## **Machinima.**

# **Kultur, Ästhetik und Ökonomie einer digitalen User Innovation**

Der Fakultät Kulturwissenschaften der Leuphana Universität Lüneburg zur Erlangung des Grades

> Doktor der Philosophie (Dr. phil.)

vorgelegte Dissertation von

Mag. Thomas Veigl

geboren am 04.04.1979 in Wien

Eingereicht am: 10.01.2018

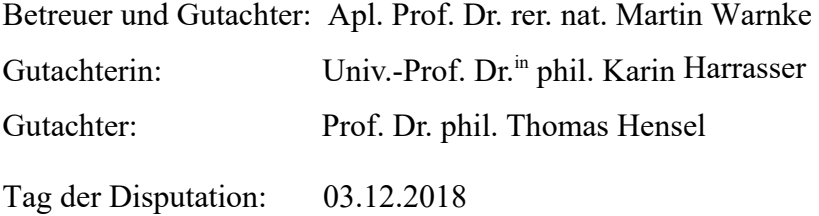

### **Abstract**

Machinima sind aus einer partizipatorischen Medienkultur der Zweckentfremdung, Aneignung und Adaption von Medientechnologie hervorgegangen und haben sich als ein maßgeblicher ökonomischer, sozialer und kultureller Faktor der Unterhaltungsindustrie etabliert. Das Ziel der vorliegenden Doktorarbeit besteht darin, die emergente Entstehung von Quake Movies und deren Stabilisierung als Machinima, d. h. als Akteur-Netzwerke menschlicher und nichtmenschlicher Akteure zu beschreiben, die Intermedialität des Mediums über Bildanalysen zu identifizieren und Akteur-Netzwerke und mediale Formen in einen Zusammenhang mit medialer Ästhetik zu setzen. Die Gesamtentwicklung reflektierend, werden diese Zusammenhänge wiederholt analysiert und gemäß der unterschiedlichen Entwicklungsphasen der Invention, Innovation und Diffusion interpretiert. Das Ergebnis dieser Analysemethode ist die Konstruktion eines Entwicklungsnarrativs, das am Werk empirisch nachvollziehbar ist und bis dato eine Forschungslücke bzgl. der Erschließung der Geschichte und Theorie von Machinima schließt. Es werden des Weiteren Kernfragen der Medienund Bildgeschichte, der Medientheorie sowie der Technikforschung und Innovationsforschung behandelt.

## Inhaltsverzeichnis

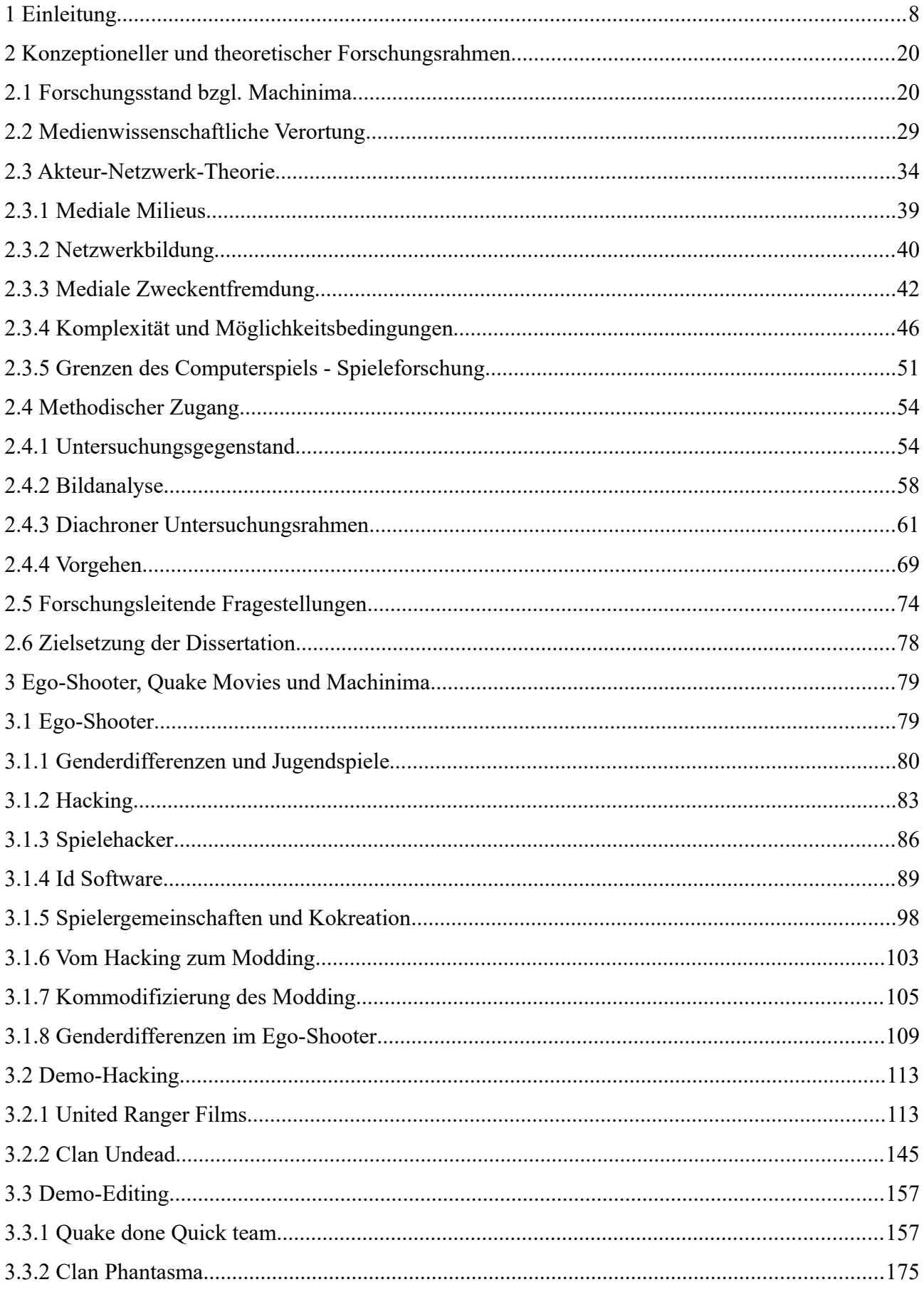

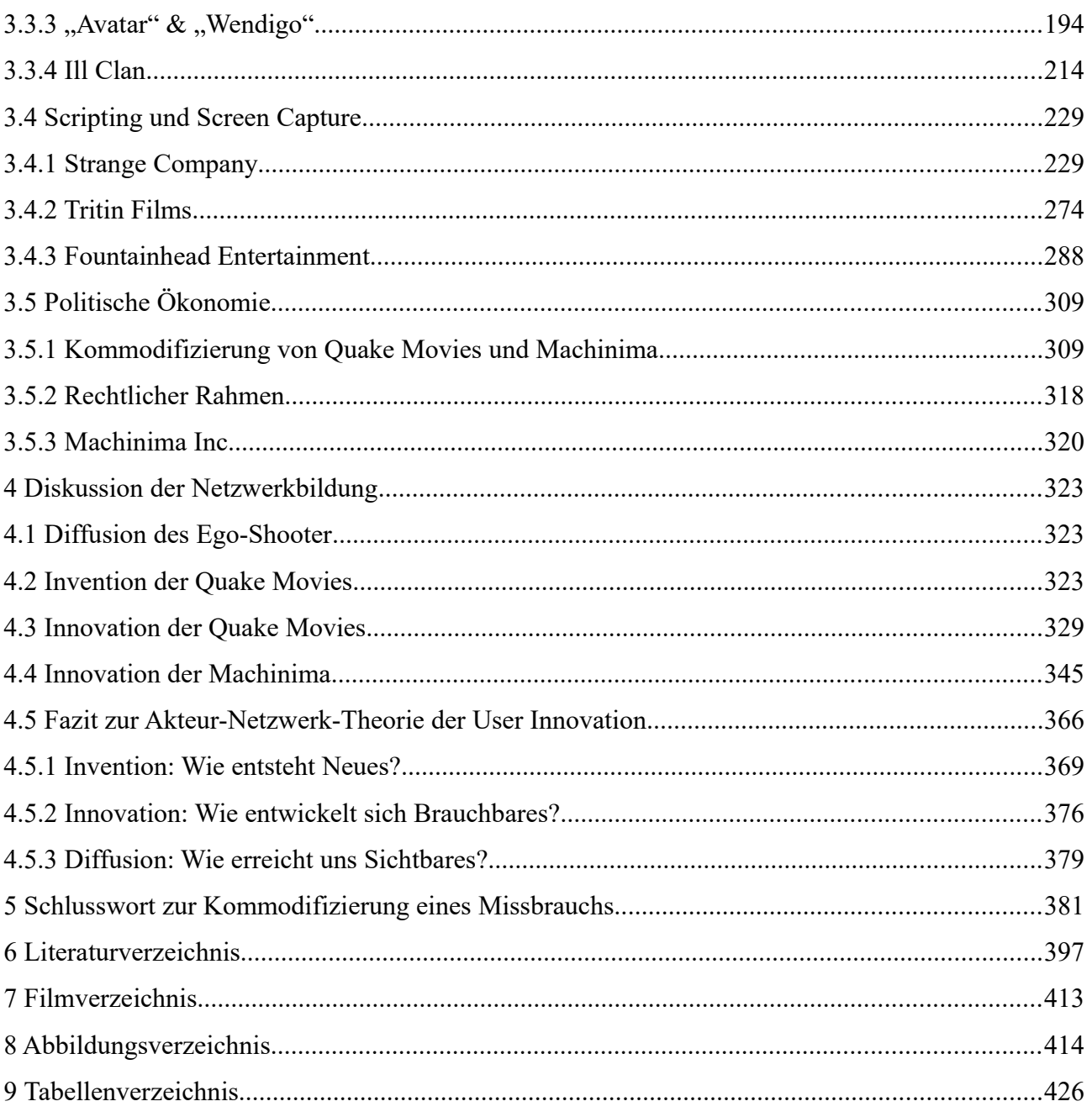

## <span id="page-5-0"></span>**1 Einleitung**

*"Not much more than a deathmatch with a camera"* Roger Matthews

Als im Herbst 1996 ein Spieler-Clan mit dem Namen "Rangers" eine Gameplay Aufnahme aus dem neu erschienenen Ego-Shooter-Spiel "Quake" als Schauspiel inszenierte, war noch nicht absehbar, dass es sich dabei um das erste einer langen Reihe sogenannter Quake Movies handeln würde, aus denen um die Jahrtausendwende das Filmgenre der sog. Machinima hervorgehen würde, das weitere zehn Jahre später, für international führende Medienunternehmen zu einer Investition in der Höhe einer dreistelligen Millionensumme (in US Dollar) werden sollte.

Mit dem Begriff des Machinima kann aus technischer Hinsicht das Erstellen von Computeranimationen in virtuellen Echtzeit-3D-Umgebungen beschrieben werden. Dabei werden traditionelle Filmtechniken und -ästhetiken aufgegriffen und mithilfe von Echtzeit-3D-Engines computeranimierte Narrationen in vollständig virtuellen Sets erstellt. Modifizierte, virtuelle Räume in Computerspielen, Objekte und Avatare werden eingesetzt, um audio-visuelle Animationen aufzunehmen, nachzubearbeiten und zu verbreiten. Die zunehmende Konvergenz von medialen Formen des Films und des Computerspiels hat weitreichende Konsequenzen für etablierte Produktionsweisen, Ästhetiken und die politische Ökonomie von spielerseitigen Filmproduktionen und herstellerseitigen Marketingstrategien. Die Entwicklungsgeschichte dieser Medientechnik soll im Folgenden den Gegenstand der vorliegenden Dissertation bilden.

Machinima haben sich in den vergangenen 20 Jahren als "Produktionsweise des Films mit virtuel-len Echtzeit 3D Umgebungen"<sup>[1](#page-5-1)</sup> etabliert und erfuhren, weit über die engeren Spielergemeinschaften hinaus, eine breite gesellschaftliche Akzeptanz. Sie avancierten in den vergangenen Jahren somit zur bekanntesten und populärsten Form der Computerspielkunst und Fan Art unserer Zeit. Über spielbezogene und kommerzielle Bewerbe<sup>[2](#page-5-2)</sup>, unabhängige Machinima-Festivals<sup>[3](#page-5-3)</sup>, Medienkunst-,

<span id="page-5-1"></span><sup>1</sup> Hancock/Ingram, *Machinima for Dummies*, 10; Marino, *3D Game-Based Filmmaking*, 1.

<span id="page-5-2"></span><sup>2</sup> Quake Movie Library's Quake Movie Oscars (1998-1999), Make Something Unreal – Epic Games (2004, 2008), World of Warcraft Movie Contest / BlizzCon Movie Contest (2005-2013), Sims International Film Festival (2010), Ivy Film Festival, Brown University & Machinima Inc. (2008-2010), Machinima Interactive Film Festival, Machinima Inc. (2012-2013)

<span id="page-5-3"></span><sup>3</sup> Machinima Film Festival, AMAS (2002 – 2008), Bitfilm Festival (2003-2013), 48 Hour Film Project – Machinima (2007-heute), Machinima Expo (2008-2015), MachinimaMaMachinima International Festival (2008-2009), Atopic Festival de films Machinima (2010)

Film- und Animationsfestivals<sup>[4](#page-6-0)</sup> hinaus fanden Machinima zudem Beachtung bei renommierten Kunst- und Kulturinstitutionen.<sup>[5](#page-6-1)</sup> Ihre kommerzielle Bedeutung zeigte sich bislang in der Anpassung von Lizenzverträgen<sup>[6](#page-6-2)</sup>, der Entwicklung spielunabhängiger Animationsprogramme (iClone, Moviestorm) und insbesondere im Anwachsen des Medienunternehmens Machinima Inc., das heute unter dem Dach des Time-Warner-Konzerns agiert.

Der Übergang von den United-Ranger-Filmen zum Phänomen der Quake Movies und ihrer Kommerzialisierung unter der Bezeichnung "Machinima" mag im Rückblick folgerichtig und nahtlos ineinander folgend erscheinen, sollte aber nicht als eine teleologische Entwicklung missverstanden werden. Die Etablierung der filmischen Kategorie des Machinima verstellt den Blick auf das historisch gewachsene Medium, das im Ursprung unvorhersehbar und ergebnisoffen war und erst im Zusammenwirken heterogener Akteure seine Formatierung fand.

Die Erfindung der Quake Movies geht auf die Zweckentfremdung vorhandener Medientechnik durch produktive Medienaneignung, Transformation und Weiterentwicklung des Mediums des Computerspiels zurück, mit dem Ergebnis einer neuen medialen Ausdrucksform und eines geänderten medialen Settings. Quake Movies gingen über andere spielerintendierte Störungsphänomene in Computerspielen, wie z. B. das Cheating oder Modding, hinaus, indem sie durch das Eingreifen in die Spielmechanik und das -design herbeigeführt wurden, was als Hacking zu definieren ist und das Verlassen des diegetischen Raums der Computerspiele zugunsten des Betretens eines linear-narrativen oder abstrakten Filmraums bedeutete.

An der Entwicklung der Quake Movies und Machinima lässt sich beobachten, wie sich menschliche Freiheitsgrade und medientechnische Präskriptionen im Prozess der Medienaneignung gegenseitig bedingen und gleichermaßen Gestaltungspotenziale neuer Medienästhetik sind. Anlässlich des 20 jährigen Jubiläums der Quake Movies sollen ihre Produktionen nun erstmals einer umfassenden inhaltlichen, technischen und ästhetischen Untersuchung unterzogen werden. Des Weiteren erfolgt ebenso eine Beurteilung ihrer Entwicklung im Rahmen der Innovationsforschung.

<span id="page-6-0"></span><sup>4</sup> Ars Electronica Animation Festival (2003), FILE Sao Paulo (2012), Florida Film Festival (2003), Ottawa Film Festival (2004), Animatou Festival (2008), Sundance Film Festival (2010)

<span id="page-6-1"></span><sup>5</sup> Banff Centre Canada, New York Museum of the Moving Image, Zentrum für Kunst und Medientechnologie Karlsruhe.

<span id="page-6-2"></span><sup>6</sup> Vgl. Blizzard Entertainment, "Letter to the Machinimators of the World"; Microsoft, "Microsoft's Game Content Usage Rules".

#### **Innovation**

Das "Neue" ist in der Moderne durch einen ästhetischen Diskurs geprägt, der einen Bruch mit Traditionen, Rezipienten oder ökonomischen Erwartungen verlangt. Er trägt wesentlich zur Bildung symbolischen Kapitals bei. Innerhalb der Kulturwirtschaft entwickelte sich der Begriff des Neuen zunehmend zu einer verkaufsfördernden Floskel, die von Marketingstrategen definiert wurde und in den vergangenen Jahren unter dem distinguierter klingenden Begriff der "Innovation" in den allgemeinen Sprachgebrauch Einzug gehalten hat. Der Begriff der Innovation ist ein Effekt der Kulturökonomie, in der etwas besser zu sein scheint, nur weil es anders ist als das Althergebrachte, das bereits Bekannte. Diese Andersartigkeit zielt auf eine Ökonomie der Aufmerksamkeit ab, die dem Andersartigen eine positive Wertung verleiht. Der Begriff der Innovation erleidet dabei als Synonym für alles Neue, vieles Gute und manches bloß Funktionierende das Schicksal, schnell an Aussagekraft zu verlieren und letztendlich zu einer bloßen Wortschablone zu verkommen. Vom Lateinischen "innovare" (erneuern) stammend, wurde der Begriff 1939 von Joseph Schumpeter in die Wirtschaftswissenschaften eingeführt<sup>[7](#page-7-0)</sup> und enthielt damals bereits im Kern die Idee der User Inno-vation, wie sie Eric von Hippel später bezeichnen sollte.<sup>[8](#page-7-1)</sup> Dabei handelt es sich zum einen um die Vermarktung neuer Produktideen und Produktionsweisen und zum anderen um die Anerkennung der damit in Verbindung stehenden aktiven Leistungen seitens der Nutzer dieser Produkte. Die Wahrnehmung und Kommunikation von allerorts stattfindenden Transformationen von Märkten und Geschäftsmodellen, ästhetischen Produktionen, sozialen Konfigurationen und kulturellen Sinnproduktionen im Zuge der Digitalisierung, Vernetzung und Globalisierung führt aus ökonomischem Interesse zum Wunsch, diese Umbrüche in Form von Innovationen zu disziplinieren und im Sinne eines Innovationsmanagements zu organisieren und auf intendierte Ergebnisse hin auszurichten.

Aus der Perspektive einer kulturwissenschaftlich ausgerichteten Medienwissenschaft sind Innovationen grundlegende Elemente sozialen und kulturellen Wandels und wesentliche erkenntnisgenerierende Momente des Gesellschaftsvollzugs, die sich für kulturelle Analysen insbesondere eignen, da Zusammenhänge sozialer Verbindungen und kultureller Äußerungen in Zeiten des Wandels stärker sichtbar werden als in Phasen relativer Stabilität. Die Analyse der Entwicklung kultureller Formen der Quake Movies und Machinima lässt den Beobachter an noch offenen Entwicklungsprozessen teilhaben und diese fördernde und hemmende Faktoren erkennen. Mit Siegfried Zielinskis Worten

<span id="page-7-0"></span><sup>7</sup> Vgl. Schumpeter, *Business Cycles*.

<span id="page-7-1"></span><sup>8</sup> Vgl. von Hippel, "Lead users: a source of novel product concepts"; von Hippel, *Free Innovation*.

gesprochen, soll eine Einsicht in einen Zusammenhang ermöglicht werden, in dem "sich die Dinge und Verhältnisse noch nicht verfestigt hatten, [und] eine Zukunft denkbar wurde, die vielfältige Lösungen technischer und kultureller Art für die Konstruktion von Medienwelten anbot."[9](#page-8-0)

Mit der Erforschung bestimmter historischer Konfigurationen von Spielern, Spieleherstellern und Spieltechnologien und daraus resultierenden unvorhersehbaren Kulturproduktionen der Quake Movies und Machinima, leistet die vorliegende Arbeit einen Beitrag dazu, die Vorbedingungen und Entwicklungen von Innovationen zu analysieren. Machinima sind durch ihre Unvorhersehbarkeit und Integrationskraft, hohe Aktualität und Entwicklungsgeschwindigkeit sowie ihre weitreichende Marktrelevanz ein alleinstehendes Untersuchungsbeispiel medientechnologischer Entwicklungen. Unterstützt durch die technische Leistungssteigerung der Desktop-PC, digital vernetzter Spielergemeinschaften und offener Entwicklungsprozesse der Hersteller der frühen Ego-Shooter Spiele konnten in kürzester Zeitspanne umfangreiche Entwicklungsprozesse durchlaufen werden, was es erlaubte Quake Movies und Machinima als Reflexionsfläche eines medientechnischen Wandels unserer gegenwärtigen digitalen Bildkultur wahrzunehmen, zu analysieren und zu beurteilen.

#### **Entstehung eines Bedarfs**

Bei der Etablierung der kommerziellen und produktionstechnischen Strukturen der Machinima handelte es sich um die Marktbildung für, und Kommodifizierung von ursprünglichen User Innovations der Quake Movies. Gegenstand der vorliegenden Arbeit ist die Analyse der Invention der Prototypen und die Genese jener Quake Movies, die das Ausgangsmilieu prägten und einen Bedarf nach nutzergenerierten Filmen schufen, der sich später in Form der Machinima, als "Filmemachen mit 3D Computerspiel-Engines"[10](#page-8-1) , kommodifizieren ließ. Die Genese dieses Bedarfs wird mit der Etablierung der konkreten namentlichen Bezeichnung der Machinima und den ersten dezidiert technischen Anwenderprogrammen markiert.

Die Aufarbeitung der Genese der Quake Movies führt von den unmittelbaren technologischen und kulturellen Vorbedingungen über die Intentionen der beteiligten Akteure zur Herausbildung der ersten Prototypen. Die zentrale Fragestellung ist hier, wie und unter welchen Umständen interaktive Computerspiele, entgegen ihres eigentlichen Verwendungszwecks, zur Produktion von linearen Fil-

<span id="page-8-0"></span><sup>9</sup> Zielinski, *Archäologie der Medien*, 21.

<span id="page-8-1"></span><sup>10</sup> Hancock/Ingram, *Machinima for Dummies*, 1.

men eingesetzt wurden und wie sich dies sozial institutionalisieren ließ. Hierzu wird schließlich nach dem Verhältnis zwischen den technischen Geräten und menschlichen Protagonisten, den Medien und der Ästhetik der medialen Formen der bildhaften Erzeugnisse gefragt.

In der vorliegenden Arbeit wird der Entstehung dieses Bedarfs nach einer technischen Lösung nachgegangen und entlang der Produktentwicklung der Ego-Shooter-Computerspiele vonseiten des USamerikanischen Unternehmens id Software, insbesondere anhand der Quake-Serie, verfolgt. Beginnend am Anfang der 1990er-Jahre wird eine Aufarbeitung und Analyse der Entwicklung der Quake Movies vorgenommen, die durch die Computerspielkultur der frühen Ego-Shooter hindurch ihren Endpunkt in der ersten vertriebenen kommerziellen Machinima-Software gut zehn Jahre später fand. Die Machinima-Software "Machinimation" von Fountainhead Entertainment, dem Tochterunternehmen von id Software, war technisch so weit ausgereift, dass damit eine ästhetisch konkurrenzfähige Qualität des computeranimierten Films produziert werden konnte, die zu ihrer Zeit einzigartig war. Ökonomisch und sozial betrachtet konnte Machinimation jedoch nicht reüssieren und besiegelte bei ihrer Veröffentlichung im Jahr 2004 bereits endgültig das Ende der Quake Movies. Die kulturwissenschaftliche Forschung profitierte jedoch vom Scheitern jenes und weiterer Prototypen, da somit innovationshemmende und -fördernde Faktoren sichtbar gemacht, erschlossen und analysiert werden konnten, was das Verständnis medialer Entwicklungen förderte. Die Entwicklungen und Bedingungen von Produktionsprozessen und -techniken und sozialen Verbindungen sowie der kulturelle Sinn der Quake Movies und frühen Machinima konnten so aus ihrer genuinen Situation heraus erschlossen und aufgearbeitet werden.

#### **Vorgehensweise**

Da es im Zuge der Entstehung der Quake Movies nicht darum ging, vorhandene Intentionen und Konzepte der Spieleproduzenten umzusetzen, sondern sich neue kulturelle und medientechnische Formen erst im Prozess herausbildeten, soll für die Beobachtung die Feststellung von A-priori Bestimmungen vermieden werden. Im Gegenteil soll eine möglichst unvoreingenommene Annäherung an den Untersuchungsgegenstand stattfinden. Für die konkreten empirischen Erhebungen bedarf es daher einer Beobachtungs- und Beschreibungsweise, die die unvorhergesehenen und ungeplanten Praktiken des Zusammenspiels von Mensch und Medientechnik im Computerspiel artikulierbar macht und zur Beantwortung der Forschungsfragen dazu imstande ist, deren Auswirkungen auf die mediale Form und Ästhetik im direkten Zusammenhang mit Bild und Bildträger nachzuweisen. Um die medialen Formen und Produktionsprozesse der Werke gemeinsam zu behandeln, ist ein methodischer Zugang erforderlich, der es ermöglicht, auf der Ebene der Handlungen beteiligter Akteure zu operieren und die Werke zugleich als intermediale, in ihrer Gestaltung kontingente Bildmedien zu erfassen. Um über die historische Abfolge partieller Einzelbeobachtungen hinauszugehen, wird des Weiteren ein übergeordneter diachroner Beobachtungsrahmen gespannt. Wie im Folgenden dargestellt werden soll, wird hierfür eine Kombination aus dem Dreiphasenmodell der Theorie der wirtschaftlichen Entwicklung nach Joseph Schumpeter, der Akteur-Netzwerk-Theorie mit einem Exkurs auf die Medium-Form-Unterscheidung nach Luhmann sowie eine bildwissenschaftliche Bildanalyse eingesetzt.

#### **Historischer Rahmen**

Als Untersuchungsrahmen dient das Dreiphasenmodell der wirtschaftlichen Entwicklung von Joseph Schumpeter, das in der gegenwärtigen Diskussion um Innovation und Partizipationskultur wiederentdeckt wird.<sup>[11](#page-10-0)</sup> Unter der Bezeichnung "Open Innovation" werden gegenwärtig Innovationsstrategien diskutiert, die grundlegend auf Schumpeters Ansatz basieren (Schumpeter-Renaissance). Darunter wird die strategische Einbeziehung externer Wissensquellen, wie bspw. von Zulieferern, Forschungseinrichtungen und Kunden, ebenso verstanden wie die Erkenntnis, dass die Orte der Wissensentwicklung (Invention), der Marktreife (Innovation) und der Kommerzialisierung (Diffu-sion) getrennt voneinander seien und somit unterschiedlich ausfallen können.<sup>[12](#page-10-1)</sup> Das Dreiphasenmodell erlaubt es, die Gesamtentwicklung von technischen Entwicklungsprozessen in historischer Abfolge und qualitativ unterschiedlichen Entwicklungsphasen und damit verbundenen medialen und ästhetischen Merkmalen in flexibler Weise beobachten, beschreiben und kategorisieren zu können. In Zeiten eines intensiven medientechnischen Wandels, und das Beispiel der Machinima unterstützt diese Beobachtung, ist es notwendig, kulturelle Leistungen als emergente Problemlösungsstrategien und zugleich als Anbahnungen und Bereitstellungen neuer kultureller Adaptionen zu betrachten.

Schumpeters Dreiphasenmodell eignet sich als idealtypischer Untersuchungsrahmen besonders für die Analyse der Entwicklung von Machinima, da dieses auch auf nicht-intendierte Produktentwicklungen bezogen werden kann. Invention führt diesem Modell zufolge nicht notwendigerweise auch

<span id="page-10-0"></span><sup>11</sup> Vgl. Schumpeter, *Theorie der wirtschaftlichen Entwicklung*; Schumpeter, *Business Cycles*.

<span id="page-10-1"></span><sup>12</sup> Vgl. Gassmann/Enkel, "Open Innovation"; Bartl, "Open Innovation. Der offene Umgang mit Wissen verändert das Innovationsmanagement", 29. März 2010.

zu Innovation und Diffusion, was gleichermaßen bedeutet, dass für Innovationen vorerst unabhängig bestehende Inventionen aufgenommen und weiterentwickelt werden müssen. Die Phasenabfolge ist damit nicht teleologisch, sondern dynamisch zu verstehen, weil auslösende Momente der Entwicklung einen emergenten Charakter haben und die Phasenfolge von diesen ausgeht. In der Inventionsphase zeigt sich ein erster Prototyp als Zweckentfremdung bzw. Neuerfindung der frühen Ego-Shooter. Die Innovation etabliert das Medium mit einem eigenen Namen, einem ökonomischen Markt und rechtlichen Steuerungsmaßnahmen. In der Phase der Diffusion, die insbesondere von Rogers detailliert beschrieben wird, findet die Ausbreitung auf dem Markt statt, was, bei weitgehend stabilisierter Form, vor allem einen Kommunikations- und Überzeugungsprozess zwischen der Change Agency und potenziellen Anwendern darstellt.[13](#page-11-0) Für das vorliegende Beispiel wird die Diffusion des Ego-Shooter als Ausgangsmilieu und Inventionsrahmen der Quake Movies verstanden, deren Weiterentwicklung und Stabilisierung wiederum letztlich zur Ausdifferenzierung der Machinima geführt hat.

#### **Medientechnische Netzwerkbildung / Akteur-Netzwerk-Theorie**

Für die konkreten Fallstudien soll ein Methodenmix aus Akteur-Netzwerk-Theorie und bildtheoretischer Spielanalyse zur Anwendung kommen. Die Akteur-Netzwerk-Theorie wird seit einigen Jah-ren, spätestens jedoch seit der gesammelten Herausgabe einiger ihrer Schlüsseltexte<sup>[14](#page-11-1)</sup> auch im deutschen Sprachraum vermehrt diskutiert und wurde jüngst auch als theoretischer Rahmen medienwis-senschaftlicher Fragestellungen herausgegeben<sup>[15](#page-11-2)</sup>. Machinima und insbesondere Quake Movies werden ihrem Charakteristikum nach als Akteur-Netzwerke nicht intendierter, emergenter medialer Formen Dekonstruktionen unterzogen, was es erlaubt, A-priori-Zuschreibungen von Kausalität bzgl. menschlicher oder nichtmenschlicher Elemente zu vermeiden und die Akteure in ihrem Zusammentreffen und ihrer Stabilisierung zu beschreiben.

Die Konzeption als Akteur-Netzwerke erlaubt es des Weiteren, die Werke als kontingente Realisierungen von Übersetzungsprozessen zu betrachten, in welchen den Akteuren Eigenschaften auf Basis ihrer Performanzen und somit in ihrer Stellung zu weiteren Akteuren zugeschrieben werden. Die Integration neuer Akteure, wie bspw. von Spielern, Drehbüchern, Game Engines, Software, Spiel-

<span id="page-11-0"></span><sup>13</sup> Vgl. Rogers, *Diffusion of Innovations*.

<span id="page-11-1"></span><sup>14</sup> Vgl. Belliger/Krieger, *ANThology*.

<span id="page-11-2"></span><sup>15</sup> Vgl. Thielmann/Schüttpelz, Akteur-Medien-Theorie; Hensel/Schröter, "Die Akteur-Netzwerk-Theorie als Herausforderung der Kunstwissenschaft".

ergemeinschaften und Spielproduzenten, trägt jeweils zur Stabilisierung bzw. Destabilisierung der Netzwerke bei und ist prinzipiell kontingent, gemäß der Zuschreibungen von Charakteristiken und der Auswahl bestimmter Eigenschaften der Akteure. Die Medium-Form-Differenz nach Luhmann<sup>[16](#page-12-0)</sup> stellt hier ein weiteres Vokabular zur Verfügung, mit dem die Ausrichtung auf ein Handlungsprogramm als Sinnselektion beschrieben werden kann, womit sich artikulieren lässt, wie Intermedialität als Auswahl von Möglichkeitsbedingungen emergenter Formen medialer Kompetenzen im Voll-zug des Spiels hergestellt wird.<sup>[17](#page-12-1)</sup>

#### **Bildtheorie**

Die Argumentation mit Akteur-Netzwerken schlägt zudem eine Brücke zu einer neueren Ausrichtung der Game Studies, d. h. in Richtung einer Bildtheorie, die, wie Thomas Hensel vorschlägt, das Computerspielbild als Handlungsform und als Bildakt betrachten möchte.<sup>[18](#page-12-2)</sup> Hierzu wird als qualita-tive Methode der Bildanalyse eine Kombination aus "ikonologischer Kontextanalyse"<sup>[19](#page-12-3)</sup> zur Erschließung des Form- und Gestaltkontextes und der "visuellen Kontextanalyse"<sup>[20](#page-12-4)</sup> zur Erschließung des Prozesses der Bildkommunikation der analysierten Quake Movies angewandt. Über die Bildkontexte des Strategie-, Ereignis-, Produktions- und Medienkontextes werden die beteiligten Akteure als Handlungsträger in die Bildtheorie integriert, deren Wirken wiederum über den Formund Gestaltkontext der ästhetischen Wahrnehmung sichtbar gemacht werden kann.

Die Bilder der Quake Movies dienen als zentraler Zugang zum Untersuchungsgegenstand, ganz im Sinne der sich in der Folge des "iconic"<sup>[21](#page-12-5)</sup> und "pictorial turn"<sup>[22](#page-12-6)</sup> herausbildenden Bildwissenschaft, die das Bild als eigenständiges Erkenntnismedium in den Vordergrund rückte.<sup>[23](#page-12-7)</sup>

<span id="page-12-0"></span><sup>16</sup> Vgl. Luhmann, *Die Kunst der Gesellschaft*, 180.

<span id="page-12-1"></span><sup>17</sup> Vgl. Luhmann, *Die Gesellschaft der Gesellschaft (2 Bde.), Bd. 1*, 477–83.

<span id="page-12-2"></span><sup>18</sup> Vgl. Hensel, "Das Computerspiel als Bildmedium"; Hensel, "Das Spielen des Bildes. Für einen Iconic Turn der Game Studies".

<span id="page-12-3"></span><sup>19</sup> Vgl. Müller, "Ikonografie/Ikonologie, visuelle Kontextanalyse, visuelles Framing".

<span id="page-12-4"></span><sup>20</sup> Vgl. Knieper, "Kommunikationswissenschaft"; Knieper/Isermann/Bock, "Ikonologische Kontextanalyse".

<span id="page-12-5"></span><sup>21</sup> Vgl. Boehm, *Was ist ein Bild?*

<span id="page-12-6"></span><sup>22</sup> Vgl. Mitchell, *Bildtheorie*.

<span id="page-12-7"></span><sup>23</sup> Vgl. Schulz, *Ordnungen der Bilder. Eine Einführung in die Bildwissenschaft*; Bruhn, *Das Bild*.

#### **Zielsetzung**

Prinzipiell soll ausgehend von der Analyse der Bildebene, die über die sichtbare Oberfläche hinaus Produktions- und Distributionskontexte inkludiert, und die Dekonstruktion der darin handelnden Akteure, ein Zusammenhang zwischen Netzwerk und medialer Form herausgearbeitet werden. Der methodische Ansatz soll eine historisch eingebettete, handlungsorientierte Bild- und Medientheorie der Quake Movies zum Ergebnis haben.

Im Speziellen werden Hypothesen zur Herstellung von Intermedialität in Machinima gebildet, die insbesondere das Weiterleben und den Wandel ästhetischer Merkmale der Ausgangsmedien Computerspiel und Film betrachten und eine genuin neue Medienästhetik der Quake Movies auf Basis ihrer Intermedialität an Bildmerkmalen kreieren. Über die Dekonstruktion von Akteur-Netzwerken ausgewählter Machinima und deren Einbettung in die verschiedenen Bildkontexte wird eine direkte Verbindung zwischen Bildhaftigkeit, medialer Form und Handlungsweise beteiligter Akteure hergestellt, und die Performativität des Mediums in den Vordergrund gestellt.

Durch die Wiederholung dieses analytischen Vorgangs in den drei diachronen Entwicklungsphasen, münden die Ergebnisse in einer Gesamterzählung der Entwicklung der Quake Movies. Der ästhetische Wandel des Mediums im Zuge seiner Etablierung sowie Generalisierungen von inventions-, innovations- und diffusionsfördernden und -hemmenden Faktoren werden aus der Entwicklung abgeleitet, was Kernfragen der Mediengeschichte, -theorie und -archäologie, Bildwissenschaft, Wissenschafts- und Technikforschung und Innovationsforschung thematisiert. Mittels des Vergleichs der drei Entwicklungsphasen der Invention, Innovation und Diffusion des Mediums zeigen sich Auswirkungen der Normalisierung und Anpassung an ökonomische Strukturen und kulturelle Codes und werden signifikante Unterschiede der Akteur-Netzwerke, sowie der medialen Formen herausgearbeitet, anhand derer die Entwicklung der Quake Movies Einsichten für eine innovative Medien- und Produktentwicklung bietet. Im Ergebnis entsteht letztlich ein am Werk empirisch nachvollziehbares Entwicklungsnarrativ.

#### **Aufbau der Arbeit**

Im Kapitel "Konzeptioneller und theoretischer Forschungsrahmen" werden der allgemeine Forschungsstand zum Phänomen der Machinima und insbesondere dessen historische Entwicklung, sowie wesentliche Anschlusspublikationen (Lowood, Nitsche, Kirschner) der vorliegenden Arbeit vorgestellt. Es folgt eine medienwissenschaftliche Verortung des Forschungsvorhabens, welche die Entwicklungsgeschichte jenseits eines technischen und sozialen Determinismus im Rahmen der Akteur-Netzwerk-Theorie (ANT) positioniert. Es werden die Grundlagen der ANT und damit zusammenhängend die zentralen Begriffe des Akteurs (Latour), des Netzwerks (Callon) und der Zweckentfremdung (Akrich) diskutiert und für den weiteren konzeptionellen Rahmen der vorliegenden Doktorarbeit mit dem Konzept des Milieus (Harrasser) und der Zweckentfremdung von Computerspieltechnologie zur Erstellung von Machinima (Lowood, Nitsche, Kirschner) ergänzt. Zum Unschärfeausgleich der ANT bezüglich der Ursachenbestimmung von kontingenten Formen, wird diese mit Überlegungen zur Medium-Form-Differenz (Luhmann) konfrontiert und um die Bedeutung von Möglichkeitsbedingungen (Warnke) erweitert. Es folgt eine Verortung der Fragestellung nach nichtintendierten Zweckentfremdungen in der Spieleforschung, die der aktuell vielbesprochenen Gamifizierung zur Seite gestellt wird. Beide Formen der Ausweitung der Grenzen des Computerspiels unterstreichen die Forderungen nach einem sog. "ludic turn" (Raessens), der die Anerkennung der gesamtgesellschaftlichen Bedeutung des Spiels einfordert. Zur Erschließung konkreter medialer Formen wird methodologisch eine Kombination aus der visuellen Kontextanalyse (Müller) und der ikonologischen Kontextanalyse (Knieper) als Methode der Bildanalyse ausgewählt. Um das Vorgehen zeitlich einzugrenzen, wird ein diachroner Untersuchungsrahmen (Schumpeter, Rogers) ausgewählt, der die Phasen der Invention, Innovation und Diffusion umfasst. Das Kapitel schließt mit einer Zusammenfassung des vorliegenden Forschungsvorhabens, der Formulierung der wesentlichen forschungsleitenden Fragestellungen und der Zielsetzung ab.

Im Kapitel "Ego-Shooter, Quake Movies und Machinima" werden die Fallbeispiele vorgestellt, analysiert und für die weitere Diskussion formal und inhaltlich erschlossen. Im ersten Teil wird mit der Entwicklung des Ego-Shooter-Spiels von id Software in das mediale Ausgangsmilieu der Quake Movies eingeführt. Grundlegend für die Milieus der Ego-Shooter und des Computerspiels sind historisch gewachsene Genderdifferenzen der Jugendkulturen des 19. und 20. Jahrhunderts, deren Entwicklung nachgezeichnet wird. Das Milieu der Ego-Shooter wird als Ko-Kreation von Herstellern und Spielern vorgestellt, im Zuge derer aus der Diffusion des systemoffen gestalteten Ego-Shooter-Spiels heraus dessen Zweckentfremdung und die Neuerfindung in Form der Quake Movies statt-

fand. Die nachfolgenden Fallbeispiele der Quake Movies und Machinima werden nach ihrer technischen Bearbeitungsweise in Unterkapitel eingeteilt und in chronologischer Reihenfolge verhandelt. Im ersten Teil "Demo-Hacking" werden Beispiele aus den Jahren 1996 und 1997 der United Ranger Films und des Clan Undead vorgestellt, die sich durch die direkte Bearbeitung von Dateistrukturen auszeichnen und erste filmbildliche Gehversuche der spielenden Filmemacher darstellen. Im zweiten Teil "Demo-Editing" erfolgt die Darstellung von Arbeiten aus den Jahren 1997 bis 1999 des Quake done Quick teams, des Clan Phantasm, von Avatar und Wendigo und dem Ill Clan, im Zuge derer sich der Einsatz nutzergenerierter Bearbeitungsprogramme verbreitete, was zur Erleichterung der Bearbeitungsweise führte und eine qualitative Annäherung an etablierte Formen des Filmbildes zur Folge hatte. Im Kapitel "Scripting und Screen Capture" werden Arbeiten der Strange Company und von Tritin Films, die in den Jahren 1997 bis 2000 entstanden, verhandelt. Dabei fand eine Ausweitung auf Spieltechnologien, wie bspw. die Lithtech-Engine oder den Ego-Shooter "Half-Life", statt, die sich gemeinsam mit dem Spiel "Quake III Arena" dadurch auszeichneten, dass das technische Design der Spiele zu einer weiteren Annäherung an Produktionsweisen des Films führte. Zugleich waren Professionalisierungsbemühungen technischer und ökonomischer Natur zu sehen und eine bewusste Emanzipation vom Spiel "Quake" und die Etablierung des Begriffs "Machinima" zu erkennen. Das abschließende Filmbeispiel im Kapitel "Machinimation" stammt von Fountainhead Entertainment und ist als indirektes Engagement von dessen Mutterunternehmen id Software zu beurteilen. Mit hervorragender Bildqualität einerseits, jedoch fehlender Anschlussfähigkeit an die Kultur und Gemeinschaft der Machinima-Produzenten stellt es den letzten Einsatz der Quake-Engine im Rahmen der Filmproduktion dar und steht zugleich für das Ende der Quake Movies.

Im Unterkapitel "Politische Ökonomie" werden die entscheidenden ökonomischen Größen der besprochenen Beispielfilme kritisch hinterfragt, die für die daraus resultierende Diskussion bzgl. der Netzwerkbildung und der Kommodifizierung der Quake Movies und Machinima wesentlich sind. Es geht hier um eine Erörterung des Umgangs mit Wissen als Ressource, der Bildung von Waren- und Eigentumsformen, der Charakterisierung der investierten Arbeit sowie der Zuteilung der Wertschöpfung im Rahmen der Quake Movies und Machinima die das Verhältnis von Spielern und Herstellern geprägt haben. Hierbei ist festzustellen, dass Autorschaft, Werkcharakter und Eigentumsrechte an den produzierten Filmen an Bedeutung gewannen, was dazu führte, dass lizenzrechtliche Überlegungen zunehmend eine Rolle spielten. Entsprechend werden im weiteren Verlauf der vorliegenden Studie auch die rechtlichen Rahmenbedingungen erläutert, innerhalb derer sich die Machinima-Produktion bewegte welche letztlich dazu beitrugen, dass sich um die Mitte der 2000er-Jahre, innerhalb des technisch-rechtlichen Komplexes der Programmgestaltung der Multi-ChannelNetzwerke von YouTube eine Monopolstellung des Unternehmens Machinima Inc. herausbilden konnte, die den kommerziellen Rahmen und die mediale Formatierung der Machinima maßgeblich festigte.

Im Kapitel "Diskussion der Netzwerkbildung" werden die wesentlichen Ergebnisse der Bildanalysen auf eine vergleichbare Ebene gebracht, in einer Diskussion der Netzwerkbildung der Quake Movies und Machinima zusammengeführt und für die folgende Vergleichsbetrachtung aufbereitet. Es werden wesentliche, die Netzwerkbildung stabilisierende und destabilisierende, Akteure der besprochenen Produktionen aufgezeigt, Techniken der Bildbearbeitung und Plattformen der Filmdistribution eingeschlossen, und davon ausgehend abwechselnd dominante Einflussgrößen identifiziert und thematisiert.

In einem abschließenden "Fazit zur Akteur-Netzwerk-Theorie der User Innovation" werden die zuvor formulierten Forschungsfragen diskutiert und anhand der Ergebnisse hinsichtlich der Phasen der Invention, Innovation und Diffusion noch einmal zusammengefasst.

Im "Schlusswort zur Kommodifizierung eines Missbrauchs" werden Quake Movies und Machinima als Phänomene einer digitalen Kultur gedeutet, die ihre Wurzeln im Hacking und Modding haben welche die spätere Entwicklung von Plattform- und Serviceökonomien vorwegnahmen. Die Dissertation wird einer Methodenreflexion unterzogen, und entscheidende Entwicklungsdynamiken der analysierten User Innovation werden zusammengefasst. Es werden Vergleichsbeispiele besprochen, mit denen die Phänomene der Wiederaneignung von medialem Missbrauch, der User Innovation und dem offenen Innovationsprozess als symptomatisch für die digitale Netzwerkkultur herausgestellt werden. Mit Bezug auf Wendy Hui Kyong Chun werden die Ergebnisse abschließend in den rezenten Diskurs der Kultur- und Medientheorie des Netzwerks und der Innovation eingebracht.

## <span id="page-17-1"></span>**2 Konzeptioneller und theoretischer Forschungsrahmen**

## <span id="page-17-0"></span>**2.1 Forschungsstand bzgl. Machinima**

Im Folgenden wird der Stand der Forschung zum Phänomen der Machinima im Allgemeinen und zu dessen Historisierung im Speziellen dargestellt.

Die ersten Publikationen zum Thema der Machinima verfolgen ab dem Jahr 2004 kein akademisches, sondern ein praktisches Vermittlungsziel, begründen aber, angesichts der zentralen Stellung ihrer Autoren als aktive Protagonisten der frühen Machinima-Szene und der insgesamt geringen Anzahl an Publikationen zu jener Zeit, gewissermaßen eine gängige Erzählung, die den Machinima um das Jahr 2005 in erster Linie die Rolle einer zeit- und kostensparenden Alternative zu herkömmlichen Computeranimationen zuschreibt. Die ersten Publikationen dieser Art sind Paul Marinos *3D Game-Based Filmmaking. The Art of Machinima* (2004) und Hugh Hancocks und Johnnie Ingrams *Machinima for Dummies* (2007), die sich größtenteils mit praktischen Anleitungen zur Erstellung von Machinima beschäftigen und einzelne Softwarepakete detailliert beschreiben. Aufgrund der hohen Praxisbezogenheit ist kaum Raum für theoretische Diskussionen.<sup>[24](#page-17-2)</sup>

Im selben Zeitraum veröffentlicht der Machinima-Produzent und Animationskünstler Friedrich Kirschner den Blog "machinimag. the magazine for everything machinima" (2004-2006), der in sieben Ausgaben auch als Magazin erschien.[25](#page-17-3) Insbesondere wurden darin Kritiken über aktuelle Filme, technische Entwicklungen und Interviews mit Protagonisten veröffentlicht, was das "Machinimag" zum Zeitdokument der Entwicklungen und Trends in der Mitte der 2000er-Jahre macht.

In dem reich bebilderten Buch *Machinima. Making Animated Movies in 3D Virtual Environments* (2005) führen die Spieldesigner Matt Kelland, Dave Lloyd und Dave Morris die Leser grundsätzlich in das Thema "Machinima" ein.<sup>[26](#page-17-4)</sup> Von der historischen Entwicklung, über verschiedene Produktionstechniken, dem idealen Produktionsprozess zu Grenzen der Gestaltbarkeit mit verschiedenen Spiel-Engines, wurde ein Grundverständnis geschaffen, das jedoch nicht für selbstständige Produk-

<span id="page-17-2"></span><sup>24</sup> Vgl. Hancock/Ingram, *Machinima for Dummies*; Marino, *3D Game-Based Filmmaking*.

<span id="page-17-3"></span><sup>25</sup> Vgl. Kirschner, "Machinimag. The magazine for everything machinima. 2004-2007".

<span id="page-17-4"></span><sup>26</sup> Vgl. Kelland/Lloyd/Morris, *Machinima. Making Animated Movies in 3D Virual Environments*.

tionsversuche im Sinne eines technischen Tutorials ausreichte, und ebenso wenig neue historische oder medientheoretische Erkenntnisse beförderte, sondern vor allem dem Bekanntmachen der Thematik innerhalb einer breiteren Gruppe an Rezipienten diente.

Ab dem Jahr 2011 erscheinen in dichter Aufeinanderfolge die ersten akademischen Sammelbände. Henry Lowood, Kurator der Stanford University Library und Leiter der Programme "How They Got Game: The History and Culture of Interactive Simulations and Videogames" und "Preserving Virtual Worlds", und Michael Nitsche, Gründungsdirektor der "Digital World & Image Group (DWIG) am Georgia Institute of Technology, veröffentlichten mit *The Machinima Reader* (2011) den ersten kritischen Sammelband mit akademischen und anwendungsbezogenen Beiträgen zu Machinima. Behandelt werden darin historische Entwicklungen, Aspekte der Dokumentation, Archivierung und Pädagogik, technische Produktionsweisen, Medienkritiken und das Verhältnis zum Medium "Film" sowie Möglichkeiten der politischen Teilhabe.<sup>[27](#page-18-0)</sup> Lowood veröffentlichte noch im selben Jahr gemeinsam mit Susan Rojo und Matteo Bittanti in ähnlicher Ausrichtung den Band *Machinima Issue* des Sage Journal of Visual Culture.<sup>[28](#page-18-1)</sup> Mit dem ersten Call for Papers im Jahr 2006 bis zur Publikation 2011 sind ganze fünf Jahre Vorbereitungszeit in die Produktion des "Machinima Readers" geflossen, der gemeinsam mit dem Werk *Machinima Issue* in der Breite der Themensetzung und Beteiligung maßgeblicher Autoren eine Bestandsaufnahme der Machinima-Forschung am Ende der ersten Dekade des neuen Jahrtausends darstellt und sich damit einen festen Platz in der zentralen (Forschungs-)Literatur zu den Machinima gesichert hat.

Phyllis Johnson, Professorin am Radio-Television Department der Southern Illinois University und Donald Pettit, CEO von LoweRuno Productions und Gründer der Machinima Artists Guild, dem Netzwerk für Second Life Machinima, untersuchen in *Machinima. The Art and Practice of Virtual Filmmaking* (2012) das Phänomen der Machinima mit einem speziellen Fokus auf Produktionen mit der technischen Infrastruktur von Second Life.[29](#page-18-2) Dabei bieten sie, mit besonderer Beachtung der medienspezifischen Möglichkeiten des Storytellings, Beiträge zu praktischen Aspekten des Machinima-Filmemachens, d. h. bezüglich des Audio-Video Design, des Drehbuchs und der Postproduktion, sowie exklusive Interviews mit einschlägig bekannten Machinima ProduzentInnen. Der Fokus auf Produktionen mit der Second Life-Engine rechtfertigt sich durch das aktuelle Quasi-Alleinstellungsmerkmal von Second Life, was auch die künstlerische Unabhängigkeit von gewinnorientierten

<span id="page-18-0"></span><sup>27</sup> Vgl. Lowood/Nitsche, *The Machinima Reader*.

<span id="page-18-1"></span><sup>28</sup> Vgl. Lowood, "The Machinima Issue".

<span id="page-18-2"></span><sup>29</sup> Vgl. Johnson/Pettit, *Machinima*.

Unternehmen wie Machinima Inc. betrifft. Das Buch ist mit Sicherheit als eine Kritik moderner Machinima mit virtuellen Onlinewelten, wie Second Life, aber auch bspw. World of Warcraft oder The Sims, anzusehen.

In *Understanding Machinima. Essays on Filmmaking in Virtual Worlds* (2013) verfolgt Jenna Ng eine spielübergreifende Behandlung wesentlicher Diskussionen zum Thema Machinima, die jedoch weniger die kritische Breite eines *Machinima Reader* aufweist, sondern die Vielschichtigkeit von Machinima in konkreten Anwendungen und speziellen mediatisierten Situationen erkundet und mögliche Trends identifiziert.<sup>[30](#page-19-0)</sup> Der Sammelband ist in einen theoretischen und einen anwendungsbezogenen Abschnitt unterteilt, wobei in ersterem das Verhältnis zum Kino, Computerspiel, Puppenspiel und zur Live Action diskutiert wird und in letzterem Anwendungen und ästhetische Funktionen im Kontext von Kunst, Performance, Dokumentation und Unterricht verhandelt werden.

Obgleich eine umfassende, empirisch-kritische Monografie zur Geschichte der Quake Movies bis dato noch fehlt, existieren einige Artikel die sich mit der historischen Entwicklung von Machinima beschäftigen und dabei auch die Gründungsphase der Quake Movies, die u. a. Gegenstand der Untersuchung der vorliegenden Arbeit ist, berücksichtigen. Im Folgenden werden namentlich Beiträge von Friedrich Kirschner, Matt Kelland, Henry Lowood und Michael Nitsche zur Historisierung von Machinima und Formulierungen konzeptioneller Auffassungen über die medialen Zweckentfremdungen in der Frühphase von Machinima vorgestellt.

Friedrich Kirschner nimmt in dem Artikel "From Games to Movies: Machinima and Modifications" (2012) eine Einteilung der Entwicklung von Machinima in drei Phasen vor.<sup>[31](#page-19-1)</sup> Die erste Phase der "Formative Years" sei von Produktionen geprägt gewesen, in denen Figuren durch mehrere Spieler gesteuert, zeitgleich als Demodateien aufgenommen und mit nutzergenerierten Programmen zur Bearbeitung der Demodateistruktur nachbearbeitet worden seien. Nachdem "Quake" keine Möglichkeit der Asset-Erstellung bot, mussten neue Inhalte mit externen Programmen erstellt und importiert werden. Die Distribution der Demodateien erforderte, dass die Figuren, Skripts und Texturen auf dem Abspielcomputer installiert waren und die modifizierten Räume mit der Demodatei als Levels geladen und abgespielt wurden. Kirschner schlägt vor, Demodateien nicht als Bildmedien, sondern als eine Zusammenstellung von Positionsänderungen zu verstehen, und ihre Ausfüh-

<span id="page-19-0"></span><sup>30</sup> Vgl. Ng, *Understanding Machinima*.

<span id="page-19-1"></span><sup>31</sup> Vgl. Kirschner, "From Games to Movies: Machinima and Modifications".

rung als Quake Movies als eine Form der Spielmodifikation. Die Produktionstechnik dieser Zeit bezeichnet er als revolutionär, obgleich deren kreative Möglichkeiten jedoch beschränkt gewesen seien.[32](#page-20-0)

Die Bezeichnung der zweiten Phase als "Machinima Renaissance"<sup>[33](#page-20-1)</sup> leitet Kirschner von Paul Marino ab und benennt damit einen Zeitabschnitt, in dem man sich mit einem erweiterten Umfang an zur Verfügung stehenden Spielen absolut vom Quake-Movie-Ansatz der Demoaufnahmen distanzierte. Mit dem nun verfolgten Ansatz des sog. Skripting wurden Zwischensequenzen erstellt, in welchen die Figuren nicht eingespielt, sondern gemeinsam mit weiteren Objekten, Lichtquellen und Kameras in nutzergenerierte Levels eingebettet werden konnten. Die Filme jener dieser Zeit emanzipierten sich ästhetisch zunehmend von ihren Ursprungsspielen und fanden im Rahmen einer Vielzahl an Festivals, die oben teilweise schon benannt wurden, öffentliche Aufmerksamkeit. Die Produktionstechnik dieser Phase zeichne sich durch eine detailliertere Bildkontrolle aus, die ein exaktes Filmbild ermögliche, was jedoch zulasten des Workflows der Filmproduktion gehe, da diese Methode die Kameraeinstellung von der Figurensteuerung separiere und ein ständiges Wechseln zwischen Bearbeitungs- und Betrachtungsmodus notwendig werden lasse. Kirschner erwähnt hier namentlich das Spiel "Unreal Tournament" mit der dazugehörigen Machinima-Software "Matinee", aber auch Half-Life-Produktionen seien innerhalb dieser Kategorie zu verorten.<sup>[34](#page-20-2)</sup>

Für die dritte Phase, benannt als "The Current State of Machinima", konstatiert Kirschner eine gewisse Stagnation der Entwicklung, da sich zum einen die bestandene Erwartungshaltung in die Spielindustrie, kreative Softwarepakete für die Machinima-Produktion zu entwickeln, nicht erfüllt habe, zum anderen hätten existierende exklusive Machinima-Pakete, wie bspw. "Moviestorm", "iClone" oder dessen eigene Produktionsumgebung "MovieSandbox", weder so viele Anwender und Filme noch eine vergleichbare mediale Aufmerksamkeit oder künstlerischen Erfolg gebracht, wie es die Produktionen mit den allgemein bekannten Triple-A-Computerspielen zuvor hätten leis-ten können.<sup>[35](#page-20-3)</sup>

Matt Kelland nimmt in "From Game Mod to Low-Budget Film: The Evolution of Machinima" (2011) ebenso eine Dreiteilung in Phasen vor und ordnet ihnen konkrete Zeitabschnitte zu.<sup>[36](#page-20-4)</sup> Mit der ersten Phase "Old School Machinima (1996 – 2004)" bezeichnet er die Entstehung der Quake

<span id="page-20-0"></span><sup>32</sup> Vgl. ebd., 151.

<span id="page-20-1"></span><sup>33</sup> Vgl. Marino, *3D Game-Based Filmmaking*, 18–20.

<span id="page-20-2"></span><sup>34</sup> Vgl. Kirschner, "From Games to Movies: Machinima and Modifications", 154.

<span id="page-20-3"></span><sup>35</sup> Vgl. ebd., 160.

<span id="page-20-4"></span><sup>36</sup> Vgl. Kelland, "From Game Mod to Low-Budget Film: The Evolution of Machinima".

Demos und der in den Folgejahren größtenteils gescripteten Machinima, die er als Zeit der intensiven technischen Auseinandersetzung mit Spieldesign und -programmierung charakterisiert. Zeitgenössischen Autoren, wie Hugh Hancock, Paul Marino, Friedrich Kirschner oder Katherine Anna Kang, attestiert er einen optimistischen Blick auf die neue Produktionsweise als Konkurrenz zum computeranimierten Film, abseits des Spielkontextes. Über die Darstellung von Dokumentationen von Spielsituationen hinausgehende Filme hätten jedoch bis in die frühen 2000er-Jahren hinein tiefgehende Fertigkeiten bezüglich Spieldesign und -programmierung verlangt, welche hauptsächlich in der Modding-Szene vorhanden gewesen seien.<sup>[37](#page-21-0)</sup>

Mit der zweiten Phase, namentlich der sog. "New Wave Machinima (2004 – 2006)", spricht Kelland von einer relativ kurzen Phase der Popularisierung der Heimcomputer-3D-Spieleanimationen, die er insbesondere mit Spielen wie "The Sims 2" und "The Movies" in Verbindung bringt. Diese Spiele zeichneten sich durch einfach zu bedienende Funktionen zur Set- und Figurenerstellung und Aufnahme von Videodateien aus, die in gängigen Videoeditoren bearbeitet werden konnten. Der Erfolg zeige sich in der steigenden Zahl an Filmproduktionen in dieser Zeit. Von den ersten Quake Movies 1996 bis zur Veröffentlichung von "The Sims 2" im Herbst 2004 seien etwa 1.500 neue Filme entstanden, die ein Jahr darauf bereits auf 5.000 angestiegen wären, 3.000 davon alleine mit "The Sims 2". Mit "The Movies" wurde der zahlenmäßige Anstieg an Produktionen noch ausgebaut und erreichte innerhalb der ersten drei Monate ab Veröffentlichung, die im November 2005 erfolgte, 50.000 Machinima. Im Sommer 2006 waren es insgesamt bereits 100.000 Filme mit "The Movies", 5.000 mit "The Sims 2" und 5.000 mit allen weiteren Spielen.<sup>[38](#page-21-1)</sup>

Mit der dritten Phase, die als "Freeform Machinima (seit 2007)" bezeichnet wurde, wird der Übergang von Spiel-Engines zur Machinima-Produktion und zu Engines, die dezidiert zur Filmproduktion entworfen und programmiert wurden und eine Überwindung der ästhetischen Beschränkungen der Spiel-Engines zum Ziel hatten, beschrieben. Wesentliche Anforderungsunterschiede zwischen Spielern und Filmemachern bestünden in den gewünschten Kontrollmöglichkeiten über Bildelemente, die sich im technischen Design ausdrücken würden, worin, das sei hinzugefügt, die medialen Unterschiede zwischen Film und Spiel fundamental sichtbar würden.<sup>[39](#page-21-2)</sup>

<span id="page-21-0"></span><sup>37</sup> Vgl. ebd., 24–25.

<span id="page-21-1"></span><sup>38</sup> Vgl. ebd., 26–28.

<span id="page-21-2"></span><sup>39</sup> Vgl. ebd., 28–32.

Filmemacher seien im Gegensatz zu Spielern an drehbuchorientierten Inszenierungen von Emotionen interessiert, die der möglichst freien Kontrolle über Spielfiguren und Manipulationen von Gesichts- und Körpergesten bedürften. Die Überwindung der Beschränkungen der Spiel-Engines durch spezielle Film-Engines, die keine Spielherkunft hätten, wie z. B. "VirtualStage", "iClone" oder "Moviestorm", laufe in weiterer Konsequenz jedoch darauf hinaus, dass die dazugehörigen Produktionen als Echtzeit-Computeranimationen angesehen würden und die Bezeichnung "Machinima" rein auf spielbezogene Filme angewandt werden würde. In dieser Entwicklungslinie könnten Machinima als Ausgangspunkt einer schnellen und billigen Echtzeitanimation angesehen werden.<sup>[40](#page-22-0)</sup>

Als Gründungstext zur Geschichte von Machinima ist Henry Lowoods Artikel "High-Performance Play" (2007) hervorzuheben, in dem er insbesondere deren Frühgeschichte behandelt.<sup>[41](#page-22-1)</sup> Darin beschreibt er, wie die Kombination aus Multiplayer-Spielmodus und Aufnahmemodus im frühen Ego-Shooter-Spiel "Doom" von id Software zu einer kompetitiven Spielkultur geführt habe, in der Spielaufnahmen, die in Form von "Doom"-Demoaufnahmen subjektive Spielerblicke zeigten, eine zentrale Bedeutung erlangt hätten.<sup>[42](#page-22-2)</sup> Der Übergang von "Doom" zu "Quake", als dem Ego-Shooter der Stunde des Jahres 1996, habe die ersten Quake Movies der United Ranger Films und des Quake done Quick teams hervorgebracht, die Bildmontagen und spielerunabhängige Kameraeinstellungen eingeführt und sich somit von der visuellen Einheit von Spieler, Kamera und Betrachter der Spieldokumentationen distanziert hätten.<sup>[43](#page-22-3)</sup>

In "Found Technology: Players as Innovators in the Making of Machinima" (2008) setzte Lowood seine Recherchen bzgl. der Entstehung der Machinima fort und stellte dabei fest, dass ihre Entstehung von den technischen Möglichkeiten, welche die neue Spielarchitektur von "Quake" grundsätz-lich anbot und die von Spielern für Machinima nutzbar gemacht wurden abhängig war.<sup>[44](#page-22-4)</sup>

Lowood schildert in diesem Artikel, wie beinahe jedes neue Projekt der damaligen Zeit die Entwicklung des spielbasierten Filmemachens, mit neuen technischen Erweiterungen wie geänderten Kameraeinstellungen, angepassten Inhalten und Spezialeffekten, vorantrieb. Er skizziert die Ent-wicklung der 1990er-Jahre mit den von sog. Moddern<sup>[45](#page-22-5)</sup> entwickelten ersten Quake Movie Program-

<span id="page-22-0"></span><sup>40</sup> Vgl. ebd., 34.

<span id="page-22-1"></span><sup>41</sup> Vgl. Lowood, "High-Performance Play: The Making of Machinima".

<span id="page-22-2"></span><sup>42</sup> Vgl. ebd., 65.

<span id="page-22-3"></span><sup>43</sup> Vgl. ebd., 71.

<span id="page-22-4"></span><sup>44</sup> Vgl. Lowood, "Found Technology: Players as Innovators in the Making of Machinima.", 171.

<span id="page-22-5"></span><sup>45</sup> Unter Begriff des "Mod" werden, vor allem von Spielern (Modder), veränderte Varianten eines Computerspiels, d. h. dessen Leveldesign, Figuren- und Objektgestaltung sowie Geräusche, aber auch Programme zu dessen Bearbeitung, verstanden. Beginnend mit den Ego-Shooter-Spielen von id Software wurde dieser erweiterte spielerische Umgang mit den Spielen von den Herstellern gefördert, und konnte sich über die Jahre hinweg zum wesentli-

men zur Demobearbeitung bis hin zum Ende der Quake Movies, das mittels einer restriktiven Unternehmenspolitik seitens id Software einerseits und aufgrund des Vorhandenseins alternativer Spiele andererseits eingeleitet wurde.

Angesichts der kontinuierlichen Umbenennung, Stabilisierung und Neudefinition, denen die Spieltechnologien in ihrer Verwendung unterworfen waren, plädiert Lowood für eine sozialkonstruktivistische Betrachtung der Entwicklung von Machinima. Diesem Ansatz liegt die Prämisse zugrunde, dass die Akzeptanz bzw. Zurückweisung von Technologien sozial determiniert sei und die beteiligten Gruppen und Akteure letztendlich darüber entscheiden könnten, welche Faktoren im jeweiligen Fall eine erfolgreiche Technologie ausmachen würden, während zugleich der technische Anteil am Erfolg zugunsten sozialer Bedeutungszuschreibungen an Bedeutung verliere.<sup>[46](#page-23-0)</sup>

Die Phaseneinteilung von Kirschner unterscheidet bezüglich zwei grundlegend unterschiedlicher Produktionstechniken die Phase der "Formative Years", die sich durch Demodateimanipulation und den Einsatz nutzergenerierter Bearbeitungsprogramme auszeichnet, von der Phase der "Machinima Renaissance", die durch Level-Modding gekennzeichnet ist. In der vorliegenden Arbeit besteht das zentrale Untersuchungsobjekt in den Produktionen der Quake Movies, wobei der Übergang zum Scripting-Ansatz, zur Abgrenzung von dieser Phase, ebenso in die Überlegungen einbezogen werden soll.

Kellands Unterscheidung der Phase der "Old School Machinima" (1996 – 2004) von jener der "New Wave Machinima" (2004 – 2006) beruht in erster Linie auf den Produktionszahlen, die in der erstgenannten Zeitspanne eine deutlich geringere Höhe aufwiesen. Damit korreliert eine in der ersten Phase als relativ anspruchsvoll beschriebene technische Herausforderung der Filmproduktion mit Computerspielen, die nur mittels einer radikalen Zweckentfremdung von Ego-Shooter-Spielen durchgeführt werden konnten. Die Analyse der vorliegenden Studie erstrecken sich über die hier als erste Phase bezeichnete Zeitspanne.

Lowood verortet den Ursprung der Machinima einerseits in einer sozialkonstruktivistischen Betrachtung, d. h. im kompetitiven Multiplayer-Spiel, betont aber ebenso die Bedeutung des Spiels "Quake", mit dem erstmals grundlegende filmische Bildelemente ermöglicht wurden, die die Ein-

chen Designelement vieler Computerspiele entwickelten, die dafür mit umfangreichen Entwicklertools ausgestattet wurden. Spieltiteln wie "Quake", "Half-Life" oder "Unreal Tournament" seien hier beispielhaft genannt. Ebenso wurde mit Spielen wie "Little Big Plantet" oder "Minecraft", ein Spieldesign geschaffen das den Fokus gänzlich auf das Erschaffen von Spielwelten mittels leicht zu bedienenden Editoren legt.

<span id="page-23-0"></span><sup>46</sup> Vgl. Bijker/Hughes/Pinch, *The Social Construction of Technological Systems*.

heit von Spieler, Kamera und Betrachter aufbrechen ließen. Für die vorliegende Arbeit sollen beide Bereiche, die Spielergemeinschaften und deren Dynamiken und die technischen Infrastrukturen, einer genaueren Analyse unterzogen werden.

In Anlehnung an Lowood werden im Rahmen der vorliegenden Studie die Anfänge der Quake Movies somit in der Ego-Shooter-Kultur und den technischen Infrastrukturen des Spiels "Quake" gesehen.<sup>[47](#page-24-0)</sup> Als zeitlicher Untersuchungsrahmen wird jener herangezogen, den Kelland als "Old School Machinima" (1996 – 2004) titulierte und der sich durch einen hohen technischen Arbeitsaufwand und einen zahlenmäßig niedrigen Produktionsumfang auszeichnete. Innerhalb dieser Phase kann, Kirschner zufolge, erwartet werden auf einen grundlegenden Wechsel der Produktionstechnik zu stoßen, der besonders zu berücksichtigen sein wird.

In der (Forschungs-)Literatur werden zudem drei Formen des Umgangs mit Computerspieltechnologien zur Produktion von Machinima beschrieben, die sich im Hinblick auf den Grad der technischen Einflussnahme auf die Bildgestaltung voneinander unterscheiden und einen guten Ausgangspunkt für die Untersuchung von Strategien der Zweckentfremdung bieten.

Henry Lowood nimmt in "Found Technology: Players as Innovators in the Making of Machinima" (2008) Anleihen an dem Konzept der sog. "Found Art", das die Übernahme und Ausstellung von Alltagsgegenständen in einen Kunstkontext bezeichnet, ohne dass diese wesentlich verändert werden. Er beschreibt die Computerspiele der Machinima als sog. "Found Technology", die von den Spielern aufgegriffen und neuen Verwendungszwecken zugeordnet wurden, beispielsweise wenn ein unverändertes Leveldesign als Schauplatz der Erzählung diente.<sup>[48](#page-24-1)</sup>

Für die oft umfassenden Phasen der Prä- und Postproduktion verwendete die Mehrheit der Produzenten der Quake-Movie-Zeit zusätzliche, eigens programmierte Software. Friedrich Kirschner weist in "From Games to Movies: Machinima and Modifications" (2012) auf das immense Innovationspotenzial des Modding in Machinima hin und formulierte entsprechend das Konzept des "User-generated Process", das die Produktion technischen Geräts sowie die Entwicklung passender Produktionsabläufe seitens der sog. "Machinimisten" bezeichnet.<sup>[49](#page-24-2)</sup>

<span id="page-24-0"></span><sup>47</sup> Eine Abhandlung der Frühphase der Ego-Shooter-Kultur und Erfindung der Quake Movies findet sich auch in: Veigl: "Machinima. Invention and Innovation of a new visual Media Technology"; ebd.: "Two steps back and one step forward: Remediation as innovation factor in the case of machinima".

<span id="page-24-1"></span><sup>48</sup> Vgl. Lowood, "Found Technology: Players as Innovators in the Making of Machinima."

<span id="page-24-2"></span><sup>49</sup> Vgl. Kirschner, "From Games to Movies: Machinima and Modifications".

Michael Nitsche betont in "Machinima as Media" (2011) dass die medienspezifische Form von Machinima nicht bloß dem Ideal des Films folgen könne, sondern insbesondere den Spieleditoren von id Software, Epic Games oder Valve geschuldet sei, die als "kreative Werkzeuge" der Machinima-Produzenten Auswirkungen auf die mediale Form hätten.[50](#page-25-0) Aktive Nutzerinnen und Nutzer würden mit den gegebenen Editoren somit Räume und Figuren gestalten und Technologie somit neu definieren, wobei die entscheidenden technischen Entwicklungen und Voraussetzungen der Zweckentfremdung bereits von der Industrie gekommen seien.

Die drei hier relativ kurz skizzierten Sichtweisen werden einander im Abschnitt zur medialen Zweckentfremdung des folgenden Kapitels detailliert gegenübergestellt und im theoretischen Rahmen der ANT für das Forschungsdesign der vorliegenden Arbeit diskutiert und übernommen.

Mit der Sichtung der Forschungslage zur Entwicklung von Machinima lässt sich bislang festhalten, dass wesentliche Quellen der Frühphase der Machinima noch nicht systematisch wissenschaftlich erschlossen und in einen chronologischen Gesamtzusammenhang gestellt wurden. Des Weiteren liegt bislang noch keine empirisch fundierte Entwicklungstheorie der Machinima vor. An diesem Forschungsdesiderat knüpft die vorliegende Dissertation an und möchte sich dieser Thematik eingehend widmen und diesen Mangel entsprechend beheben.

<span id="page-25-0"></span><sup>50</sup> Vgl. Nitsche, "Machinima as Media", 120.

## <span id="page-26-0"></span>**2.2 Medienwissenschaftliche Verortung**

Eine lange Zeit sind Erfindungsgeschichten in den Medienwissenschaften von Diskussionen dominiert worden, die in der Tradition der Konfrontation von technikdeterministischen und sozialdeterministischen Denkansätzen standen.

Der technikdeterministische Standpunkt sieht idealerweise alle Handlungsmacht beim technischen Medium, als Sachzwang außerhalb menschlicher Kontrolle stehender Materialien, Werkzeuge und Apparate. Es wird dabei in der Regel von Schlüsseltechnologien ausgegangen, die soziale und kulturelle Anpassungen hervorrufen und dazu imstande sind, ganze Epochen zu prägen.

Harold Innis unterscheidet in *Empire and Communications* (1950) beispielsweise zeit- von raumorientierten Medien, die gleichermaßen die Entwicklung der sozialen Organisation von Gesellschaften determinierten. Führten zeitorientierte Medien, wie z. B. Ton oder Stein, die sich durch eine materielle Beständigkeit auszeichnen würden, zu einer politischen Dezentralisierung, so gelte für raumorientierte Medien, wie das leicht transportierbare Papyrus und Papier, dass sie die Zentralisierung des politischen Systems hervorrufen würden.[51](#page-26-1) Ähnlich argumentierend führte Lynn Townsend White in *Medieal Technology and Social Change* (1962) die sich im europäischen Mittelalter herausbildende politische Organisation und ökonomische Vorherrschaft auf Einzeltechnologien zurück. Die Erfindung des Steigbügels sei der Auslöser einer materialorientierten offensiven Kriegstaktik gewesen, die im Wesentlichen zur Beherrschung der mittellosen Mehrheit der Menschen durch eine Minder-heit der feudalen Klasse geführt habe.<sup>[52](#page-26-2)</sup> Die Einführung des schweren Pfluges, der die Zugkraft von Pferden effizienter nutzte, ermöglichte die Dreifelderwirtschaft und führte zu einer ökonomischen Machtverschiebung vom mediterranen hin zum nördlichen Europa.<sup>[53](#page-26-3)</sup> Ebenso zu nennen ist in diesem Zusammenhang das technisch-mediale Apriori Friedrich Kittlers, in dem die technische Vermittlung den sozialen und kulturellen Strukturen als "informationstheoretischer Materialismus" absolut vorausgesetzt wird.[54](#page-26-4)

<span id="page-26-1"></span><sup>51</sup> Vgl. Innis, *Empire and Communications*, 26.

<span id="page-26-2"></span><sup>52</sup> White, *Medieval Technology and Social Change*, 2.

<span id="page-26-3"></span><sup>53</sup> White, 155.

<span id="page-26-4"></span><sup>54</sup> Kittler, *Grammophon, Film, Typewriter*, 182.

Der sozialdeterministische Standpunkt sieht die Handlungsmacht beim Menschen und Medientechnik als Ergänzung und Ausweitung seiner Sinnesorgane. Die Technik hat in dieser Betrachtungsweise kein Eigenleben und ist zur Gänze von sozialen Entscheidungen abhängig, wobei gleichzeitig Warnungen vor der Instrumentalisierung des Menschen durch die Technik wiederholt werden.<sup>[55](#page-27-0)</sup>

Ernst Kapp ging in *Grundlagen einer Philosophie der Technik* (1877) davon aus, dass technische Werkzeuge im Prinzip immer Organprojektionen des Menschen darstellten, die Eigenschaften menschlicher Körperteile und Sinnesorgane imitierten. Der Hammer unterstützte die Faust, das Fehrnrohr das Auge und die Telegrafie sogar das gesamte menschliche Nervensystem. Technische Entwicklungen sind in dieser Betrachtung im menschlichen Körper immer schon angelegt und vorweggenommen.[56](#page-27-1) Sigmund Freud stellt in *Das Unbehagen in der Kultur* (1930) ein Menschenbild vor, das der Vervollständigung seiner Organe durch technische Artefakte entgegenarbeitet, die zwar seine Leistungsfähigkeit steigern könnten, letztlich aber doch immer mangelhaft angepasst bleiben würden. Der Mensch werde mit dieser künstlichen, technischen Leistungssteigerung schließlich zum Prothesengott optimiert.<sup>[57](#page-27-2)</sup> In dieser Tradition ist auch die Prothesentheorie Marshall McLuhans zu sehen, welche die medientechnischen Apparate bloß als "technische Ausweitungen unserer Körperorgane und Nervensysteme"[58](#page-27-3) betrachtet und den Menschen damit in den Mittelpunkt aller noch so technischen Konstruktionen stellt.

Gemeinsam ist diesen entgegengesetzten Ansätzen, historische Zustände, die aus komplexen Entwicklungen hervorgegangen sind, auf relativ eindimensionale technologische Ursachen zurückzuführen und reduzieren zu wollen. Für einzelne Entwicklungsschritte sind sozio- bzw. technikdeterministische Begründungen mit Sicherheit plausibel, dies gilt aber nicht für die Betrachtung komplexer Gesamtentwicklungen von Technologien. Reine sozial-, technik- oder diskurshistorische Herleitungen von Entwicklungsprozessen lassen sich, gleich wie schlüssig sie für sich betrachtet erscheinen mögen, durch die Gegenprobe mit jeweils nicht fokussierten Bereichen meistens auflösen. Medienarchäologische und medienanthropologische Betrachtungen erscheinen dann in der Praxis als eng miteinander verbunden und sich gegenseitig ergänzend.

<span id="page-27-0"></span><sup>55</sup> Vgl. Kapp, *Grundlinien einer Philosophie der Technik*; Freud, *Das Unbehagen in der Kultur*.

<span id="page-27-1"></span><sup>56</sup> Vgl. Kapp, *Grundlinien einer Philosophie der Technik*, 29 ff.

<span id="page-27-2"></span><sup>57</sup> Vgl. Freud, *Das Unbehagen in der Kultur*, 221–22.

<span id="page-27-3"></span><sup>58</sup> McLuhan, *Die magischen Kanäle. Understanding Media*, 109.

Für die Mensch-Computer-Interaktion sollen der Einfluss technischer Funktionsweisen auf die potenzielle Beschränkung menschlicher Geräteeingaben und ästhetischer Produktionen, menschliche Intentionen, die Gestaltungskonzepte vorgeben bzw. in Ingenieurskonzepte eingehen, oder Diskurse, in denen Vorstellungen und Normen organisiert werden, bezüglich der Verteilung der Handlungsmacht auf die jeweils folgenden Entwicklungsschritte als alternierend betrachtet werden.

Für eine Zusammenführung dieser beiden Pole plädierte Hartmut Winkler bereits Ende der 1990er-Jahre und forderte, die harte Konfrontation von Medienarchäologie und Medienanthropologie aufzugeben und stattdessen "zyklische Einschreibungen" anzuerkennen. Damit sollte beschrieben werden, dass soziale Handlungen auf Techniken einwirken und diese prägen würden, wie auch die Technik eine Quelle sozialer Handlungen werden könne.[59](#page-28-0) Ähnlich hatte sich Sybille Krämer bereits Anfang der 2000er-Jahre dafür ausgesprochen, die gestaltende Rolle der Medien anzuerkennen, ohne deshalb unmittelbar von einem medientechnischen Apriori auszugehen.<sup>[60](#page-28-1)</sup>

Eine alternative Betrachtung, die in der vorliegenden Arbeit von zentraler Bedeutung ist, bietet insbesondere die Akteur-Netzwerk-Theorie (ANT), die in der deutschsprachigen Medienwissenschaft der vergangenen Jahre eine starke Rezeption erfahren hat. Mit der ANT soll die Konfrontation eines technischen und sozialen Apriori zugunsten eines Konzeptes verteilter Handlungsmacht überwunden werden. Erfindungsgeschichten sollen nachgezeichnet und Mensch und Technik in einer Art von Assemblage betrachtet werden, womit dem Menschen und der verwendeten Technik gleichermaßen eine Einflussnahme auf die jeweils spezifischen Zusammenhänge zugesprochen werden kann. Die Intentionen menschlicher Akteure entstehen somit durch und verändern sich in Verbindung mit dem technischen Medium. Es wird grundsätzlich nicht von einer technischen oder sozialen Determinierung, sondern von einer gegenseitigen Ermöglichung und Beschränkung von Handlungsoptionen ausgegangen.[61](#page-28-2) Insbesondere die Auffassung von Akteuren als Mittler, die sich gegenseitig auf zukünftige Handlungen ausrichten können, legt die Auffassung nahe, die ANT als eine Medien-theorie zu verstehen<sup>[62](#page-28-3)</sup>, eine Theorie, die weniger danach fragt, was Medien selbstständig hervorbringen, sondern danach, wie sie andere Akteure in Handlung versetzen können.

<span id="page-28-0"></span><sup>59</sup> Winkler, "Die prekäre Rolle der Technik. Technikzentrierte versus ,anthropologische' Mediengeschichtsschreibung".

<span id="page-28-1"></span><sup>60</sup> Vgl. Krämer, "Erfüllen Medien eine Konstitutionsleistung? Thesen über die Rolle medientheoretischer Erwägungen beim Philosophieren".

<span id="page-28-2"></span><sup>61</sup> Vgl. Latour, *Eine neue Soziologie für eine neue Gesellschaft*, 123.

<span id="page-28-3"></span><sup>62</sup> Vgl. Thielmann/Schüttpelz, *Akteur-Medien-Theorie*, 18.

Die aktuelle Entwicklung von Machinima, mit definitiven Produktions-, Distributions- und Konsumtionsweisen brachte als technische Produktionsmittel bislang Spiele mit Machinima-Funktionen (z. B. The Sims 2, The Movies), umfassenden Machinima-Paketen (z. B. Source Film Maker – Source-Engine, Matinee – Unreal Engine) und spezielle Machinima- bzw. Filmanimations-Programme (z.B Movie Storm, iClone) hervor. Es bietet sich an, diese als Blackbox zu beschreiben, als Kollektive fest miteinander verknüpfter Akteure, die sich durch ihre stabile Form und Dauerhaftig-keit auszeichnen.<sup>[63](#page-29-0)</sup> Im Nachhinein werden Prozesse des Aufbaus technischer Objekte verdeckt und Verbindungen, die sich zu stabilisierter Technik etablierten, naturalisiert.<sup>[64](#page-29-1)</sup> Die Arbeiten der United Ranger Films und des Clan Undead, die als erste Fallbeispiele der Quake Movies besprochen werden, zeigten bereits erste Prototypen, deren letztendlicher Verwendungszweck noch offen blieb, quasi in einem gewissen Sinne Problemlösungsvarianten, deren Bedeutung für die Entwicklung von Machinima nachfolgend beurteilt werden soll.

Den Prozess des Erfindens zu beschreiben, bedeutet, danach zu fragen, wie sich eine Blackbox herausgebildet hat bzw. wann genau welche Akteure eingebunden und wie ihre Funktionen und Identitäten im Netzwerk stabilisiert wurden. Anstatt einer biografischen Erzählung mit der Figur des Erfinders, als autonomem Subjekt wird die Erfindung hier als unvorhergesehener und ungeplanter Prozess beschrieben, in dem sich menschliche Freiheitsgrade und medientechnische Präskriptionen gegenseitig beeinflusst haben. Neben Menschen können auch mediale Artefakte, Daten und Dateien, Konfigurationen von Vorstellungen und Fiktionen sowie dispositive Strategien als Entitäten gelten, insofern sie eine Handlungsträgerschaft besitzen, indem sie anderen Entitäten Handlungsmöglichkeiten anbieten. Den Menschen gibt es in dieser Betrachtung nicht länger in seiner statischen kategorialen Bestimmbarkeit, sondern er existiert lediglich in seiner Performanz in den Assemblagen, die er letztlich eingeht. Abgeleitet von Bruno Latours Konzept der "zirkulierenden Referenz", wird ein Netzwerk zirkulierender Autorenschaft<sup>[65](#page-29-2)</sup> beschrieben, wie es Albert Kümmel-Schnur bezeichnet, das über die Intentionen menschlicher Akteure hinaus von vielen Einflussgrößen abhängig ist. Kausalität wird darin nicht menschlichen, technischen oder sozialen, sondern dem Zusammentreffen und Stabilisieren heterogener Elemente zugeschrieben. Diese können menschliche und nichtmenschliche Akteure sein, die sich dadurch auszeichnen müssen, einander Handlungs-möglichkeiten anzubieten<sup>[66](#page-29-3)</sup>, die sich wiederum zu einem Handlungsprogramm ausformen können. Karin Harrasser spricht in diesem Zusammenhang von einem Parahumanismus, der die Anwesen-

<span id="page-29-0"></span><sup>63</sup> Vgl. Latour, "Ein Kollektiv von Menschen und nichtmenschlichen Wesen. Auf dem Weg durch Dädalus`Labyrinth"; Vgl. Latour, "Technik ist stabilisierte Gesellschaft".

<span id="page-29-1"></span><sup>64</sup> Vgl. Akrich, "Die De-Skription technischer Objekte", 427.

<span id="page-29-2"></span><sup>65</sup> Vgl. Kümmel-Schnur, "Zirkulierende Autorschaft. Ein Urheberrechtsstreit aus dem Jahre 1850".

<span id="page-29-3"></span><sup>66</sup> Vgl. Latour, *Die Hoffnung der Pandora*.

heit überindividueller, nichtmenschlicher Wesen sinnvoll begreift und anstatt eines autonomen Sub-jekts von "teilsouveränem menschlichen Handeln" ausgeht.<sup>[67](#page-30-0)</sup> Intentionen von Akteuren ändern sich durch das Hinzukommen technischer Geräte, die wiederum ihre eigenen Handlungsprogramme mit sich bringen. Akteure transformieren sich gegenseitig in jeder konkreten Situation, die durch das Eintreten weiterer Akteure jeweils neu konfiguriert wird. In diesem Sinn spricht Michel Callon auch von einer "Soziologie der Übersetzung"[68](#page-30-1).

Die Betonung liegt demnach auf der Untersuchung menschlich-technischer Daseinsvollzüge, die in medialen Formaten in Erscheinung treten. Die Verschränkungen von Mensch und Medium lassen sich besonders eindrücklich an gestalterischen Projektionen und technischen Erfindungen, wie z. B. Machinima, erkennen. Erfindungen reagieren nicht nur mit Lösungen auf bestehende Probleme, sondern entstehen selbst im Spannungsfeld von Zufall und Intentionalität.

<span id="page-30-0"></span><sup>67</sup> Vgl. Harrasser, *Körper 2.0*, 111–131.

<span id="page-30-1"></span><sup>68</sup> Vgl. Callon, "Einige Elemente einer Soziologie der Übersetzung: Die Domestikation der Kammmuscheln und der Fischer der St. Brieuc-Bucht", 146-164.

## <span id="page-31-0"></span>**2.3 Akteur-Netzwerk-Theorie**

*Das Menschliche lässt sich ja nicht erfassen und retten, wenn man ihm nicht jene andere Hälfte seiner selbst zurückgibt: den Anteil der Dinge* Bruno Latour

Die Konstitution von Gesellschaft wird im Rahmen der Akteur-Netzwerk-Theorie (ANT) durch den Einfluss von sozialen, technischen und natürlichen Dingen gleichermaßen beschrieben. Das Soziale wird hierbei als die Beteiligung nichtmenschlicher Entitäten in materiellen Verbindungen zwischen Dingen und semiotischen Verbindungen zwischen Konzepten verstanden. Die untersuchten Gegenstände werden als Akteure in einem Netzwerk betrachtet, das aus menschlichen und nichtmenschlichen Elementen besteht, die sich bezüglich ihrer Bedeutung, Rolle und Funktion kontinuierlich gegenseitig übersetzen.[69](#page-31-1)

Die Grundgedanken der ANT entspringen einer Kritik am technischen und sozialen Determinismus. Den kulturhistorischen Hintergrund dazu zeichnet Latour in *Wir sind nie modern gewesen* (2008) nach, wo er die Entwicklung der modernen Wissenschaften als einen stetigen Reinigungsprozess beschreibt, der im Kern zwischen natürlichen und gesellschaftlichen Bereichen differenziert.<sup>[70](#page-31-2)</sup> Die Spezialisierung und Leistungssteigerung der modernen Wissenschaften seien Resultate dieser erkenntnisgenerierenden Reinigungsarbeiten von in der Praxis miteinander verwobenen Bereichen hybrider "Quasiobjekte"<sup>[71](#page-31-3)</sup>, die gesellschaftlich wie auch natürlich determiniert seien. Der Klassiker der modernen Soziologie *Wir sind nie modern gewesen* ist somit ein Plädoyer für die Anerkennung dieser Quasiobjekte und eine Kritik an der disziplinierten Denktradition des Ethnozentrismus der modernen Welt, der sich in der Differenzierung von Gesellschaft und Natur und deren Handlungsinitiativen manifestiert. Folgt man Erhard Schüttpelz, so besteht eine der wichtigsten medienhistorischen Thesen der ANT darin, die Eigenart und Überlegenheit der westlichen Medienentwicklung in den sogenannten "Immutable Mobiles"<sup>[72](#page-31-4)</sup> zu suchen. Die machtorganisatorische Überlegenheit westlicher Institutionen und Organisationen liege seit dem Buchdruck und der neuzeitlichen Wissenschaftsentwicklung in der überlegenen Praxis ihrer Papiermedien. Buchdruck, Buchhaltung, Linearperspektive u. v. m. würden ein Kontinuum der beiden Eigenschaften der Mobilität und Formkonstanz reversibel gehaltener Transformationen unterschiedlicher Realitätsbereiche aufzeigen, die

<span id="page-31-1"></span><sup>69</sup> Vgl. Callon, "Einige Elemente einer Soziologie der Übersetzung: Die Domestikation der Kammmuscheln und der Fischer der St. Brieuc-Bucht".

<span id="page-31-2"></span><sup>70</sup> Vgl. Latour, *Wir sind nie modern gewesen - Versuch einer symmetrischen Anthropologie*.

<span id="page-31-3"></span><sup>71</sup> Latour, 19–20.

<span id="page-31-4"></span><sup>72</sup> Thielmann/Schüttpelz, *Akteur-Medien-Theorie*, 33–34.

gemeinsam mit der Verwaltung wissenschaftlicher und bürokratischer Archive zur Steigerung ihrer Zirkulation in sogenannten "Centers of Calculation", die medientechnische Überlegenheit des Westens begründen würden.[73](#page-32-0)

Der technikdeterministische Standpunkt sieht die Handlungsmacht beim technischen Medium, als Sachzwang außer Kontrolle geratener Erweiterungen des Menschen. Der sozialdeterministische Standpunkt hingegen verortet die Handlungsmacht beim Menschen und betrachtet die Medientechnik als Ergänzung und Ausweitung menschlicher Sinnesorgane. Die ANT schlägt nun eine alternative Betrachtungsweise vor, indem der Mensch und die Technik eine Assemblage bilden. Die Intentionen des menschlichen Akteurs verändern sich durch die Verbindung mit dem technischen Medium, das durch die menschlichen Akteure ebenso verändert wird.[74](#page-32-1)

#### **Akteure**

Für die Analyse konkreter Zusammenhänge bezieht sich Latour auf das Symmetrieprinzip des Wis-senschaftssoziologen David Bloor.<sup>[75](#page-32-2)</sup> Dieses meint mit Symmetrie, dass richtige und falsche Einschätzungen sozialer Umstände auf die gleichen Arten von Ursachen zurückgeführt werden und erfolgreiche und erfolglose Innovationen auf dieselbe Art und Weise beschrieben und erklärt werden sollen. Latour kritisiert an diesem Konzept, dass Bloor in beiden Fällen von der Perspektive des Sozialen ausgehe. So würden erfolgreiche Innovationen auf die richtige Einschätzung von Rahmenbedingungen natürlicher Grundlagen zurückgehen, erfolglose hingegen auf Fehleinschätzungen natürlicher Gegebenheiten.

Latour argumentiert, dass auch auf Seiten der Dinge eine Symmetrie bestehen müsse. Mit der "allgemeinen Symmetrie" fordert er die identische Berücksichtigung von Personen, Dingen, humanen und nichthumanen Akteuren.<sup>[76](#page-32-3)</sup> Aus diesem Ansatz folgt, dass auf sämtliche apriorischen Annahmen bei der Betrachtung beteiligter Akteure verzichtet werden sollte. Als Akteure gelten somit prinzipiell alle Entitäten, menschliche und nichtmenschliche, denen es gelingt andere Entitäten zu definieren und aufzubauen.

<span id="page-32-0"></span><sup>73</sup> Vgl. Latour, "Drawing Things Together: Die Macht der unveränderlich mobilen Elemente".

<span id="page-32-1"></span><sup>74</sup> Vgl. Latour, *Eine neue Soziologie für eine neue Gesellschaft*.

<span id="page-32-2"></span><sup>75</sup> Vgl. Bloor, *Knowledge and Social Imagery*.

<span id="page-32-3"></span><sup>76</sup> Vgl. Latour, *Wir sind nie modern gewesen - Versuch einer symmetrischen Anthropologie*, 125.

Dies sei jedoch nicht zu verwechseln mit einer Symmetrie zwischen Menschen und Dingen, sondern vielmehr sei hiermit die Vermeidung einer falschen Asymmetrie gemeint:

*"ANT ist nicht, ich wiederhole: ist nicht, die Behauptung irgendeiner absurden 'Symmetrie zwischen Menschen und nichtmenschlichen Wesen'. Symmetrisch zu sein bedeutet für uns einfach, nicht a priori irgendeine falsche Asymmetrie zwischen menschlichem intentionalen Handeln und einer materiellen Welt kausaler Beziehungen anzunehmen."*[77](#page-33-0)

Akteure sind menschliche und nichtmenschliche Entitäten, die in einem Netzwerk einen Unterschied machen, indem sie andere Akteure übersetzen und transformieren. Akteure müssen das Verhältnis von Input und Output in einem Handlungszusammenhang verändern, sie müssen Mittler sein. Haben sie keinen Einfluss auf andere Akteure, so handelt es sich lediglich um durchgängige Zwischenglieder, die zur Erklärung der Situation nichts beitragen können und somit keinen Akteursstatus einnehmen. Die untersuchten Gegenstände werden als Akteure in einem Netzwerk betrachtet, das aus menschlichen und nichtmenschlichen Elementen besteht, die sich bezüglich ihrer Bedeu-tung, Rolle und Funktion kontinuierlich gegenseitig übersetzen.<sup>[78](#page-33-1)</sup>

Akteure sind Entitäten, die mit einer Handlungsinitiative ausgestattet sind, die es ihnen ermöglicht, Handlungen anderer Entitäten zu initiieren oder selbige an diese zu delegieren. Diese Tätigkeit nennt die ANT Übersetzung.[79](#page-33-2) Diese beschreibt wiederum alle Definitionen der Identität, Eigenschaften und Verhaltensweisen von Entitäten, die darauf ausgerichtet sind, Verbindungen zu etablieren bzw. Netzwerke zu bilden.

Die Festlegung eines Akteurs auf ein Skript (Inskription) kann bestimmte Voraussetzungen für das Verhalten (Präskription) weiterer Akteure schaffen. Das methodische Credo lautet "follow the actors", in dem Operationsketten von Handlungsabläufen und die daran beteiligten Akteure identifi-ziert werden.<sup>[80](#page-33-3)</sup> Soziale, technische und natürliche Faktoren sollen gleichermaßen als abhängige Variablen behandelt werden.

<span id="page-33-0"></span><sup>77</sup> Latour, *Eine neue Soziologie für eine neue Gesellschaft*, 131.

<span id="page-33-1"></span><sup>78</sup> Vgl. Callon, "Einige Elemente einer Soziologie der Übersetzung: Die Domestikation der Kammmuscheln und der Fischer der St. Brieuc-Bucht".

<span id="page-33-2"></span><sup>79</sup> Vgl. ebd.

<span id="page-33-3"></span><sup>80</sup> Latour, *Eine neue Soziologie für eine neue Gesellschaft*, 118.

Eine Gesamtableitung daraus, die zur Bestimmung eines technischen, sozialen oder natürlichen Determinismus führen würde, wäre demzufolge unplausibel. Für die ANT ist Wissenschafts- und Technikentwicklung weder auf natürliche, soziale noch auf technische Faktoren reduzierbar. Es soll demnach nicht zwischen einem natürlichen und sozialen Relativismus abgewechselt werden, sondern Natur und Gesellschaft sollen als ein gemeinsames Resultat unterschiedlicher Aktivitäten verstanden werden, dem Bilden von Netzwerken.

Inskriptionen zwischen Akteuren zeigen unterschiedliche Grade der Verfestigung, die mit den nachfolgenden Begriffen beschrieben werden. "Konvergenz" meint, dass sich Akteure gegenseitig so verhalten, wie sie es voneinander erwarten, d. h. die Prä- und Inskriptionen werden dauerhaft wirksam. "Irreversibilität" beschreibt, dass das Verhalten der Akteure gegenüber weiteren Übersetzungen relativ stabil ist. Der Zusammenhang zwischen Inskription und Präskription, der bei konvergentem Verhalten auftritt, wird auch als sog. "Enrolment" bezeichnet. Ist ein Netzwerk in hohem Maß konvergent und irreversibel, so bezeichnet man es als "Blackbox".<sup>[81](#page-34-0)</sup>

Die ANT interessiert sich nun für das Öffnen solcher Blackboxes und die Dekonstruktion ihrer Zusammensetzung zu einem Handlungsprogramm. Für die Wissenschafts- und Technikentwicklung bedeutet das auch, dass Innovationen, technischer oder wissenschaftlicher Natur, aus dem Öffnen bestehender Blackboxes, deren Rekombination mit neuen Akteuren und einer erneuten Stabilisierung bestehen.

Die Verflechtungen, innerhalb derer Menschen mit nichtmenschlichen Wesen Assoziationen eingehen, sich aneinanderbinden, werden von der ANT als das Soziale betrachtet. Die Konstitution von Netzwerken wird durch den Einfluss von sozialen, technischen und natürlichen Dingen beschrieben. Das Soziale wird nicht zur Erklärung von Sachverhalten verwendet, sondern ist selbst Gegenstand der Untersuchung der ANT, und zwar als Verknüpfungstyp zwischen Entitäten (bei Latour: das Soziale Nr. 2), die selbst nicht sozial sind. Das Soziale beschreibt die Beteiligung nichtmenschlicher Entitäten in materiellen Verbindungen zwischen Dingen und semiotischen Verbindungen zwischen Konzepten. Die ANT grenzt sich, möchte man Garfinkels Ethnomethodologie<sup>[82](#page-34-1)</sup> und damit auch Latour folgen, von strukturalistischen Ansätzen ab, die in den sozialen Akteuren bloß die ausführenden Organe einer beobachtbaren, Einfluss nehmenden Struktur sehen (bei Latour: das Soziale Nr. 1), ebenso wie von einer Sozialwissenschaft, die das Soziale auf Face-to-Face-Interaktionen (bei

<span id="page-34-0"></span><sup>81</sup> Schulz-Schaeffer, "Akteur-Netzwerk-Theorie. Zur Koevolution von Gesellschaft, Natur und Technik", 199-201; Callon, "Techno-Economic Networks and Irreversibility", 152.

<span id="page-34-1"></span><sup>82</sup> Vgl. Garfinkel, *Ethnomethodology's Program*.

Latour: das Soziale Nr. 3) beschränkt.<sup>[83](#page-35-0)</sup> Es ist die Art der Verbindung zwischen Menschen und Dingen, das Soziale, das letztlich Netzwerke schafft. Da beteiligte Akteure sozialer Interaktionen bereits zuvor durch Netzwerkbildung definiert wurden, sind innerhalb jeder Interaktion auch weitere Interaktionen wirksam. Das Handeln ist somit prinzipiell delokalisiert. Die beteiligten Elemente sind transterritorialisiert, asynchron und inhomogen. Sie wurden an unterschiedlichen Orten und zu unterschiedlichen Zeiten definiert und aufgebaut, sind unterschiedlich beschaffen, d. h. menschlich und nichtmenschlich, und bringen die unterschiedlichsten Eigenschaften in die jeweilige Situation mit.

Latour sieht die ANT im Kern nicht als eine Theorie an, sondern versteht diese als eine Beschreibungsmethode oder ein Konzept, wie Dinge zu untersuchen sind, die hinter wahrgenommenen Äußerungen bewusst nicht handelnde Strukturen bestätigt sehen wollen.[84](#page-35-1) Die ANT ist von einem strengen Empirismus geprägt, der über die Beschreibung von Netzwerken hinaus keine weiteren Erklärungen von Sachverhalten verlangt. Wenn einer Beschreibung, um etwas zu erklären, neue Akteure hinzugefügt werden müssten, dann bedeute dies, dass sie in der Beschreibung bislang gefehlt hätten oder dass andere Akteure nur Zwischenglieder gewesen seien, die demnach in der Beschreibung keinen Platz hätten finden sollen.[85](#page-35-2)

Latour stützt sich mit dieser Konzeption des Sozialen, wissenschaftshistorisch auf Gabriel Tarde, der das Soziale mit den "Gesetzen der Vergesellschaftung"<sup>[86](#page-35-3)</sup> beschrieb, anstatt diese mit der Sozialstruktur und individuellen intentionalen Entscheidungen zu verknüpfen. Im Mittelpunkt stehen hier die Gesetze der "Erfindung und Entdeckung" sowie der "Nachahmung". Erfindungen sind Tarde zufolge immer kontingent und des Weiteren doppelt wirksam, indem sie weitere, davon ausgehende Erfindungen begrenzen und zugleich erweitern würden. Neue Erfindungen würden stets auf der Nachahmung vorheriger basieren, womit man Nachahmungs- bzw. Ideenketten nachzeichnen könne. Die Aufgabe einer Sozialwissenschaft solle somit die Orientierung an diesen Nachahmungsketten sein, nicht jedoch an herausragenden Ereignissen.

<span id="page-35-0"></span><sup>83</sup> Vgl. Latour, *Eine neue Soziologie für eine neue Gesellschaft*, 299.

<span id="page-35-1"></span><sup>84</sup> Vgl. ebd., 245.

<span id="page-35-2"></span><sup>85</sup> Vgl. ebd., 254.

<span id="page-35-3"></span><sup>86</sup> Vgl. Borch, *Soziologie der Nachahmung und des Begehrens*.
# **2.3.1 Mediale Milieus**

Karin Harrasser macht in ihrer ANT-Rezeption deutlich, was sie unter dem Sozialen als Verflechtungswerk, in dem zwischen menschlichen und nichtmenschlichen Handelnden nur graduelle Unterschiede bestehen, versteht und konkretisiert die Vorstellung von Netzwerkumwelten mit dem Konzept des Milieus. Sie beschreibt technisches Handeln mit Latour als Zusammenspiel von Intention und Ablenkung, in dem eine Intention des Akteurs verändert werden kann, sobald ein technisches Gerät ins Spiel kommt. Die Technik zwinge einen zu einem bestimmten sozial erwünschten Verhalten.[87](#page-36-0) Dahinter verberge sich aber kein Technikdeterminismus, sondern die vorherige Delegation eines Skripts an eine nichtmenschliche Entität, das sich im technischen Design wiederum zum Handlungsprogramm verfestige. Diese Technik beschreibe eine soziotechnische Assemblage, innerhalb derer ihre materiellen Eigenschaften so mobilisiert würden, dass eine gewünschte Wirkung im Handeln wahrscheinlich auftreten müsse (technisches Design). Skripts seien somit Überlegungen und Programme, die in das Artefakt eingehen würden, wobei nach der Form des Appells zu unterscheiden sei zwischen einem technischen Artefakt, in dem ein Sachzwang zum Ausdruck komme, und einem semiotischen Artefakt, in dem ein Ge- oder Verbot ausgesprochen werde. In der konkre-ten Praxis sei das Abweichen von einer skriptgemäßen Nutzung jedoch jederzeit möglich.<sup>[88](#page-36-1)</sup>

Für Harrasser bilden Medien somit Milieus, in denen etwas Geltung und Wirksamkeit haben kann, die zudem welterzeugend und kontingent sind und als Infrastrukturen des Denkens und Handelns eine relative Stabilität erreichen können.<sup>[89](#page-36-2)</sup> Der Begriff des Milieus entspricht zwar dem Begriff der Umwelt bei Gibson<sup>[90](#page-36-3)</sup>, auf dem auch Latour aufbaut, wird hier jedoch im Unterschied zu jenem der Umwelt verwendet, um deutlich darauf hinzuweisen, dass es sich um ein in Veränderung begriffenes Geflecht von Kräften und Beziehungen handelt, eine Verzahnung von Handlungsoptionen, Infrastrukturen und Wissensmilieus, die dem Wissen immer nur in einem bestimmten Milieu Gel-tung verleihen.<sup>[91](#page-36-4)</sup> Demnach gibt es in einem Milieu immer nur konkrete, historisch kontingente Relationen und Artefakte. Um die Gebundenheit einer möglichen Praxis zu betonen hat Harrasser an anderer Stelle formuliert, dass spezifische Milieus eine spezifische Praxis entwickeln würden und sich dort eine "Ökologie der Praktiken" herausbilde.<sup>[92](#page-36-5)</sup>

<span id="page-36-0"></span><sup>87</sup> Vgl. Latour, "Technik ist stabilisierte Gesellschaft".

<span id="page-36-1"></span><sup>88</sup> Vgl. Harrasser, *Körper 2.0*, 114–16.

<span id="page-36-2"></span><sup>89</sup> Vgl. ebd., 70.

<span id="page-36-3"></span><sup>90</sup> Vgl. Gibson, *Wahrnehmung und Umwelt. Der ökologische Ansatz in der visuellen Wahrnehmung*.

<span id="page-36-4"></span><sup>91</sup> Vgl. Harrasser, *Körper 2.0*, 71.

<span id="page-36-5"></span><sup>92</sup> Vgl. Harrasser/Solhdju, "Wirksamkeit verpflichtet. Herausforderungen einer Ökologie der Praktiken", 81–82.

In den verschiedenen Milieus und Umwelten erfolgt nun ein teilsouveränes Handeln, das souveränes Handeln letztlich als eine Fiktion erscheinen lässt. Um nicht einem Determinismus zu verfallen und zugleich den vielfachen Verbindungen von Menschen und Dingen gerecht zu werden, hilft es, weiter den Ausführungen Harrassers zu folgen. In Anlehnung an Thomas Macho und Donna Haraway schlägt sie vor, den Humanismus der Aufklärung als einen historisch spezifischen Weg, der den Menschen als ein rational entscheidendes, über sich selbst und seinen Körper verfügendes Individuum postulierte, neu zu denken. Die Vorstellung eines Humanismus und einer Population der politisch Handelnden soll erweitert werden zu einem Horizont, in den potenziell vieles und viele einfließen könnten, die gemeinhin nicht als Menschen gelten. In einem Kontext der Parahumanität würden somit ebenfalls teilsouveräne Akteure handeln.<sup>[93](#page-37-0)</sup>

## **2.3.2 Netzwerkbildung**

Die ANT geht prinzipiell von Laborsituationen aus, in denen den Akteuren auf der Basis ihrer Performanz gewisse Kompetenzen zugeschrieben werden. Die Akteure werden in Versuchsanordnun-gen eingeordnet, wobei im Bereich des Sozialen von Handlungsprogrammen die Rede ist.<sup>[94](#page-37-1)</sup> Die Akteure treten erst durch Rollenzuweisungen bzw. Übersetzungen in Erscheinung und werden dadurch auf ein gemeinsames Interesse ausgerichtet, wobei Identitäten, Kompetenzen und Verhaltensweisen entstehen, die ein kooperatives Handeln ermöglichen. Diese Übersetzungen sind letztlich notwendig um Netzwerke zu bilden und Programme zu etablieren.

Als Ausgangspunkt der Betrachtung soll im Folgenden der Kommunikationsprozess der Überset-zung dienen, den Michel Callon in die folgenden vier Phasen unterteilt.<sup>[95](#page-37-2)</sup>

<span id="page-37-0"></span><sup>93</sup> Vgl. Harrasser, *Körper 2.0*, 59–60.

<span id="page-37-1"></span><sup>94</sup> Vgl. Akrich/Latour, "Zusammenfassung einer zweckmäßigen Terminologie für die Semiotik menschlicher undnichtmenschlicher Konstellationen".

<span id="page-37-2"></span><sup>95</sup> Vgl. Callon, "Einige Elemente einer Soziologie der Übersetzung: Die Domestikation der Kammmuscheln und der Fischer der St. Brieuc-Bucht", 146-164.

(1) In der Phase der Problematisierung (problematization) wird etwas zum Gegenstand einer Kontroverse. Der übersetzende Akteur versucht, gemeinsame Definitionen und Deutungen für das Problem zu finden, die von den weiteren Akteuren akzeptiert werden sollen. Jene betroffenen Akteursgruppen und ihre Interessen werden jedoch erst durch die neue Kontroverse definiert, d. h. konstituiert, bevor ein gemeinsames Handeln möglich wird.

(2) In der Phase der Beteiligung (interessement) versucht der Akteur, dessen Handlungsprogramm ausgewählt wurde, seine eigene Rolle und die der anderen neu anzupassen und daran das neue Netzwerk auszurichten. Das Ziel ist, definierte Akteure zu integrieren und die praktische Stabilisierung von Akteursgruppen und Interessen. Hierzu müssen die Akteure für das Problem gewonnen und mittels Techniken eingebunden und stabilisiert werden, um diese vor alternativen Identitätsentwürfen zu schützen. Bestehende Netzwerke verschieben sich oder verschwinden.

(3) Die Phase der Einbindung (enrolment) bezeichnet jene Situation, in der die Akteure ihre neu zugeschriebenen Rollen akzeptieren und tatsächlich übernehmen. Inskriptionen zwischen Akteuren zeigen unterschiedliche Grade der Verfestigung, die mit folgenden Begriffen beschrieben werden.<sup>[96](#page-38-0)</sup> Konvergenz meint, dass sich Akteure gegenseitig so verhalten, wie sie es voneinander erwarten, d. h., wie bereits erwähnt wurde, die Prä- und Inskriptionen werden dauerhaft wirksam. Irreversibilität beschreibt dass das Verhalten der Akteure gegenüber weiteren Übersetzungen relativ stabil ist. Der Zusammenhang von Inskription und Präskription, der bei konvergentem Verhalten auftritt, wird als Enrolment bezeichnet, das tatsächliche Einbinden in das Netzwerk.

(4) Im Zuge der Mobilisierung (mobilization) tritt das Netzwerk tatsächlich in Kraft, indem die Akteure miteinander Zwischenglieder austauschen, was ihre Positionen stabilisiert und die weiteren Akteure übersetzt. Ist ein Netzwerk in hohem Maße konvergent und irreversibel, so bezeichnet man es als Blackbox, d. h. Inputs liefern zu erwartende Outputs. Blackboxes sind des Weiteren potenziell instabil und können mithilfe anderer Handlungsprogramme wieder geöffnet und neu definiert werden.

<span id="page-38-0"></span><sup>96</sup> Vgl. Schulz-Schaeffer, "Akteur-Netzwerk-Theorie. Zur Koevolution von Gesellschaft, Natur und Technik", 156-159.

Relative Stabilität von sich ständig durch Performanzen transformierenden Netzwerken führt Latour auf die Technik und materielle Kultur zurück, in die Handlungsanweisungen für andere Aktanten eingeschrieben seien, die letztlich Erklärungen der Stabilität kontingenter Formen medientechni-scher Netzwerke erlauben würden.<sup>[97](#page-39-0)</sup>

## **2.3.3 Mediale Zweckentfremdung**

Bei technischen Inventionen und Innovationen kommt es im Zuge der Netzwerkbildung zu Aushandlungsprozessen über den Gebrauch von Technologien bzw. Grenzziehungen zwischen dem, was vom technischen Objekt angenommen, und jenem, was von den Kompetenzen der Akteure tatsächlich verfolgt wird. Das Design definiert im Entwurf Akteure mit bestimmten Eigenschaften und Einstellungen und antizipiert ein gewünschtes Verhalten.

Madelaine Akrich hat die nicht skriptgemäße Umnutzung und Zweckentfremdung von Techno-logien wie folgt beschrieben.<sup>[98](#page-39-1)</sup> Designer verteilen Kompetenzen mittels des Skripts des technischen Geräts, das besagt, was genau an die Maschine delegiert wird und was letztlich der menschlichen Initiative überlassen werden soll. In das technische Objekt wird versucht, ein bestimmtes Setting zu inskribieren, das sich der Benutzer im Gebrauch vorstellen und erwartungsgemäß handeln soll. Technische Objekte beschränken und erweitern die Handlungsmöglichkeiten der Benutzer und definieren diese dadurch als Akteure, die wiederum durch vom Designer nichtintendiertes Nutzerverhalten technische Akteure umdefinieren können. Erst die Reaktionen des Benutzers auf die Technologie setzen das Projekt des Designers in die Realität um und die Ergebnisse werden wiederum in eine technische Form übersetzt. Die Verbindung zwischen technischem Entwurf, Benutzerrepräsentation und Gebrauch ist geprägt von einer Verhandlung zwischen dem Innovator und dem potenziellen Benutzer, die sich innerhalb und mithilfe der Technologie vollzieht. Es stehen sich somit folgende Akteure bzw. Handelnde gegenüber: Designer – Benutzer, vom Designer projizierter Benutzer – wirklicher Benutzer, in das Objekt inskribiertes Setting – wirkliches Setting.

Die in der Einleitung bereits vorgestellten Strategien der Zweckentfremdung nach Lowood, Nitsche und Kirschner werden einander im Folgenden ausführlich gegenübergestellt und in die Entwicklung des Theorierahmens einbezogen.

<span id="page-39-0"></span><sup>97</sup> Vgl. Latour, "Technik ist stabilisierte Gesellschaft", 395.

<span id="page-39-1"></span><sup>98</sup> Vgl. Akrich, "Die De-Skription technischer Objekte".

### **Found Technology**

Ausgehend von der grundlegenden Fragestellung, wem die Invention von Machinima zuzuschreiben ist, den Spieleentwicklern oder den Spielern, verfolgt Henry Lowood die Ansicht, dass anstatt einer Invention besser von einer innovativen Anwendung existierender Technologien gesprochen werden müsse, und lehnt sich somit an dem Konzept der "Found Art" an, das die Überführung von Alltagsgegenständen in einen Kunstkontext bezeichnet, ohne dass diese wesentlich verändert werden. Er beschreibt Computerspiele der Machinima als "Found Technology", die von den Spielern aufgegriffen und neuen Verwendungszwecken zugeordnet wurden, beispielsweise wenn ein unver-ändertes Leveldesign als Schauplatz der Erzählung diente.<sup>[99](#page-40-0)</sup>

Die Spielerperformance und der Beobachterstatus im Zusammenhang mit Machinima waren dieser Auffassung zufolge zwar von spezifischen Design-Entscheidungen, wie bspw. Carmacks Spielearchitektur, abhängig, wurden aber dennoch von den Spielern entdeckt. Die Begeisterung der Spieler für den Missbrauch von Computerspielen bzw. die Zurschaustellung des Gameplay entwickelte sich aufgrund einer spielerischen Auseinandersetzung mit der Technologie, die maßgeblich vom informellen Lernen beeinflusst war.

Das Filmemachen mithilfe von Spielen war Lowood zufolge eine User Innovation, eine Form des Spiels, die im Kontext von kompetitiven Multiplayer-Modus, Demonstrationen von Gameplay, informellem Lernen, von Performanz und damit assoziierten Technologien und Gemeinschaften entstand. Das Design der Quake-Spiel-Engine bot sich nachgerade dazu an, durch die Verwendung für Echtzeitanimationen von Spielern auch für die Filmproduktion fruchtbar gemacht zu werden.

#### **Spieltechnologie als kreatives Werkzeuge**

Michael Nitsche nimmt eine Definition der eigenständigen Medialität von Machinima vor, abseits einer Kategorisierung als Unterform des Films, der Animation oder des Spiels. Er betont, dass die medienspezifische Form von Machinima nicht bloß dem Ideal des Films folgen könne, sondern es insbesondere den Spieleditoren von id Software, Epic Games oder Valve geschuldet sei, die als "kreative Werkzeuge" der Machinima-Produzenten Auswirkungen auf die mediale Form hatten.<sup>[100](#page-40-1)</sup>

<span id="page-40-0"></span><sup>99</sup> Lowood, "Found Technology: Players as Innovators in the Making of Machinima."

<span id="page-40-1"></span><sup>100</sup> Nitsche, "Machinima as Media", 120.

Aktive Nutzerinnen und Nutzer haben mit den vorgegebenen Tools Räume und Figuren gestaltet und somit Technologie neu definiert, wobei die entscheidenden technischen Entwicklungen und Voraussetzungen der Zweckentfremdung von der Industrie kamen.

Die Machinima als Medium definiert Nitsche mit dem spezifischen Format der Bild- und Ereignisproduktion in Echtzeit und einer performativen Form der Wiedergabe. Im Fall von Demodateien und geskripteten Zwischensequenzen basiert nicht bloß die Produktion, sondern auch die Rezeption auf einem in Echtzeit berechneten, variabel bleibenden Bild. Basiert traditionelles Kino auf der Aufnahme von Bildern, so befinden sich Machinima in einer Dichotomie von Ereignis- und Bildproduktion.

Nitsche definiert Machinima als eigenständige mediale Form, die sich nicht durch das Filmema-chen, sondern die Möglichkeit der prozeduralen, offenen Erzählung auszeichne.<sup>[101](#page-41-0)</sup> Diese war ursächlich durch das Demoformat konstituiert worden, an deren technischen Eigenschaften sich auch die Modifikationen ausrichten mussten. Das Demo Editing der Spieler brachte zwar Quake Movies hervor, war, so Nitsche, aber nicht konstituierend für ihre eigentliche Medialität, die sich aus der Spieltechnologie ergeben habe.

### **User-generated Process**

Um die Struktur der Demodateien in den oft umfassenden Phasen der Prä- und Postproduktion bearbeiten zu können, verwendete die Mehrheit der Machinimisten der Quake-Movie-Ära zusätzliche, eigens programmierte Software. Friedrich Kirschner weist auf das Innovationspotenzial des Modding in Machinima hin und formuliert dazu das Konzept des "User-generated Process", das die Produktion des technischen Geräts sowie die Entwicklung passender Produktionsabläufe seitens der Machinimisten bezeichnet.<sup>[102](#page-41-1)</sup>

Kirschner betont die Bedeutung des Modding von Computerspieltechnologie für die Produktion und Entwicklung von Machinima in der frühen Phase der Quake Movies und weit darüber hinaus. Als Spiele zunehmend mit Funktionen der Filmaufnahme ausgestattet wurden, orientierten sich diese an der Produktionsweise von spielbezogenen Zwischensequenzen, bei denen von bereits ausgearbeite-

<span id="page-41-0"></span><sup>101</sup> Vgl. ebd., 121.

<span id="page-41-1"></span><sup>102</sup> Kirschner, "From Games to Movies: Machinima and Modifications".

ten Szenen mit entsprechenden Figuren und Kameraführungen ausgegangen wurde. Kirschner führt anhand des Unreal Tournament 2003-Machinima-Pakets "Matinee" aus, dass dieses nicht der Arbeitsweise von Machinimisten angepasst gewesen sei, da die Echtzeitanimation durch eine strikte Trennung von Scripting und Wiedergabe unterbrochen werde.<sup>[103](#page-42-0)</sup>

#### **Technologien der Zweckentfremdung**

Während Kirschner und Nitsche exklusive Standpunkte vertreten, die auf technischer Ebene eindeutig aufseiten der Spieler bzw. der Spielehersteller zu verorten sind, steht bei Lowood die Bedeutungszuschreibung von und durch Technologie im Fokus des Interesses. Die genannten Zugänge sind nicht zwingendermaßen widersprüchlich aufzufassen, versuchen sie doch, wohl auch aufgrund ihrer unterschiedlichen Herkunft, durchaus Unterschiedliches zu beschreiben. Darin entsprechen sie den unterschiedlichen Zweckfindungen über Alternativnutzungen, die Claus Pias als Aneignung, Umwidmung und Hacken differierend voneinander beschreibt<sup>[104](#page-42-1)</sup>, worauf im Kapitel "Ego-Shooter" noch detailliert eingegangen werden soll.

Lowood ist an Technikgeschichte und damit an Innovationen interessiert und sieht Technologie als im Wandel begriffen. Diese nähmen durch bestimmte Zuschreibungen neue Formen an, wofür er das Konzept der "Found Technology" adaptiert, das der Aneignung entspricht. Der Medienwissenschaftler Nitsche ist um eine Definition des Mediums "Machinima" bemüht, das nach der Anschauung aus der Technologie der Computerspielindustrie seine Eigenständigkeit bezieht, weshalb er die Spieltechnologie als ein "kreatives Werkzeug" versteht, das für alternative Anwendungen modifiziert wird. Kirschner hat als Filmemacher und visueller Künstler den Produktionsprozess im Auge, der auf Spielermodifikationen angewiesen ist, und beschreibt diese als den "User-generated Process", der als einziger dem Tatbestand des Hackens entspricht, da hier tatsächlich völlig neue Anwendungen hervorgebracht werden.

Den drei Formen der Zweckentfremdungen entsprechen technische Akteure, die teils zu Zwecken der intendierten Emergenz des Modding von der Industrie zur Verfügung gestellt und teils von Spielern selbst hinzugefügt wurden. Die "Found Technology" entspräche in diesem Fall beispielsweise dem Spiel "Quake", wie es den Spielern zur Verfügung gestellt wurde, die Spieltechnologie als ein

<span id="page-42-0"></span><sup>103</sup> Vgl. ebd., 153.

<span id="page-42-1"></span><sup>104</sup> Vgl. Pias, "Friedrich Kittler und der "Mißbrauch von Heeresgerät". Zur Situation eines Denkbildes 1964 - 1984 -2014".

"kreatives Werkzeug" wiederum dem Leveleditor "QuakeED" oder der Skriptsprache "QuakeC" und die Form des "User-generated Process" externen Editoren und Workflows zur Demobearbeitung.

Im weiteren Verlauf der Arbeit werden die Termini der Aneignung, Umwidmung und des Hackens in diesem Sinne verwendet, um die unterschiedlichen Arten der Zweckentfremdung von Computerspieltechnologien zu benennen.

## **2.3.4 Komplexität und Möglichkeitsbedingungen**

Die ANT geht nicht nur bei der Beobachtung und Beschreibung, sondern auch bei der Begründung von Übersetzungen empirisch vor. Die empirische Conclusio sei, dass Übersetzungen eben immer kontingent, lokal und variabel seien<sup>[105](#page-43-0)</sup>, und mit Latour gesprochen, jedes Netzwerk über seinen eigenen Referenzrahmen, aus dem heraus es erklärt werden soll, verfüge.[106](#page-43-1) Der strenge Empirismus der ANT und die Vermeidung jeglicher Verallgemeinerung, jeder "Kontextualisierung", um mit Latour zu sprechen, führt dazu, dass keine klare theoretische Auffassung der Bedingungen der Ausgestaltung von Netzwerken entstehen kann. Die ANT leidet demnach unter einer eher diffus bleibenden Konzeptualisierung dessen, wie die Komplexität von Netzwerken geordnet und organisiert wird. Nachdem die Einschreibungen von Handlungsanweisungen in materielle Kultur und Technik missachtet, durchbrochen und neu definiert werden können, bleibt allerdings die Frage offen, worauf Selektionen von Eigenschaften, die zu konvergenten und irreversiblen Netzwerken führen, zurückzuführen sind, sofern ein auf den Einzelfall reduzierter Relativismus vermieden werden soll.

Hierzu scheinen Martin Warnkes Ausführungen zur Historisierung der Computerkultur im "Zeitpfeil des Digitalen" hilfreich zu sein, worin er emergente mediale Formen der Computerkultur mit-hilfe von Niklas Luhmanns Systemtheorie zu begründen versucht.<sup>[107](#page-43-2)</sup>

Warnke bietet eine Phänomenologie der Computerkultur in drei Phasen an, der synthetischen, mimetischen und emergenten. Die erste Phase folgt dem Prinzip einer Turingmaschine, das in lochkartengesteuerten Großrechenanalgen wirkte, in denen die Prozesse deterministisch ablaufen. Die

<span id="page-43-0"></span><sup>105</sup> Vgl. Law, "Notes on the Theory of the Actor-Network", 387.

<span id="page-43-1"></span><sup>106</sup> Vgl. Latour, "On Actor Network Theory: A few clarifications".

<span id="page-43-2"></span><sup>107</sup> Vgl. Warnke, "kultur.informatik".

ästhetischen Produktionen folgen dabei den Arbeitsschritten der Eingabe, Verarbeitung und Ausgabe, und bringen Ergebnisse wie zufällige Polygonenzüge oder Darstellungen von Fraktalen hervor. Die stattfindende Synthese aus dem Programm führt zwar zur Entwicklung einer komplexeren Form aus dem zunächst Einfachen, bleibt aber zugleich sinnentleert, so Warnke, da ohne weiteres Feedback keine Kontingenz in die Produktion eingebracht wird.[108](#page-44-0) Technische Entwicklungen alleine, die Steigerung der Prozessortaktfrequenz im Falle des Computers sind nicht dazu in der Lage, mehr Sinngehalt einzubringen. Hierzu sind weitere Systemeinflüsse nötig.

In der zweiten Phase der Mimesis werden die Arbeitsschritte durch die interaktive Bedienbarkeit des Computers unterbrochen. Kontingenz kommt nun in Form des menschlichen Eingriffs ins Spiel. Indem der Mensch vormacht, was der Computer letztendlich nachahmen soll, wird kontinuierlich Sinn hinzugefügt. Bewegungen am Bildschirm werden unverzüglich beurteilt und nachgebessert, indem durch menschliche Selektionsleistungen kontinuierlich Computersimulationen ausgelöst werden. Die ästhetischen Produktionen dieser Phase sind beispielsweise die interaktive Medienkunst oder das Computerspiel.

In der dritten Phase der Emergenz<sup>[109](#page-44-1)</sup> sind viele Menschen mit vielen Computern verschaltet und einzelne Phänomene nicht mehr einzelnen Menschen oder Computern zuzuordnen. Die aufgebaute Komplexität erreicht ein Ausmaß, in dem keine hinreichenden Bedingungen für das Stattfinden emergenter Phänomene mehr sichtbar sind. Die Geschichte des Internet selbst sei ein schlagender Beweis dafür, dass Emergenzen stattfänden, indem sich Organisationsformen zwar der Strukturen bedienen würden, die unter ihnen vorzufinden seien, sich die technische Infrastruktur der neuen Dienste jedoch nicht mehr hinreichend aus ihren Basistechniken erklären lasse. Warnke zieht daraus folgenden Schluss:

*"Dies führt uns auf die systemtheoretische Gretchenfrage, wie emergente Phänomene am besten zu beschreiben sind, bottom-up als Konsequenz der Beschaffenheit eines Systems niedrigerer Stufe, kontrollierbar und erzeugbar durch die Manipulation und unwahrscheinliches Arrangement seiner Elemente, oder aufgrund der Autopoiesis eines sich über diesem elementaren System bildenden höheren Systems, das für die Beobachter undurchschaubar bleibt, und für dessen emergente Phänomene die Bedingungen niemals hinreichend, sondern eben immer nur notwendig sein können: Mög-*

<span id="page-44-0"></span><sup>108</sup> Vgl. ebd., 7.

<span id="page-44-1"></span><sup>109</sup> Emergenz meint die Herausbildung neuer Eigenschaften eines Systems die sich, obwohl sie infolge des Zusammenspiels seiner konstituierenden Elemente stattfindet, nicht aus deren Einzeleigenschaften alleine restlos erklären lässt.

*lichkeitsbedingungen, eben gerade keine auslösenden Momente. … Folgt man dieser Auffassung, dann ließen sich emergente Phänomene, an denen z. B. Computer beteiligt sind, niemals durch deren Bauweise und Software erklären. Diese wären dann sogar eventuell austauschbar, weil lediglich materieller Träger einer Ordnung höherer Stufe, die ihren eigenen Strukturen verpflichtet ist: sozialen, kulturellen, eben kontingenten– aus Sicht der Informatik."*[110](#page-45-0)

Ästhetische Produktionen dieser Phase seien beispielsweise Smart Mobs, E-Commerce oder Onlinespiele.[111](#page-45-1) Warnke folgt hier Niklas Luhmann, wenn er formuliert, Emergenz vollziehe sich durch den Neuaufbau von Komplexität, nicht durch die Fortsetzung und Vererbung von unten nach oben. Die technische Infrastruktur stelle lediglich die Möglichkeitsbedingungen zur Verfügung. Was emergiere werde eben nicht durch diese determiniert.<sup>[112](#page-45-2)</sup>

*"Theoretisch umstritten scheint zu sein, ob die Einheit eines Elements als Emergenz ,von untenʻ oder durch Konstitution ,von obenʻ zu erklären sei. Wir optieren entschieden für die zuletzt genannte Auffassung. Elemente sind Elemente nur für die Systeme, die sie als Einheit verwenden, und sie sind es nur durch diese Systeme. Das ist mit dem Konzept der Autopoiesis formuliert. Eine der wichtigsten Konsequenzen ist: daß Systeme höherer (emergenter) Ordnung von geringerer Komplexität sein können als Systeme niederer Ordnung, da sie Einheit und Zahl der Elemente, aus denen sie bestehen, selbst bestimmen, also in ihrer Eigenkomplexität unabhängig sind von ihrem Realitätsunterbau. […] Emergenz ist demnach nicht einfach Akkumulation von Komplexität, sondern Unterbrechung und Neubeginn des Aufbaus von Komplexität."*[113](#page-45-3)

Damit eine Emergenz von oben stattfinden könne, müssten demnach die entsprechenden Möglichkeitsbedingungen vorhanden sein. Es scheint hier, so Warnke weiter

*"ein Form-Medium-Verhältnis vorzuliegen, bei dem die emergenten Formen sich zwar nicht aus dem Unterbau erklären lassen, aber in ihren Ausprägungen durch das zugrunde liegende Medium beschränken werden."*[114](#page-45-4)

<span id="page-45-0"></span><sup>110</sup> Warnke, *Kulturinformatik: Schriften 1997 Bis 2007*, 209–10.

<span id="page-45-1"></span><sup>111</sup> Vgl. Warnke, "kultur.informatik", 15.

<span id="page-45-2"></span><sup>112</sup> Vgl. Warnke, *Theorien des Internet zur Einführung*, 37.

<span id="page-45-3"></span><sup>113</sup> Luhmann, *Soziale Systeme: Grundriß einer allgemeinen Theorie*, 43-.

<span id="page-45-4"></span><sup>114</sup> Warnke, *Theorien des Internet zur Einführung*, 37–38.

Die Bedeutung von Möglichkeitsbedingungen soll im weiteren Verlauf dieser Studie auch für Akteur-Netzwerke übernommen werden. Wenn keine Kausalitäten von Netzwerkbildungen festgestellt werden können, so verspricht die Identifizierung von Möglichkeitsbedingungen die bestmöglichen Einsichten in emergente Entwicklungen.

So unterschiedlich die ANT und die Systemtheorie auch sein mögen, so verfügen sie doch auch über verbindende Elemente, die eine Übernahme der Idee der Möglichkeitsbedingungen denkbar machen und im Folgenden dargestellt werden. Thomas Kuhn folgend, können zwei im Ganzen nicht logisch vergleichbare Theorien sehr wohl lokal vergleichbar sein. Er hat gezeigt, dass es Sinn macht, statt von einer globalen Inkommensurabilität aller Termini inkommensurabler Theorien, von lokal begrenzter (In-)Kommensurabilität einiger Termini auszugehen.<sup>[115](#page-46-0)</sup>

Die beiden Theoriegebäude trennen letztlich die unterschiedlichen Auffassungen bzgl. ihres Untersuchungsgegenstandes. Aufseiten der Systemtheorie sind dies homogene gesellschaftliche Teilsysteme und bei der ANT heterogene Netzwerken. Als verbindendes Element jedoch basieren beide gleichermaßen auf einer Zeichen- und Sinntheorie. In der Systemtheorie operieren Systeme selbstständig und in Abgrenzung zu ihrer Umwelt. Der operativen Geschlossenheit von Systemen folgend, sind vorausgegangene Operationen und Selektionen des Systems Rahmenbedingungen für Anschlussoperationen. Diese bieten gleichermaßen auch die Möglichkeitsbedingungen der Autopoiesis, die im neuen System durch Selektion für die Steigerung von Komplexität sorgen kann.[116](#page-46-1) Die Emergenz ergibt sich aus der Entstehung eines Systems höherer Ordnung, in dem Komplexität aufgebaut wird, und durch die Komplexitätsreduktion im System niederer Ordnung. Bestimmte Elemente des Systems niederer Ordnung, z. B. dessen technische Bauweise, bilden eine nicht ausreichende, aber notwendige Voraussetzung für die Bildung eines Systems höherer Ordnung.

In der ANT entsteht Emergenz durch die Erweiterung und Ausdifferenzierung eines Netzwerks und die Vermehrung der Akteure. Im Prozess der Übersetzung der ANT werden den Aktanten aufgrund der Selektion von Kompetenzen bestimmte Identitäten zugeschrieben. Beobachtbar werden diese anhand ihrer Performanzen, die als Handlungen gesehen werden, wenn sie im Handlungsprogramm einen Unterschied ausmachen.

<span id="page-46-0"></span><sup>115</sup> Vgl. Kuhn, *Die Struktur wissenschaftlicher Revolutionen*, 186–221.

<span id="page-46-1"></span><sup>116</sup> Vgl. Luhmann, *Die Kunst der Gesellschaft*, 86.

Beide Auffassungen, jene der Autopoiesis des Systems höherer Ordnung in Differenz zu seiner Umwelt, wie auch die der Zuschreibung von Eigenschaften an Akteure im Netzwerk und die Ausdifferenzierung des Handlungsprogramms, basieren auf der Selektion von Sinn, und zwar auf Basis der vorhandenen Möglichkeitsbedingungen. Es gilt für die ANT und die Systemtheorie somit gleichermaßen, auf einem semiotischen Modell aufzubauen. Dies ist prinzipiell eine Sinntheorie, die einen Sinn aus der Beziehung der Zeichen untereinander bzw. aus ihren Differenzen, Unterschieden und Relationen zieht. Der Sinn schließt seine Verneinung mit ein, was den Horizont an Möglichkeiten, die Kontingenz, aufzeigt. Da nicht alles gleichzeitig aktualisiert werden kann, führt Kontingenz zu einem Selektionszwang, der die Komplexität reduziert und Ordnung herstellt; so viel zur ersten Gemeinsamkeit.

In der ANT steht statt der Autopoiesis funktional differenzierter Teilsysteme die Übersetzung der Akteure, wobei Netzwerkdynamiken keinen Intentionen von Subjekten zugerechnet werden können, sondern den Handlungsprogrammen unterliegen, die Ergebnisse von Verhandlungen sind. Wenn nun die technische Infrastruktur der Systemtheorie nicht kausal verantwortlich ist, sondern Möglichkeitsbedingungen liefert, so bedeutet das auf die ANT übertragen, dass alle Akteure, die sich stabilisierend beteiligt haben, Teile jener Möglichkeitsbedingungen sind. Der systemtheoretischen Selektion aufgrund der Autopoiesis eines sozialen oder kulturellen Systems höherer Ordnung steht aus Sicht der Technik in der ANT, die keine Systeme, sondern lediglich hybride Akteure kennt, die Dominanz eines Akteurs gegenüber, der im Netzwerk verteilt vorhanden ist und die Eigenlogik und Identität des Netzwerks widerspiegelt.

Aus Sicht der ANT ergeben sich die Fragen, welchen Bereichen des Netzwerks Möglichkeitsbedingungen emergenter Ereignisse entspringen, welchen dominanten Akteuren diese zuzuschreiben sind und ob sich zu unterschiedlichen Zeiten unterschiedliche dominante Akteure zeigen? Hierzu werden die Akteure danach beurteilt, ob sie sich stabilisierend oder destabilisierend auf ihre Netzwerke ausgewirkt haben.

# **2.3.5 Grenzen des Computerspiels - Spieleforschung**

Nach der Innovation von Machinima zu fragen bedeutet gleichzeitig zu analysieren, wie und welche Handlungsmöglichkeiten, entgegen des vorliegenden Handlungsprogramms des Computerspiels "Quake"*,* letztlich ausgewählt und stabilisiert werden konnten. Das Handlungsprogramm des Spiels ist dabei als ein Skript zu verstehen, das die Entscheidungen festlegt, die an das technische Gerät delegiert bzw. der Spielerinitiative überlassen werden sollen. Gelungenes Gameplay setzt voraus, dass das inskribierte Setting vom Spieler im Gebrauch skriptgemäß verstanden und demnach erwartungsgemäß gehandelt wird. Die Stabilisierung dieses Handlungsprogramms definiert den Akteur als Spieler. Da der Spieler zwar nicht alle Entscheidungen treffen kann, aber bestimmte treffen muss, kann er sich, wo dies möglich ist, auch immer gegen das Skript entscheiden. Hier erfolgt die Analyse der Zweckentfremdung des Spiels und es wird danach gefragt, welche Handlungsmöglichkeiten ergriffen werden konnten, um von den Spielern intendierte Störungen im medialen Vollzug des Spiels<sup>[117](#page-48-0)</sup> zugunsten des medialen Vollzugs des Films herbeizuführen. Es soll vor diesem Hintergrund der Frage nachgegangen werden, welche Formen der Zweckentfremdung die Ausrichtung auf das Netzwerk der Quake Movies stabilisiert bzw. dieses destabilisiert haben.

Der spielerische Umgang mit Materialien ist fester Bestandteil der menschlichen Kultur, wobei dessen Ausmaß Phasen der Konjunktur unterworfen ist. In der gegenwärtigen digitalen Medienkultur ist ein anhaltender Aufschwung spielerischer Aktivitäten zu verzeichnen, nicht zuletzt, weil Compu-terspiele zum zentralen Element der globalen Kulturindustrie aufgestiegen sind.<sup>[118](#page-48-1)</sup>

Johan Huizinga begründete in den 1930er-Jahren mit seiner gesamtgesellschaftlichen Konzeption des Spiels die moderne Spieleforschung und fungiert somit als Gründungsvater der Game Studies. Er stellt dem denkenden Menschen (homo sapiens) und dem tätigen Menschen (homo faber) den spielenden Menschen (homo ludens) zur Seite, der im zweckfreien Spiel über Zufälle und Möglich-keiten einen Sinn findet und dabei Weltkenntnis erwerbe.<sup>[119](#page-48-2)</sup> Jede Form von Kultur entstehe letztlich aus dem Spiel, das durch Ritualisierungen im Laufe der Zeit formalisiert werde und Institutionen der Ökonomie, Wissenschaft, Politik und Recht herausbilde. Wenn man diesen Grundzusammenhang von Spiel und gesellschaftlicher Entwicklung immer im Auge behält, so sind spielerische Aktivitäten für die Hervorbringung von Innovationen nicht hoch genug einzuschätzen.

<span id="page-48-0"></span><sup>117</sup> Vgl. Bojahr, "Störungen des Computerspielens", 158.

<span id="page-48-1"></span><sup>118</sup> Vgl. Newzoo, "The Global Games Market Report 2016".

<span id="page-48-2"></span><sup>119</sup> Vgl. Huizinga, *Homo Ludens*.

Dementsprechend sind Computerspiele längst nicht mehr nur auf Orte der Unterhaltung beschränkt und exportieren vielmehr Prinzipien des Spiels in (Lebens-)Bereiche, die lange Zeit als deren Gegenteil gedacht wurden. Die jüngsten Forderungen nach einem "ludic turn" zielen im Geiste Huizingas darauf ab, die Praktiken des Spiels als Agenten sozialen Wandels in den Mittelpunkt der Betrachtung der Kultur- und Sozialwissenschaften zu stellen, wofür sich Joost Raessens, wiederholt ausgesprochen hat.[120](#page-49-0) Die gegenwärtig wahrnehmbare sog. Ludifizierung der Kultur führe einerseits zu neuen Forschungsobjekten, wie bspw. dem Computerspiel, zu einem spielerischen Umgang mit den Medien oder den Medienkompetenzen des Spielens, die mit dem Begriff der Ludoliteracy<sup>[121](#page-49-1)</sup> als Fähigkeiten des Spielens, Interpretierens und Herstellens von Spielen beschrieben werden könnten, und andererseits auch zur Fokussierung der Medientheorie selbst auf Charakteristika und neue Rahmenkategorien des Spielens. Als ein spezieller Teil der Entgrenzung des Spiels finde die Gamifizierung die überwiegende Aufmerksamkeit der aktuellen Spieleforschung.[122](#page-49-2) Dabei handelt es sich um die Integration von Elementen, Mustern und Mechaniken von Spielen in Produkte und Services mit dem Ziel, die Wahrnehmung, die Motivation und das Verhalten von Nutzerinnen und Nutzern in intendierter Weise zu fördern und hierfür ein adäquates Design bereitzustellen.

Grenzbereiche des Spiels geben aber auch in anderen Feldern maßgebliche Impulse für Theorie und Gestaltung interaktiver digitaler Medientechnologien. Der Erforschung der engen Verzahnung von digitaler Medienkultur, spielerischen Verhaltens und Innovationstätigkeiten stehen erweiterte Spielbegriffe, wie jene von Roger Caillois (Paidia) oder Katie Salen und Eric Zimmerman (Play), zur Verfügung, die umschreiben, wie außerhalb vorgegebener Regeln freie Formen des Spielens stattfinden, bei denen mit Materialien experimentiert wird und Handlungsmöglichkeiten neu zugeschrieben werden. Caillois unterscheidet mit den Spielformen Paidia und Ludus das freie Spiel vom regelgebundenen Spiel.<sup>[123](#page-49-3)</sup> Salen und Zimmerman unterscheiden zwischen "play" und "game", wobei "play" die umfassende Kategorie darstelle und "game" hier den formalisierten Teil von "play" vor Augen führe.<sup>[124](#page-49-4)</sup> Mit Caillois gesprochen, wird bei der Gamifizierung der Bereich des Ludischen, d. h. des regelgebundenen und zielorientierten Spiels fokussiert. In der Frage nach den Ursprüngen von Machinima wird jedoch nach dem paidischen, freien und experimentellen Teil spie-lerischer Grenzerfahrungen gefragt.<sup>[125](#page-49-5)</sup> Die ersten Quake Movies können als emergentes Spielverhal-

<span id="page-49-0"></span><sup>120</sup> Raessens, "Homo Ludens 2.0 The Ludic Turn in Media Theory"; Raessens, "Inaugural adress at the Summer School , Identity and Interdisciplinarity in Games and Play Research' Utrecht, 2014."

<span id="page-49-1"></span><sup>121</sup> Vgl. Zagal, *Ludoliteracy*.

<span id="page-49-2"></span><sup>122</sup> Vgl. Fuchs et al., *Rethinking Gamification*; McGonigal, *Reality Is Broken*; Walz/Deterding, *Gameful World*.

<span id="page-49-3"></span><sup>123</sup> Vgl. Caillois, *Man, Play and Games*.

<span id="page-49-4"></span><sup>124</sup> Vgl. Salen/Zimmerman, *Rules of Play*.

<span id="page-49-5"></span><sup>125</sup> Vgl. Caillois, *Man, Play and Games*.

ten[126](#page-50-0) verstanden werden, das auftreten kann, wenn angeregt wird, nicht in rein formalisierter Weise<sup>[127](#page-50-1)</sup> zu spielen, sondern mit dem Spiel spielerisch erkundend umzugehen<sup>[128](#page-50-2)</sup>, außerhalb vorgegebener Designs. Dies erlaubt es, Fragen bzgl. des Innovationspotenzials von nicht regelgebundenen Zweckentfremdungen von Computerspielen zu formulieren.

<span id="page-50-0"></span><sup>126</sup> Vgl. Smith, "The Future of Gamedesign".

<span id="page-50-1"></span><sup>127</sup> Vgl. Salen/Zimmerman, *Rules of Play*.

<span id="page-50-2"></span><sup>128</sup> Vgl. Zimmerman, "Gaming Literacy. Gamedesign as a Model for Literacy in the Twenty-First Century."

# **2.4 Methodischer Zugang**

## **2.4.1 Untersuchungsgegenstand**

Aus der Netzwerkbildung treten konkrete Quake Movies hervor, die diverse medienästhetische Elemente aus Computerspielen und Filmen enthalten und einer Selektion im Zuge der Medium-Form-Unterscheidung unterliegen. Im Folgenden soll der Zugang zu den Werken als Wahrnehmungs- und Erkenntnisgegenstände auf Basis der formulierten konzeptionellen Methode geklärt werden, wozu im Laufe des Abschnitts vier Prämissen für den im weiteren Verlauf dargestellten methodischen Zugang zum Bild aufgestellt werden.

Medien begrenzen im Rahmen ihrer potenziellen Gestaltungsmöglichkeiten Variationen an Selektionsmöglichkeiten, ohne diese zu unterbinden, und machen zugleich eine Kommunikation mit unendlich vielen neuen Möglichkeiten wahrscheinlicher (doppelte Kontingenz). Die mediale Form geht aus lose gekoppelten medialen Gestaltungsmöglichkeiten hervor und verfestigt sich in ihrer Aufführung. Das Medium an sich ist nicht anschaulich, es ist ein formloses mediales Substrat, das ästhetische und technische Möglichkeiten der konkreten Formbildung durch strikte Koppelung bietet.[129](#page-51-0) Die Form setzt sich letztlich durch, ist temporär, flüchtig und sichtbar, das Medium bleibt jedoch passiv, potenziell, dauerhaft und unsichtbar.

Der Vorgabe an Selektionsmöglichkeiten folgt, dass die Form eine kontingente Konkretisierung eines der Potenziale zur Formbildung ist, die das Medium stellt, eine selektive Aktualisierung des Mediums somit, die immer auch anders ausfallen kann. Formen haben immer zwei Seiten, jene sichtbare Koppelung, die sie darstellen und jene deren Konsolidierung sie ausschließen. In der Kontingenz der Form ist angelegt, dass diese als Differenz zu potenziellen, nicht aktualisierten Formen zu sehen ist, auf die sie zugleich verweist. Formen sind somit ein operativer Vollzug einer der Optionen des Mediums.

<span id="page-51-0"></span><sup>129</sup> Vgl. Luhmann, *Die Gesellschaft der Gesellschaft (2 Bde.), 1.* 198.

Medium und Form sind jedoch nicht getrennt von einander zu denken, sie bilden letztlich zwei Seiten derselben Medaille. Medium und Form sind vom Beobachter kreierte Differenzen: "Das Medium ,an sich' ist kognitiv unzugänglich. Nur die Formen machen es wahrnehmbar."<sup>[130](#page-52-0)</sup> Nachdem das Medium nur in seiner konkreten Form anschaulich wird, soll der erste Zugang zum Untersuchungsgegenstand über die Bildebene erfolgen.

1. Prämisse: *Gegenstand der Beobachtung ist die mediale Form als eine Selektion aus der medialen Kapazität.*

Luhmann veranschaulicht die Medium-Form-Differenz am Beispiel des Schachspiels. Das Spiel "Schach" gilt ihm als Medium und das Schachspielen mit den einzelnen Zügen der Spieler als dessen aktualisierte Form.[131](#page-52-1) Das Spiel als Medium begrenzt nun zum einen durch Bedingungen des Spielraums und Regelwerks die möglichen Züge der Spieler. Dadurch jedoch, dass es eine Auswahl anbietet, und unendlich viele zielgerichtete Variationen sinnvoller Zugkombinationen ermöglicht, macht es zum anderen bestimmte Handlungen der Spieler auf dem Spielbrett wahrscheinlicher.

Auf Computerspiele übersetzt, hieße dies, dass das Spiel an sich, als technische Umsetzung des zugrunde liegenden Gamedesign, bestehend aus den Akteuren der Game Engine, Levelmaps, Spielregeln, Spielergemeinschaften und Interfaces, Realisierungsmöglichkeiten unendlich vieler Variationen des Gameplay anbietet. Das Spiel als Medium ist invariant, lose gekoppelt und als Gegenstand nicht wahrnehmbar. Erst das Gameplay ist die realisierte Form des Spiels, indem die Akteure hier, zumindest für den Moment, ein Netzwerk bilden. Des Weiteren bietet die Aufzeichnung des Gameplay, bzw. die Produktion von Machinima eine transportable Formkonstanz und stellt ein "immutable mobile" dar.[132](#page-52-2) Das konkrete Spielen des Spiels umfasst Handlungen und jegliche Interaktionen von Spieler und Spiel sowie den Fortgang des Spiels. Formen sind vergänglich, strikt gekoppelt, wahrnehmbar und einzigartig. Das Gameplay ist somit als "One or more causally linked series of challenges in a simulated environment"<sup>[133](#page-52-3)</sup> zu bezeichnen.

2. Prämisse: *Das Computerspielbild, das performativ erst durch die Interaktion von Spieler und Spiel entsteht, muss in seiner Prozesshaftigkeit beschrieben werden, d. h. auf der Ebene der Handlungen aller beteiligten Akteure.*

<span id="page-52-0"></span><sup>130</sup> Luhmann, *Die Kunst der Gesellschaft*, 180.

<span id="page-52-1"></span><sup>131</sup> Vgl. Luhmann, *Die Gesellschaft der Gesellschaft. (2 Bde.). 1.* 477–538.

<span id="page-52-2"></span><sup>132</sup> Vgl. Latour, "Drawing Things Together: Die Macht der unveränderlich mobilen Elemente".

<span id="page-52-3"></span><sup>133</sup> Rollings/Adams, *On Gamedesign*, 201.

Die nachvollziehbare Beschreibung der medialen Ästhetik der Konvergenz von Computerspiel und Film in Machinima verlangt des Weiteren danach, die Intermedialität der Werke systematisch auf formaler Ebene zu erfassen. Intermedialität wird hier verstanden als ein Prozess, in dem eine neue Medientechnologie zur Auseinandersetzung mit bestehenden Medien eingesetzt wird und neue Medien eine Eigenständigkeit entwickeln, indem sie gegenüber älteren auch neue Formen hervorbringen.

Um die Medium-Form-Differenz im Rahmen einer intermedialen Fragestellung formulieren zu können, erscheint es als sinnvoll, die damit korrespondierende Unterscheidung zwischen Kompetenz und Performanz des Mediums nach Sybille Krämer einzuziehen.<sup>[134](#page-53-0)</sup> Kompetenz bezieht sich bei Krämer auf die medialen Eigenschaften, der Bereich des Mediums bei Luhmann, und Performanz auf den Vollzug der Koppelung von Elementen in einer konkreten Realisierung, also auf den Bereich der Form. Im Bilden von Netzwerken werden auf der Basis von Performanzen Kompetenzen zugeschrieben, Sinn selektiert und Akteure definiert. Im Rahmen der Intermedialität kommt es im Zuge der Emergenz des neuen Mediums als Form zu Verschiebungen im Kompetenz- bzw. Performanzschema, vom neuen zum alten und vom alten zum neuen Medium. Eine ästhetische Umsetzung von Intermedialität wird durch die Umwandlung von Strukturmerkmalen des alten Mediums durch neue Technologien und mithilfe des Bezuges auf neuere Medien im alten Bilddenken erreicht.

Beispielsweise kann bei Quake Movies die Realisierung filmischer Kompetenz in der Performativität des Computerspiels beobachtet werden. So kann als intermediale Form in der Performativität des Spieledemos der Film im Spiel erkannt werden. Die Aufzeichnung des Spielgeschehens, eine Bewegtbildmontage, ist medial nicht dem Spiel zugehörig, sondern verkörpert ein genuin filmisches mediales Mittel. Die Zitierbarkeit des Spiels wird durch die filmische Kompetenz in der Performativität des Spiels erreicht, wie gleichzeitig auch eine distanzierte, emphatische Betrachtung ermöglicht wird.

3. Prämisse: *Die Ästhetik hybrider medialer Formen ist dahingehend zu untersuchen, aus welchen medialen Kompetenzen, Computerspiel oder Film, in ihrer Performativität Machinima entstehen.*

Das Computerspielbild lässt sich mit Frieder Nakes Konzept des doppelten digitalen Bildes

<span id="page-53-0"></span><sup>134</sup> Vgl. Krämer, "Stimme - Schrift - Computer. Über Medien der Kommunikation", 241–242.

als interaktives Bild beschreiben, das, digital codiert, doppelt in Erscheinung tritt, einmal als Bild-schirmbild und ein zweites Mal als digitaler Zeichensatz.<sup>[135](#page-54-0)</sup> Beide Seiten sind objektiv vorhanden und bedingen sich gegenseitig, wobei die Oberfläche sichtbar und die Unterfläche bearbeitbar ist. Die sichtbare Oberfläche dient dem Nutzer als Gegenstand der Wahrnehmung wie auch als Interface, über das die Unterfläche erst adressier- und manipulierbar wird. Es wird geradezu zur Schnittstelle seiner selbst: "Die sichtbare Oberfläche des Bildes wird zum Interface seiner unsichtbaren Unterfläche."[136](#page-54-1) Die Ober- und Unterfläche sind somit Teil der medialen Form und an deren Zustandekommen gleichermaßen beteiligt.

Das Computerspielbild erlaubt es, in den Prozess der Bildgenerierung interaktiv einzugreifen, wodurch die Interpretation des Bildes nicht nachrangig, sondern Teil der Bildherstellung selbst ist. Thomas Hensel fordert in diesem Zusammenhang, die mediale Form des Bildes nicht als Repräsentation zu sehen, sondern performativ als Vollzug dessen, was diese abbildet, ein Zustand, der nicht die Wiedergabe von etwas Vorgängigem darstelle, sondern selbst in den Prozess der Bedeutungsproduktion involviert sei.[137](#page-54-2) Das Computerspiel könne im Zusammenhang mit der Performanz somit auch als ein Bildakt aufgefasst werden. Computerbilder seien sichtbare Manifestationen digitalen operativen Codes, der die Trennung von Ausführung (Aktion) und Darstellung (Repräsentation) unterlaufe. Im Gebrauch dieser Bilder werde etwas vollzogen, was sie damit als Bildakte ausweise.[138](#page-54-3) Das Bild steht hier somit letztlich für den performativen Vollzug dessen, was es darstellt, und lässt die Unterscheidung zwischen Dargestelltem und Darstellungsmitteln obsolet erscheinen. Das Computerspielbild ist durch das Zusammenspiel von codierter Unter- und visueller Oberfläche letztlich ein interaktiver Bildakt, der das Gameplay wie auch die Machinima-Produktion überhaupt erst ermöglicht.

4. Prämisse: *Das interaktive doppelte Bild ist als Handlungsform mit einer Unter- und Oberfläche bedingt, sodass auch beteiligte Akteure an der Unterfläche zu untersuchen sind, was den Selektionsmöglichkeiten anbietenden Anteil des medientechnischen Spiels miteinschließt.*

Die Konsequenzen aus den vier Prämissen der Charakterisierung des Untersuchungsgegenstands bedeuten zusammengefasst, die Methode muss hybride mediale Bildformen als Ergebnis von Medium-Form-Unterscheidungen in ihren Aufführungen performativ als Handlungen von menschli-

<span id="page-54-0"></span><sup>135</sup> Vgl. Nake, "Das doppelte Bild", 47.

<span id="page-54-1"></span><sup>136</sup> Nake, 49.

<span id="page-54-2"></span><sup>137</sup> Vgl. Hensel, "Das Computerspiel als Bildmedium", 142-43.

<span id="page-54-3"></span><sup>138</sup> Vgl. Hensel, "Das Spielen des Bildes. Für einen Iconic Turn der Game Studies", 288.

chen und medientechnischen Akteuren der Bildunter- und -oberfläche heterogener Netzwerke beschreiben und bestimmen, ästhetische Elemente des Films bzw. des Spiels identifizieren und beschreiben können.

## **2.4.2 Bildanalyse**

Ausgehend von der ersten Prämisse die besagt, dass der Gegenstand der Beobachtung die mediale Form der Werke sei, wird als geeignete Erschließungsmethode eine qualitative Bildanalyse gewählt. Hierzu bietet sich bspw. die ikonologische Kontextanalyse als Weiterentwicklung der Ikonologie nach Panofsky an.

### **Ikonologie**

Die Ikonologie nach Panofsky bietet, wie im Folgenden dargestellt werden soll, bekanntlich ein Interpretationsschema künstlerischer Werke in drei Phasen.[139](#page-55-0) (1) In der prä-ikonografischen Beschreibung werden formale Aspekte, Objekte und deren Gesten und Beziehungen zueinander als Ereignisse, und Bildinhalte als Motive benannt und erfasst. (2) In der ikonografischen Analyse werden die benannten Elemente identifiziert und mit historischen Hintergründen angereichert. Motive werden als Symbole, Anekdoten oder Allegorien bezeichnet. Das intendierte Thema des Künstlers soll so erkannt werden. (3) In der ikonologischen Interpretation werden die identifizierten Elemente miteinander in Beziehungen gesetzt und nationale, religiöse oder kulturgeschichtliche Ideologien hinter den eingesetzten Symboliken analysiert und als solche benannt. Vor diesem Hintergrund soll der gesamte Bildgegenstand, d. h. die eigentliche Bildbedeutung und Intention des Urhebers oder Auftraggebers formuliert werden. Als Korrektivprinzip werden die getätigten Interpretationen in den drei Schritten für die (1) prä-ikonografische Beschreibung mit der Stilgeschichte, in der (2) ikonografischen Analyse mit der Typengeschichte und in der (3) ikonologischen Interpretation mit der Geschichte kultureller Symbole gegengeprüft und gegebenenfalls noch einmal korrigiert.

<span id="page-55-0"></span><sup>139</sup> Vgl. Panofsky, "Ikonographie und Ikonologie", 207–225.

Die genuin kunsthistorisch inspirierte Ikonologie nach Panofsky kann für die Behandlung aktueller Bildformen, wie jener der Quake Movies, in erweiterter Form adaptiert werden. Zum einen muss das Bild, wie in Prämisse zwei dargelegt, in seiner Prozesshaftigkeit performativ auf der Ebene der Handlungen von Akteuren beschrieben werden können. Zum anderen sind zeitgenössische massenmediale Bilder insgesamt in einen komplexen Produktionskontext eingebunden, was Fragen nach individuellen, soziokulturellen und ökonomisch inspirierten Intentionen wie auch strukturellen und medientechnischen Faktoren des Produktionsprozesses einschließt, die bei Panofsky eher in den Bereichen der Korrektive der Interpretationen Beachtung finden.

Zwei Ansätze der ikonologischen Kontextanalyse, namentlich die "visuelle Kontextanalyse" und die "ikonologische Kontextanalyse", reagieren auf aktuelle Herausforderungen der qualitativen Bildanalyse, wie diese bereits skizziert wurden, und erweitern und modifizieren die Ikonologie für die Analyse nicht künstlerischer massenmedialer Bilder. Insbesondere die parallele Analyse von Akteur-Netzwerken und die qualitative Bildanalyse lassen Rückschlüsse von emergenten Produktionsweisen auf eine sich verändernde Medienästhetik zu.

### **Visuelle Kontextanalyse**

Die visuelle Kontextanalyse nach Marion Müller gliedert die Bildanalyse ebenso wie in der Ikonologie in drei Bereiche.[140](#page-56-0) (1) Im Form- und Gestaltkontext werden Motiv, Materialität, mediale Form, Form- und Stilgeschichte sowie der Vergleich mit ähnlichen Bildmotiven herangezogen und Bezüge zu Inhalten und visuellen Formen aus dem Spiel bzw. von außerhalb des Spiels hergestellt. Nicht allein die Erfassung der Form, sondern des gesamten Formkontextes wird hier berücksichtigt. Dies ist insbesondere bei der Verbreitung im Internet von Vorteil, da so bereits zu Beginn der Beschreibung Kontextinformationen aufgenommen werden können, die wichtige Elemente für die Bedeutungsdimension enthalten können. (2) Der Produktionskontext in den Bereichen Unterhaltung, Kunst, Wissenschaft und Privates, der bereits wesentlich die intendierten Bildbedeutungen beeinflusst, wird benannt und dargelegt. (3) Korrespondierend zum Produktionskontext (2) wird der Rezeptionskontext einer genaueren Untersuchung unterzogen.

<span id="page-56-0"></span><sup>140</sup> Vgl. Müller, "Ikonografie und Ikonologie, visuelle Kontextanalyse, visuelles Framing".

Für die vorliegende Untersuchung wird der erste Bereich, d. h. der Form- und Gestaltkontext der visuellen Kontextanalyse übernommen. In einem zweiten Schritt wird auf die "ikonologische Kontextanalyse" zurückgegriffen, welche die Ikonologie nach Panofsky um den Prozess der "Bildkommunikation" erweitert, um sie für die Anwendung auf Medienbilder zu modifizieren, und somit eine differenziertere Betrachtung des Produktionsprozesses ermöglicht.

#### **Ikonologische Kontextanalyse**

Die ikonologische Kontextanalyse nach Thomas Knieper versteht sich als ein Akteurs- und Handlungskonzept, in das vorhandene Strukturen wie auch individuelle Dispositionen einwirken, wodurch über die Zeit Veränderungen von Strukturen durch Einzelhandlungen nachvollziehbar werden sollen. In den verschiedenen Bildkontexten des Prozesses der Bildproduktion, vom Denkbild bis zum Rezeptionsbild, beeinflussen die beteiligten Akteure-Netzwerke nachhaltig die Bedeutung der Bilder, indem sie selektieren, interpretieren und konstruieren.<sup>[141](#page-57-0)</sup>

Der Prozess der Bildkommunikation wird in die Bereiche der Encodierung (1 – 4) und Decodierung (5) gegliedert insgesamt in fünf strukturelle Kontexten unterteilt.<sup>[142](#page-57-1)</sup> (1) Im "Strategiekontext" besteht ein Denkbild, wonach dann wiederum ein Konzeptbild entworfen wird, das bereits maßgeblich intendierte Wirkungen und Umsetzungsstrategien beinhalten kann. (2) Der "Ereigniskontext" enthält das Urbild, in dem später vorhandene Akteure als Bildquelle vorhanden sind. Die vierte Prämisse, d. h. das doppelte interaktive Bild als Handlungsform mit Unter- und Oberfläche das bedingt, dass auch Akteure medientechnischer Selektionsmöglichkeiten an der Unterfläche zu untersuchen sind, kommt hier in Schritt (2) und (3) zur Anwendung. (3) Im "Produktionskontext" wird ein Transferbild, ein Abbild des Urbilds erstellt, in dem individuell sowie strukturell bestimmte Selektionen maßgeblich von Bedeutung sind. Bildparameter, Perspektive, Komposition, Einstellungslänge und Lichtgestaltung werden hier entschieden. Der Produzent selektiert und erstellt ein Abbild, das für den weiteren Kommunikationsprozess und letztlich vor allem dem Rezipienten zur Verfügung steht. In den meisten hier analysierten Fallbeispielen ist eine Trennung von Ereignis- (2) und Produktionskontext (3) jedoch nicht aufrechtzuerhalten, da die vor allem inszenierten, wie z. B. Räume, Figuren und Geräusche, im Gegensatz zu dokumentarischen Elementen, einzig für diese Aufnahmen gestaltet wurden. (4) Im "Medienkontext" wird nun von dem Transferbild je nach Verwendungszusammenhang ein weiteres Abbild als Medienbild erstellt, das noch maßgeblich die Bildbedeutung beeinflussen kann. Es ist für die Bildwahrnehmung letztlich entscheidend, in welchem

<span id="page-57-0"></span><sup>141</sup> Vgl. Knieper, "Kommunikationswissenschaft", 48.ff

<span id="page-57-1"></span><sup>142</sup> Vgl. Knieper/Isermann/Bock, "Ikonologische Kontextanalyse".

medialen Setting das Bild zugänglich gemacht wird (Fernsehen/Internet, kommerzielle/nicht kommerziell, künstlerisch/Fan-Art) (5) Im "Rezeptions- und Kognitionskontext" wird schließlich wiederum ein Denkbild erstellt, nun im Geiste des Rezipienten, das wiederum individuellen Interpretationen unterliegt und vom ausgehenden Konzeptbild merkliche Encodierungs-Decodierungs-Diffe-renzen aufweisen kann.<sup>[143](#page-58-0)</sup>

Die in Prämisse drei angesprochenen, zur medialen Hybridität performativ gekoppelten medialen Formen der Kompetenzen des Computerspiels respektive des Films werden im (1) Form- und Gestaltkontext beobachtet und auf Handlungen in den weiteren Phasen der Bildanalyse, (2) Strategie-, (3) Ereignis-, (4) Produktions- und (5) Medienkontext zurückgeführt. In den Sequenzanalysen des (1) Form- und Gestaltkontextes werden die Begriffe der Sequenz- und Einstellungsnummer mit der Schreibweise "S Nr." und "E Nr." abgekürzt. Nicht modifizierte Spielfiguren aus "Quake" werden in den Beschreibungen, wie im Originalspiel, mit der Bezeichnung "Ranger" benannt. Die Bildkontexte (3) Ereignis und (4) Produktion können von Fall zu Fall in einem Analyseschritt behandelt werden, wenn es der Effizienz der Untersuchung des jeweiligen Materials dient. In den (5) Medienkontexten werden auch auf die besprochenen Produktionen folgende weitere Aktivitäten daran beteiligter Personen berücksichtigend erwähnt, insofern diese für die Interpretation der Werke über ihre Formen hinaus relevant sind. Dies ist insbesondere dann der Fall, wenn sie über den Zustand und die Entwicklung der Assoziationen der beteiligten Akteure und des Netzwerks Aufschluss geben. Teilweise, d. h. abhängig vom jeweiligen Fall werden mehrere Filme desselben Produzenten im Medienkontext gemeinsam besprochen, wenn diese weitgehend im selben medialen Rahmen distribuiert wurden. Auf eine detaillierte Analyse der Bildrezeption wird hier verzichtet, da sie nicht im unmittelbaren Erkenntnisinteresse der vorliegenden Studie steht.

## **2.4.3 Diachroner Untersuchungsrahmen**

Latours Annahme einer zirkulierenden Referenz eines endlosen Bezeichnungsprozesses ohne definitiven Anfang und Ende lässt keine Auffassung von reinen und ausschließlichen Dingen und reinen Zeichen zu. Jeder Akteur ist demnach ein Zeichen für das ihm vorangegangene und ein Ding für das ihm nachfolgende Element.<sup>[144](#page-58-1)</sup> Aufgrund der Unabgeschlossenheit der Netzwerke bzw. Akteure muss in der konkreten Beschreibung eines Netzwerks vom Beobachter ein Untersuchungs-

<span id="page-58-0"></span><sup>143</sup> Vgl. Hall, "Kodieren/Decodieren".

<span id="page-58-1"></span><sup>144</sup> Vgl. Latour, *Die Hoffnung der Pandora*, 70.

rahmen gesetzt werden. Der Zeitpunkt des Beginns der Untersuchung soll demnach keinen Nullpunkt der Entwicklung suggerieren, sondern rein praktisch einen situationsbezogenen, sinnvollen Ausgangspunkt darstellen.

Für den vorliegenden Fall soll hierfür das diachrone Dreiphasenmodell der wirtschaftlichen Entwicklung nach Joseph Schumpeter zum Einsatz kommen das erstmals 1939 in *Business Cycles*[145](#page-59-0) Erwähnung fand. Schumpeters Trilogie bietet eine brauchbare Systematik, um den Prozess des medientechnologischen Wandels idealtypisch in die drei Phasen (1) Invention (Entstehung neuer Ideen), (2) Innovation (Entwicklung marktfähiger Produkte bzw. Prozesse) und (3) Diffusion (Ausbreitung über den Markt) zu gliedern und die Entstehung und Etablierung von neuer Medientechnik und -ästhetik nach Entwicklungseigenschaften differenziert zu beurteilen. Für die vorliegende Studie bietet das Konzept der drei Entwicklungsphasen einen geeigneten Beurteilungsrahmen gegenwärtiger komplexer Bild-Medienphänomene.

Schumpeter vertritt ein Schema langer Konjunkturwellen, die an spezifische Wirtschaftsepochen gekoppelt sind. Ausgangspunkt seiner Analysen war der sozio-ökonomische Wandel infolge der Industrialisierung um die Wende zum 20. Jahrhundert, der mit einer Elektrifizierung, dem Fordis-mus und Taylorismus eine Massenproduktion und einen Massenkonsum bedeutete.<sup>[146](#page-59-1)</sup> 100 Jahre nach der Publikation von Schumpeters *Theorie der wirtschaftlichen Entwicklung*[147](#page-59-2) findet diese mit den Umbrüchen der global vernetzten digitalen Informations- und Kommunikationstechnologie schließlich eine neue Aktualität.

Unter der Bezeichnung "Open Innovation" werden gegenwärtig Innovationsstrategien diskutiert, die grundlegend auf Schumpeters Ansatz basieren. Darunter versteht man einerseits die strategische Internalisierung externer Wissensquellen, bspw. Zulieferer, Forschungseinrichtungen oder Kunden, sowie die Externalisierung internen Wissens durch die Vermarktung von Patenten und Lizenzen.<sup>[148](#page-59-3)</sup> Des Weiteren steht dahinter die Erkenntnis, dass sich die Orte der Wissensentwicklung (Invention), der Marktreife (Innovation) und der Kommerzialisierung (Diffusion) getrennt voneinander befinden können, was tatsächlich auch meistens der Fall ist.<sup>[149](#page-59-4)</sup>

<span id="page-59-0"></span><sup>145</sup> Vgl. Schumpeter, *Business Cycles*.

<span id="page-59-1"></span><sup>146</sup> Vgl. Schumpeter, *Geschichte der ökonomischen Analyse.*

<span id="page-59-2"></span><sup>147</sup> Vgl. Schumpeter, *Theorie der wirtschaftlichen Entwicklung*.

<span id="page-59-3"></span><sup>148</sup> Vgl. Oliver und Ellen, "Open Innovation".

<span id="page-59-4"></span><sup>149</sup> Vgl. Bartl, "Open Innovation. Der offene Umgang mit Wissen verändert das Innovationsmanagement", 2010.

Schumpeter versteht unter Innovation Folgendes: "The doing of new things or the doing of things that are already being done in a new way."[150](#page-60-0) Essenziell ist dabei, dass Inventionen ohne praktischen Bedarf auftreten können, Innovationen jedoch nicht, wobei diese immer eine Neugestaltung der Produktionsfunktion, neue Produkte und/oder neue Organisationsformen nach sich ziehen.

Nachdem das Verhältnis von Invention und Innovation sich nicht zwangsläufig bedingt, setzen Innovationen weder notwendigerweise eine Invention voraus, noch bringt eine Invention immer Innovationen mit sich.[151](#page-60-1) Die sozialen Prozesse in den Phasen von Invention und Innovation stehen in keinem invarianten Verhältnis. Das ökonomische Phänomen des Zusammentreffens von Invention und Innovation unterscheidet sich nicht von jenem, als wenn für die Innovation bereits vorhandenes Wissen aufgegriffen wird.

Schumpeter sieht Innovationen als Quelle wirtschaftlichen und sozialen Wandels und stellt darin den personifizierten Unternehmer als "schöpferischen Zerstörer" in den Mittelpunkt seiner Betrachtung. In der neo-schumpeterianischen Innovationsforschung ab den 1970er-Jahren löste sich die Unternehmerfunktion von der Individualgeschichte menschlicher Unternehmerpersönlichkeiten tendenziell in institutionellen Interaktionen auf, was analytischen Spielraum für innovative Strategien innerhalb einer allgemeinen Entwicklungstheorie eröffne.<sup>[152](#page-60-2)</sup> Das Unternehmertum wurde fortan nicht als soziale Kategorie betrachtet, sondern als wirtschaftliche Funktion, wie auch die Figur des "Erfinders", die Innovationen hervorbringt, indem Produktionsmittel ihrem vormaligen Gebrauch entzogen und einem neuen zugeordnet werden.

Der Koproduktion menschlicher Akteure in der Denktradition Schumpeters sollen nun nichtmenschliche Akteure hinzugefügt werden, was zu einer Auffassung einer Koproduktion aus Natur, Gesellschaft und Diskurs führt und von der Zurückweisung ethnozentristischer Modernisierungstheorien einer Differenzierung der Welt durch die ANT gestützt wird. Dies scheint bei Schumpeter selbst auf fruchtbaren Boden zu stoßen, bei dem man die Idee der Kritik an der disziplinären Ausdifferenzierung wissenschaftlicher Analysen bereits vorfinden konnte:

<span id="page-60-0"></span><sup>150</sup> Schumpeter, "The Creative Response in Economic History".

<span id="page-60-1"></span><sup>151</sup> Vgl. Schumpeter, *Business Cycles*.

<span id="page-60-2"></span><sup>152</sup> Vgl. Ebner, "Joseph A. Schumpeter und die Geschichte der ökonomischen Analyse", XIV.

"*Das soziale Geschehen ist eine einheitliche Erscheinung. Aus seinem großen Strom hebt die ordnende Hand des Forschers die wirtschaftlichen Tatsachen gewaltsam heraus. Darin, dass man eine Tatsache als wirtschaftliche bezeichnet, liegt schon eine erste Abstraktion, die erste von den vielen, die uns die technischen Notwendigkeiten der gedanklichen Nachbildung der Wirklichkeit aufzwingen*."[153](#page-61-0)

Die Konzeption des frei und isoliert handelnden Unternehmers als ausschlaggebende Quelle von Veränderung wird als überholt betrachtet und neu definiert als Akteur in dichter Vernetzung mit anderen menschlichen und nichtmenschlichen Akteuren, die der gegenseitigen Einschreibung von Handlungsmöglichkeiten unterliegen.

Im Folgenden werden die drei Phasen der wirtschaftlichen Entwicklung im Detail vorgestellt, in ihrem idealtypischen Ablauf "Invention – Innovation – Diffusion". Es sei vorweg darauf hingewiesen, dass der dargestellte Ablauf in der Praxis nicht zwingend linear gestaltet sein muss und von dynamischen Unterbrechungen geprägt sein kann.

### **Phasen der wirtschaftlichen Entwicklung**

### **Inventionsphase**

Die Inventionsphase umfasst den Zeitraum bis zum Erscheinen der ersten vollständigen Problemlösungsvariante – ein Prototyp, dessen letztendlicher Verwendungszweck noch nicht feststeht. Im Gegensatz zu ihrem Ende ist der Beginn der Inventionsphase nicht erschöpfend festzulegen, da sich jede neue Erfindung aus einer Vielzahl von Vorerfindungen und möglichen Neuerfindungen zusammensetzt bzw. Akteure in unendliche Ketten an Netzwerken eingebunden sind. Bei den Quake Movies handelte es sich um das Auftreten emergenter Produktionsweisen neuer medialer Formen mit Technologien, die dafür nicht vorgesehen waren.

Nachdem Medien Selektionsmöglichkeiten bieten, ohne dass die mediale Form oder konkrete Anwendungen vorab festgelegt wären, können die Funktion und Bedeutung in der alternativen Aneignung zugewiesen werden und sich Formen performativ verfestigen, woraus wiederum neue

<span id="page-61-0"></span><sup>153</sup>Schumpeter, *Theorie der wirtschaftlichen Entwicklung*, 1.

Prototypen entstehen. Es zeigt sich somit ein offener Inventionsprozess der kontinuierlichen Weiterentwicklung der Wahrnehmung einer sich verändernden Medientechnologie, einer selektiven menschlichen Entwurfspraxis und einer Modifizierung von Technologie.

Die Invention der Quake Movies zeichnet sich durch ein Zusammenspiel von menschlichen und nichtmenschlichen Akteuren aus, die von relativ offenen "Orten der Gastfreundschaft"<sup>[154](#page-62-0)</sup> profitierten, um es mit Siegfried Zielinskis Worten auszudrücken, und im Experimentieren neue Variationen des Ausdrucks und der medialen Form fanden. Prototypen riskieren zum einen, in Sackgassen zu geraten, die sich aus dem Widerspruch zu gesellschaftlichen Bedürfnissen, ökonomischer Verwertbarkeit oder den sozialisierten Rezeptions- und Sehgewohnheiten ihrer potenziellen Betrachter und Anwender ergeben. Prototypen, welche die aktuellen gesellschaftlichen Bedürfnisse befriedigen, können sich zum anderen etablieren und kreieren in der Innovations- und Diffusionsphase wiederum neue Formen der Wahrnehmung.

Für die Inventionsphase werden das Milieu der unmittelbaren medialen, sozialen und kulturellen Vorbedingungen der ersten Ego-Shooter-Spiele sowie die Intentionen der beteiligten Akteure, die zur Herausbildung der ersten Prototypen führten, dargestellt.<sup>[155](#page-62-1)</sup> In den Fallstudien umfasst die Inventionsphase den Zeitraum von der Gründung von id Software und der Entwicklung der ersten Ego-Shooter ab 1990 über die Veröffentlichung von "Quake" 1996 bis zum Erscheinen der ersten Quake-Movie-Editoren 1997, die entscheidend zur Formstabilisierung der frühen Produktionen beitrugen.

### **Innovationsphase**

Schumpeter entwirft ein dynamisches Wirtschaftsmodell, das an externer Wissensgenerierung durch Forschung und Entwicklung sowie Humankapitalakkumulation orientiert ist und ein gleichzeitiges Interesse an einem innovationsgetriebenen Wandel von Produktionsstrukturen hat. Hinter den gleichgewichtsverändernden Vorgängen steht der Prozess der "schöpferischen Zerstörung", d. h. der strukturelle Wandel durch die Einführung überlegener Innovationen zur Schaffung neuer Strukturen. Die unternehmerische Durchsetzung von Innovationen führt zur Umwälzung etablierter Pro-

<span id="page-62-0"></span><sup>154</sup> Zielinski, *Archäologie der Medien*, 326.

<span id="page-62-1"></span><sup>155</sup> Eine Abhandlung der Entstehung der ersten Quake Movies findet sich auch in: Veigl: "20 Jahre Machinima - Das Erbe der Rangers".

duktions- und Konsumtionsstrukturen.[156](#page-63-0) Innovationen bestehen aus der unternehmerischen Tätigkeit der praktischen Umsetzung von Wissen, Ideen und Erfindungen. Diese können einerseits Veränderungen der Produktionsfunktion, Fortschritte in der Produktionsmethode oder die Erschließung neuer Märkte oder Ressourcenquellen beinhalten, oder andererseits die Ausschöpfung von Inventionen bzw. unerprobter technischer Verfahren zur Produktion neuer Waren bzw. neuer Produktionsweisen alter Waren bedeuten.

In der Theorie der wirtschaftlichen Entwicklung müssen Innovationen Profite erzielen, um umgesetzt werden zu können, wozu technische oder organisatorische Besserungen notwendig sind, die letztlich zu einer Nutzensteigerung oder Kostensenkung führen. In seinem späteren Werk *Business Cycles*[157](#page-63-1) widmet sich Schumpeter dem Zusammenhang von Phasen der Hochkonjunktur, der Rezession und der Innovationstätigkeit und meint, wellenartige Bewegungen durch das massenhafte und periodische Auftreten von Innovationen zu erkennen. Erfindungen würden kontinuierlich gemacht, ihre Umsetzung jedoch erfolge schubweise, da diese zu Beginn, aus verschiedenen Gründen, nicht profitabel seien. Werde die Innovation realisiert, so setze ein Gruppenverhalten ein, bei dem nur einige wenige erfolgreich starten, Nachahmer die Innovation vorantreiben und einen Boom auslösen würden. Werde der Markt dann mit billigeren Produkten überflutet, sänken die Gewinnaussichten, womit die Unsicherheit von Investitionen steige.

Zusammenfassend lässt sich sagen, dass in der Innovationsphase die Übernahme und Ökonomisierung von Inventionen stattfindet, bei potenziell angepasster Funktionszuweisung und korrespondierender Formänderung. Aus Sicht der ANT lässt sich formulieren, dass hier eine Permanenz von Dingen und Einschreibungen geschaffen wird, die für die Stabilisierung des Netzwerks notwendig erscheinen und eine Kooperation ohne Konsens ermöglicht, indem Handlungsinitiativen an techni-sche Akteure delegiert werden.<sup>[158](#page-63-2)</sup>

Die Innovationsphase bezeichnet jenen Zeitraum, in dem der Invention durch die gesellschaftliche Formatierung ihr eigentlicher Verwendungszweck zugeschrieben wird.[159](#page-63-3) Medieninnovationen beruhen auf Selektionsprozessen, innerhalb derer neue soziale wie auch technische Verbindungen und Netzwerke zur Problemlösung herangezogen werden, was die Etablierung von Prototypen als einen gesellschaftlichen Aushandlungsprozess der Funktionszuweisung zur Folge hat. Die Etablie-

<span id="page-63-0"></span><sup>156</sup> Vgl. Schumpeter, *Theorie der wirtschaftlichen Entwicklung*.

<span id="page-63-1"></span><sup>157</sup> Vgl. Schumpeter, *Business Cycles*.

<span id="page-63-2"></span><sup>158</sup> Vgl. Latour, "Technik ist stabilisierte Gesellschaft".

<span id="page-63-3"></span><sup>159</sup> Vgl. Hickethier, "Gibt es ein medientechnisches Apriori? Technikdeterminismus und Medienkonfiguration in historischen Prozessen".

rung neuer Medien zeigt letztendlich den Abschluss der Innovationsphase an und drückt sich durch Professionalisierung aus. Rudolf Stöber folgend, kann diese Phase an drei Indikatoren festgemacht werden. Diese implizieren die anerkannte Namensfindung für das neue Medium, die Entstehung ökonomisch verwertbarer Formen und eines Marktes, sowie ein sich hieraus ergebender zunehmen-der rechtlicher Steuerungsbedarf und die Herausbildung von Spezialgesetzgebungen.<sup>[160](#page-64-0)</sup>

#### **Diffusionsphase**

In der Diffusionsphase findet das neue Gut eine dynamische Ausbreitung und Anwendung, einhergehend mit einer direkten oder indirekten Preissenkung, Qualitäts- und Leistungssteigerung.

Everett Rogers beschreibt Diffusion als den akteursbezogenen Prozess, bei dem Innovationen über einen bestimmten Kanal in einem gewissen Zeitraum zwischen Mitgliedern eines bestimmten sozialen Systems kommuniziert werden. Als Innovationen werden Ideen, Praktiken oder Objekte angesehen, die von einem Individuum oder einer sonstigen Übernahmeeinheit als neu wahrgenommen werden. Dies setzt die relative Formkonstanz, wie sie in der Innovationsphase entwickelt wurde, bereits voraus, die es potenziellen Anwendern ermöglicht, eine positive oder negative Einstellung gegenüber einer konkreten Anwendung oder Idee zu entwickeln. Im Zuge des "Innovation-Decision Process" werden demnach Unsicherheiten über mögliche Vor- und Nachteile der Innovation ausgehandelt.[161](#page-64-1) Die Adaptionsquote einer Innovation sei abhängig vom relativen Vorteil gegenüber vorherigen Lösungen, der Kompatibilität mit existierenden Werten, Erfahrungen und Bedürfnissen, von ihrer Komplexität, Testbarkeit und der Beobachtbarkeit der Innovation in ihrem Gebrauch bei anderen Anwendern.

Der Informationsaustausch über Innovationen werde von der subjektiven Evaluation anderer Indivi-duen begünstigt.<sup>[162](#page-64-2)</sup> Rogers bedient sich hier des Prinzips der "sozialen Homophilie", geprägt von Paul Lazarsfeld und Robert K. Merton,<sup>[163](#page-64-3)</sup> das im Grunde auf die generellen Überlegungen Gabriel Tardes zu homophilem Verhalten<sup>[164](#page-64-4)</sup> zurückgeht, und gemessen an der Quantität und Qualität der Beziehungen eines Individuums zu anderen Individuen den Grad an Gleichartigkeit ermittelt. Homophile Individuen ähneln einander demnach in Bezug auf persönliche und soziale Charakteris-

<span id="page-64-0"></span><sup>160</sup> Vgl. Stöber, *"Mediengeschichte. Die Evolution ""neuer"" Medien von Gutenberg bis Gates. Eine kommunikationswissenschaftliche Einführung"*.

<span id="page-64-1"></span><sup>161</sup> Rogers, *Diffusion of Innovations*, 168–70.

<span id="page-64-2"></span><sup>162</sup> Vgl. Rogers, *Diffusion of Innovations,* 305-308.

<span id="page-64-3"></span><sup>163</sup> Vgl. Lazarsfeld/Merton, "Friendship as a Social Process: A Substantive and Methodological Analysis", 23.

<span id="page-64-4"></span><sup>164</sup> Vgl. Tarde, *The Laws of Imitation*, 64.

tika, in Wert- und Normvorstellungen und im Sprachgebrauch. Eine stärkere heterophile Ausrichtung zwischen den Individuen mache einen intersubjektiven Austausch somit unwahrscheinlicher, wobei bei absolut homophilen Individuen gleichermaßen kein Informationsaustausch mehr möglich sei. Im Falle einer idealen Kommunikation über eine zu verbreitende Innovation seien die beteiligten Individuen weitestgehend homophil, mit Ausnahme des Informationsstands bezüglich der Innovation, über die eine Evaluation weiter gegeben werden solle.

Der Grad, zu dem ein Individuum oder eine entscheidungstragende Einheit, zur Übernahme der Innovation bereit ist, wird als Innovationsfreudigkeit bezeichnet und die sog. Adoptoren können nach Rogers folgendermaßen unterteilt werden: (1) Innovator (2) Early Adopters (3) Early Majority (4) Late Majority (5) Laggards.[165](#page-65-0) Change Agents, die versuchen, eine Innovationsentscheidung herbeizuführen, zielen auf die Beeinflussung von Opinion Leaders, die den potenziellen Anwendern gegenüber homophiler sind als sie selbst, ab. Opinion Leaders sind der externen Kommunikation stark ausgesetzt und kosmopolitisch eingestellt, nehmen einen hohen sozioökonomischen Status ein und sind sehr innovationsfreudig, sie sind Zentren interpersonaler Kommunikationsnetzwerke und ihr Innovationsverhalten wird oft imitiert. "Innovators" weichen in ihren Eigenschaften meist von Durchschnittseinstellungen ab und sind aufgrund ihrer Heterophilie nicht gut geeignet, andere zu überzeugen. Opinion Leaders finden sich deshalb meistens unter den sog. "Early Adopters".

Innovation beschreibt letztlich keine invariante Qualität, die nicht mehr verändert werden kann. "Re-invention" bezeichnet den Grad, zu dem eine Innovation im Zuge ihrer Aneignung und Implementierung geändert und modifiziert wird bzw. das Maß, in dem die individuelle Nutzung von der ursprünglichen Kernversion, wie sie von der Change Agency kommuniziert wurde, divergiert.<sup>[166](#page-65-1)</sup> Interessant ist, dass Innovationen schneller diffundieren, mit höherer Wahrscheinlichkeit übernommen werden und eine nachhaltigere Wirkung zeigen, wenn sie von den Anwendern neu erfunden werden können. "Re-inventions" treten meist in der Implementierungsphase des Innovationsentscheidungsprozesses auf. Begünstigende Umstände für Neuerfindungen sind nach Rogers eine hohe Komplexität von Innovationen, die zu Missverständnissen bzw. Vereinfachungen in der Anwendung führen kann, eine nur lose Koppelung von Elementen der Innovation, die Implementierung von Innovationen zur Lösung einer großen Breite an Problemen, die bewusste Anregung von "Re-inventions" durch die Change Agency und die Notwendigkeit der Anpassung der Innovation an die jewei-lige Unternehmensstruktur.<sup>[167](#page-65-2)</sup>

<span id="page-65-0"></span><sup>165</sup> Vgl. ebd., 282–85.

<span id="page-65-1"></span><sup>166</sup> Vgl. Charters/Pellegrin, "Barriers to the Innovation Process: Four Case Studies of Differentiated Staffing".

<span id="page-65-2"></span><sup>167</sup> Vgl. Rogers, *Diffusion of Innovations*, 180–88.

## **2.4.4 Vorgehen**

### **Werksebene**

Den formulierten Prämissen des Untersuchungsgegenstands zufolge sollen die wahrnehmbaren Formen der Quake Movies wie auch die Unterflächen der Bildmanipulation als Handlungen von Akteuren, welche die Möglichkeiten der Formgebung selektieren, beschrieben werden. Die Werkanalysen diskutieren wechselnde Einflussnahmen beteiligter Akteure und sollen intermediale Strategien und ästhetische Charakteristika aufzeigen.

Konkret werden in einem ersten Schritt ästhetische Formmerkmale der Filme benannt und in ihrer Wirkungsweise beschrieben. Ausgehend von den qualitativen Analysen der Bildebenen, werden über die Dekonstruktion der beteiligten Akteur-Netzwerke und die Beschreibung von deren Handlungsprogrammen in den jeweiligen Bildkontexten Zusammenhänge zwischen Akteuren und medialen Formen herausgearbeitet. Hierbei wird die jeweilige Art der medialen Zweckentfremdung ("Found Technology" – Aneignung, "Technologie der Industrie" – Umwidmung im Modding, "nutzergenerierter Prozess" – Hacking) benannt und des Weiteren der Frage nachgegangen, ob im diachronen Vergleich eine bestimmte Abfolge der Art der Zweckentfremdung zu beobachten ist.

Die Akteure werden korrespondierend zu den Bildkontexten beschrieben, wobei von den in den (2) Strategie-, (3) Ereignis-, (4) Produktions- und (5) Medienkontexten aktiven Akteuren Rückschlüsse auf die hybride Bildästhetik der (1) Form- und Gestaltkontexte gezogen werden sollen, um die Bildhaftigkeit als das Ergebnis von Handlungen der Akteure zu beschreiben. Dabei werden die für die jeweiligen Elemente einer spielerischen oder filmischen Bildästhetik verantwortlichen Akteure benannt, die Integration neuer Akteure veranschaulicht und diesen gewisse Eigenschaften zugeschrieben. Gleichzeitig erfolgt die Einschreibung von Skripten in diese Akteure, die im Sinn von Präskriptionen die Voraussetzung für das Verhalten weiterer Akteure schaffen. Dies soll in Form von Beschreibungen der Konstitution und Verfestigungen von Assoziationen mit bestimmten Akteuren, welche die jeweiligen Filmbilder herstellen, geschehen.

Die Bildanalysen sollen schematisch zusammengefasst den Zusammenhang von Handlungs- und Bild-, Akteurs- und Kontextebenen darstellen und im Hinblick auf die Dekonstruktion des Quake-Movie-Netzwerks erschlossen werden.

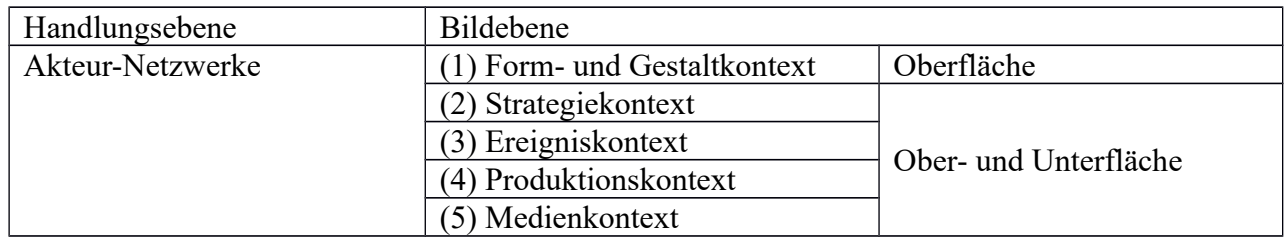

*Tabelle 1: Handlungs- und Bildebene im Film (Quelle: eigene Darstellung)*

Die Kapitel der Bildanalysen sind nach der eingesetzten technischen Produktionsweise und der Charakteristik der Produzenten in "Demo-Hacking" (Spieler und Hacker), "Demo-Editing" (Hacker, Modder) und "Scripting und Screen Capture" (Filmemacher) unterteilt und gipfeln in der letzten auf "Quake" basierenden kommerziellen Filmtechnologie "Machinimation" von Fountainhead Entertainment, die Elemente aller vorherigen Produktionsweisen in sich vereint. Abhängig von der Gesamtlänge der jeweiligen Filmbeispiele, wird entweder der gesamte Film transkribiert oder es werden für die Analyse wesentliche Ausschnitte ausgewählt.

Die konkrete Auswahl der Werke für die vorliegende Studie begründet sich durch deren Erwähnung in einschlägigen Publikationen und wissenschaftlichen Artikeln einerseits und durch ihre Relevanz für die Entwicklung der Quake Movies, die sich durch den jeweiligen Einfluss auf Folgewerke und die Resonanz innerhalb der Quake-Movie-Szene ausdrückt, andererseits.

### **Quake-Movie-Netzwerke**

Werkübergreifend wird der Frage nach der Stabilisierung des Quake-Movie-Netzwerks nachgegangen, insbesondere die medialen Formen und technischen Produktionsweisen betreffend. Um die Emergenz von stabilisierten Netzwerkbildungen auf Möglichkeitsbedingungen zurückzuführen, werden die diesen zugrunde liegenden Handlungen von dominanten Akteuren, die sich an der Ordnung von Komplexität in Netzwerken stabilisierend beteiligt haben, heraus gearbeitet.

Es soll zudem der Frage nachgegangen werden, welche formalen und technischen Merkmale und Anwendungen über die Einzelbeispiele hinweg, weiterverfolgt wurden und für die Stabilisierung bzw. Destabilisierung des Quake-Movie-Netzwerks dominant waren. Hierfür werden die Handlungsprogramme unter Berücksichtigung dominanter Akteure beschrieben und dekonstruiert. Dominante Akteure sind solche, die für das Netzwerk stabilisierende Beiträge leisten und Möglichkeitsbedingungen für weitere Formbildungen schaffen, die zunehmend konvergent werden. Dominante Akteure sind demnach nicht aus den Werken, sondern nur im Vergleich mit anderen als solche erkennbar.

Des Weiteren ist das Auftreten von Konvergenz, im Sinne von erwartbarem Verhalten, und Irreversibilität, im Sinne von Stabilität gegenüber weiteren Übersetzungen von Akteuren, gemeinsam als dauerhafte Wirksamkeit von Prä- und Inskriptionen im Sinne der Mobilisierung einer Blackbox zu identifizieren. Hieraus soll die Art der Verbindungen von Akteuren beschrieben werden, die sich in den Stabilisierungen der Handlungsprogramme finden. Dies kann einerseits durch Einschreibungen in das technische Design von Bearbeitungsprogrammen und andererseits durch das Vorschreiben von Geboten, vermittelt über Plattformen und Tutorials, erfolgen und zur Festschreibung sozial erwünschten Verhaltens führen. Hierzu werden im Grunde die Milieus beschrieben, in denen das jeweils eingesetzte Wissen als Basis der sinngemäßen Zuschreibung von Rollen im Hinblick auf bestimmte Akteure Gültigkeit erlangt.

Um die Nutzung und Umnutzung von Möglichkeitsbedingungen sichtbar zu machen, werden werkübergreifend Verbindungen zwischen Akteuren beschrieben, die sich einerseits im technischen Design und dem darin festgelegten sozial erwünschten Verhalten und andererseits in Abweichungen von jenen an die Technik delegierten sozialen Kontrollmechanismen ausdrücken.

### **Diachroner Rahmen**

Das Medium durchläuft im Zuge der beschriebenen qualitativ unterschiedlichen Entwicklungsphasen idealtypisch folgende Stadien. Die Inventionsphase bringt die Entwicklung eines Prototyps hervor, der sich in der Innovationsphase zur Marktreife entwickelt und in der Diffusionsphase zur Kommerzialisierung der Anwendung führt. Im vorliegenden Untersuchungsfall erfolgen die Werkanalysen in einem diachronen Rahmen, der von der Verbreitung des Ego-Shooter-Spiels ausgeht und über die Erfindung der Quake Movies letztendlich zur Innovation der Machinima führt. Nachdem die Herausbildung marktfähiger Formen des Machinima eine Notwendigkeit für die erfolgreiche Innovation und Diffusion darstellt, wird die politische Ökonomie der Quake Movies hinsichtlich ihrer Kommerzialisierung ausführlicher betrachtet. Um die Herausbildung marktfähiger Formen des Machinima dekonstruieren zu können, werden über sämtliche Beispiele und Phasen hinweg Kernbegriffe der politischen Ökonomie, die in den Quake-Movie- und Machinima-Produktionen zu erkennen sind, herausgearbeitet und in die spätere Theoriebildung einbezogen.

### **I. Diffusion des Ego-Shooter**

Das Milieu der Invention der Quake Movies wird mit der Diffusion des Ego-Shooter-Spiels von id Software zu Beginn der 1990er-Jahre verortet. Die Innovation des Ego-Shooter-Spiels führte ein neues Spielprinzip, -design und Marketingkonzept ein, das mit dem Shareware-Vertriebssystem auf etablierte Herausgeber verzichtete und stattdessen auf kostenlose Spieldemos, Internet- und Postvertrieb setzte. Zusätzlich führte die Offenheit und Modifizierbarkeit des Produkts zu einer Dynamik, die eine Gemeinschaft von Spielern und Spieleherstellern entstehen ließ, die auf kokreative Art und Weise das neue Spielgenre entwickelten. Modder können somit als Triebkräfte der Spielerszene und als "Early Adopters" dieser Innovation bezeichnet werden. Aus der Diffusionsphase des Ego-Shooter heraus entstand 1996 der erste Prototyp eines Quake Movie, der mit Rogers als "Re-invention" des Ego-Shooter verstanden werden kann und als der erste Indikator eines damals bereits stattfindenden Inventionsprozesses angesehen wird.

### **II. Invention des Quake Movies**

Die Invention bestand in der alternativen Aneignung der Technologien des Mediums des Ego-Shooter mit dem Ergebnis einer neuen medialen Form des Quake Movies. In der damaligen Phase war jedoch noch offen, ob sich die Invention in eine Sackgasse bewegen oder zu weiteren Innovationen führen würde. Aufgrund der Heterogenität der Formen und technischen Herstellungsweisen der ersten Quake Movies wird die Phase der Invention nicht mit einem einzigen Film, sondern einer Reihe von nachhaltig bedeutenden Produktionen erschlossen. Die Inventionsphase wird mit der Veröffentlichung der ersten von Spielern generierten Quake-Demoeditoren von der Innovationsphase abgegrenzt.

#### **III. Innovation des Machinima**

Mit der Entwicklung von Demoeditoren und dem Einsatz von Scripting und Screencapture Techniken begann eine neue Qualität der inhaltlichen Entwicklungen von Quake Movies, die den professionellen Intentionen von Filmemachern entgegen kamen und erste kommerzielle Produktionen und Projekte entstehen ließen. Die Namensgebung "Machinima" erfolgte in dieser Phase schrittweise über einen Zeitraum von etwa zwei Jahren von der ersten öffentlichen Nennung bis zu Gründung der Plattform www.machinima.com. Der Begriff "Machinima" ist als Kofferwort aus "Machine", "Animation" und "Cinema" entstanden. Auf der Suche nach einem allgemeinen Ausdruck für die nunmehr mit verschiedenen Computerspielen erstellten Filme wurde erstmals im Jahr 1998 von "Machinema" gesprochen, kurze Zeit später etablierte sich jedoch die Bezeichnung "Machinima"<sup>[168](#page-70-0)</sup>. Auf der gleichnamigen Internet-Plattform *www.machinima.com* wurden Aktivitäten von verschiedenen themenbezogenen Inhaltsanbietern im Internet zusammengefasst, was Wesentliches zur Konsolidierung der Szene und Vereinheitlichung der Konsumtionsstruktur beitrug. In jener Phase zeigten sich bereits einsetzende Aktionen der medialen Formatierung. Mit der Übernahme durch Machinima Inc. und der Plattformorganisation mit dem YouTube-MCN-System fand Machinima seine ökonomische und rechtliche Stabilisierung, was die Phase der Innovation abschloss.

<span id="page-70-0"></span><sup>168</sup> Eine detaillierte Darstellung der Namensfindung ist in Kapitel "4.4 Innovation der Machinima" enthalten.

# **2.5 Forschungsleitende Fragestellungen**

Der Formulierung konkreter Forschungsfragen werden nachfolgend die Erkenntnisse der jeweiligen theoretisch-konzeptionellen Kernüberlegungen vorangestellt.

Für die *Bildanalyse* wird die visuelle Kontextanalyse (Müller) und die ikonologische Kontextanalyse (Knieper) auf den theoretisch-konzeptionellen Rahmen zugeschnitten.

• *Welche analytischen Schlüsse lässt die Erfassung und Erschließung formaler Bildebenen der Quake Movies mit weiteren Bildkontexten für die Beschreibung von Akteur-Netzwerken in ihrer ästhetischen Entwicklung zu?*

*Akteure* sind immer schon menschlich-technische Verbindungen die Handlungen an andere Akteure delegieren bzw. Handlungen anderer Akteure initiieren, andere Akteure übersetzen, ihre Identität, Eigenschaften und Verhalten definieren und damit Verbindungen etablieren und Netzwerke bilden.

- *Wo wird die gegenseitige Ermöglichung oder Beschränkung menschlicher und nichtmenschlicher Akteure sichtbar?*
- *Wann und wo ist die Einbindung von Akteuren erkennbar?*
- *Welche Handlungsprogramme werden verfolgt und wo und wann sind Änderungen an diesen zu verzeichnen?*

Das Soziale beschreibt die Art der Verbindung bzw. die *Assoziation* zwischen den Akteuren. Das Soziale ist kein erklärendes, sondern das zu erklärende Element. Es wird hiermit nicht auf die Identifizierung sozialer Ursachen, sondern auf die Klärung sozialer Wirkungen, die sich in Verbindungen zwischen Akteuren ausdrücken, abgezielt.

• *Welche momenthaften, neu auftretenden und wiederkehrenden Assoziationen mit Akteuren sind im Zuge der Netzwerkbildung beobachtbar?*

Im *Design* drückt sich das Delegieren der sozialen Kontrolle an ein *Skript* aus, das in ein Handlungsprogramm Eingang findet. Appelle zur skriptgemäßen Handlung werden in Form von technischem Design und semiotischen Artefakten eingeschrieben.
• *In welchen Skripten und Appellen werden Handlungsanweisungen eingeschrieben, die Akteure dauerhaft an ein Netzwerke binden?*

Jede Erfindung basiert auf Vorerfindungen und ist demnach eine *Umnutzung*, im Sinne des eigentlichen *Design*entwurfs. Zweckentfremdung bezüglich des intendierten Nutzerverhaltens ist, als Aushandlung des Designentwurfes, immer möglich.

• *In welchen Handlungen von Akteuren können Brüche mit bestehenden Designvorgaben erkannt und beschrieben werden?*

Mediale *Zweckentfremdung* zeigen unterschiedliche Qualitäten der medialen Umnutzung und können mit den Konzepten der "Found Technology" (Lowood) als Medienaneignung, der Technologie der Industrie (Nitsche) als Umwidmung von Medien und des "User-generated Process" (Kirschner) als das Hacking von Medien beschrieben werden.

- *Welchen Arten der Zweckentfremdung können die beobachteten Brüche mit bestehenden Designvorgaben zugeordnet werden?*
- *Zeigt der diachrone Vergleich eine bestimmte Abfolge der Art der Zweckentfremdung?*

*Netzwerke* werde in vier Phasen *herausgebildet*:

- 1) In der "Problematisierung" werden Akteure definiert und inskribiert.
- 2) Beim "Interessement" werden Akteure mittels Techniken eingebunden.
- 3) Im Zuge des "Enrolement" akzeptieren Akteure ihre Rolle und Handlungsprogramme gewinnen an Konvergenz und Irreversibilität.
- 4) In der "Mobilisierung" findet der Austausch von Vermittlern statt, was die Stabilität des Netzwerks erhöht und aus Blackboxes generiert.
	- *Lässt sich diese idealtypische Phasenfolge in den Fallbeispielen wiederentdecken?*
	- *Welche sind in dieser Phasenabfolge die jeweils stabilisierenden bzw. destabilisierenden Akteure der Netzwerkbildung?*

*Milieus* sind relativ stabile und veränderbare Infrastrukturen, innerhalb derer das Denken und Handeln von Akteuren *Geltung* erlangen kann. Nachdem Geltungsansprüche immer erfüllt werden müssen, sind Akteure keine autonomen, sondern teilsouveräne Handelnde.

- *Sind Elemente, die Netzwerke stabilisieren bzw. destabilisieren, mit den Handlungsprogrammen der sie umgebenden Milieus kompatibel?*
- *Welchen Einfluss hat die bestehende bzw. nicht bestehende Kompatibilität auf die Handlungsfähigkeit der beteiligten Akteure?*

Emergente Phänomene entstehen nicht durch eine Akkumulation von Komplexität, sondern durch einen Neuaufbau von Komplexität in einem System höherer Ordnung. Im Medium-Form-Verhältnis sind emergente Formen durch die Medien, die diesen zugrunde liegen, d. h. durch ihre Möglichkeitsbedingungen beschränkt, aber nicht bestimmt. Kontingenz entsteht durch einen Selektionszwang auf der Basis von *Möglichkeitsbedingungen*. Dominante Akteure schaffen Möglichkeitsbedingungen der Netzwerkbildung. Zu überprüfen, in welchen Netzwerken dominante Akteure Geltung haben ist eine Möglichkeit der Bestimmung des Entwicklungsstandes der Innovation.

- *Welche dominanten Akteure können als Möglichkeitsbedingungen der Netzwerkbildung anerkannt werden und kann mit deren Handlungsmacht die Kontingenz der Netzwerkausrichtung begründet werden?*
- *Durch welche Qualitäten zeichnen sich dominante Akteure aus, und welche Geltungsansprüche erfüllen diese in erster Linie?*

Der *diachrone Untersuchungsrahmen* wird im Folgenden nach Schumpeters Dreiphasenmodell der Invention, Innovation und Diffusion angelegt. Dies bietet die Möglichkeit, einen Beobachtungszeitraum festzulegen, der sich qualitativ mit den Veränderungen der ästhetischen Formen und Netzwerkkonfigurationen im Zuge der *Phasenfolge* begründen lässt, was wiederum mithilfe des Theoriegebäudes der ANT alleine nicht begründbar wäre.

• *Welche Qualitätsänderungen bzgl. der Form der Quake Movies lassen sich parallel zur Phasenabfolge erkennen und welche Schlüsse lassen diese, unter Berücksichtigung der Netzwerkentwicklung, über das Wesen der Innovation zu?*

• *Welche Stabilisierungen medialer Formen und technischer Produktionsweisen lassen sich über die Phasenabfolge hinweg beobachten und welche dominanten Akteure liegen diesen zugrunde?*

Wenn für die Bestätigung der stattgefundenen Innovation ein sich durch diese entwickelnder Markt angenommen wird, so kann man des Weiteren davon ausgehen, dass sich Elemente der *politischen Ökonomie* bereits zuvor entwickelt haben und dass deren Beschreibung einen entscheidenden Beitrag zur Erkenntnis leisten könnte.

- *Welche Akteure brachten welche Ressourcen, insbesondere in Form von Wissen, in die Filmproduktionen ein und welcher Informationsfluss lässt sich damit beschreiben?*
- *Wie sind die Filme als Ware zu beurteilen und wie sind die Eigentumsverhältnisse an selbigen zu beschreiben?*
- *Wurde die investierte Arbeit daran kostenlos oder für ein bestimmtes Entgelt geleistet?*
- *Ergab sich aus den jeweiligen Produktionen eine Art der Wertschöpfung und wenn ja, wer erhielt den Mehrwert?*

## **2.6 Zielsetzung der Dissertation**

Im Rahmen der vorliegenden Dissertation lautet das Ziel, eine Medientheorie der Entstehung der Quake Movies zu entwickeln und damit einen Beitrag zur Erforschung von Invention, Innovation und Diffusion digitaler vernetzter Medientechnologien, unter Berücksichtigung von Kokreationen und User Innovations zu leisten, der von einem gleichberechtigten Verhältnis zwischen Mensch und Technik ausgeht.

Hierfür werden die Ursprünge der Ausdrucksweisen in spielerischen und filmischen Strategien und Technologien benannt und darüber hinaus emergente Innovationsereignisse als Aushandlungen von Spielern und Spieltechnologien historisch nachvollziehbar dargestellt. Es wird der Frage nachgegangen, in welcher Art und Weise die technischen Akteure Handlungsmöglichkeiten bzw. -beschränkungen für die nichtintendierte Emergenz des Films anbieten und welche Eigenschaften der Akteure sich stabilisierend bzw. destabilisierend auf die Ausrichtung des Quake-Movie-Netzwerks auswirken. Momente der Netzwerkbildung veranschaulichen die Adaptionen von Mensch-Technik-Konfigurationen und der Bildästhetik.

## **3 Ego-Shooter, Quake Movies und Machinima**

### **3.1 Ego-Shooter**

Quake Movies gehen fundamental aus der Entwicklung des Ego-Shooter-Spiels hervor, wofür das Entwicklerstudio von id Software maßgeblich verantwortlich war. Ziel des Kapitels ist es, in das Milieu einzuführen, aus dem ab Anfang der 1990er-Jahre maßgebliche Spieltitel wie "Wolfenstein 3D", "Doom" und "Quake" hervorgingen, deren Innovation und Diffusion des Weiteren die sozialen und technischen Grundlagen der Quake Movies bildeten. Maßgebliche Protagonisten von id Software gingen aus der 1980er-Heimcomputer-Hackerszene hervor, was in Entwicklung, Design und Vertrieb der Spiele sowie im Verhältnis zu den Spielern Spuren hinterließ. Die Ausbreitung des Word Wide Web und der PC innerhalb der Privathaushalte nahm ebenso Einfluss auf das Spieldesign und die Spielergemeinschaften, die im Onlinespielen und Spiele-Modding neue Formen des Fandoms hervorbrachten und engen Kontakt zu den Spieleherstellern pflegten. Es wird somit nachfolgend ein Zeitraum vorgestellt, der im Hinblick auf die Computerspiele die Entwicklung zu einer Partizipationskultur hervorbrachte.

Die Milieus der Ego-Shooter und der Computerspiele der 1990er Jahre im Allgemeinen sind auffällig männlich geprägt, was auch die Entwicklung von Machinima wesentlich mitbestimmte. Das Kapitel beginnt mit einer Erörterung der Entwicklung von Genderdifferenzen in den Jugendkulturen des 19. und 20. Jahrhunderts und geht insbesondere auf die jugendliche Exploration von Raum und Technik ein, die in der Computerspielkultur des ausgehenden 20. Jahrhunderts ihre Fortsetzung findet. Es folgt eine einführende Skizzierung der Geschichte des Hacking und der Heimcomputerentwicklung der 1960er- bis 1980er-Jahre, in der sich wesentliche Charakteristika der Computerspielindustrie der 1990er-Jahre herausgebildet haben. Es werden Prämissen des Hacking beleuchtet und gezeigt, wie diese in die Produkte des Ego-Shooter übernommen und in Form des Modding kommodifiziert wurden. Hierfür wird der Unternehmensgeschichte von id Software und der Entwicklung des Ego-Shooter-Spiels nachgegangen, die in der Kooperation von Spielern und Herstellern innovative Spielergemeinschaften hervorbrachte. Es zeigt sich ein ambivalentes Verhältnis von Spielern und Herstellern, die einerseits in einer Art von Kokreation entscheidende Innovationen hervorbrachten und sich andererseits in einseitig begünstigenden ökonomischen Verhältnissen bewegten.

## **3.1.1 Genderdifferenzen und Jugendspiele**

Mit dem Konzept des "Doing Gender" wird davon ausgegangen, dass Geschlechterkategorien einer intersubjektiven Bestätigung unterliegen<sup>[169](#page-77-0)</sup> und die Prozesse des Doing Gender durch mediale Milieus und Wissenssysteme abgesichert werden. Hierin werden Handlungserwartungen formuliert, welche das Komplexität reduzierende Organisationsprinzip des Gender institutionalisieren und prä-sent halten.<sup>[170](#page-77-1)</sup> Eine Verdinglichung von Geschlechterbeziehungen<sup>[171](#page-77-2)</sup> ist im Umgang mit Spieltechnologie sichtbar, worauf im Folgenden Bezug genommen wird.

Charakteristika der Computerspiele am Ende des 20. Jahrhunderts ähneln den Charakteristika der Jugendspiele des 19. Jahrhunderts bezüglich ihrer Ikonographie und medial eingeführten Praktiken der Mediennutzung. Machinima reiht sich in eine Geschichte des Gendering des Raumes ein, die männlich geprägt ist.

#### **Exploration des Raumes**

Eine "Boy Culture" entstand bereits im Kontext der Separierung einer männlichen, öffentlichen von einer weiblichen, privaten Sphäre im Zuge der Industrialisierung im 19. Jahrhundert. Im Zuge der industriellen geschlechtlichen Arbeitsteilung wurden Buben der Aufsicht ihrer Väter entzogen und alleine der Aufsicht ihrer Mütter unterstellt. Eine Tragik der geschlechtlichen Arbeitsteilung ist ihre Verbindung zur Misogynie, der zufolge männliche Jugendliche, im Prozess der Entwicklung ihres jugendlichen Selbstvertrauens, gegenüber ihren Müttern eine teils aggressive Haltung entwickeln. Eine "Girls Culture" war hingegen oft mit häuslichen Tätigkeiten der Mutter verbunden, ermöglichte eine leichtere Vorwegnahme ihrer späteren Erwachsenenrolle, erlaubte aber weniger Autonomie der Jugendlichen.

Die Jugendliteratur Mitte des 19. Jahrhunderts unterstütze die in der häuslichen Erziehung geschaffenen Genderdifferenzen. Um Buben zum Lesen zu ermutigen wurden Figuren kreiert die Männer der Tat, Industrielle und Abenteurer, zeigten. Die "Boy Spaces" zeigten sogenannte "Adventure Lands" des Amerikanischen Expansionismus.<sup>[172](#page-77-3)</sup> Im 19. Jahrhundert waren dies Motive des grenzen-

<span id="page-77-0"></span><sup>169</sup> Vgl. West/Zimmerman, "Doing Gender".

<span id="page-77-1"></span><sup>170</sup> Vgl. Gildemeister, "Doing Gender. Soziale Praktiken der Geschlechterunterscheidung".

<span id="page-77-2"></span><sup>171</sup> Vgl. Butler, *Das Unbehagen der Geschlechter.*

<span id="page-77-3"></span><sup>172</sup> Vgl. Jenkins, "Complete freedom of movement: video games as gendered play spaces".

losen amerikanischen Westens, im 20. Jahrhundert Reisen zum Mond und Mars, sowie des Britischen Kolonialismus in Motiven eines exotisierten Afrikas, Asiens oder Südamerikas. Populäre Titel waren "Die Schatzinsel", "Huckleberry Finn" oder "Das Dschungelbuch".

In der "Boy Culture" des 19. Jahrhunderts sind Buben weitgehend unabhängig von Bereichen ihrer Väter und Mütter und entwickeln in dieser Unabhängigkeit ihr jugendliches Selbstvertrauen. Wertschätzung von Gleichaltrigen erhalten sie für demonstrierten Wagemut, zb. in Form von Geschicklichkeits- und Mutproben. Die Kinder setzen sich selber Aufgaben und trainieren dabei ihr Können und ihre Selbstbeherrschung. Das Verhältnis zwischen Gleichaltrigen ist stark durch Hierarchie geprägt. Skatologischer Humor ist stark vertreten und gilt als Ausdruck steigender körperlicher Selbstwahrnehmung und Zurückweisung mütterlicher Beschränkungen.

Die "Girls Spaces" hingegen zeigen sogenannte "Secret Gardens" deren Themen Geheimnisse und Romantik waren, sowie Menschen, die in ihrer Welt zu wenig Raum haben sich frei zu entfalten. Es ist die Welt des Häuslichen und der Familie.<sup>[173](#page-78-0)</sup> Das vorgegebene moralische Ziel ist die Selbsteinschränkung und Selbstaufopferung zu akzeptieren. Für Mädchen ist das Erwachsenwerden geprägt von emotionalen, statt von physischen Risiken, wie bei Buben, der Ton ist konfessionell statt konfrontierend. Die Erkundungen von Orten dienen dem Aufdecken von Geheimnissen und Motivationen anderer handelnder Figuren.

### **Exploration der Technik**

Um die Wende zum 20. Jahrhundert trifft in den industrialisierten Ländern ein urbanes Wachstum und die Zurückdrängung des Grenzlandes zwischen Stadt und Land mit der Mechanisierung des Alltags zusammen. Zur Exploration der Wildnis, als männliches Betätigungsfeld während der Adoleszenz, kommt die Exploration der Technik hinzu.

Buben, die bislang im Freien ihr Heranwachsen erlebten, wenden sich nun der neuen Medientechnik des Radios als neues Grenzland zu, in dem Männlichkeit gezeigt werden kann. Die erste Amateurradiogruppe wird 1909 in New York City von einem Elfjährigen gegründet, der prototypische Attribute des Großteils der Protagonisten trägt, er ist weiß, mittelständisch, urban und männlich.[174](#page-78-1)

<span id="page-78-0"></span><sup>173</sup> Vgl. Jenkins, "Complete freedom of movement".

<span id="page-78-1"></span><sup>174</sup> Vgl. Walker, *Rebels on the Air: An Alternative History of Radio in America.*

Mit der Technologisierung der Gesellschaft wird Anfang 20. Jahrhundert ein Diskurs geführt der Männlichkeit zunehmend über die Beherrschung von Technologie, anstatt dem zur Schau tragen physischer Stärke, artikuliert. Das Experimentieren mit dem Radio wird als männliches Unterfangen wahrgenommen.

Die Kommerzialisierung des Radios findet in den 1920er Jahren, über die Art seiner Konsumation statt. Der Radiomarkt entsteht mit gesteigerter Bedienungsfreundlichkeit der Geräte und der Beschränkung auf den Empfang von Nachrichten und der Ausrichtung auf eine Einwegkommunikation.

Die Tendenz der männlich dominierten Exploration des Raumes und dem Experimentieren mit Technik setzt sich in der Computerkultur des Hacking und der Entwicklung der Heimcomputer fort. Das trifft die Generation der Ego-Shooter Produzenten, für die der Zugang zu öffentlichen Orten durch Gender-Differenzen strukturiert wurde. Roger Hart zeigte, dass sich Buben in US-Suburbs der 1970er Jahre in einem Bewegungsradius von ca. 2,5 km bewegten und v.a. Naturlandschaften, wie Hügeln, Flüsse oder Bäume erkunden.[175](#page-79-0) Gleichaltrige Mädchen hingegen hätten einen Bewegungsradius von nur 1 km, der v.a. kommerzielle Orte wie Einkaufszentren einschließt. Hierzu korrespondiert die Wahrnehmung der Jugendlichen durch ihre Eltern. Von Ihren Eltern werden Buben oft als sogenannte "outdoors", Mädchen als "indoors" beschrieben. Bevorzugte Spielsachen für Buben sind Sportausrüstungen und Werkzeuge, für Mädchen sind es Dinge die ihre zukünftige häusliche Arbeit vorwegnehmen. Im folgenden Kapitel werden die Entwicklung und Charakteristika des Hacking dargestellt.

<span id="page-79-0"></span><sup>175</sup> Vgl. Hart, *Children's Experience of Place: A Developmental Study*.

## **3.1.2 Hacking**

Steven Levy beschreibt in seinem Buch *Hackers: Heroes of the Computer Revolution* drei Arten von Hackern, die sich zwischen den 1960er- und den 1980er-Jahren herausgebildet haben.<sup>[176](#page-80-0)</sup> Die erste Generation dieser Gruppe war in den 1960er-Jahren am MIT in Cambridge angesiedelt und machte mit zwei wesentlichen Neuerungen bezüglich der Arbeitsweise mit Computern auf sich aufmerksam. Der bevorzugte Hacker-Computer jener Zeit, der TX-0 (Transistorized Experimental computer zero) aus dem Jahr 1955, war der erste Transistorrechner, der es erlaubte, direkt Programme einzugeben, zu korrigieren und auszuführen, ohne dabei auf Lochkarten angewiesen zu sein. Damit war zum einen die Möglichkeit einer Art von interaktiven Nutzung gegeben und zum anderen wurde somit eine Trennung von Erbauern und Benutzern der Computer herbeigeführt. Zentrale Programme für den TX-0 waren die sog. Assembler und Debugger, die der Arbeitserleichterung der Benutzer dienten und der Programmierung mit Zahlenkolonnen ein Ende bereiteten. Des Weiteren wurden vielfältige Emulatoren programmiert, darunter beispielsweise Taschenrechner, Schreibmaschinen und Spiele, die zwar keine neuen Aufgaben lösen konnten, aber bereits auf das große, noch auszuschöpfende Potenzial der universellen Maschine hindeuteten.[177](#page-80-1)

Ein wesentliches Merkmal der Computerkultur lässt sich bereits in der frühen Hackerphase mit der Freisetzung des Benutzers herausfiltern, der mit der Programmierung selbst essenziell an der Weiterentwicklung des Computers mitarbeitete, worin sich der wesentliche Unterschied des Hackens zu anderen Formen der Ausdifferenzierung und alternativen Anwendungen von Technologien feststellen lässt. Claus Pias folgend, ist die Zweckfindung über Alternativnutzungen hinweg zwar bei allen neuen Medien anzutreffen, wobei der Computer durch seine Universalität jedoch ganz andere Modifikationen ermöglicht habe, als es beispielsweise noch die Aneignungstheorien der Cultural Studies oder die Umwidmungsmodelle von Brecht und Enzensberger beschreiben würden.<sup>[178](#page-80-2)</sup> In John Fiskes Lesart des Populären<sup>[179](#page-80-3)</sup> sind die Texte der Popkultur bspw. auch nach ihrer subversiven Aneignung noch dieselben, da es sich letztlich um eine rein semiotische Auseinandersetzung mit dem Thema und der Generierung von Bedeutung handle.<sup>[180](#page-80-4)</sup> In Bertolt Brechts "Radiotheorie der Umkehrung" verändern sich die elektromagnetischen Maschinen spiegelsymmetrisch, wonach das Radio zwar ein Sender<sup>[181](#page-80-5)</sup>, aber kein Taschenrechner werden könne. Die Universalität der sog.

<span id="page-80-0"></span><sup>176</sup> Vgl. Levy, *Hackers: Heroes of the Computer Revolution*.

<span id="page-80-1"></span><sup>177</sup> Vgl. ebd., 32.

<span id="page-80-2"></span><sup>178</sup> Vgl. Pias, "Friedrich Kittler und der "Mißbrauch von Heeresgerät". Zur Situation eines Denkbildes 1964 - 1984 -2014".

<span id="page-80-3"></span><sup>179</sup> Vgl. Fiske, *Lesarten des Populären*.

<span id="page-80-4"></span><sup>180</sup> Vgl. Lutter/Reisenleitner, *Cultural Studies. Eine Einführung*.

<span id="page-80-5"></span><sup>181</sup> Vgl. Brecht, "Der Rundfunk als Kommunikationsapparat", 259-263.

Turingmaschine versetzte Hacker nun aber in die Lage, sämtliche Medien emulieren und prinzipiell jede Anwendung ausführen lassen zu können, die in diskret geschalteten Einheiten zur Symbolverarbeitung codiert werden konnten.

Die zweite Hackergeneration ist insbesondere für die Hardwareentwicklung und die Hervorbringung des Heimcomputers bekannt. Der "Homebrew Computer Club", gegründet von Fred Moore und Gordon French, war ein Techniktreffpunkt und Informationsaustausch von Hobbyisten und Erfindern. Eines der ersten Mitglieder war Steve Wozniak, der den Apple-II-Heimcomputer entwickelte und 1976 gemeinsam mit Steve Jobs auf den Markt brachte. Der Markterfolg dieses Komplettsystems ging einerseits auf den moderaten Verkaufspreis zurück, der durch den Einsatz von Standardkomponenten, handelsüblichen Ein- und Ausgabegeräten und verschiedener Hardware-Hacks erreicht werden konnte, und andererseits auf die offene Systemarchitektur, welche die Erweiterbarkeit des Geräts mit freien Steckplätzen anbot und Konstruktionsdetails in frei erhältlichen Publikationen dokumentierte. Der Apple II kam des Weiteren innerhalb US-amerikanischer Schulen intensiv zum Einsatz, was ihn zum sozialisierenden Gerät der nächsten Generation der Spielehacker der 1980er-Jahre machte.

Die dritte Hackergeneration bekam mit dem Heimcomputer erstmals auch außerhalb der Universitäten ein funktionstüchtiges und standardisiertes Gerät zum Erwerb zur Verfügung gestellt. Dies hatte eine Ausweitung der Benutzergruppe auf Angehörige von Durchschnittshaushalten zur Folge, was wiederum mit einer Angebotserweiterung des damals noch geringen Softwareangebots für Heimcomputer einherging. Im selben Zeitraum zwischen den Jahren 1983 und 1985 kam es zu einem Einbruch der US-amerikanischen Computerspielindustrie, ausgelöst durch die Übersättigung der marktbestimmenden Segmente der Spielkonsolen und Arcade-Automaten, und zu einem Mangel an Spielangeboten.[182](#page-81-0) Damit fanden die neuen Heimcomputerentwickler ihr Betätigungsfeld zu einem Großteil im Bereich der Spiele.

Pias folgend lag die Aufgabe der Hacker über die Jahre hinweg im Ermessen der Möglichkeiten des Computers, was in den 1980er-Jahren vor allem im Öffnen der Medienfunktionen des Computers lag, bei der die Spieleentwicklung eine wesentliche Rolle einnahm.<sup>[183](#page-81-1)</sup> Zugleich kam es unter geänderten Rahmenbedingungen zu einer Ausdifferenzierung des Hackertum, was die Zielsetzungen anbelangte. Nachdem die ersten Hacker der 1960er-Jahre an Universitäten mit größtenteils vom

<span id="page-81-0"></span><sup>182</sup> Vgl. Kent, *The Ultimate History of Video Games*, 219–293.

<span id="page-81-1"></span><sup>183</sup> Vgl. Pias, "Der Hacker".

US-Verteidigungsministerium finanzierten Geräten ausgestattet wurden und die Hobbyisten der Computerclubs im Kalifornien der 1970er-Jahre nur bedingt wirtschaftliche Absichten verfolgten, zeigte sich in den 1980er-Jahren, dass sich die Heimcomputer und deren entsprechende Software zu einem vielversprechenden Markt für Endverbraucher entwickelten und somit deren Kommerzialisierung einsetzte.

In einem offenen Widerspruch zwischen ökonomischer Verwertbarkeit und dem Ideal der Informationsfreiheit änderten sich die Rahmenbedingungen des Hacking und es schien notwendig, eine bislang selbstverständliche Hacker-Ethik auszuformulieren. Steven Levy beschrieb diese, wie sie in den 1950-/60er-Jahren am MIT und in Stanford entstand, mit den folgenden Prinzipien.<sup>[184](#page-82-0)</sup>

"Freier Zugriff auf Computer" – Es sei Wesentliches über ein System zu lernen, indem die Dinge auseinandergenommen und ihre Funktionsweise studiert würden, um mit diesem Wissen neue oder interessantere Dinge zu entwickeln.

"Freier Zugriff auf Wissen" – Die für das Reparieren, Verbessern und Erfinden benötigten Informationen sollen frei zugänglich sein.

"Misstrauen gegenüber Autoritäten und Bevorzugung von Dezentralisierung" – Offene Systeme böten die besten Möglichkeiten für freien Informationsfluss und die Bereitstellung von Geräten. Bürokratische Systeme seien fehlerhafte Systeme.

"Beurteilung von Hackern nach ihrer Fähigkeit" – Nicht der akademische Grad, Alter, Ethnie oder Stellung der Hacker sollen beurteilt werden, sondern rein das Können und der Beitrag zum Hacking, der zur Entwicklung neuer Programme und Funktionsmerkmalen des Systems beigetragen werden kann. Hacken sei ein leistungsorientiertes System.

"Kunst und Schönheit mit Computer erzeugen" – Aufgrund der eingeschränkten Speicherkapazität des TX-0 mussten Programme so kurz wie möglich sein. Die Reduktion des Programmumfangs durch Optimierung von Programmcode kann ästhetische Schönheit hervorbringen.

"Verbesserung der Welt durch das Verbreiten von Technologien" – Computer sollen das Leben spannender machen, ihre Anwendungen können und sollen eine offenere Welt gestalten.

<span id="page-82-0"></span><sup>184</sup> Vgl. Levy, "The Hacker Ethic", 21-33.

Des Weiteren wird nun aufgezeigt, wo sich Spuren dieser Hacker-Ethik in der Arbeitsweise und im Spieldesign von id Software wiederfinden lassen. Es soll nachfolgend beschrieben werden, wie sich id Software von Indie-Spieleentwicklern zu Erneuerern des Computerspiels und Erfindern des Ego-Shooter entwickelten und dabei die Kommodifizierung von Praktiken und Prinzipien des Hackens im Computerspiel in Form des Spiele-Modding vollzogen.

# **3.1.3 Spielehacker**

Die Mitgründer von id Software, John Carmack und John Romero, gehörten in den 1980er Jahren der gerade beschriebenen Hackergeneration an, die mit dem in den USA dominanten Heimcomputer Apple II als Spielehacker sozialisiert wurden.<sup>[185](#page-83-0)</sup> Sie begannen, unabhängig voneinander, als Autodidakten, selbstständig Spiele zu entwickeln und diese auf andere Systeme zu portieren, was von Beginn an auch einem ökonomischen Verwertungszweck folgte.

Der spätere Chefdesigner John Romero begann 1982 im Alter von nur 14 Jahren damit, Apple-II-Spiele zu entwickeln, die er zu Beginn noch an seine Mitschüler verkaufte. Sein erstes selbstständig veröffentlichtes Spiel "Scout Search" erschien 1984 in der Juniausgabe des Apple-II-Magazins "inCider" in reiner Textform.<sup>[186](#page-83-1)</sup> Romeros erstes Spiel, das auf einem digitalen Medium veröffentlicht wurde, war "Jumpster" im "UpTime Magazin" 1987. Im selben Jahr begann Romero, sich intensiv mit Spielportierungen, insbesondere von Apple II auf Commodore 64, zu beschäftigen. Er arbeitete für die Firma "Origin Systems" und gründete die Spielfirma "Ideas from the deep". 1988 entwickelte er nach dem Vorbild von Super Mario 3 das Jump-and-Run-Spiel "Dangerous Dave" auf Apple II und portierte es anschließend auf DOS.

Romeros Partner und leitender Spielprogrammierer, John Carmack, machte seine ersten Programmiererfahrungen auf einem TRS-80 und konnte bereits sein erstes Apple-II-Spiel "Shadowforge" für 1.000 Dollar verkaufen. Auf Drängen seiner Eltern belegte er die Computerklasse an der Universität von Missouri-Kansas, verließ sie aber nach zwei Semestern wieder, um Apple-II-Spiele für das

<span id="page-83-0"></span><sup>185</sup> Vgl. Kushner, *Masters of Doom*, 3–52.

<span id="page-83-1"></span><sup>186</sup> Die frühen Vertriebsmagazine für Heimcomputerspiele sparten Kosten ein, indem der Code der Spiele in Textform abgedruckt wurde und von den Lesern abgetippt werden musste.

Softdisk-Diskettenmagazin zu programmieren. Um seine Einnahmen zu erhöhen, begann er schließlich damit, seine neuen Apple-II-Spiele jeweils mit einer PC-Portierung zu verkaufen, ehe er fest zur Firma "Softdisc" wechselte.

Als Romero im Juli 1989 zu Softdisc kam, erhielt er die Aufgabe, mithilfe von John Carmack, Adrian Carmack und Tom Hall Videospiele für das monatlich erscheinende Magazin "Softdisk" zu entwickeln, das per Postversand preisgünstige Spiele auf Disketten (floppy disks) an Apple-II-Anwender verschickte. Nachdem sich bereits abzeichnete, dass der Apple II im Heimcomputersegment Marktanteile verlieren würde<sup>[187](#page-84-0)</sup>, gelang es dem mit bereits rund 50 entwickelten Spielen erfahrenen Romero, die Geschäftsleitung von Softdisc davon zu überzeugen, dass die Zukunft des Computerspiels im Personal-Computer(PC)-Segment mit dem DOS-Betriebssystem läge. Sie begannen daraufhin, die PC-Spielabteilung "Gamers Edge" aufzubauen und in dem zweimonatig erscheinenden Diskettenmagazin "Big Blue Disk" Spiele zu veröffentlichen.<sup>[188](#page-84-1)</sup> Nachdem in den ausgehenden 1980er-Jahren Nintendo mit dem Entertainment System (NES) marktführend war und mit *Super Mario Bros. 3* zu seiner Zeit das am meisten verkaufte Spiel auf dem Markt hatte, wurde das Side-Scrolling-Spiel zum marktbestimmenden Spieldesign.

Der universell ausgerichtete PC war zu jener Zeit nicht mit der spezialisierten Spielhardware der 8- Bit-Konsolengeneration konkurrenzfähig und bot eine weitaus schwächere Grafikleistung. Um dennoch Side-Scrolling-Spiele auf dem PC ermöglichen zu können, entwickelte Carmack die "Adaptive Title Refresh"-Technik, mit welcher der Code auf die zur Verfügung stehende Hardwarekapazität optimiert wurde. Anstatt die gesamten Bildelemente für jedes Bild neu zu berechnen, wurde der Aufwand auf lediglich die sich verändernden Elemente pro Bild minimiert.

<span id="page-84-0"></span><sup>187</sup> Um den Vorsprung des Apple II am Heimcomputermarkt einzuholen, musste IBM ein schneller Markteintritt gelingen. Hierzu wurden im IBM-PC ab 1981 größtenteils frei erhältliche Standardkomponenten verbaut und auf Patentierungen weitgehend verzichtet. Der IBM-PC konnte dadurch leicht nachgebaut werden und die sogenannten IBM PC Clone unterlagen, anders als beim Apple II, keiner Lizenzierungspflicht und waren legal. Damit wurden das MS-DOS-Betriebssystem und der IBM-PC zur Standardarchitektur für viele Hersteller und inoffizieller Industriestandard, den Apple selbst nicht einführte.

<span id="page-84-1"></span><sup>188</sup> Vgl. Romero, "The Early Days of id Software: Programming Principles".

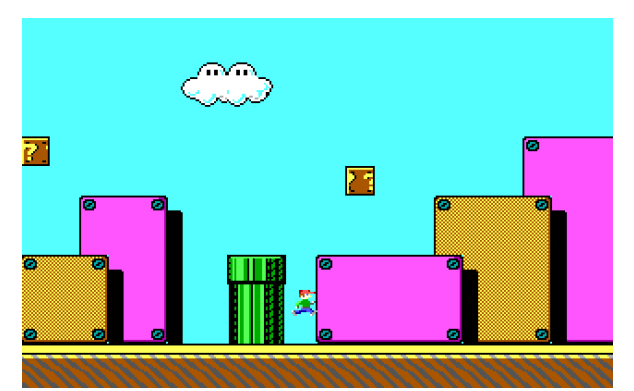

Nint **DMTHE DEEI** 

<span id="page-85-0"></span>*Abbildung 1: Dangerous Dave in Copyright Infringement, John Carmack und Tom Hall, 1990, nicht veröffentlicht*

<span id="page-85-1"></span>*Abbildung 2: Super Mario Bros. 3, id Software, PC Portierung, unveröffentlicht*

Als Testfall programmierten John Carmack und Tom Hall das erste Level von *Super Mario Bros. 3* nach und versahen den Avatar mit den Texturen von Romeros Avatar aus "Dangerous Dave". Das Level bekam den Namen *Dangerous Dave in Copyright Infringement* (Abb. [1\)](#page-85-0). Mit der neu entwickelten Technik bauten sie das gesamte Spiel *Super Mario Bros. 3* nach, um es Nintendo für die Lizenzierung auf dem PC anzubieten (Abb. [2\)](#page-85-1). Nachdem Nintendo den Konsolenverkauf jedoch nicht gefährden und ausschließlich exklusive Titeln veröffentlichen wollte, kam es letztendlich zu keiner Übernahme.<sup>[189](#page-85-2)</sup>

Die "Adaptive Title Refresh"-Technik wurde stattdessen in dem Side-Scrolling-Spiel *Commander Keen*, das im Stil von *Super Mario Bros. 3* gehalten ist, eingesetzt, das als erstes Projekt von id Software und Apogee Software als Herausgeber am 14. Dezember 1990 veröffentlicht wurde (Abb. [3\)](#page-86-0) . Um den konventionellen Vertriebsweg zu umgehen, was insbesondere für unabhängige Entwickler interessant war, vertrieb Scott Miller die Spiele mit Apogee Software als Shareware. In der Regel wurde die erste Episode des Spiels als Anreiz für den Kauf des gesamten Spiels gratis verteilt und die Vollversionen anschließend gegen eine Registrierung und Bezahlung als Download über ein Home Bulletin Board System vertrieben. Der PC wurde damit als zeitgemäße Spieleplattform definiert.

<span id="page-85-2"></span><sup>189</sup> Vgl. Kushner, *Masters of Doom*, 48–52.

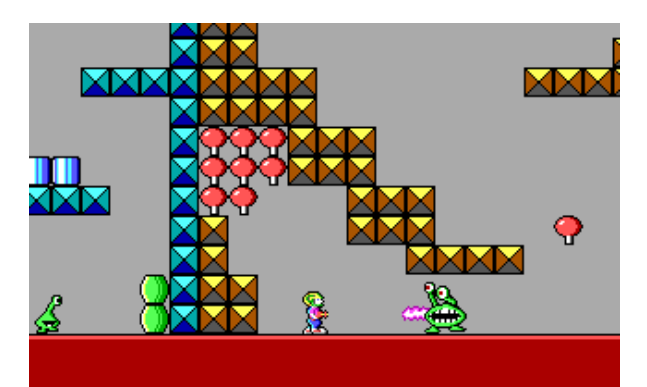

<span id="page-86-0"></span>*Abbildung 3: Commander Keen, id Software, Apogee, November 1990*

# **3.1.4 Id Software**

Die offizielle Gründung von id Software erfolgte am 01. Februar 1991. Der Name "id" wurde von Romeros zuvor gegründeter Firma "IFP" ("Ideas from the Deep") übernommen und sollte als Akro-nym für "in demand" stehen.<sup>[190](#page-86-1)</sup>

Essenzielle Spielelemente, die sich später als Voraussetzung der Produktion von Quake Movies herausstellen sollten, waren zum einen Merkmale, die speziell die Bildhaftigkeit des Ego-Shooter konstituierten, wie bspw. eine persönliche Perspektive, Echtzeitanimationen und eine 3D-Visualisierung' und darüber hinaus Aspekte, die mit dessen Spielprinzip verbunden waren, wie u. a. die Modifizierbarkeit des Spielinhalts, der Mehrspielermodus im LAN-Netzwerk und Internet sowie die Aufnahmefunktion im Spiel. Die benannten Elemente waren zwar zuvor bereits vereinzelt in Computerspielen vorhanden, wurden in den Ego-Shootern von id Software jedoch erstmals gezielt vereint.

### **Persönliche Perspektive und Echtzeitanimation**

Die Intention der Entwickler bei id Sofware war es realistische, unmittelbare Spielerlebnisse anzubieten. Um den Spieler so weit wie möglich in das Spielgeschehen hineinzuversetzen, sollte dieser den virtuellen Raum von seinem persönlichen Blickwinkel aus betreten.<sup>[191](#page-86-2)</sup>

<span id="page-86-1"></span><sup>190</sup> Vgl. Id Software, "id Software".

<span id="page-86-2"></span><sup>191</sup> Vgl. Kushner, *Masters of Doom*, 140 ff.

Stephan Günzel folgend, macht die persönliche Perspektive bildtheoretisch betrachtet bereits das genuine Spielprinzip des Ego-Shooter aus. Auf dem Bildschirm sei das zu sehen, was zu sehen wäre, wenn sich der Spieler an derselben Stelle in der simulierten Welt befände, an der die nicht sichtbare Spielfigur verortet werde.<sup>[192](#page-87-0)</sup> Hierfür werde ein realistisches Simulationsbild angeboten, das nicht nur eine realistische Sichtweise, sondern auch eine gegenständliche Interaktionsweise exemplifiziere. Damit der Ego-Shooter spielbar werde, müsse er realistisch gestaltet sein und die Interaktion mit Gegenständen ermöglichen, die in subjektiver Sichtweise erscheinen.<sup>[193](#page-87-1)</sup> Der realistische Stil als grundsätzliche Darstellungsform des Ego-Shooter-Spiels und die Subjektivität als inhärenter Bestandteil dieses Bildtyps sind die Voraussetzungen, um eine räumliche Perspektive in der simulierten Welt einnehmen zu können, von der aus interagiert wird.

Vorberechnete Bilder und Animationen sind für die Umsetzung der persönlichen Perspektive eines Ego-Shooter nicht geeignet, da das Bild, korrespondierend mit den Eingaben des Spielers, kontinuierlich neu berechnet werden muss.

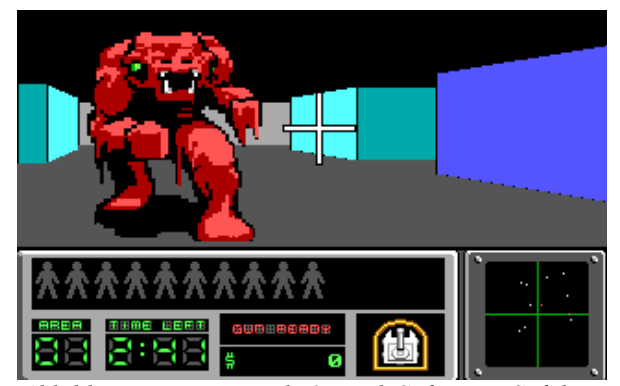

<span id="page-87-3"></span>*Abbildung 4: Hovertank 3D, id Software, Softdisc, April 1991*

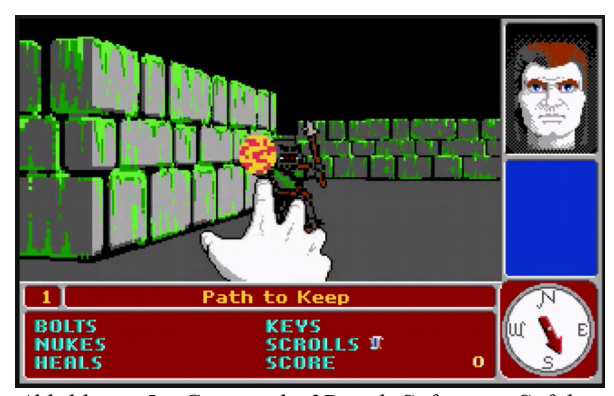

<span id="page-87-2"></span>*Abbildung 5: Catacomb 3D, id Software, Softdisc, November 1991*

In der 3D-Grafik war, wie zuvor beim Side-Scrolling, die zu geringe Rechnerleistung der PCs verantwortlich dafür, dass keine flüssigen Bewegungen möglich waren und kein Echtzeitgefühl entstehen konnte. Carmack löste das Problem mit der Entwicklung einer 3D-simulierenden Technik. Anstatt willkürlich erscheinende Polygone berechnen zu lassen, wurden die seitwärts laufenden Wände durch Trapeze, die horizontalen Wände im Hintergrund durch Rechtecke und der Boden und die Decken einfarbig dargestellt. Nachdem alle Wandkanten im 90-Grad-Winkel zueinander verliefen, immer gleich hoch waren und auf derselben Ebene standen, konnte mittels "Raycasting Technik" bei jeder Spielereingabe mit dem Abtasten nur einer vertikalen Bildzeile das gesamte Bild auf-

<span id="page-87-0"></span><sup>192</sup> Vgl. Günzel, "Bildtheoretische Analyse von Computerspielen in der Perspektive Erste Person".

<span id="page-87-1"></span><sup>193</sup> Vgl. Günzel, "Simulation und Perspektive. Der Bildtheoretische Ansatz in der Computerspielforschung", 339.

gebaut werden. Die Objekte im Raum wurden mit zweidimensionalen Bildern dargestellt. Das erste Spiel mit der Umsetzung dieser Technik war "Hovertank 3D" (April 1991, Softdisc), in dem sich der Spieler panzerfahrend in einem Labyrinth auf Monsterjagd begibt (Abb. [4\)](#page-87-3). Beim baugleichen Nachfolger "Catacomb 3D" (November 1991, Softdisc) wurden die Wände zusätzlich mit Texturen belegt, die in Grau eingefärbte Steine mit grünem Schleim darstellen. Der Spieler erhielt hier statt des Fadenkreuzes des Panzers eine Hand als Interaktionselement, mit der Feuerbälle abgeschossen werden konnten (Abb. [5\)](#page-87-2).

Nachdem das magazinbasierte Vertriebssystem von Softdisc auf die bestehenden Abonnenten als Abnehmer limitiert war und somit nicht von der neu entstehenden Mund-zu-Mund-Propaganda des Internet profitieren konnte, blieben die Absatzzahlen dieser frühen Spiele mit Egoperspektive im Grunde deutlich hinter ihren Möglichkeiten zurück.

### **Modifizierbarkeit**

Das Vorbild zum Folgespiel "Wolfenstein 3D" war der Apple-II-Klassiker "Castle Wolfenstein" von Silas Warner (1981, Muse Software), in dem der Spieler geheime Kriegspläne aus einer Naziburg stehlen musste (Abb. [6-](#page-88-1)[91\)](#page-88-0). Die nachhaltige Bekanntheit des Titels geht auf eine der ersten Modifikationen von Andrew Johnson und Preston Nevins mit dem Titel "Castle Smurfenstein", zurück, ein Spiel bei dem die Nazifiguren gegen Schlümpfe ausgetauscht wurden (Abb. [8-](#page-89-1)[92\)](#page-89-0).

<span id="page-88-1"></span>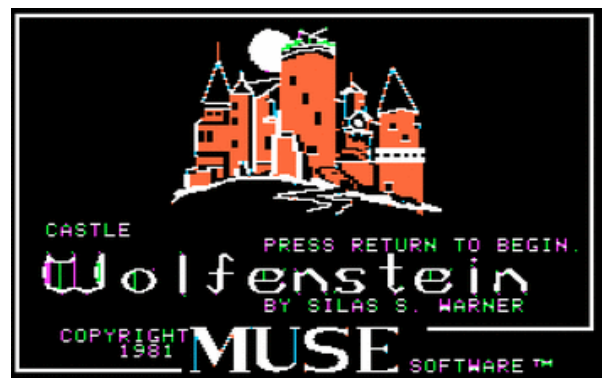

*Abbildung 6: Castle Wolfenstein, Silas Warner, Muse Software, 1981*

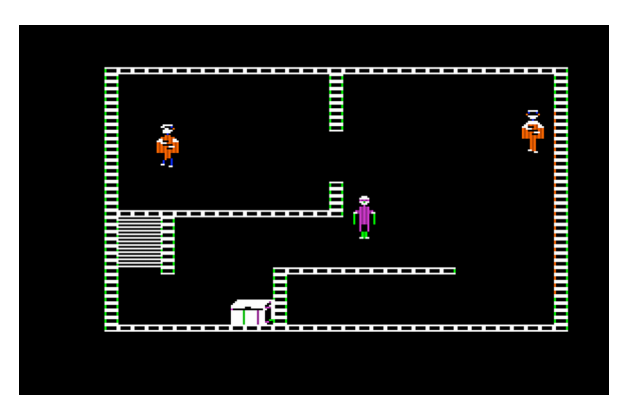

<span id="page-88-0"></span>*Abbildung 7: Castle Wolfenstein, Silas Warner, Muse Software, 1981*

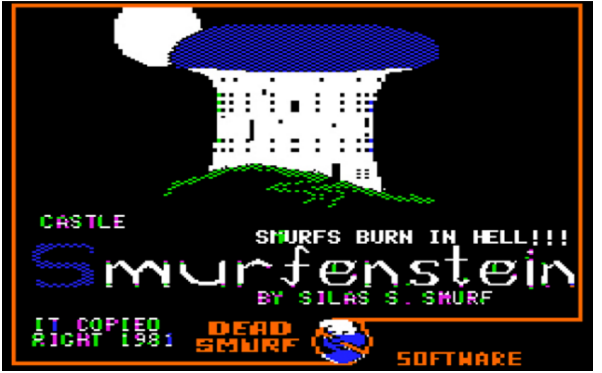

*Abbildung 8: Castle Smurfenstein Modifikation, Andrew Johnson und Preston Nevins, 1981*

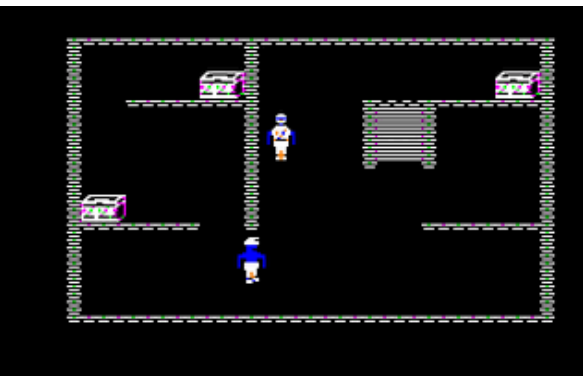

<span id="page-89-0"></span>*Abbildung 9: Castle Smurfenstein Modifikation, Andrew Johnson und Preston Nevins, 1981*

<span id="page-89-1"></span>In "Wolfenstein 3D" steuert der Spieler den amerikanisch-polnischen Soldaten B. J. Blazkowics und muss alleine auf sich gestellt gegen Wehrmachtssoldaten, SS-Männer, Schäferhunde und als Endgegner gegen Adolf Hitler kämpfen (Abb. [10\)](#page-89-3). Der bis dato nicht existente Realismus in der Darstellung, die eindrucksvollen Bildsujets, der flüssige Bildverlauf und das schnelle Gameplay bildeten die Grundlage für die Beliebtheit dieser Spiele bei den Spielern, die durch den Vertrieb des Spiels als Shareware über Apogee noch vergrößert wurde.

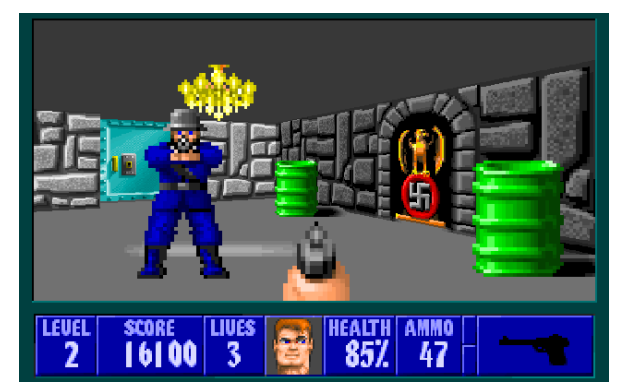

*Abbildung 10: Wolfenstein 3D, id Software, Apogee, 1992*

<span id="page-89-2"></span>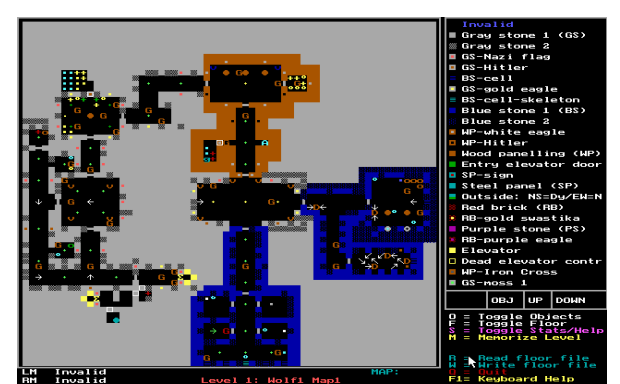

*Abbildung 11: Wolfenstein 3D Editor mapedit.exe, id Software 1992*

<span id="page-89-4"></span><span id="page-89-3"></span>Ein ressourcensparendes Grundprinzip des Designprozesses bei id Software war es, universelle Editoren zu programmieren und diese möglichst lange einzusetzen. Romeros "Tile Editor" (TED) von 1991 fand, ausgehend von der "Commander Keen"-Serie, beispielsweise noch in 43 weiteren Spie-len Verwendung.<sup>[194](#page-89-4)</sup> Eine Neuheit bei "Wolfenstein 3D" beinhaltete, dass der Leveleditor in Form der ausführbaren Datei "mapedit.exe" mit dem Spiel mitgeliefert wurde und sich der Originalcode des Spiels mit neuen Texturen für Objekte und gesamten Levelarchitekturen überschreiben ließ (Abb. [11\)](#page-89-2). Hieraus entstanden zahlreiche, von Spielern angefertigte Modifikationen (Mods), bei-194 Vgl. Romero, "The Early Days of id Software: Programming Principles".

spielsweise "Smurfenstein 3D" (hier wurden anstatt der Nazifiguren Schlümpfe gejagt, Abb. [12\)](#page-90-1), oder "Barneystein 3D" mit der Musik der gleichnamigen Kindershow und dem lilafarbenen Dinosaurier Barney als Endgegner (Abb. [13\)](#page-90-0). Mit der Möglichkeit zur Veränderung von Inhalten wurde den Spielern als sog. "Modder" bewusst die Aneignung und Neuinterpretation des Spielraums angeboten.

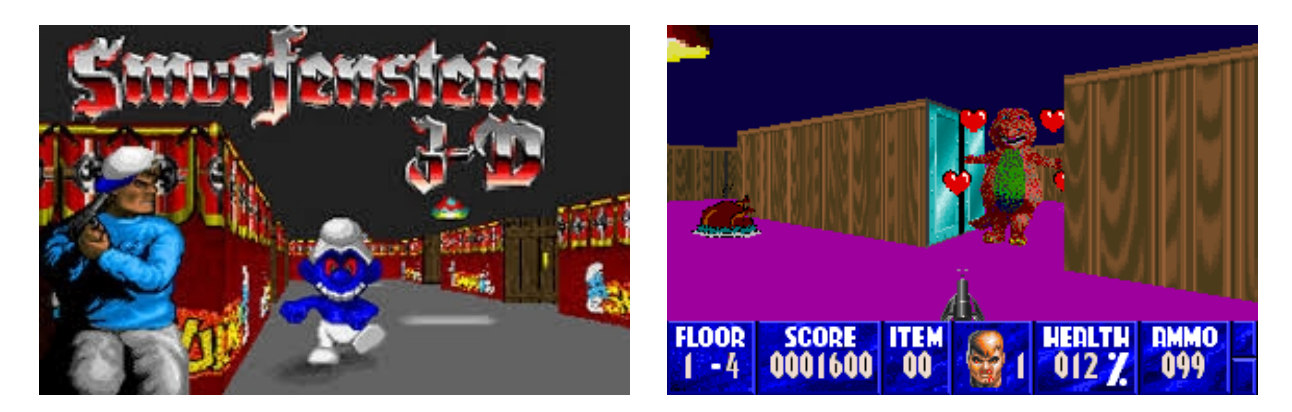

*Abbildung 13: Barneystein 3D, Wolfenstein 3D Modifi-Abbildung 12: Smurfenstein 3D, Wolfenstein 3D Modifikation kation*

<span id="page-90-1"></span><span id="page-90-0"></span>Die zahlreichen, von Spielern angefertigten Modifikationen für "Wolfenstein 3D" waren der Ausgangspunkt für id Software, die Modifizierbarkeit von Inhalten zum festen Bestandteil ihrer weiteren Spiele zu machen. Um auf der einen Seite die Modifizierbarkeit von Spielinhalten zu erleichtern und auf der anderen Seite die Spiele, im Gegensatz zu "Wolfenstein 3D", vor Eingriffen in die Programmierung zu schützen, programmierte id Software ihr nächstes Spiel "Doom" so, dass Bild- und Tondateien in einem Subsystem als sogenannte .wad-Dateien gespeichert und getrennt vom Spiel geladen werden konnten. Die Spieler bekamen damit die Möglichkeit, Audio- und Bildelemente auf eine nicht destruktive Weise, unabhängig vom Hauptprogramm, zu verändern. John Carmack kommunizierte den "Wolfenstein 3D"-Moddern die neuen Möglichkeiten der Modifikation in Doom, wonach bereits vor der Veröffentlichung des Spiels, im Dezember 1993, Modifikationen einer gele-akten Alpha-Version von Doom in Umlauf kamen.<sup>[195](#page-90-2)</sup> Nach der Veröffentlichung des Spiels entstanden weitere Modifikationen mit geänderten Gegnern und Audioelementen, wie bspw. "Super Mario Doom" (Abb. [14\)](#page-91-1) oder "Pokémon Doom" (Abb. [15\)](#page-91-0).

<span id="page-90-2"></span><sup>195</sup> Vgl. Kushner, *Masters of Doom*, 167.

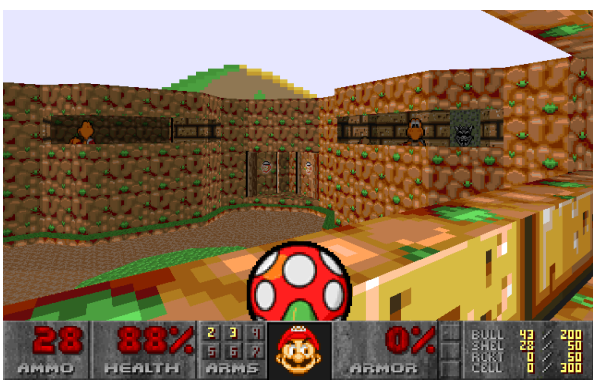

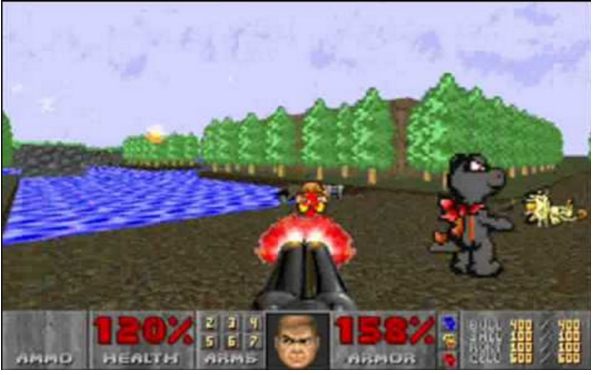

*Abbildung 14: Super Mario Doom, Doom Mod Abbildung 15: Pòkemon Doom, Doom Mod*

<span id="page-91-0"></span>

<span id="page-91-1"></span>Für das nachfolgende Spiel "Quake" entwickelte Carmack "QuakeC", eine auf der Programmiersprache C basierende Skriptsprache, mittels derer weite Teile von "Ouake" geschrieben werden konnten. Während die Quake-Engine für das Spiel grundsätzliche Bereiche wie Grafik, Netzwerk und Spielerprotokoll kontrollierte, konnten mit QuakeC beschränkte Bereiche des Spielinhalts geändert werden. Dies umfasste einfache Änderungen, wie z. B. die Feuergeschwindigkeit der Waffen, bis hin zur Änderungen der künstlichen Intelligenz, dem Auslösen von Ereignissen und dem Hinzufügen neuer Grafiken, Audioelemente und Levels. Veröffentlicht wurde der "QuakeC"-Quellcode für die originale Spiellogik und das Compilerprogramm "QCC", mit dem die vorgenommenen Änderungen in progs.dat-Dateien gespeichert werden konnten. Die Modifikation konnte dann ohne dem Quellcode veröffentlicht werden. Einer der erfolgreichsten Mods war hier wohl "Threewave Capture the Flag" von David "Zoid" Kirsch, der das Spielprinzip des Geländespiels übernahm und ein rundenbasiertes Spiel entwickelte, bei dem zwei Mehrspielerteams mit dem Ziel, die jeweils gegnerische Flagge in ihren Besitz und mit der eigenen in Berührung zu bringen, gegeneinander antreten (Abb. [94\)](#page-91-2).

<span id="page-91-2"></span>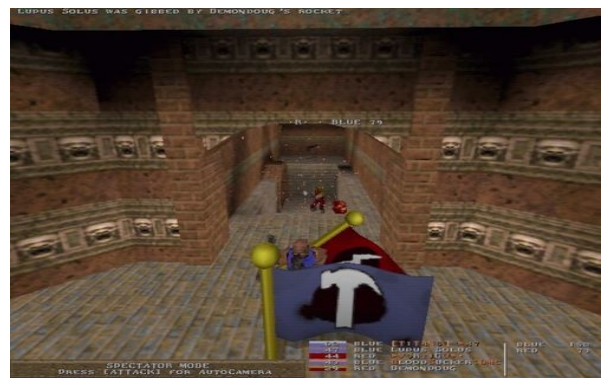

*Abbildung 16: QuakeCapture the Flag Mod, David "Zoid" Kirsch, 1996*

Id Software stellte das Spieldesign und die Werkzeuge für eine kontrollierte Form des Modding zur Verfügung und veränderte damit bewusst den Status der Autorenschaft in Computerspielen, zugunsten einer partizipativen Medienkultur, welche die Interaktion der Spieler untereinander und mit den Produzenten änderte und den Wunsch nach Einflussnahme und Veränderung auf das Spieldesign zugleich in kontrollierte, die Spielfunktionalität nicht gefährdende Bahnen lenkte. Die Spielerpartizipation ließ sich aber dennoch nicht auf die Anwendung von Werkzeugen des Modding beschränken. Unmittelbar nach Veröffentlichung des Spiels erschienen von Spielern generierte Editoren, wie bspw. "DoomEditor" von Brendon Wyper oder "DeHackEd" von Grad Lewis, mit denen ohne umfangreiche Programmierkenntnisse das Leveldesign weitestgehend modifiziert werden konnte.

### **Mehrspielermodus und Aufnahmefunktion**

Der Mehrspielermodus von "Doom" ermöglichte es, abseits des Kampagnenmodus, maximal vier Spielern in einem Peer-to-Peer-Netzwerk zu spielen. Die sogenannten "Deathmatches" entwickelten sich von der anfänglichen Zusatzfunktion rasch zum Erfolgsfaktor des Spiels und begründeten das soziale Gefüge der Spielewelt der 1990er-Jahre, die sog. LAN-Partys. Im Folgespiel "Quake" stand eine Netzwerkarchitektur zur Verfügung, die bis zu 16 Spieler, die sich meist in Clans organisierten, in einem Client-Server-Netzwerk miteinander verbinden konnte. Für "Quake" wurde überdies erstmals eine echte 3D-Grafik eingesetzt, mittels derer Architekturelemente und Gegenstände mit Polygonen dargestellt wurden, die wiederum auf unterschiedlichen Ebenen verlaufen konnten (Abb. [17\)](#page-92-0). Seit dem Spiel "Doom" gab es des Weiteren die Möglichkeit, die angebotenen Spielsitzungen aufzunehmen und abzuspeichern.

<span id="page-92-0"></span>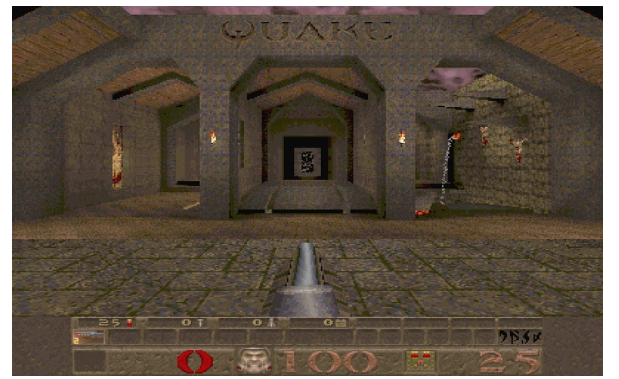

*Abbildung 17: Quake, id Software 1996*

Basierend auf einer Studie von Niklas Ravaja et al.<sup>[196](#page-93-0)</sup>, lässt sich ableiten, dass der Mehrspielermodus und die Aufnahmefunktion in Computerspielen entscheidend dazu beigetragen haben, dass der Spieler mehr in das Spiel und seinen Verlauf einbezogen wurde. Die Illusion der räumlichen Präsenz der Spieler in der virtuellen Welt wirke ungleich stärker, wenn der Spieler gegen einen menschlichen Gegner, statt eines Computers spiele. Diese Wirkung sei noch stärker, wenn sich diese kennen würden oder sogar miteinander befreundet seien. Bei sog. "Deathmatches" mit menschlichen Mitspielern erfahren die sich in Konkurrenz zueinander befindenden Spieler demnach eine gesteigerte subjektive Wahrnehmung der Anspannung, des Bedrohungsgefühls und der Selbstbezüglichkeit im Hinblick auf den gespielten Avatar. Das Gefühl, sich in einer Beobachtungssituation zu befinden, wie es bei Aufnahmen im Multiplayer-Modus und bei Speedruns allgemein auftritt, steigere beim Spieler des Weiteren den Grad der Anstrengung und die Bereitschaft, Höchstleistungen zu erbringen.[197](#page-93-1) Die empfundene Erregung steigert somit den Grad der Aufmerksamkeit, die dem Spielgeschehen gewidmet wird, und führt letztlich dazu, dass weniger Ressourcen für die Aufmerksamkeit hinsichtlich der Wahrnehmung des Mediums und der Künstlichkeit der Spielwelt verbleiben – das Medium wird transparenter und unmittelbarer. Es kann somit an dieser Stelle geschlussfolgert werden, dass Aufnahmemodi essenzielle Beiträge zur Steigerung der subjektiv wahrgenommenen Involvierung in das Spiel leisten und den Spieler in eine Situation der bewussten Zurschaustellung seines Spielvermögens manövrieren.

Vom Deathmatch- und Speedrun-Modus angetrieben und mit der Möglichkeit, Spielsequenzen aufzuzeichnen, steigerten sich jedoch auch die Anforderungen an die Spieler. Es wurden Deathmatchund Speedrun-Demovideos produziert, die der Dokumentation des Spielererfolgs dienten und in Ranglisten, wie beispielsweise der "Doom Honorific Titels"<sup>[198](#page-93-2)</sup>, geführt wurden. Da die Videos demonstrierten, wie weit das Gameplay ausgereizt werden konnte, dienten sie ebenso als Anschauungs- und Lernmaterialien für andere Spieler. Dem von Pierre Levy stammenden Konzept der "kollektiven Intelligenz"[199](#page-93-3) folgend, beinhaltet der Austausch dieser Videos mehr als den rein quantitativen Anstieg enzyklopädischen Wissens. Die Interaktion vieler steht hier im Mittelpunkt, was es zum einen ermöglicht, geteilte Erfahrungen und Wissen kontinuierlich auszutauschen und aus diesem zu lernen, und zum anderen eine starke soziale Komponente hat. Die Motivation des Einzelnen, aktiv

<span id="page-93-0"></span><sup>196</sup> Vgl. Ravaja et al., "Spatial Presence and Emotions during Video Game Playing".

<span id="page-93-1"></span><sup>197</sup> Vgl. Lowood, "High-Performance Play: The Making of Machinima".

<span id="page-93-2"></span><sup>198</sup> Vgl. "DOOM Honorific Titles".

<span id="page-93-3"></span><sup>199</sup> Vgl. Levy, *Die kollektive Intelligenz. Für eine Anthropologie des Cyberspace*.

zum Spiel beizutragen, bestand letztlich darin, ein Teil der Affinitätsgruppe zu sein, die sich um das jeweilige Spiel formierte. Der Multiplayer-Modus und die Gameplay-Aufnahmen spielten somit eine wesentliche Rolle hinsichtlich der Vernetzung der Spieler.

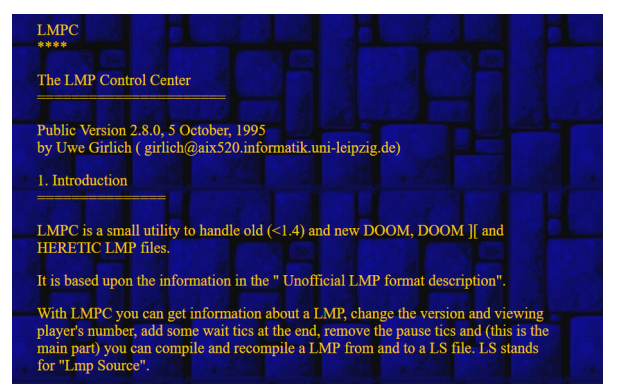

*Abbildung 18: LMPC, Uwe Girlich, 1995*

<span id="page-94-0"></span>Gameplay-Aufnahmen wurden als .lmp-Dateien abgespeichert, deren Dateiformat der deutsche Physiker Uwe Girlich 1994 analysierte und damit einen weiteren Grundstein für die späteren Quake Movies legte. Die sog. "unofficial LMP format description"<sup>[200](#page-94-1)</sup> diente als Basis für das im selben Jahr erschienene "Little Movie Processing Center" (LMPC)<sup>[201](#page-94-2)</sup>, ein Dienstprogramm mit Kommandozeileneingabe, mittels dessen .lmp-Dateien bearbeitet werden konnten (Abb. [18\)](#page-94-0). Die Analyse des .lmp-Dateiformats entspricht einem Vorgang, der als Reverse Engineering beschrieben werden kann und das selbstermächtigende Öffnen und Erkunden von industriellen Produkten und Apparaten meint.[202](#page-94-3) In diesem Fall handelte es sich um das Offenlegen grundlegender Struktur- und Funktionselemente, deren Modifikation und daraus die Entwicklung neuer Eigenschaften. So können beispielsweise Änderungen der Spieleransicht oder der Abspielgeschwindigkeit vorgenommen werden und vollständige .lmp-Dateien in Textdateien (.ls) kompiliert, als solche bearbeitet und rekompiliert werden. Über die Dateimanipulation konnten Texte entfernt, Unterbrechungen eingefügt oder Pausen gelöscht werden. Das LMPC entwickelte sich gemeinsam mit dem Spiel "Quake" zu einem der wesentlichsten Werkzeuge zur Erstellung der Quake Movies, was im nächsten Kapitel eingehend diskutiert werden soll.

<span id="page-94-1"></span><sup>200</sup> Vgl. Girlich, "The unofficial LMP format description".

<span id="page-94-2"></span><sup>201</sup> Vgl. Girlich, "Little Movie Processing Centre".

<span id="page-94-3"></span><sup>202</sup> Vgl. Schneider/Friesinger, "Technology vs. Technocracy. ,Reverse Engineering' as a User Rebellion - Preliminary Thoughts on Paraflows .7", 10.

## **3.1.5 Spielergemeinschaften und Kokreation**

Bei den im vorausgegangenen Unterkapitel verhandelten Ego-Shooter-Spielen handelte es sich um global vertriebene Medienprodukte, die einer soziokulturellen Aneignung durch die Spieler unterworfen wurden. Wie viele andere Autoren hat auch Alexander Knorr auf die Bedeutung von Spielergemeinschaften für die Aneignung des Computerspiels hingewiesen, deren Mitglieder online interagieren und Werte, Vorstellungen und Normen teilen.<sup>[203](#page-95-0)</sup> Mit der Veröffentlichung von "Doom" 1993 und dem Aufstieg des World Wide Web entstand die erste große Modding-Szene, auf die man beim Erscheinen von "Quake" aufbauen konnte.

Zwischen Spieleherstellern und Spielern bestand von Beginn an eine beiderseitig geförderte, besonders enge Beziehung, die sich von Herstellerseite aus über das oben beschriebene involvierende Spieldesign hinaus in der Kommunikation mit den Spielern und deren Einbeziehung in die technische Spieleentwicklung ausdrückte. Von Spielerseite definierte Bedürfnisse rund um das Spielen, wie z. B. technische Dienste, physische Treffen und spielbezogene Nachrichtenkanäle, hatten sich unabhängig von id Software entwickelt. Blogs, Lan-Partys und Plattformen wurden von Spielern betrieben, die auch Clans und Wettkämpfe selbstständig organisierten.

#### **.plan-Kommunikation**

id Software führten sog. Fingerprotokolle in die Programmierung ein, um den Projektablauf zu dokumentieren und sich gegenseitig zu informieren. Carmack ging, um der steigenden Nachfrage nach Informationen über neue Spiele nachzukommen, pragmatisch dazu über, sein tägliches Arbeitsprotokoll zu veröffentlichen und unter der Bezeichnung "plan" abrufbar zu machen. Diese Art der Information zur Massenkommunikation zu veröffentlichen, war in der Spieleentwicklung zuvor unüblich und eher in der freien Softwareentwicklung vorzufinden gewesen, wo Benutzer als Koentwickler, Betatester und Bug-Fixer fungierten.<sup>[204](#page-95-1)</sup> Mit den .plan-Dateien wurden alle über geplante Entwicklungsschritte und den täglichen Arbeitsablauf informiert sowie detaillierte Informationen über Fortschritte, Probleme und ihre Behebung angeboten.[205](#page-95-2)

<span id="page-95-0"></span><sup>203</sup> Vgl. Knorr, "Die kulturelle Aneignung des Spielraums. Vom virtuosen Spielen zum Modifizieren und zurück".

<span id="page-95-1"></span><sup>204</sup> Vgl. Raymond, *The Cathedral & the Bazaar*, 30.

<span id="page-95-2"></span><sup>205</sup> Vgl. Carmack, "John Carmack .plan Archive".

#### **Betatests**

Im Februar 1996 veröffentlichte id Software vorab drei Testlevels von "Quake" und bereits zwei Tage später und im Laufe der darauffolgenden Monate kamen hunderte von Fehlerbehebungen und Hacks zurück. Das Unternehmen id Software sagte dazu Folgendes: "The joke around here now is we can let the rest of the world finish Quake for us. "[206](#page-96-1) Zur selben Zeit lud id Software über den Spieler-IRC-Kanal #doom zum inoffiziellen Quake-Betatest "Deathmatch" ein. Der spätere Quake-Movie-Produzent Brian Hess erinnerte sich folgendermaßen an dieses erste physische Zusammentreffen mit vielen seiner späteren Projektpartner: "I got to meet a lot of people from Dallas who I had seen on IRC, many of whom I would later work with on various commercial Quake projects." Unter anderem erhielt er von John Romero persönlich eine Einführung in den Quake-Editor "QuakeEd"  $(Abb. 19).^{207}$  $(Abb. 19).^{207}$  $(Abb. 19).^{207}$  $(Abb. 19).^{207}$  $(Abb. 19).^{207}$ 

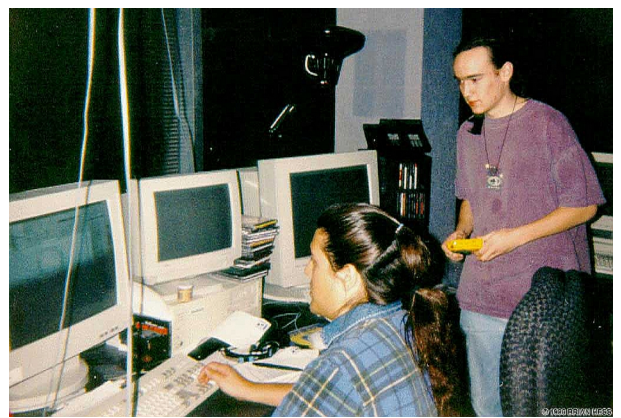

*Abbildung 19: John Romero demonstriert Brian Hess QuakeEd bei Quake Test 1996. Foto von Brian Hess*

### <span id="page-96-0"></span>**Blue's News**

Das spätere Mitglied der Quake-Movie-Gruppe United Ranger Films, Stephen "Blue" Heaslip, begann 1995 unter der Adresse www.bluesnews.com den PC-Spiele-Nachrichten Blog "Blue News" zu veröffentlichen. Neben einschlägigen Artikeln und Interviews wurden dort vor allem Nachrichten zu Spieleentwicklungen, Veröffentlichungen "gemoddeter" Levels und Software angeboten.

<span id="page-96-1"></span><sup>206</sup> Laidlaw, "The Egos at Id".

<span id="page-96-2"></span><sup>207</sup> Hess, "QTest 1996".

Beginnend mit den ersten Quake-Betatests und ersten Quake Movies zwischen Januar 1996 und Juni 1997 verzeichnete der Blog eine rasante Entwicklung der Zugriffszahlen auf 3,5 Mio. Besucher.[208](#page-97-1)

#### **QuakeCon**

Das zentrale Kommunikationsmittel der Spieler jener Zeit waren IRC-Kanäle, Vorläufer des 1997 gegründeten QuakeNet, einem der größten IRC-Netzwerk der Welt.<sup>[209](#page-97-2)</sup> Die ersten Vorgespräche zu einem nationalen physischen Treffen von einander teilweise seit Jahren online bekannten Spielern liefen auf dem IRC-Kanal #doom bereits seit November 1995 und setzten sich 1996 auf dem IRC-Kanal #quake fort.<sup>[210](#page-97-3)</sup> Jim "H2H" Elson, ein Spieler aus Dallas, Texas mit Verbindungen zur lokalen Gaming-Community (Abb. 20) und Yossarian "yossman" Holmberg, ein Spieler aus Ontario, Canada, organisierten schließlich ein Treffen im "La Quinta Inn" in Garland, Texas, das sich in der Nähe der Büros von id Software in Mesquite befand (Abb. [21\)](#page-97-0).

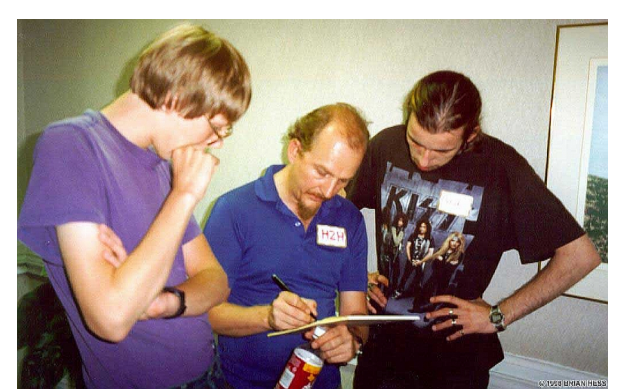

*Abbildung 20: Jim "H2H" Elson auf der QuakeCon* '96. Foto von Brian .. Wendigo " Hess

<span id="page-97-0"></span>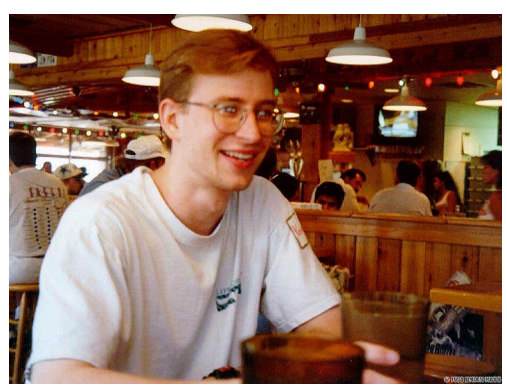

*Abbildung 21: Yossarian "yossman" Holmberg auf der QuakeCon '96. Foto von Brian "Wendigo" Hess*

Benannt wurde das Treffen nach dem Namen des IRC-Kanals #quakecon und Ziel war es, Onlinefreunde zu treffen, über die bestmögliche LAN-Verbindung im Mehrspielermodus zu spielen und die Autoren des Spiels persönlich kennenlernen zu können. Im August 1996, gerade zwei Monate nach dem Erscheinen von "Quake", fand bereits die erste QuakeCon statt. Hierzu wurden eigene PCs mitgebracht und ein lokales Netzwerk in einem Seminarraum improvisiert. Zu Beginn des

<span id="page-97-1"></span><sup>208</sup> Vgl. Heaslip, "Blue's News Archive".

<span id="page-97-2"></span><sup>209</sup> Vgl. "QuakeNet IRC Network".

<span id="page-97-3"></span><sup>210</sup> Vgl. Hess,  $,$ #QuakeCon '96".

Wochenendes waren 50 Teilnehmer anwesend, doch Nachrichten über die Veranstaltung via IRC verdreifachten die Besucherzahlen schließlich im Laufe des Wochenendes (Abb. [22\)](#page-98-1).<sup>[211](#page-98-2)</sup> Überraschungsgäste der Veranstaltung waren das Team von id Software und der Höhepunkt John Carmacks einstündige Unterhaltung mit den Fans unter dem Vordach des Hotels, die sich in den darauf-folgenden Jahren als Carmacks jährliche QuakeCon Keynote etablieren sollte (Abb. [23\)](#page-98-0).<sup>[212](#page-98-3)</sup>

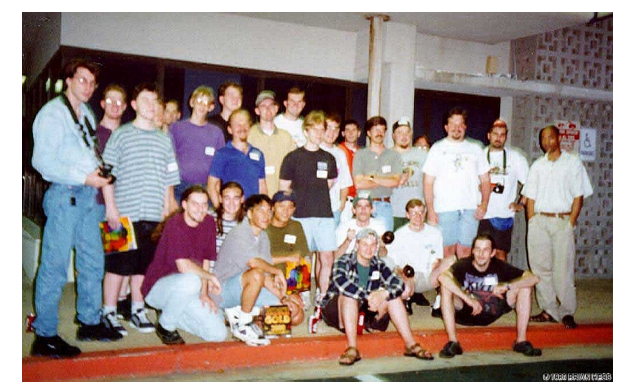

*Abbildung 22: Besucher der QuakeCon 96. Bildmitte: John Carmack und links davon Jim Elson. Foto von Brian "Wendigo" Hess*

<span id="page-98-0"></span>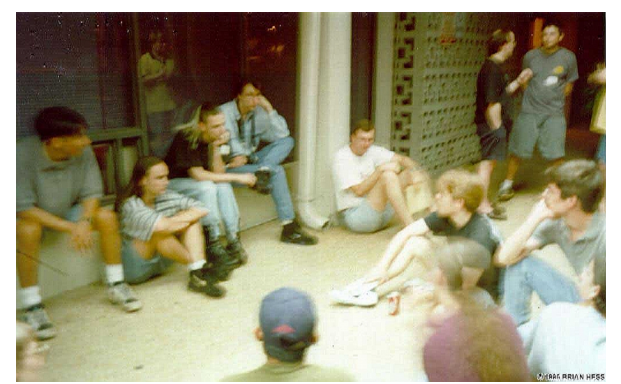

*Abbildung 23: John Carmacks erste QuakeCon* Keynote auf der QuakeCon 96. Foto von Brian "Wen*digo" Hess*

<span id="page-98-1"></span>Elson organisierte im Folgejahr vom 16. bis 20. Juli die QuakeCon 97 im "Holiday Inn" in Plano, Texas, zu der bereits 650 Teilnehmer erschienen. Das lokale Fernsehen und die Spieleseiten Gamespot, PC Games, Blue's News, Shugashack und Stomped berichteten über die Veranstaltung, die bereits mit Unterstützung von id Software und Activision durchgeführt wurde.<sup>[213](#page-98-4)</sup>

#### **Planet Quake**

Der Planet-Quake-Gründer Mark Surfas erkannte mit dem Erscheinen von "Quake" das Problem, dass Serveradressen zwar unter Spielern in Chats ausgetauscht wurden, es aber nicht möglich war, im World Wide Web nach Quake-Servern zu suchen.<sup>[214](#page-98-5)</sup> Surfas äußerte zur sich damals entfaltenden Kultur der Onlinespieler Folgendes: "It's pretty much like the Wild West. Nobody is in control."[215](#page-98-6) Mit der von ihm angebotenen Software "Qspy" wurde schließlich die Suche, Auflistung und Reihung nach Verbindungsqualität von Quake-Servern im Internet ermöglicht.

<span id="page-98-2"></span><sup>211</sup> Vgl. "QuakeCon 2000 - The World's Best Multiplayer Gaming Event".

<span id="page-98-3"></span><sup>212</sup> Vgl. JMatula, "Peace, Love and Rockets".

<span id="page-98-4"></span><sup>213</sup> Vgl. "QuakeCon".

<span id="page-98-5"></span><sup>214</sup> Vgl. Weston, *Greatest Moments in Video Game History*, 77.

<span id="page-98-6"></span><sup>215</sup> Vgl. Takahashi, "Violent Quake Is Shaking Up The World of Internet Games".

Planet Quake deckte ebenso das Bedürfnis nach Moderation und Distribution spielerseitiger Quake-Modifikationen ab. Der Erfolg von Modifikationen wie "Capture the Flag" verschaffte Planet Quake rapide steigende Zugriffszahlen und bald konnten dort täglich 10.000 Besucher, vor allem aus Nordamerika und Europa, verzeichnet werden. Die angebotenen Services waren neben eigenen und Quake-World-Serverlisten, Rubriken für Nachrichten, Artikel und Interviews, Reviews über Levels, Spiele und Modifikationen, Downloadmöglichkeiten "gemoddeter" Levels, Demos und Bearbeitungstools sowie Links zu spezifischen Mailinglisten, Foren und Chatrooms, zu populären Clans, Demos und Quake Movies. "Qspy" wurde ab 1997 unter dem Namen "GameSpy" auch für andere Game Publisher lizensiert und 2004 an IGN Entertainment verkauft.<sup>[216](#page-99-0)</sup>

Es kann festgehalten werden, dass es das Ziel der sich entwickelnden Spielergemeinschaften war, sich on- und offline über das Spiel auszutauschen und sich zum Spielen zu verabreden. Es wurden Kommunikationswege initiiert, verwaltet und gepflegt und Beiträge zu aktuellen Themen verbreitet. Von der Gemeinschaft entwickelte neue Werkzeuge und Technologien ermöglichten es, Medieninhalte zu archivieren und kommentieren, sie sich anzueignen und wieder in Umlauf zu bringen. Die Gemeinschaft der Spieler führte einen Diskurs darüber, wie sie Spieltechnologien sinnvoll einsetzen konnte.

Mit Levy kann von selbst organisierten sozialen Gruppen gesprochen werden, die eine "kollektive Intelligenz" herstellten, Wissen also, das in der Gemeinschaft verteilt vorhanden ist und kollaborativ eingesetzt werden kann. Ein neuer Wissensraum entstand mit neuen freiwilligen Wissensgemeinschaften, die durch gegenseitige Produktion und Austausch von Wissen zusammengehalten haben. Die individuelle Belohnung bei all diesen Aktivitäten bestand in der sozialen Anerkennung der Gemeinschaft.

Das Verhältnis zwischen id Software und der Spielergemeinschaft kann im Geiste der zuvor beschriebenen Hacker-Ethik und hinsichtlich seiner Innovationskraft als kokreativ beschrieben werden, das sich zugleich durch eine ungleiche ökonomische Begünstigung und den Einsatz eines beträchtlichen Anteils an Gratisarbeit auszeichnete.

<span id="page-99-0"></span><sup>216</sup> Vgl. Panofsky, *Studies in Iconology. Humanistic Themes In the Art of the Renaissance*.

Die Spielergemeinschaften, aus denen letztlich die Quake-Movie-Szene hervorgehen sollte, entsprachen in vielen Punkten einer "Community of Practice", innerhalb derer informelles Lernen und Wissensgenerierung von der Teilnahme an einer sozialen Gruppe abhingen.<sup>[217](#page-100-0)</sup> Diese zwischen Herstellern und Spielern ausgebildeten Gemeinschaften tauschten miteinander Werkzeuge, Artefakte und Repräsentationen aus und pflegten nachhaltige Beziehungen zueinander.

Spieler hatten Anteil an der Ausdifferenzierung der Medienfunktionen der Spiele, indem sie, gemäß ihres Bedarfes an Kommunikation und Kollaboration, noch nicht realisiertes Potenzial erkannten und in der soziokulturellen Aneignung nachhaltige Innovationen hervorbrachten. Die Spieler können somit als Early Adopters der digitalen Technologie der Ego-Shooter verstanden werden.

Die Ego-Shooter von id Software können als kokreative Medientechnologien verstanden werden, bei denen weder Hersteller noch Spieler alleine für die letztendliche Ausgestaltung verantwortlich gemacht werden können.[218](#page-100-1) Die Spiele umfassten nicht die kommerziell veröffentlichten Programme alleine, sondern eine Assemblage von vielen professionellen und amateurhaften Individuen, unterstützt durch Kommunikations- und Distributionssysteme, die von der Spielergemeinschaft selbst produziert wurden. Die benötigten Ressourcen wurden von der Spielindustrie und den Spielern gleichermaßen bereitgestellt.

# **3.1.6 Vom Hacking zum Modding**

Ausgehend von der zuvor vorgestellten Hacker-Ethik soll nun beurteilt werden, in welchen der dargestellten Praktiken und Prinzipien der Quake-Spielergemeinschaften diese wiederzuerkennen sind:

- 1) Freier Zugriff auf Computer Spieler lernten über Spiellogik, -mechanik und Leveldesign, indem sie diese analysierten und Fehlerbehebungen in Betaversionen des Spiels vornahmen, sowie dieses mittels des Modding von Inhalten, Regeln und Design neu konfigurierten.
- 2) Freier Zugriff auf Wissen Id Software zeigte eine neue Offenheit in Bezug auf Informationen über die Spiele ("QuakeC"-Quellcode) und die Bereitstellung von Infrastrukturen und Werkzeugen (.wad Dateien, QuakeEd, mapedit.exe-Editor), um mit diesen experimentieren

<span id="page-100-0"></span><sup>217</sup> Vgl. Lave/Wenger, *Situated Learning: Legitimate Peripheral Participation*.

<span id="page-100-1"></span><sup>218</sup> Vgl. Morris, "WADs, Bots and Mods".

zu können. Spielergeneriertes Wissen über Aspekte des Modding wurde frei über Blogs (Blue's News, Planet Quake) und IRC-Kanäle (#doom, #quake) kommuniziert und in selbstverwalteten Plattformen geteilt.

- 3) Misstrauen gegenüber Autoritäten und Bevorzugung von Dezentralisierung Id Software hat neue, offene Wege gesucht, um mit den Spielern in Kontakt zu treten (Quake-Betatest, QuakeCon), einen relativ freien Informationsfluss anzubieten (.plan-Kommunikation) und Teile des Spiels zu verschenken und öffentlich zu machen (Shareware-Vertrieb). Die Archivierung, Diskussion und Verteilung der neu erstellten Werkzeuge und Medieninhalte erfolgte in von Spielern selbst erstellten und verwalteten Formen (Planet Quake, Blue's News).
- 4) Beurteilung von Hackern nach ihren Fähigkeiten Anerkennung gab es in Bezug auf für die Spielergemeinschaft Geleistetes, seien dies Mods, Werkzeuge zu deren Erstellung oder das Bereitstellen von physischen und virtuellen Gelegenheiten zur Gemeinschaftsbildung.
- 5) Erzeugung von Kunst und Schönheit mithilfe des Computers Den Mods und Speedruns wurde ein ästhetischer Eigenwert beigemessen.
- 6) Verbesserung der Welt durch das Verbreiten von Technologien Die Verbreitung der Qspy-Software zur Serversuche über Planet Quake oder die Selbstorganisation der erste Quake-Con-Veranstaltungen waren Artikulationen von Spielerbedürfnissen, die wesentlich zur Gemeinschaftsentwicklung beitrugen.

Die Grundanwendung der Ego-Shooter war zwar von den Herstellern vorgegeben, die Ausgestaltung nachhaltig charakteristischer Spielelemente erfolgte jedoch in enger Zusammenarbeit zwischen den Herstellern und den Spielern. Schließlich zeigte sich ein Milieu, in dem sich die Mitarbeiter von id Software von Indie-Spieleentwicklern gemeinsam mit den Spielergemeinschaften zu kokreativen Erneuerern des Computerspiels und Erfindern des Ego-Shooter entwickeln konnten. In den vorgefundenen Praktiken und Prinzipien ließen sich weitgehende Übereinstimmungen mit dem Kriterienkatalog der grundlegenden Hacker-Ethik von Levy veranschaulichen.

Dem Wert der Informationsfreiheit bzgl. der Spiele wurde von der Firma id Software weitestgehend, aber in einem genauestens abgesteckten Rahmen entsprochen, was maßgeblich zu den beschriebenen kokreativen Innovationen geführt hat. Wo es um die Integrität des Spiels als Produkt ging, wurde die mögliche Einflussnahme von Spielern durch Editoren innerhalb der Rahmenbedingungen des kontrollierten Modding entsprechend gelenkt und die Kommodifizierung der Praktiken und Prinzipien des Hackens in das Computerspiel in Form von Modding vollzogen. Der Einsatz von Editoren gleicht hier der Delegierung sozialer Kontrolle an Technologie, wie sie Latour beschreibt.[219](#page-102-0) Das Erbe der Idee von der Informationsfreiheit wurde von aktiven, interessierten Spielern einer idealistischen Modding-Kultur implizit aufgenommen.

Im Gegensatz zur kokreativen Technologieentwicklung hielt eine einseitige ökonomische Begünstigung Einzug in das Verhältnis zwischen Spielern und Hersteller. Wie im weiteren Verlauf der Studie zu sehen ist, wurden die Spielerinnovationen, wie bspw. Modifikationen, Werkzeuge, Plattformen und Veranstaltungen, mittelfristig kommodifiziert, indem sie auf der Basis des geltenden Urheberrechts dem Eigentumsanspruch von id Software unterworfen wurden.

# **3.1.7 Kommodifizierung des Modding**

Im Zuge der Kommodifizierung der Mods wurden Praktiken und Prinzipien, die im Keim einer Idee des Hacking entsprachen, verwertbar gemacht. Gemeinsam entwickeltes Wissen wurde unter einem bestimmten Arbeitseinsatz zur Güterproduktion eingesetzt, wodurch ein Mehrwert erwirtschaftet werden konnte, der einseitig vonseiten der Spielehersteller in Anspruch genommen wurde. Dazu sollen im Folgenden die einzelnen Momente dieses Zusammenhangs ausführlicher beleuchtet werden.

#### **Wissen als Ressource**

Das Ideal der Informationsfreiheit, das die Innovationen des Ego-Shooter, die kokreative Wissensproduktion und Ausdifferenzierung des Mediums "Computerspiel" ermöglichte, führte in den gegebenen kapitalistischen Strukturen zu einer einseitigen Begünstigung der Spielehersteller. Die Pro-

<span id="page-102-0"></span><sup>219</sup> Vgl. Latour, "Technik ist stabilisierte Gesellschaft".

duktion von Wissen im Milieu des entstehenden Ego-Shooter-Spiels fand zwar kooperativ zwischen id Software und den Spielern statt, wurde aber in Privateigentum transformiert, da die Erzeugung und Verbreitung von Modifikationen, wie jene anderen Derivate proprietärer Software, prinzipiell einer Lizenzierung seitens der Inhaber bzgl. der Rechte an geistigem Eigentum bedurften. Das Urheberrecht sei hier der Dreh- und Angelpunkt, der, wie es Christian Fuchs formuliert hat, den Eigentumskonflikt in der Informationsgesellschaft mit der strategisch-ökonomischen Ressource des Wissens verknüpfe.<sup>[220](#page-103-0)</sup>

#### **Warenform**

Mit dem produzierten Wissen schufen die Spieler Produkte, wie bspw. Modifikationen, Plattformen oder Werkzeuge, die teils gegen Bezahlung übernommen, größtenteils aber frei zur Verfügung gestellt wurden.

Während das US-Unternehmen id Software Teile seiner Produkte für die Modifikationen der Spieler öffnete und die Produktion von Zusatzproduktionen gemeinsam mit den Spielergemeinschaften organisierte, behielt sie zugleich den Gewinn generierenden Warenbestandteil unter ihrer Kontrolle. Das Geschäftsmodell vereint somit das Spiel als Produktplattform mit Urheberrechtsfragen in der Form, dass User-Innovators von der Kommerzialisierung der von ihnen hergestellten Komplementärgüter der Spiele ausgeschlossen wurden. Lars Bo Jeppesen spricht in diesem Zusammengang auch von einem kostenlosen Outsourcing der Komplementärguterstellung an die User.<sup>[221](#page-103-1)</sup>

Geschäftsmodelle der Plattformentwicklung des Modding waren zum einen frei verfügbare User-Modifications und zum anderen besonders erfolgreiche Modifikationen, die absorbiert und in das Primärprodukt integriert wurden. Im Fall von "Quake" wären in diesem Zusammenhang die Mods "Capture The Flag", "Threewafe CFT" oder "Rocket Arena" zu nennen. Es ergab sich somit ein ökonomisch ungleiches Verhältnis, indem Modder zwar das Spiel ändern konnten, alle User jedoch Konsumenten des Originalspiels werden mussten, woraus folgte, dass aktives Modding die Lebensdauer des Spiels verlängerte und potenziell die Spielverkäufe steigerte.

<span id="page-103-0"></span><sup>220</sup> Vgl. Fuchs, "Information and Communication Technologies and Society A Contribution to the Critique of the Political Economy of the Internet", 77.

<span id="page-103-1"></span><sup>221</sup> Vgl. Jeppesen, "Profiting from innovative user communities", 7.

Auf der einschlägigen Modding-Seite "Quaddicted" wurden seit dem Erscheinen von "Quake" im Jahr 1996 gut 1.300 Mods gesammelt, wovon immerhin noch 26 Titel aus dem Jahr 2016 stammen, d. h. aktuelle Modifikationen zu einem 20 Jahre alten Computerspiel existieren.<sup>[222](#page-104-0)</sup> Die Verlängerung des Lebenszyklus von Computerspielen und die damit verbundene potenzielle Erweiterbarkeit wurde als sog. "upgrade culture"<sup>[223](#page-104-1)</sup> bezeichnet, deren Waren einen zunehmend ephemeren Charakter annähmen, indem sie mehr einem Prozess, weniger jedoch einem fertigen Produkt gleichen würden.[224](#page-104-2)

Die kontinuierliche Aktualisierung der Werke, was Mods, Mailinglisten, Websites, Inhaltserweiterungen usw. beinhaltet, gestaltet sich als extrem arbeitsintensiv und ein beträchtlicher Teil dieser Leistung wurde von den Spielern unentgeltlich verrichtet.

#### **Arbeit**

Die geleistete Arbeit des Modding, die Entwicklung neuer Werkzeuge, Erstellung von Plattformen und die Organisation von Veranstaltungen stellte einen Mehrwert her, der mit Spielverkäufen und spielbezogenen Einnahmequellen kommerzialisiert wurde, wofür die Spieler nicht entlohnt wurden.

Die Darstellung des Modding als reine Freizeitaktivität oder Erweiterung des Spiels wird seinem prekären Status als einer unbezahlten Arbeit nicht gerecht, die mit Julian Kücklich besser mit dem Begriff "playbour", im Sinne eines neuen Verhältnisses von Arbeit und Spiel, zu beschreiben ist.<sup>[225](#page-104-3)</sup> Neben etablierten Formen der Arbeit ist Modding demnach insofern vergleichbar mit Lohnarbeit, dass die produzierten Güter nicht besessen werden können, mit freiberuflicher Tätigkeit, dass Modder ein komplettes finanzielles und rechtliches Risiko tragen, und mit freiwilliger Arbeit, dass Modding nicht zwingend aus finanziellen Motiven oder Zwang geleistet wird. Der Terminus "Pro-sumer"<sup>[226](#page-104-4)</sup>, wie ihn Toffler prägte, ist hingegen irreführend, da dieser impliziert, jeder User sei dazu ermächtigt, gleichzeitig Konsument und Produzent zu sein. Tatsächlich scheint es jedoch so, als

<span id="page-104-0"></span><sup>222</sup> Vgl. "Quaddicted - Quake Mod Archive".

<span id="page-104-1"></span><sup>223</sup> Dovey/Kennedy, *Game Cultures*.

<span id="page-104-2"></span><sup>224</sup> Vgl. Terranova, "Free Labor", 47.

<span id="page-104-3"></span><sup>225</sup> Kücklich, "FCJ-025 Precarious Playbour".

<span id="page-104-4"></span><sup>226</sup> Toffler, *The Third Wave*.

fände ein Wechsel von der Produktion zur Distribution statt. Nachdem Modifikationen die Lebensdauer der Spiele erwiesenermaßen verlängern und die Umsatzzahlen erhöhen, leisten die Spieler mit ihren Reproduktionsarbeiten einen wesentlichen Anteil am Vertrieb des Ausgangsproduktes.<sup>[227](#page-105-0)</sup>

#### **Wertschöpfung**

Nachdem im Internet immer weniger fertige Produkte erzeugt werden, kommt die Wertschöpfung zunehmend aus der kontinuierlichen, extrem arbeitsintensiven Aktualisierung einer Update-Ökonomie, deren massiver Arbeitsaufwand zu einem wesentlichen Teil mit Gratisarbeit bestritten wird. Wird im Zuge der Wertschöpfung nur ein Teil des erhaltenen Wertes für eine produzierte Ware in Form von Löhnen zurückgegeben, so besteht die Ausbeutung bei der Gamifizierung in der Inwertsetzung des Vergnügens der Spieler. Die Gamifizierung möchte demnach Bedingungen schaffen, bei denen spielartige Aktivitäten auch einen ökonomischen Mehrwert haben. Kooperative Entwicklungen von Computerspielen können somit schnell in die Ausbeutung unbezahlter Arbeit aufseiten enthusiastischer User umschlagen.<sup>[228](#page-105-1)</sup>

#### *Spieler*

Spieler haben insgesamt Strukturen des Spiels geschaffen, die sie noch mehr Zeit in die Spiele investieren ließen. Die entstandene Gratisarbeit scheint für die Spieler dahingehend akzeptabel gewesen zu sein, da sie damit ihre Partizipation an der Kulturguterstellung in einem freien Internet sicherstellen konnten und ihnen eine Einflussnahme auf die Gestaltung von Produkten der Populärkultur ermöglicht wurde. Sie investierten Zeit, Anstrengungen und Kreativität, um Gebrauchsgegenstände ihren Bedürfnissen anzupassen, die sie als Mitglieder von Affinitätsgruppen entwickelt hatten.

<span id="page-105-0"></span><sup>227</sup> Vgl. Kücklich, "FCJ-025 Precarious Playbour".

<span id="page-105-1"></span><sup>228</sup> Vgl. ebd.

## **3.1.8 Genderdifferenzen im Ego-Shooter**

Die räumliche und technische Exploration, die männliche Ikonographie und das agonistische Prinzip treffen im Ego-Shooter zusammen. Ziel des Ego-Shooter ist es die freie Bewegung im Raum, die technische Modifizierbarkeit und den Wettkampf Mensch gegen Computer und Mensch gegen Mensch neu zu gestalten. Im Milieu des Ego-Shooter entsteht das Modding das die historisch gewachsene Gender-Differenzierung der Jugendkultur fortsetzt.

Konventionen von Bubenabenteuern des 19. und frühen 20. Jahrhunderts waren Basis des Compu-terspiels des ausgehenden 20. Jahrhunderts.<sup>[229](#page-106-0)</sup> Mega Man, Super Mario und Ego-Shooter zeigen beispielhaft Ikonographien von Bubengeschichten. Wüstengebiete, Regenwald oder der urbane Untergrund sind Symbole unbekannten Terrains, das immer feindlich ist und in dem feindliche Wesen liquidiert werden müssen.

Die Quake Community ist ein Wissensmilieu in das Handlungsoptionen eingeschrieben sind, die aus konkreten, historisch kontingenten Relationen und Artefakten hervorgehen, die vorgeben was in dem Milieus Geltung erlangen kann. Geschlechterbeziehungen werden auch über Spieltechnologien verdinglicht. Das bei den Quake Movies sichtbar werdende soziale Geschlecht der v.a. männlichen Protagonisten wurde über Spieltechnologien diskursiv konstituiert. Die kulturell bedingten Geschlechteridentitäten wurden über Jahrzehnte hinweg reproduziert, wobei der Zugang zu neuer Technologie durch Gender-Einschreibungen der dominanten Kultur bestimmt wurde, die das Bild vom Mann als Kontrolleur der Technologie aufrecht hielt.

Die Computerspielkultur des ausgehenden 20. Jahrhunderts zeigt Parallelen zur "Boy Culture" des 19. Jahrhunderts. In der Computerspielkultur sind Kinder beim Spielen großteils von ihren Eltern getrennt, Wertschätzung von Gleichaltrigen erhalten sie für Wagemut, in Form von Stunts in Computer Spielen und sie trainieren ihr Können und ihre Selbstbeherrschung in Computer Spielen. Das Verhältnis zwischen Gleichaltrigen ist stark von Hierarchien in Computer Spielen geprägt. Skatologische Bilder in Computer Spielen sind stark präsent und richten sich teils in misogynischer Form gegen Frauen als zivilisierende und kontrollierende Kraft.

<span id="page-106-0"></span><sup>229</sup> Vgl. Jenkins, "Complete freedom of movement".

#### **Zusammenfassung Ego-Shooter**

Mit den Ego-Shootern von id Software, insbesondere "Wolfenstein 3D", "Doom" und "Quake", wurden die bildhaften und technischen Voraussetzungen geschaffen, die zur Grundlage der Quake Movies wurden: ein realistisches dreidimensionales Interaktionsbild in Echtzeit, Aufnahmemöglichkeiten und Mehrspielermodus. Eine weitere wesentliche Voraussetzung der folgenden Entwicklung war die Bildung eines Milieus, das Spieler untereinander und mit Spieleherstellern über Internetplattformen und -kommunikationskanäle, Onlinespiele und Lan-Partys vernetzte. Das Genre der Ego-Shooter wurde von Grund auf in Koproduktion mit der Spielergemeinschaft entwickelt und folgte dabei den Prinzipien der Systemoffenheit und Informationsfreiheit, die in der Kommodifizierung des Hacking im Modding aufgingen und technische, ästhetische, soziale und kulturelle Grundlagen der frühen Quake Movies hervorbrachten.

Id Software hatte eine, für die Diffusion notwendige Formkonstanz des Ego-Shooter-Spiels entwickelt und dabei radikale Neuerungen des Computerspiels geschaffen, die in weiten Bereichen Prinzipien des Hackens integrierten.

In erster Linie handelte es sich um unkonventionelle Spiele, die in vielen Belangen mit dem Status quo brachen. So gelang es mit technisch beschränkten Mitteln, radikal neue Bildwelten des Computerspiels zu schaffen, die interaktive 3D-Simulationen und echte 3D-Visualisierungen, gepaart mit provokanten Bildinhalten bei einem jugendlichen, insbesondere männlichen Publikum überaus erfolgreich werden ließen. Mit der Verbreitung von Editoren und Skriptsprachen wurden die Spiele zusätzlich modifizierbar gemacht, was Spieler potenziell als Modder inskribierte, denen damit ein neuer Möglichkeitsraum der Einflussnahme auf Computerspiele und die Übernahme von Autorenschaft eröffnet wurde. Das erfolgreiche Spielprinzip und -design wurde des Weiteren mit dem ebenso radikal neuen Shareware-Vertriebssystem verbreitet und konnte so einer weitaus größeren Konsumentengruppe bekannt gemacht werden. Gratislevels und Raubkopien boten die Möglichkeit, die Spiele zu testen und damit schneller zu einer positiven, diffusionsfördernden Einstellung gegenüber ihrer Übernahme zu gelangen. Mit der Bestellung und Lieferung via Internet und Post wurden etablierte Vertriebswege umgangen. Informationsfreiheit, Systemoffenheit und das Unterlaufen etablierter Marktstrukturen sind Prinzipien, die hier festzustellen sind und Parallelen zu der von Levy formulierten Hacker-Ethik aufzeigen.
Nachdem die Diffusion des Ego-Shooter begonnen hatte, wurde die geschaffene Formkonstanz der Spiele in ihrer Verwendung Erweiterungs- und Verbesserungsinnovationen unterworfen, woran die Spieler maßgeblich beteiligt waren. Das offene Spieldesign veranschaulichte jene Infrastruktur, die Rogers als eine lose Koppelung von Elementen bei gleichzeitiger Komplexität der Anwendung beschreibt und die mit der Verbreitung der Spiele Vereinfachungen, Verbesserungen und Erweite-rungen der Funktionalität anbot.<sup>[230](#page-108-0)</sup>

Spieler entwickelten Spielmodifikationen und Editoren für Spieldesign und Gameplay-Aufnahmen, sie kommunizierten über eigene IRC-Kanäle, begründeten spielbezogene Plattformen, die dem Informationsaustausch und der Serversuche dienten, und initiierten die ersten QuakeCon-Veranstaltungen. Id Software stand stets in einem engen Austausch mit den Spielern und bezog diese über .plan-Kommunikation und Spieletests in das Produktdesign und die Technikentwicklung ein. Mit den führenden Entwicklern bei id Software, John Romero und John Carmack, standen den Spielern relativ homophile Kommunikationspartner gegenüber, was die Übernahme der Spiele in der Diffusionsphase zusätzlich unterstützte. Es entstand ein Netzwerk des Ego-Shooter-Spiels, in dem sich Spielergemeinschaften über geteilte Interessen und gemeinsame On- und Offlineaktivitäten definierten und in Kokreation mit id Software Verbesserungsinnovationen des Ego-Shooter-Spiels vornahmen, die zu maßgeblichen Eigenschaften des neuen Spielgenres wurden. Dass Modder als Early Adopters Verbesserungsinnovationen durchführten, war grundlegend für den Erfolg und die Ausgestaltung des neuen Spielgenres.

Die Möglichkeitsbedingungen der Kokreation gingen wesentlich auf die Technologien und Prinzipien der Systemoffenheit und Informationsfreiheit der Heimcomputer-Hackerszene zurück, die im Zuge der Diffusion des Ego-Shooter-Spiels zunehmend kommodifiziert wurden. Schließlich begannen zwischen den Produzenten und Konsumenten unterschiedlich gelagerte geistige Eigentumsverhältnisse zu wirken und führten zu einer einseitigen Begünstigung der Erstgenannten. Wissen über Innovationen wurde kooperativ produziert und spielerseitige Modifikationen und Plattformen kamen absatzstabilisierend direkt und indirekt dem Primärgut des Spiels zugute. Hier nahm eine Entwicklung ihren Anfang, die den steigenden Arbeitsaufwand am Produkt "Spiel" letztendlich von Spielern leisten ließ, die diesen als Gratisarbeit verrichteten.

<span id="page-108-0"></span>Insgesamt fanden Deregulierungen statt, die einerseits das Spieldesign betrafen, was sich im offenen Informations- und Technikaustausch zwischen Herstellern und Spielern ausdrückte, und 230 Vgl. Rogers, *Diffusion of Innovations*, 180–88.

andererseits änderten sich Produktions- und Konsumationsverhältnisse, die den gesamten ökonomischen Zusammenhang von Ressourcen, Ware, Arbeit und Wertschöpfung betrafen. Der Verzicht auf Kontrolle und Steuerung in der Produktentwicklung wirkte sich diffusionsfördernd aus. Die bevorstehende Neuerfindung des Ego-Shooter im Quake Movie ging demnach aus einem Netzwerk hervor, das über Plattformen, IRC-Kanäle, Onlinespiele und Lan-Partys Spieler miteinander und mit Herstellern vernetzte, unter denen sich Modder und Hacker befanden, die eigene Spielbeiträge erstellten und teilten. Es handelte sich dabei nicht bloß um Spielergruppen, sondern um ein mediales Milieu von technologisch gestützten Wissensgemeinschaften und Affinitätsgruppen, die auf dem Austausch kultureller Artefakte beruhten und über eigene Wertmaßstäbe verfügten, die auf unterschiedlichen Leistungen in Bezug auf die Entwicklung der Spiele "Wolfenstein 3D", "Doom" und "Quake" basierten.

## **3.2 Demo-Hacking**

## **3.2.1 United Ranger Films**

*"Nobody knew that a Clan can be a group of people doing something other than playing."* Chris Birke, United Ranger Films

Als Ende Mai 1996 der Ego-Shooter "Ouake" auf den Markt kam und Spieler damit begannen, sich in Clans zu formieren, um in kompetitiven Mehrspielermodi gegeneinander via LAN und Internetverbindungen anzutreten und dies mit Demoaufnahmen zu dokumentieren, war darunter ein Clan mit dem Namen "Ranger". "Diary of a Camper" (Herbst 1996) könnte auf den ersten Blick für eine ebensolche Aufnahme einer Spielsituation gehalten werden, zeigt bei näherer Betrachtung jedoch eindeutig eine inszenierte Handlung. "Diary of a Camper" steht mit den weiteren Produktionen der "United Ranger Films", dem Filmableger des "Ranger-Clans", zu Beginn einer langen Reihe von Quake Movies, aus denen um die Jahrtausendwende die ersten Machinima hervorgingen.

Heath Brown, Gründer des Ranger-Clans, verfasste bereits vor der Veröffentlichung von "Quake" Geschichten über "Space Mariens", die als Vorlage der Filmproduktionen dienen sollten.<sup>[231](#page-110-0)</sup> Chris Birke, der die Aktivitäten des Ranger-Clans mit Demoaufnahmen dokumentierte, schlug eines Herbsttages 1996 vor, Browns Geschichten im Spiel "Quake" mit den Clanspielern nachzustellen.<sup>[232](#page-110-1)</sup> Dies führte zu insgesamt sieben Kurzfilmen (Diary of a Camper, Ranger Gone Bad I–III, Ranger Torn Apart I–III), die unter dem Gesamtnamen United Ranger Films 1996, und im Fall von Ranger Gone Bad III bis in Jahr 2000, produziert wurden.<sup>[233](#page-110-2)</sup> Drei der oben genannten Filme werden im Folgenden in Teilen analysiert und diskutiert.

<span id="page-110-0"></span><sup>231</sup> Vgl. Hancock, "Machinima.com", 2000.

<span id="page-110-1"></span><sup>232</sup> Vgl. Birke, Talking with Caboos15: Chris Birke.

<span id="page-110-2"></span><sup>233</sup> Vgl. Fowler, "Tales From The Past".

#### **DIARY OF A CAMPER**

## Form- und Gestaltkontext

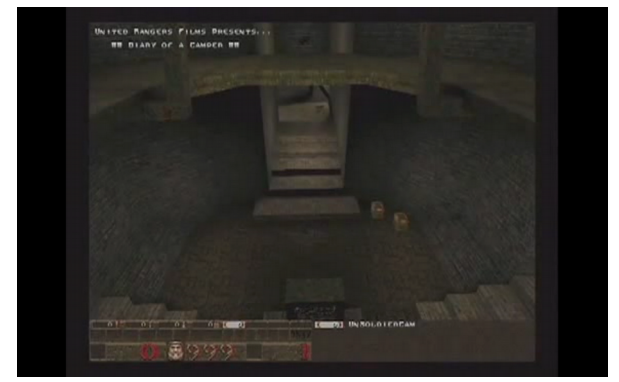

*Abbildung 24: E Nr. 1, Diary of a Camper, United Ranger Films*

<span id="page-111-0"></span>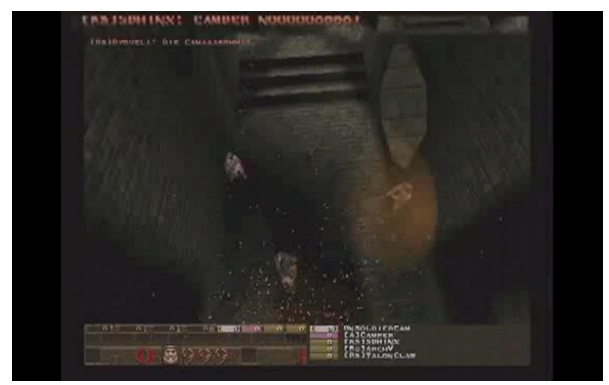

*Abbildung 26: E Nr. 3, Diary of a Camper, United Ranger Films*

<span id="page-111-1"></span>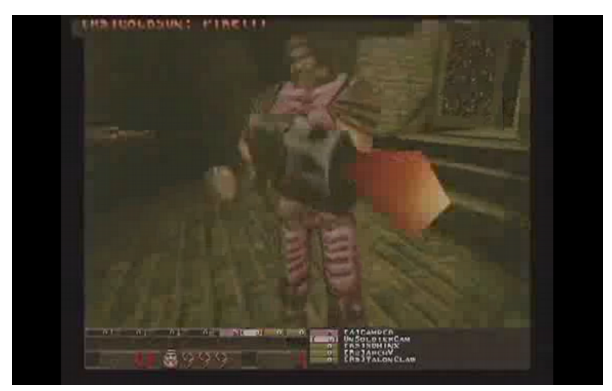

*Abbildung 28: E Nr. 5, Diary of a Camper, United Ranger Films*

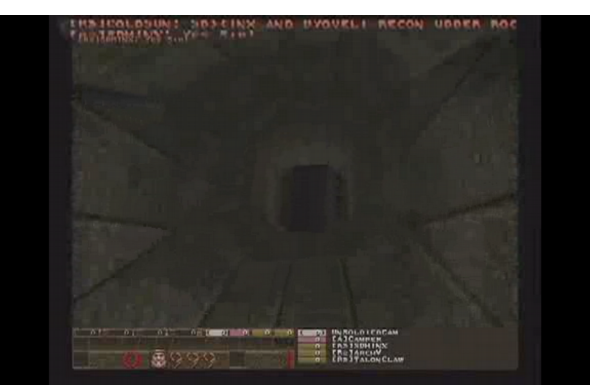

*Abbildung 25: E Nr. 2, Diary of a Camper, United Ranger Films*

<span id="page-111-2"></span>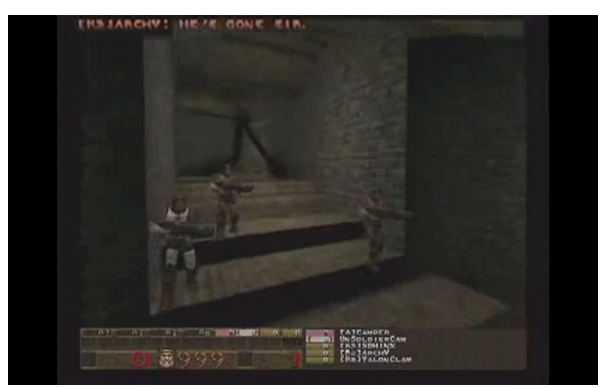

*Abbildung 27: E Nr. 4, Diary of a Camper, United Ranger Films*

<span id="page-111-3"></span>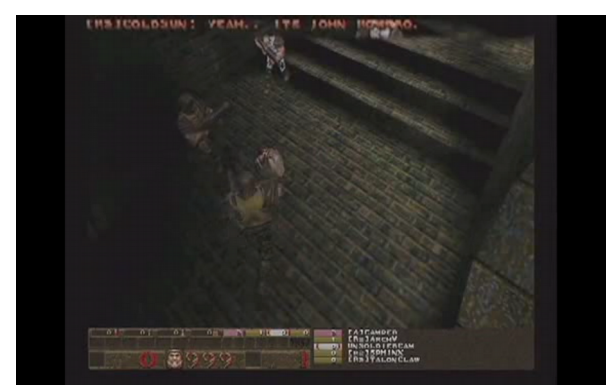

*Abbildung 29: E Nr. 6, Diary of a Camper, United Ranger Films*

<span id="page-111-4"></span>(E Nr. 1): Ausgangspunkt der Handlung in ist ein dunkler geschlossener Raum ohne Fenster (Abb. [24\)](#page-111-0). Im Vordergrund rechts und links führen Treppen nach oben aus dem Bildausschnitt hinaus, der Raum ist rechts und links von Wänden begrenzt. In der oberen Bildhälfte mittig befindet sich ein Korridor mit drei Stufen, rechts davon stehen zwei Kisten. Verteilt im Raum sind rotierende, schwebende Waffen zu sehen. Am oberen Bildrand ist eine Galerie zu sehen. Die Textur ist in dunklen Grau-, Grün- und Brauntönen gehalten. Die Blickrichtung des Betrachters geht von der oberen Raumkante mittig aus in die diagonal gegenüberliegende untere Raumkante, eine Vogelperspektive.

Am unteren Bildrand ist ein Balken zu sehen der links in Rot die Ziffer 0 zeigt, rechts daneben ein Gesicht, rechts daneben die Ziffern 999. Darüber ist eine Tabelle zu erkennen. Von der Mitte weg nach links steht "UNSOLDIERCAM" geschrieben. Oben links erscheint der Schriftzug in Weiß:

# UNITED RANGER FILMS PRESENTS ##DIARY OF A CAMPER##

Aus dem Bildvordergrund erscheinen vier Figuren und versammeln sich leicht oberhalb des Bildzentrums im Korridor. Korrespondierend dazu erscheint am unteren Bildrand unter "UNSOLDIER-CAM: CAMPER, ARCHY, TALONCLAW, PYOVELI und SPHYNX"

Die Kamera steht statisch in einem ausgewogenen Winkel von 90 Grad zu den Figuren, in einer weiten öffentlichen Distanz. Links oben erscheint folgender Text:

ColdSun: Report! ArchV: The Cistern is clear, Sir.

(E Nr. 2): Es setzt eine Kamerafahrt ein (Abb. [25\)](#page-111-2). Mit einer Drehung um 180 Grad führt sie durch einen Tunnel in den sich dahinter befindenden Raum und positioniert sich dort, nach einer Drehung um 180 Grad in der oberen Raumkante, leicht links der Mitte, in der Vogelperspektive. In der Bildmitte ist eine rotierende Waffe wahrzunehmen. Während der Kamerafahrt erscheint links oben ein Text mit folgendem Wortlaut:

ColdSun: Sphinx and Pyoveli recon upper rocket room. Sphinx: Yes Sir! Pyoveli: Roger that, Sir!

(E Nr. 3): Nach einem Stillstand der Kamera treten zwei Figuren, aus der Bildmitte am oberen Bildrand kommend, in den Raum ein (Abb. [114\)](#page-111-1). Es erscheint der nachfolgende Text:

Sphinx: Camper Nooooooooo! Pyoveli: Die Camaaarghh!!

Ein Schusswechsel findet statt und eine bereits im Raum befindliche Figur kommt ins Sichtfeld. Die beiden neu eingetretenen Figuren kommen ums Leben. Rechts oben erscheint der Text:

[R3] PYOVELI WAS SLAIN BY [A] CAMPER [R3] SPHINX WAS SLAIN BY [A] CAMPER

(E Nr. 4): Erneut setzt eine Kamerafahrt durch den Tunnel zurück in den ursprünglichen Raum, ein. Während der Fahrt erscheint rechts oben der folgende Text:

ColdSun: What was that Sphinx? Report! ArchV: He's gone Sir.

Die Kamera durchquert den Raum, bewegt sich in Augenhöhe frontal auf drei Figuren zu, und positioniert sich in einer nahen öffentlichen Distanz im Korridor leicht oberhalb der drei, der Kamera nun abgewandten, Figuren (Abb. [129\)](#page-126-0). Der Blickwinkel auf die drei Figuren beträgt während der Fahrt etwa 75 Grad nach links, und anschließend statisch 75 Grad nach rechts. Rechts oben erscheint schließlich der Text:

ColdSun: Dammit! Ranger! Fire on my mark!... Fire!

(E Nr. 5): Es setzt eine Kamerafahrt durch den Tunnel in den Nebenraum ein. Am Ende des Raumes wird die, in Augenhöhe fahrende Kamera von der feuernden Figur erwartet, auf welche wiederum aus dem Nebenraum das Feuer eröffnet wird. Die Einstellungsgröße ist erst in öffentlicher Distanz, mit Blick auf den Angreifer jedoch kurz in weiter sozialer Distanz (Abb. [28\)](#page-111-4) .

(E Nr. 6): Die drei Figuren treten, nach einem Stillstand der Kamera, aus der Bildmitte am oberen Bildrand kommend, in den Raum ein. Die Kamera steht nun in öffentlicher Distanz, mit einem Blickwinkel von 90 Grad auf die drei Figuren gerichtet, zeigt diese also aus der Vogelperspektive (Abb. [29\)](#page-111-3). Rechts oben erscheint der Text mit folgendem Wortlaut:

ArchV: Is that who I think it is? ColdSun: Yeah.. It's John Romero. ArchV: Figures...

Der Film endet bei Minute 01:38.

Am Beispiel von DIARY OF A CAMPER lassen sich zwei Effekte der Zweckentfremdung zeigen, die eine Nutzung des Spiels im Sinne einer "Found Technology" erkennen lassen. Die selektive Nutzung von unterschiedlichen Eigenschaften des Spiels wirkt sich dabei unterschiedlich auf die Herstellung des Filmbilds aus. So führte die Selektion von Bildeinstellungen ein filmisches Kamerablickfeld ein, während die fehlende Möglichkeit der Postproduktion zu atypischen Szenenwechseln zwang.

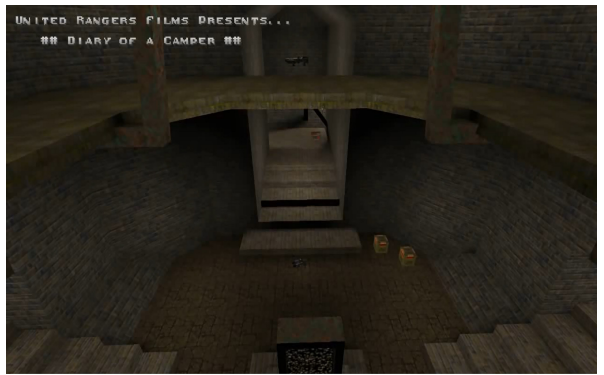

*Abbildung 30: Screenshot Diary of a Camper, Titelbild (United Ranger Films, 1996)*

<span id="page-114-0"></span>Ein das Filmbild grundsätzlich bedingender Effekt war beispielsweise, dass die Spielerperspektive als Kameraperspektive neu definiert wurde, indem das Blickfeld des Spielers der aktiven Spielteilnahme entzogen und zu jenem eines Betrachters wurde. Für gewöhnlich wäre in der Bildmitte unten die jeweilige Bewaffnung zu sehen gewesen, die mit dem Cheat "cg\_drawhands 0" unsichtbar gemacht werden konnte. (Abb. [30\)](#page-114-0)

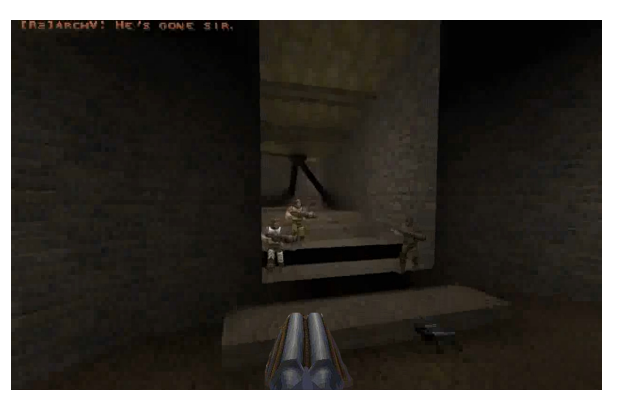

*Abbildung 31: Screenshot Diary of a Camper, Illustration mit Waffe (United Ranger Films, 1996, nachbearbeitet)*

<span id="page-115-0"></span>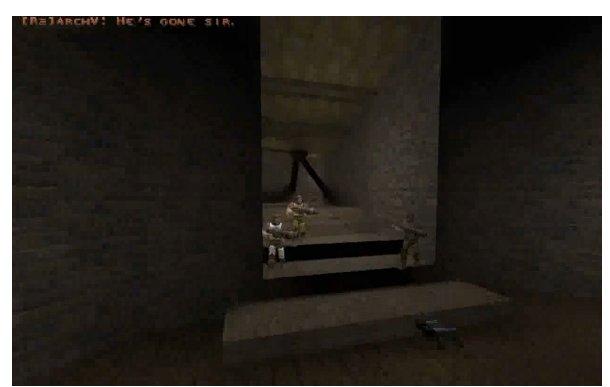

*Abbildung 32: Screenshot Diary of a Camper, Original ohne Waffe (United Ranger Films, 1996)*

<span id="page-115-1"></span>Die Entfernung der Waffe hatte einen bleibenden Effekt auf die Eigenschaften des Bildes. Im dreidimensionalen Computerspielbild aus der Ego-Perspektive fallen der Aktionspunkt und der Blickpunkt in Form der Waffe zusammen (Abb. [118\)](#page-115-1), was letztlich das zentrale visuelle Element der Involvierung der Spieler darstellt. [234](#page-115-2) Das Ego-Shooter-Bild besteht aus ludischen Ereignissen, welche die diegetische Welt konstituieren und von den Spielern erspielt werden müssen. Der subjektive Blick des Avatars zeigt den Spielern den erlebten Raum als interaktives Simulationsbild. Eine Hand oder Waffe quasi als deren verlängerter Arm in der Mitte des Bildvordergrunds unterstellt förmlich, dass sich der dazugehörige Körper vor dem Bild befinden müsse, dort, von wo der Blick in den Raum ausgeht. Es findet eine Verschmelzung von Blickpunkt und Aktionspunkt statt, was ein Kontinuum zwischen virtuellem und materiellem Raum schafft und den diegetischen in den aktuellen Raum übersetzt. Der Avatar, der als Grenzfigur zum virtuellen Bild fungiert<sup>[235](#page-115-3)</sup>, involviert den Spieler, der seinen Blick zur Verfügung stellt, woraus der spielerseitige Eindruck entsteht, in die Diegese einbezogen zu sein.

Der Übergang vom Spiel zum Film zeigt sich in DIARY OF A CAMPER somit in der Neuausrichtung des Blickpunkts, der im Spiel auf Interaktionsmöglichkeiten fokussiert ist, beim Film jedoch rein auf die Kennzeichnung von Bedeutung und Referenz sichtbarer Handlungen abzielt. Die Entfernung der Waffe aus dem Blickfeld hebt quasi das im Ego-Shooter errichtete Kontinuum von virtueller und aktueller Welt auf und schottet diese mittels der Errichtung einer vierten diegetischen Wand voneinander ab. Hinzu kommt, dass der Spieler zu keinem Zeitpunkt in die sichtbaren Aktionen eingreift oder mit der Blickführung Handlungsabsichten innerhalb der Diegese erkennen lässt. Die beobachtende, in die Handlung nicht eingreifende, sondern diese inszenierende Haltung des Spielers kreierte somit die konventionelle Kameraperspektive (Abb. [32\)](#page-115-0). Der realistische Stil als grund-

<span id="page-115-2"></span><sup>234</sup> Vgl. Neitzel, "Involvierungsstrategie des Computerspiels", 98-99.

<span id="page-115-3"></span><sup>235</sup> Vgl. Beil, *Avatarbilder*, 181.

sätzliche Darstellungsform und der subjektive Blickwinkel auf das Simulationsbild als Bestandteile des Bildtypus, wie er mit Stephan Günzel dargestellt wurde, bleiben für die Simulation der Kamera im diegetischen Raum des Quake Movies ebenso eine grundlegende Voraussetzung wie für die Simulation des Avatars im Spiel. Mit anderen Worten bedeutet das, dass die konstituierenden Eigenschaften des Ego-Shooter-Bildes in der Umdeutung des Spiels als "Found Technology" komplett bestehen bleiben, da sie es ermöglichen, eine räumliche Perspektive in der simulierten Welt einzunehmen, unabhängig davon, ob von dieser aus interagiert oder lediglich beobachtet wird.

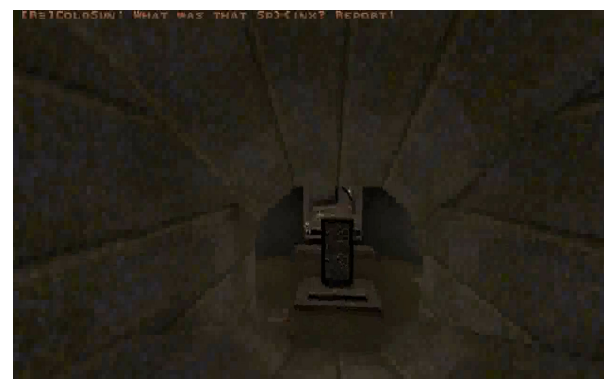

*Abbildung 33: Screenshot Diary of a Camper, Tunnelfahrt (United Ranger Films, 1996)*

<span id="page-116-0"></span>Ein dem Filmbild widersprechender Effekt der "Found Technology" ist die fehlende Möglichkeit zur Postproduktion, wodurch Bewegungen des Kamerabildes zwischen den beiden Handlungsräumen auch entsprechend dokumentiert wurden. Die Kamerafahrten zwischen den beiden Handlungsräumen (Abb. [119\)](#page-116-0) besitzen keine erzählerische Funktion, widersprechen vielmehr filmischen Stilmitteln und könnten die Betrachter durch die unkonventionelle Blickführung zudem in die Irre führen.

Die Kamerafahrten wurden mit dem "Fly Mode"-Cheat erstellt, der es erlaubte, sich nach allen räumlichen Achsen schwebend zu bewegen, ohne das sich normalerweise leicht aufwärts- und abwärtsbewegende, die schreitende Fortbewegung simulierende Blickfeld wiederzugeben. Um den Szenenwechsel durchzuführen, wurde die Kamera räumlich zum nächsten Handlungsort bewegt. Es deutet nichts auf eine nachträgliche Bearbeitung hin, vielmehr scheint es sich um eine durchgängige Aufnahme zu handeln, wie sie in Computerspieldemos üblich war. Um narrative Ereignisse des Films in Szene zu setzen, werden Handlungen in der Regel in vorbestimmter Weise, mittels der Montage multipler Perspektiven, zur Schau gestellt. Bei der Verbindung der beiden Handlungsräume in DIARY OF A CAMPER kamen sich jedoch Spieltechnologie und Filmästhetik in die Quere.

Die zur Verfügung stehende Technologie gab Sichtweisen vor, die den dramaturgischen Zielen zuwiderliefen, da derartige narrative Handlungsmöglichkeiten in der Spiel-Engine nicht vorgesehen waren.

Es handelt sich bei DIARY OF A CAMPER um die Inszenierung einer linearen Erzählung mit Ästhetiken aus dem zeitbasierten Film und dem interaktiven Spiel. Über die vom Spiel gegebenen technischen Möglichkeiten hinaus wurde nicht eingegriffen und es gibt keine Spuren einer Postproduktion. Im Sinne des Akteur-Netzwerks handelt es sich um die Neudefinition der Quake-Engine als Werkzeug der Filmproduktion und um die Selektion von Akteuren des neu entstehenden Quake-Movie-Netzwerks. Spieler und Spiel-Engine bildeten ein neues Akteur-Netzwerk, in dem sie gemeinsam Handlungen ausführten. Die Neuausrichtung bestand darin, den vorhandenen Eigenschaften der Spiel-Engine und der Spieler, in Relation zu den Kompetenzen der weiteren Akteure des neuen Handlungsprogramms, neue Funktionen zuzuweisen. Avatare nahmen neue Identitäten des Darstellers und Perspektiven der Kamera ein, Spieler wurden Puppenspieler, Regisseure und Autoren zugleich, die Levelmap wurde zum Schauplatz und zur Kulisse.

## **RANGER TORN APART 2**

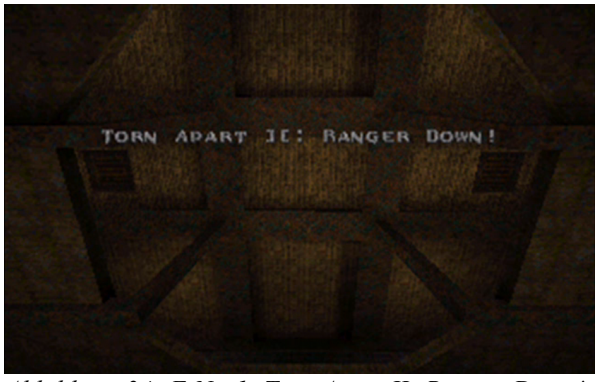

*Abbildung 34: E Nr. 1, Torn Apart II: Ranger Down!, United Ranger Films*

<span id="page-118-0"></span>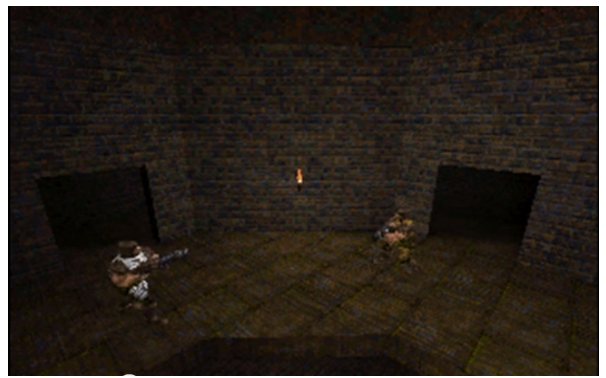

*Abbildung 36: E Nr. 3, Torn Apart II: Ranger Down!, United Ranger Films*

<span id="page-118-1"></span>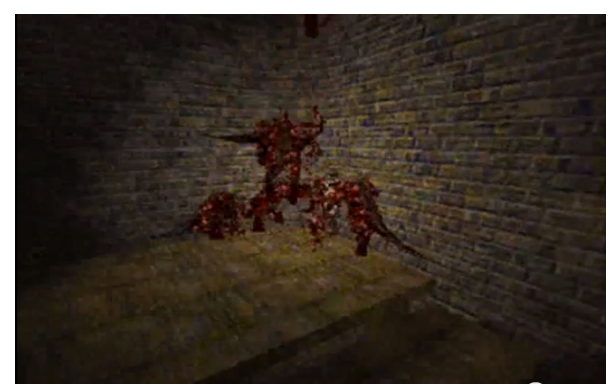

*Abbildung 38: E Nr. 6, Torn Apart II: Ranger Down!, United Ranger Films*

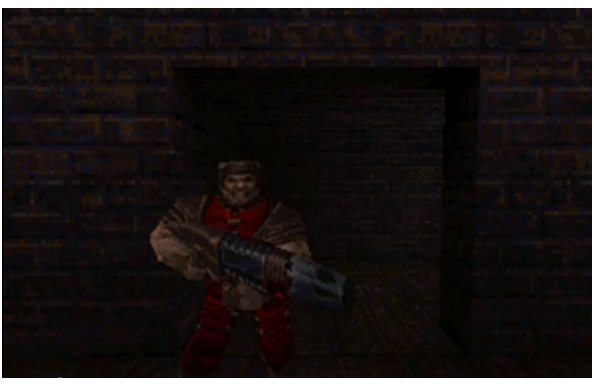

*Abbildung 35: E Nr. 2, Torn Apart II: Ranger Down!, United Ranger Films*

<span id="page-118-2"></span>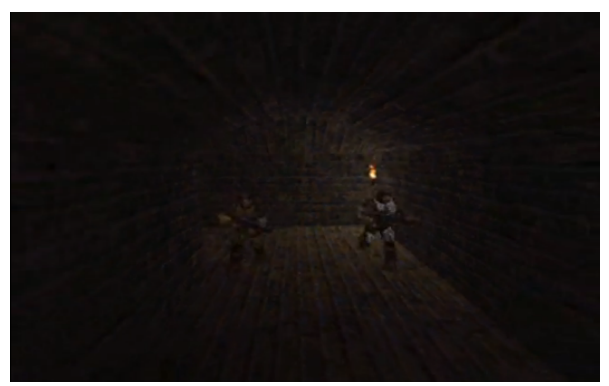

*Abbildung 37: E Nr. 5, Torn Apart II: Ranger Down!, United Ranger Films*

<span id="page-118-5"></span><span id="page-118-3"></span>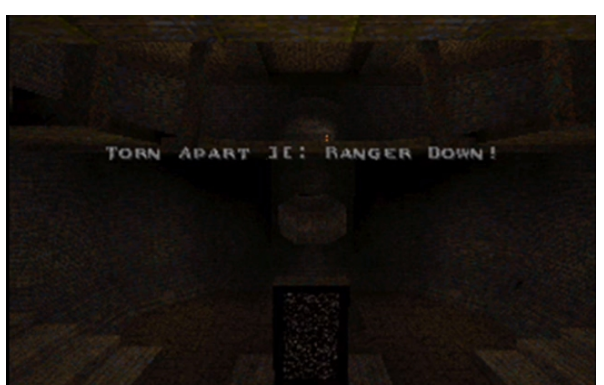

*Abbildung 39: E Nr. 7, Torn Apart II: Ranger Down!, United Ranger Films*

<span id="page-118-4"></span>(E Nr. 1): Als Auftakt ist der Blick auf eine holzvertäfelte Decke gerichtet und der Schriftzug "TORN APART ][: RANGER DOWN!" in der Bildmitte zu sehen (Abb. [34\)](#page-118-0). Im Hintergrund ist das Rauschen des Originaltons aus "Quake" zu hören. Aus dem Off beginnt schließlich folgender Dialog:

- Sgt. Jennings (Off): Rangertalk, this is Recon 2, we have arrived at the insertion point. Please advise, over.
- Rangertalk (Off): Roger, Recon 2. Your orders are to search the area and search for signs of the Recon 2 element. Talk, out.

(E Nr. 2): Ein roter Space Marine erscheint (Abb. [35\)](#page-118-2):

Judas: Yes, yes. This shoud do nicely. If the Ranger show up ... prepare an ambush.

Er verschwindet sogleich via Teleportation. Anschließend erscheinen rote Aliens und ein Schwenk erst nach rechts, dann nach links und eine Kamerafahrt nach hinten setzt ein.

(E Nr. 3): Die Ranger Sgt. Jennings und PfC. Perl beginnen mit der Aufklärung des Raumes, werden aber nicht fündig (Abb. [121\)](#page-118-1).

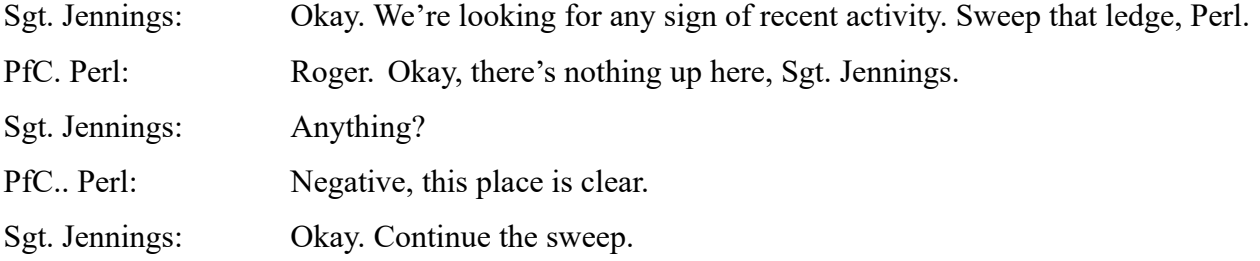

Die Kamera steht erst statisch, schwenkt dann im 180-Grad-Winkel in den Raum und fährt auf die gegenüberliegende Seite, wieder mit Blickrichtung in den Raum.

(E Nr. 4): Sgt. Jennings und PfC. Perl betreten einen Raum und werden auf Aliens, die sich auf der Galerie befinden und sogleich durch einen Gang abgehen, aufmerksam. Die Kamera steht erst statisch, fährt dann, mit einem Schwenk in den Raum, auf die rechte Seite und auf die Darsteller zu.

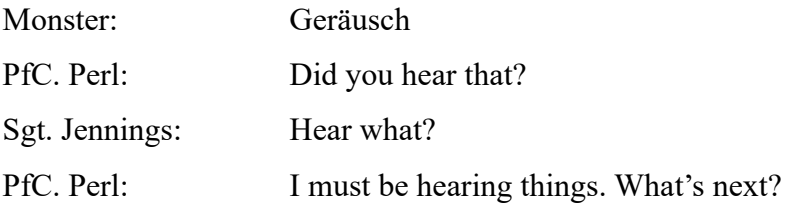

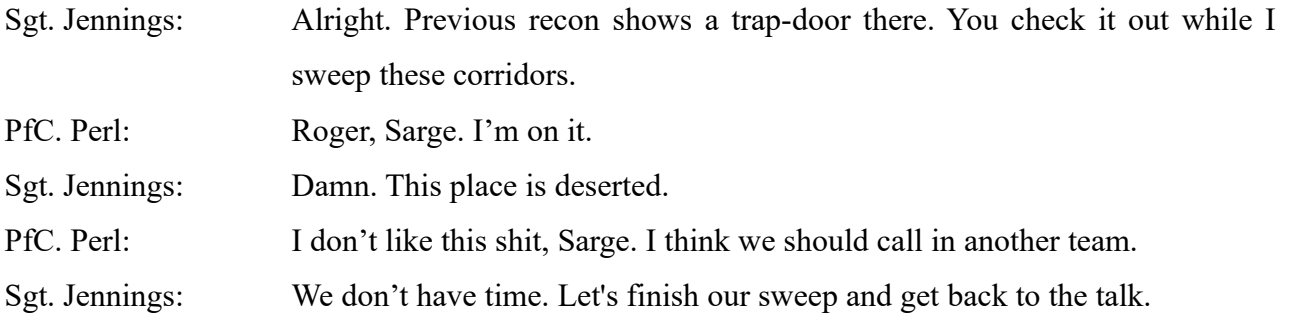

(E Nr. 5): Sgt. Jennings stellt fest, dass der letzte Hinweis des vorhergehenden Teams aus diesem Bereich kam (Abb. [37\)](#page-118-5). Am Ende des Korridors finden sie den toten Pvt. Dawson. Dazu setzt eine Kamerafahrt zurück ein, welche die Darsteller, in die selbe Richtung laufend, in die Bildmitte nimmt.

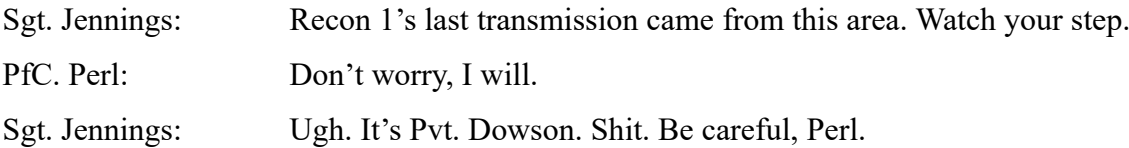

(E Nr. 6) Aliens greifen an und Sgt. Jennings wird getötet. Die Aliens stellen darauf hin PfC. Perl auf der Treppe und töten diesen ebenso. Die Kamera fährt mit mehreren Schwenks zum Handlungsort (Abb. [38\)](#page-118-4).

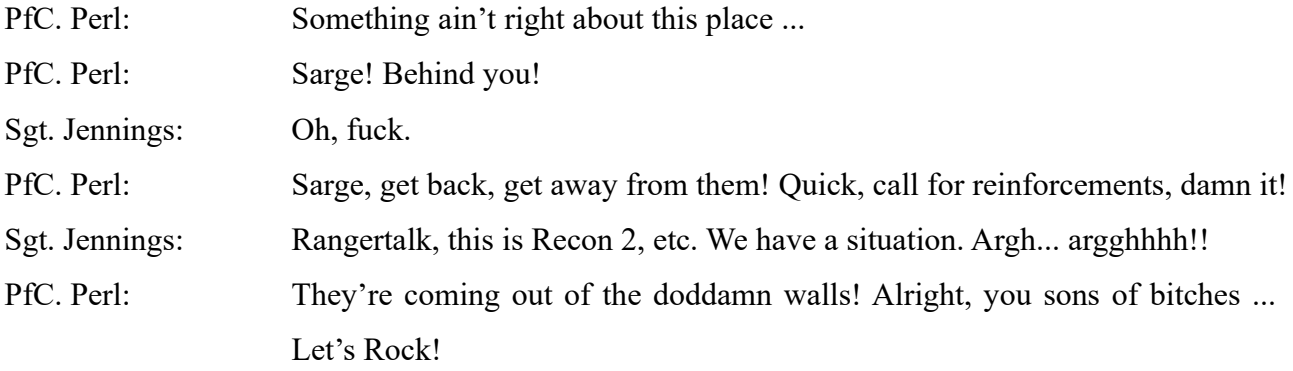

(E Nr. 7): Parallel zum Abspann ertönt eine Stimme auf dem Off und versucht, die getöteten Ranger zu kontaktieren (Abb. [121\)](#page-118-3).

Rangertalk (OFF): Recon 2, what is your situation? Over. Recon 2, give us a signal. Over. Recon 2, this is Rangertalk. Come in, over. (frustriert) Recon 2, Rangertalk. Please respond.

Zuletzt taucht ein Alien auf und springt in Richtung der Kamera. Aus dem OFF ist ein Lachen zu vernehmen.

Monster (OFF): Lachen

Die formale Bildkritik zu RANGER TORN APART 2 zeigt, dass zum einen grundsätzliche Filmkonventionen bzgl. der Form missachtet bzw. mangelhaft ausgeführt, zum anderen jedoch erstmals Filmmontagen erstellt wurden.

Einstellungslängen und -größen (Abb. [124\)](#page-121-1), Kameraparameter (Abb. [41\)](#page-121-0) und die Dramaturgie stehen hier in einem Widerspruch zum gezeigten Inhalt. In 04:52 Minuten werden, inkl. Vor- und Abspann, sieben Einstellungen gezeigt, deren Einstellungsdauer kontinuierlich ansteigt, wobei die Handlungsdichte und Spannung, gemäß der Bildinhalte und Dialoge, zunimmt. Die Abfolge der Einstellungsgrößen zeigt vornehmlich große Einstellungen, fast ausschließlich aus der Vogelperspektive. Bildschwenks und kurze Fahrten in mehreren Einstellungen scheinen notwendig, um bestimmte Perspektiven zu erreichen, sind jedoch nicht der Dramaturgie zugehörig. Insgesamt zeigt sich eine distanzierte und zu langsame Bildsprache, die im Rhythmus ihrer Erzählweise nicht dem gezeigten Inhalt eines Actionfilm-Genres entspricht.

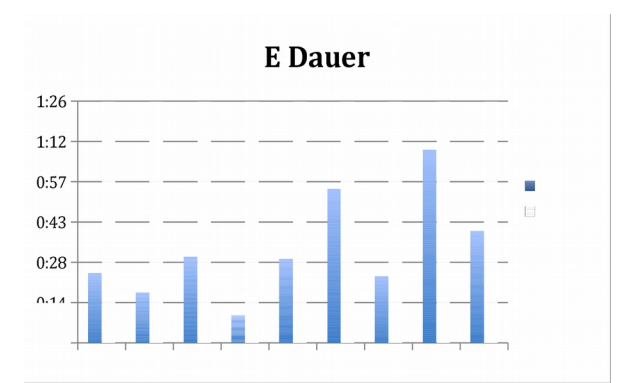

<span id="page-121-1"></span>*Abbildung 40: Einstellungsdauer, Ranger Torn Apart II, United Ranger Films*

| E Nr.          | E Größe         | K Perspektive | K Winkel   | K Bewegung               |
|----------------|-----------------|---------------|------------|--------------------------|
| 1              | soziale weit    | Augenhöhe     | $90^\circ$ | Statisch                 |
| $\overline{2}$ | öffentlich nahe | Vogel         | $90^\circ$ | Statisch, Fahrt retour   |
| 3              | öffentlich weit | Vogel         | $90^\circ$ | Statisch, Schwenk, Fahrt |
| $\overline{4}$ | öffentlich weit | Vogel         | $90^\circ$ | Statisch, Fahrt, Schwenk |
| 5              | soziale weit    | Augenhöhe     | $90^\circ$ | Fahrt retour             |
| 6              | öffentlich nahe | Vogel         | $90^\circ$ | Fahrt, Schwenk           |
| 7              | öffentlich weit | Vogel         | $90^\circ$ | Statisch                 |
|                |                 |               |            |                          |

<span id="page-121-0"></span>*Abbildung 41: Kameraparameter, Ranger Torn Apart II, United Ranger Films*

Die bleibende Bedeutung von RANGER TORN APART 2 liegt mit der grundsätzlichen Einführung von Audio- und Bildschnitt andererseits in der technischen Überwindung der Beschränkungen der ungeschnittenen Einstellung. Für die weitere Diskussion der Montage von Demodateien ist im weiteren Verlauf dieser Studie noch ausführlicher auf deren Beschaffenheit und damit zusammenhängend auf die Client-Server-Architektur (Abb. [125\)](#page-122-0) von "Quake", einzugehen.

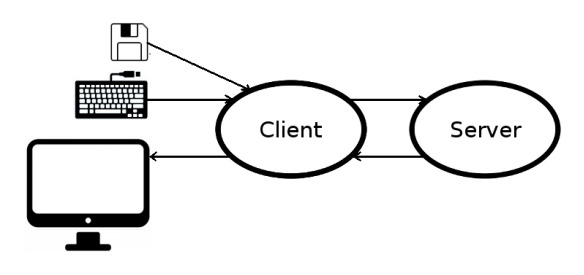

<span id="page-122-0"></span>*Abbildung 42: QuakeClient Server Architektur (Quelle: Thomas Veigl)*

In der Spielsituation gehen Spielereingaben vom Client aus an einen zentralen Server, der die Zustandsänderungen, gemäß der Levelmap und Spiel-Engine, errechnet und die geänderten Bildkonfigurationen zurück an den Client schickt, der die Daten für die Bildschirmausgabe interpretiert. Bei der Aufnahme einer Spielsituation werden die Spielereingaben in der Demodatei (.dem) gespeichert. Im Unterschied zur Spielsituation in Echtzeit schickt der Client bei einer Demowiedergabe statt der Spielereingaben die Positionsänderungen aus der geladenen Demodatei an den Server; dieser wiederum berechnet anschließend, gemäß der Zeitmarken, die chronologischen Zustandsänderungen und der Client interpretiert diese als Bildschirmausgabe. Als Demodateien gespeicherte Quake Movies benötigen daher immer auch das Spiel "Quake", um geladen und als Bildschirmausgabe zeitbasiert linear wiedergegeben werden zu können.

Frieder Nake beschreibt das digitale Bild als "verdoppeltes Bild", das über eine sichtbare und interpretierbare Oberfläche der Zeichen, Formen und Farben und eine bearbeitbare Unterfläche des Codes verfügt, wobei erstere das Interface der Bildinteraktion und -manipulation ist, die wiederum an der zweiten stattfindet.<sup>[236](#page-122-1)</sup> Im Fall der frühen Demobearbeitung war diese Verbindung von Oberund Unterfläche noch unterbrochen. Die Oberfläche bildete zwar den Ausgangspunkt der Interpretation und vorzunehmenden Änderungen an der Unterfläche, doch konnten diese nicht über die Oberfläche vorgenommen werden, wie es bei Editoren mit grafischer Benutzeroberfläche (GUI) der Fall wäre, sondern nur an der Unterfläche selbst. Um verschiedene Aufnahmen als Montage zusammen-

<span id="page-122-1"></span><sup>236</sup> Vgl. Nake, "Das doppelte Bild", 49.

zufügen, Audioelemente und angepasste Animationen einzufügen, musste die Demodatei direkt bearbeitet werden. Birke zufolge wurden bei den United Ranger Films zu Beginn Hex-Editoren und später das sog. "Little Movie Processing Center" (LMPC) eingesetzt.<sup>[237](#page-123-1)</sup>

|                                                                                                    | Hexditor.jar                                                                                                    | http://flying.guy.chez-alice.fr/                                                                                                    | Updated: 2012/12/12                                                                                                    |
|----------------------------------------------------------------------------------------------------|----------------------------------------------------------------------------------------------------|----------------------------------------------------------------------------------------------------|----------------------------------------------------------------------------------------------------|
| File<br>Edit                                                                                                    | View<br>Help                                                                                                    |                                                                                                    |                                                                                                    |
|                                                                                                    | /Applications/Quake/ID1/demos/CAMPER3.DEM                                                                                                    |                                                                                                    |                                                                                                    |
| 00 00 00<br>00 00 10<br>00 00 20<br>00 00 30<br>00 00 40<br>00 00 50<br>00 00 60<br>00 00 70<br>00 00 80<br>00 00 90<br>00 00 A0<br>00 00 BO<br>00 00 CO<br>00 00 DO<br>00 00 EO<br>00 00 FO<br>00 01 00<br>00 01 10<br>00 01 20<br>00 01 30<br>00 01 40<br>00 01 50<br>00 01 60 | <b>2D 31 0A 82</b><br>08 00 00 00<br>00 00 00 08<br>02 0A 56 45<br>30 36 20 53<br>45 52 56 45<br>20 43 52 43<br>29 00 0B OF<br>20 44 61 72<br>6B 20 5A 6F<br>64 6D 36 2E<br>62 73 70 00<br>00 2A 34 00<br>2A 35 00 2A<br>70 6C 61 79<br>65 72 2E 6D<br>2F 65 79 65<br>73 2E 6D 64<br>68 5F 70 6C<br>61 79 65 72<br>67 73 2F 67<br>69 62 31 2E<br>73 2F 67 69<br>62 32 2E 6D<br>2F 67 69 62<br>33 2E 6D 64<br>62 62 6C 65<br>73 5F 62 75<br>5F 65 78 70<br>67 73 2F 73<br>70 72 6F 67<br>73 2F 76 5F<br>70 72 6F 67<br>73 2F 76 5F<br>67 73 2F 76<br>00 70 72 6F<br>6F 67 73 2F<br>6C 00 70 72<br>64 6C 00 70<br>72 6F 67 73<br>2E 6D 64 6C<br>00 70 72 6F<br>64 6C 00 70<br>6C 32 2E 6D<br>6F 63 6B 32<br>2E 6D 64 6C | 00 00 00 00<br>00 00 00 00<br>4E 20 31 2E<br>52 53 49 4F<br>52 20 28 32<br>38 34 33 35<br>00 00 00 0A<br>01 54 68 65<br>6E 65 00 6D 61 70 73 2F<br>2A 31 00 2A<br>32 00 2A 33<br>36 00 70 72<br>6F 67 73 2F<br>64 6C 00 70<br>72 6F 67 73<br>6C 00 70 72<br>6F 67 73 2F<br>2E 6D 64 6C<br>00 70 72 6F<br>6D 64 6C 00<br>70 72 6F 67<br>64 6C 00 70<br>72 6F 67 73<br>6C 00 70 72<br>6F 67 73 2F<br>2E 73 70 72<br>00 70 72 6F<br>6C 6F 64 2E<br>73 70 72 00<br>61 78 65 2E<br>6D 64 6C 00<br>73 68 6F 74<br>2E 6D 64 6C<br>5F 6E 61 69<br>6C 2E 6D 64<br>76 5F 72 6F<br>63 6B 2E 6D<br>2F 76 5F 73<br>68 6F 74 32<br>67 73 2F 76<br>5F 6E 61 69<br>72 6F 67 73<br>2F 76 5F 72<br>00 70 72 6F<br>67 73 2F 62 | _1<br>$\cdots$ . VERSION 1.<br>06 SERVER (28435<br>$CRC) \cdot \cdot \cdot \cdot \cdot \cdot \cdot The$<br>Dark Zone maps/<br>dm6.bsp $\cdot *1 \cdot *2 \cdot *3$<br>$\cdot *4 \cdot *5 \cdot *6 \cdot \text{progs}$<br>player.mdl·progs<br>/eyes.mdl.progs/<br>h player.mdl.pro<br>qs/qib1.mdl·proq<br>$s$ /qib2.mdl·proqs<br>/qib3.mdl.progs/<br>s bubble.spr.pro<br>gs/s explod.spr.<br>progs/v axe.mdl.<br>progs/v shot.mdl<br>.progs/v nail.md<br>$1$ ·progs/v rock.m<br>$dl$ . progs/v shot2<br>.mdl.progs/v_nai<br>12.mdl·progs/v r<br>ock2.mdl·progs/b |

<span id="page-123-0"></span>*per.dem)*

Mittels Hex-Editoren (Abb. [43\)](#page-123-0) werden Dateiinformation als Bytes in Hexadezimalzahlen dargestellt und bearbeitbar gemacht. Der eigentliche Verwendungszweck dieser Editoren liegt darin, Dateiformate zu analysieren, und Beschädigungen der Formatstruktur lesbar und behebbar zu machen. Für die Erstellung eines Quake Movie wurde der Hex-Editor nunmehr als Akteur der Postproduktion eingebunden, der es erlaubte, Zustände einzelner Entitäten zu ändern und neue Inhalte hinzuzufügen. Die Dialoge und die Geräuschkulisse wurden der Demodatei als .waf-Dateien separat beigelegt und in der Demodatei mit dem entsprechenden Abspielbefehl gestartet. Damit wurde die nachträgliche inszenatorisch intendierte Bearbeitung von Demoaufnahmen möglich.

Grundsätzlich ähnlich, jedoch mit weitreichenderen Eingriffs- und Gestaltungsmöglichkeiten ausge-stattet war das LMPC für Quake-Demodateien<sup>[238](#page-123-2)</sup>, das ursprünglich zur Bearbeitung von Gameplay und Speedrun Aufnahmen vorgesehen war. Hier wurde die ausführbare Demodatei in eine bearbeitbare Textdatei de-kompiliert, die mit einem Texteditor modifiziert, und anschließend in das Demoformat kompiliert werden konnte. Eine Demodatei konnte so analysiert und geändert werden und zusätzlich konnten via Kommandozeileneingabe Untertitel in die Aufnahme eingefügt und stationäre Kameras simuliert werden. Die Kameraperspektive betreffend, ermöglichte das LMPC, zu umgehen, dass der Client die Entität mit dem Blickpunkt bewegen musste, stattdessen bot dieses die Möglichkeit, in der Postproduktion jeden gewünschten Punkt der Demodatei als entsprechende Kameraperspektive zuzuordnen.

<span id="page-123-1"></span><sup>237</sup> Vgl. Salen, "Ranger Gone Bad II: Assault On Gloom Keep, 1996. Vortrag bei ,Quake! Doom! Sims! Transforming Play: Family Albums and Monster Movies'".

<span id="page-123-2"></span><sup>238</sup> Vgl. Girlich, "The unofficial DEM format description".

Obgleich die essenzielle Bedeutung benutzergenerierter Werkzeuge und Prozesse für die Demobearbeitung Erwähnung finden sollte, darf ihre Handlungsmacht nicht überbewertet werden, da diese absolut von der ihnen vorausgesetzten Spieltechnologie abhängig waren. Dies soll anhand des Vergleichs der Spielarchitekturen von "Quake" und dessen Vorgängerspiel "Doom" veranschaulicht werden. Spieler der "Doom"-Community fertigten zwar auch schon Spieleaufnahmen an, ohne jedoch den Quake Movies vergleichbare "Doom Movies" zu kreieren. Dies verwundert jedoch nicht, da das Format der Doom-Aufnahmedateien (.lmp) nicht für die Postproduktion und somit den Audio- und Bildschnitt geeignet.

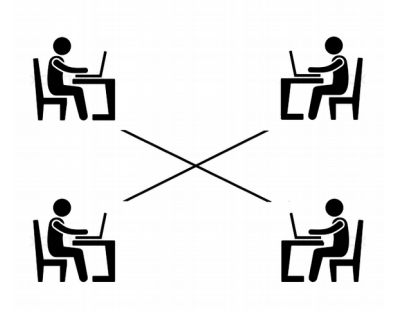

<span id="page-124-0"></span>*Abbildung 44: Doom, Peer to Peer Multiplayer (Quelle: Thomas Veigl)*

Im Netzwerkverbund von "Doom" konnten maximal vier Spieler gleichzeitig teilnehmen. In der Peer-to-Peer-Architektur (Abb. [44\)](#page-124-0) wurden die Spielereingaben der maximal drei Mitspieler an die Rechner aller Spieler geschickt, mit dem jeweils lokalen Programm errechnet und am Bildschirm ausgegeben. Spielaufnahmen wurden in Form von Eingaben des aufnehmenden Spielers im .lmp-Dateiformat gespeichert, dessen Codierung zugleich die Zustände der weiteren Entitäten dokumentierte, diese aber nicht beinhaltete. Die Codierung der Eingaben umfasste somit die notwendigen Informationen über die insgesamt vorzufindende und zu reproduzierende Gesamtsituation, oder anders ausgedrückt, die Zustandsänderungen aller Entitäten standen in völliger Abhängigkeit zu der Codierung der Spielereingaben in der .lmp-Datei, und wurden während ihrer Ausführung am lokalen Rechner als Bildschirmausgabe interpretiert.

Für die .lmp-Modifikation bedeutete dies, dass jede kleine Änderung einer Eingabe in der .lmp Datei den gesamten weiteren Ablauf bis zur Unkenntlichkeit verändert hätte, sodass Sprünge entstehen oder Figuren in Wände hätten laufen können. Jede Form der Inszenierung von "Doom Movies" wäre somit auf das Gelingen einer einzigen Aufnahme angewiesen gewesen, da jede Form der Postproduktion bei Beibehaltung der Kontrolle über die Inszenierung, unmöglich war.

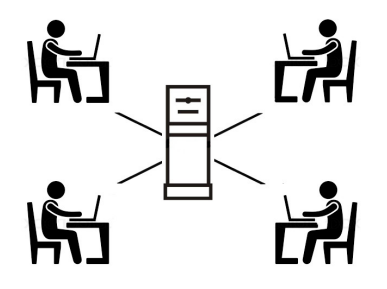

<span id="page-125-0"></span>*Abbildung 45: Quake, Client Server Multiplayer (Quelle: Thomas Veigl)*

Im Gegensatz dazu wurden Quake-Demodateien gemäß der Client-Server-Architektur (Abb[.45\)](#page-125-0), zentral ausgeführt und mussten, um das Gameplay wiederzugeben, alle Inputs und Bewegungen sämtlicher Entitäten beinhalten. Hierin lag der Schlüssel für die Ermöglichung der Postproduktion von Demodateien. Zustandsänderungen einzelner Entitäten oder das Hinzufügen neuer Inhalte hatten keine determinierenden Wirkungen auf Zustände anderer Entitäten. Dadurch wurde die nachträgliche inszenatorisch intendierte Bearbeitung von Spielaufnahmen möglich.

Es lässt sich somit formulieren, dass die dezentrale Architektur von "Doom" zu dezentral organisierten .lmp-Dateien führte, die keine Möglichkeit der Postproduktion zuließen. Die zentrale Architektur von "Quake" brachte hingegen zentral organisierte Demodateien hervor, welche die Möglichkeit zur Postproduktion implizierten. Für das Quake Movie bedeutete dies, dass es weder den Intentionen der Spielindustrie noch dem Willen der Spieler oder den technischen Gegebenheiten alleine, sondern der speziellen Aktualisierung der medialen Möglichkeiten geschuldet war, dass Audio- und Bildschnitt durch Demobearbeitung angefertigt werden konnten. Die Demodateien, der Hex-Editor, das LMPC und die filmenden Spieler konnten sich somit gegenseitig jene Handlungsmöglichkeiten bieten, die sie in das Quake-Movie-Netzwerk einschrieben. Dies war nicht zu einem beliebigen Zeitpunkt, von beliebigen Protagonisten und mit beliebiger Technologie umsetzbar, sondern es handelte sich um die momentane Aktualisierung von Handlungsmöglichkeiten menschlicher und technischer Akteure, mit emergenten und nicht generalisierbaren Ereignissen.

## **RANGER GONE BAD 3**

Form- und Gestaltkontext

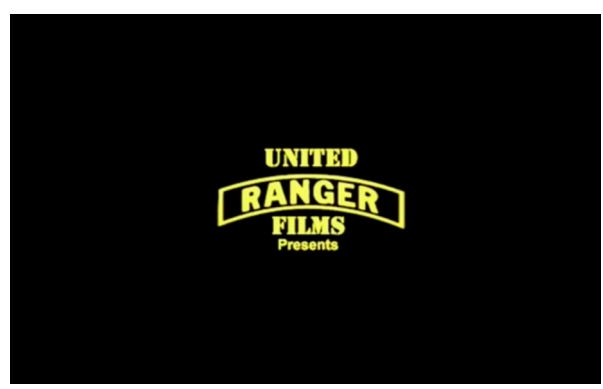

*Abbildung 46: S Nr. 1, E Nr. 1, Ranger Gone Bad 3 , United Ranger Films*

<span id="page-126-1"></span>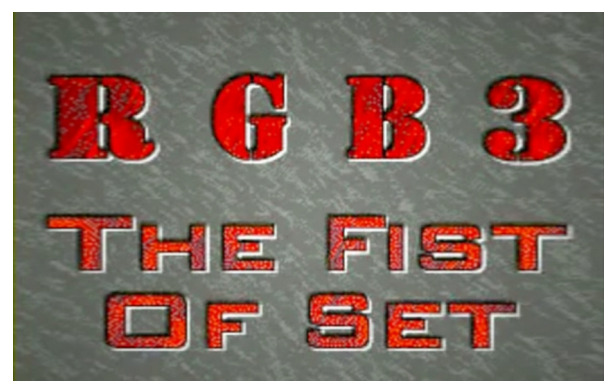

*Abbildung 48: S Nr. 1, E Nr. 3, Ranger Gone Bad 3 , United Ranger Films*

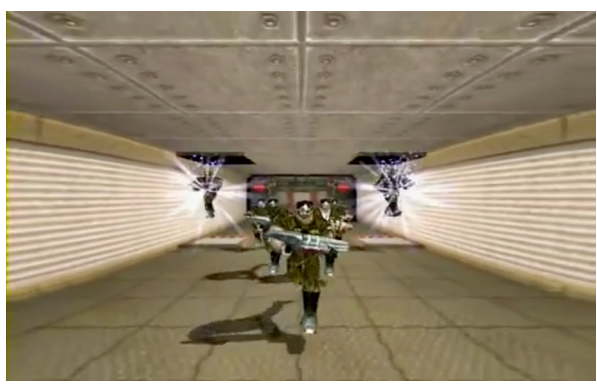

*Abbildung 47: S Nr. 1, E Nr. 2, Ranger Gone Bad 3 , United Ranger Films*

<span id="page-126-3"></span><span id="page-126-0"></span>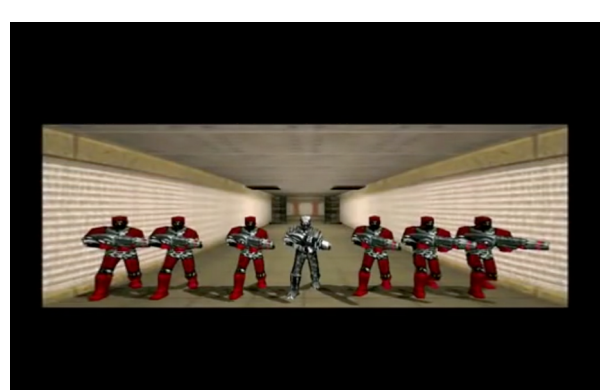

*Abbildung 49: S Nr. 1, E Nr. 4, Ranger Gone Bad 3 , United Ranger Films*

<span id="page-126-2"></span>(S Nr. 1, E Nr. 1): Im Vorspann fährt das gelbe Logo "United Ranger Films" von links kommend bis zur Bildmitte (Abb. [129\)](#page-126-1), anschließend auf die Kameraposition zu und über das Blickfeld hinaus. Die Einstellung endet mit einem schwarzen Bild. Im Hintergrund ist eine Marschtrommel zu hören.

(S Nr. 1, E Nr. 2): Die Kamera erscheint rückwärtsfahrend aus dem Schwarz kommend durch ein geöffnetes Tor in einen Gang. Im Zuge der Rückwärtsfahrt erscheinen nacheinander Fahrstühle von unten, der Seite und oben in den Raum einfahrend, durch die einige bewaffnete Ranger den Gang im Laufschritt betreten. Der Schatten des ersten Ranger setzt verzögert erst mit seinem dritten Schritt ein. Der etwa auf Augenhöhe in frontaler Ausrichtung und naher öffentlicher Distanz immer

noch rückwärts fahrenden Kamera entgegen laufend, bilden die Ranger eine nach hinten offene V-Formation (Abb. [47\)](#page-126-3). Das Öffnen des Tores wie auch das Einfahren der Fahrstühle ist akustisch mit den selben, eine Hebehydraulik simulierenden Zischlauten versehen. Mit dem Ausklingen des Zischlauts des Torschließens setzt, über die gesamte Einstellung anhaltende Orgelmusik zusätzlich zur Marschtrommel ein.

(S Nr. 1, E Nr. 3): Der Titel "Rangers Gone Bad 3 THE FIST OF SET" fährt in roter Schrift auf grauem Hintergrund ins Bild; auf zwei geteilten, von oben und unten kommenden Flächen, die einem sich schließenden Tor gleichen könnten (Abb. [48\)](#page-126-2).

(S Nr. 1, E Nr. 4): Das "Titel-Tor" öffnet sich wieder, die Ranger stehen in einer Reihe neben einander und feuern nach kurzem Abwarten gleichzeitig in Blickrichtung (Abb. [49\)](#page-126-0), womit sich das Blickfeld rot einfärbt. Die Figur in der Mitte wechselt ihre Farbe nach der erneuten Einblendung des Titelbilds von einem zuvor grünen Ton in Silber.

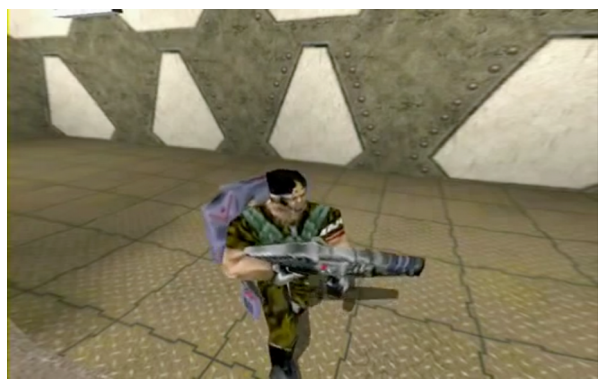

*Abbildung 50: S Nr. 2, E Nr. 5, Ranger Gone Bad 3 , United Ranger Films*

<span id="page-127-1"></span>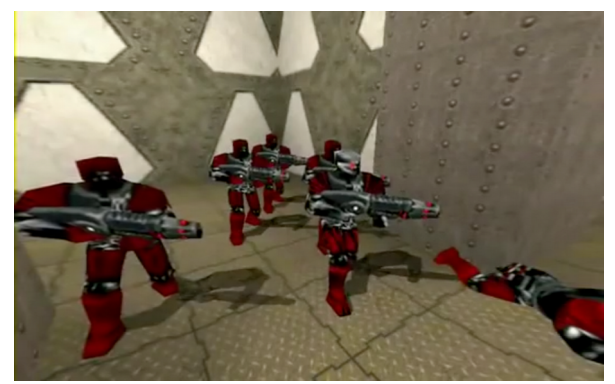

*Abbildung 51: S Nr. 2, E Nr. 6, Ranger Gone Bad 3 , United Ranger Films*

<span id="page-127-2"></span><span id="page-127-0"></span>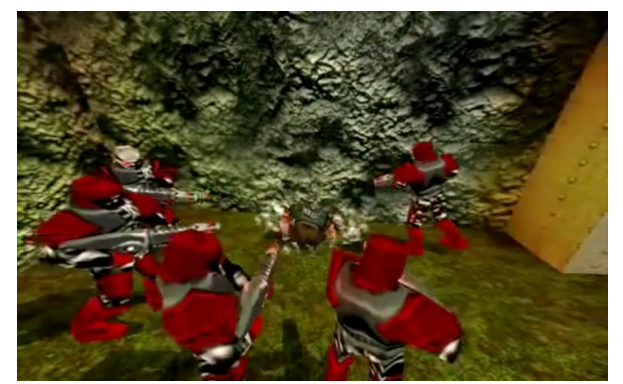

*Abbildung 52: S Nr. 2, E Nr. 7, Ranger Gone Bad 3 , United Ranger Films*

(S Nr. 2, E Nr. 5): Das rote Bild geht in ein schwarzes über, die Marschtrommel ertönt und es folgt eine Aufblende in einen Gang mit jeweils zwei Seitenabzweigungen im Hinter-, Mittel- und Vordergrund.

Auf dem Boden im Hintergrund sind Staubaufwirbelungen zu sehen, die gemeinsam mit Schussgeräuschen als einschlagende Projektile wahrgenommen werden. Von der linken Seite aus dem Hintergrund kommend, läuft ein in grün-brauner Camouflage gekleideter Ranger, verfolgt von drei rot gekleideten Rangern, in den Gang hinein (Abb. [50\)](#page-127-2), dreht sich in der Bildmitte in naher öffentlicher Distanz um und erschießt die Verfolger. Er wendet sich wieder zur Blickrichtung, läuft in den auf der rechten Seite befindlichen Raum und führt ein kurzes Funkgespräch mit einem Partner namens "RangerTalk", in dem er sich selbst "Rekon5" nennt. In naher sozialer Distanz teilt er mit, die "First Fist" lokalisiert zu haben, gibt diesbezügliche Koordinaten durch und erläutert, über Evakuierungspunkt Drei entkommen zu wollen. Er läuft anschließend zurück in den Gang, schießt in die Richtung, aus der er kam, dreht sich um, läuft auf die Kamera zu und aus dem Bild hinaus. Im Hintergrund um die Ecke kommen fünf rot gekleidete, den Ranger verfolgende Soldaten; die Kamera steht in einem 90-Grad-Winkel zu ihnen.

(S Nr. 2, E Nr. 6): Ein harter Schnitt in den Bildhintergrund, 45 Grad links zu den Verfolgern, die nun stehen bleiben und der vorderste, der im Gegensatz zu den weiteren einen Roboterkopf hat, feuert einen Granatwerfer auf den Ranger ab, sodass das Mündungsfeuer noch zu sehen ist (Abb. [51\)](#page-127-1).

(S Nr. 2, E Nr. 7): Es erfolgt ein harter Schnitt aus der Vogelperspektive in den Nebenraum, in den der Ranger einläuft, sofort von der Granatenexplosion getroffen wird und seinen Rucksack und Schutz verliert. Es folgen die roten Ranger; und sie laufen in den hinteren Teil des Raumes in die Ecke, wo die Leiche von "Rekon5" liegt. Die Kamera folgt ihnen erst mit einem Schwenk und zoomt anschließend an sie heran. Die roten Ranger stellen sich rund um die Leiche auf, feuern mehrmals auf den reglosen Leib (Abb. [52\)](#page-127-0) und verlassen den Raum im Laufschritt durch denselben Eingang. Die Kamera folgt ihnen mit einem Schwenk und blickt ihnen nach. Die Sequenz endet mit einer Abblende ins Schwarze.

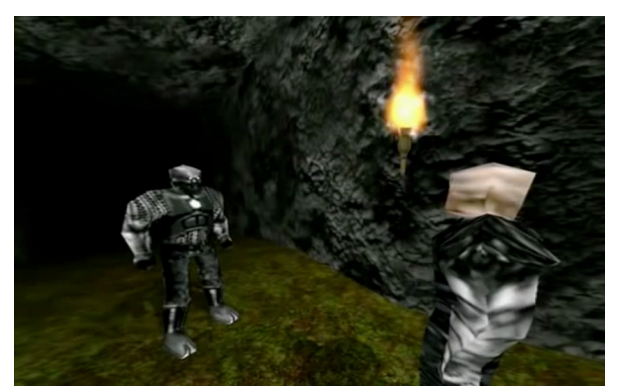

*Abbildung 53: S Nr. 3, E Nr. 8, Ranger Gone Bad 3 , United Ranger Films*

<span id="page-129-0"></span>(S Nr. 3, E Nr. 8–12): Eine Figur namens Judas, die ein rotes Mal im Gesicht trägt, befindet sich in einem dunklen, mit einer Fackel beleuchteten Raum. Das Prasseln der brennenden Fackel ist zu hören. Der Schatten der Figur ist gemäß der einzigen sichtbaren Lichtquelle, der Fackel, auf der falschen, ihr zugewandten Seite zu sehen. Ein Roboter kommt hinzu und berichtet von dem gerade beobachteten Kampf mit "Rekon5", dass dieser wahrscheinlich Informationen weitergegeben habe und die Ranger demnach über den Standort der "Fist Weapon" Bescheid wüssten (Abb. [53\)](#page-129-0). Judas gibt die Anweisung, dass für das weitere Vorgehen alle Eingänge bewacht werden müssten, woraufhin der Roboter nach rechts gehend das Blickfeld verlässt. Der Blickwinkel auf das Gespräch ist in einer leichten Obersicht, in einer Schuss-Gegenschuss-Einstellung abwechselnd in einem 45-Grad-Winkel nach rechts, dann nach links, dann in einer 90-Grad-Einstellung zu den Protagonisten zu, arrangiert, jedoch mangelhaft ausgeführt, da Stimme und Bild nur teilweise übereinstimmen. Die Sequenz endet mit einer Schwarzblende und dem Ertönen der Marschtrommel.

(S Nr. 4, E Nr. 13): Die Marschtrommel geht gemeinsam mit der Aufblende fließend in eine Basslinie über. Zu sehen ist das Ranger-Logo mit dem Untertitel "2nd Battalion", dahinter erscheint eine Weltkugel, auf dem Quake-Logo (Abb. [54\)](#page-130-0) platziert. Es folgt ein Kameraschwenk mit anschließender Fahrt auf eine nahe soziale Distanz heran an die sich unterhalb der Logos befindende Figur des Cpt. Sullivan. Das Klacken des Türöffnens ist zu hören und Spc. Ramirez kommt aus dem Bildvordergrund ins Blickfeld. Die Kamera ist leicht über Augenhöhe positioniert und filmt über Spc. Ramirez' Schulter hinweg. Dieser berichtet, dass sein Team einsatzbereit sei. Cpt. Sullivan bestätigt dies. Spc. Ramirez salutiert und entfernt sich. Wieder ist das Türgeräusch zu hören.

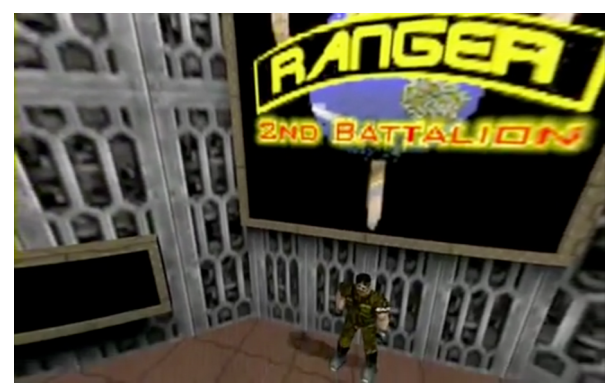

*Abbildung 54: S Nr. 4, E Nr. 13, Ranger Gone Bad 3, United Ranger Films*

<span id="page-130-0"></span>(S Nr. 4, E Nr. 14): Es erfolgt ein harter Schnitt über die Schulter eines durch einen Gang, der leicht nach oben führt, gehenden Soldaten. Es liegt nahe, anzunehmen, man würde Spc. Ramirez folgen, jedoch handelt es sich hierbei tatsächlich um 1Sg. Washington, der denselben Raum wie zuvor von derselben Seite, auf der SPC Ramirez verschwand, betritt. Es handelt sich um einen Bruch in der Raumkonstruktion. 1Sg. Washington gibt Rapport, dass die Waffen geladen und die Männer bereit seien. Cpt. Sullivan legt einen Treffpunkt für 15 Minuten später fest, davor wolle er noch die Mannschaft informieren. Im Hintergrund gehen währenddessen Soldaten aus den drei Türen rechts kommend nach links durch das Bild. Die Unterhaltung ist in reduzierter Schuss-Gegenschuss-Einstellung dargestellt, erfolgt erst in einem 45-Grad-Winkel zur Blickrichtung auf Cpt. Sullivan, dann über dessen Schulter hinweg auf 1Sg. Washington, der salutiert und abgeht.

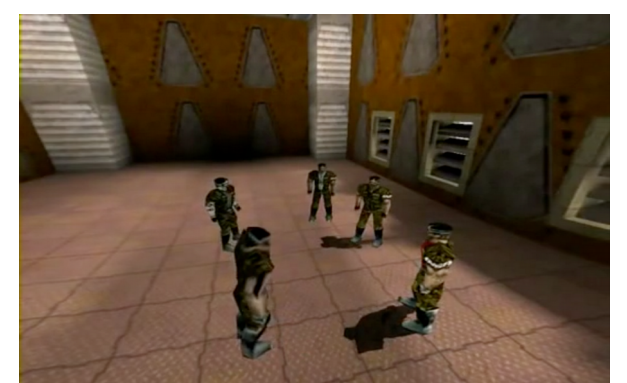

*Abbildung 55: S Nr. 5, E Nr. 16, Ranger Gone Bad 3 , United Ranger Films*

<span id="page-130-2"></span>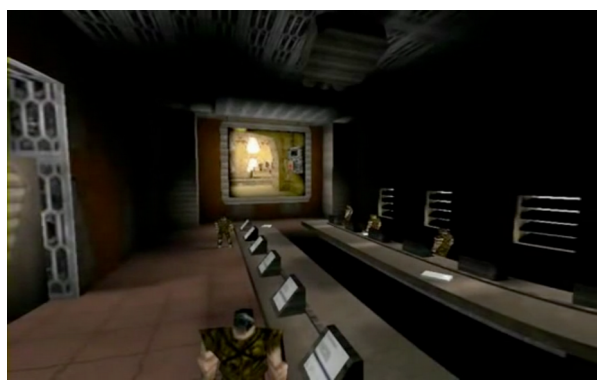

*Abbildung 56: S Nr. 5, E Nr. 16, Ranger Gone Bad 3 , United Ranger Films*

<span id="page-130-1"></span>(S Nr. 5, E Nr. 16): Es folgt ein harter Schnitt in Vogelperspektive und weiter öffentlicher Distanz auf fünf Ranger, die beieinanderstehen und sich spottend über den bevorstehenden Einsatz unterhalten. Nur zwei der fünf Figuren haben einen Schatten (Abb. [55\)](#page-130-1). Cpt. Sullivan tritt ein und durchquert, erst ohne, dann mit ihn verfolgenden Schatten, den Raum. Die Ranger verteilen sich im Raum, die Kamera fährt rückwärts in eine noch höhere Position in die hintere linke Ecke des Raumes. Terminals fahren aus dem Boden hoch (Abb. [56\)](#page-130-2).

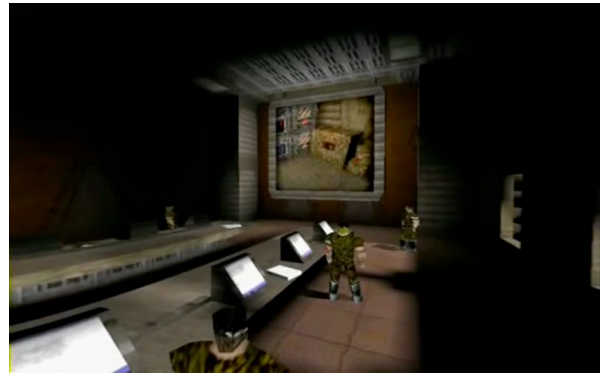

*Abbildung 57: S Nr. 5, E Nr. 17, Ranger Gone Bad 3 , United Ranger Films*

<span id="page-131-3"></span>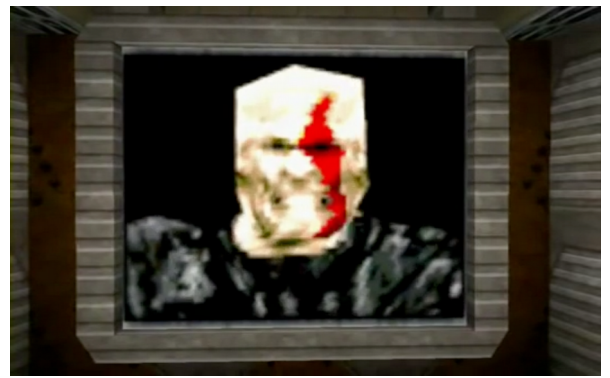

*Abbildung 59: S Nr. 5, E Nr. 30, Ranger Gone Bad 3 , United Ranger Films*

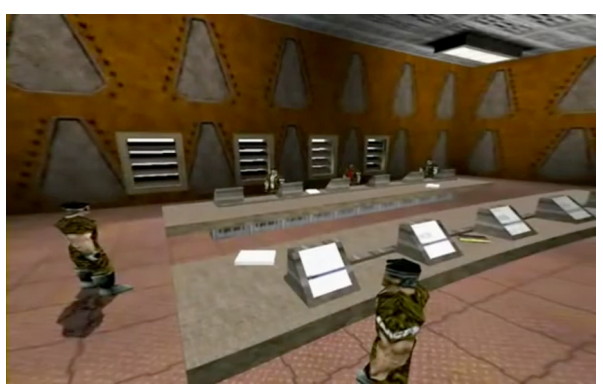

*Abbildung 58: S Nr. 5, E Nr. 21, Ranger Gone Bad 3 , United Ranger Films*

<span id="page-131-2"></span><span id="page-131-0"></span>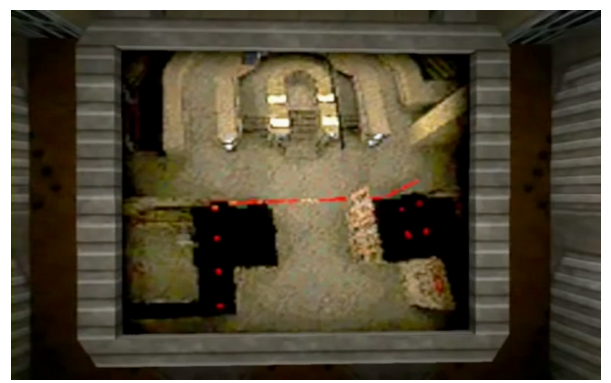

*Abbildung 60: S Nr. 5, E Nr. 35, Ranger Gone Bad 3 , United Ranger Films*

<span id="page-131-1"></span>(S Nr. 5, E Nr. 17–37): Ein harter Schnitt erfolgt in den vorderen Raumbereich in weiter sozialer Distanz und Vogelperspektive auf den sprechenden Cpt. Sullivan, im 45-Grad-Winkel zu seiner Blickachse im Hinblick auf die zuhörenden Ranger (Abb. [57\)](#page-131-3). Cpt. Sullivan gibt das Vorgehen im Einsatz bezüglich des Eindringens, des Standorts und des Ausschaltens der "Fist Weapon" bekannt und beantwortet Zwischenfragen (Abb. [58\)](#page-131-2). Er erörtert des Weiteren, dass sich Judas ebenfalls am Stützpunkt befände und das zentrale Ziel des Angriffs sei (Abb. [59\)](#page-131-1). Seine Ausführungen illustriert er mittels einer Großbildprojektion (Abb. [60\)](#page-131-0). Abschließend unterstreicht der Cpt. Sullivan noch einmal die Bedeutung der Mission angesichts der Gefahr der "Fist Weapon", die weit über jene anderer Nuklearwaffen hinausgehe.

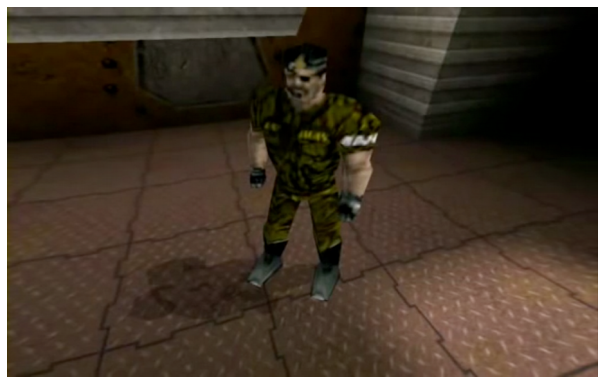

*Abbildung 61: S Nr. 5, E Nr. 20, Ranger Gone Bad 3 , United Ranger Films*

<span id="page-132-3"></span>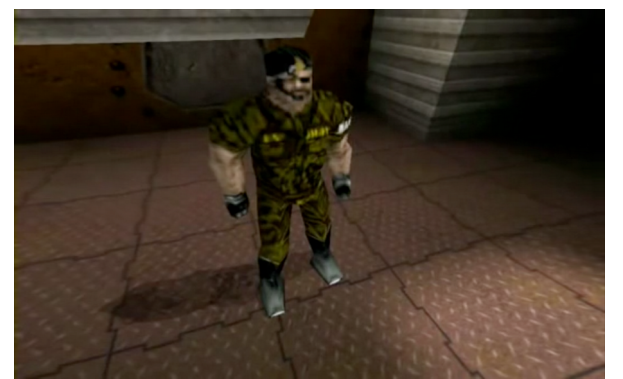

*Abbildung 63: Abbildung 38: S Nr. 5, E Nr. 26, Ranger Gone Bad 3 , United Ranger Films*

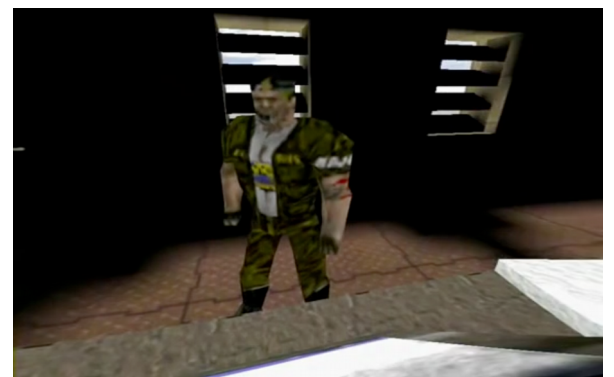

*Abbildung 62: Abbildung 38: S Nr. 5, E Nr. 21, Ranger Gone Bad 3 , United Ranger Films*

<span id="page-132-2"></span><span id="page-132-0"></span>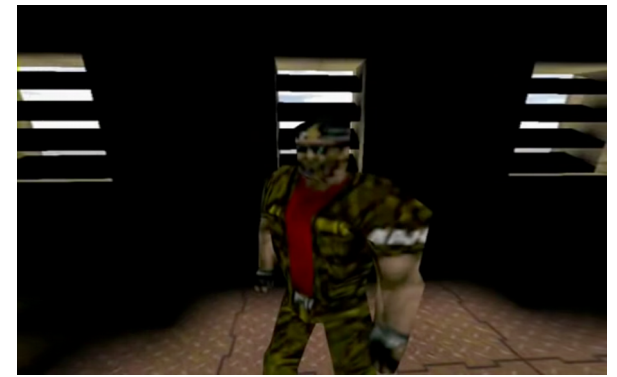

*Abbildung 64: Abbildung 38: S Nr. 5, E Nr. 27, Ranger Gone Bad 3 , United Ranger Films*

<span id="page-132-1"></span>Die Montagen dieser Sequenz sind allesamt harte Schnitte, die teilweise mit einer bildlogischen Raumkonstruktion brechen. Beispielsweise ist der Schnitt in (S Nr. 5, E Nr. 20) zu nennen, bei dem Sgt. Harcourt im selben Winkel zur Kamera steht wie sein Gesprächspartner Cpt. Sullivan zuvor, was einen Achsensprung verursacht (Abb. [61](#page-132-3)[-62\)](#page-132-2). Andere Montagen hingegen zeigen unsichtbare Schnitte, bei denen keine Achsensprünge vorkommen und eine bildlogische Raumkonstruktion gegeben ist (Abb. [63-](#page-132-1)[64\)](#page-132-0), und entsprechen somit der 180-Grad-Regel.

<span id="page-132-4"></span>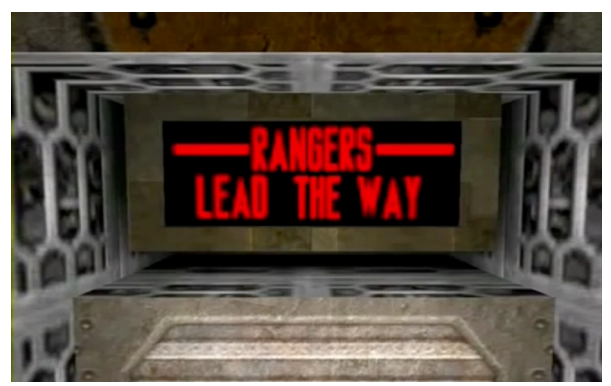

*Abbildung 65: S Nr. 6, E Nr. 38, Ranger Gone Bad 3 , United Ranger Films*

(S Nr. 6, E Nr. 38): Es folgt ein harter Schnitt auf das Schlussbild. Auf einer Anzeigetafel steht geschrieben "--RANGERS-- LEAD THE WAY", woraufhin der Abspann eingeleitet wird (Abb. [65\)](#page-132-4).

#### **Montage**

Die Montagen dienten, im Gegensatz zu den vorherigen Produktionen der Ranger, konsequenter dem Aufbau von Bildinhalten und einer auf die Fokussierung von Handlungs- und Referenzpunkten ausgerichteten Blickführung. Ansätze einer kontinuierlichen Raumkonstruktion über Schnitte hinweg und ohne ein vehementes Einhalten der Vogelperspektive sind erkennbar. Ebenso sind Intentionen, die Ton- und Bildebenen auf die Blickführung zu Handlungspunkten führend zu montieren, festzustellen, was einen Unterschied zum Ego-Shooter-Spiel deutlich macht, bei dem sich der Handlungspunkt immer zentriert in der Bildmitte befindet. Dialogsituationen wurden, wenn auch mit Achsensprüngen durchsetzt, in Schuss-Gegenschuss-Einstellungen dargestellt. Die Einstellungslängen entsprechen in den meisten Fällen dem Erzählrhythmus. Insgesamt lässt die filmbildliche Umsetzung es dementsprechend zu, den erzählten Inhalt sinngemäß erfassen zu können.

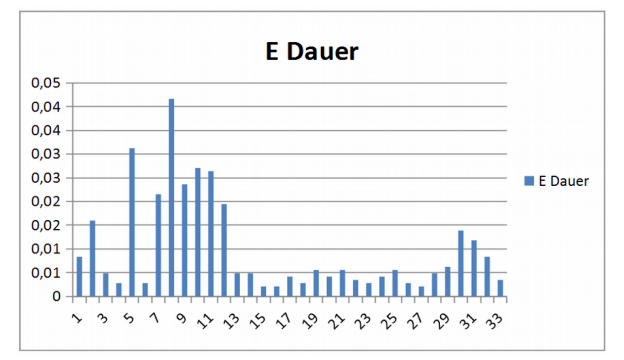

<span id="page-133-0"></span>*Abbildung 66: Einstellungsdauer Ranger Gone Bad 3, United Ranger Films*

Die Schnittlänge und -folge verteilt sich über den gesamten Film, sodass die längeren Einstellungen allesamt in der ersten Hälfte stattfinden, besonders zu Beginn und in der Mitte. Die zweite Hälfte ist kürzer geschnitten und endet mit mittellangen Einstellungen (Abb. [66\)](#page-133-0). Die Montagetechnik und Einstellungslänge betreffend, sind intendierte Gestaltungsweisen erkennbar, die so jedoch nicht konsequent umgesetzt wurden.

Der Vorspann ist mit 20 Sekunden von mittlerer Länge, inhaltlich detailreich, mit viel Bewegung und einem gut abgestimmten Tonschnitt versehen. Die Einstellung endet mit zwei rhythmisch kurz geschnittenen Einstellungen. Bezüglich der Qualität der Schnittarbeit und Gesamtkomposition ist der Vorspann der am besten gelungene Teil des Films.

Nach einer Ab- und Aufblende folgt die mit 45 Sekunden insgesamt zweitlängste Einstellung, die initialisierende Kampfszene (S Nr. 2, E Nr. 5). Obwohl diese Sequenz die einzige Actionszene des Films ist, wird hier das Tempo des Vorspanns völlig herausgenommen und asynchron zum Bildinhalt ohne Schnitt und mit nur minimalen Kameraschwenks gearbeitet. Auch die eingesetzte Vogelperspektive führt letztlich zu einem Überblick, statt den Betrachter in die inhaltlich dramatische Situation einzubeziehen.

Es folgen die Sequenzen drei und vier, in denen Dialogszenen in Schuss-Gegenschuss-Einstellungen mit um die zehn Sekunden Schnittfrequenz zu sehen sind. Diese werden flankiert von zwei Einstellungen mit etwa 30 Sekunden, deren Länge im Wesentlichen daraus hervorgeht, dass auf den jeweiligen Gegenschnitt verzichtet wurde, was jedoch kein gezieltes Stilmittel darstellt.

Der Dialog zwischen Judas und dem Roboter in (S Nr. 3, E Nr. 8) zeigt Fehler in der Schuss-Gegenschuss-Einstellung, da teils die falsche, nicht sprechende Figur im Bild erscheint und dann unvermittelt auf eine neutrale, beide Parteien in den Blick nehmende nahe soziale Größe geschnitten wird, was in keinem Zusammenhang zum Inhalt steht.

In (S Nr. 4, E Nr. 13) bewegt sich Spc. Ramirez in den Bildvordergrund in Richtung der linken Ecke, d. h. seine linke Seite ist die der Kamera zugewandte. Der Schnitt auf 1Sg. Washington zeigt einen Blick auf diesen von hinten links, wodurch der Eindruck entsteht, immer noch der vorherigen Handlungsperson zu folgen. Da hier eben kein Sprung über die Raumachse erfolgt, kommt es entsprechend zum Bruch in der Raumkonstruktion.

Die zweite Hälfte des Films wird mit knapp über einer Minute mit der längsten Einstellung insgesamt, dem Beginn der Einsatzbesprechung, eröffnet. Es folgt die durchgehend kürzeste Schnittsequenz von (S Nr. 5, E Nr. 18–34), was diese zur dynamischsten Erzählsequenz macht und tatsächlich das Geschehen hier für die Beobachter von der Schnittfolge her am lebendigsten wirken lässt.

Die abschließenden Schlussworte von Cpt. Sullivan in drei längeren Einstellungen (15 bis 20 Sekunden) reduzieren die Geschwindigkeit wiederum und markieren auch auf der inhaltlichen Ebene einen Abschluss.

In (S Nr. 5, E Nr. 19 f.) stehen die Dialogpartner Sgt. Harcourt und Cpt. Sullivan in exakt demselben Winkel zur Kamera, die beide abwechselnd von vorne links ins Bild nimmt, wodurch mit der kontinuierlichen Raumkonstruktion gebrochen wird. Die Gruppendiskussion in den Einstellungen (S Nr. 5, E Nr. 20–37) wiederum zeigt "unsichtbare Schnitte", die der 180-Grad-Regel entsprechen. Es gibt keine Achsensprünge und eine bildlogische Raumkonstruktion ist innerhalb dieser Sequenzen zudem gegeben.

#### **Strategiekontext**

Bei der Produktion von RANGERS GONE BAD 3 sollten alle Erkenntnisse der vorherigen technischen Experimente und Materialstudien, insbesondere die Geräuschkulissen, die Sprachsynchronisierung, den Bildschnitt und das Figurendesign betreffend, umgesetzt werden.<sup>[239](#page-135-0)</sup> Das Buch inkl. der Dialoge stammte von Heath "ColdSun" Brown, das Drehbuch und die Regie übernahm Matt "Unknown Soldier" Van Sickler, für die Entwicklung der Charaktere waren "ColdSun" und Matt "Lemur" Sheridan verantwortlich. Kurz nach Produktionsbeginn im Winter 1996 wurden jedoch Schwierigkeiten bzgl. der Umsetzung der beabsichtigten Narration durch das im Spiel enthaltene Leveldesign sicht-bar: "We were writing the story around the map, instead of making the map to fit the story."<sup>[240](#page-135-1)</sup> Um diese Beschränkungen zu überwinden, musste die Levelarchitektur überarbeitet und ein neues Drehbuch geschrieben werden. Mit neuen Spielorten, Dialogen und Aufnahmen wurde somit ein völliger Neustart des Projekts vorangetrieben.

<span id="page-135-0"></span><sup>239</sup> Vgl. Fowler, "Tales From The Past".

<span id="page-135-1"></span><sup>240</sup> van Sickler/Brown, "Director's note in , Ranger Gone Bad 3"".

## **Produktionskontext**

Das Unternehmen id Software veröffentlichte gemeinsam mit dem Spiel "Quake" den Level-Editor QuakeEd (Abb. [67](#page-136-1)[-68\)](#page-136-0) sowie den Quellcode von "QuakeC", einer auf der Programmiersprache C aufbauenden, stark limitierten Skriptsprache<sup>[241](#page-136-2)</sup>, mittels derer Teile von "Quake" bearbeitet werden konnten.

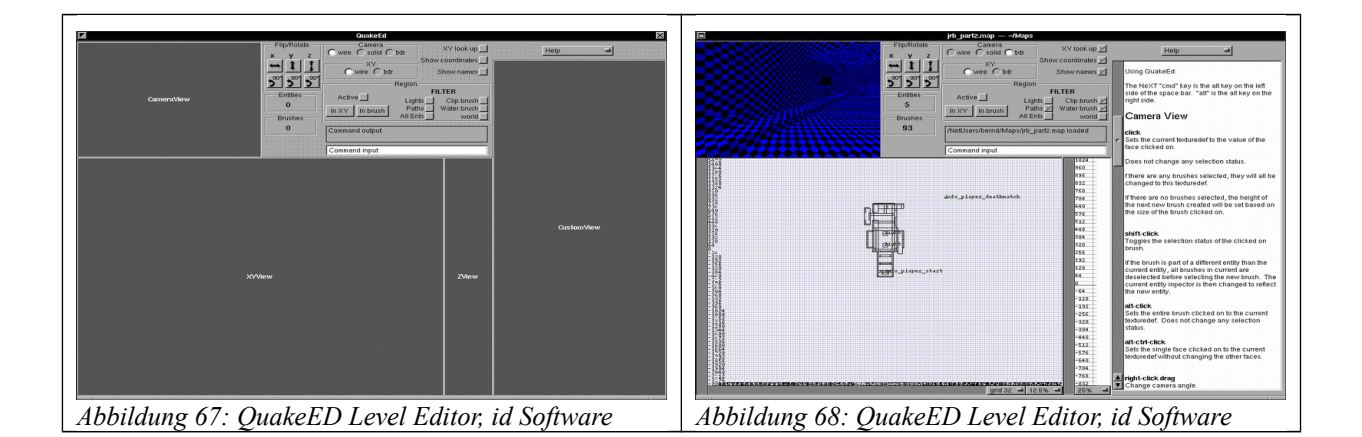

<span id="page-136-1"></span><span id="page-136-0"></span>Als Basislevelmap der neuen Raumgestaltung diente die Levelmodifikation "Slavery", die Matt Van Sickler gemeinsam mit Doom*-* und Quake*-*Designer American McGee (id Software) und John Guthrie zum Hauptquartier und zum Besprechungsraum der Ranger überarbeitete. Das Hauptquar-tier wurde u. a. mit einer Anzeigetafel ausgestattet, die das Ranger-Logo "2nd Battalion" (Abb. [69\)](#page-137-2) zeigt, und mit einem aufwendig modifizierten Besprechungsraum mit aus dem Boden hochfahrenden Terminals und einer Videowand mit Bildeinspielungen (Abb. [70\)](#page-137-1). Des Weiteren bearbeiteten Brian Cozzen und Matt Sheridan Texturen der Figuren, wie u. a. jene des Judas (Abb. [71\)](#page-137-0). Die Aufnahmen wurden mit dem eigens von Steve Bond und John Guthrie programmierten Programm "RangerCam" angefertigt.

<span id="page-136-2"></span><sup>241</sup> Vgl. Kapiszewski, "Inoffizielle QuakeC- Spezifikationen".

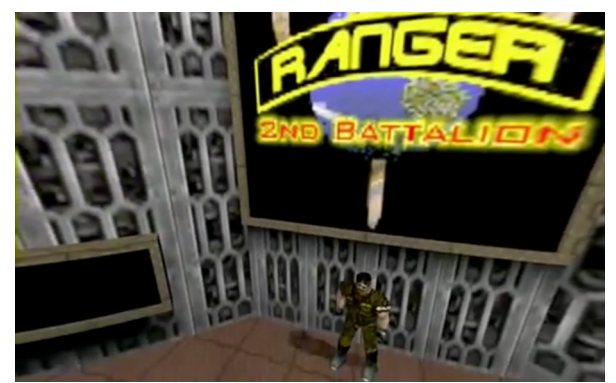

*Abbildung 69: Screenshot, Ranger Gone Bad 3, Hauptquartier (United Ranger Films, 1997)*

<span id="page-137-1"></span>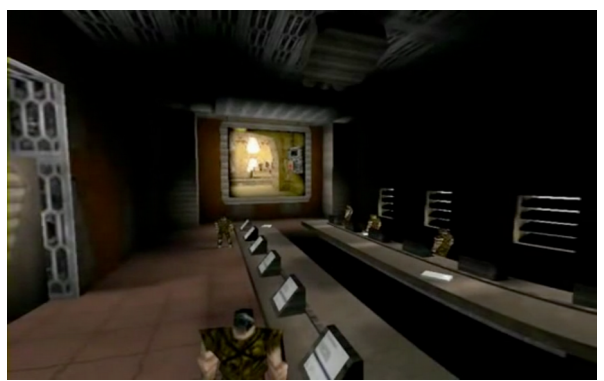

*Abbildung 70: Screenshot, Ranger Gone Bad 3, Besprechungsraum (United Ranger Films, 1997)*

<span id="page-137-2"></span>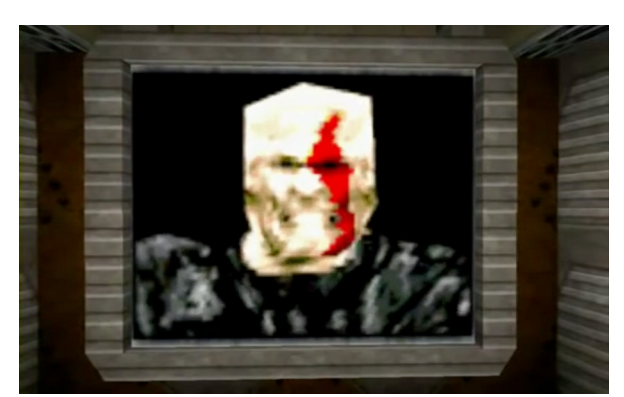

*Abbildung 71: Screenshot, Ranger Gone Bad 3, Figur Judas (United Ranger Films, 1997)*

## <span id="page-137-0"></span>**Medienkontext**

RANGERS GONE BAD 3 konnte nicht zuletzt aufgrund des hohen angestrebten Grades der Annäherung an eine Ästhetik des Films nie vollständig fertiggestellt werden. [242](#page-137-3) Von 1997 bis 2000 wurden mehrere neue Anläufe unternommen, das Rohmaterial zu bearbeiten, doch die komplizierte und zeitaufwendige Postproduktion gestaltete sich mit dem der Filmproduktion schlecht angepassten Werkzeug als zu kompliziert, als dass die Arbeiten in absehbarer Zeit hätten abgeschlossen werden können. [243](#page-137-4)

Der Produktionsprozess vollzog sich gemäß der Director's Note von Matthew Van Sickler und Heath Brown wie folgt: RANGERS GONE BAD 3 sollte auf der QuakeCon 97 erstmals vor Publikum gezeigt werden, wobei sich dieser Zeitplan nicht annähernd einhalten ließ. Noch an den ersten zwei

<span id="page-137-3"></span>242 Vgl. Hancock, "Machinima.com", 2000.

<span id="page-137-4"></span><sup>243</sup> Vgl. van Sickler/Brown, "Director's note in , Ranger Gone Bad 3"".

Veranstaltungstagen wurde an der Postproduktion gearbeitet. Der Film wurde dann, entgegen der Vereinbarung mit den Rangers, zu früh und in deren Abwesenheit vorgeführt. Obwohl die Arbeit bei Weitem nicht fertiggestellt war, war die Firma id Software begeistert, lud den Spieler-Clan in ihre Büros ein und führte RANGERS GONE BAD 3 den Mitarbeitern vor. An dieser Stelle lässt sich darüber spekulieren, ob die "Salutier-Animation" in "Quake II" durch RANGERS GONE BAD 3 inspiriert wurde.

Nach einigen Motivations- und Festplattenproblemen der Produzenten galt das Projekt Ende 1997 schließlich als gescheitert. Im Laufe des darauffolgenden Jahres hatten die meisten Mitglieder den Clan verlassen und David Kirsch, der inzwischen für id Software an der Entwicklung von "Quake II" arbeitete, versuchte sich als neuer Editor. Chris Birke unternahm unabhängig davon den Versuch, mit nur zwei Ursprungsmitgliedern des Clans, den Titel TORN APART 3 als Fortsetzung von RANGERS GONE BAD 3 mit "Quake II" zu produzieren. Beide Versuche einer Weiterführung der Filmarbeiten blieben jedoch erfolglos.

Die Ranger-Filme wurden in Folge dessen auf die neue Website gestellt, was zu Spannungen zwischen den neuen und alten Mitgliedern des Clans führte, da Ruhm bzw. Anerkennung der Quake-Spielergemeinschaft vermeintlich den falschen Vertretern zugesprochen wurde. Um den Streit beizulegen, einigte man sich darauf, zwischen den "United Rangers Films", die alle Urheberrechtsansprüche der Ranger-Filme besitzen sollten, und dem "Ranger Clan", der definitiv keine Filme produzierte, zu unterscheiden.

David Wright veröffentlichte im Jahr 2000 eine unautorisierte Version der drei Jahre zuvor auf der QuakeCon 97 gezeigten Version von RANGERS GONE BAD 3 auf der Keygrip-Website, woraufhin Matt Van Sickler und Heath Brown eine verbesserte Version mit einer umfangreichen schriftlichen Stellungnahme im Abspann veröffentlichten. RANGERS GONE BAD 3 blieb letztlich, bis auf den 14 minütigen Vorspann, unvollendet.

Die hohen technischen Herausforderungen die an die Spieler gestellt wurden, förderten im konkreten Fall der United Rangers Films stärkere Fertigkeiten des Modding als jene des Filmemachens. Die Akteure der Quake-Engine, "QuakeC" und "QuakeEd" definierten, durch die Auferlegung der Beherrschung des technischen Design, die Spieler als Quake-Programmierer und Designpezialisten.

Dies mag erklären warum die Protagonisten der United Ranger Films, im Gegensatz zu einer Vielzahl späterer Machinimisten, zuvor keine Filmemacher, sondern Spieler, Modder und Programmierer waren.[244](#page-139-0) Nicht verwunderlich ist es ebenso, dass die Filmprojekte für eine beachtliche Anzahl, der etwa 25 Mitglieder der Ausgangspunkt einer Karriere in der Computerspielindustrie waren. Brian Cozzen und Matt Sheridan wurden 1996 von John Romero, der soeben id Software verlassen hatte, für sein neues Unternehmen Ion Storm (Daikatana, Anachronox) engagiert. Gabe Newell, der im Sommer 1996 Valve gegründet und die Quake-Engine als Basis für die GoldSrc-Engine für "Half-Life" unter Lizenz nahm, engagierte, auf Empfehlung von John Carmack (id Software), John Guthrie und Steve Bond, die mit dem QuakeC-Code bereits umfangreiche Erfahrungen gesammelt hatten.[245](#page-139-1) Das Unternehmen id Software engagierte David Kirsch, der sich bereits mit seiner Quake-Modifikation "ThreeWave CTF (Capture the Flag)" empfohlen hatte, um für diese "Quake II" zu programmieren. "Id's hiring process was rather strange," so Kirsch, "Honestly, there wasn't really an interview per se for getting my job. The majority of meetings were over the Internet. I only met John in person a couple of times. "<sup>[246](#page-139-2)</sup> Die ausgebildeten technischen Fertigkeiten prädestinierten die Spieler des Ranger-Clans somit für Aufgaben in Unternehmen wie Valve, id Software und Ion Storm, die gezielt Quake-Modder suchten, da diese über die umfassendsten Erfahrungen mit der Quake-Engine verfügten.

Formalästhetisch betrachtet, handelt es sich bei den "United Rangers Films"-Produktionen um laienhafte Filme mit Schwächen in der Erfüllung wesentlicher filmischer Bildkonventionen, die mit dem Demo-Dateiformat und der Abhängigkeit von der Spiele-Engine den Grundstein für ein Filmformat legten, das bezüglich seiner Medialität nichtinteraktiven Modifikationen von Gameplay-Aufnahmen entsprach. Die "United Rangers Films"-Produktionen waren faktisch Vorbilder für die ihnen direkt nachfolgenden Meilensteine der Quake Movies. Mit direktem Bezug zu den United Rangers Films produzierte Erik Bakutis (Clan Phantasm) beispielsweise DEVIL's COVENANT<sup>[247](#page-139-3)</sup>, den ersten Quake Movie in Spielfilmlänge, der Ill Clan APARTMENT HUNTIN<sup>,[248](#page-139-4)</sup> und Tom Mustaine (Clan Undead) OPERATION BAYSHIELD<sup>[249](#page-139-5)</sup>.

<span id="page-139-0"></span><sup>244</sup> Vgl. Lowood, "High-Performance Play: The Making of Machinima".

<span id="page-139-1"></span><sup>245</sup> Vgl. Guthrie/Bond, "Wedge and Choryoth's page, dangit."

<span id="page-139-2"></span><sup>246</sup> Vgl. Au, "Triumph of the mod - Salon.com".

<span id="page-139-3"></span><sup>247</sup> Vgl. Kelland/Lloyd/Morris, *Machinima. Making Animated Movies in 3D Virual Environments*, 38.

<span id="page-139-4"></span><sup>248</sup> Vgl. Marino, Interview with Paul Marino.

<span id="page-139-5"></span><sup>249</sup> Vgl. Moss, "Showcase: Operation Bayshield".

#### **Zusammenfassung United Ranger Films**

Wie im vorangegangenen Abschnitt dargestellt wurde, boten die von der Spielindustrie offerierten und von den Spielern produzierten Technologien diverse Möglichkeiten und Beschränkungen bzgl. des Aufbaus eines Filmbildes an. Unterschiedliche Arten der medialen Zweckentfremdung wurden eingesetzt um technische Eigenschaften der Spiele für die Umsetzung einer Filmsprache zu adaptieren.

Im Fall von DIARY OF A CAMPER hat sich gezeigt, dass die Subjektivität und der Realismus des Ego-Shooter-Bildes in "Quake" die passive, nicht in die Handlung eingreifende Spielerhaltung ermöglichte. Indem der Blickpunkt im Sinne eines filmischen Beobachters gewählt und der Interaktionspunkt durch Nichtausführung nicht angesprochen wurde, konnte hier die Kameraperspektive vor Augen geführt werden. Des Weiteren unterstützten entsprechende Aufnahmefunktionen und die Selektionsmöglichkeit bestimmter Bildelemente, wie bspw. das Entfernen der Bewaffnung, das filmische Bild. Die fehlende Möglichkeit des Audio- und Bildschnitts und der aus der Kameraperspektive vollzogene Ortswechsel andererseits widersprechen jeder gängigen Filmkonvention. Das Bild veranschaulichte letztlich, wie sich die Akteure der Spieler und des Spiels in der Strategie der Filmherstellung gegenseitig neu ausgerichtet und somit gemeinsame Handlungen ermöglicht haben. Die Möglichkeiten des Spiels "Quake" als "Found Technology" wurden dabei weitestgehend ausgeschöpft, wie auch ihre gesetzten Grenzen klar erreicht wurden.

Die Demobearbeitung mit externen, auch spielerseitig entwickelten Werkzeugen (User-generated Process) bei der Produktion von RANGERS TORN APART 2 wirkte sich grundsätzlich positiv auf das Filmbild aus, da Montagen ermöglicht wurden, wobei diese angesichts der hohen technischen Anstrengungen formal nur bedingt dazu in der Lage waren, eine Ästhetik des Films herzustellen. Es zeigte sich somit eine fehlerhafte Bildsprache, was beispielsweise Einstellungen, Perspektiven und Kameraparameter anbelangt.

Die Montagen wurden mit dafür nicht vorgesehenen Programmen, wie bspw. Hex-Editoren oder dem LMPC, an Demodateien durchgeführt, die nur aufgrund ihrer zentralen Organisiertheit, d. h. der Client-Server-Architektur von "Quake", für die Nachbearbeitung als lineares visuelles Medium geeignet waren, was der Vergleich mit dem Vorgängerspiel "Doom" veranschaulichte. Dass die "Found Technology" der Quake-Engine als dominanter Akteur hervortreten würde, scheint nicht weiter zu verwundern, weniger zumindest, als dass sie diesen Rang durch ihre zentrale Client-Server-Architektur erhielte, die wiederum eine Notwendigkeit des Online-Multiplayer-Modus war, worin sich die tief greifenden Möglichkeitsbedingungen zeigen. Die Montage ist im Kern als momentane Aktualisierung medialer Möglichkeiten der Demobearbeitung zu verstehen, zu der die beteiligten Akteure, die allesamt nicht hierfür vorgesehen waren, zusammengeschlossen wurden. Die Quake-Engine und Demodateien als "Found Technology", Bearbeitungsprogramme als benutzergenerierte Technologien, programmierende und filmende Spieler sowie die hinter diesen stehenden Akteure des Onlinespiels bildeten gemeinsam die notwendigen Verbindungen von menschlichen und nichtmenschlichen Akteuren, welche die Produktion der frühen Quake Movies ermöglichte.

Bei RANGERS GONE BAD 3 wirkten sich der Level-Editor "QuakeEd" und die Skriptsprache "QuakeC" als kreative Werkzeuge der Spieltechnologie positiv auf die Narration aus, da die Gestaltung des Sets angepasst werden konnte. Bezüglich der Filmsprache wiederholten sich die bereits bekannten und entsprechend thematisierten Mängel, wobei die Montagen und Perspektiven nun tendenziell an Filmkonventionen orientiert waren. Die großen technischen Herausforderungen des Erlernens der Spielprogrammierung zog insgesamt die meiste Aufmerksamkeit auf sich, was das Filmprojekt letztlich scheitern ließ und die Protagonisten der United Rangers Films letztlich zum weiteren Engagement in Richtung der Spielindustrie lenkte. Auf der Ebene der menschlichen Akteure wurden vonseiten der United Ranger Films somit keine Filmemacher, sondern Quake-Spezialisten, Programmierer und Designer definiert, obgleich die Filme selbst als impulsgebende Akteure eine Initialzündung für nachfolgende Produzenten darstellten.

# **3.2.2 Clan Undead**

## **OPERATION BAYSHIELD**

Am Neujahrsabend 1997 entstand, inspiriert durch die gerade erschienenen United Rangers Films, im Kreis des Clan Undead rund um Tom "Paradox" Mustaine die Idee zu einer eigenen Produktion, innerhalb derer der Erzählrahmen des Spiels "Quake" verlassen werden sollte.<sup>[250](#page-142-0)</sup> Mit konsequenter Umsetzung der Montagetechnik der United Rangers Films und der Einführung von Spezialeffekten erlangte das Quake Movie OPERATION BAYSHIELD eine nachhaltige Bedeutung für die ihm folgenden Quake Movies. [251](#page-142-1)

Auf narrativer Ebene wurden hier erstmals inhaltliche Bezüge die über die Erfahrungen durch Spielhandlungen in "Quake" hinausgingen, thematisiert und eine nicht dem Spiel entsprungene Erzählung "out-side-in"<sup>[252](#page-142-2)</sup> mit dem Spiel umgesetzt. Im Vergleich zu den vorausgegangenen Produktionen der United Rangers Films verfügt OPERATION BAYSHIELD über eine in sich geschlossene Erzählung mit dramatischer Wendung und verschiedenen Erzählfiguren. Die Komödie handelt von einem bevorstehenden Anschlag indischer Terroristen auf das Gate Plaza Hotel in Vancouver, der sich in erster Linie gegen den zum geplanten Zeitpunkt im Hotel gastierenden Fernsehproduzenten und -darsteller David Hasselhoff richtet, und von einer militärischen Einheit, die den geplanten Anschlag vereiteln soll.

In der folgenden Bildanalyse werden zwei ausgewählte Sequenzen behandelt, die es zum einen erlauben, eine Analyse der Ausführung der Schnittfolgen und Raumkonstruktionen vorzunehmen, und zum anderen ermöglichen, den erstmals eingesetzten Spezialeffekt der Zeitlupenaufnahme zu untersuchen.

<span id="page-142-0"></span><sup>250</sup> Vgl. Clan Undead, *Operation Bayshield*.

<span id="page-142-1"></span><sup>251</sup> Vgl. Moss, "Showcase: Operation Bayshield".

<span id="page-142-2"></span><sup>252</sup> Vgl. Marino, Machinima From the Inside Out.

#### **Montage**

Die Spielzeit von insgesamt 07:48 wurde in 42 Einstellungen mit einer durchschnittlichen Einstellungslänge von 10 Sekunden aufgeteilt. Die längsten Einstellungen sind die Schlusseinstellung (E Nr. 42) mit 45 Sekunden, die Konferenzraumeinstellung auf die Figur des indischen Botschafters (E Nr. 42) mit 30 Sekunden und die Granatendetonation (E Nr. 35) mit 22 Sekunden. Zur Diskussion der Schnittfolgen wird die Konferenzraumsequenz (S Nr. 1) herangezogen, in der die Protagonisten vorgestellt und die Betrachter in die Handlung eingeführt werden. Es handelt sich hierbei um die schnitttechnisch komplexeste Sequenz des gesamten Quake Movies, weshalb sie für die Analyse und Beurteilung am besten geeignet ist.

In der Postproduktion wurden die Demodateien, wie anhand der United Ranger Films bereits darge-stellt, unter Zuhilfenahme des LMPC direkt editiert.<sup>[253](#page-143-1)</sup> Im Vergleich zu RANGERS GONE BAD III, das einen ähnlichen Anspruch verfolgte, gelang es in OPERATION BAYSHIELD überzeugender, mit den begrenzten technischen Mitteln eine verständliche Filmsprache der Montage zu finden. Die Montage mehrerer totaler und naher Einstellungen gelang insgesamt ausreichend gut, um die Handlung nachvollziehbar voranschreiten zu lassen, beinhaltet jedoch auch eindeutige Schnittfehler. An der beabsichtigten Narration gemessen, zeigen sich teilweise inkonsistente Raumkonstruktionen mit Achsensprüngen, unvorteilhafte Perspektiven und hinsichtlich der Blickrichtungen und -folgen in Bezug auf die stattfindenden Dialoge inkonsistente Einstellungen und Abläufe. Eine zu den nachfolgenden Schnitt- und Blickfolgen korrespondierende schematische Rekonstruktion des Raums soll dies veranschaulichen (Abb. [72\)](#page-143-0).

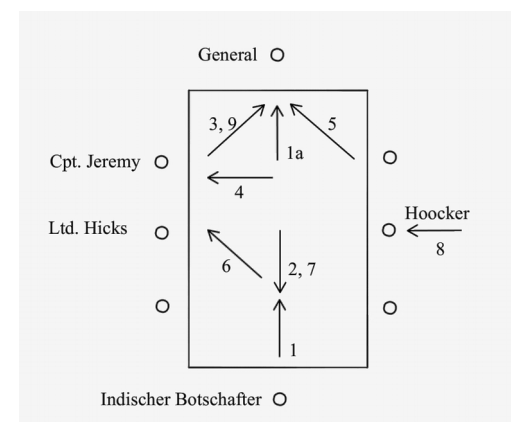

<span id="page-143-0"></span>*Abbildung 72: Schematische Darstellung der Schnittfolgen und -Blickpositionen Sequenz Nr. 1, Operation Bayshield*

<span id="page-143-1"></span><sup>253</sup> Vgl. Moss, "Showcase: Operation Bayshield".
(S Nr. 1, E Nr. 1): In der Eröffnungsszene wird ein langer Tafeltisch von einer der kurzen Tischkanten aus in den Blick genommen. Zu beiden Seiten des Tisches sind je drei Ranger zu sehen und einer am Kopf des Tisches, auf den der Blick letztlich gerichtet ist. Es folgt eine Fahrt der Kamera über den Tisch hinweg auf die sich dort befindende Figur zu, die in naher sozialer Distanz vom Tisch aus zentral auf diese ausgerichtet zum Stehen kommt (Abb. [73\)](#page-145-5).

(S Nr. 1, E Nr. 1a): Der General beginnt mit seinen Ausführungen. Der nächste Schnitt wird mit einem aus der Perspektive des Generals nach links blickenden Bild eingeführt, das wiederum auf das Bild des indischen Botschafters überleitet. Der Standort des Botschafters müsste, mit der Türe im Hintergrund, jedoch dem General gegenüber verortet werden, wonach die Einleitung der Einstellung durch den nach links blickenden General nicht korrekt ist (Abb. [74\)](#page-145-4).

(S Nr. 1, E Nr. 2): Der Botschafter wird, wie zuvor der General, vom Tisch aus einer nicht personalisierten Perspektive zentral und nahe sozial ins Bild genommen (Abb. [75\)](#page-145-3).

(S Nr. 1, E Nr. 3): In der nächsten Einstellung folgt der Blick auf den General von der linken Seite und impliziert somit eine Zuhörerposition [\(76\)](#page-145-2).

(S Nr. 1, E Nr. 4): Der anschließende Schnitt geht auch folgerichtig auf diese Position, an der sich Cpt. Jeremy befindet, erfolgt jedoch nicht folgerichtig aus der Perspektive des Generals, sondern zentral vom Tisch aus, d. h. nicht personalisiert (Abb. [77\)](#page-145-1).

(S Nr. 1, E Nr. 5): Ein harter Schnitt nimmt den General von rechts in den Blick, was ein Gesprächsgegenüber links von diesem andeutet (Abb. [78\)](#page-145-0), während sich der Gesprächspartner jedoch tatsächlich auf der gegenüberliegenden Tischseite in der Mitte (S Nr. 1, E Nr. 6) befindet und von leicht links vorne nicht personalisiert in den Blick genommen wird [\(79\)](#page-146-2).

(S Nr. 1, E Nr. 7): Es folgt eine Einstellung auf den Botschafter aus der Vogelperspektive, die erzähltechnisch unverständlich ist und ohne Folgen bleibt (Abb. [80\)](#page-146-1).

(S Nr. 1, E Nr. 8): Anschließend wird auf die Figur des Hooker von hinten als Rückenbild geschnitten, was weder für die Erzählung noch hinsichtlich der Raumkonstruktion einen Sinn ergibt und somit willkürlich erscheint (Abb. [81\)](#page-146-0).

(S Nr. 1, E Nr. 9): Die abschließende Einstellung geht zurück auf den General, und zwar von links aus Cpt. Jeremys Position, wobei hier gerade die zentrale Einstellung sinnvoll gewesen wäre, da sich die Worte an alle Anwesenden richten und in die nächste Sequenz überleiten (Abb. [82\)](#page-146-3).

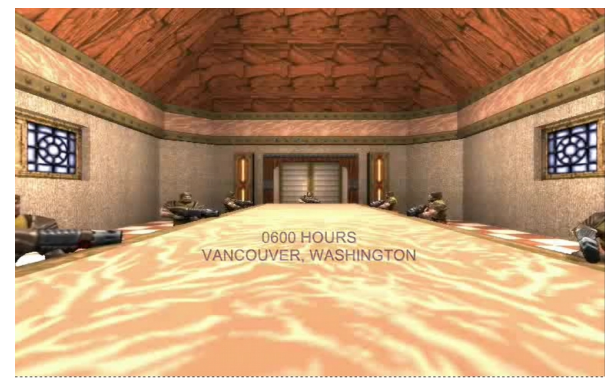

*Abbildung 73: S Nr.1, E Nr. 1, Operation Bayshield, Clan Undead*

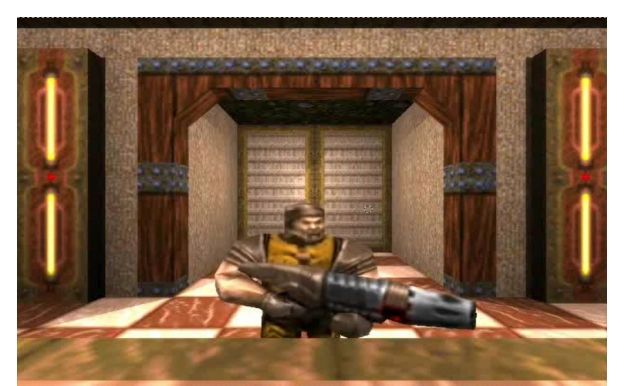

*Abbildung 74: S Nr.1, E Nr. 1a, Operation Bayshield, Clan Undead*

<span id="page-145-5"></span>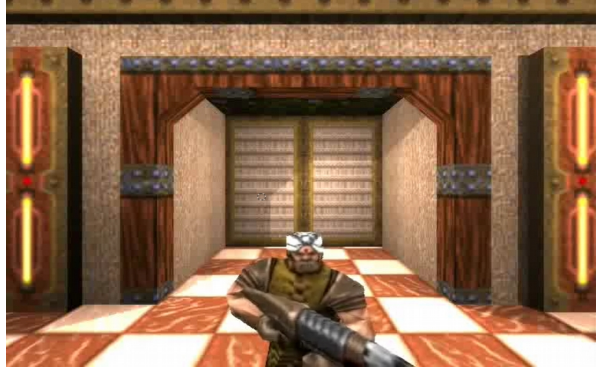

*Abbildung 75: S Nr.1, E Nr. 2, Operation Bayshield, Clan Undead*

<span id="page-145-4"></span>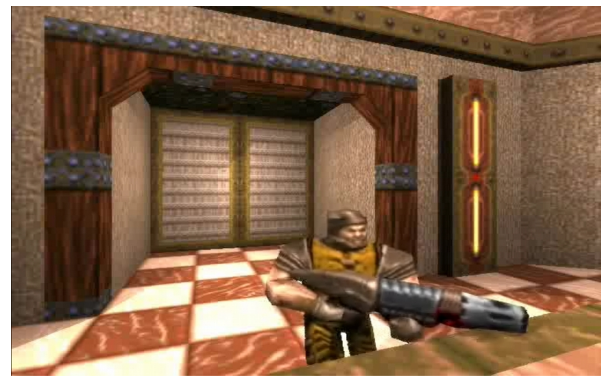

*Abbildung 76: S Nr.1, E Nr. 3, Operation Bayshield, Clan Undead*

<span id="page-145-3"></span><span id="page-145-1"></span>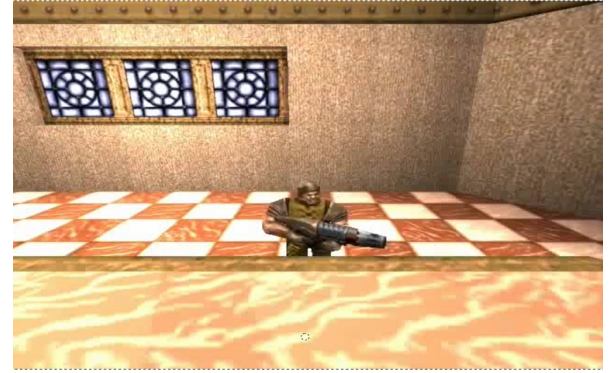

*Abbildung 77: S Nr.1, E Nr. 4, Operation Bayshield, Clan Undead*

<span id="page-145-2"></span><span id="page-145-0"></span>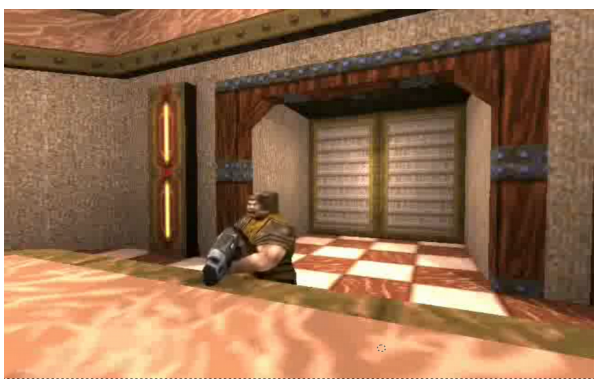

*Abbildung 78: S Nr.1, E Nr. 5, Operation Bayshield, Clan Undead*

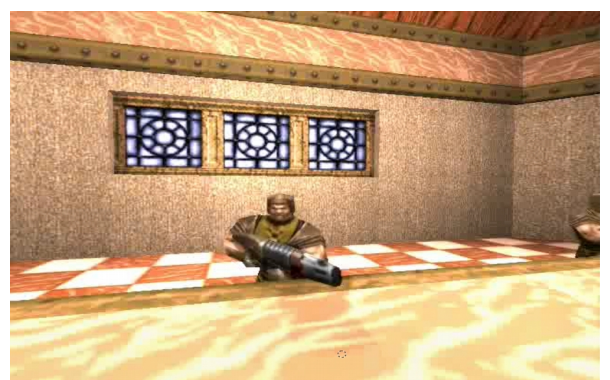

*Abbildung 79: S Nr.1, E Nr. 6, Operation Bayshield, Clan Undead*

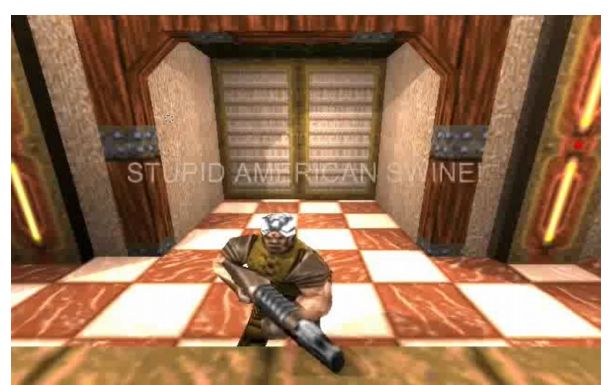

*Abbildung 80: S Nr.1, E Nr. 7, Operation Bayshield, Clan Undead*

<span id="page-146-2"></span>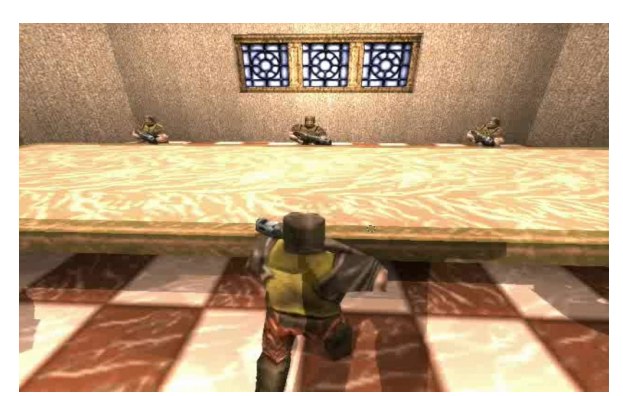

*Abbildung 81: S Nr.1, E Nr. 8, Operation Bayshield, Clan Undead*

<span id="page-146-3"></span><span id="page-146-1"></span>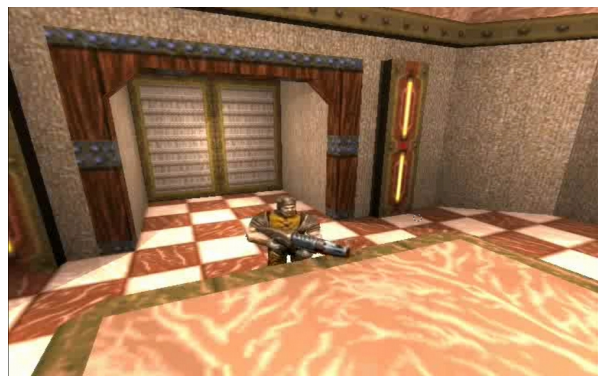

*Abbildung 82: S Nr.1, E Nr. 9, Operation Bayshield, Clan Undead*

<span id="page-146-0"></span>OPERATION BAYSHIELD zeichnete sich des Weiteren durch die Erzählung stützende, eigens erstellte Assets und Modifikationen aus, die weit über jene in RANGERS GONE BAD III hinausgingen. Zum einen umfassten diese das Einfügen neuer Texturen, wie z. B. die Turbane des indischen Botschafters und der indischen Soldaten sowie einen nur mit Badeshorts bekleideten David Hasselhoff mit veränderter Rettungsschwimmerboje. Zum anderen wurden in OPERATION BAYSHIELD zum ersten Mal in einem Quake Movie Lippensynchronisationen eingesetzt. Die Mundbewegungen wurden jedoch nicht von den Audiosignalen ausgelöst, sondern mit einer Abfolge von Texturen offener und geschlossener Münder zeitlich synchron zum Sprechtext gemeinsam mit den Startkommandos der Dialoge, die als .waf-Dateien beigelegt wurden [254](#page-146-4), in die Demodatei eingefügt.[255](#page-146-5)

<span id="page-146-4"></span><sup>254</sup> Eine detaillierte Darstellung der Audiosynchronisation in *Quake Movies* findet sich im Kapitel zu *Quake done Quick*

<span id="page-146-5"></span> $255 \text{ Vgl.}$  Lowood, "High-performance play", 37.

# **Spezialeffekt der Zeitlupenaufnahme**

Eine produktionstechnische Besonderheit an Operation Bayshield ist der erstmalige Einsatz von Zeitlupenbildern in einem Quake Movie.

(S Nr. 4, E Nr. 27): In der Flursequenz stürmen Cpt. Jeremy und Ltd. Hicks einen Raum, woraufhin zwei mutmaßliche indische Terroristen flüchtend aus dem Fenster springen. Der verbleibende dritte erwidert auf Cpt. Jeremys Frage nach einer bestimmten gesuchten Waffe auf Indisch, infolgedessen Cpt. Jeremy ihm eine Granate entgegenwirft (Abb. [83\)](#page-147-1).

(S Nr. 4, E Nr. 28): Der Flug der Granate wird in Zeitlupe gezeigt, wobei ein kurzer, parallel stattfindender Wortwechsel zwischen Cpt. Jeremy und Ltd. Hicks in Echtzeit zu hören ist (Abb. [84\)](#page-147-0).

(S Nr. 4, E Nr. 29): Die nächste Einstellung beginnt mit einem Schnitt von außen auf die Zimmertür. Aus dem Raum sind mehrere Explosionen zu hören, woraufhin sich die Tür in Zeitlupe öffnet und Cpt. Jeremy und Ltd. Hicks herauslaufen, direkt auf die Kamera zu. Die Einstellung endet mit einer Weißblende. Parallel zur visuellen Zeitlupe ist zudem auch die Audiospur verlangsamt (Abb. [85\)](#page-148-0).

<span id="page-147-1"></span>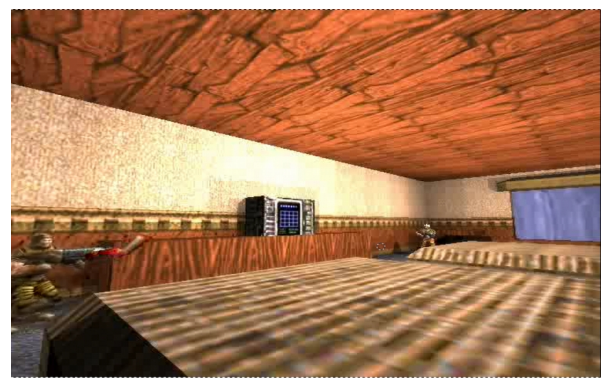

*Abbildung 83: S Nr. 4, E Nr. 27, Operation Bayshield, Clan Undead*

<span id="page-147-0"></span>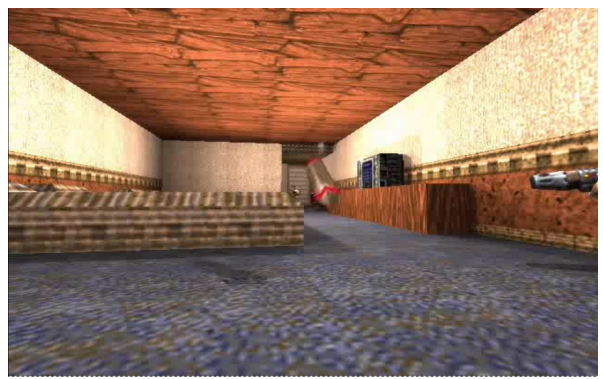

*Abbildung 84: S Nr. 4, E Nr. 28, Operation Bayshield, Clan Undead*

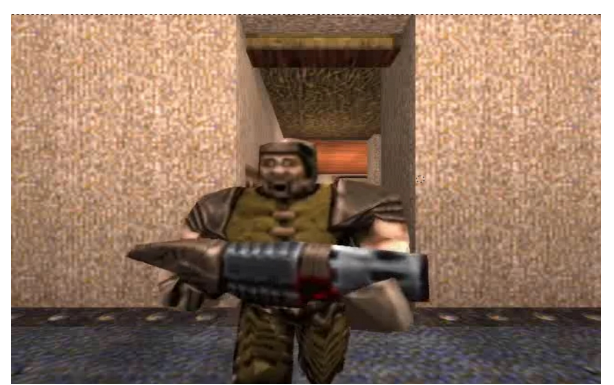

*Abbildung 85: S Nr. 4, E Nr. 29, Operation Bayshield, Clan Undead*

<span id="page-148-0"></span>Die im vorherigen Abschnitt bereits besprochene Client-Server-Architektur von "Quake" bot auch für die Zeitlupeneinstellung die relevanten technischen Voraussetzungen. Grundlegend notwendig für das Verständnis der Zeitlupenaufnahme, aber auch für die im nächsten Kapitel besprochene Audio-/Videosynchronisation ist die Bildwechselfrequenz in "Quake", für welche die drei Einfluss-größen "Host Framerate", "Server Framerate" und Plattformeigenschaften verantwortlich sind.<sup>[256](#page-148-1)</sup> Diese werden im nachfolgenden Kapitelabschnitt näher diskutiert.

# **Bildfrequenz in "Quake"**

Die Konsolenvariable "host framerate" bezeichnet das Verhältnis zwischen den serverseitig berechneten und clientseitig sichtbaren Bildern pro Sekunde oder Frames per Second (FPS), zwischen Rechenzeit und Wiedergabezeit. Für das Gelingen einer Spielsituation ist eine Echtzeitdarstellung wünschenswert, welche die serverseitige Verzögerung der Ausgabe so organisiert, dass die damit generierten Bilder von den Spielern als unmittelbar wahrgenommen werden können, ihnen zeitgleich zu ihren Geräteeingaben erscheinen:

*"Unter Echtzeit versteht man den Betrieb eines Rechensystems, bei dem Programme zur Verarbeitung anfallender Daten ständig betriebsbereit sind, derart, dass die Verarbeitungsergebnisse innerhalb einer vorgegebenen Zeitspanne verfügbar sind."*[257](#page-148-2)

<span id="page-148-1"></span><sup>256</sup> Vgl. Bailey, "Plunging The Synch?"

<span id="page-148-2"></span><sup>257</sup> Vgl. Scholz, *Softwareentwicklung Eingebetteter Systeme*, 39.

Um dies zu gewährleisten, ist in "Quake" grundsätzlich eine "host framerate" von 0 eingestellt, was bedeutet, dass die Zeit, welche die Berechnung der Bilder in Anspruch nimmt, mit der Geschwindigkeit, mit der diese am Bildschirm erscheinen, so abgestimmt ist, dass der Spieler den Zeitverlauf der Spielwelt in Echtzeit wahrnehmen kann.

Die "Server Framerate" gibt mit der Konsolenvariable "sys ticrate" die Zeit in Sekunden an, die zwischen dem Senden aufeinanderfolgender Pakete vom Server an den Client liegen. Standardmäßig ist diese mit 0,05 Sekunden bzw. 20 Paketen pro Sekunde eingestellt. Liegt die Berechnungszeit eines Bildes unter 0,05 FPS, bei 0,04 Sekunden beispielsweise, vergeht die Spielzeit mit 0,04 Sekunden, die Wiedergabezeit pro Bild bleibt jedoch bei 0,05 FPS und die Bildwiederholungsrate bei 20 FPS (Abb. [86,](#page-150-0) Zeile 1). Steigt die Rechenzeit über 0,05 Sekunden an, so erhöht sich auch die Wiedergabezeit pro Bild und damit sinkt die Bildwiederholungsrate auf dem Schirm (Abb. [86,](#page-150-0) Zeile 2). Die "sys ticrate" zu verändern, war bei Netzwerken via Modemverbindung vorgesehen, wenn die Modemkapazität zu gering war für den Transfer von 20 FPS und Serveradministratoren die Variable beispielsweise auf 0,1 senkten. In diesem Fall kam es zu keiner Zeitlupe, sondern lediglich zu einer geringeren Bildwiederholungsrate.

Plattformeigenschaften, wie Rechnerkapazität und Hardwarebeschleunigung des ausführenden Geräts, Bildschirmauflösung und Ausführungseinstellungen, hatten neben der Bildfrequenz ebenfalls Konsequenzen für die Wiedergabegeschwindigkeit der Demodateien. Die plattformabhängige Bildfrequenzwiedergabe führte dazu, dass Demos auf unterschiedlichen Plattformen in unterschiedlicher Geschwindigkeit abliefen und selbst auf denselben Plattformen unterschiedlich komplexe Demoteile unterschiedliche Renderingzeiten erreichen. Um die Plattformeigenschaften dem wiederzugebenden "Demo File" anzupassen, war dem Betrachter, mit der "host framerate" als Konsolenvariable nun die Möglichkeit gegeben, diese näherungsweise einzustellen. Die Engine erhöhte die Wiedergabezeit bei einem Wert t der "host framerate" um t Sekunden pro Bild. Wurde die "host framerate" größer als 0 gestellt, hatte dies zur Folge, dass das Verhältnis zwischen errechneten und dargestellten Bildern pro Sekunde stieg, sprich das Bild schneller ablief (Abb. [86,](#page-150-0) Zeile 3); wurde die "host framerate" kleiner als 0 gestellt, liefen die Bilder hingegen langsamer ab (Abb. [86,](#page-150-0) Zeile 4).

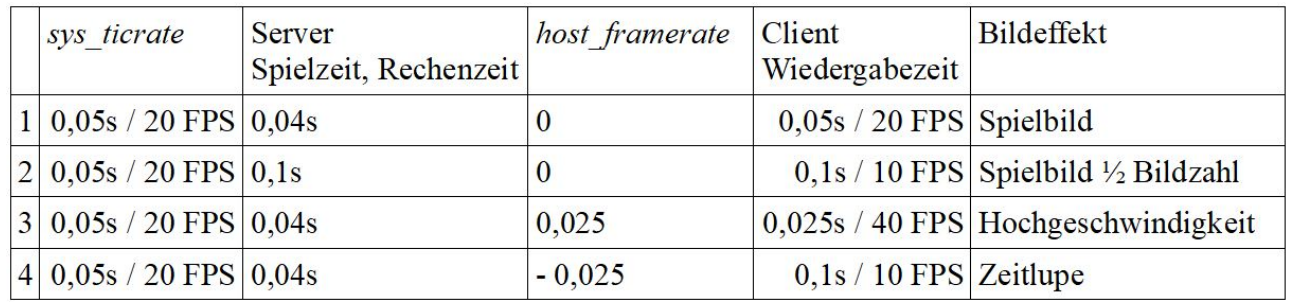

<span id="page-150-0"></span>*Abbildung 86: Bildfrequenz in Quake (Quelle: eigene Darstellung)*

Die Eigenschaft der Bildwechselfrequenzeinstellung in der Quake-Engine wurde in OPERATION BAYSHIELD selektiert, um damit den Filmeffekt der Zeitlupendarstellung zu simulieren. Genauer gesagt, ermöglichte die Selektion jener Eigenschaft die im Spiel die Echtzeitdarstellung zwischen Server und Client regulierte, nun wirkungsvolle Filmeffekte des Nachempfindens einer Zeitlupenästhetik zur Dramatisierung der Erzählung. In der Speedrunning-Community war die Verringerung der Framerate im Übrigen als "Slow Motion Cheat" bekannt, der eingesetzt wurde um, bei langsamer ablaufenden Bildern die exakte Interaktion und Kontrolle über den Avatar zu erleichtern und schnellere Durchläufe zu absolvieren. [258](#page-150-1)

## **Medienkontext**

Im Vergleich zu den Produktionen der United Rangers Films, denen dieselbe Technologie zur Verfügung stand, muss OPERATION BAYSHIELD eindeutig als die besser entwickelte Produktion beurteilt werden. Der Kopf des Clan Undead, Tom Mustain, war mit den schwierigen technischen Produktionsbedingungen der "Found Technology" besser vertraut und in der Lage, eine befriedigende Filmproduktion abzuschließen. Der Game Designer und langjährige Doom- und Quake-Spezialist war bereits 1995 professionell an den Master Level Collections für "Doom" und "Final Doom" beteiligt und arbeitete parallel zu OPERATION BAYSHIELD, als Mitbegründer von Ritual Entertainment, am Quake Mission Pack Nr. 1: "Sourge of Armagon".

Wie bei den United Rangers Films kamen die Fertigkeiten der Demobearbeitung und Engine-Modifikation vonseiten Mustains aus dem Bereich des Computerspiels und nicht des Films und fanden in der weiteren Entwicklung der Quake Movies und Machinima keine Fortsetzung, sondern in der Spielindustrie. Mustain produzierte im Anschluss an OPERATION BAYSHIELD Spiele mit entwickel-

<span id="page-150-1"></span><sup>258</sup> Vgl. Bailey, "Up against the wall".

ten Filmfunktionen, die zur Produktion von Zwischensequenzen ausgerichtet waren. Auf Basis der Quake II-Engine entstand die Sin-Engine (1998), mittels derer Kamerapositionen frei zugeordnet, Kamerawege festgelegt, Figuren erstellt und Einstellungen ein- und ausgeblendet werden konnten (Abb. [87\)](#page-151-1). Zur Popularisierung des hinter den kommerziellen Erwartungen zurückgebliebenen Spiels arbeitete Mustain an OPERATION BAYSHIELD 2, das jedoch nie veröffentlicht wurde.<sup>[259](#page-151-2)</sup> Der Third-Person-Shooter "Heavy Metal: F.A.K.K.<sup>2"</sup> (2000) auf Basis der "Quake III Arena" Engine erlaubte die Erstellung, Speicherung und Editierung der Kamerawege sowie Änderungen des Blickfelds und des Zeitablaufs während der Produktion (Abb. [88\)](#page-151-0). Mustain selbst fertigte die Zwischen-sequenzen mit den Spielen in Echtzeit an.<sup>[260](#page-151-3)</sup> Weder mit der SiN-, noch mit der Heavy Metal: F.A.K.K.<sup>2</sup>-Engine kam es zu nennenswerten Machinima. Das in der Produktion von OPERATION BAYSHIELD entwickelte Wissen wurde durch die Computerspielindustrie absorbiert und nahm viel wahrscheinlicher Einfluss auf die Produktionsweise von Zwischensequenzen.

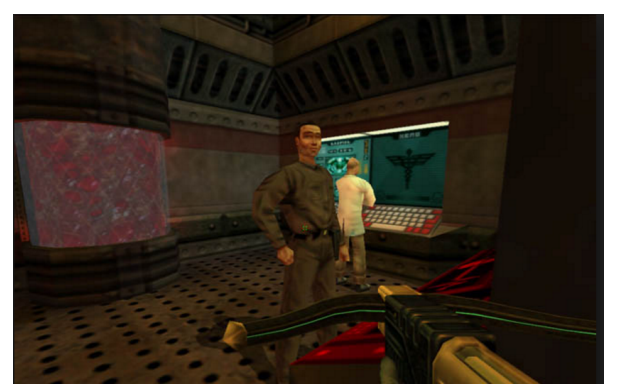

*Abbildung 87: SiN Screenshot, Ritual Entertainment, 1998*

<span id="page-151-0"></span>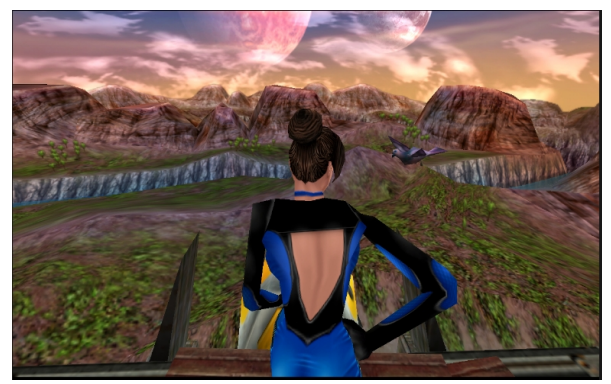

*Abbildung 88: Heavy Metal: F.A.K.K.², Ritual Entertainment, 2000*

<span id="page-151-1"></span>Der Umstand, dass sich OPERATION BAYSHIELD zwar grundlegend an Konventionen einer Filmsprache orientierte, diese aber fehlerhaft ausführte, zeigte in der Rezeption der QuakeCommunity, wie es bereits bei RANGERS GONE BAD 3 der Fall war, keine negative Auswirkung auf den Erfolg.

OPERATION BAYSHIELD genoss ein mediales Echo und eine positive Resonanz wie kein anderes Quake Movie zuvor. Einschlägige zeitgenössische Kritiken auf Cineplex, Quake Movie Library, oder Psyk's Popcorn Jungle, betonten die hervortretende technische und komödiantische Qualität von OPERATION BAY SHIELD.<sup>[261](#page-151-4)</sup> Heath Brown (United Rangers Films) nannte OPERATION BAYSHIELD einen großartigen Film und American McGee (id Software) kündigte ihn in seiner .plan-

<span id="page-151-2"></span><sup>259</sup> Vgl. Machinima.com, Interview: Tom "Paradox" Mustaine.

<span id="page-151-3"></span><sup>260</sup> Vgl. Ebd.

<span id="page-151-4"></span><sup>261</sup> Vgl. Marino, *3D Game-Based Filmmaking*, 4.

Datei als den humorvollsten Quake Movie schlechthin an.<sup>[262](#page-152-0)</sup> Ben Moss (Strange Company) erinnerte sich, dass OPERATION BAYSHIELD in der Quake-Geimeinschaft Kultstatus erlangte und auf LAN-Partys und größeren Bewerben über Jahre hinweg zitiert wurde. [263](#page-152-1) Die Produktion ist neben den technischen Neuerungen insbesondere bezüglich seiner Wirkung für die nachfolgende Reihe an Machinimisten von Bedeutung. Keine der direkt folgenden Protagonisten und Gruppen, wie Brian "Wendigo" Hess<sup>[264](#page-152-2)</sup>, der ILL Clan<sup>[265](#page-152-3)</sup> oder die Strange Company<sup>[266](#page-152-4)</sup>, bezogen sich nicht dezidiert auf OPERATION BAYSHIELD.

### Zusammenfassung "Clan Undead"

An der "Clan Undead"-Produktion OPERATION BAYSHIELD zeigten sich in dichter Schnittfolge der Auftaktsequenz schwerwiegende Mängel an der filmischen Qualität von Montage und Raumkonstruktion. Diese standen dem Erfolg der Arbeit zwar nicht entgegen, sind aber Zeugen des nach wie vor geltenden, technisch schwierigen und zeitaufwendigen Prozesses der Demobearbeitung. Nicht verwunderlich ist es daher, dass das notwendige Wissens und die technischen Fertigkeiten zur Demobearbeitung, wie z. B. bei den United Rangers Films, aus dem Bereich der Spieleentwicklung kamen und in Form derselben Person, namentlich Tom Mustains, wieder von dieser in die Spielproduktion zurückgeholt wurden.

Die Spieltechnologie der Bildfrequenzrate der Client-Server-Architektur wurde als Basis einer "Found Technology" entgegengesetzt zu ihrem eigentlichen Verwendungszweck aufgegriffen. Die Notwendigkeit einer Variable der Host Framerate basierte auf der notwendigen Regulation der Differenz zwischen Rechenzeit und Wiedergabezeit die sich aus abweichenden Einstellungen, Hardware- und Netzwerkeigenschaften ergab. Anstatt zur Aufrechterhaltung der Echtzeitanimation des interaktiven Computerspielbildes, wurde sie zur Abweichung davon eingesetzt, für die Zeitlupensimulation eines Filmbilds. Es wurde eine Funktion ausgeführt, die eine Filmkonvention der Dramatisierung erfüllte und dabei half, ein Filmbild herzustellen. Die Quake-Engine und Host Framerate erfuhren als Akteure die Zuschreibung einer neuen Bedeutung, die als Mechanismus zum Starten und Beenden von Zeitlupeneinstellungen definiert wurde und über diese Eigenschaft der Zeitlu-

<span id="page-152-0"></span><sup>262</sup> Vgl. Heaslip, "Operation Bayshield".

<span id="page-152-1"></span><sup>263</sup> Vgl. Moss, "Showcase: Operation Bayshield".

<span id="page-152-2"></span><sup>264</sup> Vgl. Salen, "Blahbalicious".

<span id="page-152-3"></span><sup>265</sup> Vgl. Wilonsky, "Joystick Cinema. It's man vs. machinima when video games become, ahem, movies".

<span id="page-152-4"></span><sup>266</sup> Vgl. Salen, "Blahbalicious".

penfunktion mithalf, die Spiel-Engine als Film-Engine zu definieren. Dass diese Zweckentfremdung möglich, aber nicht zwingend notwendig war, zeigte sich beispielsweise an ihrem Einsatz zum Cheaten in Speedruns, das ebenfalls unvorhergesehen war.

Die Netzwerkausrichtung der Quake-Engine ist, wie bereits anhand der Eigenschaften der Demodatei und ihrer Bearbeitungsmöglichkeit festgestellt werden konnte, auch der Ausgangspunkt der Host Framerate. Die Netzwerkausrichtung ist nicht nur bezüglich der Vernetzung und Kommunikation von Mensch, sondern auch bezüglich der Architektur der Spieltechnologie ausschlaggebend. Wo Schnittflächen zwischen Apparaten existieren, ist Raum für Interventionen, welche die Kommunikation umlenken können.

# **3.3 Demo-Editing**

## **3.3.1 Quake done Quick team**

*"Getting the engine to do things it wasn't meant to do by using ingenious hacks and workarounds was part of the fun for the first machinima makers, but anybody who worked in this medium will know that it can be a frustrating experience also, and that the limitations enforced by the technology can compromise what one wants to do artistically."*  Anthony Bailey

Parallel zu den frühen Quake Movies war das "Quake done Quick team" von einem dokumentarischen Ansatz des Speedrun-Demos motiviert und entwickelte zu dessen Umsetzung den ersten Quake-Demo-Editor (Abb. [89\)](#page-155-0). Als Nebenerzählung zu den dokumentarischen Speedruns etablierten sie eine lineare narrative Form, die eine nachhaltige Bedeutung für die Entwicklung von Machinima haben sollte.

Im Gegensatz zu den aus Quake-Clans hervorgegangenen "United Rangers Films" und dem "Clan Undead" bestand das "Quake done Quick team" aus individuellen Speedrun-Spielern, die entdeckt und zu einem Produktionsteam formiert wurden. [267](#page-154-0) Der israelische Spieler Yonatan Donner veröffentlichte das Demo eines Durchlaufs von "Quake Episode 1" im Schwierigkeitsgrad Nightmare unter dem Titel EP1\_0444.dem. Das sah Anthony Bailey, der gerade im Fach Informatik an der Universität Manchester promovierte, und erkannte, dass mit strategischer Planung und einem guten Spieler noch bessere Zeiten möglich sein sollten. Er kontaktierte Donner, der Nolan Pflug, einen Highschool-Schüler aus den USA, und Matthias Belz, Informatikstudent aus Deutschland, ins Team holte. Gemeinsam wurden Strategie, Route, Tricks und Abkürzungen ausgearbeitet und einen Monat später war der Durchlauf von Episode 4 "The Elder Whirled" fertiggestellt.

**Quake done Quick\_1949 (The Movie)**

**Form- und Gestaltkontext**

<span id="page-154-0"></span><sup>267</sup> Vgl. Bailey u. a., "Quake done Quick' the movie".

Zu sehen ist die Demoaufnahme eines gesamten Durchlaufs von "Quake" im originalen Leveldesign, mit Spielgegner, ohne jedwede Modifikation oder inszenierte Handlung. Auffällig ist, dass der Avatar die eigentliche Spielhandlung, die vor allem aus dem Bekämpfen der sich in den Weg stellenden Gegnern besteht, zu ignorieren scheint, und sehr effizient und schnell, Level nach Level durchläuft und sich Auseinandersetzungen entzieht. Die Spielfigur ist aus verschiedenen Perspektiven zu sehen, als Rückenfigur, aus der Vogelperspektive mit Schwenks und Fahrten, sowie aus frontaler Gegenansicht. Zu erkennen ist eine ungewöhnliche Fortbewegung der Figur, die übermäßig hohe und weite Sprünge durchführt bzw. sich springend und diagonal laufend fortbewegt. Am Ende jedes Levels ist die jeweilige Zwischenzeitbilanz zu sehen und meist ein zusätzlicher Kommentar zu dem Level. Das Schlussbild zeigt eine Art Abspann, in dem die beteiligten Protagonisten angeführt werden (Abb [90\)](#page-155-1).

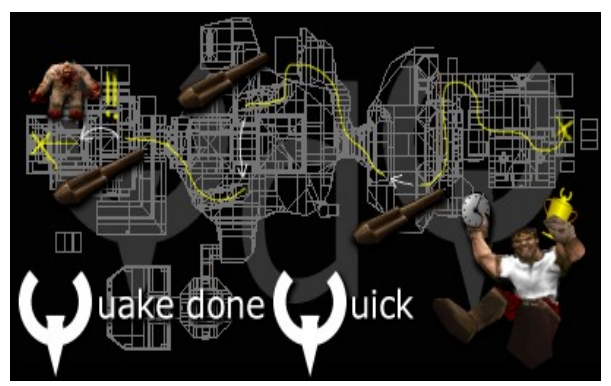

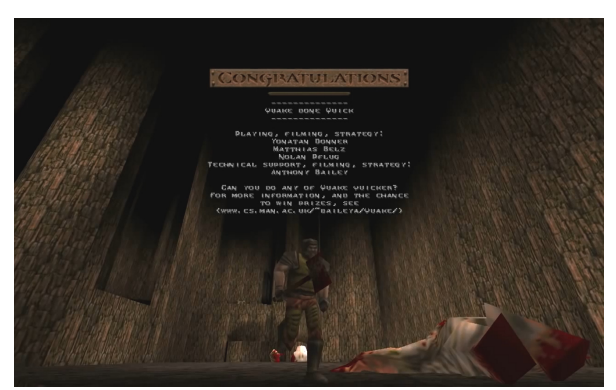

*Abbildung 89: Logo Quake done Quick team Abbildung 90: Abspann Quake done Quick\_1949, Quake done Quick team, 1997*

# <span id="page-155-1"></span><span id="page-155-0"></span>**Strategiekontext**

Als Vorbereitung zu den Speedruns wurden die Leveldesigns analysiert und strategisch optimale Routen geplant, die berücksichtigten an welchen Stellen Waffen aufgenommen werden sollten, um später Wege abzukürzen, und wo zugunsten eines schnelleren Vorankommens der Verlust an Lebensenergie in Kauf genommen werden konnte. Zu jedem Level wurde ein Drehbuch entworfen, anhand dessen alternative Kamerapositionen festgelegt wurden, die in der Postproduktion dokumentiert wurden. [268](#page-155-2)

<span id="page-155-2"></span><sup>268</sup> Vgl. ebd.

#### **Ereigniskontext**

# **Figurensteuerung**

Um die Levels möglichst schnell durchzuspielen, wurden neben einer effektiven Routenplanung Anomalien der Spiel-Engine durch Anpassungen der Steuerungsoptionen zur Beschleunigung der Bewegungsabläufe ausgenutzt. Donner, Belz und Pflug steuerten die Figuren aller "Quake done Quick"*-*Demos und fertigten die Aufnahmen an. Eigenheiten der Quake-Engine, die zur Beschleunigung der Figurenbewegungen ausgenutzt wurden, wurde beispielsweise beim "Strafe Jumping", "Rocket Jumping", "Bunnyhopping" oder "Zigzagging" genutzt.<sup>[269](#page-156-1)</sup>

"Strafe Jumping" war die Weiterentwicklung des "Diagonal Running" aus den Ego-Shooter "Doom". Bei gleichzeitiger Betätigung der Vorwärts- und Seitwärtsbewegung und dem zusätzlichen Abfeuern der Waffe legt die Spielfigur die diagonale Bewegung äquivalent zu 50 Einheiten geradeaus und 50 Einheiten seitwärts zurück und bewegt sich mit 70,71 Einheiten somit schneller. Die zurückgelegte Strecke ist die Hypotenuse eines rechtwinkeligen gleichseitigen Dreiecks (Abb. [91\)](#page-156-0). In der Quake-Engine wurde eine Geschwindigkeitsbegrenzung von standardmäßig 320 Einheiten pro Sekunde eingeführt, mit der Ausnahme, dass diese nur bei Bodenkontakt wirksam wird. Aus dem "Diagonal Running" wurde mit einem zusätzlichen kontinuierlichen Springen schließlich das sog. "Strafe Jumping".

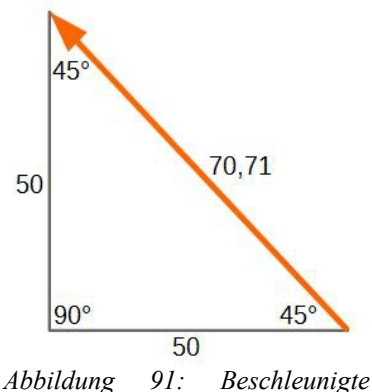

<span id="page-156-0"></span>*Bewegung des "Strafe Jumping" in Quake*

<span id="page-156-1"></span><sup>269</sup> Vgl. Bailey, "Zigzagging through a strange universe".

"Rocket Jumping" nutzt den Effekt aus, dass Spieler sich bei Verlust von Lebensenergie kurzfristig schneller fortbewegen. Hierfür wurde mit dem Granatenwerfer gegen Boden oder Wände gefeuert, um in derselben Zeitspanne, zusätzlich zum gewöhnlichen Sprung, höher geschleudert zu werden. "Bunnyhopping" nutzt die Eigenschaft der Quake-Engine aus, dass Bewegungsreibungen nur in Kontakt mit festen und flüssigen Materialien (Boden, Wände, Wasser) programmiert sind, jedoch nicht bei Bewegungen durch die Luft. Sobald beim Geradeauslaufen die Höchstgeschwindigkeit erreicht wird, beginnt der Spieler zu springen und bewegt sich von nun an mit der gleichbleibenden maximalen horizontalen Geschwindigkeit vorwärts. "Zigzagging" fällt ebenfalls unter eingabebedingte Bewegungsbeschleunigungen. Durch das schnelle abwechselnde Nach-rechts-und-links-Steuern während der Vorwärtsbewegung erhöht sich das maximale Tempo auf 410 anstatt 320 Pixel pro Sekunde.

### **Produktionskontext**

#### **Kamera**

In QUAKE DONE QUICK 1949 (THE MOVIE) wurden dem Ausgangsmaterial, dem Speedrun *ALL\_1949,* unabhängige Kameraperspektiven hinzugefügt. Im Gegensatz zu den vorherigen Quake Movies gab es keinen Spieler, der während der Aufzeichnung das Kamerablickfeld steuerte. Zu sehen sind Vogel-, Zentral- und Verfolgerperspektiven, bei denen die Spielfigur in unterschiedlichen Distanzen abwechselnd mit festen Einstellungen und Schwenks zu sehen ist. QUAKE DONE QUICK 1949 (THE MOVIE) sollte als Beitrag des "Quake done Quick team" zum QuakeLab Multi-Media Contest eingereicht werden. Obgleich der Wettbewerb tatsächlich nie stattfinden sollte, war er doch Anlass, das Speedrun-Demo für potenzielle Zuschauer attraktiv zu gestalten: "We wondered if maybe we could alter the camera position in our demos to make them more movie-like to watch. ... I'd written a simple program to do that ..., we all got fairly into the process of filming demos."[270](#page-157-0)

Bailey entwickelte für die Bearbeitung der Einzelspielerdemos das sog. Perl Skript "ReMaic", ein Akronym für "Reshoot Existing Movie, Altering Its Camera", das es erlaubte, Kamerapositionen und -fahrten nachträglich zu ändern und Spezialeffekte und alternative Textelemente hinzuzufügen. "ReMaic" bedurfte der Installation eines Perl Interpreters, um ausgeführt zu werden, und Girlichs

<span id="page-157-0"></span><sup>270</sup> Bailey u. a., ... Quake done Quick' the movie".

LMPC, um die Demodatei (.dem) in eine Textdatei (.ls) zu dekompilieren und für "ReMaic" bearbeitbar zu machen. "ReMaic" verfügte in der Grundversion von 1997/98 über eine Kommandozeilenschnittstelle und musste von der Konsole aus ausgeführt werden. Die grundsätzliche Befehlseingabe umfasste drei Argumente und lautete wie folgt:

ReMaic input camera output

"ReMaic" wurde angewiesen, eine Ausgangsdemodatei "input.ls" mit der Kommandodatei "camera.cam" in das neue Demo "output.ls" zu konvertieren und anschließend automatisiert mit dem "LMPC" in das .dem-Format zu rekompilieren. Des Weiteren war eine geringe Zahl an Standardzusätzen möglich, die für das gesamte Demo galten:

- /b Lässt den Spieler in einem Ausmaß abhängig von seiner Lebensenergie bluten
- /c Alle von "Quake" ausgegebenen Centerprint-Nachrichten werden entfernt, damit eigens hinzugefügte Nachrichten nicht überschrieben wurden.
- /d Alle Schadensmeldungen werden entfernt.
- /t Die laufende Zeit wird als Centerprint-Nachricht ausgegeben. Dies diente der exakten Zeitplanung in der Demobearbeitung.

Der Hauptnutzen von "ReMaic" war, das manuelle Bearbeiten der Demodateien durch die Anwendung eines Skripts zu ersetzen, in das eine beschränkte Anzahl an Kommandos einer eigenen Skriptsprache geschrieben wurde. Die auszuführenden Kamerakommandos wurden mit den entsprechenden Zeitmarken in eine Textdatei geschrieben, die mit der Dateiendung .cam gespeichert und von Bailey kurz als "Screenplay" bezeichnet wurde.<sup>[271](#page-158-0)</sup>

Mit der Bearbeitung der Demodatei mit "ReMaic" wurde dem Demo eine neue Entität als Kamera hinzugefügt, deren jeweilige Bewegungen, Positionen, Blickrichtungen und Perspektiven mit den entsprechenden Zeitmarken und Anweisungen im Screenplay angegeben wurden (Abb. #).

<span id="page-158-0"></span><sup>271</sup> Vgl. Bailey, "ReMaic Documentation".

| 目 tempo - WordPad                                                    |  |  |
|----------------------------------------------------------------------|--|--|
| File Edit View Insert Format Help                                    |  |  |
| $  \times  $ in $  \mathbf{B}   \cap   \mathbf{B}  $<br>GEI 90<br>44 |  |  |
| p view p                                                             |  |  |
| 1.43484 stay 479 -6 88                                               |  |  |
| 1.43484 move 537 570 55                                              |  |  |
| 3.68143 end move                                                     |  |  |
| 3.68243 move -38 575 96                                              |  |  |
| 5.02793 end move                                                     |  |  |
| 7.12493 stay -81 952 -124                                            |  |  |
| 7.12493 move 309 1527 -89                                            |  |  |
| 9.49933 end move                                                     |  |  |
| 11.376 stay 128 2066 -97                                             |  |  |
| 11.376 move -322 2106 -80                                            |  |  |
| 12,6904 end move                                                     |  |  |
| 12.6914 move -268 2741 -57                                           |  |  |
| 14.4928 end move                                                     |  |  |
| 14.4938 move 178 2934 6                                              |  |  |
| 15.7954 end move                                                     |  |  |
| 15.7964 move 834 2809 48                                             |  |  |
| 16.8469 end move                                                     |  |  |
| 16.8479 move 885 2247 -55                                            |  |  |
| 18.6439 end move                                                     |  |  |
| 18.6449 move 1004 2191 -135                                          |  |  |
| 20.2035 end move                                                     |  |  |
| 20.2045 move 1075 2260 -225                                          |  |  |
| 21.4966 end move                                                     |  |  |
| 21.4976 move 1054 2252 -289                                          |  |  |
| 22.3416 end move                                                     |  |  |
| 22.3426 move 780 1726 -388                                           |  |  |
| 25.5341 end move                                                     |  |  |
| 25.5351 move 1332 1710 -385                                          |  |  |
| 26.9119 end move                                                     |  |  |
| 26.9129 move 1301 1385 -357                                          |  |  |
| 27.5744 end move                                                     |  |  |
| For Help, press F1                                                   |  |  |
| Start   <b>BReMaic</b><br>I tempo - WordPad                          |  |  |
| $1 + 1 + 1 + 1$                                                      |  |  |

*Abbildung 92: Screenplay Datei tempo.cam* 

Welche Bildeinstellungen im Skript angelegt werden konnten, soll nun anhand einer Bildfolge der ersten Einstellungen *Quake done Quick\_1949 (The Movie)* erläutert werden. Gezeigt wird die erste Mission aus "Quake", "Dimensions of the Doomed". In Level 1, "The Installation" steuerte Matthias Belz den Spieler bis Sekunde 10, anschließend in Level 2, "The Ogre Citadel", übernahm Nolan Pflug.

<span id="page-159-1"></span>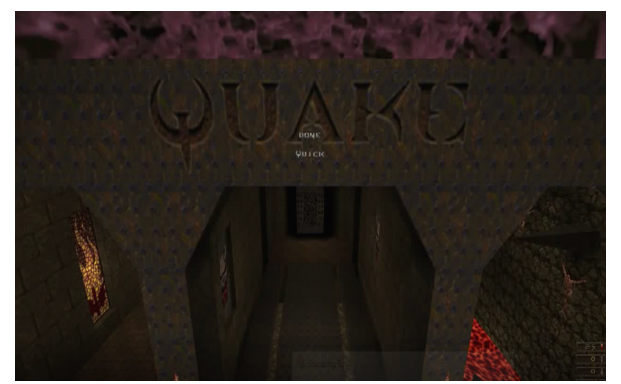

*Abbildung 93: E Nr. 1, Quake done Quick\_1949\_The Movie, Quake done Quick team*

<span id="page-159-0"></span>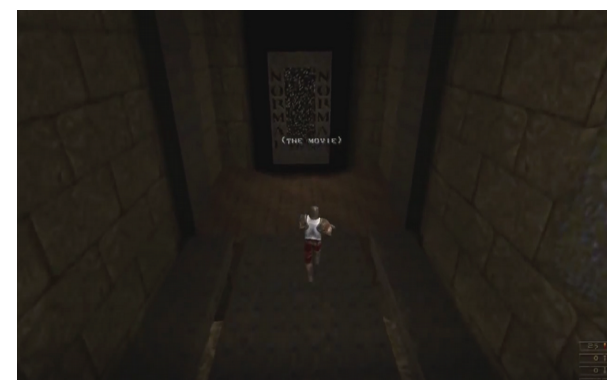

*Abbildung 94: E Nr. 2, Quake done Quick\_1949\_The Movie, Quake done Quick team*

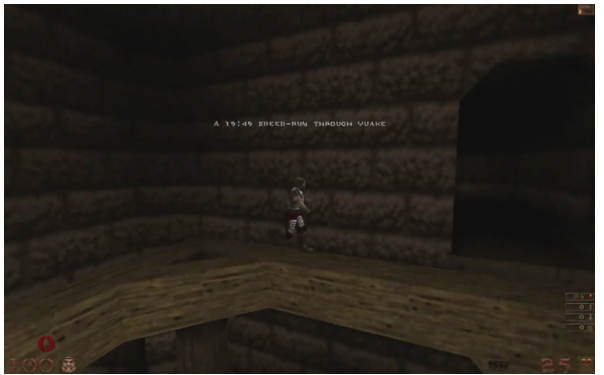

*Abbildung 95: E Nr. 8, Quake done Quick\_1949\_The Movie, Quake done Quick team*

<span id="page-160-5"></span>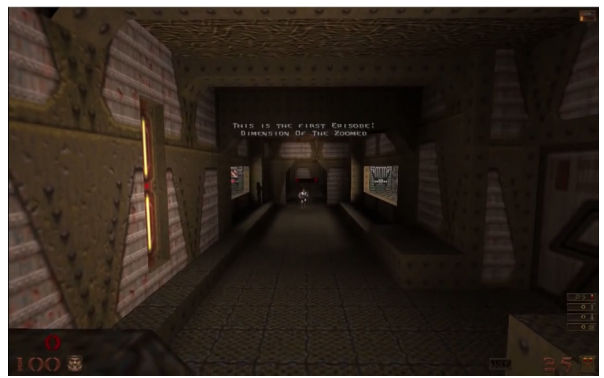

*Abbildung 97: E Nr. 15, Quake done Quick\_1949\_The Movie, Quake done Quick team*

<span id="page-160-3"></span>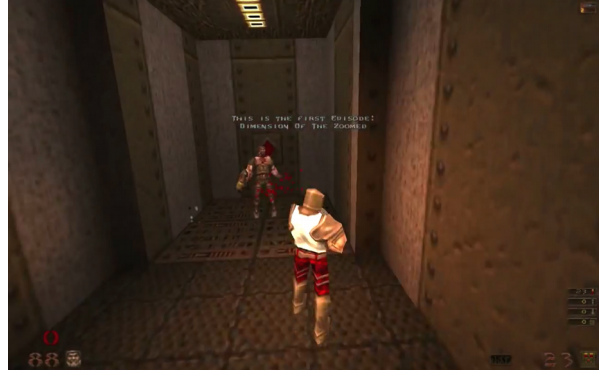

*Abbildung 99: E Nr. 17, Quake done Quick\_1949\_The Movie, Quake done Quick team*

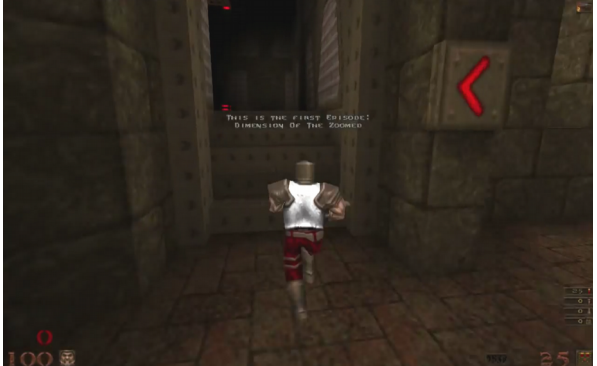

*Abbildung 96: E Nr. 12, Quake done Quick\_1949\_The Movie, Quake done Quick team*

<span id="page-160-4"></span>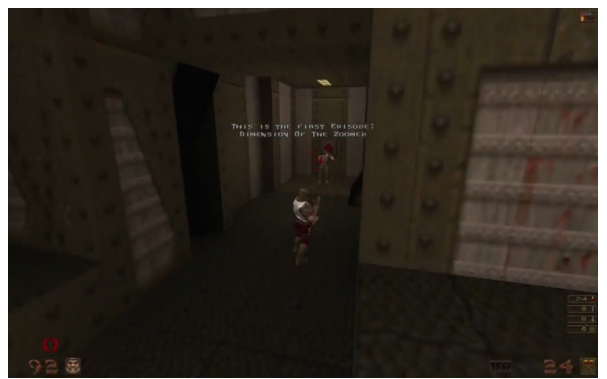

*Abbildung 98: E Nr. 16, Quake done Quick\_1949\_The Movie, Quake done Quick team*

<span id="page-160-2"></span><span id="page-160-0"></span>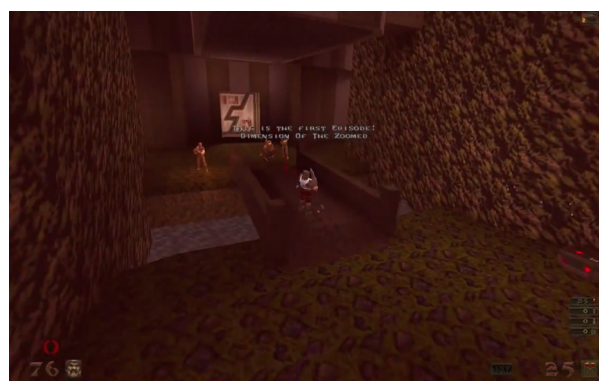

*Abbildung 100: E Nr. 18, Quake done Quick\_1949\_The Movie, Quake done Quick team*

# <span id="page-160-1"></span>**Anweisungen**

Um Kamerabewegungen und Blickrichtungen anzuweisen standen jeweils drei Aktionen zur Verfügung:

- stay Die Kamera bleibt oder erscheint an der angegebenen Position
- move Die Kamera bewegt sich zu der angegebenen Position

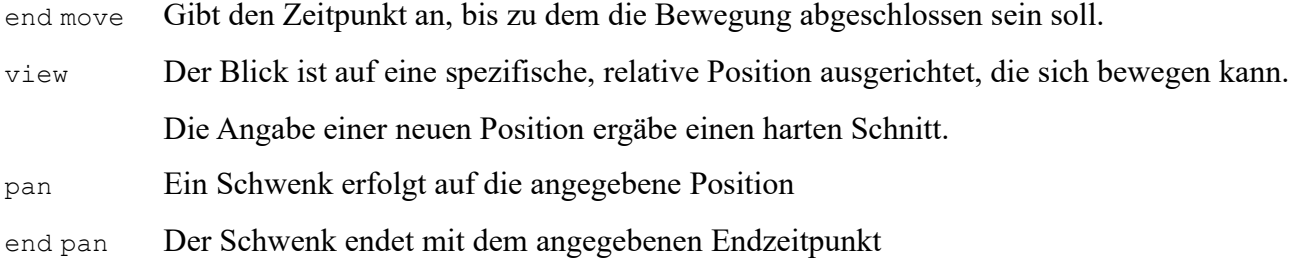

Die Syntax der Kameraanweisungen wurde wie folgt angegeben:

Zeitmarke Anweisung Position

# **Absolute Positionen**

Positionen können absolut oder relativ zu anderen Entitäten sein. Im ersten Fall bestehen sie aus den drei räumlichen Koordinaten x, y und z. Um absolute Positionen von Entitäten in "Quake" zu ermitteln konnte in der Standardversion des Spiels, an der jeweiligen Position stehend, die Konsoleneingabe "edict1" getätigt werden, worauf die Position der Entität 1, d. h. des Spielers, angezeigt wurde.

Das erste Bild (Abb. [93\)](#page-159-1) zeigt den Startbildschirm aus der Vogelperspektive, die Skriptanweisung lautete:

1 stay x y z

# **Relative Positionen**

Im zweiten Bild (Abb. [94\)](#page-159-0) verfolgt der Blick den Spieler in weiter Distanz aus der Vogelperspektive, als dieser die Eingangsbrücke überquert, womit es sich um ein relatives Kameraziel handelt. Relative Positionen von Entitäten wurden mit "en" ausgedrückt, wobei n die Entitätennamen als Ganzzahl umfasst, die aus der mit dem LMPC erzeugten .ls-Datei ablesbar waren. Der Spieler e1 bekam standardmäßig die Abkürzung p (e1 = p, Player). Mit Kamerapositionen relativ zum Spieler konnten nun Verfolgerkameras simuliert werden. Für die räumlichen Koordinaten der Kameraposition galt wie zuvor die Schreibweise x, y, z.

view p~0.3 p~0.3 p~0.3 Kameraposition ist dort, wo p vor 0,3 Sekunden war

view  $p \sim 0.3$   $p \sim 0.3$   $p+30$  Kameraposition ist dort, wo p der Länge und Breite nach vor 0,3 Sekunden war, vertikal soll die Kamera 30 Bildpunkte oberhalb stehen

Erhöht man den zeitlichen Abstand und die vertikale Ausrichtung, so ergibt sich eine Vogelperspektive der Verfolgerkamera im darauf folgenden Bild mit der Schreibweise:

2 view p~1 p~1 p+100

Im dritten Bild (Abb. [95\)](#page-160-5) ist der Blick frontal auf den Spieler eingestellt und wird mit einem Schwenk aus fester Position nach rechts ausgerichtet im Halbkreis verfolgt.

7.9 view p 8 pan p 8.3 end pan

Im vierten Bild (Abb. [96\)](#page-160-4) folgt ein harter Schnitt auf eine Verfolgerkamera aus naher Distanz von leicht oberhalb des Spielers.

12 view p~0.3 p~0.3 p+30

Das fünfte Bild (Abb. [97\)](#page-160-3) zeigt eine frontale Einstellung auf den Spieler und einen ihn im sechsten Bild (Abb. [98\)](#page-160-2) anschließend verfolgenden Schwenk nach rechts aus dem Bild hinaus, der im siebten Bild wieder in eine nahe Verfolgerperspektive übergeht. Im achten Bild (Abb. [99\)](#page-160-1) wird der Spieler beim Betreten des neuen Raums aus der Vogelperspektive gezeigt, die im weiteren Verlauf der Szene in eine Verfolgerkamera übergeht (Abb. [100\)](#page-160-0).

```
15 view p x y z
16 pan p xyz
17 view p p~0.3 p~0.3 p+30
18 view p p~1 p~1 p+100
```
### **Text**

Bilder konnten mit verschiedenen Textformaten versehen werden. Um Anhang, Kommentare oder Untertitel einzufügen, wurde der gewünschte Text in Anführungszeichen hervorgehoben nach der jeweiligen Aufforderung eingesetzt.

```
text print "text" gewöhnlicher Konsolentext links oben
text centerprint "text" zentrierter Text
text finale "text" alternativer Gratulationstext am Ende eines Levels
subtitle "text" Untertiteltext
```
Im ersten Bild (Abb. [162\)](#page-159-1) wurde mittig unterhalb der Textur "Ouake" der zentrierte Text "DONE QUICK" hinzugefügt:

1 text centerprint "DONE QUICK"

Im vierten Bild wurde mit Zeilenumbruch geschrieben, der mit der Auszeichnung \n angegeben wurde:

12 text centerprint "THIS IS THE FIRST EPISODE: \nDIMENSIONS OF THE ZOOMED"

### **Montage**

Im Gegensatz zu inszenierten Quake Movies waren die "Quake done Quick"-Produktionen in erster Linie auf die Dokumentation von Einzelspieler-Speedruns ausgerichtet. In diesem Sinn waren die Montagen in QUAKE DONE QUICK 1949 weniger aus narrativen, sondern vielmehr aus produktionstechnischen Gründen notwendig. Die drei beteiligten Spieler fertigten die Aufnahmen zu unterschiedlichen Zeitpunkten an verschiedenen Orten unabhängig voneinander an. Ebenso wurden einzelne Levelzeiten nachträglich verbessert und mussten neu eingespielt werden. Die einzelnen levelbasierten Aufnahmen wurden dann gemäß der linearen Abfolge der Episoden im Spiel zusammengesetzt, um als Demo einen kontinuierlichen Durchlauf des Spiels dazustellten.

Hierfür war es notwendig, die Startzeitstatistik und die zu Beginn jedes Levels geltenden Startzeiten im Nachhinein anzupassen, damit eine kontinuierliche Zeitfolge gezeigt werden konnte. Hierzu entwickelte Bailey das QuakeC-Modul "DemoRelise", mit dem die Zeitstatistik zwei aufeinanderfolgender Levels aufeinander abgestimmt werden konnte, indem die Startzeiten des nachfolgenden in der Demodatei auf die des vorangegangenen geändert wurden.

#### **SCOURGE DONE SLICK**

Der am 7. Juni 1998 veröffentlichte Speedrun SCOURGE DONE SLICK durch das "Quake Mission Pack Nr. 1: "Scourge of Armagon", in der Schwierigkeitsstufe "Nightmare" wurde, wie auch andere Produktionen des "Quake done Quick team", mit einer humoristischen Auftakt- und Schlussszene kommentiert und ist hier insbesondere aufgrund der hohen Qualität des Audiodesign von Interesse (Abb. [101\)](#page-165-1).

Hauptdarsteller ist der als Ltd. vorgestellte Spieler der Quake done Quick Speedruns. Der Vorspann zeigt den modifizierten Raum eines Kommandohauptquartiers, in dem der Ltd. von seinem Vorgesetzten aufgesucht wird, als er, vor dem Fernsehgerät liegend, "Quake done Quick"-Filme ansieht (Abb. [102\)](#page-165-0). Er wird aufgefordert, nicht vergangenen Heldentaten nachzuhängen, sondern sich einem bedrohlichen Wesen namens "Armagon", das eine Massenvernichtungswaffe bereithält, zu stellen, und in nur 666 Sekunden verbleibender Zeit die Zerstörung der Erde aufzuhalten. Er wird ermahnt, dass Rockedjumping gegen den militärischen Ehrenkodex verstoße. Im Abspann verfehlt der Ltd. sein Ziel nur um Sekunden, kann in einem alternativen Ende Armagon jedoch mittels eines Mordanschlags überwältigen und töten.

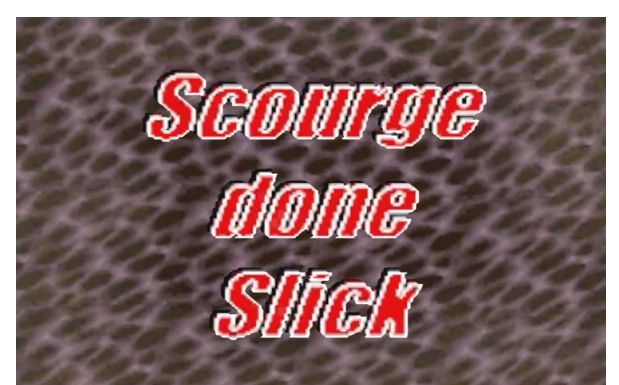

*Abbildung 101: E Nr. 1, Scourge done Slick, Quake done Quick team*

<span id="page-165-0"></span>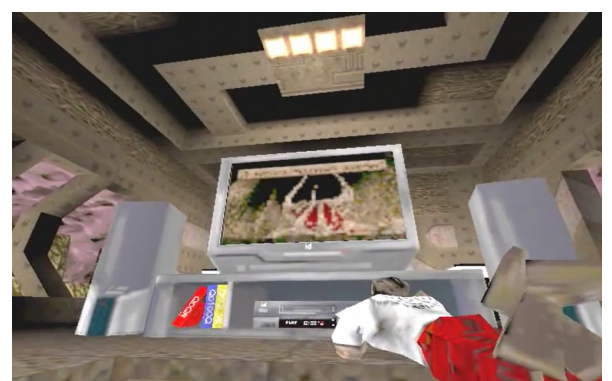

*Abbildung 102: E Nr. 3, Scourge done Slick, Quake done Quick team*

# <span id="page-165-1"></span>**Produktionskontext**

Aus der gegebenen Technologie und den angestrebten narrativen Zielen ergaben sich zwei Grundprobleme des Audiodesign für die Filmproduktion mit "Quake". Dies betrifft zum einen die korrekte Audiolokalisation tongebender Entitäten und die Ausgabe der Audiodateien zur adäquaten Raumkonstruktion sowie die Synchronisation von Audio- und Videodateien. Die technischen Hintergründe des Audiodesign und seine Umsetzung in SCOURGE DONE SLICK werden im Folgenden dargestellt.

## **Audiolokalisation**

Grundsätzlich sind Audioelemente in "Quake" immer bestimmten Entitäten zugeordnet und können mit Eigenschaften versehen werden, die durch vorgegebene Dämpfungsstufen definiert werden.<sup>[272](#page-165-2)</sup>

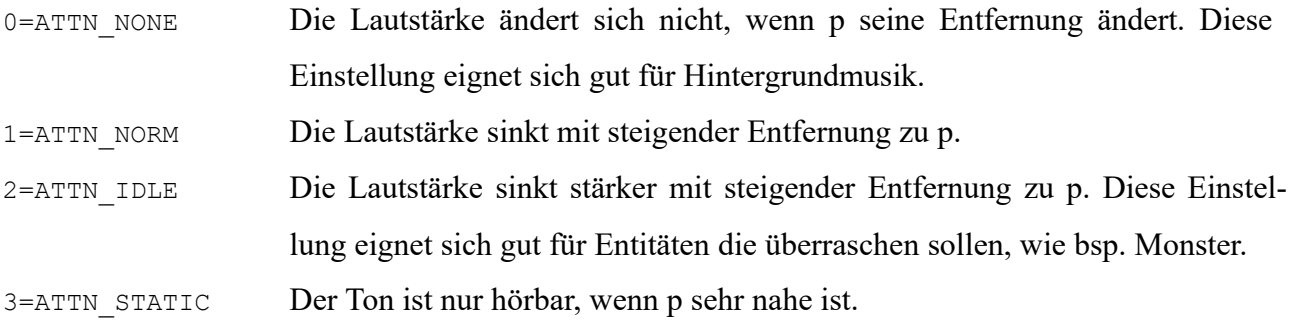

<span id="page-165-2"></span>272 Vgl. ebd.

Beziehen sich die Dämpfungsstufen auf die absolute Entfernung der tongebenden Entität zum Spieler, so ist die Stereobalance abhängig von der Position, die diese relativ zur Kamera einnimmt. Dieser entsprechend wird der Ton auf dem rechten, linken oder beiden Lautsprechern ausgegeben. Hinzu kommt, dass die Quake-Engine die Audioelemente an dem statischen Punkt lokalisiert, an dem sich die auslösende Entität befand, als die Audioeinspielung startete. Wenn sich eine Entität während der Audioeinspielung als Darsteller an der Kamera vorbeibewegt, wirkt es somit, als ob sie ihre Stimme hinter sich zurückließe.

### **Audio- und Videosynchronisation**

Audioelemente, Dialoge, Effekte und Hintergrundmusik werden in "Quake" in Audiodateien gespeichert und entlang der Spielzeitleiste der Game Engine gestartet. Sobald sie abgespielt werden, stehen sie, da sie standardmäßig direkt von der eingelegten Spiel-CD abgespielt werden, nicht mehr unter Kontrolle der Game Engine, sondern unter jener der Soundkarte, die präzise der Systemuhr des lokalen Rechners folgt.<sup>[273](#page-166-0)</sup> Bei der Synchronisation von Audio und Video in "Quake" sind daraus folgend zwei separate Engines beteiligt, die unterschiedlichen Zeitleisten folgen und entlang der Zeitleiste des Spiels gemixt werden. Audio und Video laufen somit immer Gefahr, asynchron abzulaufen.

Ein weiteres Problem lag in der Client-Server-Architektur des Spiels. Die Quake-Engine reguliert die Framerate, wie im vorherigen Kapitel dargestellt, unabhängig von den Zeitmarken, standardmäßig in einem Bereich von minimal 0,001 s und maximal 0,1 s, was zu einer Verschiebung der Spielzeituhr führen kann. Während der Aufzeichnung eines Gameplays berücksichtigt die Quake-Engine all jene Bilder, die sich in einem definierten Renderingbereich von minimal 0,001 s und maximal 0,1 s bewegen. Alle Bilder, die kürzere Renderingzeiten erreichen, werden nicht in die Aufzeichnung aufgenommen, aber, und das ist entscheidend, dies berührt nicht die kontinuierlich vergebenen Zeitmarken pro Bild, woraus sich Lücken in der Spielzeitleiste der Aufnahme ergeben können, mittels derer, wie oben erwähnt, die Audio-/Videosynchronisation organisiert wurde. Ursprünglich wurde diese Funktion angelegt, um Client-Server-Verbindungen via Internet abzugleichen und Echtzeitdarstellung aufrechterhalten zu können, wenn die Rechenleistung des Servers die Modemgeschwindigkeit überschritt. Da es sich bei den "Quake done Quick"-Movies jedoch um

<span id="page-166-0"></span><sup>273</sup> Vgl. Bailey, "Plunging The Synch?"

keine Multiplayer, sondern einzelne Singleplayer-Aufnahmen lokaler Server mit anschließendem Recamming handelte, war diese Funktion nicht notwendig, sondern hinderlich. Hierin zeigt sich ein spielspezifisches Detail, das sich als ein Hindernis für die Verwendung der Engine für Quake Movies herausstellte. Dieses Problem sollte erst mit der Veröffentlichung des Quake-Quellcodes 1999 restlos gelöst werden können, indem auf dem Abspielgerät in der WinQuake/host.c die Band-breite der aufzunehmenden Bilder aufgehoben und die Framerate konstant gesetzt werden konnte.<sup>[274](#page-167-0)</sup>

Bei der Audiobearbeitung war somit zum einen auf eine korrekte Audiolokalisation zu achten, um eine adäquate Raumkonstruktion zu gewährleisten, und zum anderen die Synchronität von Audiound Videoelementen aufrechtzuerhalten. Eine gängige Strategie war es, potenziell riskante Einstellungen, beispielsweise solche, in denen die auslösenden Entitäten Positionsänderungen in Relation zur Kamera durchführten, prinzipiell zu vermeiden<sup>[275](#page-167-1)</sup> und somit die Form des Films der gegebenen Spieltechnologie unterzuordnen. Eine andere Möglichkeit bestand darin, mit einer detailliert geplanten und manuell fein abgestimmten Audiogestaltung, was die Größe der Audiodateien und zugewiesene Dämpfungsstufen anbelangte, zu reagieren.

Es waren nun prinzipiell zwei Strategien der Audiosynchronisation möglich. Zum einen konnten sämtliche Audioelemente in einer einzigen Audiodatei zusammengestellt und zu einem Zeitpunkt gemixt oder mehrere Audiodateien angelegt werden, die kontinuierlich synchronisiert wurden. Da garantierte Synchronität von Audio und Video nur beim Start der Audiodatei gegeben war und sich später, aufgrund der im vorherigen Kapitel erwähnten plattformabhängigen Ungleichmäßigkeiten zwischen den Zeitleisten Asynchronitäten ergeben konnten, verringerte die Aufteilung der Audiodateien das Risiko der Asynchronität. Große Audiodateien zu mischen, bedeutete weniger Arbeitsaufwand, jedoch auch weniger Kontrolle über die Feinabstimmung der Audiolokalisierung und das Risiko, dass in der Betrachtungssituation Synchronisationsprobleme auftraten, die sich nicht mehr beheben ließen.

Bailey bevorzugte es deshalb für SCOURGE DONE SLICK, viele, möglichst kleine Audiodateien mit kontinuierlicher Synchronisation einzusetzen.<sup>[276](#page-167-2)</sup> Dies ließ zwar den Arbeitsaufwand erheblich steigen, erzeugte größere Dateien und einen erhöhten Speicherplatzbedarf, erlaubte es aber, mit den

<span id="page-167-0"></span><sup>274</sup> Vgl. ebd.

<span id="page-167-1"></span><sup>275</sup> Vgl. Bailey, "Sound Coding For Machinima".

<span id="page-167-2"></span><sup>276</sup> Vgl. Bailey, "Plunging The Synch?"

wenigen technischen Möglichkeiten des wählbaren Abspielstarts kleinerer Dateien, der flexiblen Wahl der tongebenden Entitäten und dem kreativen Einsatz der Dämpfungsstufen ein besseres Audiodesign zu erreichen.

Des Weiteren wurde der Tontechniker Tony Oetzmann für die erste professionelle Audioproduktion eines Quake Movie engagiert.<sup>[277](#page-168-0)</sup> Die Audiowiedergaben in "Quake" waren in Monotechnik mit 8 Bit Dynamikumfang und 11 kHz Frequenzbereich prinzipiell von relativ beschränkter Qualität. Anhand Baileys detailliert ausgearbeiteten Skripts mit Sprechtexten, Geräuschen und Zeitplanung nahm Oetzmann Musik, Dialoge und Geräusche mit 44.1 kHz unkomprimiert auf, arrangierte und bearbeitete sie, sodass sie zu den grellen Audioelementen (8 Bit, 11kHz) des Spiels passten und dennoch eine möglichst klare Klangqualität wiedergaben . [278](#page-168-1)

"ReMaic" bot nun eine einfache Art der Audioeinbettung in die Skriptdatei mit folgender Syntax:

sound en "file" fx vn

Das Abspielen einer Audiodatei mit dem Dateinamen "file", nach dem "Quake" in allen Standardordnern suchte, erfolgte von der Position der Entität(en) aus. Die Dämpfungsstufe fx (a0, a1, a2, a3) wurde angegeben, ebenso wie die Lautstärke vn (v0-v1).<sup>[279](#page-168-2)</sup>

## **Medienkontext**

Das "Quake done Quick team" ist im Bereich des Speedrunning mit wechselnden Protagonisten über viele Jahre hinweg bis zum heutigen Tag tätig und brachte Produkte hervor, die weit über die eigenen Filme hinaus Wirkung zeigten.

QUAKE DONE QUICK THE MOVIE wurde im Juni 1997 veröffentlicht und als Gratisbeilage zu ver-schiedenen Computermagazinen verbreitet.<sup>[280](#page-168-3)</sup> Hauptdistributionskanal der "Quake done Quick"-Filme wurde jedoch das im April 1998 von Nolan Plug gegründete "Speed Demo Archive" (Abb. [103\)](#page-169-0), das bis zum heutigen Tag ständig an Beiträgen wächst und Speedruns der letzten 35 Jahre aus

<span id="page-168-0"></span><sup>277</sup> Vgl. Oetzmann, "The Compleat Guide to Recording Audio".

<span id="page-168-1"></span><sup>278</sup> Vgl. Oetzmann, "Scourge Done Slick Audio Credits".

<span id="page-168-2"></span><sup>279</sup> Vgl. Bailey, "ReMaic Documentation".

<span id="page-168-3"></span><sup>280</sup> Vgl. Quake done Quick team, "Quake Done Quick".

über 1.200 Spielen beheimatet, inklusive zusätzlicher Spielinfos, Tutorials und Foren zu über 230 Spielen:<sup>[281](#page-169-2)</sup> Selbst die Abteilung zu "Quake Speedruns" wird nach wie vor frequentiert und laufend mit neuen Beiträgen ergänzt.

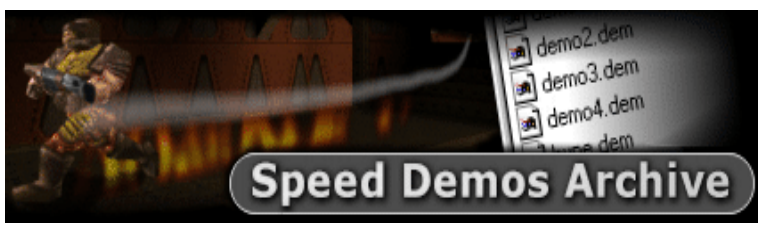

*Abbildung 103: Screenshot Speed Demo Archive*

<span id="page-169-0"></span>Darüber hinaus wurde der erste Quake-Demo-Editor "ReMaic" 1998 als freie Software veröffentlicht, und die Weitergabe und Modifikation unter den Bedingungen der General Public License (GNU) lizenziert. Des Weiteren wurde ein umfangreiches schriftliches Tutorial mit kommentierten Video- und Demoübungsbeispielen veröffentlicht (Abb. [104\)](#page-169-1).

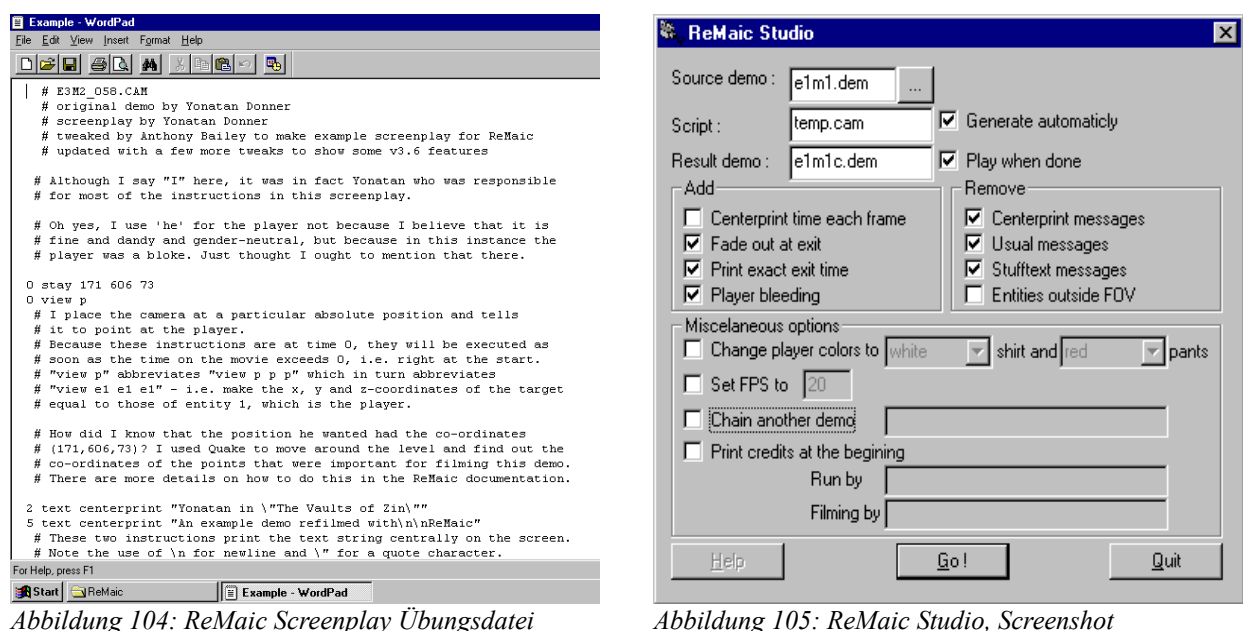

<span id="page-169-3"></span><span id="page-169-1"></span>Die intensive Beschäftigung mit dem Demoformat und technischen Aspekten der Demoproduktion zur Dokumentation von Speedrun Gameplay führte im Fall des "Quake done Quick team" zu Fertigkeiten, die sich in Beiträgen niederschlugen, die im Bereich der Quake Movies Verwendung fanden. Insbesondere erlangte die Person Anthony Baileys nachhaltige Bedeutung für die Entwicklung

<span id="page-169-2"></span><sup>281</sup> Vgl. Pflug, "Speed Demos Archive".

der Quake Movies und Machinima. Der promovierte Informatiker entwickelte sich vom Produzenten zum Namensgeber, Beobachter und Begleiter der frühen Machinima-Szene sowie zum langjährigen aktiven Autor von Tutorials und einschlägigen Artikeln auf *www.machinima.com*. Auch Audiodesigner Anthony Oetzmann schrieb ein umfangreiches Tutorial zur Audioproduktion für Machinima, das sich auch Aufnahmetechnik, Audiotypen, Hard- und Software widmete.

Mit dem "ReMaic Studio" (Abb. [105\)](#page-169-3) kommt im Jahr 2000 eine grafische Benutzeroberfläche hinzu, mit der die Konsoleneingaben abgelöst wurden. In einem Dialogfenster werden die Ausgangs- und Ausgabedemodatei und die anzuwendende Screenplay-Datei ausgewählt sowie Standardeinstellungen festgelegt. Oben wird in einem Auswahlfeld mit Ordnerbaumstruktur die zu bearbeitende Demo-Quelldatei gewählt, die Bezeichnung der Screenplay-Datei und der Ausgabedatei eingegeben oder automatisch generiert. Die Kompilierung der .dem-Datei in eine .ls-Datei und umgekehrt erfolgt im Hintergrund ohne Zutun des Benutzers. In der Mitte können in Kontrollkästchen mit Standardfunktionen hinzuzufügende und zu entfernende Entitäten und Aktionen von Entitäten markiert und die Bekleidungsfarbe und Bildwiederholungsrate angegeben werden. Des Weiteren kann standardmäßig der Text "Run by" und "Filming by", der am Demostart eingefügt wurde, erweitert durch zugehörige Texteingabefelder, aktiviert werden.

Die Erweiterung, die mit dem "ReMaic Studio 2" im Jahr 2007 eine Fortsetzung fand, ist Zeuge der ungebrochenen Frequentierung von "Quake" im Bereich des Speedrunning, die ebenso durch die Aktualität des "Speed Demo Archive" bestätigt wird.

### Zusammenfassung "Quake done Quickteam"

Der Verdienst des "Quake done Quick team" ist es, Spielfiguren mit dem eigentlichen Spieldesign widersprechenden Bewegungsabläufen und alternativen Bildeinstellungen in Szene gesetzt zu haben und damit grundsätzlich eine Ästhetik und technische Produktionsweise des Speedrun geschaffen zu haben, die weit über die eigenen Produktionen hinaus eine große Bedeutung für die Entwicklung der Quake Movies hatte.

Mit dem Quake-Demo-Editor "ReMaic" mit Kommandozeilenschnittstelle wurde erstmals eine Standardisierung der effektiven Dokumentation und Inszenierung von Bildinhalten des Bildtypus des Speedrun erreicht. "ReMaic" griff für die Dekompilierung der Demodateien auf das "LMPC"

zurück und automatisierte die Bearbeitung der .ls-Textdateien mittels eines Skripts. Mit minimalistischen Syntaxanweisungen eines beschränkten Vokabulars wurden Kameras stationiert, bewegt, ausgerichtet und geschwenkt. Die standardisierten Kameraaktionen ließen nur wenig Variation zu, waren aber ausreichend für die Umsetzung der benötigten Filmsprache des Speedrun-Demos. Mit dem ReMaic-Editor und seinen Nachfolgeversionen wurde eine Filmsprache des Speedrun etabliert, indem eine potenzielle Ausweitung der Dokumentation von Speedrun-Filmen auf Personen ohne programmiertechnischen Hintergrund ermöglicht wurde. Der Einfluss der Akteure der Editoren "ReMaic" und "DemoRelise" wurde über die Distribution von dazugehörigen Tutorials und allen voran dem Betreiben des "Speed Demo Archive" erweitert. Klar sichtbar ist ebenso, dass der dokumentarische Ansatz des Speedrun und dessen Umsetzung mittels der nutzergenerierten Technologie des Demo-Editors die Postproduktion von Quake Movies, weit über das Einfügen von Montagen hinaus, zur Bearbeitung ausgewählter Bildelemente, hier v. a. der Kameraparameter, ausweitete.

Die Spieltechnologie hatte die Audio-Video-Synchronisation vor große Herausforderungen gestellt, die nicht gelöst, sondern mit der nun umgegangen werden konnte. So führte die geteilte Verantwortlichkeit der Game Engine für die Video- und der Soundkarte für die Audioausgabe auf Basis ihrer jeweiligen Zeitleisten zu Asynchronitäten in der Audio-Video-Ausgabe. Des Weiteren führte die Client-Server-Architektur bei langsamer Modemverbindung, um die Echtzeitdarstellung im Spiel zu gewährleisten, zu einer gedrosselten Bildausgabe, die eine Lücke in den Zeitmarken der Demodateien verursachte. Daran ist zu erkennen, wie die als "Found Technology" eingesetzte Spieltechnologie die Herstellung einer Filmform behindern konnten bzw. die Handlungsmöglichkeiten ihrer Produzenten beeinflusste. Um die intendierte Filmform mit der zur Verfügung stehenden Spieltechnologie umzusetzen, wie es in SCOURGE DONE SLICK der Fall war, musste eine akribische Feinplanung und -umsetzung der Audio-Video-Mischung vorgenommen werden, was eine enorme Erhöhung des Arbeitsaufwands bedeutete. Waren die Eigenschaften der Client-Server-Architektur von "Quake" die Möglichkeitsbedingung der Zweckentfremdungen der Demomontage und Zeitlupenaufnahmen, so kristallisierten sie sich gleichzeitig als Hemmschuh eines adäquaten Audio-Video-Design heraus.

# **3.3.2 Clan Phantasma**

### **DEVIL'S COVENANT**

Ausgangspunkt der Erzählung ist eine archäologische Forschungsarbeit in einer Pyramide unbekannten Ortes, bei der Wissenschaftler und Soldaten bei dem Versuch der Entschlüsselung von in Stein geschlagenen Schriften nichtägyptischer Herkunft von außerirdischen Wesen mit roten Augen angegriffen werden. Eine Gruppe von Söldnern wird an einem anderen Ort, mit denselben fremden Wesen in eine Auseinandersetzung verwickelt, wobei ihr Anführer, ein gewisser "Drifter", getötet wird. Ihm erscheint eine Figur mit gelben Augen namens "Starfury", die ebenfalls nicht menschlicher Herkunft ist und ihn wiederbelebt. Im Voranschreiten der Ereignisse vertraut sich Drifter einem Militär an und bittet ihn um Hilfe im Kampf gegen seine Verfolger. Dieser schenkt seiner Geschichte Glauben, da er in der Vergangenheit selbst von "Starfury" gerettet wurde und dieser ihm vorhersagte, dass in der Zukunft jemand seine Hilfe bräuchte und dieser jemand von "Starfury" erzählen würde. Zurück in der Pyramide, die den Beginn der Erzählung markierte, nach wie vor uneinig über die Bedeutung der dortigen Zeichen, verunglückt Drifter abermals und wieder bietet ihm Starfury seine Hilfe an und schenkt ihm nun die Unsterblichkeit. Die Erzählung endet hier relativ offen.

Das Genre der Abenteuergeschichte mit Motiven aus der altertümlichen Mythologie, in der unsterbliche, gottähnliche Wesen den Menschen entweder positiv oder negativ gesinnt sind und in dubioser Verbindung zur ägyptischen Kultur stehen, zeigt deutliche Parallelen zu zeitgleich erschienenen Filmen wie STARGATE (1994), wo in ägyptischen Pyramiden ein Schlüssel zum Geheimnis der Welt vermutet wird.

Für die Entwicklung der Quake Movies ist DEVIL'S COVENANT in vielerlei Hinsicht interessant. Der Science-Fiction- und Fantasy-Autor Erik Bakutis, wurde von den United Rangers Filmen zu DEVIL'S COVENANT inspiriert, woran er Anfang 1997 zu arbeiten begann.<sup>[282](#page-172-0)</sup> Der Film ist mit einer gesamten Spielzeit von 02:15 Stunden das erste Quake Movie in Spielfilmlänge und das erste für

<span id="page-172-0"></span><sup>282</sup> Vgl. Kelland/Lloyd/Morris, *Machinima. Making Animated Movies in 3D Virual Environments*, 38.

dessen Produktion ein Quake-Demo-Editor mit grafischer Benutzeroberfläche eingesetzt wurde. Zudem ist ein Drehbuch mit einem Umfang von knapp 200 Seiten Länge erhalten geblieben, das Rückschlüsse auf die Intentionen des Autors bzgl. der medialen Form zulässt.<sup>[283](#page-173-0)</sup>

### **Form- und Gestaltkontext**

Für die Bildanalyse wird die (S Nr. 3) "Entering Military Base" ab (00:09:42) ausgewählt. Die korrespondierenden Drehbuchanweisungen für die ersten zwei Minuten der Schauplatzeinführung fallen kurz aus:

SCR (During print, scroll about a bit and show base exterior (just walls)) SCR (Cut to Left Rear Watchroom on exterior wall (Point A))

(S Nr. 3, 09:41) Als Auftakteinstellung ist der Blick aus einem ummauerten Gelände hinaus, aus Untersicht gefilmt, auf den im Hintergrund liegenden Sternenhimmel gerichtet. Es folgt ein Schwenk nach unten auf Augenhöhe und eine Rückwärtsfahrt setzt ein, links an einem stehenden Panzer und rechts an zwei Ranger vorbei (Abb. [106\)](#page-174-0). Dem Genre des Militär- und Agentenfilms ähnlich, setzt zu Sequenzbeginn das tippende Geräusch eines Fernschreibers ein, zu dem parallel die folgende Schrift erscheint:

AEROSPACE CORPORATION SITE MAIN PLANET TYRE 3, ANDROMEDA CLUSTER 0115 HOURS, EARTH STANDARD TIME

<span id="page-173-0"></span><sup>283</sup> Vgl. Bakutis, "Devil's Covenant. A Quake Movie by Clan Phantasm".

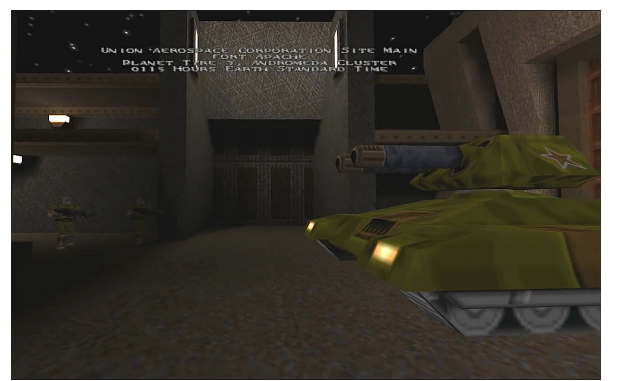

*Abbildung 106: S Nr. 3, 09:41, Devil's Covenant, Clan Phantasma* 

<span id="page-174-0"></span>Parallel zur Rückwärtsfahrt sind Klaviertöne und Streicher zu hören, die mit dem nächsten Schnitt in eine Bläserfanfare übergehen.

(S Nr. 3, 10:34): Es folgt ein harter Schnitt auf das oberste Stockwerk der Befestigungsanlage. Auf Augenhöhe erfolgt ein ca. 250-Grad-Schwenk nach links, der mehrere verteilt stehende Ranger zeigt (Abb. [107\)](#page-174-2). Mit dem nächsten Schnitt (S Nr. 3, 10:38) führt der Schwenk, etwas kürzer als zuvor, zurück nach rechts und geht in eine langsamere Fahrt nach links über, die zwei Ranger auf der gegenüberliegenden Seite zeigt. Mit dem anschließenden Schwenk nach links richtet sich der Blick auf eine Terrasse, wo wiederum zwei weitere Ranger stehen (Abb. [108\)](#page-174-1).

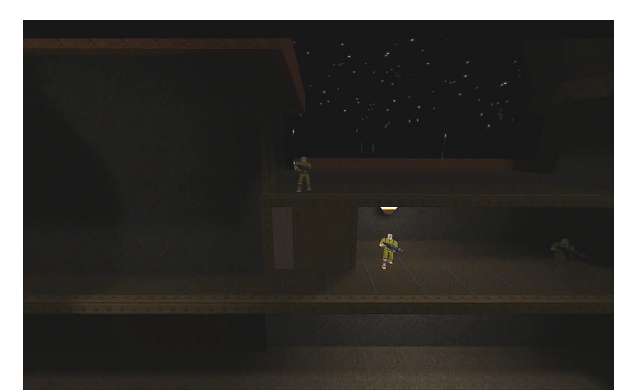

*Abbildung 107: S Nr. 3, 10:34, Devil's Covenant, Clan Phantasma* 

<span id="page-174-1"></span>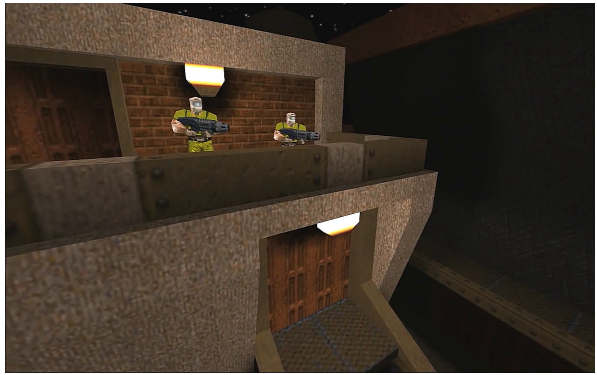

*Abbildung 108: S Nr. 3, 10:38, Devil's Covenant, Clan Phantasma* 

<span id="page-174-2"></span>(S Nr. 3, 10:56): Es folgt ein harter Schnitt auf eine Fahrt auf der untersten Ebene des Gebäudes, die bei einem auf der rechten Seite stehenden Soldaten in Untersicht stoppt. Der Blick schwenkt nach rechts auf den Ranger und und richtet sich zu diesem nach oben. Parallel dazu erfolgt eine Toneinspielung eines Wortwechsels zweier Männer via Funkgerät (Abb. [109\)](#page-175-0).

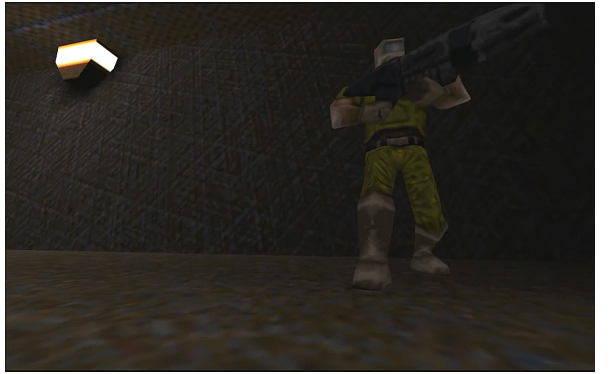

*Abbildung 109: S Nr. 3, 10:56, Devil's Covenant, Clan Phantasma*

<span id="page-175-0"></span>(S Nr. 3, 11:12): In der nächsten Einstellung folgt ein Perspektivenwechsel in eine Draufsicht auf die Befestigungsanlage, beginnend mit einer Fahrt, erst von links unten nach rechts oben, dann mittig von unten nach oben (Abb. [110\)](#page-175-2). Es wird ein Überblicksbild des zuvor in Ausschnitten gezeigten Ortes gezeigt, das ein geschäftiges Treiben an einer Art Stützpunkt mit Soldaten, Fahrzeugen und Helikopter zeigt. Auf der Tonebene ist nach wie vor die in der vorherigen Einstellung gestartete Unterhaltung am Funkgerät zu hören (Abb. [111\)](#page-175-1).

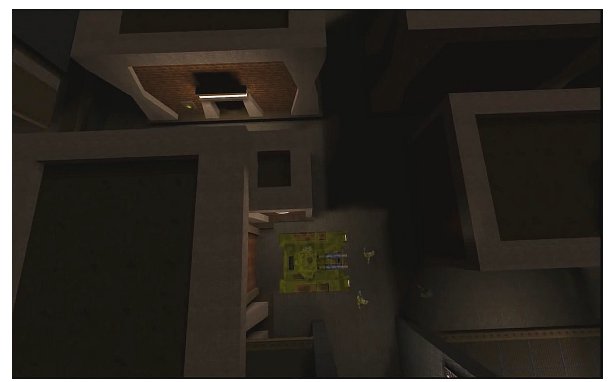

*Abbildung 110: S Nr. 3, 11:12, Devil's Covenant, Clan Phantasma* 

<span id="page-175-1"></span>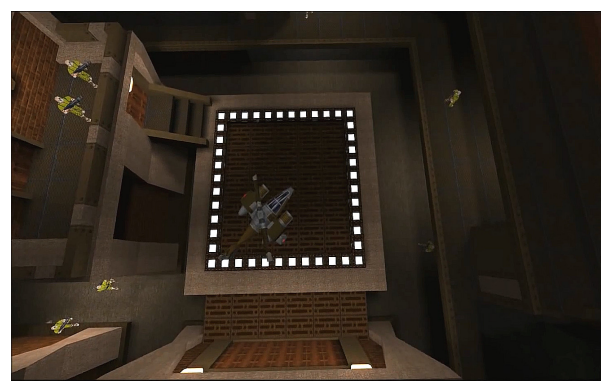

*Abbildung 111: S Nr. 3, 11:14, Devil's Covenant, Clan Phantasma* 

<span id="page-175-2"></span>(S Nr. 3, 11:35): Es folgt ein Schnitt auf die Straße in Untersicht. Auf die Kamera fährt ein Panzer zu und über diese hinweg. Der Blick folgt dem Panzer.

(S Nr. 3, 11:42, diese Einstellung ist nicht im Drehbuch enthalten): Der Blick ist von hinten seitlich links auf einen auf der oberen Mauerzinne stehenden Soldaten, mit Blick auf einen Überwachungsturm im Hintergrund, gerichtet. Eine Tür öffnet sich und ein zweiter Ranger kommt heraus (Abb. [112\)](#page-176-0). Nach einem kurzen Wortwechsel gehen beide ab.

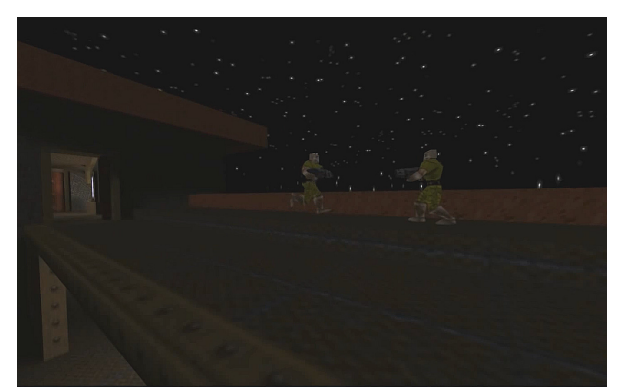

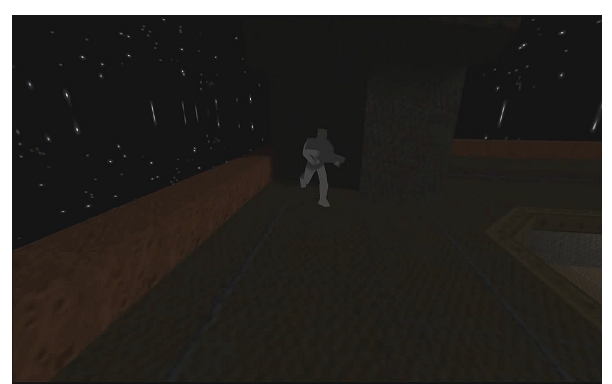

*Abbildung 112: S Nr. 3, 11:42, Devil's Covenant, Clan Phantasma* 

<span id="page-176-3"></span>*Abbildung 113: S Nr. 3, 11:52, Devil's Covenant, Clan Phantasma* 

<span id="page-176-0"></span>(S Nr. 3, 11:52): Es folgt ein Schwenk zum gegenüberliegenden Wachturm, wo ein Ranger, später "Drifter" genannt, im Tarnanzug mit Enterhaken und Seil die Befestigungsmauer erklimmt. (Abb. [113\)](#page-176-3) Er springt anschließend über den Gang des ersten Stocks zum Erdgeschoss hinab, wohin ihn die Kamera verfolgt.

(Drehbuchanweisung: "Drifter drops down from battlement, cautiously creeps towards Point B.") Ein harter Schnitt folgt in Vogelperspektive auf "Drifter", der an einer Mauerecke Deckung vor zwei herannahenden Soldaten nimmt (Abb. [114\)](#page-176-2). Der nächste Schnitt geht auf die untere Ebene der Anlage und nimmt die Mauerecke in die Bildmitte. Rechts der Mitte aus dem Hintergrund kommen zwei Soldaten. Drifter zieht sich mit dem Enterhaken an der Mauer empor und bleibt unentdeckt (Abb. [115\)](#page-176-1).

<span id="page-176-2"></span>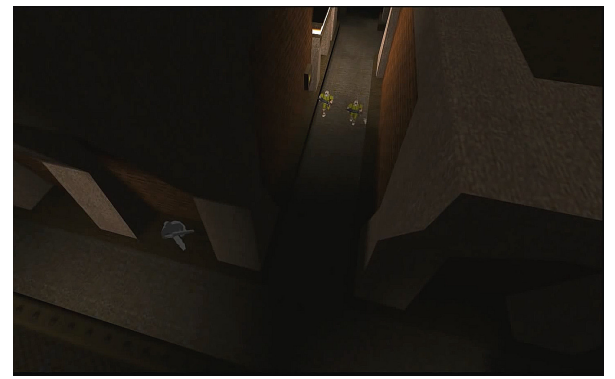

*Abbildung 114: S Nr. 3, 11:10, Devil's Covenant, Clan Phantasma* 

<span id="page-176-1"></span>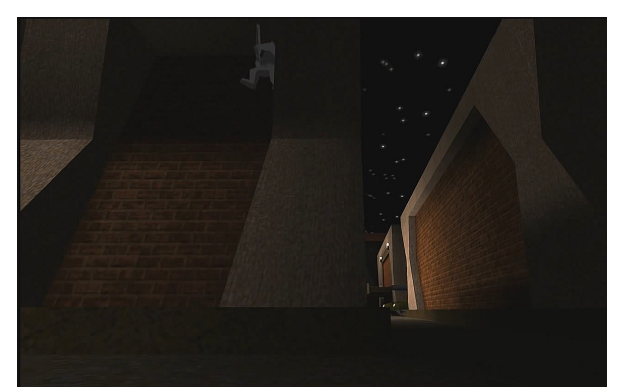

*Abbildung 115: S Nr. 3, 12:02, Devil's Covenant, Clan Phantasma* 

(Drehbuchanweisung: "Drifter moves from cover, looks around once more, turns and heads around corner to site C.") Die Ranger gehen vorbei, ohne "Drifter" zu entdecken. Im Hintergrund rechts im goldenen Schnitt fährt ein Panzer vorbei, sein Geräusch ist zu hören (Abb. [116\)](#page-177-1).

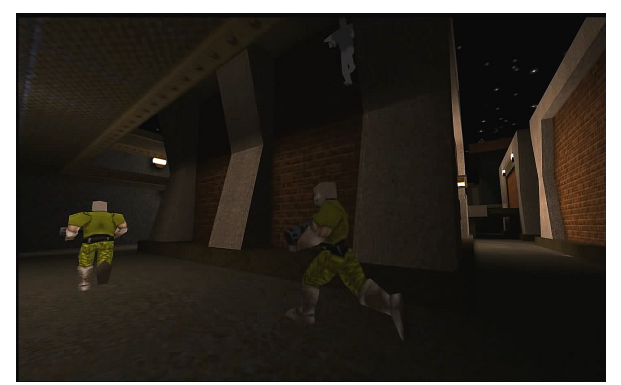

*Abbildung 116: S Nr. 3, 12:08, Devil's Covenant, Clan Phantasma*

<span id="page-177-1"></span>(S Nr. 3, 12:22): Drifter springt aus seinem Versteck und läuft dem Korridor rechts folgend in den Bildhintergrund. (12:26) Schnitt von oben auf ein Eingangstor: "Drifter" drückt den Öffner links von der Tür und tritt ein (Abb. [118\)](#page-177-0). (12:31): Er durchquert zwei Räume und läuft die Treppen hinab. Zum Ende der Sequenz erscheint in der Bildmitte zentriert der Ladebildschirm aus Quake: -LOADING- (Abb. [118\)](#page-177-0).

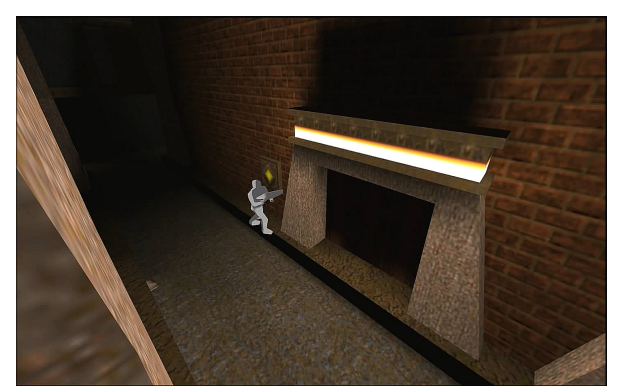

*Abbildung 117: S Nr. 3, 12:26, Devil's Covenant, Clan Phantasma* 

<span id="page-177-0"></span>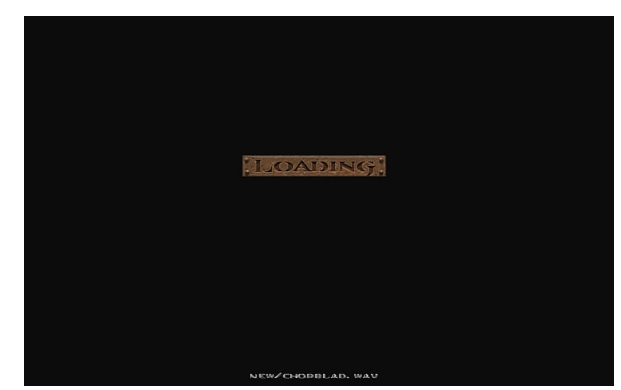

*Abbildung 118: S Nr. 3, 12:31, Devil's Covenant, Clan Phantasma* 

Die zweieinhalbminütige Sequenz dient der Einführung von Handlungsorten, Hauptdarsteller und Rahmenhandlung. Die Montagen zeigen einen abwechslungsreichen Schnitt unterschiedlicher Einstellungen, die, im Gegensatz zu vorausgegangenen Quake Movies, eine konsequente Raumkonstruktion ermöglichen. Einstellungen, Bildparameter, Ausschnitte und Einstellungslängen geben Detail- und Rahmeninformationen wieder, ohne dass gravierende Fehler erkennbar wären. Die Tonspur ist einwandfrei gemischt und das Audiodesign ergänzt die Szenografie zur passenden Raumgestaltung. Das Leveldesign und die Objektbearbeitung spiegeln den Handlungsort angemessen wider. Es kann festgehalten werden, dass es sich hinsichtlich der Bildinhalte, Erzählweise sowie Audiound Videoumsetzung um eine entwickelte Filmästhetik eines konventionellen Filmbilds handelt. Im Folgenden werden die Produktionsbedingungen dieses Films analysiert.

## **Ereignis- und Produktionskontext**

Für DEVIL'S COVENANT stand, mit insgesamt 17 Personen, das bislang größte Produktionsteam eines Quake Movies zur Verfügung, das in den zentralen Positionen erstmals nicht aus den engeren Bereichen des Spiele-Modding und der Informatik kam, sondern aus der Literatur, der darstellenden Kunst und Musik. Eric "Starfury" Bakutis, der hauptverantwortlich war für Produktion, Buch, Regie und Postproduktion, schrieb das mit knapp 200 Seiten umfassendste erhaltene Drehbuch eines Quake Movies (Abb [119\)](#page-179-0)<sup>[284](#page-178-0)</sup>, das er mit externer Unterstützung des erfahrenen Autors, Theaterregisseurs und Produzenten Bill Benners und des Musikproduzenten Adam R. Tucker umsetzte. Die weiteren Sprechrollen wurden in Quake-bezogenen Mailinglisten ausgeschrieben und extern besetzt. Die Aufnahmen fertigte Bakutis im Computer Lab der Southern Methodist University an, wobei die weiteren Darsteller vor Ort im Netzwerk sowie via Internet seine Regieanweisungen über die Chatfunktion des Spiels erhielten. [285](#page-178-1)

<span id="page-178-0"></span><sup>284</sup> Vgl. Bakutis, "Screenplay Devil's Covenant".

<span id="page-178-1"></span><sup>285</sup> Vgl. Kelland/Lloyd/Morris, *Machinima. Making Animated Movies in 3D Virual Environments*, 38.

|                                                                                                    | ** Copyright Information **                                                |
|----------------------------------------------------------------------------------------------------|----------------------------------------------------------------------------|
| by Eric 'StarFury' Bakutis. Any unauthorized distribution,<br>marketing or plagarism of this script is prohibited by standard<br>copyright law. | The screenplay contained in this document is an original work              |
|                                                                                                    | ***************************                                                |
| Devil's Covenant                                                                                                    |                                                                            |
| A Quake Movie by Clan Phantasm                                                                                                    |                                                                            |
|                                                                                                    | Copyright 1998 by Eric 'StarFury' Bakutis                                  |
| $<$ Scene1>>                                                                                                    |                                                                            |
| -Number of actors needed - 5                                                                                                    |                                                                            |
| -Characters in scene                                                                                                    |                                                                            |
| Marine 1-Green (Corporal Hawker) Actor 1                                                                                                    |                                                                            |
| Marine 2-Brown (Sgt. Colt)                                                                                                    | Actor 2                                                                    |
| Archeologist (Professor Cevlon) Actor 3                                                                                                    |                                                                            |
| Sith                                                                                                    | Actor 1                                                                    |
| Sith's Guardians (Two) -]                                                                                                    | Actor 4 and 5                                                              |
| Morphed Demons (Two) -]                                                                                                    | Actor 4 and 5                                                              |
| $-Set(s)$                                                                                                    |                                                                            |
| Alien Temple Exterior and Interior Set                                                                                                    |                                                                            |
|                                                                                                    |                                                                            |
| sand, ancient building)                                                                                                    | SCR (Camera pointing at night sky scrolls down slowly to reveal            |
| STUFF (Centerprint<br>Centerprint<br>Centerprint low '0100 hours, Earth Standard Time')                                                         | 'Archeological Dig Site AA1Z-Beta')<br>'Planet Tyre 3, Andromeda Cluster') |

<span id="page-179-0"></span>*Abbildung 119: Drehbuch Devil's Covenant, Erik Bakutis, 1998*

Zur Bearbeitung der Demodateien wurde mit "FilmAt11" von Eric Stern gearbeitet, dem ersten Quake-Demo-Editor mit grafischer Benutzeroberfläche, der im März 1997 erschien. Eric Stern entwickelte "FilmAt11", inspiriert von den "United Rangers Films" und auf technologischer Basis des "LMPC", ursprünglich für die Bearbeitung von Deathmatch-Demos seines Quake Clans "In Praise of Ammo"<sup>[286](#page-179-1)</sup>

"FilmAt11" ermöglichte das Landen und Speichern von Demodateien, sowie das Entfernen und Hinzufügen von Sequenzen, als Basis von Schnitt und Montage.[287](#page-179-2) Weitere Optionen sind die Suche nach Zeitmarken, Nachrichten und Positionen in den Demodateien, die bearbeitet, gelöscht oder neu eingefügt werden können, ebenso wie das Einfügen von Tonelementen und Vorlagen. Das Interface verfügte erstmals über eine 3D Vorschau, sowie eigene Fenster für Ton, Objekte und Entitäten.

<span id="page-179-1"></span><sup>286</sup> Vgl. Heaslip, "Demo Editor".

<span id="page-179-2"></span><sup>287</sup> Die technischen Ausführungen zu FilmAt11 sind der umfangreiche Dokumentation entnommen, vgl. Stern, "Film at 11 Dokumentation".
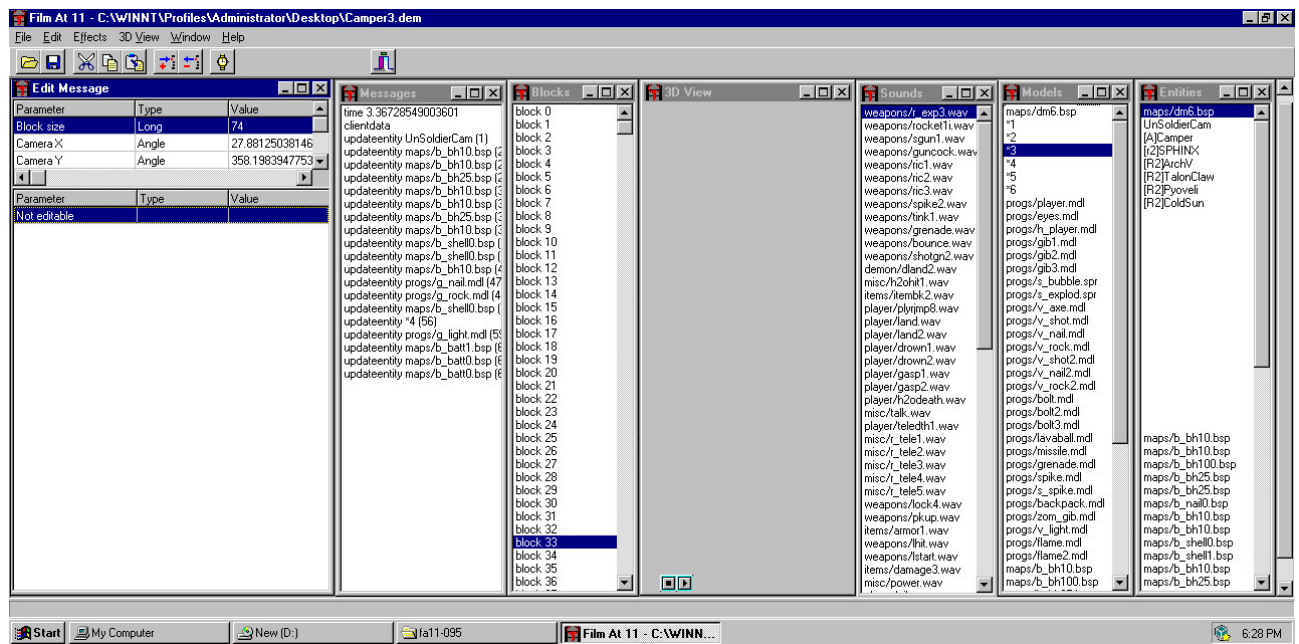

<span id="page-180-0"></span>Start JMy Computer New (D:) Sta11-095 Film At 11 - C: WINN... *Abbildung 120: FilmAt11 Quake-Demoeditor mit Graphischer Benutzeroberfläche*

Die Client-Server-Architektur von "Ouake" in Erinnerung gerufen, besteht eine Demodatei aus den Aktualisierungen der Serverausgaben, die standardmäßig alle 0,05 s via LAN und alle 0,1 s via Internet erfolgen. Die Demodatei ist, daraus folgend, insgesamt in Blocks organisiert, welche die Aktualisierungen darstellen, jeweils eine oder mehrere Messages beinhalten, die dem Client bestimmte Operationen erteilen, wie das Aktualisieren von Entitäten oder das Schreiben von Text. Die ersten drei Blocks in einer Demodatei enthalten Startinformationen über das Level. "FilmAt11" bot nun erstmals ein Interface zur Demodatei, das den Zusammenhang von Messages, Blocks und darüber hinaus Audiodateien, Models und Entitäten auf einer grafischen Benutzeroberfläche visualisierte und ohne direkten Zugriff auf die Demodatei nachvollzieh- und manipulierbar machte (Abb. [120\)](#page-180-0). Eine Auswahl im Fenster "Blocks" zeigt die Liste aller Messages des ausgewählten Block im namensgleichen Fenster mit der Möglichkeit ihrer Änderung. Das Fenster "Edit Message" zeigt die Kameraparameter des ausgewählten Block mit der Möglichkeit, diese durch Eingaben direkt zu editieren. Die Fenster "Sounds" und "Models" zeigen die Listen der Audioelemente und Models und bieten die Option des Hinzufügens und Löschens von Einträgen. Die Liste der Entitäten im Fenster "Entities" ist rein informativ und kann nicht bearbeitet werden. Vorausgesetzt *OpenGL* ist installiert und wird ausgeführt, so kann im Fenster "3D View" eine Bildschirmausgabe der aktuell markierten Blocks errechnet werden.

Zwei Aspekte von "FilmAt11" sollten des Weiteren noch hervorgehoben werden. Zum einen vereint "FilmAt11" zuvor bereits entwickelte Prozesse der Demobearbeitung in einer Benutzeroberfläche bei weitgehender Vereinfachung des technischen Verfahrens, und zum anderen zeigen das technische Design im Allgemeinen und einzelne Funktionen im Speziellen deutlich, dass dabei nicht die Filmproduktion, sondern die Spieledemoproduktion im Fokus des Interesses stand.

## **Spieledemoproduktion**

|       |                  |  |                        |  | Film At 11 - C:\WINNT\Profiles\Administrator\Desktop\Ca |  |  |  |
|-------|------------------|--|------------------------|--|---------------------------------------------------------|--|--|--|
|       | <b>File Edit</b> |  | Effects 3D View Window |  | Help                                                    |  |  |  |
|       | Open<br>Save     |  |                        |  |                                                         |  |  |  |
| Split |                  |  |                        |  |                                                         |  |  |  |
|       | Splice           |  |                        |  |                                                         |  |  |  |
|       | Compress         |  |                        |  |                                                         |  |  |  |
|       | <b>Options</b>   |  |                        |  |                                                         |  |  |  |
|       | Information      |  |                        |  | $C$ trl+l                                               |  |  |  |
| Exit  |                  |  |                        |  |                                                         |  |  |  |
|       |                  |  |                        |  | 0 C:\WINNT\Profiles\Administrator\Desktop\Camper3.dem   |  |  |  |

<span id="page-181-0"></span>*Abbildung 121: FilmAt11, Hauptdialogfenster*

Im Hauptdialogfenster sind den Operationsbereichen jeweils Reiter zugeordnet (Abb. [121\)](#page-181-0). Die Funktion "File/Split" ermöglicht das Teilen großer Demodateien in kleinere, was notwendig war, da nur Demodateien mit maximal 32.500 Blocks geladen werden konnten. Die "Header Blocks" mit den Startinformationen des Hauptdemos wurden automatisch in jedes einzelne Fragment kopiert. Des Weiteren konnten Demodateien, die verschiedene Levels umfassten, von "Quake" nicht korrekt wiedergegeben werden. Auch in diesem Fall konnten die Dateien in mehrere kleinere Demos geteilt werden. Mit der Funktion "File/Splice" konnten die einzelnen bearbeiteten Demodateien in eine einzige Version rücktransformiert werden, bei Verwendung des ersten Headers und der Entfernung der übrigen. Demos mit einer Stunde Länge waren zwar unüblich für inszenierte Quake Movies*,* für die eher kürzere Cutscenes erstellt wurden, jedoch die Regel bei kompetitiven Spieldemos. Es zeigte sich hier demnach eine deutliche Ausrichtung des technischen Design der "Split"- und "Splice"-Funktion auf die Bearbeitung von Demos aus Spielsituationen. Die Funktionen zielten genau darauf ab, große Demodateien aus Spielaufnahmen für die Postproduktion handhabbar zu machen.

Mit der Funktion "File/Compress" konnten vordefinierte Teile des Demos entfernt werden. Die zu erhaltenden Spielereignisse wurden ausgewählt (Abb. [185\)](#page-182-0) und automatisch, inklusive standardmäßig sechs Sekunden vorher und drei Sekunden nachher, beibehalten. Die verbleibenden Demoteile wurden gelöscht.

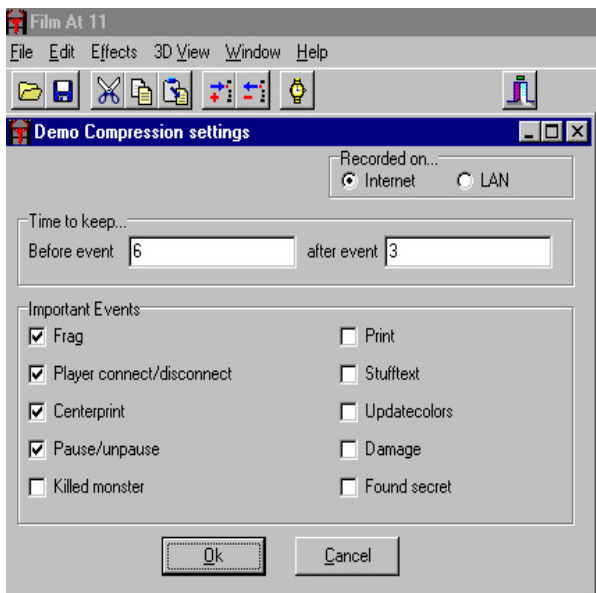

<span id="page-182-0"></span>*Abbildung 122: FilmAt11, Funktion "File/Compress"*

Sterns Hauptinteresse lag bekanntermaßen darin, Deathmatch-Demos nachzubearbeiten und für die Betrachtung mit der "Compress"-Funktion dahingehend uninteressante Teile automatisch zu entfernen: "The coolest feature of the program is compression, IMHO. This function allows you to remove chunks of time in the demo where nothing , interesting ' is happening."<sup>[288](#page-182-1)</sup> Stern weist explizit auf den dokumentarischen Charakter der Aufnahmen hin, aus welchen im Nachhinein Höhepunkte selektiert würden, "This is perfect for creating a , highlight' demo. No point watching the players running around picking up stuff, right? We wanna see death!", und für die Autoren belanglose Teile entfernt werden sollten: ..... code a routine that would \*automatically\* remove the boring bits  $[...]$ . ...<sup>[289](#page-182-2)</sup>

<span id="page-182-1"></span><sup>288</sup> Stern, "Film at 11 Dokumentation", 3.

<span id="page-182-2"></span><sup>289</sup> Stern, "Film at 11 Dokumentation", 1.

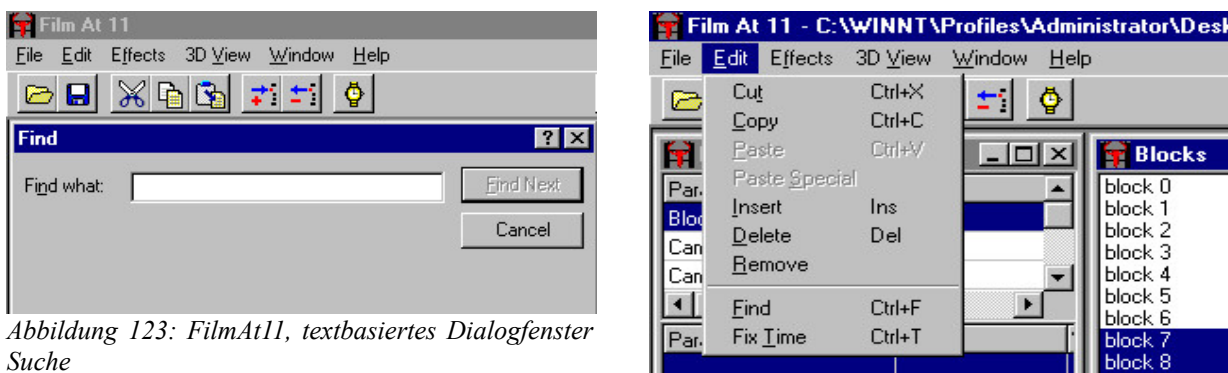

<span id="page-183-0"></span>*Abbildung 124: FilmAt11, Reitermenü Edit*

<span id="page-183-1"></span>Eine Suchmöglichkeit nach speziellen Ereignissen bietet die Funktion "Edit/Find". (Abb. [123\)](#page-183-1) Sie ermöglicht die Textsuche von eingegebenen Begriffen in geladenen Demodateien, die für Spielereignisse stehen, wie beispielsweise ein gefundener Granatenwerfer. Die Textsuche wurde von Bakutis mit der Technik der Action/Cut-Anweisungen aus dem Film kombiniert und somit einer anderen Funktion zugeordnet. Zur Vorbereitung des Bildschnitts werden vor und nach jeder Szene die Begriffe "Action" bzw. "Cut" in den Chat geschrieben und in der Postproduktion alle Blöcke nach "Cut" und vor "Action" mit der Funktion "Edit/Cut" entfernt<sup>[290](#page-183-2)</sup> oder mit "Copy, Cut und Paste" neu arrangiert. (Abb. [124\)](#page-183-0)

Für den dokumentarischen Ansatz scheint auch die Namensgebung "FilmAt11" angemessen. Der Ausdruck stammt aus den 1950er-/60er-Jahren, vor der Zeit des Videoformats, als Nachrichtenbeiträge kostengünstig auf 16 mm abgefilmt wurden und im Studio geschnitten werden mussten. Über kurzfristige Beiträge konnte nur bildlos, mit dem Verweis "Film at eleven", berichtet werden. Das Bildmaterial wurde in der 23-Uhr-Sendung, den traditionellen US-Spätnachrichten, nachgeliefert. Teilweise wurde die Bedeutung von Beiträgen zur Steigerung der Zuschauerzahlen überbetont. Nach der Einführung von Videomaterial erübrigte sich dieses technisch gegebene Nachrichtenelement in den 1970er-Jahren. Die Bezeichnung "Film at eleven" blieb im US-amerikanischen Kontext jedoch bestehen und entwickelte sich zu einem Idiom, der sarkastischen Überbetonung von Banalitäten.

<span id="page-183-2"></span><sup>290</sup> Vgl. Kelland/Lloyd/Morris, *Machinima. Making Animated Movies in 3D Virual Environments*, 38.

## **Grafische Benutzeroberfläche**

Funktionen, die bereits bei direkter Demobearbeitung und mit dem Konsolen-Editor "ReMaic" ausgeführt wurden, konnten in "FilmAt11" über die grafische Benutzeroberfläche interaktiv zugänglich gemacht werden.

Mit "Edit/Fix Time" konnten Brüche in den Zeitmarken, die nach dem Entfernen von Blöcken auftraten, behoben werden, indem alle verbliebenen Zeitmarken exakt ansteigend belegt wurden. Die Funktion erinnert an "DemoRelise", mittels dessen Anpassungen der Startzeitstatistiken der einzelnen aufeinanderfolgenden Speedrun-Levels zur Aufrechterhaltung der Kontinuität der Zeitenfolge des Demos vorgenommen wurden.

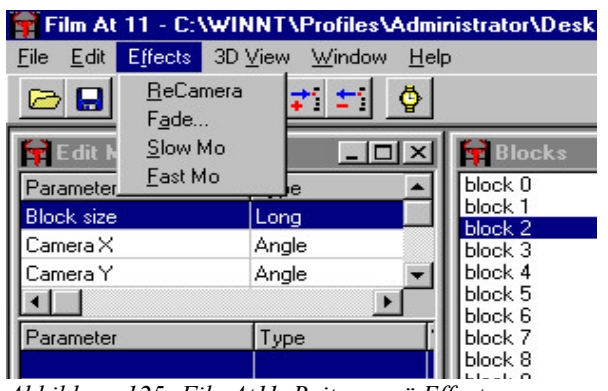

<span id="page-184-0"></span>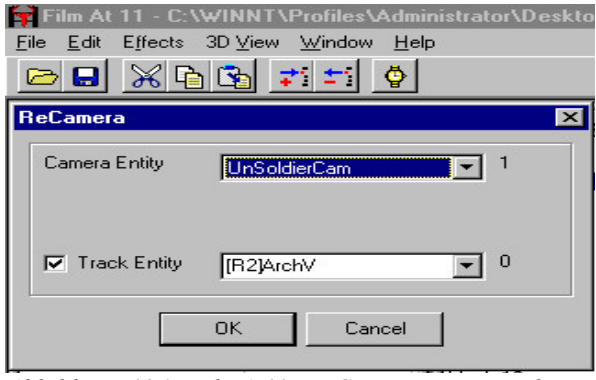

<span id="page-184-1"></span>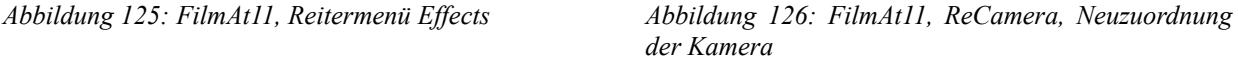

Mit der Funktion "Effects/ReCamera" konnten die Kameraposition und das zu verfolgende Bildobjekt aus einem Drop-down-Menü gewählt, für einen definierten Blockbereich neu festgelegt und die Demodatei entsprechend bearbeitet werden (Abb. [125-](#page-184-1)[126\)](#page-184-0). Eine ähnliche Funktion war in "ReMaic" verfügbar, wobei diese nicht über markierbare Blockbereiche, sondern über die Zeitleiste organisiert wurde. Mit Kommandos in der Skriptdatei, die Zeitmarken, Anweisungen und Positionen beinhalteten, wurden Kamerablick und -position zur Ausführung gebracht. Das sog. "Recamming" erlaubt jedoch in keinem der beiden Fälle eine Komposition mit freier Kameraführung, sondern die Verfolgung einer definierten Entität aus ebenso definierter Position.

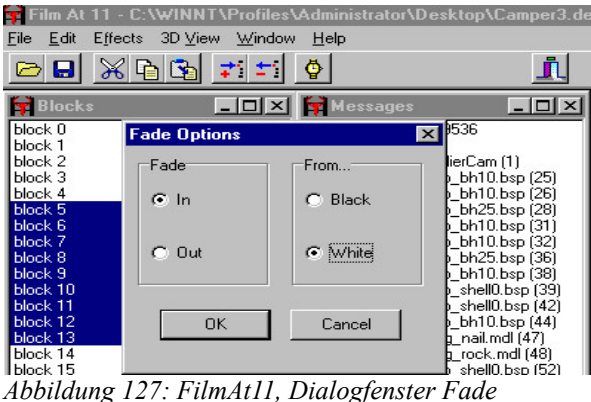

<span id="page-185-0"></span>Mit der Funktion "Effects/Fade" konnten über definierte Blockbereiche hinweg wahlweise schwarze oder weiße Ein- und Ausblendungen eingefügt werden, was dem Farbfilter in "ReMaic" entspricht, der mit dem Skriptkommando "fade" entlang von Start- und Endzeitmarken RGB- und Sättigungswerte anlegte (Abb. [127\)](#page-185-0).

Die Funktionen "Effects/Slow-Mo" und "Effects/Fast-Mo" nehmen Änderungen der Geschwindigkeit ausgewählter Blockbereiche vor, Effekte die bereits bei direkter Demobearbeitung mit der Manipulation der "Host Framerate" erzielt wurden.

Mit der Funktion "3D View" wurde erstmals eine Bewegtbildvorschau des jeweils markierten Blockbereichs ausgegeben, in der ebenso die Zeitmarken eingeblendet wurden. Dies erlaubte im Zuge der Bearbeitung definierter Blockbereiche in einem Arbeitsschritt ein unmittelbares visuelles Feedback über Ausmaß und Form der Änderungen, ohne welches die Änderungen in der Demodatei dekompiliert und diese aus dem Spiel heraus gestartet hätten werden müssen, um eine Vorstellung des betreffenden Bildumfangs und des zeitlichen Ablaufs zu erlangen. Dass aufgrund der beschränkten Rechenkapazität die Wände einfarbig und Entitäten als rote Boxen dargestellt wurden, war in diesem Kontext ein verkraftbarer Wermutstropfen.

Es handelt sich bei "FilmAt11" somit um einen berichterstattenden Ansatz der Demobearbeitung, der ausgewählte Höhe- und Wendepunkte im dokumentarischen Material großer Demodateien suchen, finden und hervor heben möchte. Der Einsatz für die Produktion von DEVIL'S COVENANT ist demnach genau genommen eine Zweckentfremdung von benutzergenerierter Technologie der Gameplay-Dokumentation zur Erstellung eines Quake Movies. "FilmAt11" wird erfolgreich neu definiert als Werkzeug zur Inszenierung einer drehbuchbasierten Handlung.

Nachdem der Demo-Editor mit grafischer Benutzeroberfläche ein leicht zugängliches Werkzeug zur Demobearbeitung darstellte, förderte er das Engagement von Hobby-Filmemachern, ohne diesen ausgereifte programmiertechnische Fertigkeiten abzuverlangen. Zugleich wird mit DEVIL'S COVENANT eine gesteigerte filmästhetische Qualität des Quake Movies sichtbar.

#### **Bildstrategie vs. -technologie**

Das Drehbuch zeugt eindeutig von der Intention eine mythologische Entwicklungsgeschichte erzählen zu wollen, in der das Schicksal der Protagonisten im Mittelpunkt steht. Dies war mit den gegebenen Ausdrucksmöglichkeiten der "Found Technology" jedoch nicht ausreichend umsetzbar.

Widersprüche zwischen der Bildstrategie und dem tatsächlich umgesetzten Filmbild lassen sich auf Beschränkungen der gegebenen "Found Technology" von "Quake" zurückführen bzw. auf deren falsche Handhabung. So wurden beispielsweise gewünschte Bildausdrücke im Drehbuch angelegt die mittels der gegebenen Technologie schier nicht umsetzbar waren, und Bildkompositionen arrangiert, die mit der gegebenen Technologie nicht den gewünschten narrativen Inhalt wiederzugeben imstande waren.

Besondere Aufmerksamkeit verdient das Drehbuch zu DEVIL'S COVENANT<sup>[291](#page-186-0)</sup>, auf dessen Basis Autoren- und Regieintentionen mit Bildergebnissen verglichen werden können. (S Nr. 3, 11:52): Die Drehbuchanweisung: "Drifter drops down from battlement, cautiously creeps towards Point B." zeigt die Intention des Autors zum gewünschten Ausdruck an, die im Ergebnisbild jedoch in keiner Weise zu erkennen ist. Aufgrund der beschränkten Bewegungs- und Steuerungsmöglichkeiten des Quake-Avatars in den Spielmechaniken von "Quake" ist ein "Kriechen" gar nicht möglich, noch weniger ein "vorsichtiges Kriechen". Die einzige Möglichkeit dies anzudeuten, wäre möglicherweise etwa ein langsames, unterbrochenes Fortbewegen, mit oftmaligem Wechsel des Blickpunkts gewesen, was für den Betrachter jedoch insgesamt eher ein ungewohntes Bewegungsmuster anbieten würde, das in keiner Weise dem gewünschten Ausdruck entspräche. An diesem Detail zeigt sich ein Problem, das sich immer dort fortsetzt, wo ungeachtet der technisch gegebenen Bewegungsmöglichkeiten und ohne angepasste Animationen Ansprüche an den gewünschten Bildausdruck gestellt werden, die letztlich nicht erreichbar sind.

<span id="page-186-0"></span><sup>291</sup> Vgl. Bakutis, "Devil's Covenant. A Quake Movie by Clan Phantasm".

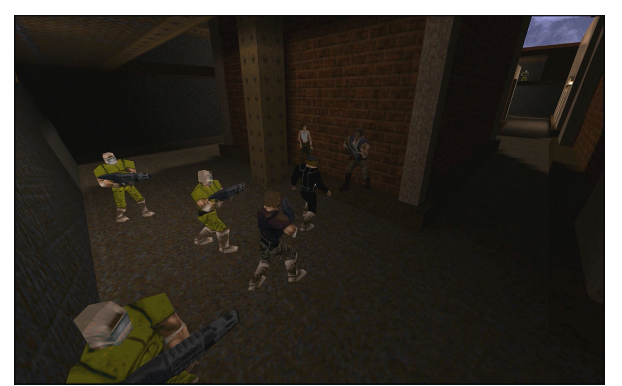

*Abbildung 128: S Nr. 13, 50:99, Devil's Covenant, Clan Phantasma* 

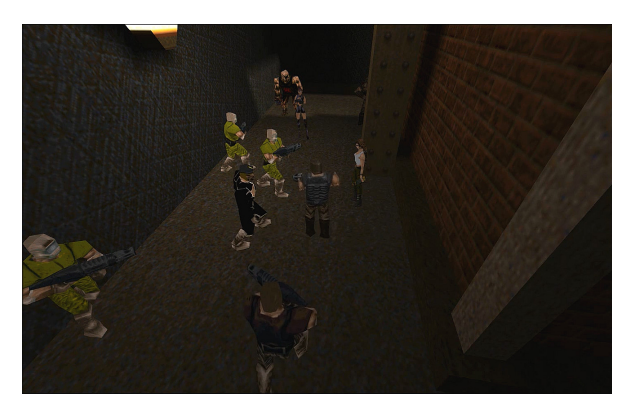

*Abbildung 129: S Nr. 13, 52:10, Devil's Covenant, Clan Phantasma* 

<span id="page-187-1"></span>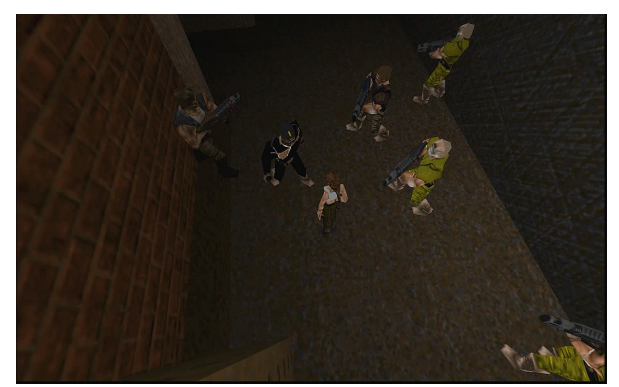

*Abbildung 130: S Nr. 13, 53:17, Devil's Covenant, Clan Phantasma* 

<span id="page-187-0"></span>Die filmische Qualität der zuvor besprochenen Einführungssequenz (S Nr. 3) konnte im Laufe des Films, insbesondere in den vielen dialogzentrierten Stellen, nicht eingehalten werden. Beispielhaft sei hier auf die Sequenz (S Nr. 13) in Minute 50:99–54:87 verwiesen, in der die Söldner rund um Drifter auf General Rebell und eine Gruppe Soldaten treffen. Die Sequenz ist in weiten Teilen von langen Dialogen in gleichbleibenden Einstellungen aus der totalen Vogelperspektive gekennzeichnet (Abb. [128-](#page-187-1)[130\)](#page-187-0). Zu sehen sind oft bis zu zehn Ranger gleichzeitig in einer Einstellung, von denen die meisten Statistenrollen übernehmen. Nachdem Bakutis technische Schwierigkeiten hatte, während der Aufnahme mehr als vier Spieler gleichzeitig via Internet im Level zu behalten, setzte er stattdessen mit einem Hack steuerungs- und bewegungslose Dummies ein.<sup>[292](#page-187-2)</sup> Problematisch ist dies zum einen, da die vielen totalen Einstellungen es erschweren, die notwendige Empathie für die sprechenden Protagonisten und ihre Situation zu entwickeln, die oftmals nur über die tonale Ebene wahrnehmbar sind. Zum anderen sind die Funktionen der Dummies nicht eindeutig. Handelte es sich um eine Spielsituation, so wären die Figuren in der einen oder anderen Form aktiv gewesen, wäre es ein Film so hätten die Protagonisten narrative Funktionen. Ein stilles Zusammenstehen im Beisein eines Dialogs bleibt in seiner Bedeutung unklar, woraus sich in der Summe dramaturgische

<span id="page-187-2"></span><sup>292</sup> Vgl. Kelland/Lloyd/Morris, *Machinima. Making Animated Movies in 3D Virual Environments*, 38.

Schwächen ergeben, die zu einem diskontinuierlichen Spannungserhalt führen. Szenen solcher Art hätten anders komponiert werden müssen, zumindest mit mehr halbnahen und nahen Einstellungen auf die Sprechrollen.

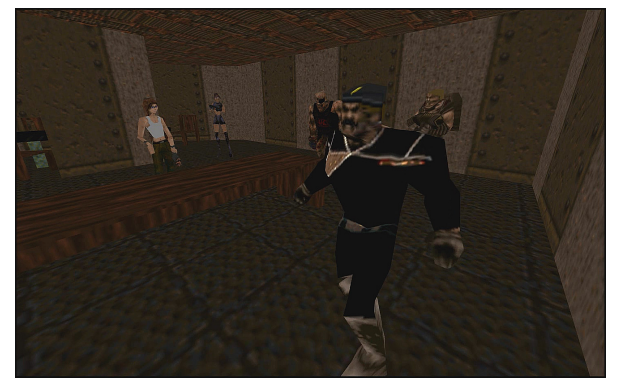

*Abbildung 131: S Nr. 14, 55:12, General Ravell, Devil's Covenant, Clan Phantasma*

<span id="page-188-1"></span>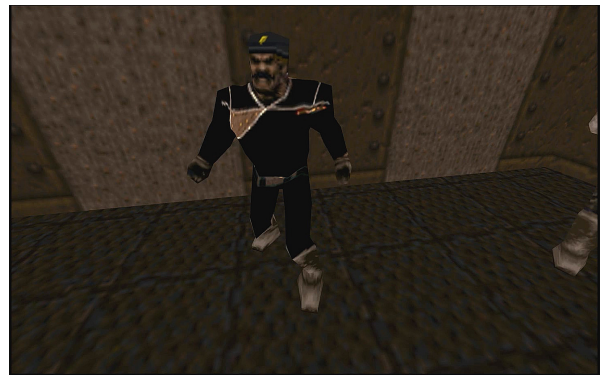

*Abbildung 133: S Nr. 14, 58:26, General Ravell, Devil's Covenant, Clan Phantasma* 

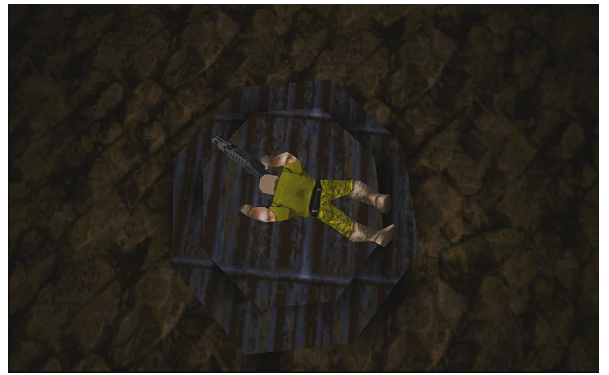

*Abbildung 135: S Nr. 14, 61:35, Junger Ravell, Devil's Covenant, Clan Phantasma* 

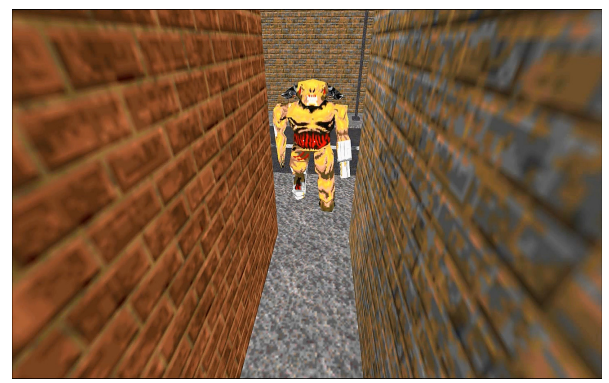

*Abbildung 132: S Nr. 14, 57:44, Cyberdemon, Devil's Covenant, Clan Phantasma* 

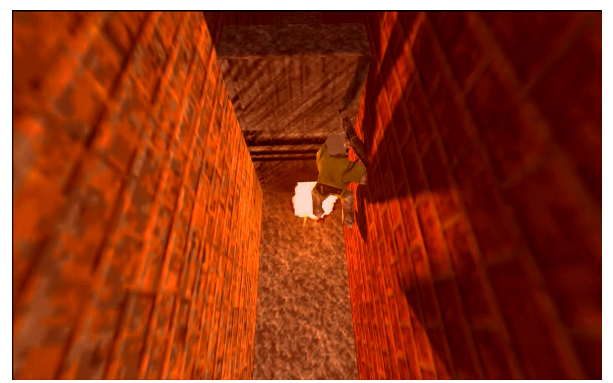

*Abbildung 134: S Nr. 14, 58:44, Rocket Jump, Devil's Covenant, Clan Phantasma* 

<span id="page-188-0"></span>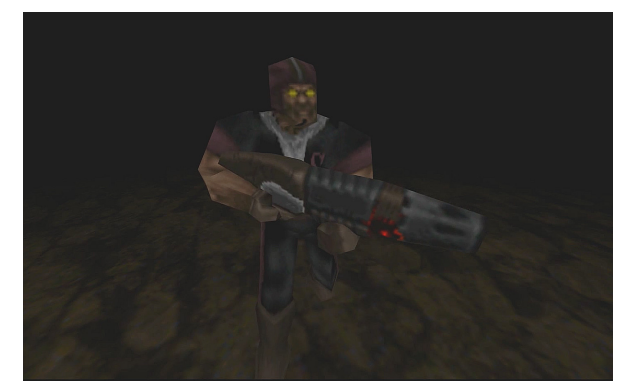

*Abbildung 136: S Nr. 14, 62:10, Starfury, Devil's Covenant, Clan Phantasma* 

In der anschließenden Sequenz schildert General Ravell in Rückblenden, wie Starfury ihm einst das Leben gerettet hat. Als er im Zuge eines Einsatzes während seiner Ausbildung von einem Cyberdämon bedroht wurde, konnte er mit einem "Rocket Jump" entkommen und wachte an einem ihm unbekannten Ort wieder auf. Ein gewisser Starfury hatte ihn gerettet und erzählt, dass eine Person, die in der Zukunft seinen Namen sagen sollte, ihn, Ravell, aus großen Schwierigkeiten befreien würde (Abb. [131-](#page-188-1)[136\)](#page-188-0). Schnitt und Bildkomposition sind in dieser Sequenz zwar in Länge und Rhythmus der Erzählung passend angelegt, die tonale Ebene weist jedoch Mängel auf. Die Sprechrollen sind mit einer unterschiedlichen Stimmphysik ausgestattet und das Audiodesign variiert stark in Lautstärke und Balance. Dies ist dem Produktionsprozess geschuldet, der keine Qualitätsstandards bei Audioimporten vorsah. Bakutis schrieb die meisten Sprechrollen nach Fertigstellung des Films in Quake-bezogenen Mailinglisten aus. Die ausgewählten Sprecherinnen und Sprecher nahmen die Textstellen gemäß dem Drehbuch unabhängig voneinander auf und schickten die fertigen MP3-Dateien im Anschluss zurück. Dieses Vorgehen gewährleistete weder ein professionelles noch ein gleichmäßiges Audiodesign. [293](#page-189-0)

### **Medienkontext**

Seine öffentliche Premiere feierte DEVIL'S COVENANT auf der QuakeCon Ende Juli 1998, die erstmals gemeinsam mit der 1997 gegründeten "Cyberathlete Professional League" abgehalten wurde und im dritten Veranstaltungsjahr bereits 800 Besucher in Dallas begrüßen konnte.<sup>[294](#page-189-1)</sup> Im darauffolgenden August erfolgte die Veröffentlichung auf der Website des "Clan Phantasm" in verschiedenen Paketen für Ton, Objekte und Levels und ein Jahr später wurde das Quake Movie als CD-Beilage zur Aprilausgabe des "The Games Machine"-Magazins mit einer Auflage von 30.000 Stück veröffentlicht. Die Erstveröffentlichung als Videodatei im Internet erfolgte im August 2000 und bis Juli 2001 fanden 2.000 Downloads statt. Ausschnitte aus DEVIL'S COVENANT wurden im August 2000 im TV-Magazin "Exposure" gezeigt, einem Ableger des NBC Sci-Fi Channel.

Eric Bakutis blieb der Quake-Movie- und späteren Machinima-Szene viele Jahre lang verbunden. Er beteiligte sich an Matinee, dem Machinima-Paket für Unreal Turnament 2003, war Autor des "UT2K3 Machinima Creation Tutorial" für Unreal Turnament und mit dem Machinima CANCERS 2004 Finalist des "Make Something Unreal Contest". Bakutis war lange Zeit als Softwareentwickler außerhalb der Spielindustrie, u. a. für die American Airlines, tätig und ab 2008 als Game Designer für Zenimax Online Studios v. a. für "The Elder Scrolls Online" verantwortlich.

<span id="page-189-0"></span><sup>293</sup> Vgl. ebd.

<span id="page-189-1"></span><sup>294</sup> Vgl. Gaudiosi, "CPL Founder Angel Munoz Explains Why He Left ESports And Launched Mass Luminosity".

## Zusammenfassung "Clan Phantasm"

Über den gesamten Film verteilt, zeigt sich eine zwischen den Sequenzen äußerst unterschiedliche Qualität des Filmbilds. In der Einführungssequenz wurde eine Raumkonstruktion über Montagen hinweg und mit abwechslungsreichen Perspektiven und Kamerabewegungen folgerichtig in einer Qualität durchgeführt, wie sie bis dahin noch in keinem Quake Movie zu sehen war.

Der Gameplay Demo-Editor "FilmAt11" trug als Akteur der nutzergenerierten Technologie hier in zweifacher Weise zu einem verbesserten Filmbild bei. Zum einen öffnete er die Demobearbeitung für Benutzer, die über keine Programmierkenntnisse verfügten und sprach damit potenziell Personen an, die aus dem Bereich der Gestaltung und des Films kamen. Zum anderen brachte der Editor eine neue Qualität der Interaktion in die Demobearbeitung. Eine visuell beschränkte 3D-Vorschau im Interface des Editors gab der Postproduktion erstmals ein direktes Feedback zu vorgenommenen Änderungen, ohne der Notwendigkeit, die Demodatei zu speichern und separat im Spiel ausführen zu müssen.

Die "Found Technology" behielt aber insofern ihre Dominanz als handlungsleitender Akteur, als die selben Attribute der Demodatei manipuliert und potenziell dieselben ästhetischen Formen ermöglicht wurden wie bei den vorherigen Methoden der Demobearbeitung, jedoch mit den neuen Methoden der grafischen Benutzeroberfläche ein breiterer und intuitiver Zugang ermöglicht wurde. Die Möglichkeiten, welche die "Found Technology" bot, ließen sich mit nutzergenerierter Technologie zwar nicht erweitern, wohl aber die Zugangsmöglichkeiten, die mit einem entsprechenden Interface auch nicht technisch versierte Personen als Akteure einbinden konnten.

Die dadurch angesprochenen Produzenten von DEVIL'S COVENANT, die aus der Literatur, der darstellenden Kunst und Musik kamen, erstellten filmbezogene Materialien, wie z. B. ein Drehbuch, und führten damit einen neuen Akteur ein, der Bildbeschreibungen, Dialoge und Regieanweisungen beinhaltete. Das Drehbuch wurde zur zentralen Handlungsreferenz der beteiligten Akteure in der Produktion und Postproduktion, fällt aber in seiner Handlungsmacht hinter die Game Engine zurück. Aus dem entstandenen Drehbuch lassen sich für die Analyse Widersprüche zwischen Bildstrategie und Filmbild erkennen. Es stellte sich heraus, dass die "Found Technology" der Quake-Engine zum einen nicht imstande war, bestimmte Vorhaben des Autors laut Drehbuch zu leisten,

zum anderen zeigte sich, dass die Inszenierung die technisch-ästhetischen Möglichkeiten der Quake-Engine nicht ausreichend beachtete und somit nicht den erwünschten Ausdruck hervorbringen konnte.

# **3.3.3** "Avatar" & "Wendigo"

Der Kunststudent am Savannah College of Art & Design Mackey "Avatar" McCandlish und der Netzwerktechniker Brian "Wendigo" Hess hatten bereits an Doom-Demos gearbeitet, bevor sie in der zweiten Jahreshälfte 1997 beschlossen, inspiriert durch OPERATION BAYSHIELD einen eigenes Quake Movie zu produzieren. [295](#page-191-0) McCandlish programmierte im Sommer 1997 die Animationen für die Figur des "Fat Guy" als Rollenspielelement für "Quake". Trifft der Spieler auf einen Fat Guy, so beginnt dieser mit ihm zu sprechen. Wenn der Spieler den Ort wieder verlässt, beginnt sich der Fat Guy lautstark zu beschweren und nach Wachen zu rufen, sobald der Spieler auf ihn schießt. Die Figur des "Fat Guy**"** war der Ausgangspunkt für verschiedene Demos, die über den Sommer 1997 hinweg produziert wurden und als Vorlage für den Quake Movie BLAHBALICIOUS dienten.

#### **BLAHBALICIOUS**

## **Form- und Gestaltkontext**

(S Nr. 1, Vorspann): Eine Kamerafahrt führt durch ein Tunnelsystem hindurch und endet in einem Raum in dem zwei "Fat Guys" vor einem Fernsehgerät sitzen. Einer der beiden hat die Beine überschlagen, setzt das überschlagene Bein auf den Boden und zertritt dabei die Kamera. Das Bild geht kurz in einen Rotfilter über und in der Bildmitte erscheint der Titel "Blahbalicious". Die zweite Figur schaltet mit einer Fernbedienung in der Hand den Sender um, woraufhin das Bild in ein krisseliges Bildschirmrauschen übergeht, das hart geschnitten wird (Abb. [137](#page-192-1)[-140\)](#page-192-0).

<span id="page-191-0"></span><sup>295</sup> Vgl. McCandlish/Hess, Interview with Avatar and Wendigo.

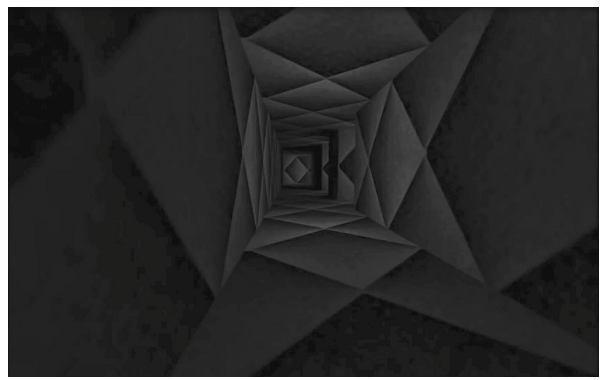

*Abbildung 137: S Nr. 1, 1, Blahbalicious, Avatar & Wendigo*

<span id="page-192-1"></span>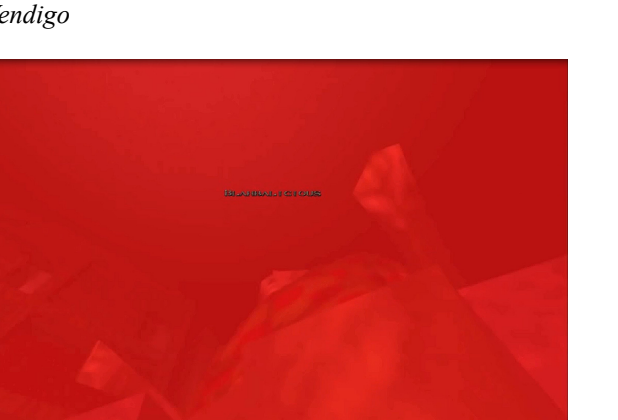

*Abbildung 139: S Nr. 1, 3, Blahbalicious, Avatar & Wendigo*

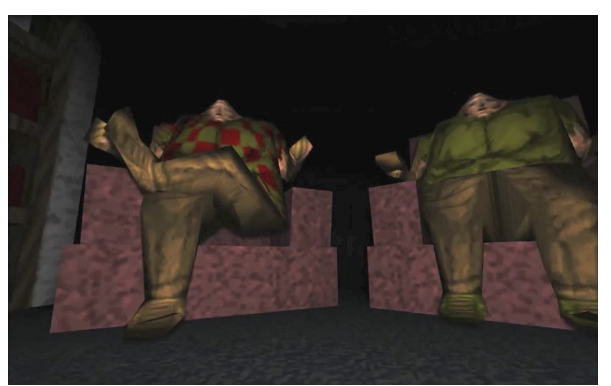

*Abbildung 138: S Nr. 1, 2, Blahbalicious, Avatar & Wendigo*

<span id="page-192-0"></span>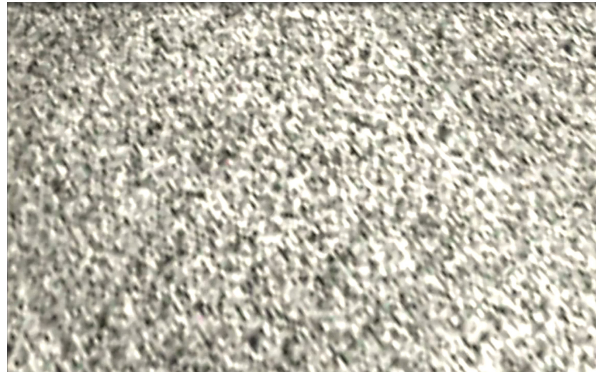

*Abbildung 140: S Nr. 1, 4, Blahbalicious, Avatar & Wendigo*

(S Nr. 2, FOR 2 ON TUESDAY AFTERNOON (SUICIDE)): Auf einem Flachdach steht ein Fat Guy auf dem Sims und scheint in die Tiefe springen zu wollen. Ein Ranger mit blauem Oberteil redet auf ihn ein und versucht ihn davon zu überzeugen, nicht zu springen. Nachdem der Fat Guy immerfort "blah blah blah" vor sich hersagt, erwidert die zweite Figur, ihn nicht verstehen zu können, und fragt ihn, ob er ihn denn verstehen könne. Der Fat Guy springt unvermittelt vom Dach, woraufhin der Donauwalzer angespielt wird und das gesamte Bild in ein krisseliges Bildrauschen übergeht (Abb. [141](#page-192-2)[-145\)](#page-193-0).

<span id="page-192-2"></span>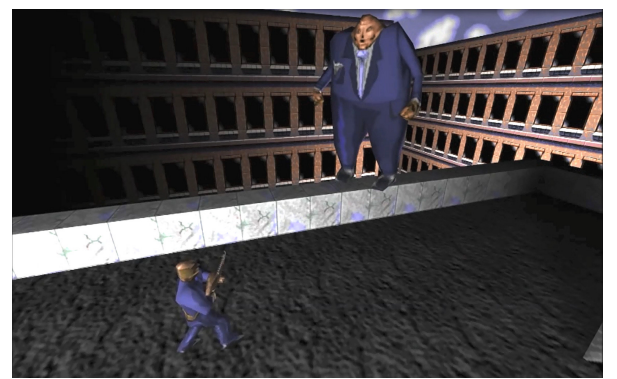

*Abbildung 141: S Nr. 2, 1, Blahbalicious, Avatar & Wendigo*

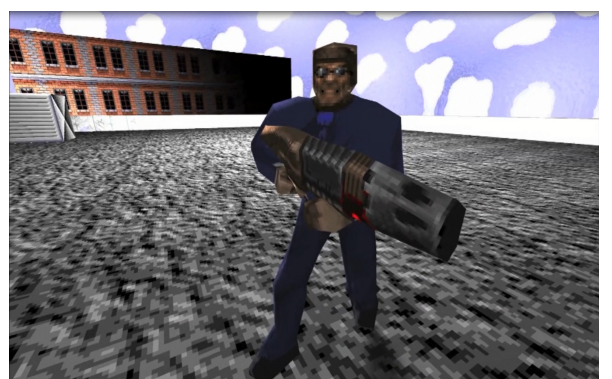

*Abbildung 142: S Nr. 2, 2, Blahbalicious, Avatar & Wendigo*

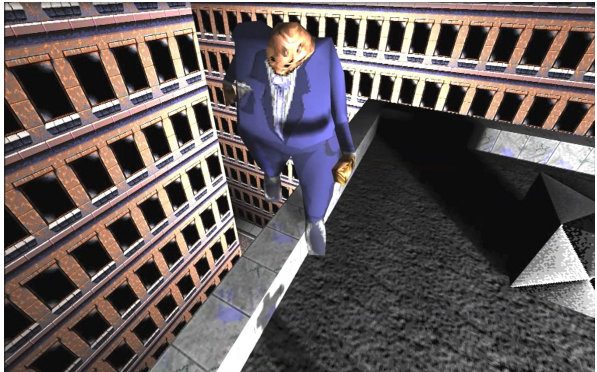

*Abbildung 143: S Nr. 2, 3, Blahbalicious, Avatar & Wendigo*

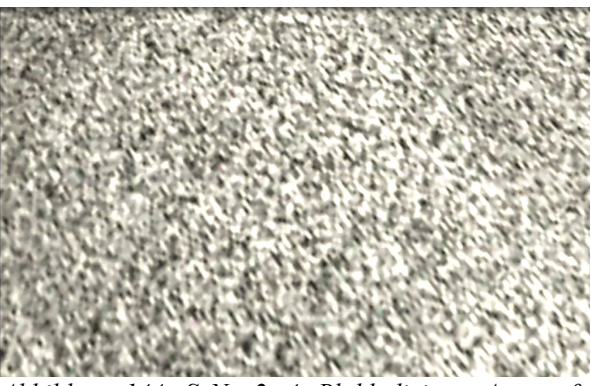

*Abbildung 144: S Nr. 2, 4, Blahbalicious, Avatar & Wendigo*

(S Nr. 3, BAD DAY FOR JIM): Es folgt ein harter Schnitt auf die Nahaufnahme eines auf dem Boden stehenden Ghettoblasters. Die Kamera fährt von der hinteren Seite des Raumes rückwärts blickend mittig nach vorne durch eine Gruppe von zwölf Fat Guys hindurch und nimmt einen ihnen gegenüberstehenden Ranger in kurzen Hosen in naher Distanz zentral in den Blick. Die Figur stellt sich als der Aerobic-Lehrer Jim vor und gibt Anweisungen zu den Übungen, die er vorzeigt. Nachdem die Fat Guys ihre Übungen nicht im verlangten Tempo ausführen, setzt der Instruktor dazu an, sie unterschwellig anzustacheln, sich schneller zu bewegen. Dabei redet er sich dermaßen in Rage, dass er immer schneller läuft und schließlich explodiert. Die Fat Guys reißen daraufhin die Hände jubelnd in die Höhe und drehen sich im Kreis. Wie im vorherigen Szenenübergang und in allen folgenden Sequenzübergängen setzt mit einem harten Schnitt ein Bildrauschen ein (Abb. [145-](#page-193-0)[150\)](#page-194-0).

<span id="page-193-0"></span>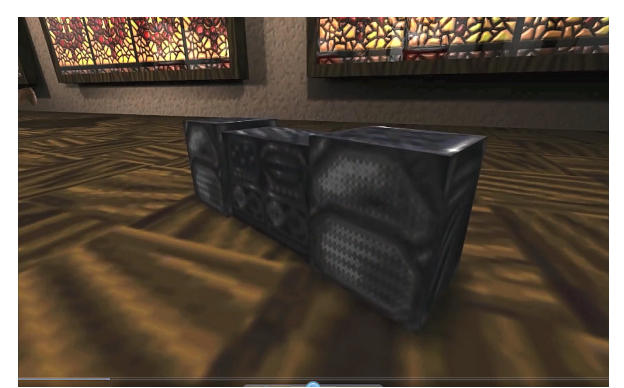

*Abbildung 145: S Nr. 3, 2, Blahbalicious, Avatar & Wendigo*

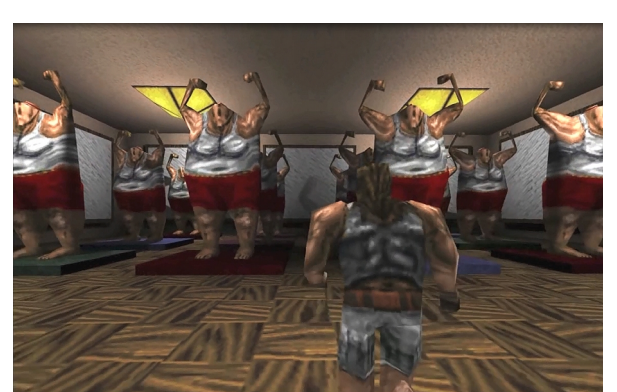

*Abbildung 146: S Nr. 3, 2, Blahbalicious, Avatar & Wendigo*

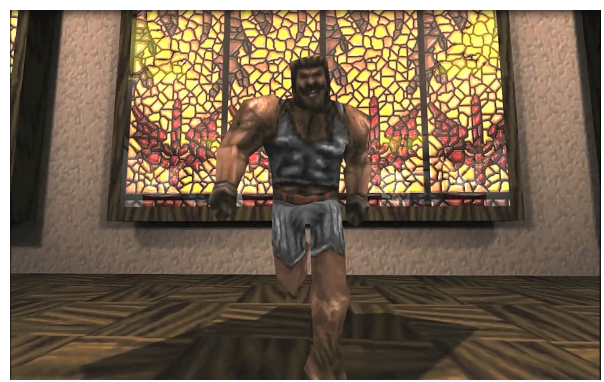

*Abbildung 147: S Nr. 3, 3, Blahbalicious, Avatar & Wendigo*

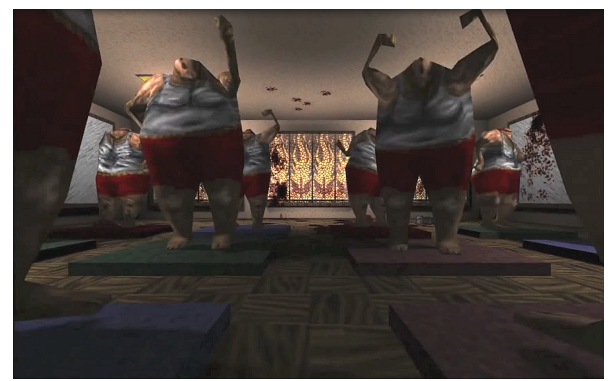

*Abbildung 149: S Nr. 3, 5, Blahbalicious, Avatar & Wendigo*

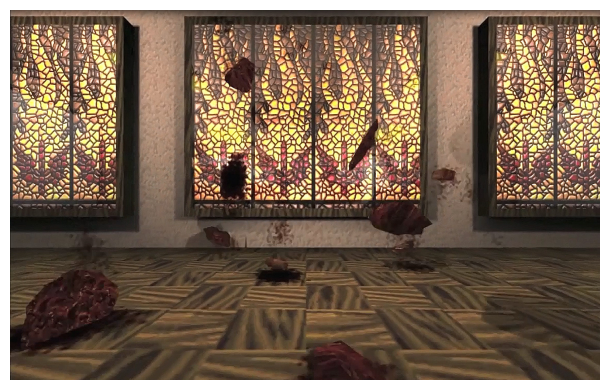

*Abbildung 148: S Nr. 3, 4, Blahbalicious, Avatar & Wendigo*

<span id="page-194-0"></span>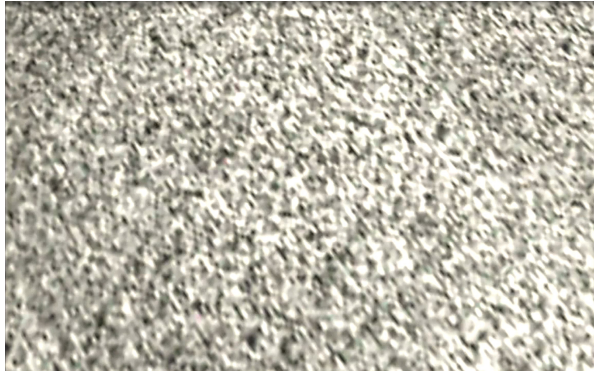

*Abbildung 150: S Nr. 3, 6, Blahbalicious, Avatar & Wendigo*

(S Nr. 4, RANDALL SERVES THE AFTERNOON. SHIFT WITHOUT INGIDENT): Der Blick ist zentral auf einen Fat Guy gerichtet, der, hinter einem Schreibtisch sitzend, rechts und links von zwei bewaffneten Figuren flankiert wird. Im Hintergrund läuft der Donauwalzer und ein näher kommender Schrei ist zu hören. Durch das im Hintergrund befindliche Fenster ist zu sehen , wie der zuvor vom Dach gesprungene Fat Guy(S Nr. 2) noch weiter in die Tiefe stürzt – Bildrauschen (Abb. [151-](#page-194-1)[153\)](#page-195-0)

<span id="page-194-1"></span>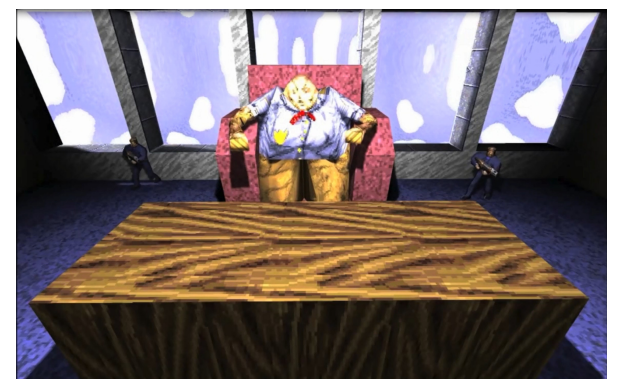

*Abbildung 151: S Nr. 4, 1, Blahbalicious, Avatar & Wendigo*

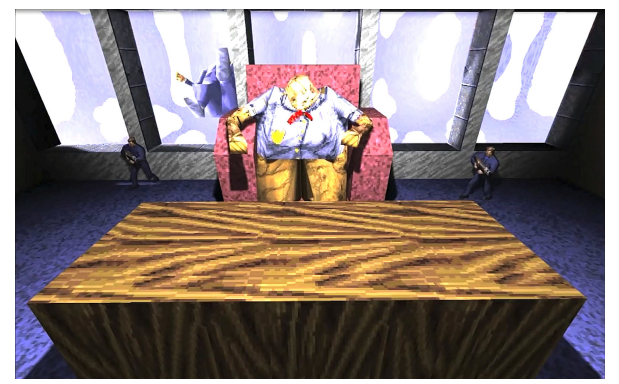

*Abbildung 152: S Nr. 4, 2, Blahbalicious, Avatar & Wendigo*

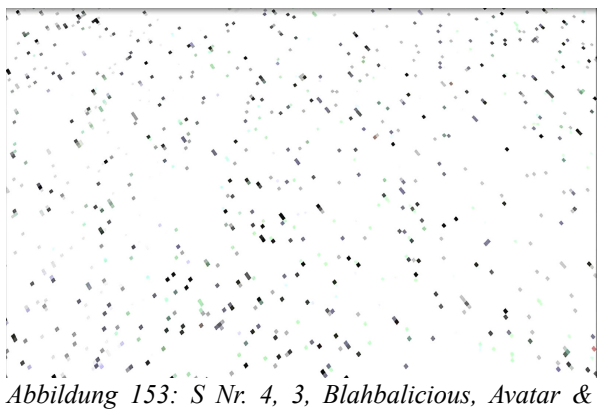

*Wendigo*

<span id="page-195-0"></span>(S Nr. 5, MEL GIBSON WOULD BE PROUD): In einer hügeligen Landschaft stehen einander vollbärtige Ranger in kurzen Hosen und mit Äxten bewaffnet und Ritter mit Rüstungen und Schwertern gegenüber. Als Hintergrundmusik wird das Thema aus dem Film BRAVEHEART, "Protect your Mind"*,* angespielt. Die Kamera fährt abwechselnd seitwärts an den beiden Gruppen vorüber bzw. verfolgt diese beim Laufen über die Hügel. Die Ranger im Bild schreien im Chor "Freedom" und es folgt das Aufeinandertreffen beider Gruppen im Kampf –Bildrauschen (Abb. [154-](#page-195-2)[157\)](#page-195-1).

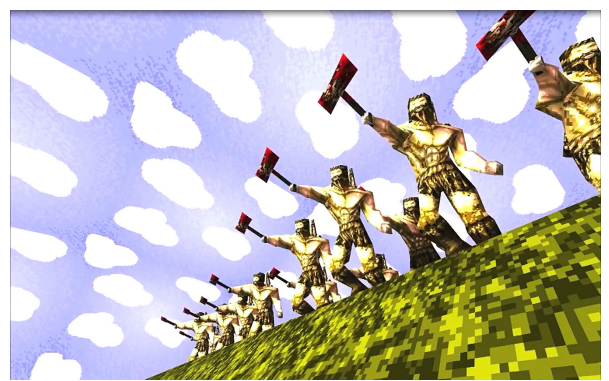

*Abbildung 154: S Nr. 5, 1, Blahbalicious, Avatar & Wendigo*

<span id="page-195-2"></span>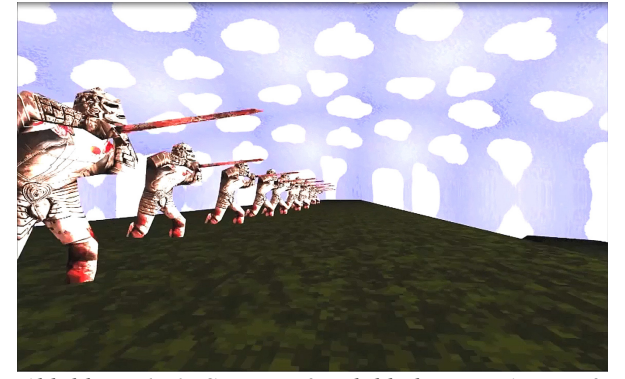

*Abbildung 156: S Nr. 5, 3, Blahbalicious, Avatar & Wendigo*

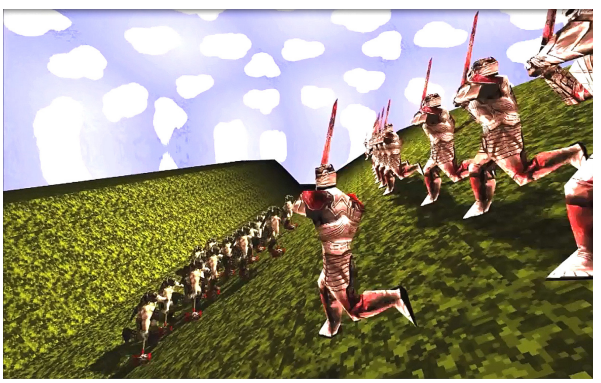

*Abbildung 155: S Nr. 5, 2, Blahbalicious, Avatar & Wendigo*

<span id="page-195-1"></span>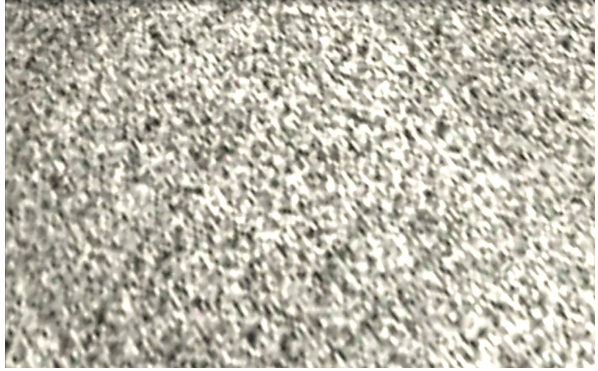

*Abbildung 157: S Nr. 5, 4, Blahbalicious, Avatar & Wendigo*

(S Nr. 6, FALLING FAT GUY): Das Bild fährt an der Fassade eines Hochhauses entlang abwärts. Im Hintergrund spielt der Donauwalzer und ein Schrei ist leise zu hören. Während der Fahrt wird die Kamera vom fallenden Fat Guy überholt – Bildrauschen (Abb. [158-](#page-196-1)[160\)](#page-196-0).

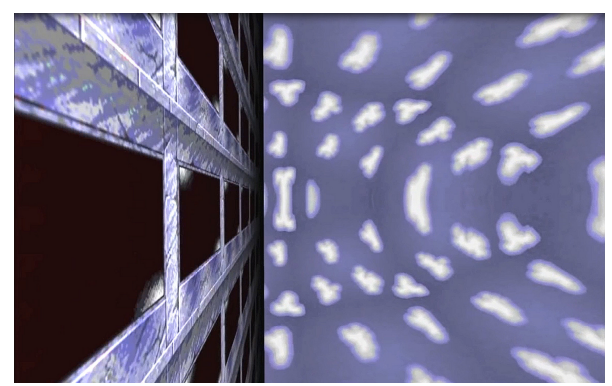

*Abbildung 158: S Nr. 6, 1, Blahbalicious, Avatar & Wendigo*

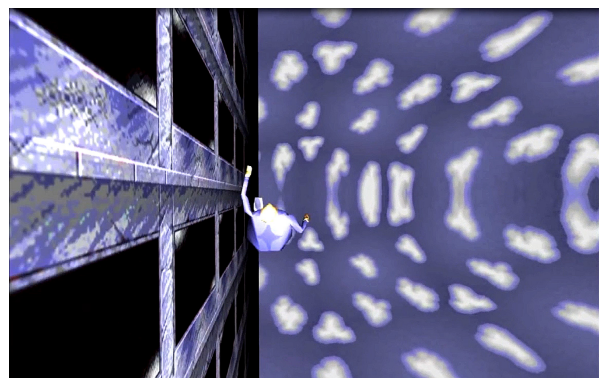

*Abbildung 159: S Nr. 6, 2, Blahbalicious, Avatar & Wendigo*

<span id="page-196-1"></span>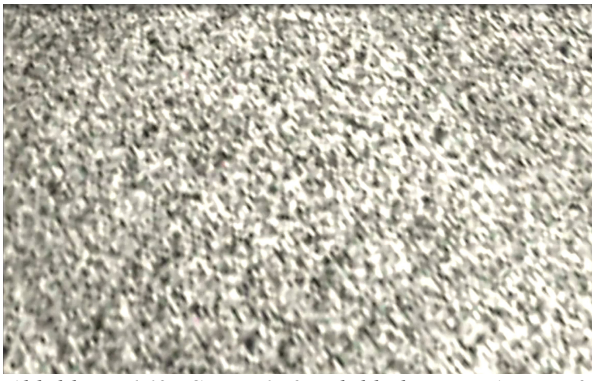

*Abbildung 160: S Nr. 6, 3, Blahbalicious, Avatar & Wendigo*

<span id="page-196-0"></span>(S Nr. 7, THE END OF A SUCCESSFULL CAMPAIN): Auf einem Platz im Freien hält ein Fat Guy von einem Podium aus eine Ansprache für eine Gruppe in Rot und Blau gekleideter Ranger, wobei außer der Wiederholung des Wortes "Blah Blah Blah ..." nichts zu verstehen ist. Die Kamera wechselt von ihrer Position hinter dem Fat Guy schließlich in die Menge, wo sich zwei Zuhörer uneinig sind über den Inhalt der Rede.

 $A:$   $\Delta$ So true!"

- B: "What is he saying?"
- A: "Don't you get it?".

Ein harter Schnitt führt auf den Blick aus einem hoch gelegenen Fenster eines gegenüberstehenden Hochhauses. Es ertönt das Lied "Bullet in your Head" von Rage against the Machine. Das Bild geht über in ein Fadenkreuz, das den Fat Guy aus der Vogelperspektive ins Visier nimmt, der anschließend erschossen wird. Die Menge springt auf und ab und es ist Jubel zu hören – Bildrauschen (Abb. [160-](#page-196-0)[168\)](#page-198-0).

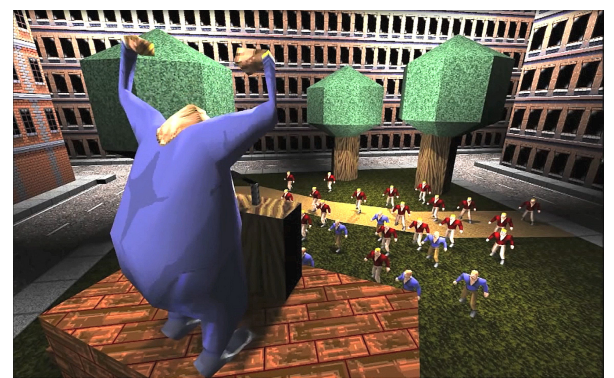

*Abbildung 161: S Nr. 7, 1, Blahbalicious, Avatar & Wendigo*

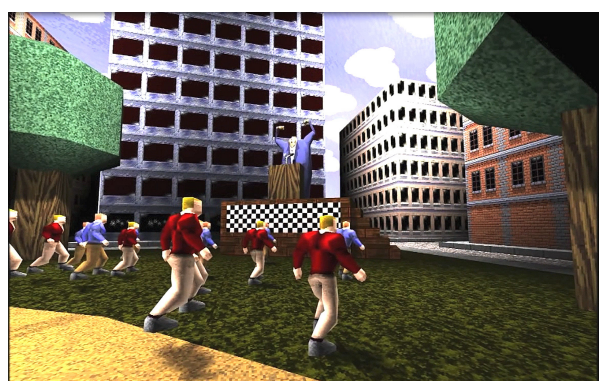

*Abbildung 163: S Nr. 7, 3, Blahbalicious, Avatar & Wendigo*

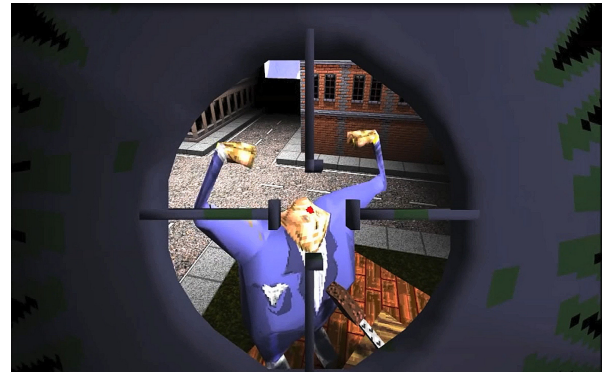

*Abbildung 165: S Nr. 7, 5, Blahbalicious, Avatar & Wendigo*

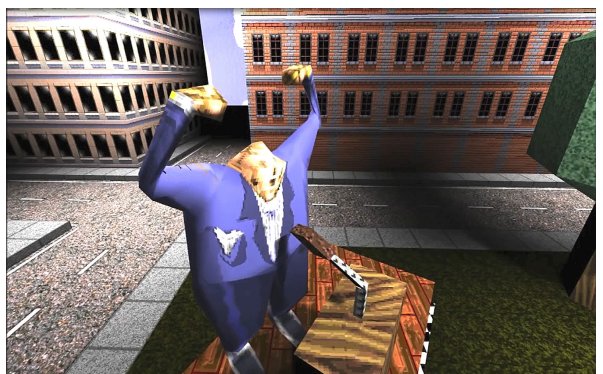

*Abbildung 162: S Nr. 7, 2, Blahbalicious, Avatar & Wendigo*

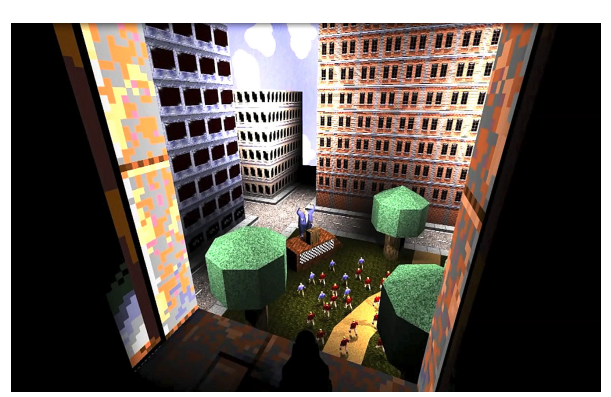

*Abbildung 164: S Nr. 7, 4, Blahbalicious, Avatar & Wendigo*

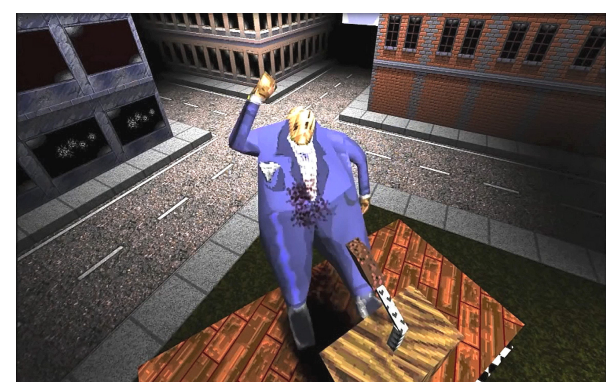

*Abbildung 166: S Nr. 7, 6, Blahbalicious, Avatar & Wendigo*

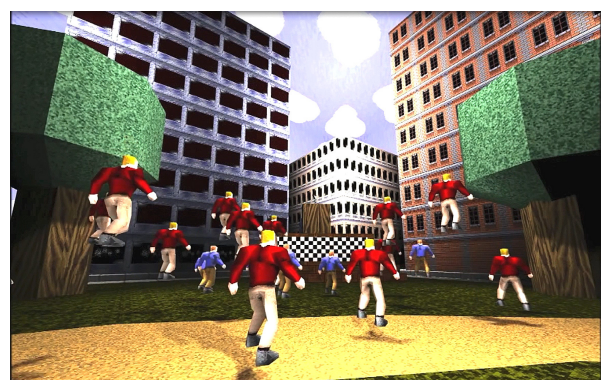

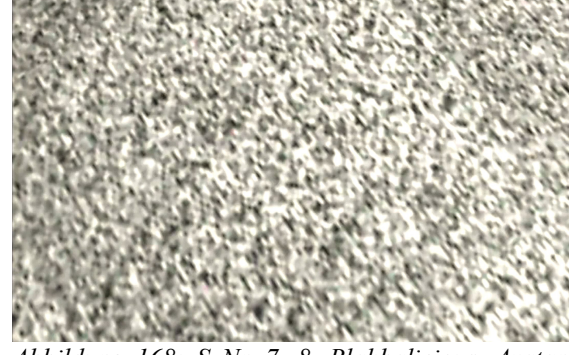

*Abbildung 167: S Nr. 7, 7, Blahbalicious, Avatar & Wendigo*

<span id="page-198-0"></span>*Abbildung 168: S Nr. 7, 8, Blahbalicious, Avatar & Wendigo*

(S Nr. 8, YOU PUT YOUR RIGHT FOOT IN): Auf einer Tanzfläche, die von Scheinwerfern beleuchtet wird, drehen sich sechs Fat Guys gemeinsam zur spielenden Funk-Musik, während die Kamera um sie herum kreist – Bildrauschen (Abb. [169](#page-198-2)[-170\)](#page-198-1).

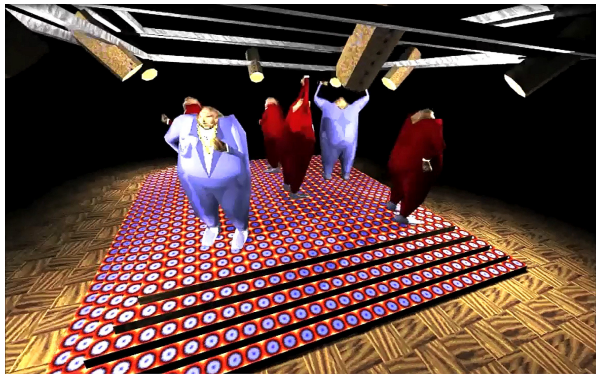

<span id="page-198-2"></span>*Abbildung 169: S Nr. 8, 1, Blahbalicious, Avatar & Wendigo*

<span id="page-198-1"></span>*Abbildung 170: S Nr. 8, 2, Blahbalicious, Avatar & Wendigo*

(S Nr. 9, A SUITABLE ALTERNATIVE TO POLISHING SQUAD CARS): Der Blick geht aus der Vogelperspektive auf zwei von rechts nach links laufende Ranger in einem blauen Gewand, auf die scheinbar von oben geschossen wird. Im Hintergrund spielt das Lied "Sultans Of Swing" von den Dire Straits*.* Die beiden Ranger laufen an dem zuvor, während seiner Rede, erschossenen Fat Guy vorbei. Als sie zu einem Gebäude kommen, das sie betreten, erfolgt ein Audioschnitt auf den *Donauwalzer* und der schreiende Fat Guy stürzt neben ihnen auf den Boden. Im Inneren des Gebäudes laufen sie durch ein Tunnelsystem, bis sie in einen Raum gelangen, wo ihnen ein Fat Guy gegenübersteht und die Worte "Blah Blah Blah ..." ohne Unterbrechung wiederholt. Die beiden sind sich unklar darüber, was der Fat Guy ihnen mitteilen möchte: "Is he yelling at me? ... I don't

even thing this Guy speeks English. … Are we even in the right building?" Die beiden verlassen den Raum wieder und der Fat Guy schreit ihnen nach: "Hey come back!" – Bildrauschen (Abb. [171-](#page-199-1)[176\)](#page-199-0).

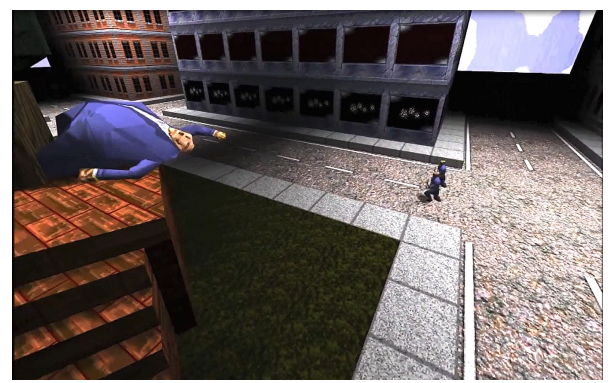

*Abbildung 171: S Nr. 9, 1, Blahbalicious, Avatar & Wendigo*

<span id="page-199-1"></span>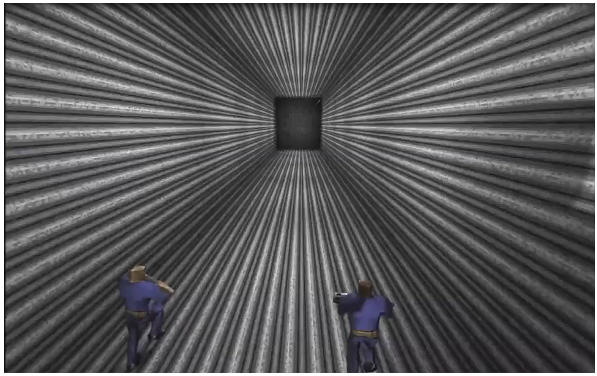

*Abbildung 173: S Nr. 9, 3, Blahbalicious, Avatar & Wendigo*

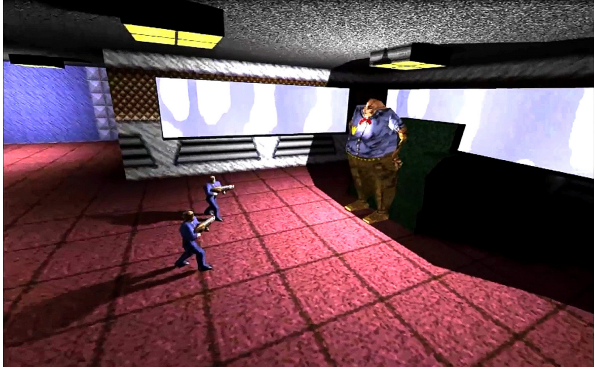

*Abbildung 175: S Nr. 9, 5, Blahbalicious, Avatar & Wendigo*

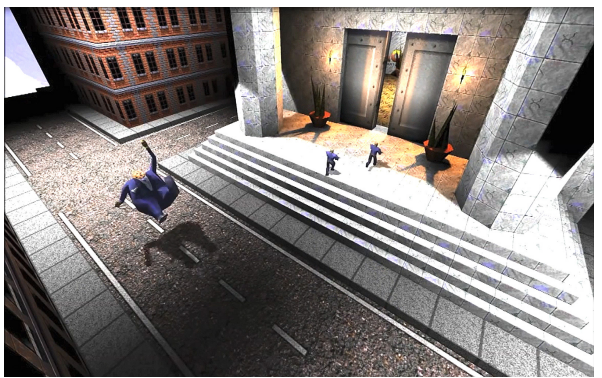

*Abbildung 172: S Nr. 9, 2, Blahbalicious, Avatar & Wendigo*

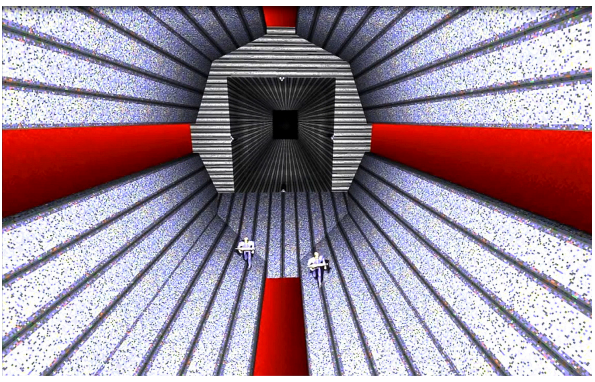

*Abbildung 174: S Nr. 9, 4, Blahbalicious, Avatar & Wendigo*

<span id="page-199-0"></span>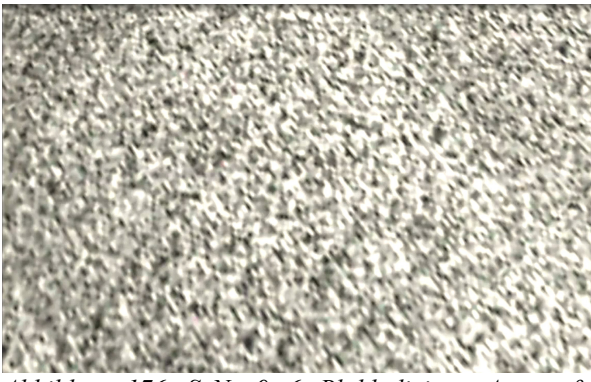

*Abbildung 176: S Nr. 9, 6, Blahbalicious, Avatar & Wendigo*

(S Nr. 10, ABSPANN): Der Abspann erscheint vor dem Schriftzug "The End". Zu hören ist das Thema aus STREET FIGHTER II (Abb. [177\)](#page-200-0).

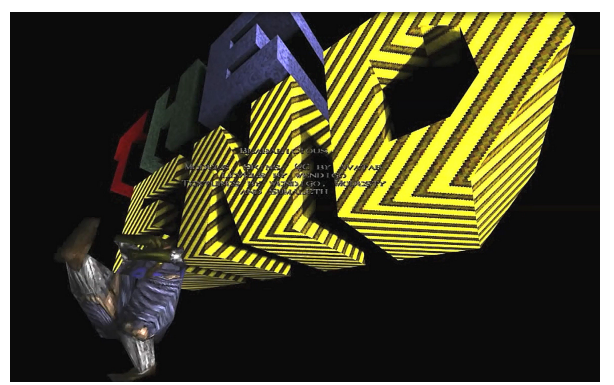

*Abbildung 177: S Nr. 10, Blahbalicious, Avatar & Wendigo*

<span id="page-200-0"></span>BLAHBALICIOUS entspricht formal und inhaltlich in mehreren Aspekten einer filmischen Ausdrucksweise. Mit Reflexionen auf die Medien Fernsehen und Film, dem Setzen populärer Filmzitate und dem Einsatz etablierter Filmcodes werden Assoziationen mit Filminhalten und -formen unausweichlich, die zu anerkennenden Reaktionen in der Rezeption innerhalb der entstehenden Quake-Movie-Gemeinschaft führten.

Das Skript zu BLAHBALICIOUS entspricht der Aneinanderreihung weitgehend unzusammenhängender Sketche, wobei in sechs der sieben Kapitel der Fat Guy im Zentrum steht. In (S Nr. 2, 7 und 9) kommt die Kommunikationsunfähigkeit des Fat Guy narrativ zum Einsatz, indem er die weiteren Darsteller nicht versteht und auch von ihnen nicht verstanden wird. Konnte die weitestgehend interaktionsunfähige AI-Figur als Rollenspielelement im Ego-Shooter als selbstreflexiver Bezug auf das interaktive Medium Computerspiel verstanden werden, so verkörpert er hier mit seiner Handlungsunfähigkeit einen selbstreflexiven Bezug auf das Medium Quake Movie.

Der spielerische Bezug zu den Medien Film und Fernsehen wiederholt sich in allen Sequenzen. Ein reflexiver Bezug auf das Medium Film beschließt (S Nr. 1), wo einer der beiden Fat Guys die Kamera zertritt und sich das Bild rot einfärbt. Dies bezieht den Zuseher als Anwesenden und Schaden nehmenden in den Handlungsraum mit ein, wodurch der diegetische Raum geöffnet wird. Der andere Fat Guy schaltet, als extradiegetische Handlung zu Spiel und Film, mit der Fernbedienung den Sender des Fernsehgeräts vor ihnen um, woraufhin mit einem krisseligen Rauschbild der Schnitt eingeleitet wird. Dieser Übergang des Rauschbilds wiederholt sich nachfolgend in allen Sequenzen und wird zum verbindenden Element des Sequenzübergangs und Filmaufbaus.

Dadurch, dass BLAHBALICIOUS keinem durchgehenden Handlungsstrang folgt und aus Episoden besteht, die weitestgehend zusammenhanglos aneinandergereiht werden, bestehen Ähnlichkeitsbeziehungen zu Filmkomödien, wie bspw. KENTUCKY FRIED MOVIE (Abrahams, Zucker & Zucker, 1977), THE MEANING OF LIFE (Mounty Pythons, 1983) oder AMAZON WOMEN ON THE MOON (Barrie, Mulholland, 1988). Die Figur des Fat Guy erfüllt die Funktion eines McGuffin, ähnlich dem Droiden R2-D2 in STAR WARS EPISODE IV (Lucas, 1977) oder dem gestohlenen Teppich in THE BIG LEBOWSKI (Coen & Coen, 1998). Der von Alfred Hitchcock geprägte Begriff des McGuffin bezeichnet ein narratives Objekt, das dazu dient, Handlungen der Darsteller im Wesentlichen auszulösen und voranzutreiben, dessen tieferer Sinn den Zuschauern jedoch lange Zeit verborgen bleibt.[296](#page-201-0) In den miteinander verbundenen Sequenzen 2, 6, 7 und 9 dient der Fat Guy des Weiteren als verbindendes Glied der in nicht chronologischer Reihenfolgen erzählten Handlung, ähnlich dem Koffer in PULP FICTION (Tarantino, 1994).

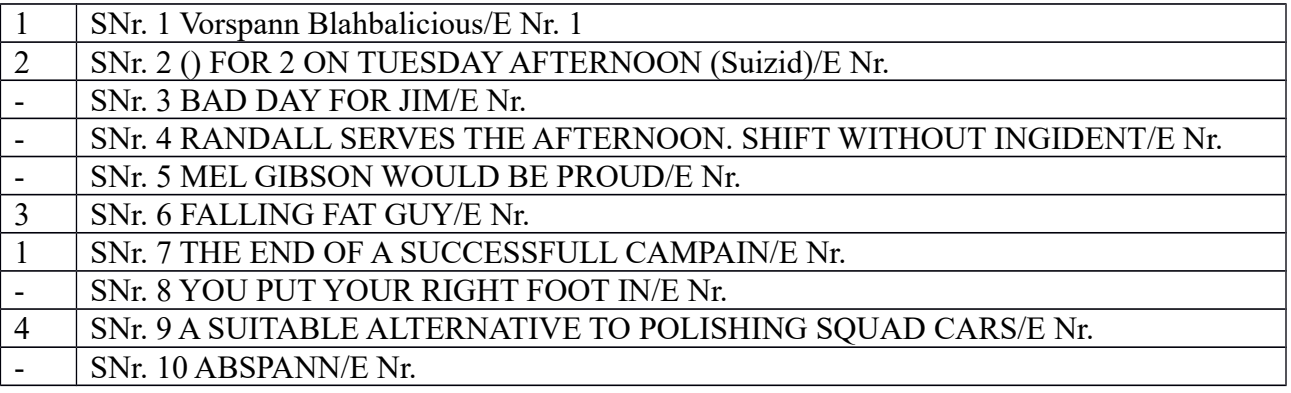

(S Nr. 5 MEL GIBSON WOULD BE PROUD) ist als Filmzitat auf BRAVEHEART (1995) eindeutig zu erkennen. Mit etwas mehr Fantasie kann (S Nr. 7 THE END OF A SUCCESSFULL CAMPAIN) als Anspielung auf den Blick des Schützen aus dem Fenster des Buchdepots in JFK (1991) verstanden werden; und (S Nr. 6 FALLING FAT GUY) mit dem fallenden Fat Guy vor dem blauen Hintergrundhimmel und der Donauwalzer-Einspielung als Zitat auf 2001: A SPACE ODYSSEY (1968).

<span id="page-201-0"></span><sup>296</sup> Vgl. Truffaut, *Mr. Hitchcock, wie haben Sie das gemacht?*

#### **Ereignis- und Produktionskontext**

## **KeyGrip-Editor**

Für die Produktion und Postproduktion von BLAHBALICIOUS wurde mit dem Demo-Editor "Key-Grip" von David "crt" Wright gearbeitet. Die Namensgleichheit mit dem Final-Cut-Vorläufer von Macromedia ist zufällig. Vielmehr ist "KeyGrip" als Anspielung auf den "KeyGrip" in der US-amerikanischen Filmproduktion zu verstehen, der als Kamerabühnenchef, in Abstimmung mit der Bildregie, alle Licht- und Technikspezialisten am Set koordiniert. Der Demo-Editor "KeyGrip" geht aber weit darüber hinaus, lediglich das Set einzurichten. "KeyGrip" ist ein Quake-Demo-Editor, der es erlaubt, die Demodatei ohne direkte Manipulation des Dateicodes über eine grafische Benutzeroberfläche zu bearbeiten und zugleich eine Echtzeitvorschau des Demos in der Game Engine sowie die Vorzüge einer nichtlinearen Videoschnittsoftware zu integrieren.

David "crt" Wright entwickelte zu Beginn seines Studiums an der Stanford University bereits die Quake-Mods "Rocket Arena" und "Rocket Arena 2" und wurde vom Kollegen Chris "Drastic Man" Sykes dazu inspiriert, einen Quake-Demo-Editor mit grafischer Benutzeroberfläche zu programmieren.<sup>[297](#page-202-0)</sup> "KeyGrip" ist, im Gegensatz zu seinen Vorläufern "ReMaic" und "FilmAt11", erstmals dezidiert auf die Produktion von Quake Movies ausgerichtet. Das zeigt sich in David Wrights Widmung sowie direkt im technischen Design:

"*Got a hot new patch that you want to show off? Have a Clan that needs an introduction? Want to become the Steven Spielberg of Quake? Welcome to KeyGrip 1.0. KeyGrip 1.0 is the next generation non-linear editor for Quake Movies and demos. By next generation we mean completely visual. Now there is no more complicated text to decipher. Only pictures to from which to pick and choose. The ability to make great movies is just a click away.*" [298](#page-202-1)

"KeyGrip" ist in weiten Teilen mit "FilmAt11" vergleichbar, zeigt aber Abweichungen in den Funktionalitäten und die Einführung eines neuen, weniger auf die Bearbeitung dokumentarischen Materials und stärker auf die Filminszenierung ausgerichteten Interaktionsdesign. Die zentrale File-/Split-

<span id="page-202-0"></span><sup>297</sup> Vgl. Bergman, "Interview with David Wright".

<span id="page-202-1"></span><sup>298</sup> Wright, "KeyGrip Dokumentation", 2.

Funktion in "FilmAt11" beispielsweise, die zum Teilen großer Gameplay-Dateien diente, wird von "KeyGrip" nicht mehr unterstützt und Wright weist darauf hin, dafür nach wie vor auf "FilmAt11, zurückzugreifen.<sup>[299](#page-203-2)</sup>

## **Menüs**

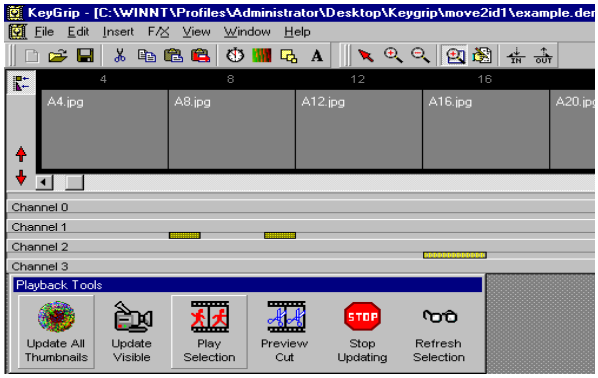

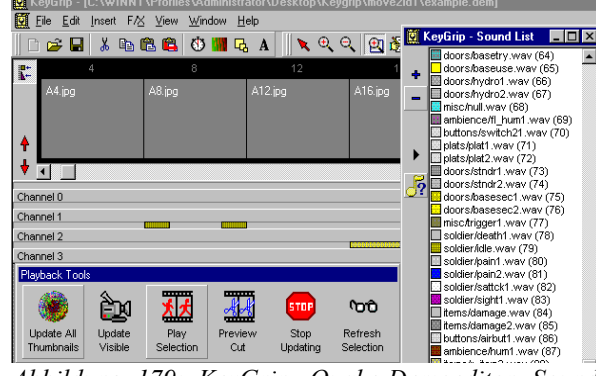

<span id="page-203-1"></span>*Abbildung 178: KeyGrip, Quake-Demoeditor, Main Demo Window*

<span id="page-203-0"></span>*Abbildung 179: KeyGrip, Quake-Demoeditor, Sound List*

Mit dem "Main Demo Window" wird ein digitaler Videoschnittplatz nachempfunden, in dem Bilderreihen und bis zu acht Audiokanäle angezeigt werden. Die chronologische Ordnung erfolgt, der Struktur der Demodatei entsprechend, nach Blocknummern und nicht nach Zeiteinheiten, wie es bei Videodateien der Fall wäre (Abb. [178\)](#page-203-1). Nachdem Demodateien aus Aktualisierungen von Spielereingaben bestehen, die in ihrer Ausführung erst für die Bildschirmausgabe errechnet werden, müssen für die Blockleisten extra Bilddateien erstellt werden. In der Symbolleiste "Playback Tools" stehen hierfür ergänzende Funktionen zur Verfügung, mit denen die Aktualisierung wahlweise aller, oder nur der sichtbaren Thumbnails für das Abspielen der Auswahl oder die Vorschau auf einen Ausschnitt veranlasst werden kann. Die Audioelemente werden mit einer Farbcodierung veran-schaulicht, die durch Anklicken im Dialogfenster "Sound List" angezeigt werden (Abb. [179\)](#page-203-0).

Werden bei "FilmAt11" Audio- und Videobereiche in einzelnen Sound- und Blockfenstern angezeigt, die in ihrer Zusammenstellung die materielle Demostruktur wiedergeben, so erleichtert "Key-Grip"*,* mit der Visualisierung des Bildergebnisses in seiner Filmstruktur die Demobearbeitung wesentlich, da eine direktere Arbeit mit der anvisierten Bildform möglich wurde.

<span id="page-203-2"></span><sup>299</sup> Vgl. Wright, "KeyGrip README".

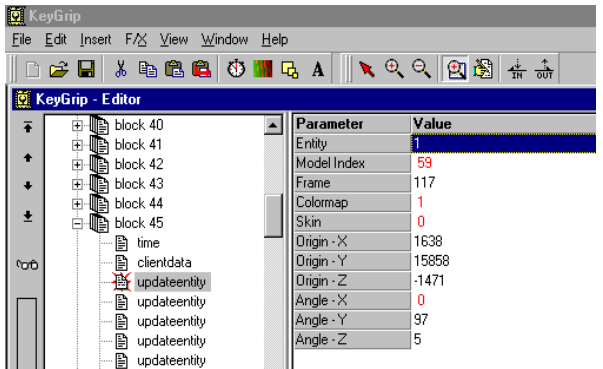

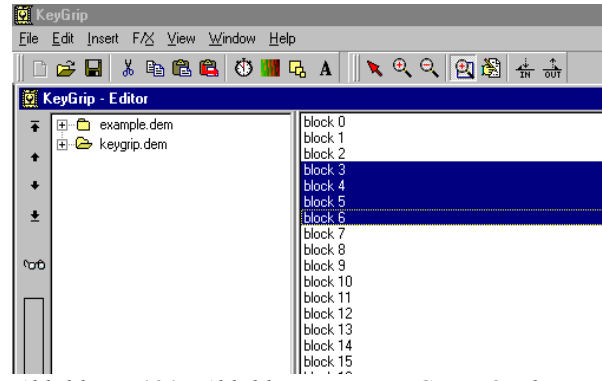

*Abbildung 180: KeyGrip, Quake-Demoeditor, Block Tree mit Block Übersicht*

<span id="page-204-0"></span>*Abbildung 181: Abbildung 44: KeyGrip, Quake-Demoeditor, Block Drag and Drob*

<span id="page-204-1"></span>Des Weiteren wird die leichtere Handhabung durch das "Block Tree"-Menü ergänzt, das eine Übersicht über Blocks und Messages gibt, die direkt in der Ansicht geändert werden können (Abb. [180\)](#page-204-1). Die in Schwarz angezeigten Messages entsprechen den tatsächlichen Aktualisierungen, in Rot wird die Anzeige um die Grundeinstellungen ergänzt. Via Drag-and-drop können Blockbereiche zwi-schen Demos verschoben werden (Abb. [181\)](#page-204-0). Während es bei "FilmAt11" mit seiner Ausrichtung auf die Dokumentation von Gameplay nicht vorgesehen war, zwei Demos gleichzeitig zu öffnen, geschweige denn blockweise miteinander zu ergänzen, ist "KeyGrip" bereits eindeutig auf die Montage mehrerer Demodateien ausgerichtet und erleichtert damit wesentlich das Arrangieren filmischer Bildelemente und -effekte. Die Einfügung des Rauschbildes an den Sequenzenden in BLAHBALICIOUS war mit der Anwendung der Drag-and-drop-Funktion ein Leichtes und wurde auf einen Fingerzeig verkürzt.

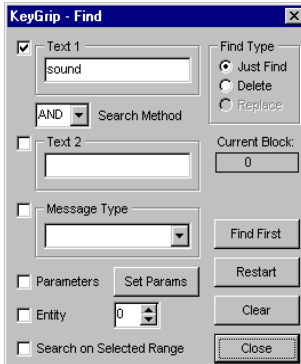

<span id="page-204-3"></span>*Abbildung 182: KeyGrip, Quake-Demoeditor, erwei-*

*terte Suche*

 $\square$ nixi 

<span id="page-204-2"></span>*Abbildung 183: KeyGrip, Quake-Demoeditor, Demo Server*

Im Dialogfenster "Find" kann nach mehreren Textteilen mit den Erweiterungen AND/OR/NOT in Blocks gesucht und die gefundenen Messages wahlweise angezeigt oder gelöscht werden, womit es "FilmAt11" um die Funktionen der Mehrfachsuche und automatischen Löschung überbieten konnte (Abb. [182\)](#page-204-3).

Der Demoserver ist ab Version 1.05 verfügbar und bietet mit einer Schnittstelle zu "Quake" eine Demovorschau mit Abspielfunktionen. Darüber hinaus können sich mehrere Clients verbinden, während das Demo in Echtzeit läuft, und der Server kann sich mit der Deaktivierung der Funktion "Fix Position" bzw. "Fix View" frei im Demo bewegen und den Blickwinkel auf die Handlungen frei wählen. Nachdem Kamerapositionen und -blickrichtungen in "ReMaic" mit Skriptbefehlen neuen Koordinaten und Entitäten zugeordnet wurden und in "FilmAt11" mit der Funktion "ReCamera" eine neue Entität als Kameraziel aus einem Drop-down-Menü ausgewählt werden konnte, besteht mit "KeyGrip" erstmals die Möglichkeit, die Kamera und alle weiteren Entitäten völlig neu und frei in die Demodatei einzuspielen. Zudem können Markierungen gesetzt werden, die dann in der Bearbeitungsansicht im jeweilige Block sichtbar und wieder auffindbar sind. Die eigene Bewegungs- und Abspielgeschwindigkeit des Demos ist mit Schiebereglern einstellbar (Abb. [183\)](#page-204-2).

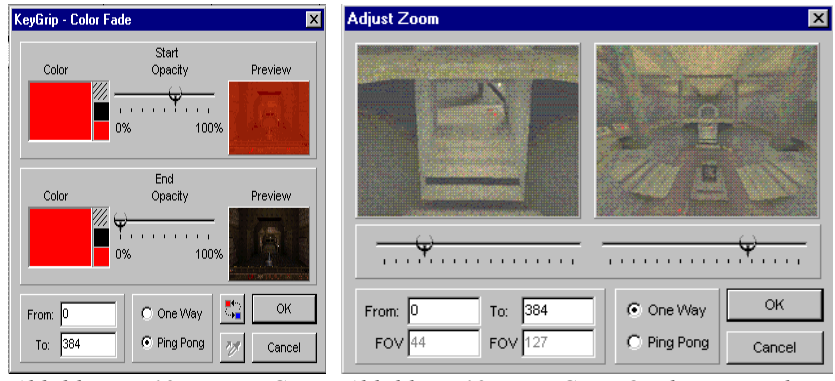

<span id="page-205-1"></span><span id="page-205-0"></span>*Abbildung 184: KeyGrip, Quake-Demoeditor, Fade Abbildung 185: KeyGrip, Quake-Demoeditor, Zoom*

Im Dialogfenster "Color Fade" kann über einen einzugebenden Blockbereich hinweg ein Rot-, Schwarz- oder Weißfilter eingesetzt und mit Schiebereglern mit der gewünschten Deckkraft versehen werden. Der Effekt wird in einem kleinen Vorschaufenster vorgeführt und kann entweder "One Way" in der Blende enden oder "Ping Pong" zum Ausgangswert zurückkehren (Abb. [184\)](#page-205-0). Zum Einsatz kam der Rotfilter beispielsweise am Ende der Auftaktsequenz, als der Fat Guy die Kamera zertritt.

Im Dialogfenster "Adjust Zoom" kann über einen definierten Blockbereich hinweg mit Schiebereglern ein Ausgangs- und Endausschnitt eingestellt werden (Abb. [185\)](#page-205-1). Der Effekt wird in Vorschaufenstern vorgeführt und kann entweder "One Way" in der Blende enden oder "Ping Pong" zum Ausgangswert zurück kehren. Einsatz fand die Zoomwertanpassung zu Beginn von (S Nr. 3) beim Rückwärtszoom durch die Gruppe der Trainingsteilnehmer.

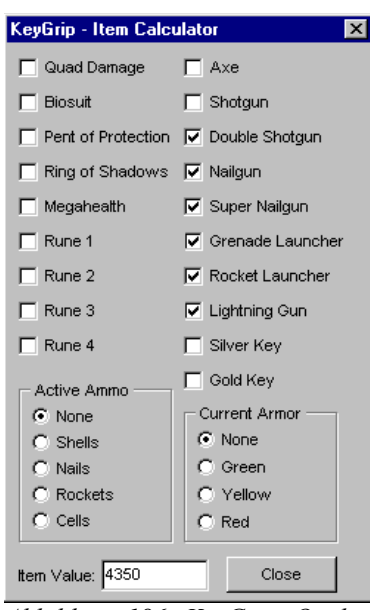

<span id="page-206-1"></span>*Abbildung 186: KeyGrip, Quake-Demoeditor, Item Calculator*

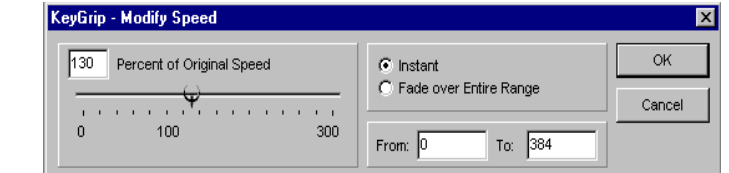

<span id="page-206-0"></span>*Abbildung 187: KeyGrip, Quake-Demoeditor, Speed Modifier*

Der "Item Calculator" ist ein nützliches Werkzeug zur Umrechnung der Zifferncodierung des Itemwertes der Client-Data-Message und ihrer Entsprechung in Gegenständen und Eigenschaften, wie z. B. der Bewaffnung, Munition und Rüstungsschutz (Abb. [186\)](#page-206-1). Mit dem "Speed Modifier"-Dialogfeld kann mithilfe von Schiebereglern für einen definierten Blockbereich eine Zeitlupe oder Hochgeschwindigkeitsstelle in Prozent von der Ausgangsgeschwindigkeit festgelegt werden (Abb. [187\)](#page-206-0).

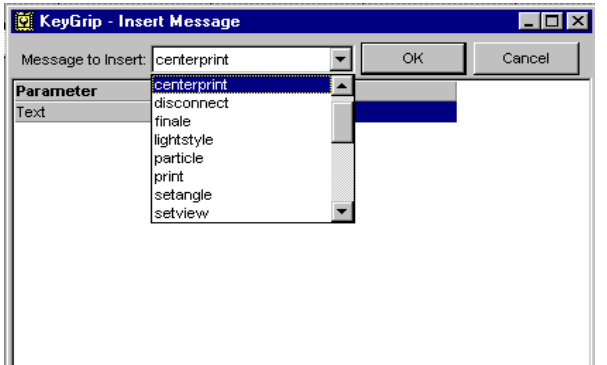

|                                | KeyGrip - Insert Message |    | $\Box$ o |
|--------------------------------|--------------------------|----|----------|
| Message to Insert: centerprint |                          | OK | Cancel   |
| Parameter                      | Value                    |    |          |
| Text                           | BLAHBALICIOUS            |    |          |
|                                |                          |    |          |
|                                |                          |    |          |
|                                |                          |    |          |
|                                |                          |    |          |
|                                |                          |    |          |
|                                |                          |    |          |
|                                |                          |    |          |
|                                |                          |    |          |
|                                |                          |    |          |
|                                |                          |    |          |
|                                |                          |    |          |

<span id="page-207-1"></span>*Abbildung 188: KeyGrip, Quake-Demoeditor, Center Print*

<span id="page-207-0"></span>*Abbildung 189: KeyGrip, Quake-Demoeditor, Center Print Titeleingabe* 

Im Dialogfeld "Insert Message" kann aus verschiedenen Nachrichtentypen ausgewählt und der gewünschte Text eingegeben werden, wobei ein Absatz mit \n angegeben wird (Abb. [188\)](#page-207-1). Am Ende der Auftaktsequenz wurde damit der Titel "Blahbalicious" als "Centerprint" eingefügt (Abb. [189\)](#page-207-0).

### **Multi-Non-Player-Charaktere**

Über völlig umgearbeitete Levelarchitekturen, Figuren und Texturen hinweg wurde nicht nur die Figurensteuerung des Fat Guy, sondern auch der weiteren Darsteller verändert, um die oft bis zu zehn Darsteller umfassenden Szenen mit nur drei Protagonisten umsetzen zu können. Die Braveheart-Sequenz sollte ursprünglich mit zwei kämpfenden QuakeClans umgesetzt werden, wovon die Autoren jedoch Abstand nahmen, um den Quake-Bezug des Films zu reduzieren.<sup>[300](#page-207-2)</sup> Die synchronen Figurenbewegungen der Krieger in (S Nr. 5), der Veranstaltungsgäste in (S Nr. 7) und der Agenten in (S Nr. 9) wurden mithilfe eines "QuakeC"-Hacks angefertigt, mit dem zusätzliche Figuren erstellt und unter die Kontrolle eines Spielers gestellt werden konnten, der selbst unsichtbar wurde. LordTrans, Wendigos Mitbewohner, steuerte die Ranger in (S Nr. 5) wie auch die beiden Agenten in (S Nr. 9), während sein Avatar im selben Level oberhalb der aufgenommenen Figuren flog. Avatars Avatar löste während dessen vom Boden aus den Schuss des Scharfschützen aus, während Wendigo aus der Luft die Kameraaufnahmen machte.<sup>[301](#page-207-3)</sup>

<span id="page-207-2"></span><sup>300</sup> Vgl. McCandlish/Hess, Interview with Avatar and Wendigo.

<span id="page-207-3"></span><sup>301</sup> Vgl. Hess, "What is Blahbalicious?"

Nach eigenen Aussagen wurde BLAHBALICIOUS in nur 36 Stunden Postproduktion an einem Wochenende fertiggestellt. Vergleicht man die Produktionsdauer mit RANGERS GONE BAD 3*,* so wird augenscheinlich, dass die Produktionsmethoden hier wesentlich vereinfacht wurden.<sup>[302](#page-208-0)</sup>

#### **Medienkontext**

BLAHBALICIOUS erschien am 08. Dezember 1997, einen Tag vor der Veröffentlichung von "Quake II", und erhielt so viel Aufmerksamkeit und Anerkennung in der Quake-Gemeinschaft wie keine andere Quake-Movie-Produktion zuvor, wie auch die nachfolgenden Reaktionen zeigen<sup>[303](#page-208-1)</sup>:

*"I gave this movie a 150 rating. Why? Because it's so DAMNED GOOD! :) Watch this thing and tell me otherwise. It is more funny, more professional, more fun to watch, and overall MORE COOL than any movie I have ever seen before (and I've seen 'em all). I might go as far to call it genious. I was laughing my ass off at the disco scene! The outtakes was a cool thing to watch, also. If you have the time, you are insane to not download this movie."* 

(Roger Matthews, The Quake Movie Library)

"*It's a series of short sketches that had me cracking up, the funniest Quake movie since Operation Bayshield, call it Kentucky Fried Quake Movie (mature audiences discouraged).*"

(Stephen Heaslip, Blue's News)

"*Blabalicious is the most hilarious Quake demo movie done to date! I could barely stop laughing long enough to post this. I'm still amazed that this was done by two people. Avatar and Wendigo deserve a pat on the back for their work.*"

(Sean Martin, Redwood's News)

BLAHBALICIOUS war für die Stabilisierung des Quake-Movie-Netzwerks von immenser Bedeutung und hatte wesentliche Wirkung auf seine Formierung. Bei den ersten Quake Movie Awards der Quake Movie Library 1998 gewann BLAHBALICIOUS sieben Preise in den Kategorien Film, Comedy, Editing, Camera Work, Leveldesign, Modelldesign und Musik, sowie einen Ehrenpreis für

<span id="page-208-1"></span><span id="page-208-0"></span>302 Vgl. Ebd. 303 Hess/McCandlisch, "Blahbalicious H.Q." seine Bedeutung für die Quake-Movie-Community insgesamt.[304](#page-209-0) Im May 2000 wurde BLAHBALICIOUS in Anerkennung seiner Bedeutung für Machinima auf der neu gegründeten Plattform *www.machinima.com* im Videoformat online veröffentlicht.

Für David Wright waren die Erfolge der Quake-Mods "Rocket Arena" und "KeyGrip" 1997 der Anlass, um im darauffolgenden Jahr sein Studium an der Stanford University zu beenden und GameSpy Industries als Cheftechniker mit aufzubauen. Wright war 2004 Architekt der Fusion von GameSpy Industries und IGN Entertainment und gründete 2007 Jungle Disk und 2009 SoldFire. Er war an der Produktion von Spielen, wie bspw. "Command & Conquer 3", "X-Men" oder "Star Trek: Bridge Commander", beteiligt und erhielt im Jahr 2005 für die Entwicklung von "KeyGrip" den Academy Honorary Award der Academy for Machinima Arts and Science (AMAS).

Tatsächlich lag ohne eine der filmischen Produktionsweise angepasste Arbeitsumgebung die Hauptarbeit der Demobearbeitung auf der Programmierung, was vornehmlich technische Fähigkeiten erforderte. Mit Tools wie "KeyGrip" traten Probleme der Programmierung in den Hintergrund und erzählerische Aspekte konnten an Bedeutung gewinnen.

Wrights damalige Einschätzung der zukünftigen Entwicklung von Machinima aus dem Jahr 2005 betont eindeutig die Notwendigkeit professioneller Bearbeitungssoftware, wenn ebenso professionelle Filmergebnisse erreicht werden sollten:

*"[…] for Machinima to become mainstream you're going to need a great story and professional production values (in addition to great technology) to get a hit. For that reason I think the real breakthrough will probably come from a film school or an existing animation house that decides to adopt the technology – but they will benefit from all the work the gaming community has done.*" [305](#page-209-1)

## **Zusammenfassung "Avatar und Wendigo"**

Formal folgt BLAHBALICIOUS durchgehend grundsätzlichen Konventionen der Montage und lässt narrative Inhalte nachvollziehbar erkennen. Mit ausgewählten Bildinhalten wurden mediale Bezüge auf die Medien Fernsehen und Film hergestellt, die ergänzt durch Filmzitate und Filmcodes eine

<span id="page-209-0"></span>304 Vgl. ebd.

<span id="page-209-1"></span><sup>305</sup> Doctorow, "Machinima editing app inventor speaks".

skurrile Komik der Erzählung herbeiführten, die Ähnlichkeiten zu populären Filmen der 1980erund 1990er-Jahre erkennen lässt. Auffällig ist die kurze Produktionszeit von nur 36 Stunden, wobei der bekanntermaßen erfolgreichste Quake-Movie-Editor, "KeyGrip", eine wesentliche Rolle spielte.

Die Funktionalitäten des KeyGrip-Editors zeigen eine klare Ausrichtung auf die Bearbeitung inszenierter Filmformen, einen erweiterten Funktionsbereich und die leichtere Handhabung der Demobearbeitung. Die grafische Benutzeroberfläche stellte die Demodatei mit der Visualisierung der Blockund Tonelemente zu einer Filmstruktur wie eine Videodatei dar, die in einem nichtlinearen Schnittprogramm manipuliert werden konnte. Während der Schnittarbeiten wurden die jeweils potenziellen Bildergebnisse in Echtzeit simuliert, wofür Blockbereiche verschiedener Demodateien via Dragand-drop miteinander montiert werden konnten. Es fand ebenso ein Zusammenwirken der Produktion und Postproduktion statt, indem noch nicht enthaltene Bildelemente, Figuren und Kameraaktionen mit einer erweiterten Funktion des Recamming mit dem Demoserver erstmals frei in die Demodatei ein- und hinzugespielt werden konnten. Dies war dem filmischen Ansatz von "ReMaic" und "FilmAt11" entgegengesetzt, der auf ein dokumentarisches Material abzielte und strikt zwischen Produktion und Postproduktion trennte. Ergänzt wurde der Funktionsumfang von "KeyGrip" durch eigene Hacks, wie der Mehrfachfigurensteuerung, mit der Probleme der Netzwerkverbindung in der Demoaufnahme überwunden werden konnten.

Für die Entwicklung der Quake Movies ist die Bedeutung von BLAHBALICIOUS und "KeyGrip" nicht hoch genug einzuschätzen. Mackey McCandlish und Brian Hess, alias "Avatar" und "Wendigo", erhielten viel positive Resonanz auf Medienkanälen, die auf Quake Movies, "Quake" und Spiele bezogen waren, und wurden mit Würdigungen und Anerkennungen bedacht, beispielsweise als Hauptpreisträger der Quake Movie Awards 1998. David Wright setzte seine Arbeit als erfolgreicher Modder und Spieleentwickler mit "KeyGrip2" für "Quake II" fort, wurde beim Quake-World-Nachfolger GameSpy Industries tätig und war in den Folgejahren noch an zahlreichen Computerspielproduktionen beteiligt. Für die Entwicklung des "KeyGrip" erhielt er von der Machinima-Szene in Form des Academy Honorary Award der AMAS, neben Uwe Girlichs Auszeichnung für das "LMPC", als einziger Preisträger jemals eine Auszeichnung für eine Technologieentwicklung.

# **3.3.4 Ill Clan**

### **HARDLY WORKIN'**

### **Strategiekontext**

Mit Paul Marino betrat erstmals ein bereits etablierter Fernsehregisseur den Bereich der Quake Movies, der mit mehreren Preisen, einschließlich einem Emmy für die "Turner Broadcasting"-Dokumentation PORTRAIT OF THE WORLD – CASTRO'S CUBA (1992), ausgezeichnet wurde. Marino wurde während einer durchspielten Quake-Nacht mit Freunden auf DIARY OF A CAMPER und OPERATION BAYSHIELD aufmerksam und dadurch inspiriert, auch eigene Quake Movies zu produzieren.*[306](#page-211-1)* 1998 erschien das Erstlingswerk des Ill Clan, namentlich APARTMENT HUNTIN'*.* [307](#page-211-2) Direkt im Anschluss daran begannen die Arbeiten an HARDLY WORKIN', für den die Entwicklung der Quake II-Engine für die Quake-Movie-Produktion nutzbar gemacht wurde.

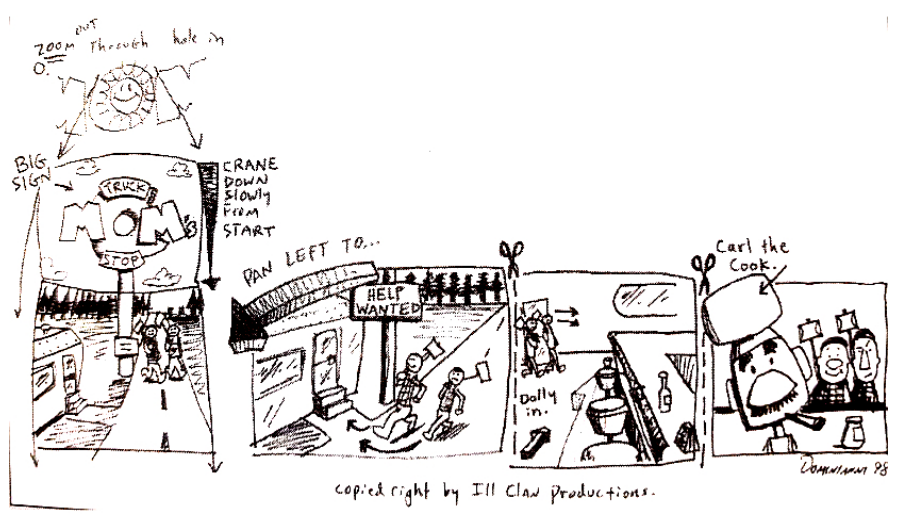

<span id="page-211-0"></span>*Abbildung 190: Story Board Hardley Workin', Matt Dominianni, 1998*

Die gesamte Produktionsdauer umfasste die Zeitspanne von Juni 1998 bis April 2000. In der zweiten Hälfte des Jahres 1998 wurde der grundsätzliche Handlungsstrang entworfen, Szenen- und Einstellungen geplant und die Storyboards erstellt (Abb. [190\)](#page-211-0). Zwischen Februar und April 1999 wurden Assets erstellt, Dialoge aufgenommen und der Audiorohschnitt angefertigt. Im Juni desselben

<span id="page-211-2"></span><span id="page-211-1"></span><sup>306</sup> Vgl. Wilonsky, "Joystick Cinema. It's man vs. machinima when video games become, ahem, movies". 307 Vgl. Marino, Interview with Paul Marino.

Jahres wurden die Figurenmodelle erstellt und noch ohne Texturen die Aufnahmen angefertigt um im August die ersten Szenen auf der QuakeCon 99 vorzustellen. Bis April 2000 war die gesamte Postproduktion abgeschlossen, die im Folgenden dargestellt wird.<sup>[308](#page-212-0)</sup>

### **Inhalt**

Die Figuren Larry und Lenny Lumberjack, die bereits in APPARTMENT HUNTING auftraten, heuern in der Komödie HARDLY WORKIN' arbeits- und mittellos bei einem italienischen Restaurant als Aushilfskräfte an. Carl, der italienische Koch, weist sie in die Besonderheiten seines Restaurants ein, wie in die übergroße Fritteuse "Fry-O-Matic" und die vermeintlich italienische Lebensart. Zur Stoßzeit müssen die beiden Junggastronomen dann voll mit anpacken. Aufgrund Lennys stümperhafter Arbeitsweise kommt es zu einem Arbeitsunfall, bei dem er sich, bis auf seinen Kopf, selbst frittiert. Die beiden verlieren ihre neu erhaltenen Stellen umgehend, nachdem Larry Lennys Kopf auf einem Serviertablett durch das Lokal trägt. Die beiden Kameraden wandern gemeinsam die Straße hinunter, auf zu neuen Abenteuern.

Die drei Figuren sind mit eigenen, für die Erzählung notwendigen Charakteren handlungstragend angelegt. In der Tradition von Komikerduos wie Laurel und Hardy oder Lewis und Martin scheinen die Holzfäller Larry und Lenny Lumberjack vom Schicksal her aneinander gebunden zu sein. Die beiden zeigen diametrale Eigenschaften der Intelligenz (intelligent/dumm) und Charaktere (bedacht/naiv) sowie des Verhaltens (pragmatisch/triebgesteuert), was durch die überzeichnete Physiognomie (groß und dünn/klein und dick) visuell zusätzlich unterstrichen wird. Larry, der Lenny zwar in Status und Autorität überlegen ist, steht ihm machtlos gegenüber, wenn dieser die beiden durch seine Tölpeleien wiederholt von einer Notlage in die nächste führt. Die Figur Carls des Kochs ist nicht weniger stereotyp angelegt. Er ist exzentrisch bis theatralisch, redet viel und hört sich selbst gerne reden, vor allem über "die italienische Lebensart", den Genuss des Dolce Vita.

Grundlegende Konventionen des Films, die Entwicklungsfelder der bisher besprochenen Beispiele waren, wie einer kontinuierlichen Raumgestaltung folgende Montagetechniken, der Erzählung angemessene Bildparameter und Einstellungslängen und eine ausgewogene Audiogestaltung wur-

<span id="page-212-0"></span><sup>308</sup> Vgl. Marino, "Hardly Workin' Postmortem".

den in HARDLY WORKIN' durchgehend erfüllt, was die Möglichkeit bietet, weiterführende Merkmale der Filmästhetik zu diskutieren, die sich insbesondere mit Animationstechniken befassen sollen.

#### **Produktionskontext**

Animationen in den Bereichen der Modell- und Objektanpassungen und -animationen, Überblendungseffekte, Simulationen der Ästhetik von Kameraschwenks und Tiefenschärfe bauen alle auf der neu geschaffenen Möglichkeit des Bildimports in "Quake II" auf. Mit kommerziellen Animationsund Bildbearbeitungsprogrammen, wie Adobe After Effects, 3D Studio Max und Photoshop wurde Bildmaterial produziert und mit den neuen KeyGrip II-Editor von David Wright organisiert. Entwicklungen der Quake II-Engine, welche die Bildimporte ermöglichten, werden im Folgenden dargestellt.

## "Quake II" und "KeyGrip II"

Die Quake II-Engine wurde den steigenden Anforderungen des Ausbaus des Multiplayer Onlinemodus entsprechend dahingehend angepasst, dass entwickelte Avatare mit eigenen Waffen und modifiziertem Aussehen verwendet werden konnten, die vor dem Spielstart noch nicht am ausführenden Server angemeldet waren. Hierfür kamen dynamische Bibliotheken zum Einsatz, auf die während des Ausführens des Spiels zugegriffen werden konnte. Der Pufferspeicher des Spiels, der kurze Zugriffszeiten auf notwendige Spielinhalte gewährleistete, griff auf diese Bibliotheken zu und schickte den Clients bei jedem Levelwechsel und Einstieg eines neuen Spielers, Updates über Assets die nicht in der Map enthalten waren, aber benötigt wurden. Diese enthielten unter anderem Statusbareinstellungen und Spielermodelle und -texturen, auch Skins genannt. Wählte sich ein Spieler mit Assets, die nicht in der Map oder anderswo auf dem Server gespeichert waren ein, so lud "Quake II" die zusätzlichen Assets während der Programmausführung in den Pufferspeicher und schickte ein Update an die weiteren Clients, sodass diese den neuen Spieler adäquat darstellen konnten.

In der Demodatei waren die Inhalte des Pufferspeichers in den ersten Blocks enthalten und wurden vom Server während des Ausführens an den Client geschickt. In "Quake II" wurden dem Spieler, mit der Auswahl zwischen drei Spielermodellen und zehn weiblichen und fünfzehn männlichen Texturen, weitere Anpassungsmöglichkeiten des Avatars gegeben.

Mit dem Erscheinen von "Quake II" programmierte David Wright, mit einer Reihe an Neuerungen, den KeyGrip II-Editor, der über Dialogfenster für die Einfügung neuer 3D-Modelle und Texturen in die Demodatei verfügte.<sup>[309](#page-214-1)</sup> "KeyGrip II" nutzte die adaptierte Arbeitsroutine und ermöglichte es, die Assets aus dem Pufferspeicher über das neue Fenster "Demo Information" als "Configstrings" zu organisieren.

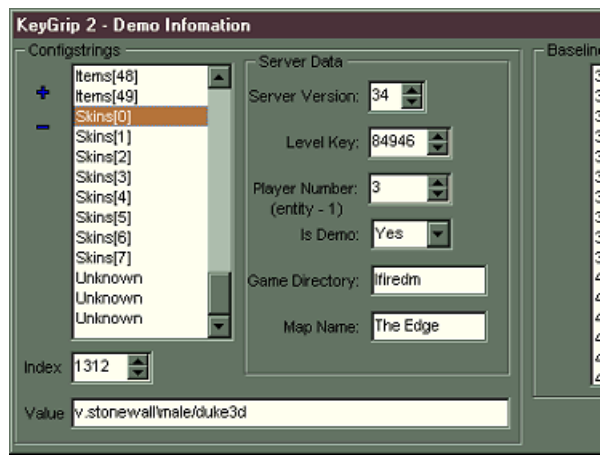

*Abbildung 191: KeyGrip2 Quake-Demoeditor, Demo Information* 

<span id="page-214-0"></span>Im "Demo Information"-Fenster wurden den hinzugefügten Skins Inventarnummern (Index) vergeben und, diese mit folgender Syntax einer Quelle (Value) auf dem Client-Laufwerk zugeordnet (Abb. [191\)](#page-214-0).

#### name\model/skin

Der Teil name konnte beliebig gewählt werden, model/skin entsprachen dem Dateinamen unter dem die Skins im Ordner "quake2\baseq2\players\77" abgelegt sein mussten.

<span id="page-214-1"></span><sup>309</sup> Vgl. Rice, "Quake2 Machinima Tutorial, Zarathustra Studios".

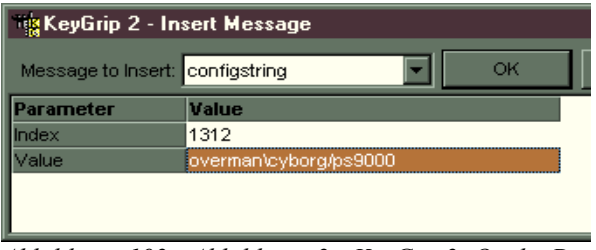

<span id="page-215-0"></span>*Abbildung 192: Abbildung 2: KeyGrip2 Quake-Demoeditor, Insert Message*

Um die Figuren mit Gestiken und Mimik zu animieren, die im Spiel nicht enthalten waren, mussten diese in die Demodatei geschrieben werden. Zum Wechseln eines Skins während des Ablaufs eines Demos wurden die gewünschten Blocks im Filmstreifen markiert und im "Block Tree Editor"-Dialog "Instert Message" der Message des entsprechenden Index die neue Quelle des entsprechenden Skins zugeordnet (Abb. [192\)](#page-215-0).

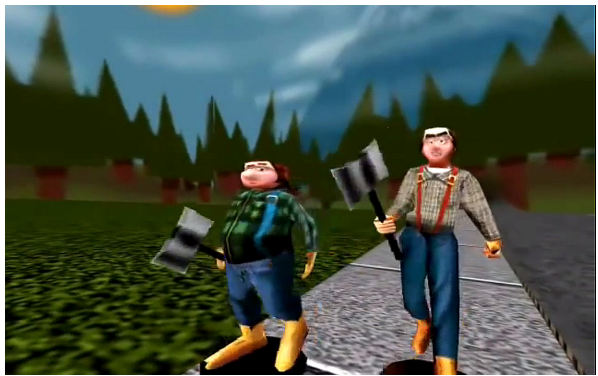

*Abbildung 193: Figuren mit und ohne Bewaffnung, Harldly Workin'* 

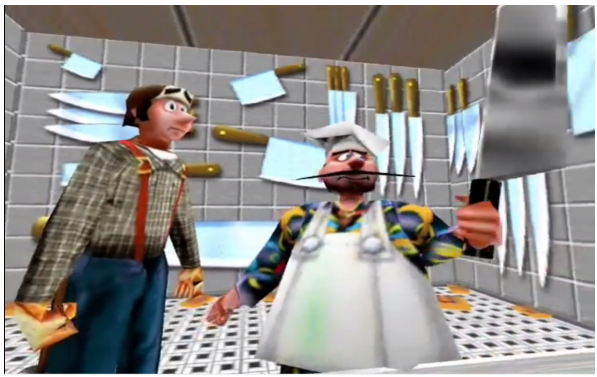

*Abbildung 195: Figuren mit und ohne Bewaffnung, Harldly Workin'* 

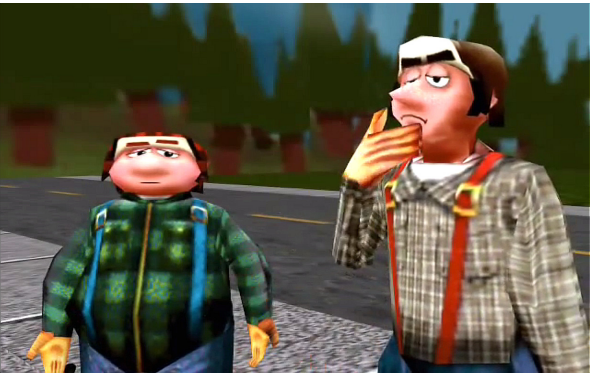

*Abbildung 194: Figuren mit und ohne Bewaffnung, Harldly Workin'* 

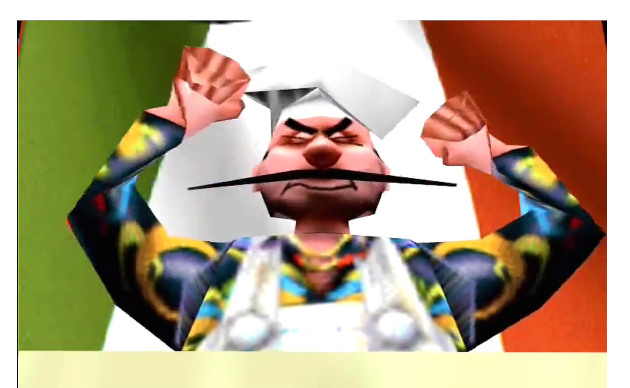

*Abbildung 196: Figuren mit und ohne Bewaffnung, Harldly Workin'*
Bildim- und -exporte können an dem einfachen Beispiel des Entfernens und Hinzufügens der Bewaffnung dargestellt werden. Larry und Lenny sind abwechselnd mit oder ohne Axt dargestellt bzw. ist Carl in der Küche mit einem Messer in der Hand zu sehen, dann wieder ohne (Abb [193](#page-215-1)[-](#page-215-0) [196\)](#page-215-0). Das Löschen der Indexnummer des jeweiligen Skins im "Block Tree Editor" macht die Entität unsichtbar. Um die sichtbare Waffe vom Spieler zu entfernen, wurde der Messagetyp "Modelindex2", der die sichtbare Waffen steuert, auf Skin Number 0 gestellt.

# **Modellerstellung und Animation**

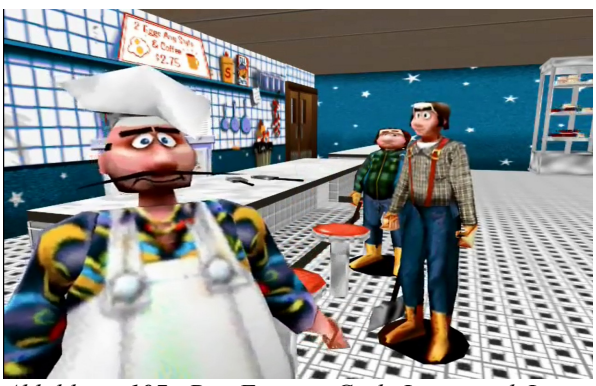

*Abbildung 197: Die Figuren Carl, Larry und Lenny mit angepassten Models und Skins, Harldly Workin'* 

<span id="page-216-0"></span>Bei den Aufnahmen wurden für die Figuren von Larry, Lenny und Carl vorerst Platzhalter eingesetzt, die in der Postproduktion durch eigene 3D-Modelle und Texturen ersetzt wurden. Marino entwickelte die Objekte, auf denen die Figuren basierten, in dem 3D Modeling Paket Nendo (Izware), erstellte die für die Animationen benötigten Grafiken für die verschiedenen Gestiken und Mimik in 3D Studio MAX, Photoshop und Paint Shop Pro, um sie im "Quake II" Modeleditor auf die Objekte als 3D-Modelle anzupassen (Abb. [197\)](#page-216-0).<sup>[310](#page-216-1)</sup>

<span id="page-216-1"></span><sup>310</sup> Vgl. Marino, "Hardly Workin' Postmortem".

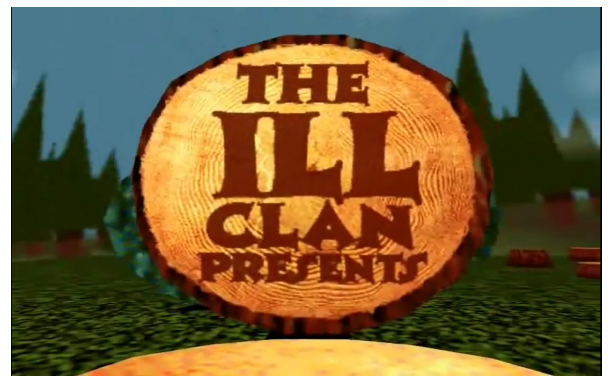

*Abbildung 198: S Nr. 1, 1, Hardley Workin', Ill Clan Abbildung 199: S Nr. 1, 2, Hardley Workin', Ill Clan*

<span id="page-217-1"></span>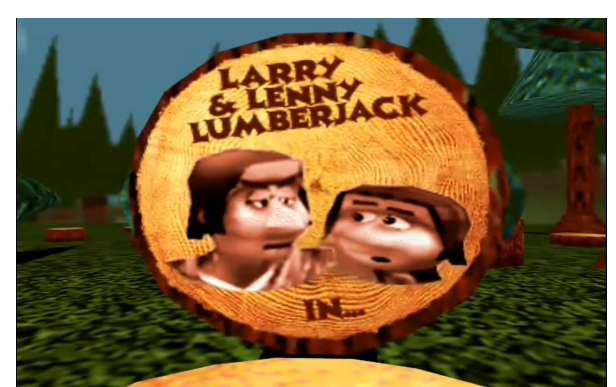

*Abbildung 200: S Nr. 1, 3, Hardley Workin', Ill Clan Abbildung 201: S Nr. 1, 4, Hardley Workin', Ill Clan*

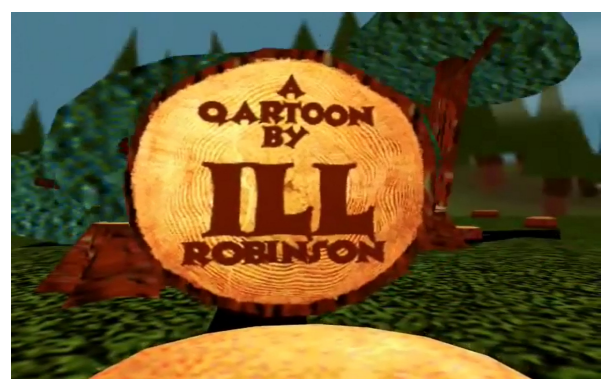

<span id="page-217-0"></span>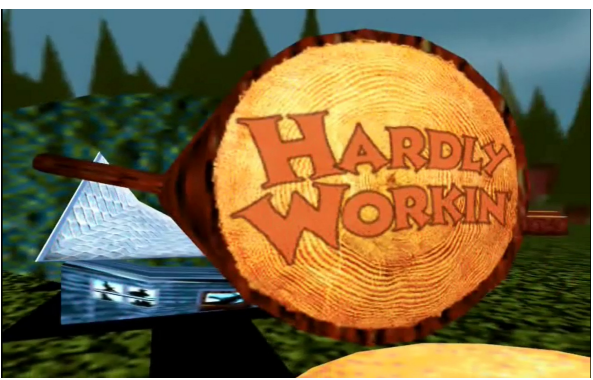

(S Nr. 1, Eröffnung): In der Eröffnungssequenz fallen gefällte Bäume vom Betrachter aus gesehen im Bildhintergrund um, worauf die Baumquerschnitte sichtbar werden, auf denen der Titelvorspann zu lesen ist (Abb. [198](#page-217-1)[-201\)](#page-217-0). Die gefällten und umstürzenden Bäume wurden mit importierten Bilder als MD2-Dateien, dem nativen 3D-Model-Dateiformat der Quake II-Engine, mittels Keyframe-Animation angefertigt. MD2-Animationen werden standardmäßig anhand der im Modellordner gespeicherten Keyframes von der Spiel Engine in Echtzeit interpoliert. Dies wurde hier genutzt, um aus dem Start- und Schlussbild der Baumscheiben mit Schriftzug die dazwischenliegenden Animationen zu errechnen.

<span id="page-217-2"></span>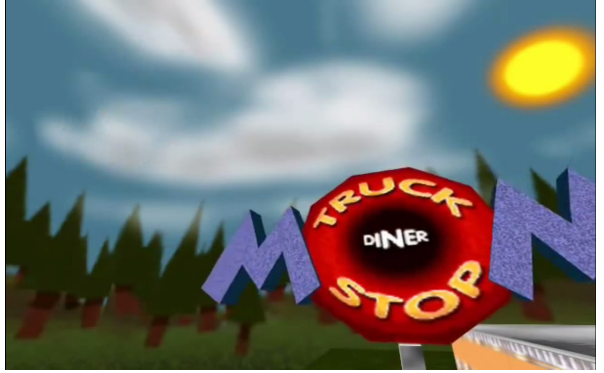

*Abbildung 202: S Nr. 2, 1, Hardley Workin', Ill Clan Abbildung 203: S Nr. 2, 2, Hardley Workin', Ill Clan*

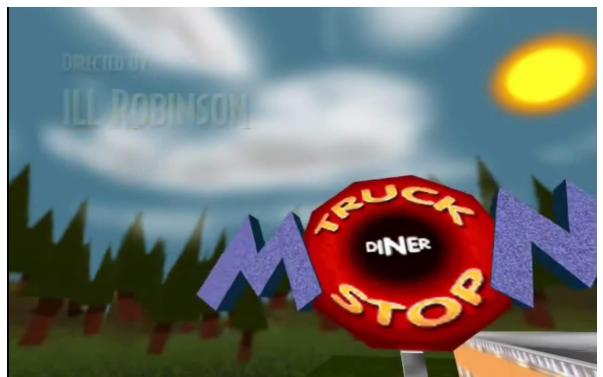

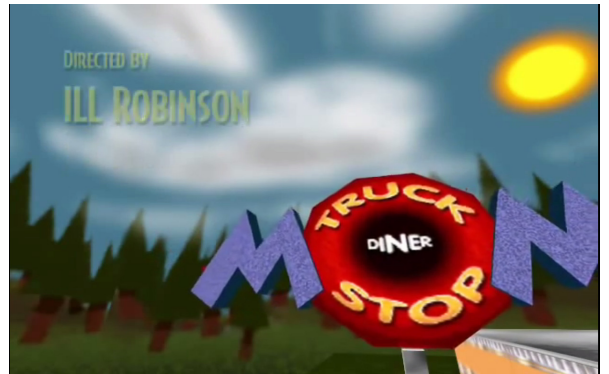

*Abbildung 204: S Nr. 2, 3, Hardley Workin', Ill Clan Abbildung 205: S Nr. 2, 4, Hardley Workin', Ill Clan*

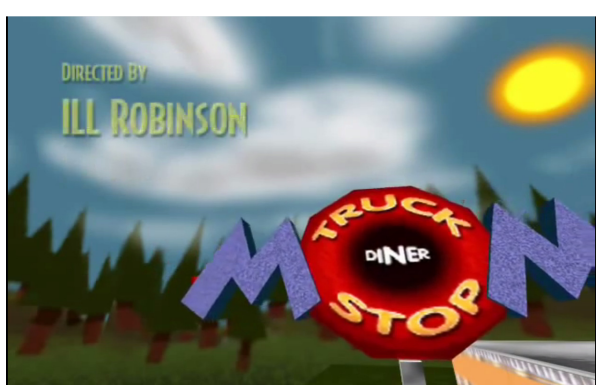

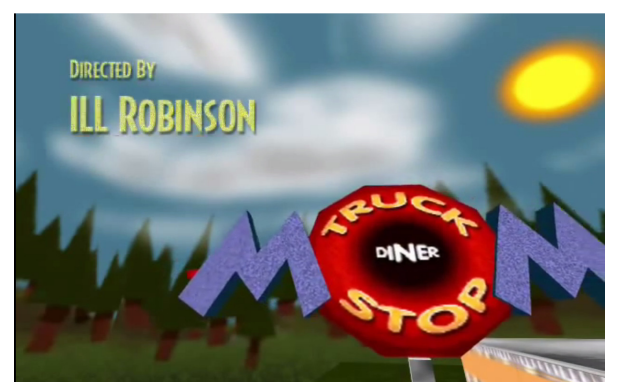

*Abbildung 206: S Nr. 2, 5, Hardley Workin', Ill Clan Abbildung 207: S Nr. 2, 6, Hardley Workin', Ill Clan*

<span id="page-218-0"></span>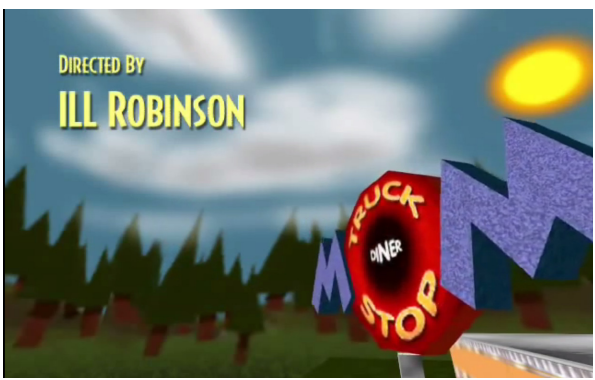

(S Nr. 2, Vorspann): Mit einer kurzen Schwarzblende geht der Vorspann in ein weiteres Bildsujet über, in dem vor einem strahlend blauen Himmel mit weißen Wolken im Hintergrund ein Waldstück zu sehen ist und sich im Bildvordergrund, im rechten unteren Viertel, eine sich drehende Anzeigetafel des "MOM Truck Stop Diner" befindet. Im linken oberen Viertel läuft der Vorspanntext mit dem Ein- und Ausblenden der Protagonisten ab (Abb. [202-](#page-217-2)[207\)](#page-218-0).

Die Überblendungstechnik wurde von Phil Rice entwickelt.<sup>[311](#page-218-1)</sup> Ein Screenshot aus der gewählten Position in "Quake II" wurde mit den, in Adobe Illustrator erstellten Textdesign in "Adobe After Effects" importiert, positioniert und mit sechs Bildern pro Sekunde gerendert. Nachdem "Quake II" standardmäßig fünf Bilder pro Sekunde wechselt, dauert die Einblendung jeder Nennung damit 1,2 s. Für die Ausblendungen wurden dieselben Bilder in umgekehrter Reihenfolge verwendet. Die errechneten Bilder wurden später Block für Block referenziert.

<span id="page-218-1"></span><sup>311</sup> Vgl. Marino, "Hardly Workin': Production Techniques".

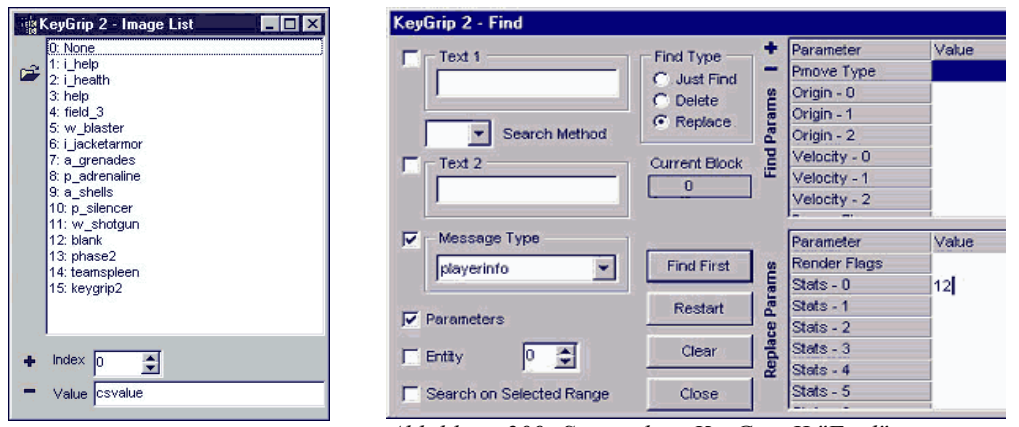

<span id="page-219-1"></span>*Abbildung 208: Screenshot: KeyGrip II "View – Image List"*

<span id="page-219-0"></span>*Abbildung 209: Screenshot: KeyGrip II "Find"*

Für die Integration in die Demodatei musste das externe Bildmaterial zuvor jedoch noch in einem Bildbearbeitungsprogramm mit der "Quake II" Farbpalette (qspalette.pal) geladen und im Ordner "Quake2\baseq2\pics\" gespeichert werden. Anschließend wurden die Bilder im "KeyGrip II" "View – Image List"-Dialogfenster geöffnet, der Bilderliste hinzugefügt und indexiert (Abb [208\)](#page-219-1).<sup>[312](#page-219-2)</sup>

In dem bereits aus "KeyGrip" bekannten Filmstreifen wurde der gewünschte Blockbereich, über den das Bild eingeblendet werden sollte, markiert. Um ein eingefügtes Bild als sichtbar zu aktivie-ren wurde im Dialogfenster "Find" (Abb [209\)](#page-219-0) für den Messagetyp "Playerinfo" unter "Replace Params" der Parameter "Stats – 0", ein für den Spieler sichtbares Bild, mit dem Indexwert des gewünschten Bildes eingegeben.

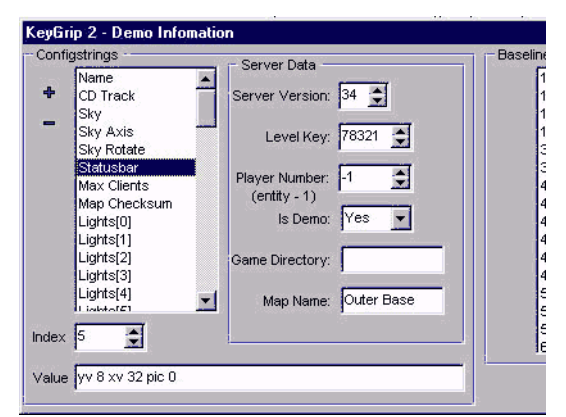

<span id="page-219-3"></span>*Abbildung 210: Screenshot: KeyGrip II "Demo Information"*

<span id="page-219-2"></span><sup>312</sup> Vgl. Rice, "Quake2 Machinima Tutorial, Zarathustra Studios".

Die genaue Platzierung der Bilder wurde im "Demo Information"-Fenster über die Statusbar Einstellungen vorgenommen (Abb. [210\)](#page-219-3). Bilder wurden somit als Statusbar definiert, um am Bildschirm positioniert werden zu können. Die Statusbarwerte wurden mit folgender Notation angegeben:

y\_Platzierung Wert x\_Platzierung Wert pic 0

Beispiel:

yv 8 xv 32 pic 0

Für die Platzierung entlang der y- und x-Achsen standen drei Ausrichtungspunkte für die obere linke Ecke des Bildes zur Wahl, von denen aus die Positionierung um einen anzugebenden Pixelwert abweichen konnte.

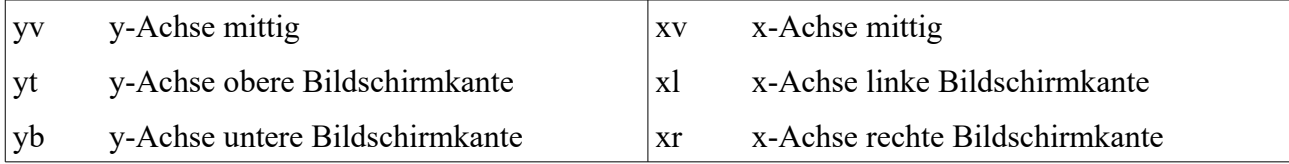

Zur Bildidentifizierung wurde die Indexnummer aus "Image List" nach der Bezeichnung pic eingetragen.

Es erfolgte eine Zweckentfremdung und Zugänglichmachung der Einstellungsmöglichkeiten der Statusbar für die Positionierung eingefügter Bildern in die Demodatei und die Nutzung von Eigenschaften der "Found Technology" als Schnittstelle zum Einfügen externen Bildmaterials, womit für das Bildergebnis eine Bluescreen-Technik simuliert wurde, die wesentliche Filmeffekte ermöglichte.

<span id="page-220-0"></span>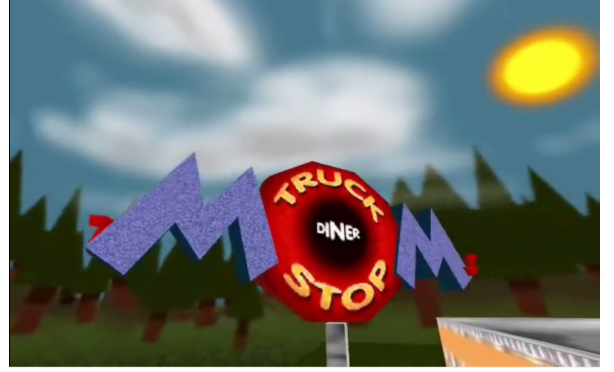

*Abbildung 211: S Nr. 3, 1, Hardley Workin', Ill Clan Abbildung 212: S Nr. 3, 2, Hardley Workin', Ill Clan* 

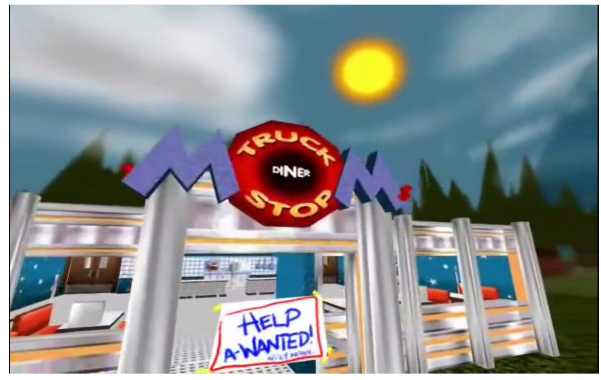

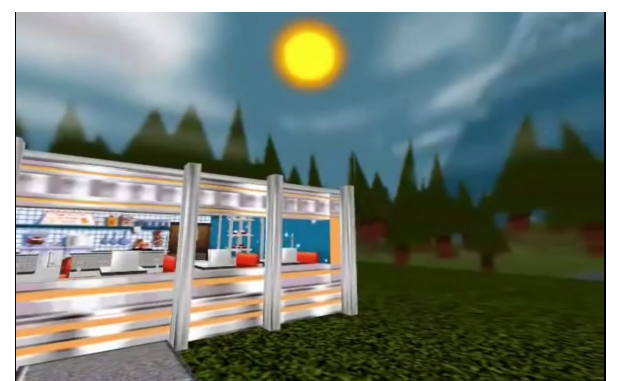

*Abbildung 213: S Nr. 3, 3, Hardley Workin', Ill Clan Abbildung 214: S Nr. 3, 4, Hardley Workin', Ill Clan* 

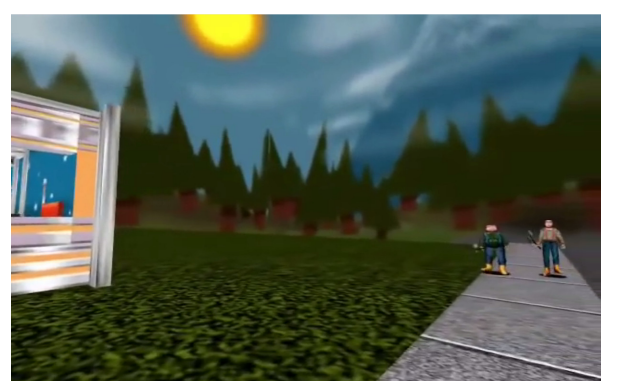

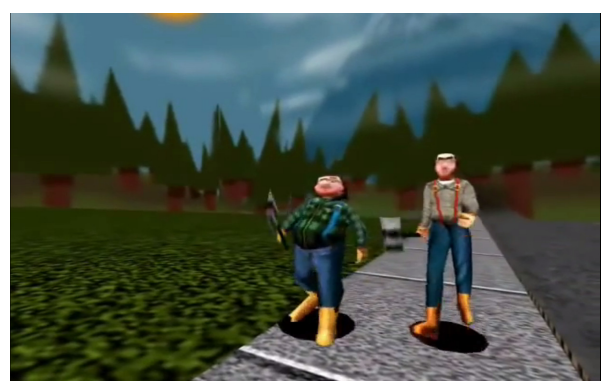

*Abbildung 215: S Nr. 3, 5, Hardley Workin', Ill Clan* 

<span id="page-221-0"></span>(S Nr. 3, Larry und Lennys Auftritt): Der Vorspann geht ohne Schnitt direkt in einen Schwenk nach rechts über, der an dem Restaurant vorbei führt und Larry und Lenny in den Blick nimmt, als sie den Gehweg vor dem Restaurant entlanglaufen. An der Eingangstür des Restaurants ist ein Schild erkennbar mit der Aufschrift "Help A-Wanted". Die beiden Figuren unterhalten sich und die Handlung setzt sich in harten Schnitten fort (Abb. [211](#page-220-0)[-215\)](#page-221-0).

Bei Kamerafahrten und -schwenks war es in den bisher besprochenen Quake-Movie-Beispielen nicht vorgesehen, Bewegungsbeschleunigung und -verzögerung zu berücksichtigen. Die Kamerabewegungen starteten und endeten abrupt, wie der schwenkende Blick im Ego-Shooter-Bild. Obgleich es sich um ein visuelles Detail handelt, ist die Auswirkung auf die Bildwahrnehmung und Rezeption als Filmmedium für den Betrachter groß. Am Anfang und Ende der Auftaktsequenz wurde jeweils eine Beschleunigung und Verzögerung der Kamerabewegung vorgenommen, die das Bild einer Kameraführung von Hand simuliert und so eine filmische Ästhetik herstellte. Gewünschte Startund Endpositionen der Kamera wurden festgelegt und die Koordinaten aus "KeyGrip II" aufgeschrieben. In "3D Studio Max" wurde eine Animation mit 100 Bildern angelegt, im Trackeditor

Start- und Endkoordinaten eingegeben und an Start und Ende jeweils eine Beschleunigung und Verzögerung hinzugefügt. Die Koordinaten jedes Frames wurden in eine Liste kopiert und die Framekoordinaten jedem einzelnen Block in "KeyGrip II" als Kamerablickpunkt hinzugefügt.

Um die anschließenden Montagen als harte Schnitte zu gestalten musste die Quake II-Engine ausgetrickst werden. Die Engine interpoliert standardmäßig alle Kamerawerte zwischen allen Blocks, um, dem Blick des Spielers aus der Ego-Perspektive entsprechend, immer ein kontinuierliches Bewegen des Blickfelds nachzuahmen. Für einen harten Filmschnitt ist das hinderlich, da dieser sodann wie ein verwischter Reißschwenk aussähe. Um das zu umgehen wurde die Geschwindigkeit an der Schnittstelle so hoch eingestellt, dass "Quake II" nicht mehr interpolieren konnte, und sogleich zum nächsten Block überging.

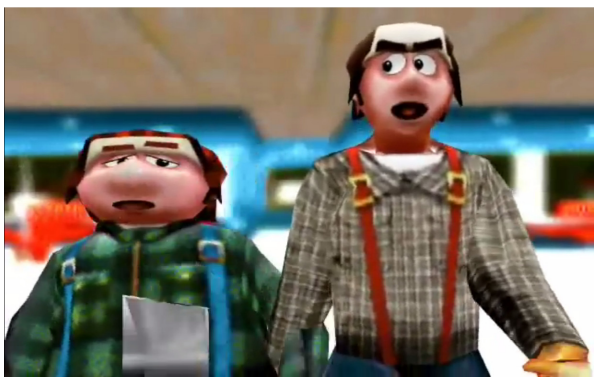

*Abbildung 216: S Nr. 4, Hardley Workin', Ill Clan* 

<span id="page-222-0"></span>(S Nr. 4, Larry und Lenny im Restaurant): Als Larry und Lenny das Restaurant betreten und auf den Tresen zugehen, sind sie bildfüllend im Vordergrund zu sehen mit dem verschwimmenden Eingangsbereich im Bildhintergrund (Abb. [216\)](#page-222-0).

Hier findet sich mit der Nachahmung einer Linsenaufnahme mit Tiefenschärfe die Simulation einer Filmästhetik, die in der Spielgeneration der frühen Ego-Shooter noch nicht vorgesehen war. Hierfür wurde ein Screenshot im Inneren des Restaurants aus der gewünschten Perspektive in Photoshop mit dem Gauß'schen Weichzeichner bearbeitet und mit Wally, einem Bildbearbeitungsprogramm für Spieltexturen als Quake II-Textur (.wal) exportiert und dem Texturordner hinzugefügt. Anschließend wurde die Textur, wie oben beschrieben, den entsprechenden Blocks, die mit Larry und Lenny bereits angefertigt waren, zugeordnet. Mit der Vorwärtsbewegung der Figuren, die im selben Bildausschnitt behalten wurden, wurde die Ansicht auf den unscharfen Bildhintergrund vergrößert.

# **Medienkontext**

Dem Ill Clan, allen voran Paul Marino, gelingt es, die öffentliche Wahrnehmung für Quake Movies und im weiteren Verlauf der Machinima nachhaltig zu stärken. Wesentliche Projekte sind erste kommerzielle Produktionen des Ill Clans, erste einschlägige Machinima-Veranstaltungen, Publikationen und die Institutionalisierung einer Interessenvertretung der Produzenten.

Paul Marino leitete vor der Fertigstellung und Veröffentlichung von HARDLY WORKIN'*,* gemeinsam mit Eric Bakutis (Clan Phantasma), einen Quake-Movie-Workshop auf der QuakeCon 99, anlässlich dessen erste Szenen gezeigt wurden (Abb. [217\)](#page-223-0). Mit der QuakeCon 99 wurde id Software der Hauptsponsor und übernahm damit auch Planung und Organisation, was die Veranstaltung weiter wachsen ließ und zusätzliche Sponsoren wie Activision, AMD, Apple Computer und Logitech anzog. Anna Kang, id Software Costumer Relation Managerin, und freiwillige Helfer richteten die Veranstaltung, im Mesquite Convention Center für die mittlerweile auf 1.100 Personen angewachsene Besuchergruppe aus. Marino und Bakutis nutzten diese Gelegenheit, um der QuakeCommunity und Vertretern der Computerspielindustrie vorzustellen, wie ernsthaft sich das Hobby der Quake Movies betreiben ließ.

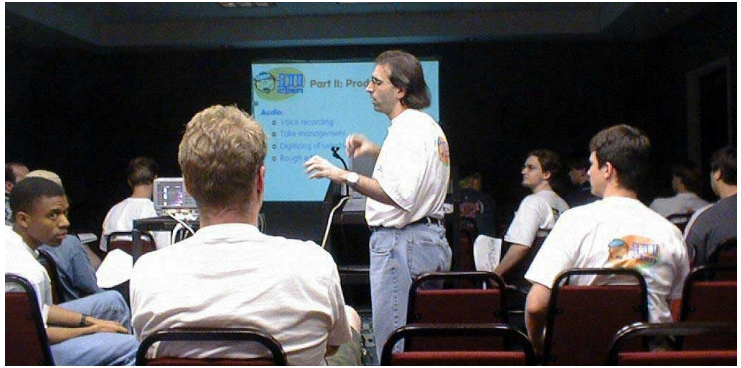

*Abbildung 217: Paul Marino hält Quake Movie Workshop auf QuakeCon99, Foto: Brian Hess*

<span id="page-223-0"></span>Bereits das Erstlingswerk des Ill Clans APARTMENT HUNTIN' (1997) stieß auf journalistisches Interesse des Wired Animation Express und in den darauffolgenden Jahren folgten Beiträge über den Ill Clan auf ARTE, Entertainment Weekly, NPR, Film & Video Magazine, PBS, Tech TV, The New York Times and CNN.<sup>[313](#page-223-1)</sup> Mit HARDLY WORKIN' wurde der "Ill Clan" Preisträger des Showtime Net-

<span id="page-223-1"></span><sup>313</sup> Vgl. Animation Express, "Animation Express".

works' Alternative Media Festival 2001 und beim Pixxelpoint International Computer Animation Festival, und Marino war im Jahr darauf eingeladen, am Web Lab's Crossover Workshop gemeinsam mit David Lynch, Alison Anders und John Cameron Mitchell teilzunehmen.

Paul Marino wurde gemeinsam mit Anna Kang 2002 Gründungsmitglied der Academy of Machinima Arts & Sciences, die mit dem Ziel angetreten waren, Öffentlichkeit und Wirtschaft auf die Möglichkeiten von Machinima aufmerksam zu machen, Machinima zu unterstützen und die Anerkennung unabhängiger Produktionen zu stärken.

Gemeinsam mit der Strange Company ist der Ill Clan die einzige Gruppe, welche die Gründungsphase der Quake Movies überstand und den kommerziellen Einstieg schaffte. Als Machinima-Abteilung der Electric Sheep Company produzierte der Ill Clan Machinima für MTV, CBS and NBC IBM, Spike TV, Microsoft, Warner Bros, wie den Pre Super Bowl Spot für CBS, Teile für TWO AND A HALF MEN und CSI: NY. Mit *3D Game-Based Filmmaking: The Art of Machinima* veröffentlichte Marino 2004 das erste Buch zum Thema Machinima, ein Design- und Technikhandbuch mit hohem Praxisbezug.[314](#page-224-0)

# Zusammenfassung "Ill Clan"

Dank "Quake II" und "KeyGrip II" standen für HARDLY WORKIN' entwickelte Quake-Movie-Werkzeuge zur Verfügung, die eine korrekte Filmarbeit ermöglichten und zeitgemäße formale Grundanforderungen des Films vollkommen erfüllen ließen. Die Produzenten, die erstmals professionelle Film-, Animations- und Theatermacher waren, gingen jedoch noch einen Schritt weiter und nahmen Adaptionen der Gestaltungsmöglichkeiten zugunsten weitreichenderer Simulationen einer Filmästhetik vor. Der hohe technische Aufwand von fast zwei Jahren Produktionszeit machte sich durch die hohe Filmqualität bezahlt, die HARDLY WORKIN' zu einer Art Aushängeschild und dem Höhepunkt der Quake-Movie-Produktion machte.

<span id="page-224-0"></span><sup>314</sup> Vgl. Marino, *3D Game-Based Filmmaking*.

Beginnend bei den stereotypen Figurengestaltungen und -animationen, wurde eine Verbindung der äußeren Form zur narrativen Ebene geschaffen, die einen guten Eindruck von Charakter und Wesen der Figuren gibt. Des Weiteren wurden zahlreiche, für jede Situation von Hand extra angefertigte Animationen zur Simulation einer Filmästhetik gezeigt, die ihre Voraussetzungen in den neuen Möglichkeiten der Quake II-Engine fanden.

Für mehr Flexibilität im Online-Multiplayer-Spiel sorgte der Einsatz dynamischer Bibliotheken, die in ihrer Funktion für die "Found Technology" den Bildimport als Voraussetzung angepasster Animationen erlaubten. Mit der Anmeldung neuer Spieler auf dem Server, wurden deren Statusbareinstellungen, Modelle und Skins in die Bibliotheken geladen, vom Pufferspeicher übernommen und an die weiteren Spieler geschickt. Die nutzergenerierte Technologie des KeyGrip II-Editors griff auf den Pufferspeicher zu und organisierte darüber die Statusbareinstellungen, Modelle und Skins für die Filmgestaltung. Vielfältige Simulationen zugunsten einer Filmästhetik finden sich in jener der Bluescreen-Technik für das Auf- und Abblenden eingefügter Bilder, in Montagen mit harten Schnitten durch das Umgehen der Interpolation der Quake II-Engine und der Kameralinse mit Tiefenschärfe durch Bildimporte. Zwingend notwendig für die Vorbereitung des Bildmaterials war des Weiteren der konsequente Einsatz kommerzieller Bildbearbeitungs- und Animationsprogramme.

Am Beispiel von HARDLEY WORKIN' zeigt sich, wie die Entwicklung des Multiplayer-Modus der Quake-Engine Möglichkeiten für die nutzergenerierte Technologie des "KeyGrip II" eröffnete, die eine weitere Stabilisierung der filmischen Erzählweise ermöglichte, indem Modelle und Animationen vollständig an das Drehbuch angepasst werden konnten.

# **3.4 Scripting und Screen Capture**

# **3.4.1 Strange Company**

Der Student, Schriftsteller und Quake Spieler Hugh "The Nomad" Hancock war seit den ersten Quake-Tests in der Szene aktiv und gründete 1997 die Spielenachrichten-Website "News From The Front", die sich der entstehenden E-Sports-Szene in Großbritannien widmete.<sup>[315](#page-226-0)</sup> Im selben Jahr wurde Hancock von Mitspieler in ein Filmprojekt für das "UK Quake Movie Project" involviert-, wofür er das Buch schreiben und letztlich die Leitung übernehmen sollte.<sup>[316](#page-226-1)</sup> Aus dem Erstlingswerk ESCHATON: DARKENING TWILIGHT heraus wurden im Sommer 1997 die Walking Wounded Productions gegründet. Im Jahr 1999 wurde die Strange Company als Non-Profit-Organisation ausgekoppelt und Walking Wounded Ltd. als kommerzielle und öffentlich weniger bekannte Teilgesellschaft weitergeführt. Inhaltlich verfolgte Hancock stets das Ziel, den dramatischen Tiefgang zeitgenössi-scher Quake Movies zu stärken, was ihm mit mehreren Projekten gelang.<sup>[317](#page-226-2)</sup> Um den Hintergrund der späteren Filmprojekte der Strange Company aufbereiten zu können, wird zu Beginn ihr Erstlingswerk ESCHATON: DARKENING TWILIGHT mit "Quake" von 1997 vorgestellt, ohne auf die technischen Produktionsbedingungen der Quake-Engine näher einzugehen, die in den vorherigen Beispielen detailliert besprochen wurden.

<span id="page-226-0"></span><sup>315</sup> Vgl. Hancock, "News From The Front".

<span id="page-226-1"></span><sup>316</sup> Vgl. Hancock, "The Film Responsible For Machinima.com".

<span id="page-226-2"></span><sup>317</sup> Vgl. Eurogamer, "Hugh Hancock of Strange Company".

### **ESCHATON: DARKENING TWILIGHT**

# **Form- und Gestaltkontext**

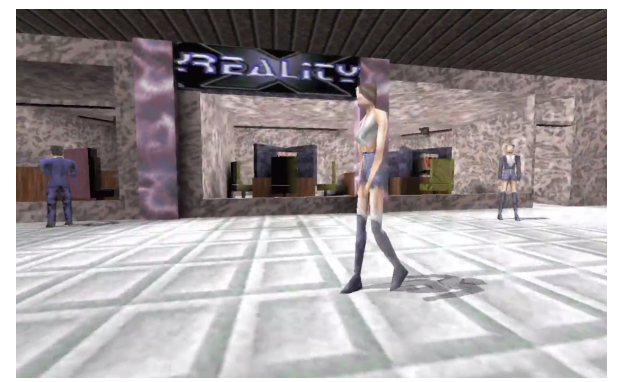

*Abbildung 218: S Nr. 1, 1, Eschaton: Darkening Twilight, Strange Company*

<span id="page-227-2"></span>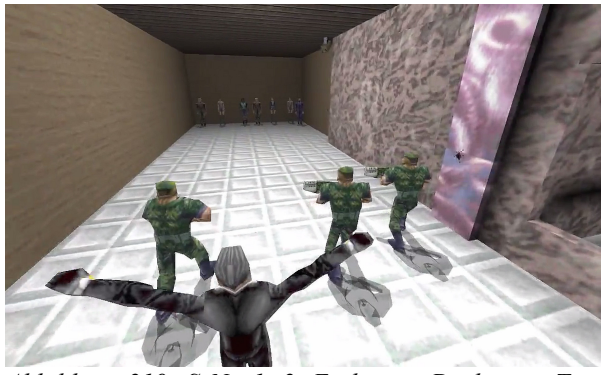

*Abbildung 219: S Nr. 1, 2, Eschaton: Darkening Twilight, Strange Company*

<span id="page-227-3"></span>(S Nr. 1, Auftakt): Die Auftaktsequenz findet in einer Art Einkaufszentrum statt, in dem Passanten umherlaufen (Abb. [218\)](#page-227-3), bis die Szene durch das Erscheinen von drei Rangern gewaltsam gestört wird. Eine Gruppe von sechs Passanten wird von den Rangern in einer Sackgasse an die Wand gedrängt und eine einen Anzug tragende Figur kommt hinzu. Sie sagt, die Hände in die Höhe streckend, Verse auf, die folgende Zeilen enthalten: "dead is not dead, we live ones more. ... Blood and madness, blood and madness, blood and madness for the chaos that is to come!" (Abb. [219\)](#page-227-2)

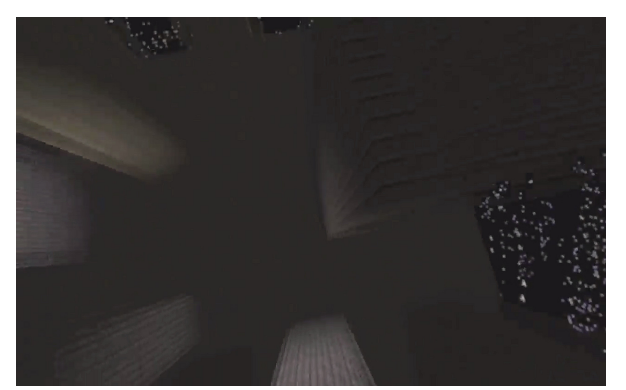

*Abbildung 220: S Nr. 2, 1, Eschaton: Darkening Twilight, Strange Company*

<span id="page-227-0"></span>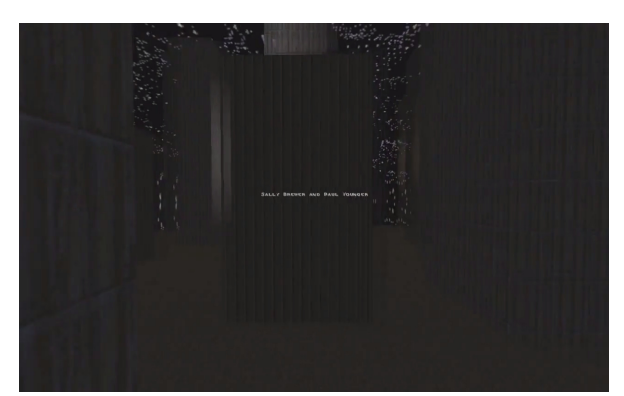

*Abbildung 221: S Nr. 2, 2, Eschaton: Darkening Twilight, Strange Company*

<span id="page-227-1"></span>(S Nr. 2, Vorspann): Die Kamera fährt, auf scheinbar willkürlichem Weg, durch Gebilde verschiedener Architekturelemente hindurch. Im Hintergrund ist nicht näher definierbare Klaviermusik zu hören (Abb. [220](#page-227-1)[-221\)](#page-227-0).

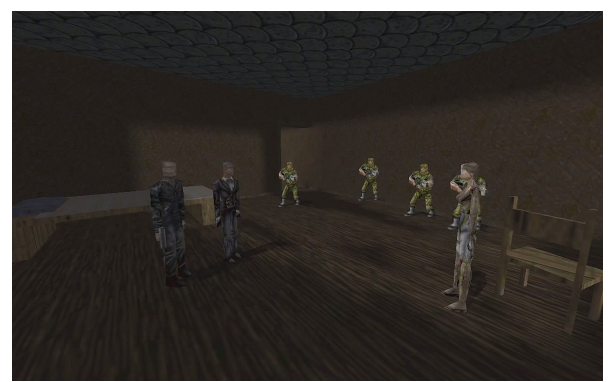

*Abbildung 222: S Nr. 3, 1, Eschaton: Darkening Twilight, Strange Company*

<span id="page-228-1"></span>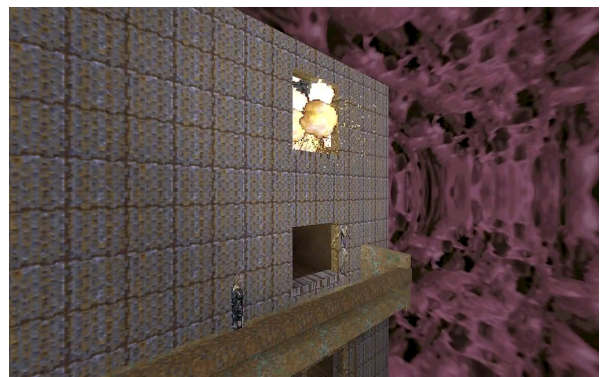

*Abbildung 223: S Nr. 3, 2, Eschaton: Darkening Twilight, Strange Company*

<span id="page-228-2"></span>(S Nr. 3, Markhams Zimmer): In dem Moment, als sich der Hauptdarsteller, Markham, in seiner Wohnung das Leben nehmen will, kommt eine ihm unbekannte Frau, namens Cerise, hinzu und hält ihn davon ab. Einige Ranger, angeführt von dem Mann in Anzug aus der Auftaktsequenz, stürmen Markhams Wohnung und verlangen von ihm sich ihnen zu unterwerfen, was er jedoch ablehnt (Abb. [222\)](#page-228-2). Cerise gelingt es, die Ranger zu töten und gemeinsam mit Markham über das offene Fenster zu fliehen. Sie werden verfolgt und beschossen (Abb. [223\)](#page-228-1).

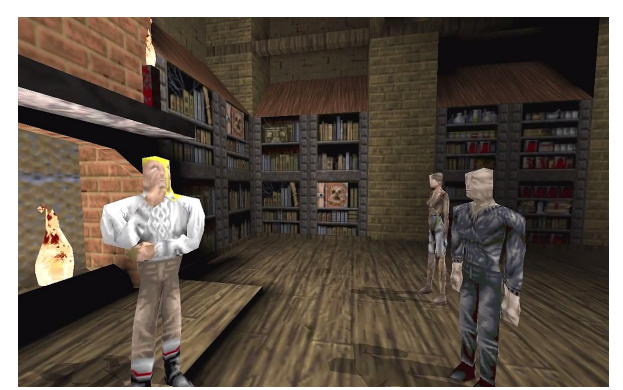

*Abbildung 224: S Nr. 4, 1, Eschaton: Darkening Twilight, Strange Company*

<span id="page-228-3"></span>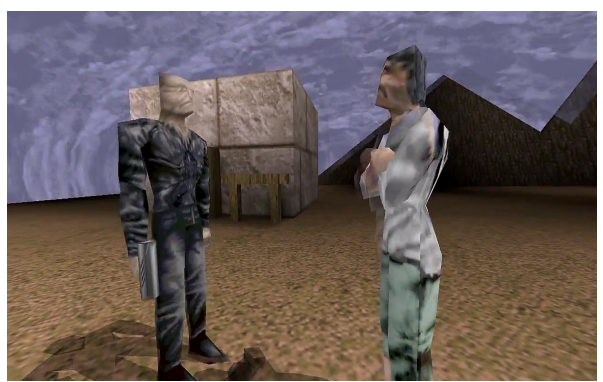

*Abbildung 225: S Nr. 4, 2, Eschaton: Darkening Twilight, Strange Company*

<span id="page-228-0"></span>(S Nr. 4, Bibliothek): Cerise und Markham finden sich plötzlich, ohne zu wissen wie sie an den Ort gelangten, in einer Bibliothek wieder, wo sie einen Mann namens Aller treffen, der sich selbst "der Poet" nennt und den Raum nach einem kurzen Gespräch verlässt (Abb. [224\)](#page-228-0).

Als Cerise mit Markham alleine ist, verlangt sie eine Erklärung von ihm, wer auf sie geschossen habe. Markham erzählt ihr, dass er, gemeinsam mit Aller, Mitglied der Organisation "Delta Green" gewesen sei, welche die Menschheit vor den "Grat Old Ones" schütze, den ursprünglichen Bewohnern der Erde, 10.000 Jahre bevor die Menschheit entstand. 1909 wurden die Mitglieder von Delta Green von Kräften des Cthulhu-Mythos attackiert und eingesperrt. Nur Markham, Aller und wenige andere überlebten. Aller ließ sich daraufhin korrumpieren und lernte die Magie der Great Old Ones anzuwenden, was Markham dahingehend kommentiert, dass Menschen die Magie nutzen könnten, wenn sie stark und dumm genug seien. Er fährt fort zu schildern, wie er im Jahr 2000 während der Untersuchung von Sichtungen in Mexiko seine Waffe gezogen und die anwesenden Mexikaner erschossen habe, woraufhin er auf seine Knie gefallen und zu den Great Old Ones gebetet habe (Abb. [225\)](#page-228-3). Erst da sei ihm bewusst geworden, dass sie die ganze Zeit bereits Knechte der Kreaturen gewesen seien, die sie bekämpften, und er sei zu dem Schluss gekommen, dass es keine Chance des Widerstands mehr gebe. Cerise stellt sich klar gegen Markhams Haltung und plädiert dafür, Widerstand zu leisten, selbst wenn dieser aussichtslos scheine. Sie erzählt Markham, vor Jahren selbst alles verloren zu haben und ebenso unter fremder Macht zu stehen, jedoch dagegen anzukämpfen. Cerise fordert von Markham, er müsse kämpfen, da ihm zu helfen, das einzig Richtige sei, dass ihr zu tun geblieben sei. Wenn er jedoch aufgebe, sei auch ihre Möglichkeit des Widerstands nicht mehr gegeben.

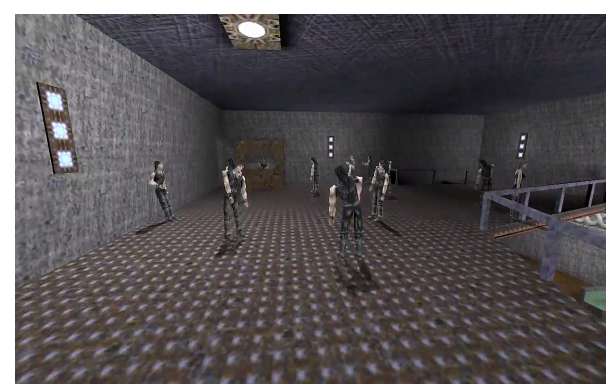

*Abbildung 226: S Nr. 5, 1, Eschaton: Darkening Twilight, Strange Company*

<span id="page-229-0"></span>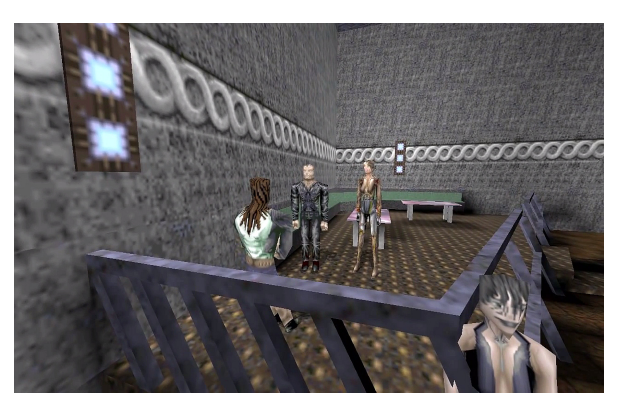

*Abbildung 227: S Nr. 5, 2, Eschaton: Darkening Twilight, Strange Company*

<span id="page-229-1"></span>(S Nr. 5, Blue Rose Club): Aller verweist Markham und Cerise auf den Maler D. L., von dem sie Weiteres über den Vorfall erfahren könnten. Sie treffen den Maler im Blue Rose Club in Chicago, einem lauten dunklen Ort, mit der Musik von *Sisters of Mercy* im Hintergrund (Abb. [226](#page-229-1)[-227\)](#page-229-0). Er erzählt ihnen von einem Kunstprojekt, das er verfolgt, und lädt sie in sein Atelier ein.

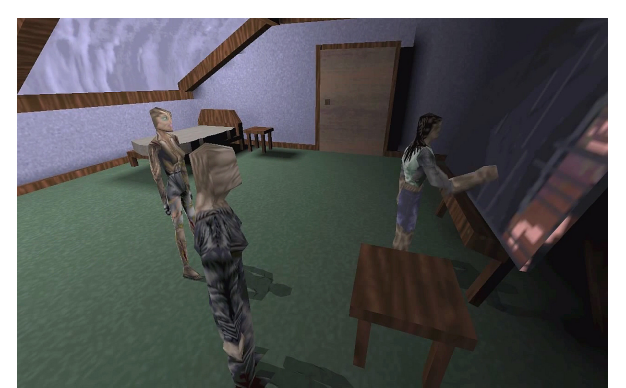

*Abbildung 228: S Nr. 6, 1, Eschaton: Darkening Twilight, Strange Company*

<span id="page-230-2"></span>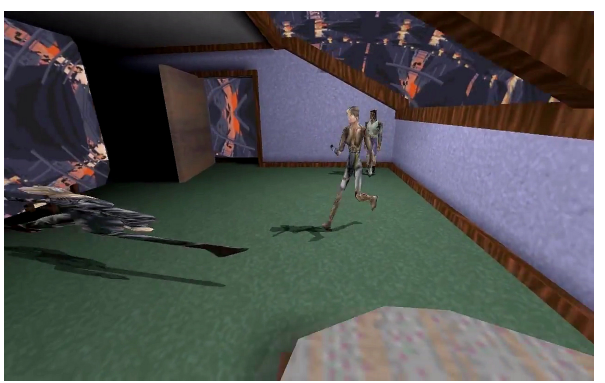

*Abbildung 229: S Nr. 6, 2, Eschaton: Darkening Twilight, Strange Company*

<span id="page-230-3"></span>(S Nr. 6, Maleratelier)\_ D.L. beginnt beim Anblick eines von ihm gemalten Bildes, die Zahlenfolge 57.341.197 zu wiederholen, und meint, es sei die Formel der Dämonen in seinem Kopf (Abb. [228\)](#page-230-3). Markham wird schließlich in das Bild gesogen, die Wände verschwinden und das Bild nimmt den ganzen Raum ein (Abb. [229\)](#page-230-2).

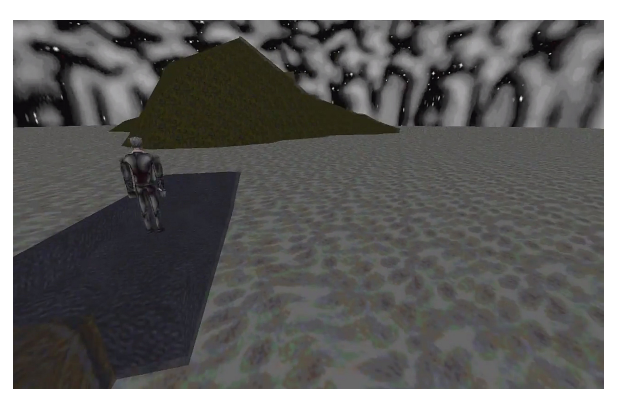

Eschaton: Nightfall Spring

<span id="page-230-1"></span>*Abbildung 230: S Nr. 6, 3, Eschaton: Darkening Twilight, Strange Company*

<span id="page-230-0"></span>*Abbildung 231: S Nr. 6, 4, Eschaton: Darkening Twilight, Strange Company*

Zurück im Atelier berichtet Markham von einer Begegnung mit Daoloth, einer Manifestation der "Great Old Ones", in Gestalt des Anzugträgers aus der ersten Sequenz (Abb. [230\)](#page-230-1). Die "Great Old Ones" wären demnach bereits erwacht und seien gerade dabei, die Macht über die Erde neu zu übernehmen. Markham: "The Old are free, we live in the end times." Als Schlussbild steht "Eschaton: Nightfall Spring 1998" in Weiß auf schwarzem Hintergrund (Abb. [231\)](#page-230-0).

#### **Von** *Der Ruf des Cthulhu* **zu ESCHATON: DARKENING TWILIGHT**

Die Stärke von ESCHATON: DARKENING TWILIGHT liegt in der Treue zur literarischen Vorlage *Der Ruf des Cthulhu* von H. P. Lovecraft aus dem Jahr 1928. Die einzelnen Sequenzen des Films behandeln jeweils verschiedene Dokumente aus *Der Ruf des Cthulhu*. Anstatt der Erlebnisse von Cerise und Markham wird der Plot in *Der Ruf des Cthulhu* jedoch durch den Erzähler, Francis Wayland Thurston, vorangetrieben, der über den Nachlass seines verstorbenen Onkels verschiedene Dokumente erhält und miteinander kombiniert, worüber sich die Handlung zusammenfügt. ESCHATON: DARKENING TWILIGHT ist somit keine direkte Verfilmung, behandelt aber dieselbe Rahmenerzählung und weitestgehend Ausschnitte entscheidender Momente aus *Der Ruf des Cthulhu*.

(S Nr. 3, Markhams Zimmer) und (S Nr. 4, Bibliothek) behandeln inhaltlich die Dokumente "Das Basrelief" und "Die Erzählung des Inspektors Legrasse". Die Wesen mit der Bezeichnung "Die Großen Alten" und der tote Cthulhu, so heißt es, leben in der versunkenen Stadt R'lyeh im Pazifischen Ozean, die, wenn die Sterne richtig stehen, wiederauftauchen soll. Wenn dieser Moment einträfe, würden die Menschen wie die Alten werden, frei, ungezähmt, wild und lustvoll. "Die Großen Alten" unterhalten im Traum telepathische Kontakte zu empfänglichen Menschen, vor allem zu Künstlern, und geben so das Wissen, den Kult und ihre Götzenbilder weiter. Cthulhu ruft den Kult zu seiner Befreiung zusammen. Der Kult des Cthulhus könne auf arabische Wurzeln zurückverfolgt werden, so heißt es, dass sich Hinweise hierfür im *Necronomicon* finden lassen würden, die über die alten Götter erzählten: "Es ist nicht tot was ewig liegt, und in fremder Zeit wird selbst der Tod besiegt."

(S Nr. 5, Blue Rose Club) und (S Nr. 6, Das Maleratelier) behandeln das Dokument "Der Wahnsinn aus der See", in dem Henry Anthony Wilcox, ein junger Kunststudent an der Rhode Island School of Design, der von frühester Kindheit an seltsame Geschichten aus skurrilen Träumen erzählt, berichtet. Wilcox ist von dünner, dunkler Gestalt und H. P. Lovecrafts Alter Ego. Er gestaltet ein Reliefbild von Cthulhu, das ihm zu jener Zeit im Traum eingegeben wurde, als R'lyeh wiederaufgetaucht war. Parallelen von Wilcox zu D. L. dem Maler aus Eschaton sind offensichtlich, wie auch jene zu Richard Upton Pickman, der in Lovecrafts "Pickmans Modell" auftaucht. Es handelt sich um einen begabten Maler, der besonders für seine Darstellungen merkwürdiger, monströser Wesen in Friedhofs- oder Kellerkulissen bekannt wurde. 1926 verschwindet er spurlos gemeinsam mit den meisten seiner unverkauften Werke und taucht wieder in der "Traumsuche" auf, als ein den leichenfressenden Ghoulen ähnlicher Mensch, der fast nur noch in deren Sprache spricht.

#### **Formkritik**

ESCHATON: DARKENING TWILIGHT schafft es, mit gut überlegtem Audiodesign und der Symbolik einer umfangreichen Levelgestaltung etwas von der Stimmung von H. P. Lovecrafts Erzählung in einem Quake Movie umzusetzen. Die Hintergrundgeräusche wurden von Audiodesigner Ewen Foy erstellt. Für die Filmmusik wurden die Signale mit einem Akai Sampler in ein "Yamaha MU100" Audiomodul eingespielt, mit "Cakewalk Pro Audio 6" gemischt und mit einem "Behringer Misch-pult" als ".dat-Datei" für den PC ausgespielt.<sup>[318](#page-232-0)</sup> Die Bibliothek mit dem großen offenen Kamin, die als wiederkehrender Treffpunkt von Markham und Aller sowie als Ort der vertrauten Gespräche zwischen Markham und Celise dient, ist als symbolischer Ort des Wissens und der Vermittlung im Sinne Lovecrafts gut gewählt. Die Sequenz im Maleratelier drückt mit der Auflösung desselben nicht nur einen dynamischen Szenenwechsel zu Markhams Visionen, sondern auch die Surrealität des Geschehens aus. Insgesamt ist es nachvollziehbar gelungen, die verschachtelte Erzählwelt Lovecrafts zu adaptieren und in der neuen Interpretation eines Quake Movies umzusetzen. Dies ebnete den Quake Movies den Weg in die ambitionierte Welt der Literaturverfilmungen und erhöhte durch die verstärkte Rezeption auch außerhalb des engeren Umfelds die öffentliche Wahrnehmung der gesamten Quake-Movie-Bewegung in einem erheblichen Maße.

Andererseits handelte es sich, dem Produktionsjahr 1997 entsprechend, um eine ungewöhnlich umfangreiche Erzählung, die durch die in den vorherigen Abschnitten erläuterten technischen Möglichkeiten von "Quake" ästhetischen Beschränkungen unterworfen war. Mit 86 Schnitten in einer gesamten Spielzeit von 24:05 Minuten handelte es sich um durchschnittlich relativ lange Einstellungen, wobei die längsten Einstellungen die Dialoge in der Bibliothek und das Treffen im Maleratelier waren. Die Kameraführung erinnert stark an frühere Beispiele der United Rangers Films und des Clan Undead. Narrative oder ästhetische Zwecke verschiedener Kamerafahrten, vor allem in der Bibliothekssequenz sowie im Maleratelier, sind oft nicht zu erkennen, was produktionstechnische Zwänge nahelegt, um zwischen Blickwinkel, Perspektive und Distanz zu wechseln und diesbezügliche Positionen einzunehmen. Einer entwickelten Filmsprache entsprechend, wäre eine höhere Schnittfrequenz angemessen gewesen. Obgleich Hugh Hancock im Vorspann der Videoformatierung von ESCHATON: DARKENING TWILIGHT aus dem Jahr 2013 zugesteht, seit seinem Erstlingswerk viel über Kamera- und Filmarbeit gelernt zu haben, sind die technisch bedingten Beschwerlichkeiten des Schnitts der frühen Demobearbeitung mitverantwortlich für die inkonsistente Umsetzung des der Dramaturgie angemessenen Schnitts.

<span id="page-232-0"></span><sup>318</sup> Vgl. Hancock, The Nomad: Writer and Director of Eschaton: Darkening Twilight.

Ein Widerspruch zwischen Narration und Form drückt sich in der hohe Textdichte und der beschränkten Figurenanimation aus. Die Erzählung ist über weite Strecken von Dialogen und Monologen in nahen Einstellungen geprägt, wobei die Dramaturgie unter der fehlenden Gesichtsanimationen und den beschränkten Gestikulationsmöglichkeiten der Figuren leidet. Des Weiteren widersprechen die Weitwinkligkeit des Blickfelds des Ego-Shooter-Bildes mit 90 Grad der Intimität gewöhnlicher Nahaufnahmen von Dialogsituationen in persönlicher Distanz. Es zeigen sich hier ähnliche Widersprüche zwischen "Found Technology" und intendierter Erzählung, wie sie bereits im Fall von DEVIL'S COVENANT beschrieben wurden. Die Abhängigkeiten von medialen und technischen Möglichkeiten der "Found Technology" zeigen sich in filmästhetisch nicht zufriedenstellenden Eigenschaften, besonders wenn diese missachtet und Inhalte nicht an diesen ausgerichtet werden.

Hancock verfolgte, inspiriert durch Autoren und Regisseure wie H. P. Lovecraft, David Lynch, bereits in seinem Erstlingswerk einen Anspruch, der weit darüber hinausging, was bislang in Quake Movies als darstellbar angesehen werden konnte. Er erkannte aus diesem Ansatz heraus die Eigenschaften und Möglichkeiten der Quake-Engine sehr wohl als produktionstechnische Beschränkungen des Filmemachens und entschied im Folgenden, mit weiteren Spiel-Engines zu arbeiten und idealerweise eine eigene Machinima-Software zu entwickeln. [319](#page-233-0)

# **Medienkontext**

<span id="page-233-0"></span>Auf den Community-Seiten wurde die positive Rezeption von ESCHATON: DARKENING TWILIGHT einhellig bestätigt. Die Quake Movie Library sprach von einem Hit der Quake-Movie-Bewegung und zeichnete den Film bei ihren ersten Quake-Movie-Oscars 1997 mit zwei Auszeichnungen für "Best Movie Clan" und "Best Plot" aus, von The Cineplex kam Lob für eine dramatische Stimmung und großartige Filmmusik sowie die Auszeichnung "This Movie Rocks". Psyk's Popcorn Jungle sprach gar vom ersten filmreifen Quake Movie überhaupt. Nach dem großen Erfolg waren zwei Fortsetzungen geplant, von denen jedoch nur eine fertiggestellt wurde, ESCHATON NIGHTFALL mit .Ouake II".

Der Zusatz im Abspann "Sponsored by Reality-X" bezieht sich auf das mittlerweile geschlossene "Reality-X Gaming Café" in Edinburgh, wo der Großteil von ESCHATON: DARKENING TWILIGHT aufgenommen und bearbeitet wurde. Das Café findet auch im Film Erwähnung, in der Auftaktsequenz in dem besagten Einkaufszentrum (Abb. [232\)](#page-234-0).

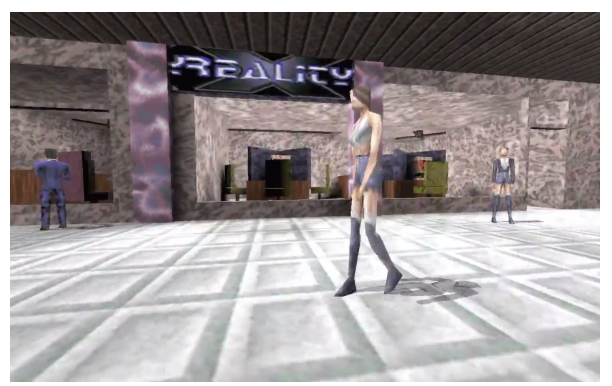

*Abbildung 232: S Nr. 1, Eschaton: Darkening Twilight, Strange Company*

## <span id="page-234-0"></span>**OZYMANDIAS**

Mit den Folgearbeiten nach ESCHATON lag die Intention Hugh Hancocks und er Strange Company zunehmend darin, mit dem professionellen Animationsfilm zu konkurrieren. Da mit nutzergenerierten Werkzeugen keine konkurrenzfähige Produktion hinsichtlich Bildqualität und Ressourceneffizienz erreicht werden konnte, wurde die Kooperation mit einem Spielehersteller zur Entwicklung eines professionellen, nichtlinearen Machinima-Tools angestrebt. Nach Kontakten mit allen führenden Spieleherstellern fand Hancock in Jason Hall von Monolith Productions einen Partner, der bereit war, gemeinsam mit der Strange Company an einem solchen Softwarepaket zu arbeiten.

Grundlegend ist korrespondierend zu OZYMANDIAS filmischer Qualität im technischen Design der Produktion eine teilweise deutliche Ausrichtung auf das Medium Film festzustellen. Es wurde ein Workflow eingeführt, der die nichtlineare Vorproduktion und Produktion von separaten Einstellungen vorsah, welche sodann in der Postproduktion montiert und auch revidiert werden konnten. Dies erlaubte eine Bildkomposition und Akzentuierung der Bildqualität, die einer Filmästhetik bereits sehr nahekam und dennoch die Manipulationsmöglichkeit aller Entitäten bis zuletzt aufrechterhielt.

### **Form- und Gestaltkontext**

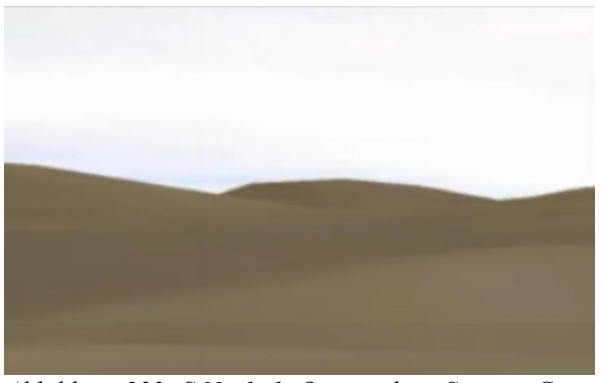

*Abbildung 233: S Nr. 1, 1, Ozymandias, Strange Company*

<span id="page-235-2"></span>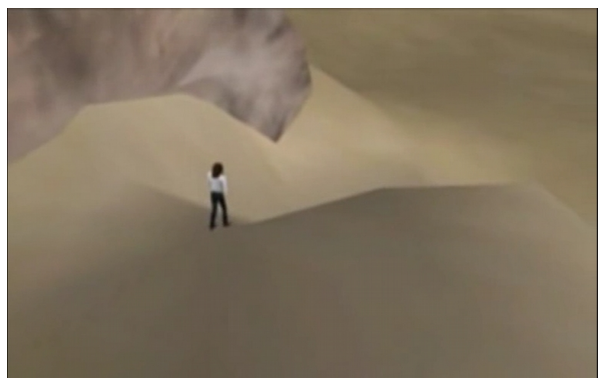

*Abbildung 235: S Nr. 1, 3, Ozymandias, Strange Company*

<span id="page-235-1"></span>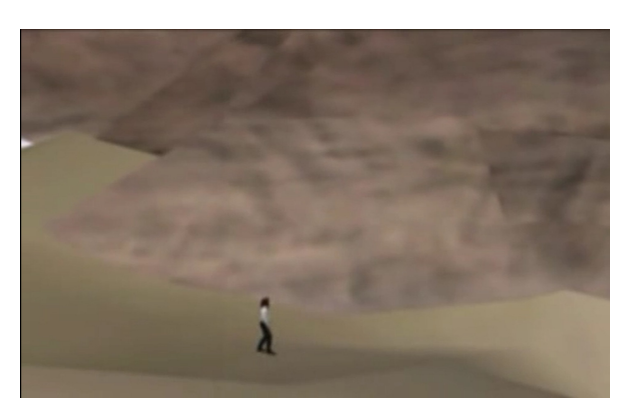

*Abbildung 234: S Nr. 1, 2, Ozymandias, Strange Company*

<span id="page-235-0"></span>(S Nr. 1): Der Blick zieht von links nach rechts an Sanddünen vorbei (Abb [233\)](#page-235-2), im Hintergrund ist das Rauschen des Windes zu hören. An einem Felsen angekommen, fährt der Blick an diesem entlang nach oben. Ein harter Schnitt auf eine männliche Gestalt aus der Vogelperspektive folgt dieser in weiter, totaler Distanz, die am Fuße des Felsens, von links nach rechts, die Sanddünen hinab entlang geht (Abb [234\)](#page-235-1). Die Kamera schwenkt um 90 Grad nach rechts, fährt nach links vorne und nimmt die Gestalt nun von hinten in der linken Bildhälfte in den Blick (Abb [235\)](#page-235-0).

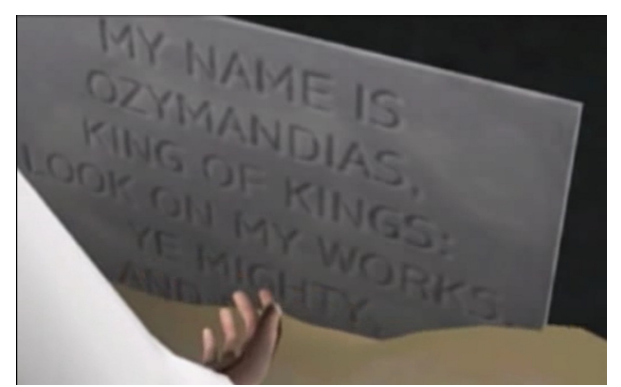

*Abbildung 236: S Nr. 2, 1, Ozymandias, Strange Company*

<span id="page-236-1"></span>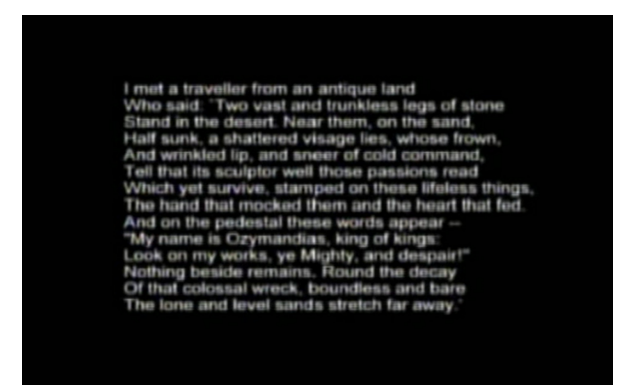

*Abbildung 238: S Nr. 2, 3, Ozymandias, Strange Company*

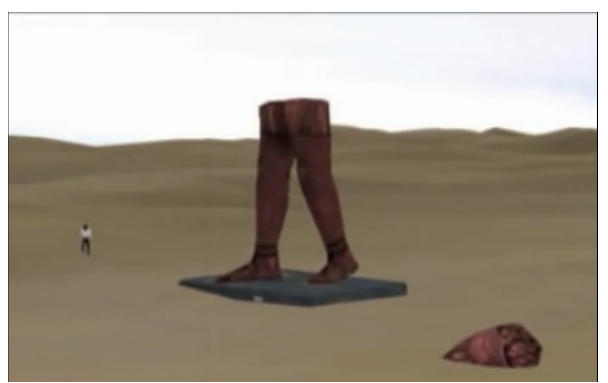

*Abbildung 237: S Nr. 2, 2, Ozymandias, Strange Company*

<span id="page-236-0"></span>(S Nr. 2): Nach einem harten Schnitt ist der Blick auf den Sandboden gerichtet, fährt nach oben und nimmt die untere Hälfte einer auf einem Sockel stehenden Statue in den Blick. Die Gestalt geht auf die Statue zu, deren Kopf daneben im Sand liegt, kniet vor ihr nieder, wischt den Sand mit der Hand zu Seite, und blickt auf eine Tafel auf ihrem Sockel, auf der geschrieben steht "MY NAME IS OZYMANDIAS, KING OF KINGS: LOOK ON MY WORKS, YE MIGHTY, AND DESPAIR." Im Hintergrund ist eine Art Gesang mit langgezogener Stimme zu hören. Die Gestalt steht auf und geht nach links in die Dünen ab. Die Kamera fährt zugleich nach hinten und nimmt eine totale Einstel-lung ein. Im Abspann ist Percy Bysshe Shelleys Gedicht "Ozymandias" zu lesen (Abb. [236-](#page-236-1)[238\)](#page-236-0).

OZYMANDIAS ist von einer durchgehend ruhigen Atmosphäre geprägt. Fließende Kamerafahrten, die ohne vermeintlich ungewolltes Ruckeln oder nicht vermeidbare Pausen auskommen, zeigen über die Objekte des Sets und Figuren hinweg eine ausgeglichene Bildschärfe und harmonisch ineinander übergehende Montagen. Es sind bei OZYMANDIAS keine Brüche zwischen Inhalt, Ort, Figuren oder Dramaturgie der Erzählung erkennbar, vielmehr gehen diese, anders als bei den bislang besprochenen Quake Movies, harmonisch ineinander über.

## **Strategiekontext**

Als literarische Vorlage für OZYMANDIAS diente das gleichnamige Sonett des britischen Schriftstellers der Romantik Percy Bysshe Shelley (1792–1822) von 1818. Dem Thema der Vergänglichkeit aller weltlichen Macht und ihrer materiellen Symbole, das im Sonett mit dem Mittel der Dichtung bearbeitet wird, werden mit dem Machinima stimmungsvolle Bilder hinzugefügt. Der Vergleich der Gestaltungsstrategien bezüglich Struktur, Inhalt und Aufbau von Sonett und Machinima erlaubt eine künstlerische Deutung und Interpretation der beiden Werke.

# **Hintergrund des Sonetts "Ozymandias"**

"Ozymandias" ist die griechische Übersetzung des Thronnamens "Usermaatre" Ramses II. von Diodorus, den er in die Inschrift auf dem Sockel einer der Ramses-Statuen am Eingang des Ramesseums in Theben 60 v. Chr. eingravieren ließ. In der englischen Übersetzung bedeutet sie in etwa Folgendes: "King of Kings am I, Ozymandias. If anyone would know how great I am and where I lie, let him surpass one of my works. "[320](#page-237-0)

Der altägyptische Pharao Ramses II. (1303–1213 v. Chr.) sicherte als Kriegsherr gegen die benachbarten libyschen Stämme, Syrer und Hethiter, die regionale Vorherrschaft Ägyptens und beauftragte Bauwerke, wie z. B. den Tempel von Abu Simbel oder das Ramesseum in Theben. Von dort wurde im Jahr 1816 der Kopf einer der beiden Statuen des Bauherrn aus dem Eingangsbereich nach London transportiert und im British Museum unter dem Titel *The Younger Memnon* ausgestellt (Abb. [239-](#page-238-2)[240\)](#page-238-1). Im Dezember 1817 veranstaltete Percy Bysshe Shelley, inspiriert durch diese Statue, mit seinem Schriftstellerfreund Horace Smith einen Schreibwettbewerb, dem zwei Sonette zu "Ozymandias" folgten und ein Jahr später erstmals publiziert wurden (Abb. [241\)](#page-238-0).

<span id="page-237-0"></span><sup>320</sup> Dawson, "Ozymandias".

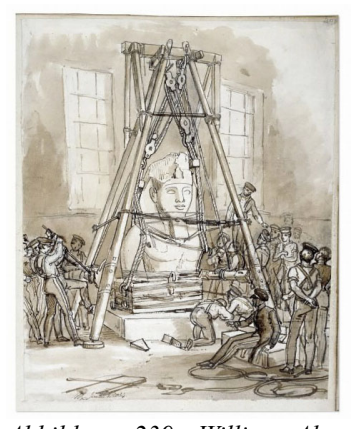

*Abbildung 239: William Alexander, Zeichnung, Installation der Büste Ramesses II in der Ägyptischen Gallerie, The British Museum, London, England, Mai 1834.*

<span id="page-238-1"></span>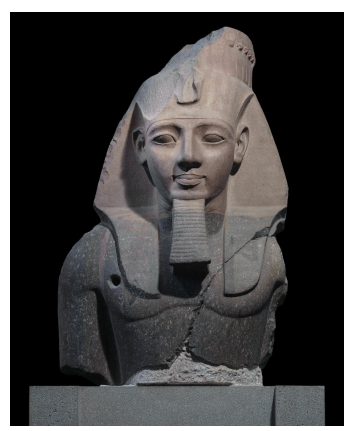

*Abbildung 240: The Younger Memnon H 267 cm, W 203 cm, Raum 4 British Museum*

<span id="page-238-0"></span>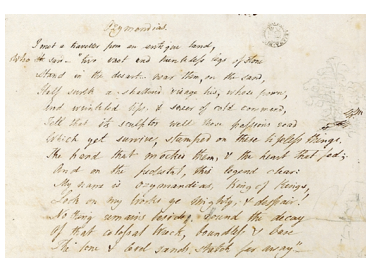

*Abbildung 241: "Ozymandias", Percy Bysshe Shelley, 1817, Oxford's Bodleian Library*

<span id="page-238-2"></span>Shelley mag Parallelen von Ramses II. zu den zu seiner Zeit regierenden George III. und George IV. von Großbritannien gezogen haben, die sich in einer nach außen hin offensiv kriegerischen und nach innen repressiv agierenden Herrschaft ausdrückte, und sich im Amerikanischen Unabhängigkeitskrieg, den Koalitionskriegen gegen Frankreich und frühindustriellen Konflikten, wie z. B. dem Peterloo-Massaker in Manchester, manifestierte. Shelleys aufklärerische Anklagen, die, zu seiner kurzen Lebzeit zu keinem öffentlichen Erfolg führten, richteten sich, mit dem Geist des Atheismus und Pazifismus argumentierend (*The Mask of Anarchy*), gegen eine Herrschaftsschicht, die sich gewaltsam gegen die Interessen der Mehrheit richtete (*England in 1819*) und dabei eine göttliche Legitimation beanspruchte.

# **Sprache**

*I met a traveller from an antique land Who said: — Two vast and trunkless legs of stone Stand in the desert ... Near them, on the sand,*

Shelley distanzierte sich mit dem Zitat der Figur des Wanderers aus längst vergangenen Zeiten von seiner Kritik an den Institutionen der Macht seiner Zeit, die er ansonsten kaum hätte äußern können.

*Half sunk, a shattered visage lies, whose frown, And wrinkled lip, and sneer of cold command,*

Die negative Sprache zeigt deutlich an, dass es sich um eine Kritik an der Macht handelt, nicht um deren Bewunderung. Nachdem das Gedicht in der Regel laut vorgelesen wird, unterstreicht die Alliteration "cold command" mit dem harten, aggressiven Konsonanten k die negative Stimmung.

*Tell that its sculptor well those passions read Which yet survive, stamped on these lifeless things, The hand that mocked them, and the heart that fed*

Hier wird die Gewichtung auf den Künstler gelegt, der, bedeutender als die dargestellte Macht, diese überlebt und sich selbst mit dem Werk mehr ein Denkmal setzt als dem Dargestellten. Eine satirische Doppeldeutigkeit liegt in der Wahl des Verbs "to mock", das einerseits "mock up" – ein Modell erstellen, ein Abbild schaffen – bedeutet und andererseits "to mock somebody" – jemanden nachahmen, zum Gespött machen – meint. In der alternativen Leseart liegt letztlich auch der versteckte künstlerisch-satirische Angriff auf die Herrschaft.

*And on the pedestal these words appear* '*My name is Ozymandias, king of kings Look on my works, ye Mighty, and despair!'*

Die Bezeichnung "King of Kings and Lord of Lords" ist an verschiedenen neutestamentarischen Stellen dem Gottesvater und Jesus Christus als jenen vorbehalten, die keine weiteren Autoritäten anzuerkennen haben.[321](#page-239-0) Mit der Alliteration auf den Konsonanten k wird die Vehemenz des geäußerten Herrschaftsanspruchs noch verstärkt. Die Bezeichnung eines weltlichen Herrschers, sei es Ramses II. oder George III., der erste gottgleich, der zweite Herrscher von Gottes Gnaden, ist, mit Bedacht auf Shelleys Atheismus, als eine Kritik an der Anmaßung absoluter Herrschaftsansprüche insgesamt zu verstehen.

*Nothing beside remains. Round the decay Of that colossal wreck, boundless and bare The lone and level sands stretch far away.*

<span id="page-239-0"></span><sup>321</sup> Vgl. Katholische Bibelanstalt GmbH, *Die Bibel*. Offenbarung 17:14, 19:16, Timotheus 6:15.

Die Alliteration auf den weichen Konsonanten b betont den Wendepunkt im Hinblick auf die Leere die bleibt, wenn die Macht vergeht.

"I've wanted to visualise to [sic] poem for years", so Hancock, "The imagery and the feel of the words is so strong that it really is crying out to be made into a film."<sup>[322](#page-240-2)</sup> Nach dieser Aussage überrascht es jedoch, dass bei OZYMANDIAS auf einen Sprecher verzichtet wurde und das Sonett stattdessen im Nachhinein als Standbild hinzugefügt wurde.

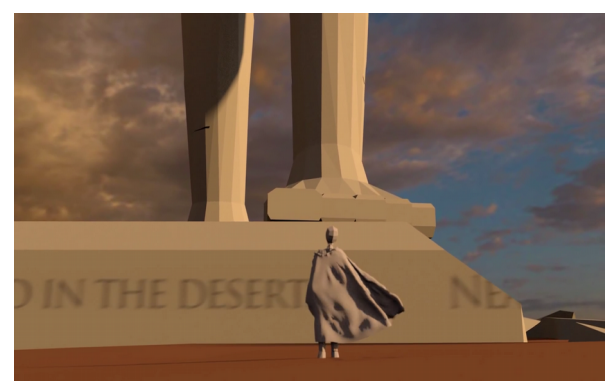

*Abbildung 242: Ozymandias, Stephan Hamacek Abbildung 243: Ozymandias, Stephan Hamacek*

<span id="page-240-0"></span>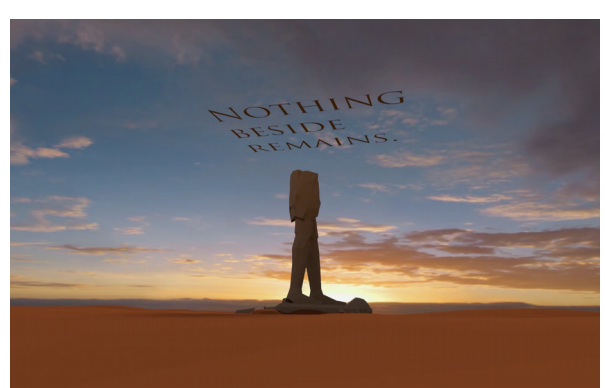

<span id="page-240-1"></span>Eine spätere Adaption von Stephan Hamacek aus dem Jahr 2013 zeigt, abgesehen von den visuellen Effektmöglichkeiten der Blender-Software, welcher Eindruck mit einem Sprecher geschaffen werden kann, insbesondere wenn es sich um die sonore Stimme von "BREAKING BAD"-Darsteller Bryan Cranston handelt (Abb. [243-](#page-240-1)[243\)](#page-240-0).

Hancock distanziert sich, so lässt sich interpretieren, mit der Adaption von Shelleys Sonett wie dieser zuvor von seinem eigenen Umfeld. Die Doppeldeutigkeit kann darin gesehen werden, dass nicht die Nachahmung des Mediums Film im bewundernden Sinn gemeint ist, sondern seine Herausforderung durch eine neue, subversive Produktionsweise, die behauptet, von der äußeren Form her dem Film entsprechen zu wollen, aber seine Institutionen und Hierarchien nicht anzuerkennen.

"I've always wanted to be a storyteller", so Hancock. Und weiter heißt es: "Machinima seems to be the only way that someone like me is going to get to produce stories on the scale I want without having to spend 35 years working my way up in the TV or film industry"<sup>[323](#page-240-3)</sup>

<span id="page-240-2"></span><sup>322</sup> Barrett, "Soul Sphíncter: Ozymandias as Machinima".

<span id="page-240-3"></span><sup>323</sup> Mirapaul, "Computer Games as the Tools for Digital Filmmakers".

Lediglich mit Computerspielen ausgestattet, greift Machinima den "King of Kings", den etablierten computeranimierten Film an. Immerhin war die Umsatzstärke des Unterhaltungsmediums Film zum Ende der 1990er-Jahre bereits rückläufig und im Begriff, kurze Zeit später vom Computerspiel überholt zu werden.

#### **Form und Struktur**

Die Form des im 14. Jahrhundert von Francesco Petrarca (1304–1374) ins Leben gerufenen Sonetts besteht aus 14 Verszeilen, zwei Quartetten und zwei Terzetten. Im 17. Jahrhundert entstand daraus das Shakespeare-Sonett mit ebenfalls 14 Zeilen, die sich jedoch in drei Quartette und ein Couple, als abschließenden Wendepunkt, gliedern. Shelley entwickelte für "Ozymandias" aus dem Shakespeare-Sonett heraus wiederum ein neues Reimschema. In der Formentwicklung übernimmt das Shakespeare-Sonett das erste Quartett des kreuzgereimten Petrarca-Sonetts und das sog. "Ozymandias-Sonett" das erste Quartett des Shakespeare-Sonetts (Tab. [246\)](#page-243-0). Die weiteren Reimschemata werden jeweils adaptiert und angepasst.

| Petrarca-Sonett | Shakespeare-Sonett | Ozymandias-Sonett |
|-----------------|--------------------|-------------------|
| abab            | abab               | abab              |
| abab            | cdcd               | acdc              |
| cdc             | efef               | edef              |
| cdc             | gg                 | $\mathrm{ef}$     |

*Tabelle 2: Vergleich der Reimschemata im Petrarca-, Shakespeare- und Ozymandias-Sonett (Quelle: eigene Darstellung)*

Es ist somit evident, dass jede Form des Sonetts von einer neuen Form ersetzt wird. Shelleys Strukturierung kann so verstanden werden, dass Form und Struktur von "Ozymandias" als Stilmittel selbst Ausdruck des Themas des Sonetts sind und die Gesellschaftskritik an der, als beständig angenommenen, Herrschaft und ihrer materiellen Symbole reflektiert.

Das Machinima OZYMANDIAS kann hier als Herausforderung des computeranimierten Films durch Machinima gesehen werden. Wie beim Ozymandias-Sonett wird durch die partielle Anpassung vorhandener formgebender Strukturen eine neue Form hergestellt. Durch Adaption und Anpassung

ergibt sich eine neue Form, die auf den ersten Blick sehr ähnlich, im Grunde aber widersprüchlich zu ihrer Herkunftsform des Computerspiels und ihrer Erscheinungsform des computeranimierten Films ist.

### **Aufbau**

Der Vergleich des Aufbaus zeigt, dass die Figur des Wanderers, die im Sonett in der ersten Zeile bereits komplett vorgestellt wird, im Machinima mit 50 Sekunden fast die Hälfte der gesamten Spielzeit gezeigt wird (Tab. [367\)](#page-364-0). Die Figur des Ozymandias, der im Sonett sieben von 14 Zeilen gewidmet werden, wird im Machinima bloß 20 Sekunden bzw. ein Fünftel der Zeit gezeigt. Das dritte Quartett und das Couple verlaufen in etwa gleich lang, der Inschrift und dem Thema der Vergänglichkeit wird in etwa gleich viel Platz eingeräumt. Hancock betont damit, mehr noch als Shelley, die Rolle des Künstlers vor dem Auftraggeber, in diesem Fall Monolith Ltd.

| Inhalt                                     |                  | Sonett          | Machinima                 |
|--------------------------------------------|------------------|-----------------|---------------------------|
| I met a traveller from an antique land     | a                | Wanderer        | Wanderer $0:00 - 0:50$    |
| Who said: $-$ Two vast and trunkless legs  | b                | Statue          |                           |
| of stone                                   | a                |                 |                           |
| Stand in the desert Near them, on the      | b                |                 |                           |
| sand,                                      |                  |                 |                           |
| Half sunk, a shattered visage lies, whose  | a                |                 |                           |
| frown,                                     | $\mathbf c$      |                 |                           |
|                                            | d                |                 | Statue $0:50 - 1:10$      |
| And wrinkled lip, and sneer of cold com-   | $\mathbf c$      |                 |                           |
| mand,                                      |                  |                 |                           |
| Tell that its sculptor well those passions | e                | Inschrift       | Inschrift 1:10-1:20       |
| read                                       | d                |                 |                           |
| Which yet survive, stamped on these life-  | e                |                 | Vergänglichkeit 1:20-1:50 |
| less things,                               | $\boldsymbol{f}$ | Vergänglichkeit |                           |
| The hand that mocked them, and the heart   |                  |                 |                           |
| that fed                                   | e                |                 |                           |
|                                            | $\mathbf f$      |                 |                           |
| And on the pedestal these words appear     |                  |                 |                           |
| My name is Ozymandias, king of kings       |                  |                 |                           |
| Look on my works, ye Mighty, and           |                  |                 |                           |
| despair!'                                  |                  |                 |                           |
| Nothing beside remains. Round the decay    |                  |                 |                           |
|                                            |                  |                 |                           |
| Of that colossal wreck, boundless and bare |                  |                 |                           |
| The lone and level sands stretch far away. |                  |                 |                           |
|                                            |                  |                 |                           |

<span id="page-243-0"></span>*Tabelle 3: Vergleich des Aufbaus des Ozymandias-Sonett und -Machinima (Quelle: eigene Darstellung)*

Hancock war auf der einen Seite als professioneller Machinimist auf die Kooperation mit der Computerspielindustrie, hier Monolith, angewiesen, auf der anderen Seite forderte er entschieden die Emanzipation von Machinima von der Spielindustrie und suchte in seinen Äußerungen konsequent die Herausforderung mit der Computeranimation. Die unterschwellige Kritik mit dem Ozymandias-Zitat ist auch hier ein probates künstlerisches Mittel, das vermeidet, offene Kritik an der Computerspielindustrie zu üben, die, in noch größerem Ausmaß als bei den Quake und Quake II Movies, mit den dominanten Akteuren der Spiel-Engines die Möglichkeitsbedingungen der Filme zur Verfügung stellt.

### **Produktionskontext**

### **Lithtech-Engine**

Monoliths Lithtech-Engine war in den späten 1990er Jahren, neben den Quake-Engines und ihren Derivaten der id Software, wie der Half-Life-Goldsource-Engine, eine der stärksten Ego-Shooter-Engines. Ziel des "Lithtech Film Producer" war es, den Produktionsprozess durch unmittelbares visuelles Feedback näher an jenen des klassischen Filmemachens heran zu führen und mit einer Produktionssoftware, die von Grund auf für die Produktion von Machinima entwickelt wurde, für höhere Bildqualität Sorge zu tragen, als es bislang möglich war.<sup>[324](#page-244-0)</sup> Hugh Hancock äußerte sich in der Pressemitteilung zur Ankündigung des "Lithtech Film Producer" hierzu wie folgt: "LithTech Film Producer will use techniques developed for the computer games industry to allow film-makers to create films rivaling the output of some of the best graphics programs in the world."<sup>[325](#page-244-1)</sup> Aufseiten der *Strange Company* waren Hugh Hancock als künstlerischer Leiter, Will Marsh und James Payne als Chefprogrammierer sowie Anthony Bailey und Gordon McDonald beratend an dem Projekt beteiligt.

#### **Lithtech Film Producer**

Der "Lithtech Film Producer" enthielt den Pre-Producer, Producer und Post-Producer sowie einen Player für das native Dateiformat. Durch die Montage abgeschlossener fertiggestellter Einstellungen sollte der Workflow jenem des Films angepasst und schneller als mit anderen Machinima-Tools zuvor produziert werden können.<sup>[326](#page-244-1)</sup> Tatsächlich konnte die Produktionszeit von OZYMANDIAS, im

<span id="page-244-0"></span><sup>324</sup> Vgl. Eurogamer, "Hugh Hancock of Strange Company".

<span id="page-244-1"></span><sup>325</sup> Heaslip, "LithTech Producer Announced".

<sup>326</sup> Vgl. Hancock, "Lithtech Overview Part 3".

Vergleich zu ESCHATON, um das Fünffache gesenkt werden<sup>[327](#page-245-2)</sup>, was wesentlich für einen technisch vereinfachten Produktionsprozess und eine effizientere Filmproduktion spricht, die insgesamt half, ein besseres Filmbild zu erzeugen.

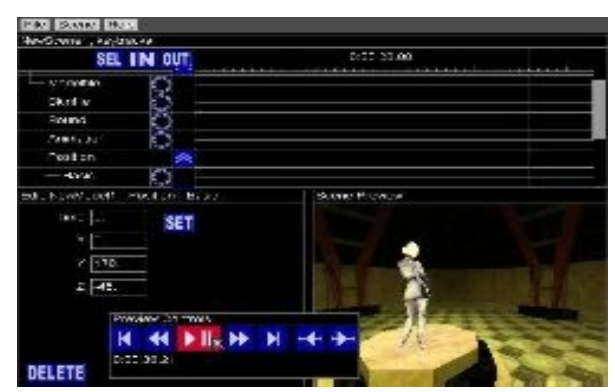

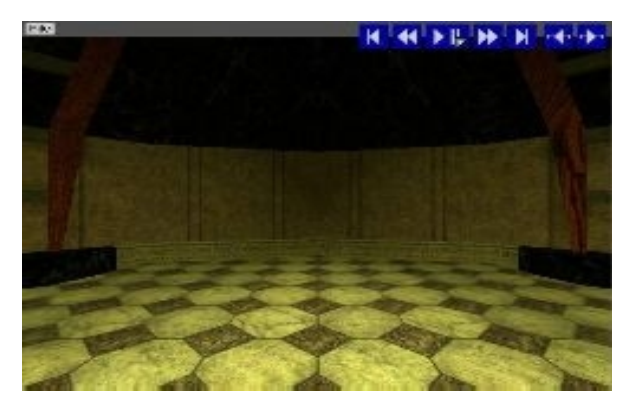

*Abbildung 244: Lithtech Film Producer, Producer Abbildung 245: Lithtech Film Producer, Post-Producer*

<span id="page-245-1"></span><span id="page-245-0"></span>Im Pre-Producer konnten Koordinaten für Figurenbewegung, Animationen und Effekte mit einem Keyframe-System ausgelöst, eingefügt und entfernt werden. Prozedurale Animationen, die es erlaubten, bereits eingefügte Animationen mit neu hinzugefügten Animationen zu überschreiben, wurden unterstützt, beispielsweise wenn eine Figur den Blick automatisch auf eine weitere Entität richten sollte, die nach ihr hinzugefügt wurde. Zusätzlich zu prozeduralen, Skelett- und Keyframe-Animationen konnten alle Objektparameter auch relativ zu anderen Objekten gesetzt werden.

Im Producer wurden Figurenbewegungen und Animation in zeitlicher Abhängigkeit zueinander organisiert, Kameras gesetzt und Spezialeffekte eingefügt. Das Ergebnis war eine Reihe von Szenen, die in den Post-Producer portiert wurde (Abb. [244\)](#page-245-1).

Der Post-Producer verfügte über eine Oberfläche zur nicht-linearen Filmbearbeitung, in der Szenen mit Übergängen, Hintergrundgeräuschen und Musik montiert wurden (Abb. [245\)](#page-245-0). In dem zu jeder Zeit zum Pre-Producer zurückgekehrt und neue Kameras und weitere Entitäten hinzugefügt werden konnten, blieb die Möglichkeit des Recammings erhalten. Bei aller Ausrichtung auf Arbeitsweise und Ästhetik des Films handelte es sich nach wie vor um diskrete und modular austauschbare Entitäten in einem virtuellen, dreidimensionalen Raum eines Spiels. Chefprogrammierer Will Marsh äußerte sich hierzu folgendermaßen: "Essentially, an Lithtech Film Producer film is a set of objects

<span id="page-245-2"></span><sup>327</sup> Vgl. Hancock, "Ozymandias Director's Diary".

and instructions for manipulating those objects."[328](#page-246-0) Im Post-Producer konnten die Filmprojekte abschließend als "Lithtech Film Player"-Format gespeichert, als Serie von Einzelbildern oder im Videoformat .avi oder .mpeg exportiert werden.

### **Spiel-Engine – Film-Engine**

## **Skripting**

Mit dem oben vorgestellten Workflow aus Vorproduktion, Produktion und Postproduktion wurden Figuren, Sets und Kameraparameter für OZYMANDIAS Einstellung für Einstellung erstellt.<sup>[329](#page-246-1)</sup>

Der auch als Skripting bezeichnete Ansatz unterscheidet sich grundlegend von jenem des Puppeteering darin, dass nur das gerendert wird, was vorab festgelegt wurde, auch gezeigt zu werden, wofür sodann die volle Rechenkapazität zur Verfügung steht. Es ist ein Schritt weg von der virtuellen Welt des Computerspiels und dem Anspruch, dem Spieler möglichst viel Kontrolle über seinen Blick zu geben, hin zum Film, wo Figuren und Objekte für den 2D-Effekt, den sie später als Bildschirmbild ausführen sollen, erstellt werden und der Blick des Zuschauers auf eben diesen fixiert werden soll. Mit dem "Lithtech Film Producer" und anderen skriptbasierten Machinima-Umgebungen kommt ein Workflow zur Anwendung, der im ersten Schritt Kamera und Entitäten festlegt und diese erst in einem zweiten Schritt rendert, was eine maximale Polygonanzahl und Wiedergabequalität zum Ergebnis hat, im Gegensatz zur Bearbeitung einer Demodatei, die immer eine Spielaufführung ist. Der Skripting-Ansatz trägt zur gesteigerten Qualität des Filmbildes bei und zeigt somit bereits die potenzielle Öffnung und Destabilisierung des Quake-Movie-Netzwerks an.

# **Fokus und Bilddetail**

Eine weitere Anpassung der Engine an die Produktionsweise des Films ermöglichte es, den Grad des Detailreichtums zu definieren, mit dem bestimmte Bildelemente gerendert werden sollten. Der Zugang zum Quellcode des Spiels ergab die Möglichkeit hierzu.

<span id="page-246-0"></span><sup>328</sup> Hancock, "Lithtech Overview Part 3".

<span id="page-246-1"></span><sup>329</sup> Vgl. ebd.

Der "Lithtech Film Producer" ist ein interessantes Produkt in der Entwicklung zwischen Spiel-Engine und Film-Engine. Die Filmproduktion und das Machinima-Paket waren nicht von Beginn an im Designprozess des Ausgangsprogramm berücksichtigt, sondern wurde im Nachhinein auf diesen aufgesetzt. Durch die Kooperation mit Monolith konnte auf der Ebene des Quellcodes gearbeitet werden, was die Ermöglichungsbedingungen für die Anpassungen der Engine und Optimierungen zugunsten des Filmens brachte. Die Ausrichtung der Engine auf das Spiel musste nicht mehr, wie bei den Quake Movies, aufwendig via Hacking des Demoformats umgangen werden, sondern die technischen Möglichkeiten der Engine konnten direkt für die Produktion von Filmen nutzbar gemacht werden. Der "Lithtech Film Producer" vereint gewissermaßen alle drei Arten der Zweckentfremdung von der Computerspieltechnologie. Da die Lithtech-Engine bereits vorhanden war, handelt es sich zum einen um "Found Technology", die von der Strange Company adaptiert wurde und somit zu nutzergenerierter Technologie wird. Da dies in Kooperation mit Monolith geschah, handelte es sich zum anderen auch um eine Technologie der Industrie.

#### **Set**

Dem "Lithtech Film Producer" ist der Level-Editor der Lithtech-Engine, DEedit, historisch und technisch vorausgesetzt. In diesem konnten "Projekte" angelegt und als .dep-Dateien gespeichert werden, in die bereits alle verfügbaren Assets, Audioelemente, Modelle, Texturen und Animationen eingebunden und in beliebig viele sog. Container nach Levels, Räumen oder Szenen einsortiert werden konnten.[330](#page-247-0)

Mit dem Objekt-Editor können Würfel, Pyramiden, Zylinder und Kuppeln als Grundformen erstellt, sowie Objektdateien (.obj) aus externer Software importiert werden. Die Daten können direkt in DEedit geladen werden, ohne dass das Spiel ausgeführt werden muss.

<span id="page-247-0"></span><sup>330</sup> Vgl. Hedberg, "Lithtech Overview Part 1".

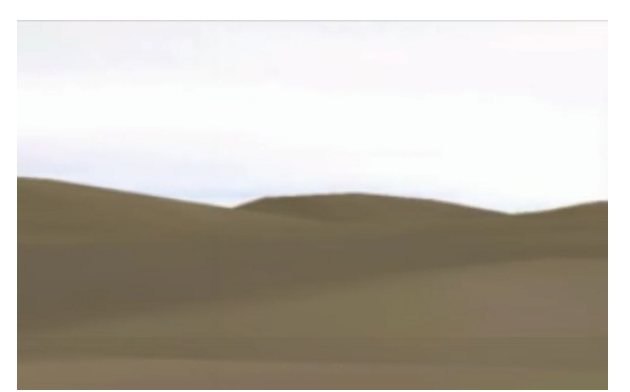

<span id="page-248-0"></span>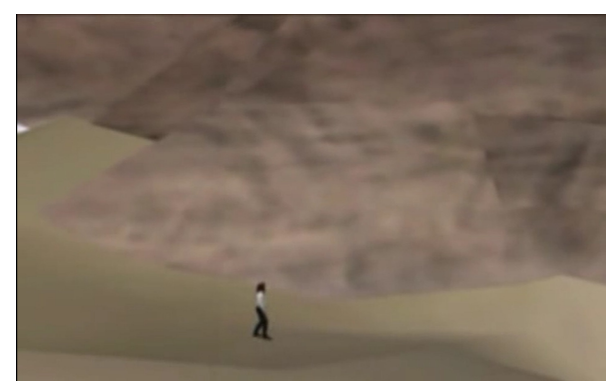

<span id="page-248-1"></span>

*Abbildung 246: Ozymandias Set Abbildung 247: Ozymandias Set*

Das Set für OZYMANDIAS (Abb. [246-](#page-248-1)[247\)](#page-248-0) wurde aus zwei Levels zusammen gestellt, deren Objekte in 3D Studio Max erstellt und importiert wurden.<sup>[331](#page-248-2)</sup>

## **Figuren**

LithTechs Model-Dateiformat (.abc) beinhaltete das Skelett, ein darüberliegendes Polygonnetz und die dazugehörigen Animationen, die von der Engine angesprochen und ausgeführt wurden. In den Detaileinstellungen (LOD System) lassen sich für jedes Model bis zu 250 "Levels of Detail" angeben, wonach Modelle, je nach Entfernung, dynamisch berechnet werden konnten. Wenn ein Modell weit entfernt war, wurde es mit weniger Polygonen dargestellt. Für ein 800-Polygone-Standardmodell im Hintergrund wurden nur noch 250 Polygone benötigt, wobei der Übergang durch die hohe Levelzahl nicht wahrzunehmen war. Der Vorteil im Spiel lag darin, dass im Gegensatz zur Quake-Engine eine höhere Anzahl an Modellen insgesamt in ein Bild aufgenommen werden konnte, was mehr Spieler oder einen höheren Detailreichtum im Spiel ermöglichte.<sup>[332](#page-248-3)</sup>

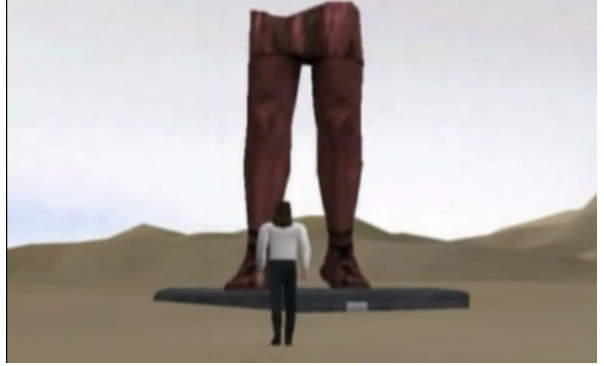

<span id="page-248-4"></span>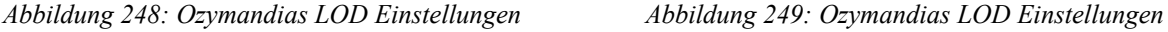

<span id="page-248-2"></span>331 Vgl. ebd.

<span id="page-248-3"></span>332 Vgl. Wilson, Blood II: The Chosen. Interview with Project Manager Jay Wilson.

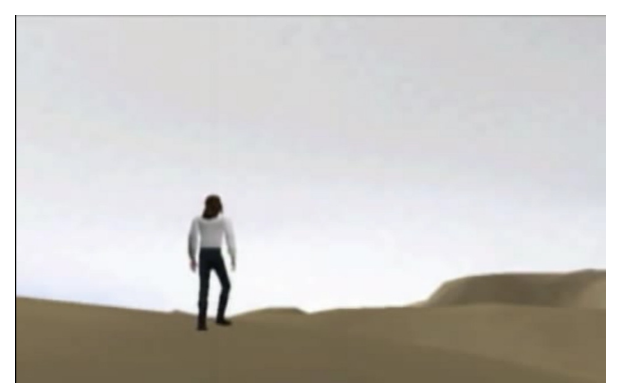

*Abbildung 250: Ozymandias LOD Einstellungen*

<span id="page-249-0"></span>Die Figur des Protagonisten, den Hancock mit Bezug auf seinen Urheber "Shelly" nannte, und der Kopf der Ozymandias-Statue konnten über die LOD Einstellungen detaillierter ausgeführt werden als bei allen vergleichbaren Modellen der Zeit (Abb. [248-](#page-248-4)[250\)](#page-249-0).

Dadurch, dass der Blickwinkel des Betrachters im Medium Film fixiert wird, konnte die Engine auf eine Weise genutzt werden, die im Spiel nicht möglich war. Der Film, als zeitbasiertes, vorbestimmtes Medium hat gegenüber dem interaktiven ergebnisoffenen Spiel Vorteile in der Nutzung der vorhandenen Rechnerkapazitäten. Die Modelle in OZYMANDIAS konnten mithilfe des LOD-Systems mit 2.000 bis 4.000 Polygonen, die Map gar mit 10.000 Polygonen dargestellt werden, da ausgeschlossen werden konnte, dass die Betrachter als Spieler unvorhergesehen einen anderen Blickpunkt wählen würden.

Eine hohe Bildqualität, -auflösung und eine ausgewogene Verteilung der Qualität im Bild sind Merkmale des Filmbilds von OZYMANDIAS, das keine Handlungen von Spielern evozieren, sondern zur Kontemplation des Betrachters anregen sollte. Hancock verfolgte eine die Empathie des Betrachters erreichen wollende und auf seinen Standpunkt abzielende Bildstrategie.<sup>[333](#page-249-1)</sup> Mit der Adaption der Engine und Ausrichtung des Filmbildes auf einen fixierten Blick des Zuschauers wurde eine Qualität des Filmbildes erreicht, die mit "Quake" nicht möglich war. Die realistische Sichtweise und Gegenständlichkeit des Ego-Shooter-Bildes, die zentrale Bestandteile seines genui-nen Spielprinzips waren<sup>[334](#page-249-2)</sup>, wurden beibehalten, von den sie konstituierenden Spielereingaben gelöst und unter die Kontrolle eines Autors gestellt, der eine Inszenierung und Setzung von Bildschwerpunkten für den Betrachter vornahm.

<span id="page-249-1"></span><sup>333</sup> Vgl. Hancock, "Lithtech Overview Part 3".

<span id="page-249-2"></span><sup>334</sup> Vgl. Günzel, "Simulation und Perspektive. Der Bildtheoretische Ansatz in der Computerspielforschung", 339.

### **Medienkontext**

Mit OZYMANDIAS fand ein Machinima in bislang einzigartiger Weise Beachtung und Wertschätzung außerhalb der Spieleszene. Das Unternehmen Dell verwendete OZYMANDIAS wegen seiner Bildqualität z. B. als Bestandteil für seine Windows-2000-Präsentation. [335](#page-250-0) Für die *New York Times* wählte Matt Mirapaul OZYMANDIAS als Aufhänger seines Machinima-Beitrags in der Kunstkolumne.<sup>[336](#page-250-1)</sup> Sogar der Filmkritiker Roger Ebert, der Computerspielen prinzipiell jeden Kunstanspruch absprach<sup>[337](#page-250-2)</sup> und auch die Entwicklung von Machinima als Gamefilme, die bloß Spielinhalte nachstellen würden, überaus kritisch sah, zeigte sich überrascht und fasziniert von der künstlerischen Eigenständigkeit von OZYMANDIAS. Mit der einfach gerenderten Wüstenlandschaft, der oberflächlich wirkenden Figur und stimmungsvoller Musik werde eine effektive Wirkung hervorgerufen, anders als bei anderen Videospieldemos. Ebert meinte in der stillen Erzählweise gar Parallelen zu Isao Takahatas Anime-Film GRAVE OF THE FIREFLIES zu sehen.[338](#page-250-3)

Für Hancock waren die positiven Resonanzen wohl angenehm, aber dennoch überraschend: "As with all of these things, I had no idea that , Ozymandias' was going to be so successful when we were making it. This was one of the most off-the-wall ideas I'd come up with, and its success has been very gratifying."<sup>[339](#page-250-4)</sup> Die Möglichkeit, ein literarisches Werk von Weltrang aufgreifen zu können, brachte die anerkennende Rezeption in etablierten Filmkreisen. Die neu entwickelte Technologie des "Lithtech Film Producer" war so weitreichend, dass man erstmals außerhalb der üblichen Communitys auf sich aufmerksam machen konnte, und zwar nicht aufgrund der technischen Kuriosität der Produktion, sondern basierend auf der autonomen inhaltlichen Qualität der Erzählung.

#### Scheitern des "Lithtech Film Producer"

Monolith Productions erste Projekte waren 1995 der "Windows 95 Game Sampler" für Microsoft, gefolgt von "Shogo" (1998), das insbesondere als dramaturgisch starker Ego-Shooter bekannt wurde, und, wie auch "Half-Life", mit der geradlinigen Erzählweise von "Quake" brach.<sup>[340](#page-250-5)</sup> "Shogo" war mit humoristischen Zwischensequenzen und einer starken Einbindung künstlicher Intelligenz

<span id="page-250-0"></span><sup>335</sup> Vgl. Barrett, "Soul Sphíncter".

<span id="page-250-1"></span><sup>336</sup> Vgl. Mirapaul, "Computer Games as the Tools for Digital Filmmakers".

<span id="page-250-2"></span><sup>337</sup> Vgl. Ebert, "Video games can never be art".

<span id="page-250-3"></span><sup>338</sup> Vgl. Ebert, "ZDNet".

<span id="page-250-4"></span><sup>339</sup> Barrett, "Soul Sphincter".

<span id="page-250-5"></span><sup>340</sup> Vgl. Forster, *Computer- und Video-Spielmacher*, 219.

ausgestattet, worin wohl das Interesse an Machinima und der Entwicklung praktikabler Werkzeuge für deren Entwicklung zu vermuten ist. Kommerziell war "Shogo" ein Misserfolg, was zum einen mit der Flaute der Ego-Shooter und zum anderen mit der besseren Marketingstrategie für das zeitgleich erscheinende "Half-Life" zusammenhing.

Der "Lithtech Film Producer" wurde im September 1999 als erste offizielle und kommerzielle Machinima-Software zu einer Zeit angekündigt, als "Quake", "Half-Life" und "Unreal Tournament" von Herstellerseite noch nicht für Machinima-Produktionen vorgesehen waren. Mit Chris Hedberg vom Lithtech Support richtete sich erstmals ein Vertreter eines Spieleherstellers offiziell im Machinima-Kontext an die Szene und veröffentlichte ein dreiteiliges Dokument auf *www.machinima.com*. Nachdem eine vollständige und nachvollziehbare Anwendungsbeschreibung fehlte und nur punktuell auf ausgewählte Gestaltungsaspekte Bezug genommen wurde, glich es stellenweise mehr einer redaktionell verfassten Werbung als einem Tutorial.<sup>[341](#page-251-0)</sup>

Der "Lithtech Film Producer" sollte als Paket für Endverbraucher vertrieben werden, mit dem qualitativ hochwertige Filme am Heimcomputer zu einem moderaten Preis hergestellt werden konnten, wie bspw. im "Amiga Active Magazin" berichtet wurde.<sup>[342](#page-251-1)</sup> Die Intention der Hersteller lag somit nicht nur darin, selbst in professionelle Filmproduktion einzusteigen, sondern über Lithtech-Film-Producer-Lizenzen Erträge zu generieren, womit zum ersten Mal kommerzielle Potenziale im Zusammenhang mit Machinima konkret formuliert wurden. Der "Lithtech Film Producer" sollte Hancock zufolge der vollständigen Produktion von Machinima und Zwischensequenzen dienen und Machinima über die professionelle Filmproduktion hinaus für weitere Benutzergruppen öffnen.<sup>[343](#page-251-2)</sup>

Obgleich der engagierten Entwicklung, dem vielversprechenden Prototypen und der kompetenten Partner wurde das Projekt nicht fortgesetzt, was auf zwei Kernprobleme zurückgeführt werden kann. Anthony Bailey führte die Probleme in der Entwicklung des "Lithtech Film Producer" auf den zu ambitionierten Gesamtumfang des Projekts zurück. Es sollten sämtliche Programmteile in der Lithtech-Engine, inklusive der grafischen Benutzeroberfläche, selbst neu programmiert werden, anstatt ein bestehendes Framework, wie beispielsweise Visual Basic, zu verwenden.<sup>[344](#page-251-3)</sup> Der hohe Programmieraufwand wiederholte sich dann bei jeder kompletten Neuversion des "Lithtech Film Producer" und jeder Portierung der Lithech-Engine auf andere Plattformen, von deren Notwendig-

<span id="page-251-0"></span><sup>341</sup> Vgl. Hedberg, "Lithtech Overview".

<span id="page-251-1"></span><sup>342</sup> Vgl. Whitford, "Making Movies. Lithtech Film Producer".

<span id="page-251-2"></span><sup>343</sup> Vgl. Hancock, "Lithtech Overview Part 3".

<span id="page-251-3"></span><sup>344</sup> Vgl. Bailey, "A Reader's Take on Lithtech Film Producer".
keit angesichts der Neuheit des Projekts auszugehen war. Der "Lithtech Film Producer" wurde bereits in der Version 1.0 für Windows, Amiga und Linux portiert. Ein zweites Problem war, aufgrund der offenbar einseitig begünstigenden Lizensierung, dass der Großteil des Codes nur mit "Lithtech"-Lizenz verwendbar und nach Beendigung der Zusammenarbeit auch für die Mitglieder der Strange Company nicht mehr zugänglich war. Hancock sprach in diesem Zusammenhang von einem "slightly unusual licensing agreement". Monolith Productions hatten starke Eigeninteressen an dem Projekt, für das die beteiligten Machinimisten nötiges Know-how einbrachten.

#### **Matrix: 4x1**

### **Strategiekontext**

MATRIX 4X1 war die erste kommerzielle Auftragsarbeit der Strange Company, unter dem Namen Walking Wounded, und wurde für die Firmen Cybernetic Productions und MotivAction in vier voneinander unabhängigen fiktiven Sequenzen im Setting der Erzählwelt aus dem Film THE MATRIX (1999) produziert. Als Teil eines Mitarbeitertrainingsprogramms wurden die Sequenzen den Teilnehmern vorgeführt, die anschließend über die möglichen Folgen der Handlung mutmaßen mussten.[345](#page-252-0) Im Zentrum jedes Teils steht die Figur der Computerhackerin Trinity in Handlungsmomenten wie sie in THE MATRIX hätten passieren können. Für MATRIX: 4X1 wurde der Ego-Shooter "Half-Life" von Valve Software aus dem Jahr 1998 eingesetzt.

<span id="page-252-0"></span><sup>345</sup> Vgl. Strange Company, "Matrix: 4x1".

### **Inhalt**

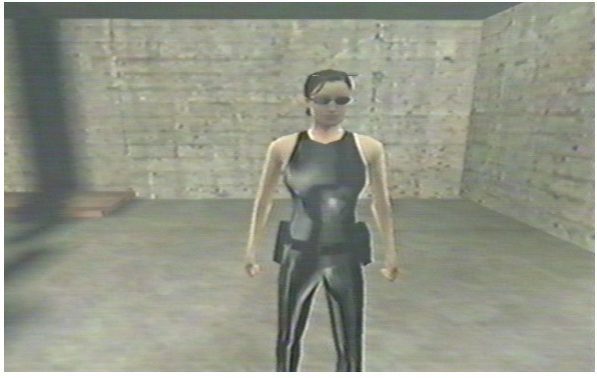

*Abbildung 251: S Nr. 1, 1, Matrix 4x1, Strange Company*

<span id="page-253-2"></span>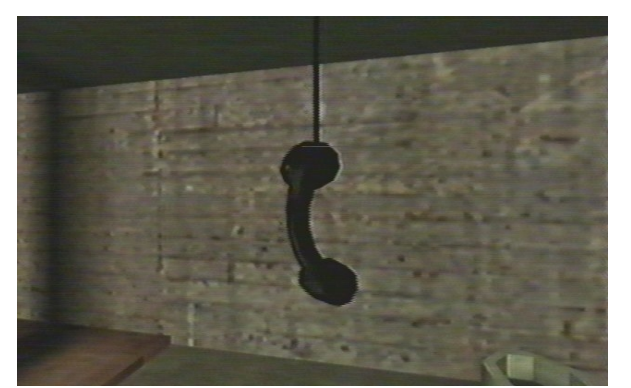

<span id="page-253-1"></span>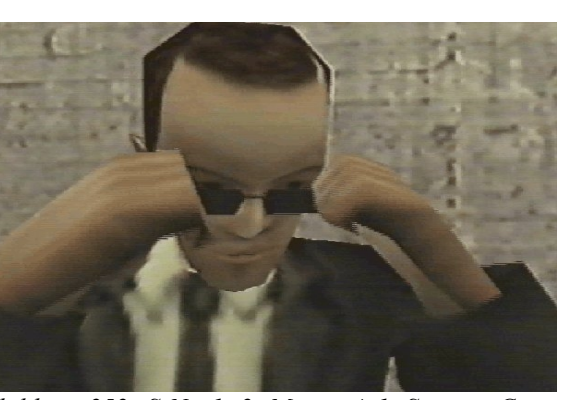

*Abbildung 252: S Nr. 1, 2, Matrix 4x1, Strange Company*

<span id="page-253-0"></span>*Abbildung 253: S Nr. 1, 3, Matrix 4x1, Strange Company*

(S Nr. 1, Prison): Zwei Agenten halten Trinity in einer verglasten Zelle gefangen (Abb. [251\)](#page-253-2). Einer der beiden berichtet, dass sie stärker geworden sei und unter Einsatz eines Serums gebrochen werden müsse. Der zweite Agent erwidert, ersterer würde ein persönliches Interesse an ihr entwickeln, wie vor ihm bereits ein gewisser Agent Smith (Abb. [252\)](#page-253-1). Einer der Agenten hat ein "Déjà-vu", woraufhin Trinity auf unerklärte Weise entkommen war und nur noch ein hängender Telefonhörer in ihrer Zelle gefunden werden konnte (Abb. [253\)](#page-253-0).

Der Bezug auf Agent Smith und das Wahrheitsserum bezieht sich auf eine Szene aus THE MATRIX, in der Agent Smith zu erkennen gibt, ein persönliches Interesse am Zugangscode für die Großrechner der Rebellen zu haben. Als er Morpheus das Serum injiziert und mit ihm alleine im Zimmer ist, erzählt er ihm, dass er das Leben in der Matrix, wie alles Organische, hasse und deshalb von Morpheus den Schlüssel zu der Rebellenstadt Zion bräuchte, damit seine Präsenz in der Matrix nicht

mehr benötigt werden würde. Ein weiteres Filmzitat ist das erwähnte Déjà-vu, das eine Änderung der Matrix anzeigt, und der hängende Telefonhörer, der darauf hindeutet, dass jemand die Matrix gerade verlassen hat.

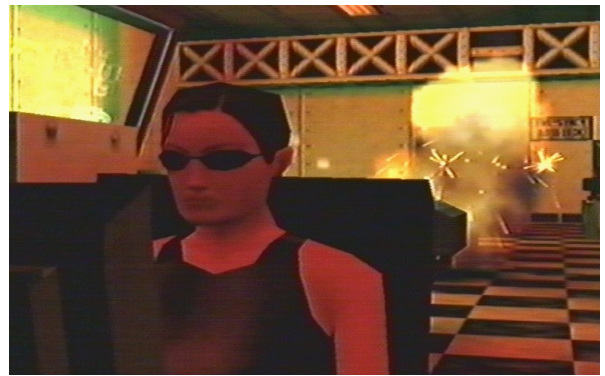

*Abbildung 254: S Nr. 2, 1, Matrix 4x1, Strange Company*

<span id="page-254-1"></span>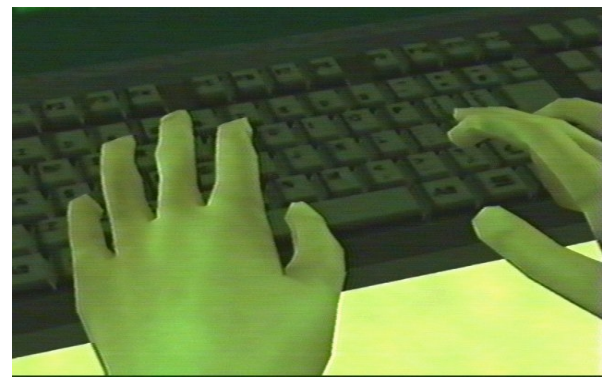

*Abbildung 255: S Nr. 2, 2, Matrix 4x1, Strange Company*

<span id="page-254-2"></span>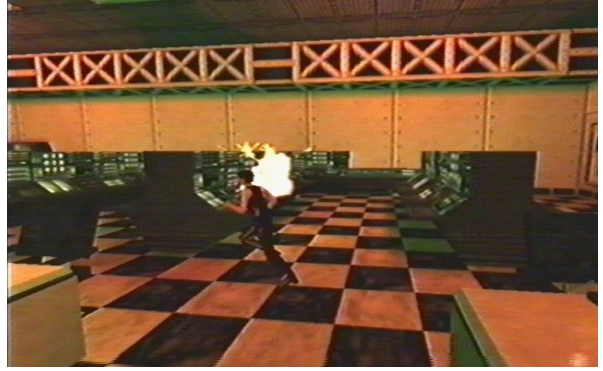

*Abbildung 256: S Nr. 2, 3, Matrix 4x1, Strange Company*

<span id="page-254-0"></span>(S Nr. 2, Control Room): Trinity sitzt vor einem Rechner in einem Raum, in dem mit Lichtsignalen und akustisch ein Alarm ausgelöst wird (Abb. [254\)](#page-254-2). Am Bildschirm des Rechners ist eine Passworteingabeaufforderung zu sehen. Trinity bekommt nach den falschen Passwörtern "Zion" und "Rebels" für "Virus" eine positive Bestätigung (Abb. [255\)](#page-254-1). Sie steht auf und läuft in Zeitlupe auf ein sich schließendes Tor zu, durch das sie gerade noch entkommen kann (Abb. [256\)](#page-254-0).

Die Bezüge zum Film THE MATRIX ergeben sich durch die Passwortwahl. Zion ist die unterirdische Stadt, in der sich die Großrechner der Rebellen befinden. Die Rebellen kennen die wahre Natur der simulierten Welt und hacken sich in die Matrix, um versklavte Menschen zu befreien. Agent Smith bezeichnet die Menschheit deshalb als einen Virus, der die Erde zerstöre.

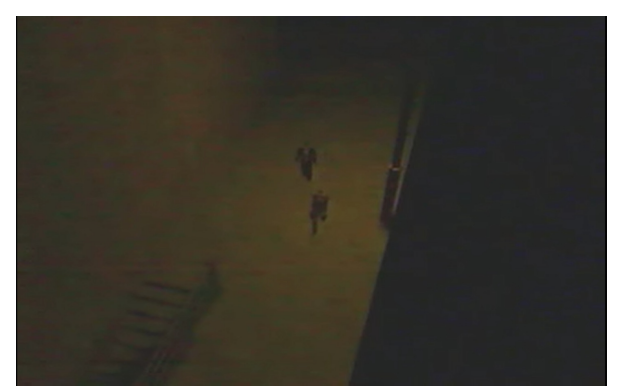

*Abbildung 257: S Nr. 3, 1, Matrix 4x1, Strange Company*

<span id="page-255-1"></span>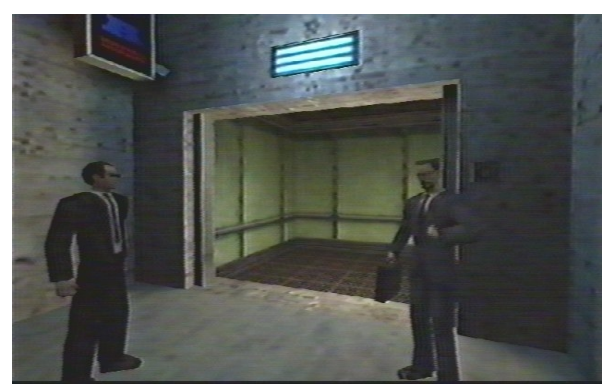

*Abbildung 258: S Nr. 3, 2, Matrix 4x1, Strange Company*

<span id="page-255-2"></span>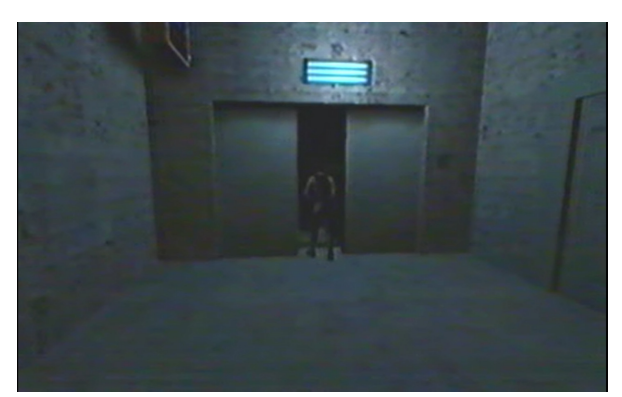

*Abbildung 259: S Nr. 3, 3, Matrix 4x1, Strange Company*

<span id="page-255-0"></span>(S Nr. 3, Alley): Ein Agent geht mit einem gewissen Mr. Bears eine Sackgasse entlang bis zu einem Aufzug (Abb. [257\)](#page-255-2). Der Agent betont, dass das Paket, das Mr. Bears persönlich überbringen soll, wichtige Dokumente des Unternehmens beinhalte und erkundigt sich, ob Mr. Bears irgendwelche Abkommen mit ihrem Konkurrenten, Zion Industries, habe. Dieser verneint kopfschüttelnd und steigt in den Aufzug (Abb. [258\)](#page-255-1). Als der Agent hinter einer Tür verschwunden ist, erscheint Trinity, öffnet die Aufzugtüre und springt dem Fahrstuhl in den Schacht hinterher (Abb. [259\)](#page-255-0).

<span id="page-255-3"></span>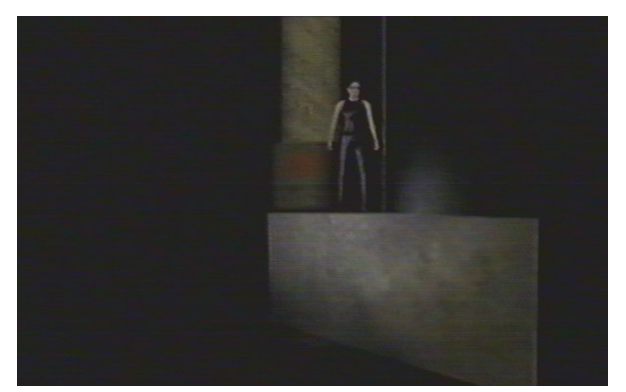

*Abbildung 260: S Nr. 4, 1, Matrix 4x1, Strange Company*

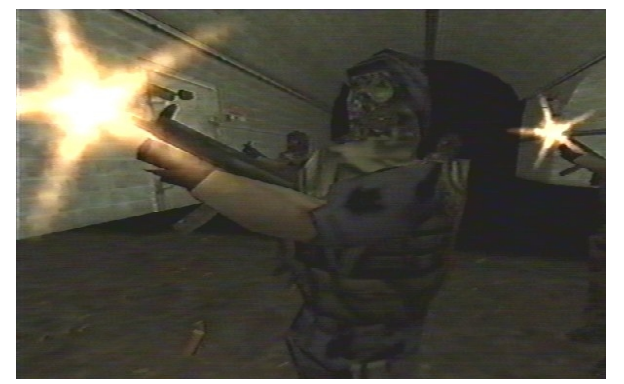

*Abbildung 261: S Nr. 4, 2, Matrix 4x1, Strange Company*

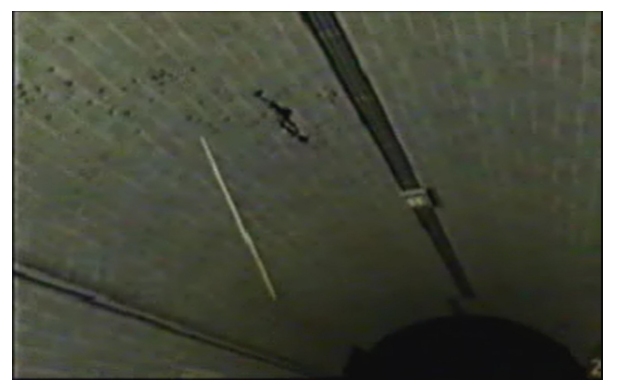

*Abbildung 262: S Nr. 4, 3, Matrix 4x1, Strange Company*

<span id="page-256-0"></span>(S Nr. 4, Subway): Vier Personen in Camouflage Anzügen und Gasmasken observieren einen Tunnel. Als Trinity erscheint und die Decke entlang-läuft, wird das Feuer eröffnet. Die Einstellung endet, als sie auf dem Boden zum Stehen kommt (Abb. [260-](#page-255-3)[262\)](#page-256-0).

In (S Nr. 3, Alley) und (S Nr. 4, Subway) sind keine direkten Bezüge auf Inhalte aus dem Film erkennbar.

# **Produktionskontext**

Die Teile (S Nr. 1, Prison), (S Nr. 2, Control Room) und (S Nr. 3, Alley) wurden mit dem Level-Editor "Worldcraft" erstellt, die Sequenz (S Nr. 4, Subway) wurde im Half-Life-Multiplayer-Modus in Echtzeit mit einem Spieler als Kameramann erstellt.<sup>[346](#page-256-1)</sup>

### **Half-Life von Valve Software**

Die ehemaligen Microsoft Führungskräfte Gabe Newell und Mike Harrington gründeten 1996 Valve Software mit dem Ziel, bereits mit dem Startprojekt ein AAA-Spiel zu produzieren und dafür ein großes Budget einzusetzen. Da beide Unternehmer keine Erfahrung in der Spieleentwicklung hatten, mussten die nötigen Technologie- und Humanressourcen hinzugekauft werden.

<span id="page-256-1"></span><sup>346</sup> Vgl. ebd.

Über den ehemaligen Microsoft-Kollegen und anschließenden "id Software"-Mitarbeiter Michael Abrash wurde der Kontakt zu John Carmack hergestellt und infolgedessen die Quake-Engine von 1996 unter Lizenz genommen. Diese wurde gründlich überarbeitet und mit Teilen des Codes von "Quake World" und "Quake II" die GoldSrc-Engine für "Half-Life" aufgebaut. Mitarbeiter hierfür wurden insbesondere in der Modder-Gemeinschaft gesucht, wie die beiden "United Rangers Films"-Mitglieder John Guthrie und Steve Bond, die auf Empfehlung von John Carmack engagiert wurden. Die wesentlichen Erweiterungen der GoldSrc-Engine waren ein skelettbasiertes Animationsmodell, ein verbessertes Modul zur Herstellung künstlicher Intelligenz und mit 16 Bit Farbtiefe und 65.000 Farben grundsätzlich verbesserte Grafikeigenschaften. [347](#page-257-0) Zur Erstellung der komplexen geskripteten Szenen in "Half-Life" kauften Valve Software 1997 die Rechte am Worldcraft-Level-Editor für "Quake" und engagierten den Programmierer Ben Morris für die Entwicklung einer Half-Life-Version.<sup>[348](#page-257-1)</sup> Morris, der bereits für das "Doom Construction Kit", einen Level-Editor für "Doom", verantwortlich war, entwickelte 1996 ebenso den Worldcraft-Level-Editor für "Ouake" und vertrieb diesen via Postversand.

"Half-Life" zeichnet sich insbesondere durch die für einen Ego-Shooter neue Art der Einbindung des Spielers in die diegetische Atmosphäre aus, die sich neben zahlreichen Minirätseln aus starken Erzählelementen in Echtzeit zusammensetzt. Anstatt das Gameplay durch Zwischensequenzen zu unterbrechen, wurden die Handlungen komplett aus der Perspektive des Spielers dargestellt und die Geschichte durch kontinuierlich geskriptete Animationen und die erweiterte künstliche Intelligenz der Nicht-Spieler-Charakteren (NPC) erzählt. Dem Spieler wurde eine Mischung aus Handeln und Beobachten im selben diegetischen Raum angeboten, indem die erzählenden Entitäten mit entwickelten KI-Funktionen auf den Spieler reagierten und ihn stärker in die Handlung integrierten.

Die Skriptsequenzen werden vom Spieler aktiviert, indem dieser einen Auslöser im Level betätigt, wonach eine Serie von Animationen, Audioelementen und Effekten gestartet wird, die dem Spieler den Eindruck vermitteln soll, Zeuge eines Vorgangs zu sein, der sich gerade in dem entsprechenden Moment entwickelt. In "Doom" und "Quake" waren einfache Skriptereignisse, wie bspw. herabfallende Decken oder zusammenfahrende Wände, als Fallen für den Spieler eingebaut, die ebenso bereits ein narratives Moment hatten. Storytelling während des Gameplay war in "Doom" und "Quake" nicht vorgesehen, weshalb geskriptete Animationen nicht benötigt wurden und im originalen QuakeEd-Editor nicht möglich waren.

<span id="page-257-0"></span><sup>347</sup> Vgl. Bokitch, "Half-Life's Code Basis".

<span id="page-257-1"></span><sup>348</sup> Vgl. Valve Software, "Presseaussendung: Valve Announces Worldcraft SUPPORT FOR "Quake II"".

"Half-Life" wurde von der Modding-Gemeinschaft äußerst positiv aufgenommen, wohl nicht zuletzt deshalb, weil viele der Entwickler aus dieser kamen und nach wie vor gute Verbindungen zu selbiger hatten. Vor allem aber wurden Modding-Aktivitäten auf allen Ebenen gefördert, designtechnisch, rechtlich und finanziell. Der Worldcraft-Editor wurde mit dem Spiel vertrieben, die End User License Agreements (EULA) für "Half-Life" erlaubten Mods, zu kommerzialisieren, und erfolgreiche Mods wurden von Valve Software selbst gekauft und deren Fortführung übernommen. Die erfolgreichsten Half-Life-Mods waren die Team Fortress Quake-Mod-Portierung für "Half-Life", der Weltkriegs-Shooter "Day of Defeat" und der erfolgreichste Mod aller Zeiten überhaupt, namentlich "Counter Strike". Die explizite Zusicherung der freien Verwendung von "Half-Life" selbst für kommerzielle Projekte wirkte sich positiv auf die Rechtssicherheit der Machinimisten aus und trug zum massiven Einsatz der Half-Life-Engine u. a. für Produktionen wie FAKE SCIENCE (2002) und MILITIA I und MILITA II (2000) bei, die Preisträger des 2002 gegründeten "Machinima Film Festival" der AMAS waren. Der Beitrag von "Half-Life" zur Stabilisierung des sich etablierenden Machinima-Netzwerks ist nicht hoch genug einzuschätzen.

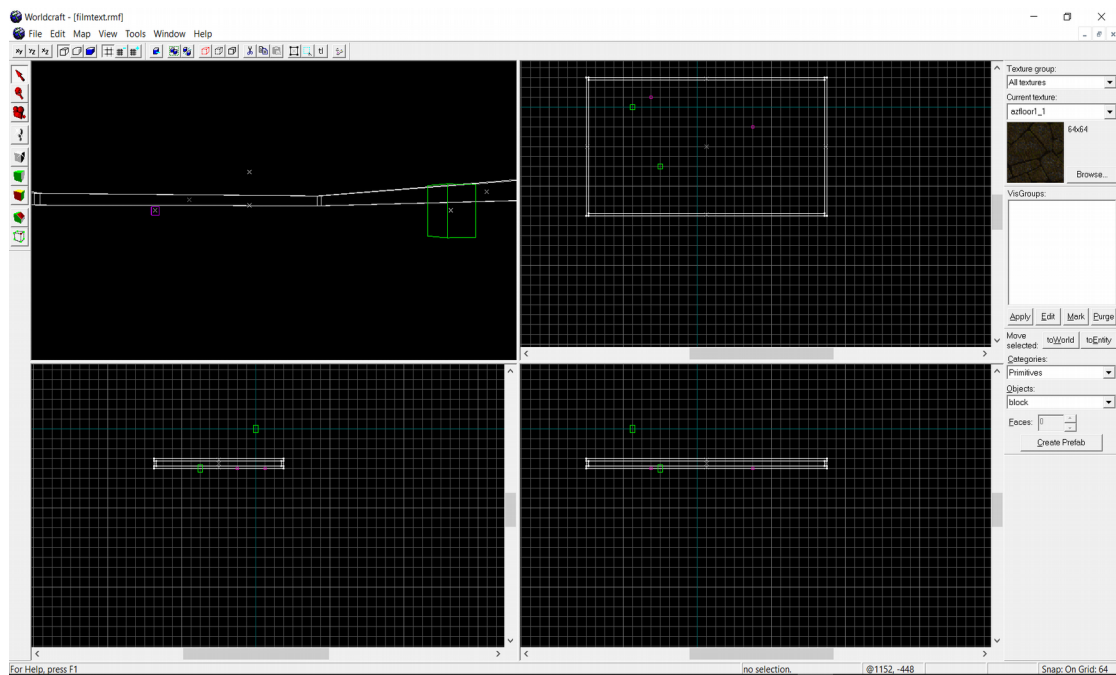

### **Worldcraft-Editor**

<span id="page-258-0"></span>*Abbildung 263: Worldcraft Editor, Valve*

Im Worldcraft-Editor ist zu Projektstart ein leerer virtueller Raum gegeben, der mit Entitäten gefüllt werden muss, die im weiteren Verlauf mittels sogenannter "Multimanager" organisiert werden. Sämtliche Objekte, Animationen und Bildparameter werden auf diese Weise geskriptet, anstatt in Echtzeit eingespielt zu werden. Es handelt sich bei Half-Life-Machinima somit nicht um Gameplay-Aufnahmen, sondern um Level Maps, in welchen geskriptete Animationen ausgeführt werden. In Abbildung 263 ist die 3D-Ansicht des Worldcraft-Editors zu sehen, von links oben nach rechts unten, in einer 3D-Ansicht sowie einer Aufriss-, Front- und Seitenperspektive des gerade in Bearbeitung befindlichen Raumes (Abb. [263\)](#page-258-0).

### **Räume erstellen**

Der Produktionsprozess wird im Folgenden an Beispielen aus (S Nr. 1, Prison) dargestellt.

(S Nr. 1, E Nr. 1): Die ersten Einstellungen der Sequenz "Prison" zeigen einen Korridor über den verschiedene Zellen mit vergitterten Türen erreicht werden können (Abb. [264](#page-259-1)[-266\)](#page-259-0).

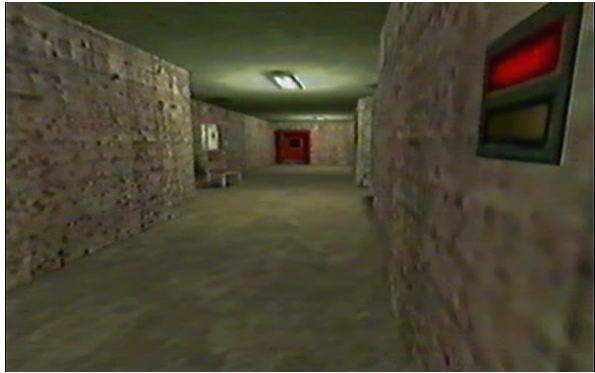

*Abbildung 264: S Nr. 1, E Nr. 1, Matrix 4x1, Strange Company*

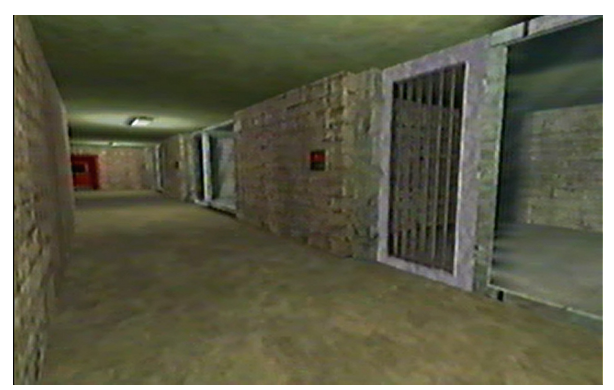

*Abbildung 265: S Nr. 1, E Nr. 1, Matrix 4x1, Strange Company*

<span id="page-259-1"></span><span id="page-259-0"></span>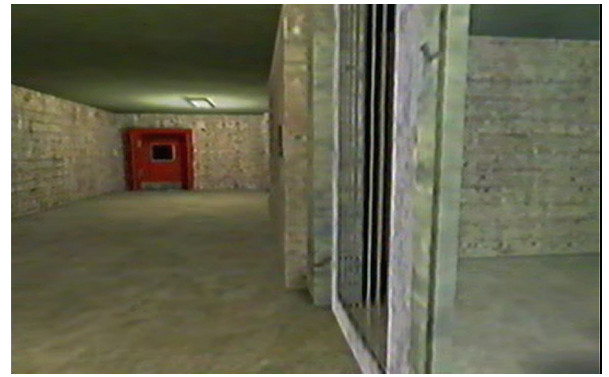

*Abbildung 266: S Nr. 1, E Nr. 1, Matrix 4x1, Strange Company*

Um einen Handlungsraum zu erstellen, muss über die Schaltfläche "Block Tool" eine Box eingefügt werden, die in den weiteren Schritten mit Texturen für Wände, Boden und Decke ergänzt und mit Entitäten gefüllt wird.

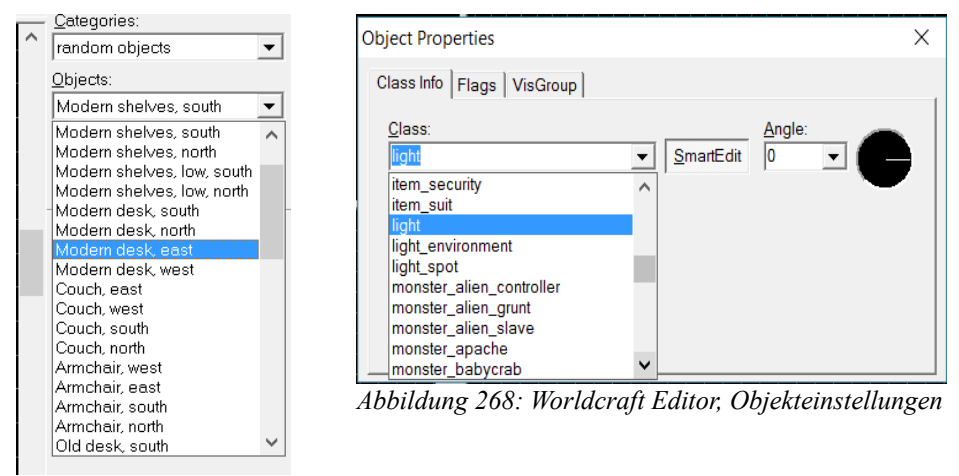

<span id="page-260-1"></span><span id="page-260-0"></span>*Abbildung 267: Worldcraft Editor, Objektauswahl*

Vorbereitete Objekte können aus der Half-Life-Library hinzugefügt werden (Abb. [267\)](#page-260-1). Grundvoraussetzung für die Sichtbarkeit von Rauminhalten ist die Installierung von Lichtquellen. Über die Schaltfläche "Entity Tool" wird eine neue Entität eingefügt, die in den Objekteinstellungen als Licht definiert wird (Abb. [268\)](#page-260-0).

# **Nicht-Spieler-Charaktere (NPC)**

<span id="page-260-2"></span>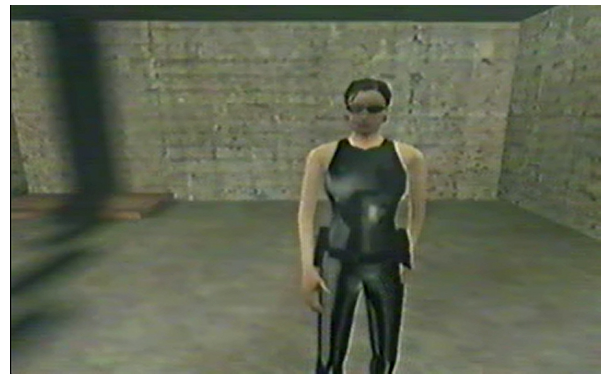

*Abbildung 269: S Nr. 1, E Nr. 2, Matrix 4x1, Strange Company*

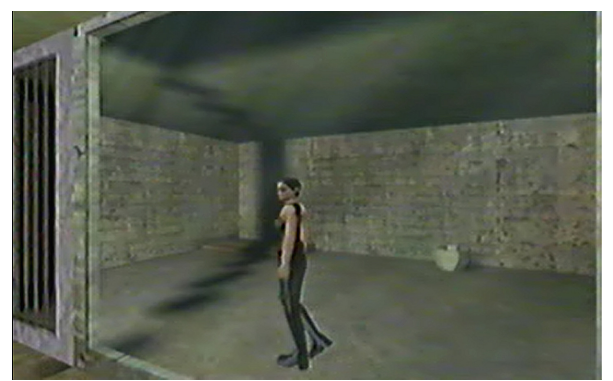

*Abbildung 270: S Nr. 1, E Nr. 2, Matrix 4x1, Strange Company*

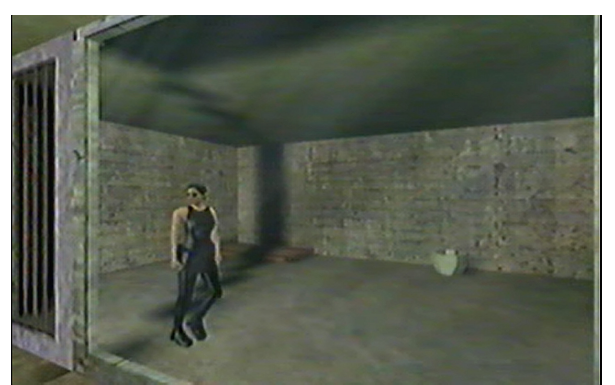

*Abbildung 271: S Nr. 1, E Nr. 2, Matrix 4x1, Strange Company*

<span id="page-261-2"></span>(S Nr. 1, E Nr. 2) Von der Korridoreinstellung wird auf den Innenraum einer Zelle geschnitten in der Trinity unruhig auf und ab geht (Abb. [269-](#page-260-2)[271\)](#page-261-2).

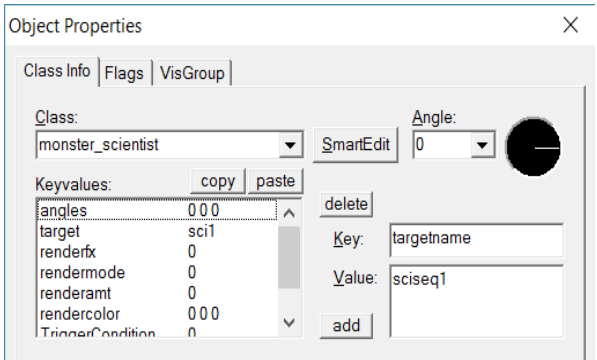

<span id="page-261-1"></span>*Abbildung 272: Worldcraft Editor, Objekt einfügen Abbildung 273: Worldcraft Editor, Objekt bewegen*

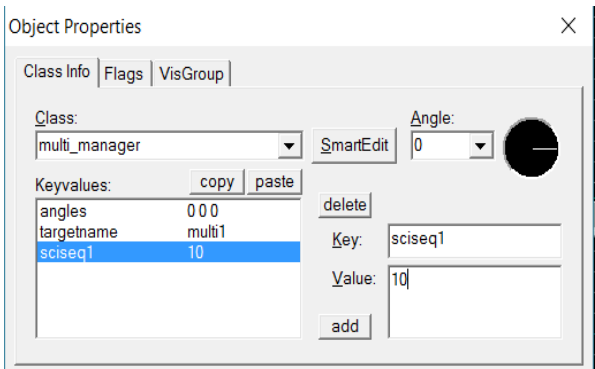

<span id="page-261-0"></span>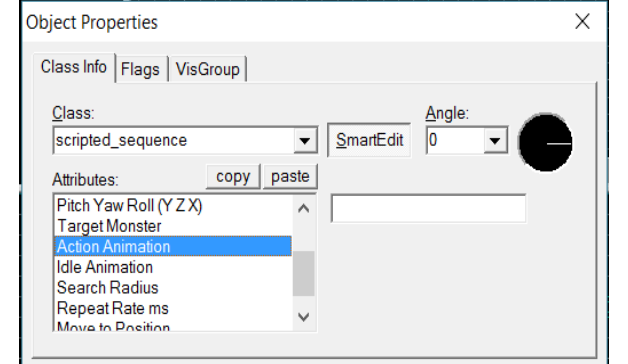

<span id="page-261-3"></span>*Abbildung 274: Worldcraft Editor, Objektanimation*

Figuren für Filmsequenzen müssen als Nicht-Spieler Charaktere (NSC) eingefügt werden, die bei "Half-Life" prinzipiell als Monster bezeichnet, beispielsweise "monster scientist", und als Entitäten hinzugefügt werden (Abb. [272\)](#page-261-1). Die Bewegungen dieser Figuren sind ebenfalls eigene Entitäten, die entweder als "aiscripted sequence" mit leichter AI oder vollständig geskriptet als "scripted\_sequence" ergänzt werden (Abb. [273\)](#page-261-0). "Half-Life" stellt eine Vielzahl an Animationen für jedes Modell zur Verfügung, die aus dem "action animation"-Feld ausgewählt werden können. Der gewählten Sequenz wird ein Name gegeben, z. B. "sciseq1", und eine Entität als Ziel zugeordnet, auf die sie sich bezieht, bspw. "sci1" (Abb. [274\)](#page-261-3). Damit eine Sequenz ausgeführt werden kann, muss sie einer weiteren Entität zugeordnet werden, einem sogenannten Multimanager, mit dem sie ausgelöst wird (Abb. [273\)](#page-261-0). Hierzu muss der Sequenz ein Wert gegeben werden, der für die Startzeit in Sekunden ab dem Beginn des entsprechenden Levels steht.

Prinzipiell werden mehrere Multimanager erstellt, um gleichartige Entitäten, wie sämtliche Kameraübergänge und Animationen geordnet zu kontrollieren. Die Multimanager können an einem beliebigen Ort in der Map stehen, zwecks Übersichtlichkeit auch in einem zusätzlichen Raum.

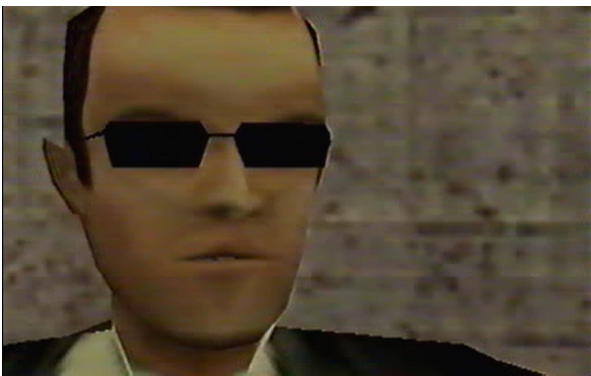

*Abbildung 275: S Nr. 1, E Nr. 4, Matrix 4x1, Strange Company*

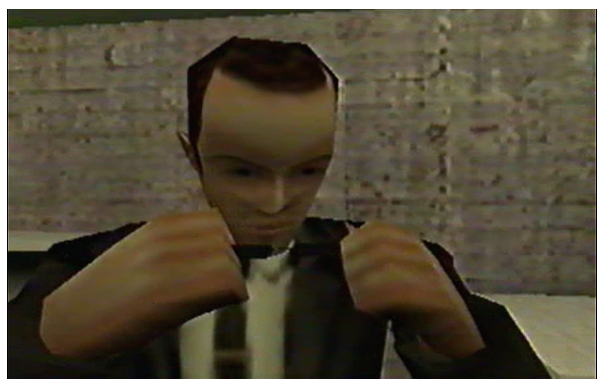

*Abbildung 276: S Nr. 1, E Nr. 4, Matrix 4x1, Strange Company*

<span id="page-262-1"></span>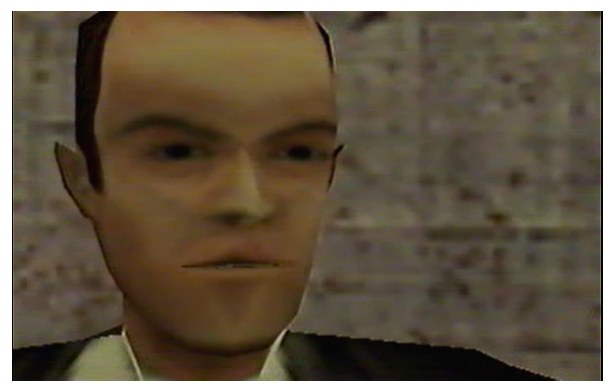

*Abbildung 277: S Nr. 1, E Nr. 4, Matrix 4x1, Strange Company*

<span id="page-262-0"></span>(S Nr. 1, E Nr. 4): Einer der beiden Agenten nimmt in einem Gespräch mit seinem Kollegen die Sonnenbrille ab, als er sich besorgt über den Zustand von Trinity äußert. Das Abnehmen der Brille und das Äußern persönlicher Bemerkungen ist ein Verweis auf THE MARTIX, wo sich Agent Smith wiederholt dieser Geste bedient (Abb. [275](#page-262-1)[-277\)](#page-262-0).

Die Animation war in "Half-Life" nicht vorgesehen und musste neu hinzugefügt werden. Da "Half-Life" bereits über die Technik der Skelettanimation verfügte, mittels derer über die Manipulation der Gelenke der Modelle Formänderungen des Polygonnetzes an der Objektoberfläche ausgeführt wurden, eignete sich für die Modellanimation die weitverbreitete Modellierungssoftware "Milkshape 3D" von Chumbalumsoft (1996). Die bestehenden .mdl-Dateien der Half-Life-Modelle wurden in "Milkshape 3D" dekompiliert und ihnen wurden neue Animationen und Texturen hinzugefügt.[349](#page-263-1)

#### **Audio**

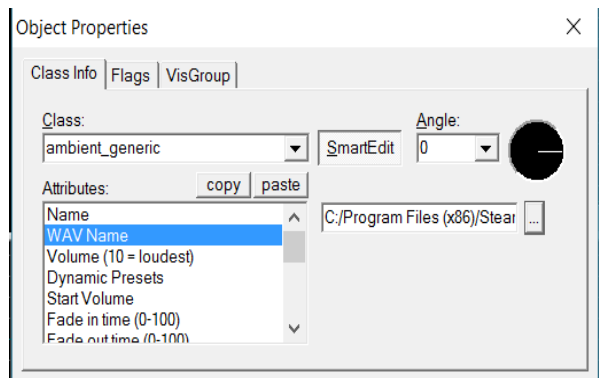

*Abbildung 278: Worldcraft Editor, Audiodatei Auswahl*

<span id="page-263-0"></span>Für alle vier Teile von MATRIX: 4X1 wurden Dialoge neu aufgenommen, der Originalton und vor-produzierte Audioeffekte verwendet.<sup>[350](#page-263-2)</sup> Um Dialoge einzufügen, wird die Entität "ambient\_generic" angelegt und die entsprechende Audiodatei für das Attributfeld "WAV Name" ausgewählt (Abb. [278\)](#page-263-0). Audiodateien werden idealerweise mit 22 Hz in Mono aufgenommen und im Ordner "Half-Life/Sounds" gespeichert. "Half-Life" kann des Weiteren die Audioeigenschaften situationsabhängig den Materialien und der Größe des Raums anpassen. Dazu muss eine Entität "env sound" im selben Raum erstellt werden und das "radius"-Feld dem gewünschten Radius angepasst werden.

#### **Kamera hinzufügen**

<span id="page-263-1"></span><sup>349</sup> Vgl. Moss, "Intoduction To Modeling Using Milkshape 3D Index".

<span id="page-263-2"></span><sup>350</sup> Vgl. Strange Company, "Matrix: 4x1".

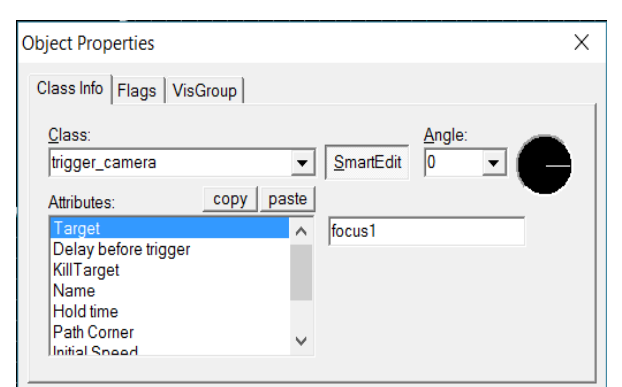

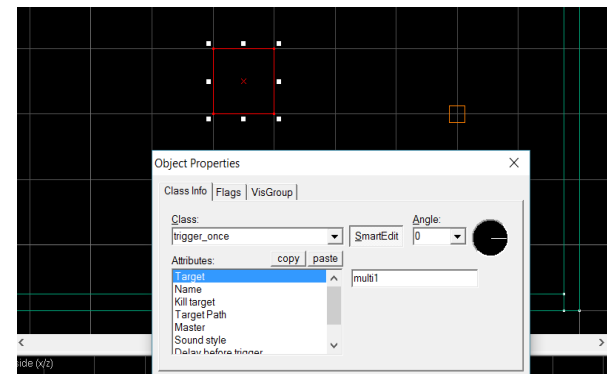

<span id="page-264-1"></span>*Abbildung 279: Worldcraft Editor, Zielauswahl Kamera Abbildung 280: Worldcraft Editor, Auslöser Kamera*

<span id="page-264-0"></span>

Mit der Entität "trigger camera" wird eine neue Verfolgerkamera erstellt und im Raum positioniert. Diese wird an einem Ziel (target) ausgerichtet, das beispielsweise "focus1" genannt wird (Abb. [279\)](#page-264-1), mit einem Namen (name), wie zum Beispiel "cam1", und mit einer "hold time", die in Sekunden angibt, wie lange die Wiedergabe läuft, versehen.

Ein Kamerawechsel wird in einem Multimanager organisiert. Die Kamera wird mit "add" "cam1" hinzugefügt und als "value" ein Wert für den Startzeitpunkt in Sekunden der Laufzeit angegeben. Mit einem Wert "0" startet "Half-Life" die "cam1" zum Zeitpunkt 0 Sekunden und lässt sie, wie in den Kameraeinstellungen angegeben, fünf Sekunden laufen. Für eine weitere Kamera "cam2" wird beispielsweise "5,1" als Startzeit angegeben, um einen direkten Übergang zu erhalten.

Um den Multimanager auszulösen, wird eine weitere Box hinzugefügt, im "selection tool" des Multimanagers ausgewählt, mit der Einstellung "tie to entity" als Auslöser (trigger once) aktiviert, und in den Entitätseinstellungen das Feld "target" auf "multi1" gestellt (Abb. [280\)](#page-264-0). Wenn der Spieler sodann den Bereich betritt, löst dies die Kamera aus. Spätestens hier benötigt man einen Spieler, um Aktivitäten, wie das Auslösen der Kamera, zu starten. Ein Spieler wird an der gewünschten Startposition als Entität "info player start" hinzugefügt.

Hieran wird sichtbar, dass es sich grundlegend nicht um ein Filmtool handelt, mit dem eine lineare Narration mit einer manuellen Startaktivität außerhalb der Erzählwelt initiiert werden kann, sondern um einen Editor, eine Technologie der Industrie, zur Erstellung von Zwischensequenzen, bei dem von Spielsituationen ausgegangen wird und der Spieler selbst entsprechende Animationen auslöst.

## **Kameraschwenk**

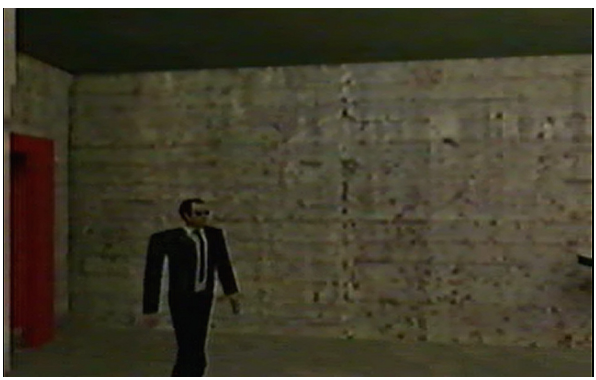

*Abbildung 281: S Nr. 1, E Nr. 3, Matrix 4x1, Strange Company*

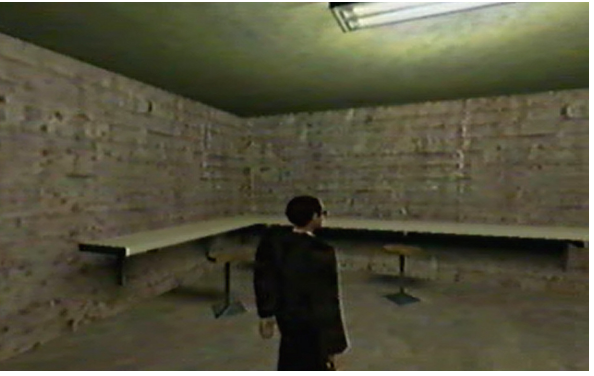

*Abbildung 282: S Nr. 1, E Nr. 3, Matrix 4x1, Strange Company*

<span id="page-265-1"></span>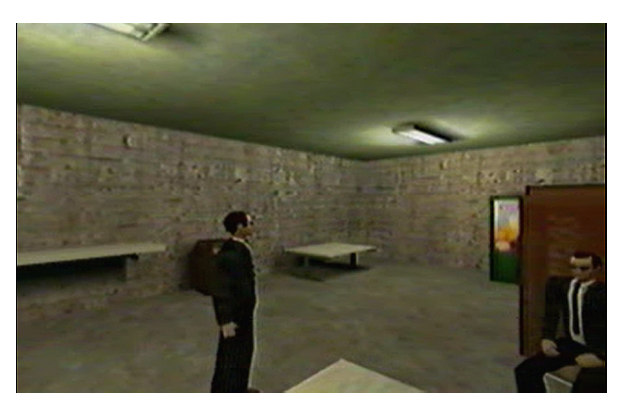

*Abbildung 283: S Nr. 1, E Nr. 3, Matrix 4x1, Strange Company*

<span id="page-265-0"></span>(S Nr. 1, E 3): Ein Agent durchquert den Raum von links nach rechts, bis er bei dem zweiten Agenten zum Stehen kommt (Abb. [281](#page-265-1)[-283\)](#page-265-0). Die Kamera verfolgt ihn von einem statischen Punkt aus mit einem Schwenk.

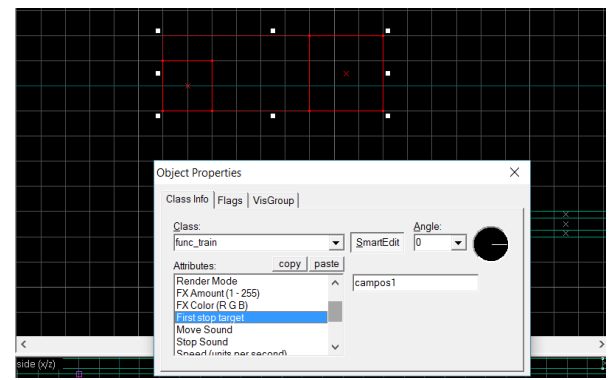

<span id="page-265-3"></span>*Abbildung 284: Worldcraft Editor, Zielentität func\_train auswählen Abbildung 285: Worldcraft Edi-*

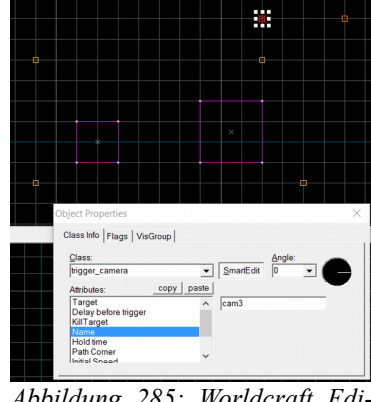

<span id="page-265-2"></span>*tor, Verfolgerkamera trigger\_camera auswählen*

Die Verfolgerkameras in "Half-Life" können keinen Modellen folgen, weshalb eine eigene Zielenti-tät definiert werden muss. Die Entität "func train" eignet sich hierfür (Abb. [284\)](#page-265-3). Es handelt sich um ein verfolgbares, bewegliches Objekt, das beispielsweise im Half-Life-Intro für den einfahrenden Zug verwendet wurde. Der "func train" bewegt sich entlang von Entitäten, die "path corner" heißen und an entsprechenden Orten aufgestellt werden, damit sich daraus und aus dem Kamerastandpunkt die gewünschte Blicklinie ergibt. Für die Verfolgerkamera (trigger\_camera) wird im Feld "Target" mit dem Namen "path corner" ein Zielpfad angegeben (Abb. [285\)](#page-265-2). Im Multimanager werden sodann der "func train" und die Kamera mit Startzeiten angegeben.

Am Ende des Skripts springt der Blick, wie in einer Spielsituation vorgesehen, wieder auf den Spieler zurück. Um das im Machinima zu verhindern, wird die Entität "trig endsection" hinzugefügt, die das Skript beendet, mit der Funktion "tie to entity" aktiviert und im Multimanager die Zeile "end" mit einem Zeitwert eingefügt.

#### **Schnitt**

Da es sich bei Half-Life-Machinima um die Ausführung von Spielelevels und nicht die Vorführung von Videodateien handelt, ist es nicht möglich, den Wechsel zwischen zwei Handlungsräumen mittels eines Bildschnitts umzusetzen. Bildschnitte lassen sich in Half-Life-Machinima mit dem Wechsel zwischen zwei Levels, aus der Perspektive des Spielers, imitieren. Da ein Levelwechsel in "Half-Life" ohne Ladescreen vonstatten geht, ist ein unterbrechungsfreier Übergang möglich. Hierfür muss zum einen der Ort des Spielers beim Levelwechsel definiert, sowie ein Auslöser des Levelwechsels installiert werden.

Um die Übertrittsorte des Spielers im vorherigen und nachfolgenden Level anzugeben, wird in beiden Levels jeweils die Entität "info landmark" eingefügt. Der Spieler betritt das neue Level in exakt derselben relativen Position zur "info landmark", die er beim Austritt aus dem alten Level einnahm.

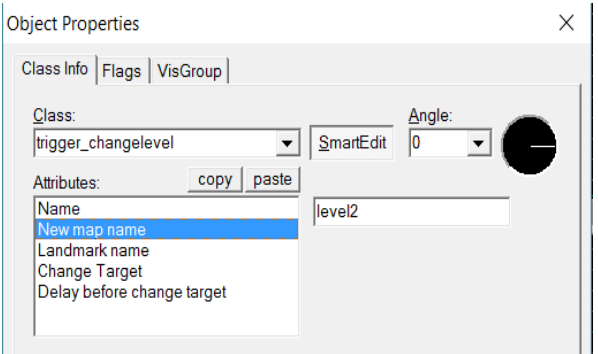

<span id="page-267-1"></span>*Abbildung 286: Worldcraft Editor, Auslöser Levelwechsel anlegen*

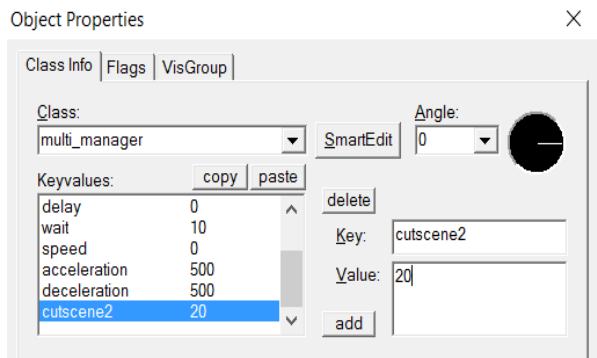

<span id="page-267-0"></span>*Abbildung 287: Worldcraft Editor, Auslösezeitpunkt zu Auslöser anlegen*

Im Ausgangslevel wird als Auslöser des Wechsels die Entität "trigger changelevel" angelegt und beispielsweise der Namen "cutscene2" vergeben, unter dem diese angesteuert wird. Als folgendes Level wird unter "New map name" "level2" angegeben (Abb. [286\)](#page-267-1). Im Feld "landmark name" wird der Name der "info landmark", die verwendet werden soll, eingegeben. Abschließend wird im Multimanager der Auslöser "cutscene2" und als Wert der Zeitpunkt der Auslösung angegeben (Abb. [287\)](#page-267-0).

Vorgesehen ist mit dem Levelwechsel, dass ein Spieler, der diesen auslöst, ein neues Level an einem vorgegebenen Punkt betritt. Bei dem Einsatz zu Zwecken des Films verkompliziert sich das Vorgehen und vergrößert sich der Arbeitsaufwand, da nicht die Position des Spielers, sondern die Position, Perspektive und Ausrichtung der Kamera relativ zur "info landmark" im zweiten Level berücksichtigt werden muss.

<span id="page-267-2"></span>Bei der Produktion von MATRIX: 4X1 wurde dieses Vorgehen umgangen und die Phase der Postproduktion von der Produktion getrennt. Das Rohmaterial aus "Half-Life" wurde mit einer Grafikkarte mit TV-Ausgang auf eine VHS-Kassette kopiert, als .avi-Datei digitalisiert, in ein nichtlineares Videoschnittprogramm eingespielt und bearbeitet. [351](#page-267-2) Die Teile von MATRIX: 4X1 waren somit von Beginn an als Videodateien vorhanden.

### Zusammenfassung "Strange Company"

#### **ESCHATON: DARKENING TWILIGHT**

Mit den beschränkten Mitteln der Quake-Demofilmproduktion und geschickter Audio- und Levelgestaltung schafft es die Strange Company mit ESCHATON: DARKENING TWILIGHT, die Stimmung von H. P. Lovecrafts Erzählwelt ein Stück weit einzufangen. Die Inszenierung der Literaturverfilmung bringt jedoch auch lange Dialogeinstellungen und eine hohe Textdichte mit sich, deren Dramaturgie unter der beschränkten Figurenanimation und Montagetechnik leidet. Es zeigen sich darin die bereits von vorhergehenden Quake Movies bekannten Widersprüche zwischen der "Found Technology" der Spiel-Engine und der intendierten Erzählung des Autors. Aufgrund der ästhetischen Beschränkungen der Quake-Engine ging Hugh Hancock in den kommenden Produktionen der Strange Company eine Kooperation mit dem Spielehersteller Monolith Ltd. ein, produziert Filme mit der Half-Life-Engine und wurde Wegbereiter der breiter angelegten Machinima-Szene.

#### **OZYMANDIAS**

Von der Ästhetik der Form her betrachtet, zeigt OZYMANDIAS eine ruhige Atmosphäre mit fließenden Kamerafahrten, harmonischen Montagen und ausgeglichener Bildschärfe. Die Figur des Protagonisten Shelley ist besonders detailreich und scharf dargestellt und die Bilder sind mit unterschiedlicher Tiefenschärfe versehen, was bei Ego-Shooter-Spielen dieser Generation noch nicht vorgesehen war. Insgesamt kommt ein Filmbild zustande, das den Blick des Betrachters, im Unterschied zum Spielbild, fixiert, anstatt ihn seinen Blickpunkt frei festlegen und handeln zu lassen.

Auf der inhaltlichen Ebene ist das Vorlagenmotiv aus Shelleys Gedicht nicht zufällig gewählt, sondern lässt sich auf die Kritik des Autors an den bestehenden Machtverhältnissen und Hierarchien innerhalb der Computeranimations- und Filmindustrie beziehen, denen er sich als Filmemacher nicht unterwerfen mochte. Die inhaltlichen Strukturen von Sonett und Machinima zeigen ähnliche künstlerische Strategien, die im Fall des Sonetts durch die Modifikation seiner Struktur und im Falle des Machinima durch Modifikationen des technischen Mediums neue mediale Formen hervorbringen, was in der adaptierten Formgebung die inhaltliche Kritik bekräftigt.

Der Zugang zum Quellcode der Lithtech-Engine, der durch die Kooperation mit Monolith Ltd. hergestellt wird, schafft neue Möglichkeitsbedingungen der ästhetischen Produktion. Der "Lithtech Film Producer" ist ein ausgesprochenes Filmwerkzeug, das den Akteur der Spiel-Engine von Grund auf stärker in das technische Design der Filmherstellung einbindet. Es wird ein Workflow geboten, welcher der Produktionsweise des Films sehr ähnlich ist und den Prozess in Vorproduktion, Produktion und Postproduktion strukturiert. Dadurch werden ein effizienteres Arbeiten und wesentlich kürzere Produktionszeiten ermöglicht. Der Ansatz des Skripting legt den technischen Fokus auf die Filmherstellung, bei der nur gerendert wird, was Filmbild sein soll, die Leistungsfähigkeit effizient eingesetzt und eine maximale Polygonenanzahl und Wiedergabequalität erreicht wird. Die Detaileinstellung (LOD) der Spiel-Engine wird für den Film zur Optimierung der Tiefenschärfe des Blickpunkts zweckentfremdet, was auf Empathie und Kontemplation des Betrachters abzielt, anstatt auf Handlungen eines Spielers. Anstatt, wie bei HARDLEY WORKIN' mit "Quake II", einen weichgezeichneten Hintergrund einzufügen, können ausgewählte Entitäten mit höherer Auflösung als ihre Umgebung gerendert werden. Mit dem neuen technischen Design wird ein Bild erreicht, das weggeht vom handelnden Spieler hin zum emphatischen Betrachter. Für die Gestaltung des Schauplatzes wird auf externe Software, wie z. B. 3D Studio Max, zurückgegriffen, um 3D-Grafiken zu erstellen, die in den DEedit LithTech-Editor geladen werden.

OZYMANDIAS verfügt über eine saubere technische Umsetzung einer ästhetischen Form, die mit inhaltlichen Motiven im Einklang steht und diese hervorbringen kann, wodurch der Eindruck entsteht, von einem eigenständigen Werkcharakter sprechen zu können, was auch die Kritiken, welche weit über die Machinima-Szene hinausgingen, unterstützen.

Das neue entwickelte Machinima-Werkzeug sollte sich, obgleich anwendungstechnisch gut gelungen, nicht nachhaltig für die Produktion von Machinima etablieren. Hauptsächlich können zwei Problemfelder identifiziert werden, die den Prinzipien des Hackens, insbesondere den Prämissen der Informationsfreiheit und der Kooperation widersprachen, die in der Entwicklung der Quake Movies bislang, bewusst oder unbewusst, eingehalten wurden. Die Projektplanung stellte sich zum einen für eine Neuentwicklung in der Innovationsphase als zu umfangreich heraus, nachdem vorgesehen war, sämtliche Komponenten für alle Portierungen von Grund auf selbst zu entwickeln, ohne auf bestehende Frameworks zurückzugreifen. Des Weiteren sah die einseitig begünstigende Lizenzvereinbarung vor, alle Rechte am entwickelten Code über die Vertragslaufzeit hinaus exklusiv bei Monolith Ltd. zu behalten.

#### **MATRIX 4X1**

Neben korrekt ausgeführten Kamerabewegungen und Montagen machen insbesondere die realistische Figurengestaltung und angepassten Animationen die ästhetische Qualität von MATRIX 4X1 aus. Die hohe Formtreue der speziell angefertigten Modelle zu ihren filmischen Referenten hilft dabei, einen konkreten Filmbezug herzustellen, der mit dem Audiodesign, insbesondere der Stimmen der Agenten und der Hintergrundmusik, in den kurzen Einstellungen die Stimmung AUS THE MATRIX weiter zu aktualisieren imstande ist. Animationen von Gesten aus Filmzitaten, wie dem Abnehmen der Sonnenbrille oder dem hängenden Telefonhörer in der Zelle, zeugen von einer hohen Modellund Animationskontrolle, die auf die spezielle Skripting-Technik von "Half-Life" zurückzuführen ist. Für die Modellgestaltung wurde auf die 3D-Modellierungssoftware Milkshape des Schweizer Unternehmens Chumbalum Software zurückgegriffen, die 1996 exklusiv für die GoldSrc-Engine entwickelt wurde. Die komplizierten Levelmontagen wurden mit einem herkömmlichen Videoschnitt umgangen, der näher am Zielprodukt des Films liegt.

Die Erzählstruktur des Ego-Shooter "Half-Life" wurde mit dem Worldcraft-Editor auf den intensiven Einsatz von harmonisch in das Gameplay integrierten Zwischensequenzen ausgerichtet. Die sich daraus ergebenden weitreichenden Animationsmöglichkeiten und realistischen, skriptbasierten Figurengestaltungen sind die technischen Grundlagen der Half-Life-Machinima und wirken sich positiv auf das Reenactment von Filmgesten aus. Vorherige Inszenierungsversuche mit "Ouake" erreichten in puncto äußerer Form und Intentionen des Ausdrucks nicht dieselbe Qualität. Im Vergleich hierzu blieben Filmzitate in BLAHBALICIOUS förmlich abstrakt und wirkten Versuche des Ausdrucks von Drehbuchintentionen in DEVIL'S COVENANT unklar oder waren schlicht nicht umsetzbar. Die Machinima-Produktion mit "Half-Life" war von Haus aus nahe am intendierten Prozess der Spielehersteller angesiedelt, wohingegen die Demobearbeitung mit "Quake" in keiner Form vorgesehen war. Der benutzerfreundliche Worldcraft-Editor ist ein Werkzeug zur Erstellung von Spiellevels und Zwischensequenzen des Gameplay, was unter Auslassung der Spielelemente Filmszenen ergibt. Gabe Newell zog, rückblickend auf 13 Jahre Programmentwicklung bei Microsoft, eine Parallele zwischen der Entwicklung von Betriebssystemen und Programmen für Modder, die beide auf die Benutzerfreundlichkeit und die Möglichkeit der Entwicklung von nicht vorhergesehenen Inhalten ausgerichtet sein sollten.[352](#page-270-0)

<span id="page-270-0"></span><sup>352</sup> Vgl. Bokitch, "Half-Life's Code Basis".

Die Entwicklung von "Half-Life" baute auf der Rekrutierung von Mitarbeitern aus der Modding-Szene und dem Ankauf des Worldcraft-Editors, der als kommerzielle Spielermodifikation entwickelt wurde, auf. Der Worldcraft-Editor vereint alle drei Formen der technischen Zweckentfremdung, in dem er als spielergenerierte Technologie entwickelt, von Valve gekauft, als Technologie der Spielindustrie in das Spielprodukt integriert und für die Produktion von Machinima als "Found Technology" eingesetzt wurde.

# **3.4.2 Tritin Films**

### **QUAD GOD**

### **Strategiekontext**

Joe Goss begann, inspiriert von den zirkulierenden Quake und Quake II Movies, insbesondere durch die "Clan Phantasm"-Produktion DEVIL'S COVENANT und Ill Clans APPARTMENT HUNTING'*,* erste kurze Quake II Movies zu produzieren.<sup>[353](#page-271-0)</sup> Über die Spielewebsite "Adrenaline Vault" wurde er auf Gameplay-Videos zu der im Dezember 1999 erscheinenden Fortsetzung "Quake III Arena" aufmerksam, deren Intensivbewerbung begonnen hatte und mit dem im Juni 1999 von Katherine Anna Kang (id Software) ausgeschriebenen "Quake III Arena Logo Contest" die aktive Spielereinbringung förderte. Goss begann dafür Anfang August 1999, den Film QUAD GOD mit "Quake III Arena" zu produzieren. [354](#page-271-1) Im Abspann finden sich Danksagungen an Katherine Anna Kang, der auch der Hauptdarsteller, namentlich Sgt. Kak, gewidmet wurde.

Inhaltlich bedient sich QUAD GOD eines Motivs aus dem Multiplayer-Spiel, dem aus einem Mod von David Kirsch (United Rangers Films, id Software) hervorgegangenen Spielmodus "Capture The Flag", in dem das jeweils gegnerische Gruppensymbol zweier konkurrierender Clans entwendet und in das eigene Lager zurückgebracht werden muss.

<span id="page-271-0"></span><sup>353</sup> Vgl. Interview with Joe Goss.

<span id="page-271-1"></span><sup>354</sup> Vgl. "Quad God Info".

Das Identifikationssymbol des fiktiven Ortes "Kere" ist der sogenannte "QuadTrack" in Form des Quake III Arena-Logos. Der Erzählung zufolge wird im Jahr 2931 der QuadTrack von fremden Kräften gestohlen und soll von dem Hauptdarsteller, Sgt. Kak, zurückerobert werden, der mit einem Teleporter an einen unbekannten Ort geschickt wird, um diesen zu überprüfen. Währenddessen ist er über ein Bild-in-Bild-Dialogfenster mit seinem Partner Travis verbunden, der ihn mit Informationen unterstützt. Sgt. Kak findet den zwei Monate zuvor, in einem weiter entfernten Sektor getöteten und bereits verwesenden Gen. Corban, wonach er annehmen muss, von seinem Vorgesetzten Cpt. Strolic absichtlich an einen falschen Ort geschickt worden zu sein. Nachdem ein weiteres Monster erscheint, kann Sgt. Kak sich durch das Zünden einer Granate retten und entkommen.

Am darauffolgenden Tag trifft Sgt. Kak bei Jeremy ein, informiert ihn über die Geschehnisse und überzeugt ihn, erneut mit ihm auf die Suche zu gehen. Sie statten sich mit Waffen und Rüstungen aus, teleportieren sich dieses Mal zum richtigen Ort und finden dort den QuadTrack. In einem Kampf gegen die dort erscheinenden Monster kommt Jeremy ums Leben.

Zurück im "Kere National Capital" konfrontiert Sgt. Kak seinen Vorgesetzten Cpt. Strolic, mit dem Vorwurf, er habe ihn bei der Suche nach dem QuadTrack töten wollen und tötet ihn schließlich in einem Handgemenge mit den Worten "That was for Jeremy". Es folgt eine Friedhofszene, in der Sgt. Kak Jeremys Grab besucht und sich, in Rückblenden veranschaulicht, von ihm verabschiedet.

### **Form- und Gestaltkontext**

QUAK GOD präsentiert sich mit einer weichen Kameraführung und präzisen Schnitten als ein gelungener Kurzfilm, der es schafft, die Actiongeschichte nachvollziehbar umzusetzen und den Zuschauer durchgehend an der Erzählung teilhaben zu lassen. Im Folgenden erfolgt die Verhandlung des Audio- und Videodesign sowie die Diskussion verschiedener Animationen.

### **Audio- und Videodesign**

Besonders hervorzuheben ist an QUAD GOD die präzise Audio-/Videomischung und die gegenseitige Verstärkung von Musik- und Bewegungsrhythmus. Der intensive Einsatz der Filmmusik lässt Szenen fließend ineinander übergehen und die gesamte Erzählung harmonischer wirken, als dies bei vorherigen Quake Movies der Fall war. Beispielhaft sei dies hier mit den Szenen vom Beginn (S Nr. 1) und Ende (S Nr. 5) des Films dargestellt.

(S Nr. 1): Der Vorspann zeigt eine präzise Abstimmung der Audio-/Videosynchronisation in dem Maße, dass die optische Bewegung der Titeleinblendungen durch die Rhythmisierung auf der Audioebene verstärkend begleitet wird. Die Bewegungen fallen somit präzise und wirkungsvoll auf die akzentuierten Takte der musikalischen Periode.

<span id="page-273-5"></span><span id="page-273-4"></span>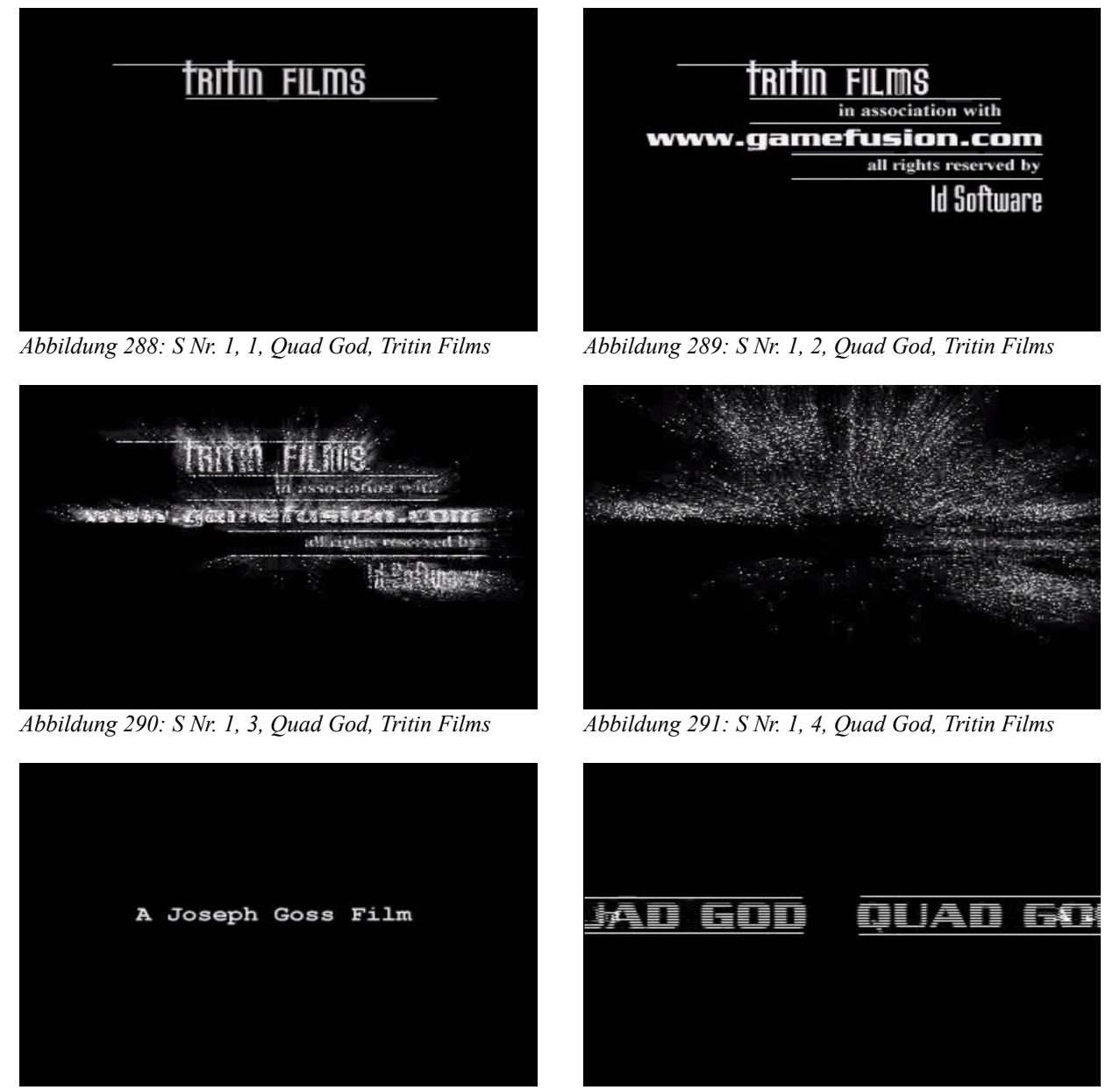

*Abbildung 292: S Nr. 1, 5, Quad God, Tritin Films Abbildung 293: S Nr. 1, 6, Quad God, Tritin Films*

<span id="page-273-3"></span><span id="page-273-2"></span><span id="page-273-1"></span><span id="page-273-0"></span>

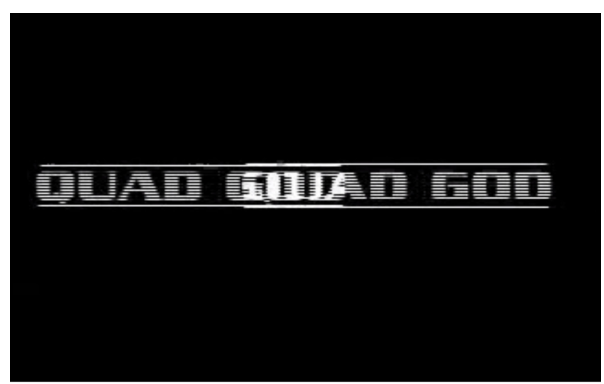

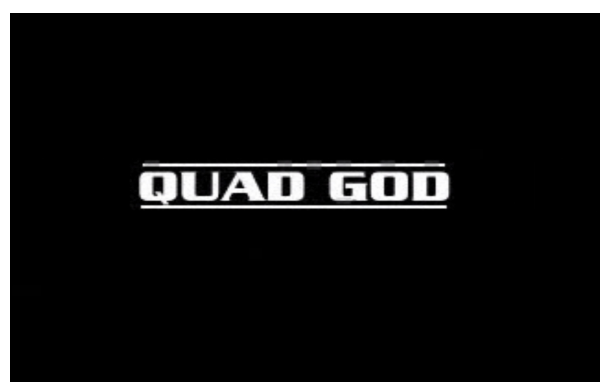

*Abbildung 294: S Nr. 1, 7, Quad God, Tritin Films Abbildung 295: S Nr. 1, 8, Quad God, Tritin Films*

<span id="page-274-1"></span>Mit dem Grundschlag eines prägnanten Gitarrenriffs erscheint der Schriftzug "Tritin Films" (Abb. [288\)](#page-273-5). Es folgen weitere Textzeilen, bis zur Zeile "Id Software", die wieder mit einem Grundschlag versehen erscheint (Abb. [289\)](#page-273-4). Auf den folgenden dritten Schlag explodiert der Schriftzug (Abb. [290\)](#page-273-3) und die Zeile "A Joseph Goss Film" erscheint erneut auf einem weiteren Grundschlag (Abb. [291\)](#page-273-2). Die vorherige Zeile wird überblendet durch den schraffiert texturierten Filmtitel "Quad God" (Abb. [292-](#page-273-1)[293\)](#page-273-0), der von rechts und links ins Bild fährt (Abb. [294\)](#page-274-1), und übereinander gelegt schließlich zum Stillstand kommt (Abb. [295\)](#page-274-0).

(S Nr. 5): Eine ähnliche Rhythmisierung der Audio-/Videosynchronisation findet sich in den letzten Einstellungen, in denen Sgt. Kak Jeremys Grab besucht, nachdem er sich an Cpt. Strolic für dessen Tod gerächt hat. Zusätzlich wird Sgt. Kaks Gedenken an Jeremy mit dem filmischen Stilmittel der Rückblende ausgedrückt und mit Schwarz-Weiß-Bildern von der weiteren Handlung abgehoben.

<span id="page-274-3"></span>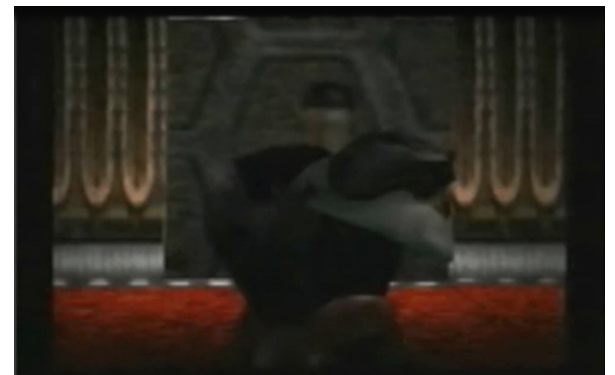

<span id="page-274-2"></span>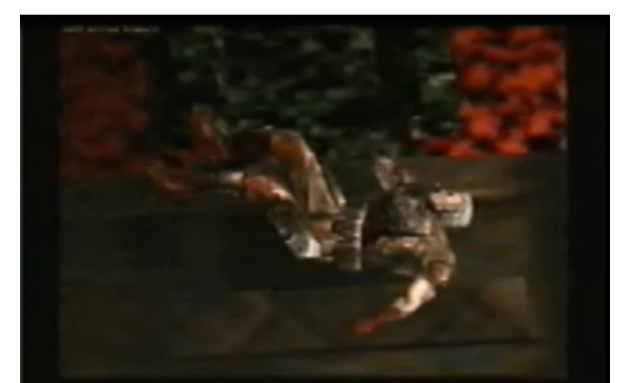

*Abbildung 296: S Nr. 5, 1, Quad God, Tritin Films Abbildung 297: S Nr. 5, 2, Quad God, Tritin Films*

<span id="page-274-0"></span>

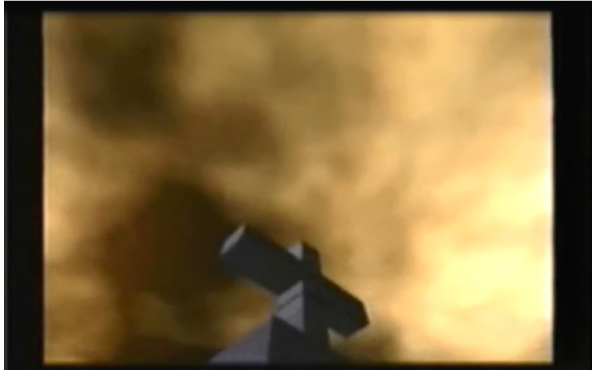

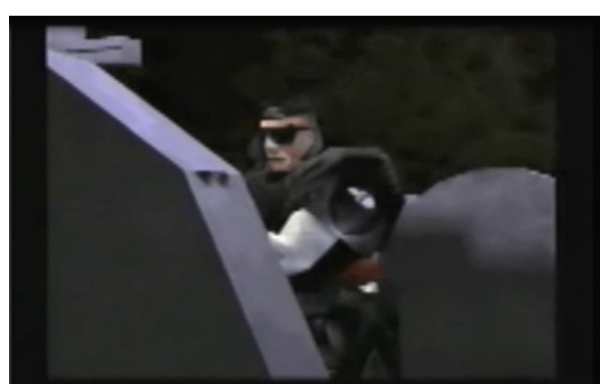

<span id="page-275-5"></span>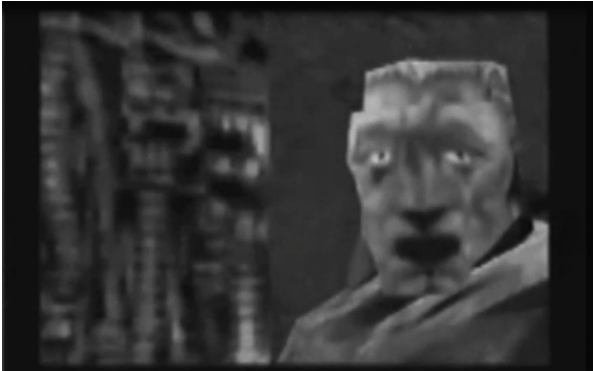

*Abbildung 302: S Nr. 5, 7, Quad God, Tritin Films Abbildung 303: S Nr. 5, 8, Quad God, Tritin Films*

<span id="page-275-1"></span>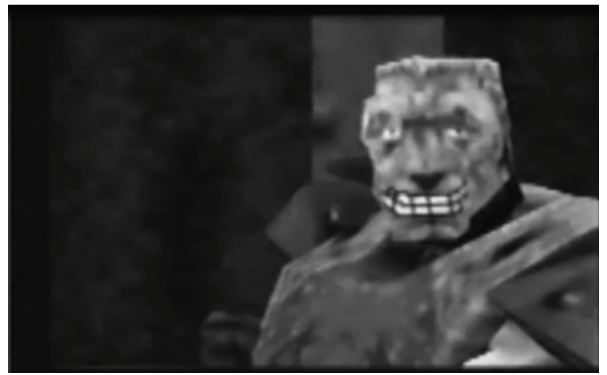

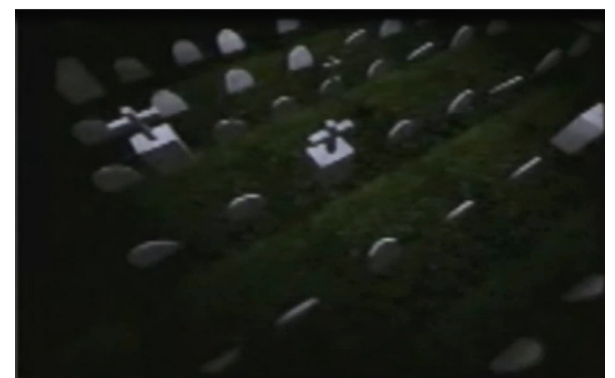

*Abbildung 298: S Nr. 5, 3, Quad God, Tritin Films Abbildung 299: S Nr. 5, 4, Quad God, Tritin Films*

<span id="page-275-7"></span>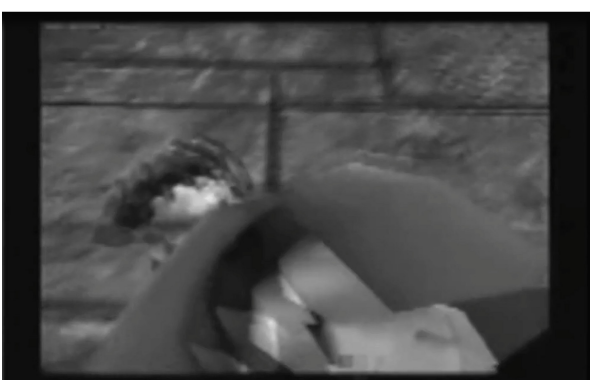

*Abbildung 300: S Nr. 5, 5, Quad God, Tritin Films Abbildung 301: S Nr. 5, 6, Quad God, Tritin Films*

<span id="page-275-6"></span><span id="page-275-4"></span><span id="page-275-2"></span><span id="page-275-0"></span>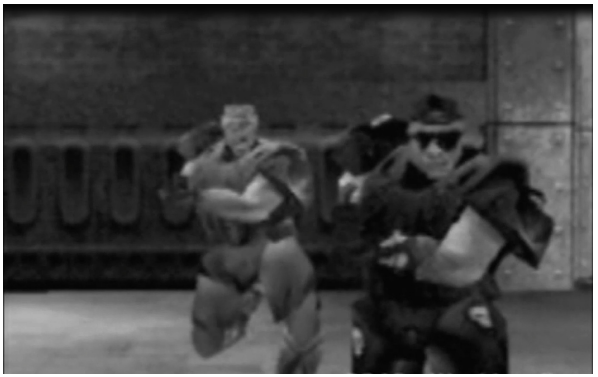

<span id="page-275-3"></span>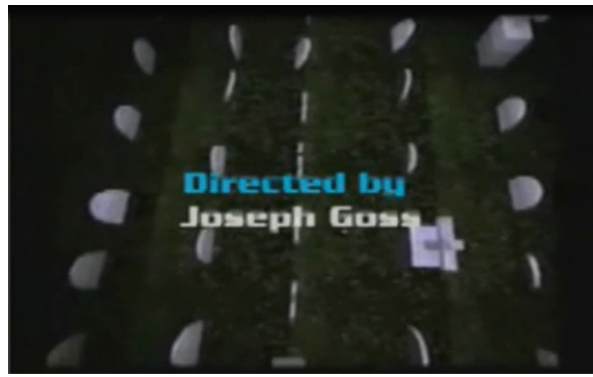

*Abbildung 304: S Nr. 5, 9, Quad God, Tritin Films Abbildung 305: S Nr. 5, 10, Quad God, Tritin Films*

Gemeinsam mit Sgt. Kaks Verlassen von Cpt. Strolics Leichnam (Abb. [296\)](#page-274-3) setzt Musik ein, der Schnitt geht zentral von oben auf Cpt. Strolic und zoomt aus dem Bild heraus (Abb. [297\)](#page-274-2). Mit einer Wischblende wird von unten auf einen bewölkten Himmel geschnitten. Beim Herauszoomen wird aus der Untersicht ein Grabstein mit Kreuz sichtbar (Abb. [298\)](#page-275-7). Auf den Grundschlag wird auf die Vogelperspektive geschnitten, die auf einen Friedhof mit Kreuz in der Mitte ausgerichtet ist (Abb. [299\)](#page-275-6). Auf den nächsten Grundschlag ist der Blick von vorne links auf Sgt. Kak gerichtet, wie er vor Jeremys Grabstein steht (Abb. [300\)](#page-275-5). Auf den Grundschlag setzt, mit dem Bild des zu Boden fallenden Jeremy, ein in Schwarz-Weiß gehaltener und akustisch durch eine eigene Musiklinie abgesetzter Rückblick ein (Abb. [301\)](#page-275-4). Auf den nächsten Grundschlägen folgen, nun in schnellerer Bildabfolge, Jeremys Konterfei (Abb. [302\)](#page-275-3), Sgt. Kak und Jeremy im Aufbruch (Abb. [303\)](#page-275-2), und der lachende Jeremy zum Abschluss (Abb. [304\)](#page-275-1). Das Einsetzen des Abspanns geht wieder exakt mit dem Grundschlag in eine andere Musiklinie über (Abb. [305\)](#page-275-0).

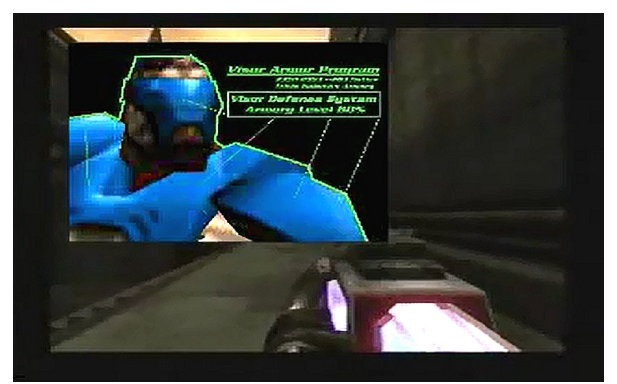

*Abbildung 306: S Nr. 2, 1, Quad God, Tritin Films Abbildung 307: S Nr. 2, 2, Quad God, Tritin Films*

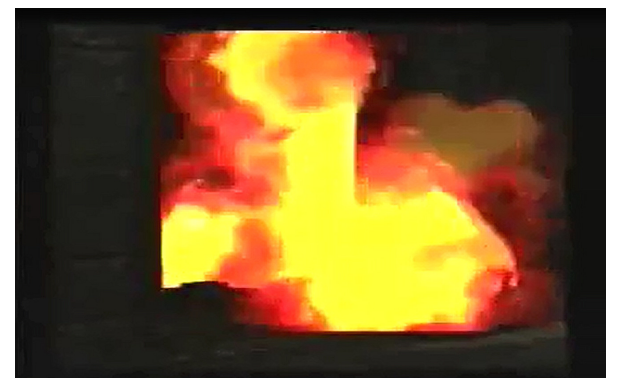

<span id="page-276-2"></span><span id="page-276-0"></span>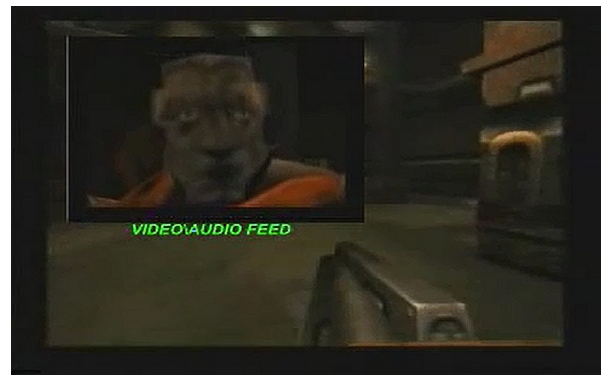

<span id="page-276-3"></span><span id="page-276-1"></span>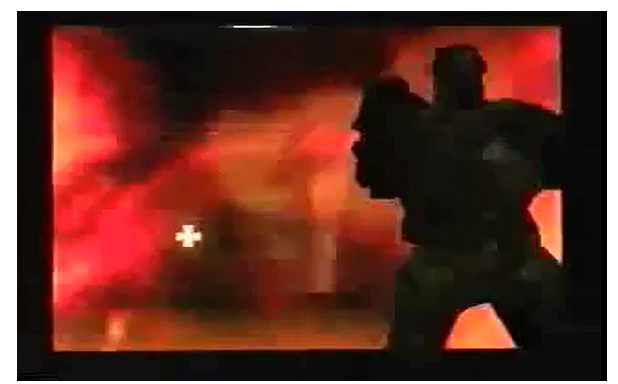

*Abbildung 308: S Nr. 2, 3, Quad God, Tritin Films Abbildung 309: S Nr. 2, 4, Quad God, Tritin Films*

### **Animationen**

QUAD GOD zeigt des Weiteren eine Reihe an Animationen und visuellen Effekten, die nicht in "Quake III Arena" vorgesehen und enthalten waren.

(S Nr. 2): Während Sgt. Kaks Außeneinsatz in der zweiten Sequenz kommuniziert er mittels Videotelefonie mit Jeremy, der ihm Hilfestellung bietet und diesen über seinen Waffen- und Schutzstatus mit einem eingeblendeten Schaubild informiert (Abb [306-](#page-276-3)[307\)](#page-276-2). Als sich Sgt. Kak am Ende der Sequenz mit einer Granatenzündung vor einem angreifenden Monster retten kann, wird mit der Explosion der Schnitt auf die nächste Einstellung übergeleitet (Abb [308-](#page-276-1)[309\)](#page-276-0).

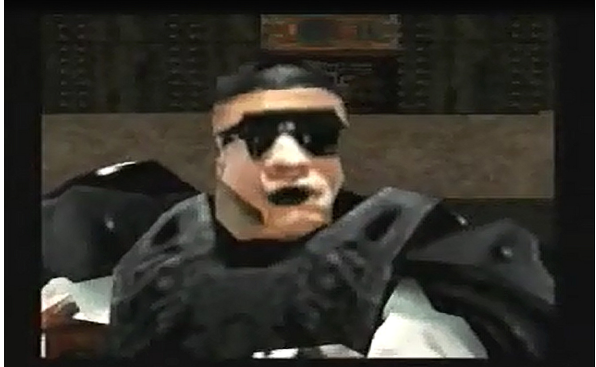

*Abbildung 310: S Nr. 3, 1, Quad God, Tritin Films Abbildung 311: S Nr. 3, 2, Quad God, Tritin Films*

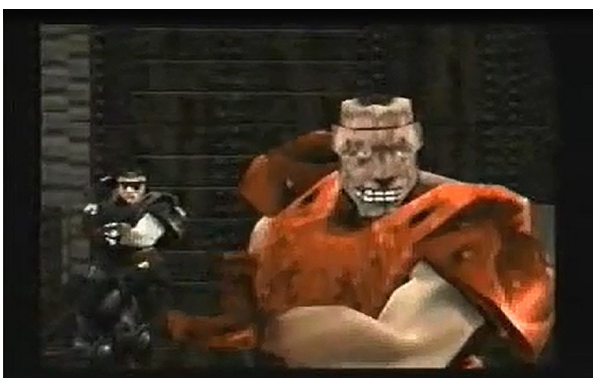

<span id="page-277-1"></span>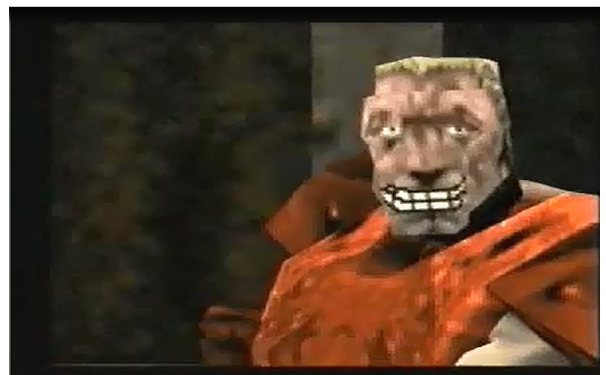

*Abbildung 312: S Nr. 3, 3, Quad God, Tritin Films*

<span id="page-277-0"></span>(S Nr. 3): Hinzugefügte Lippensynchronisationen und Gesichtsanimationen finden sich beispielsweise bei Sgt. Kaks und Jeremys Treffen zu Beginn der dritten Sequenz, als sie sich auf ihr gemeinsames Vorgehen bei der Suche nach dem Quad Track vorbereiten (Abb. [310](#page-277-1)[-312\)](#page-277-0).

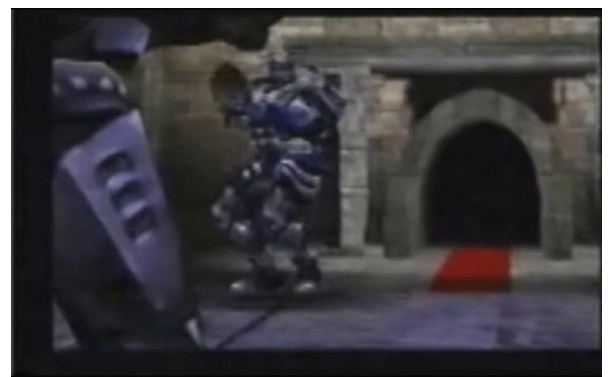

*Abbildung 313: S Nr. 4, 1, Quad God, Tritin Films Abbildung 314: S Nr. 4, 2, Quad God, Tritin Films*

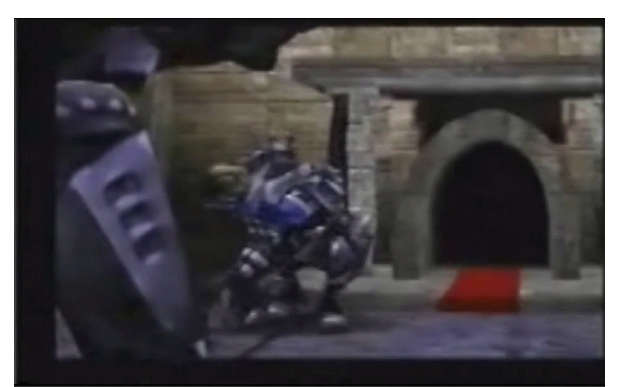

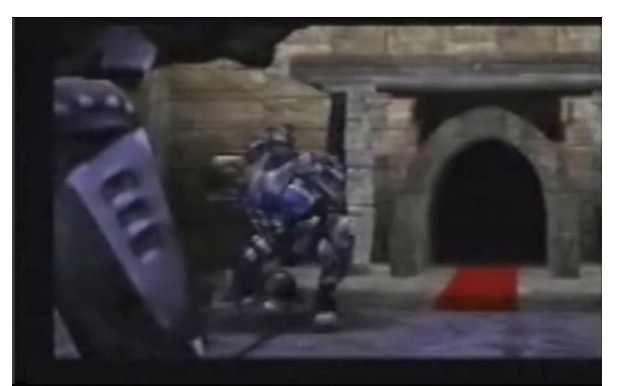

<span id="page-278-1"></span>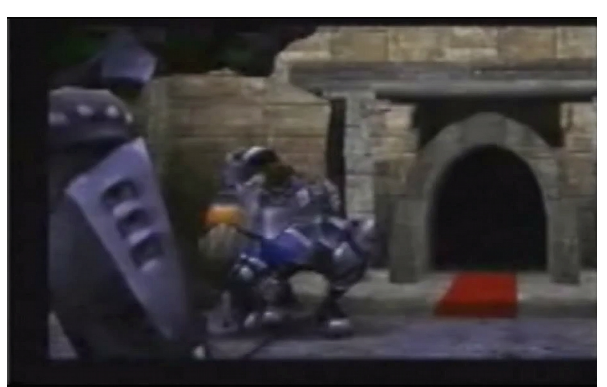

*Abbildung 315: S Nr. 4, 3, Quad God, Tritin Films Abbildung 316: S Nr. 4, 4, Quad God, Tritin Films*

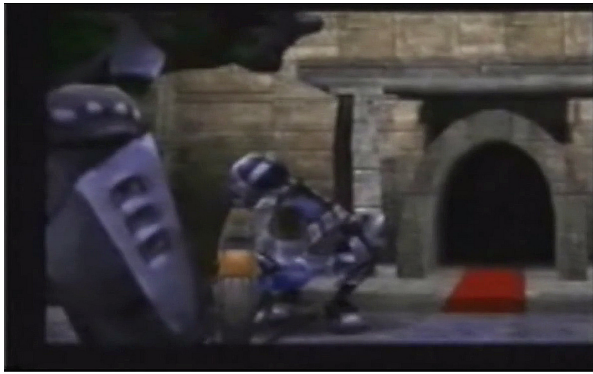

*Abbildung 317: S Nr. 4, 5, Quad God, Tritin Films*

<span id="page-278-0"></span>(S Nr. 4): Ebenso werden hier komplette Körperanimationen angeboten. Nach der Rückkehr am Ende der vierten Sequenz betritt Sgt. Kak eine Halle im Kere National Capital, in deren Mitte vom Eingangstor weg ein roter Teppich ausgelegt ist, der in direkter Linie zum Podium am anderen Ende verläuft. Er schreitet über den Teppich an der rechts und links aufgereihten Garde vorbei und betritt das Podium, auf dem er gegenüber von Cpt. Strolic anhält und sich vor diesem verbeugt (Abb. [313](#page-278-1)[-](#page-278-0) [317\)](#page-278-0).

#### **Produktionskontext**

Mit "Quake III Arena" kam es zu einer grundlegenden Änderung in der Produktion von Quake Movies. Das erfolgreiche Spieldesign des Online-Multiplayer-Shooter wurde in "Quake III Arena" zum alleinigen Spielprinzip erhoben, ohne parallel Kampagnenmodi anzubieten. Als reiner Online-Shooter war das kompetitive Spielprinzip von "Quake III Arena" ernsthaft bedroht durch die betrügerische Spielerpraxis des Einsatzes sogenannter "Client Bots", mit deren Hilfe auf Basis der Netzwerkkommunikation Spieleraktivitäten, wie bspw. das Abfeuern von Waffen, automatisch durchgeführt werden konnten, währenddessen der Spieler einzig die Figurensteuerung übernahm. Nachdem das Demoformat eine Aufnahme der Netzwerkkommunikation im nativen Quake-Format zwischen Client und Server darstellte, erleichterte dessen Bekanntgabe die Programmierung von Client Bots. Dies wollte id Software für die Zukunft vermeiden und untersagte, unter Androhung von Klagen, den Zugang zum Demoformat, was in der Quake-Movie-Gemeinschaft seine Wirkung zeigte. Uwe Girlich und David Wright gaben umgehend bekannt, genau aus diesem Grund davon abzusehen, das "LMPC" und "KeyGrip" weiterzuentwickeln.<sup>[355](#page-279-0)</sup>

Id Software veröffentlichte zum Ausgleich der verloren gegangenen Produktionsumgebung den gesamten Quellcode für "Quake", und obgleich Anthony Bailey umfangreiche Modifikationsanlei-tungen veröffentlichte, blieben relevante neue Quake-Machinima aus.<sup>[356](#page-279-1)</sup>

Dies hatte aber nicht unmittelbar das Ende des Quake Movies zur Folge, sondern eine Anpassung ihrer Produktionsweise. QUAD GOD war das erste Quake Movie, das nicht im nativen Demoformat produziert und distribuiert wurde. Die Aufnahmen wurden wie zuvor im Puppeteering-Verfahren angefertigt, nun aber im Videoformat aufgezeichnet. Im selbst entworfenen Screen-Capture-Verfahren wurde die Videokarte des ausführenden Rechners über einen S-Video-Ausgang mit einem Fernsehgerät verbunden und das Filmmaterial auf VHS-Kassette aufgenommen. Das VHS-Material wurde dann mittels einer Video-Capture-Software digitalisiert und es erfolgte die Anfertigung kleiner Rohschnitte. Die Behandlung als konventionelles Videoformat brachte es mit sich, dass auf etablierte Filmtechniken und konventionelle Werkzeuge, wie z. B. dem Filmschnitt mit "Ulead Video Studio 3.0", "Media Studio Pro 5.0" und der Computeranimation mit 3D Studio Max, zugegriffen werden konnte. [357](#page-279-2) Wie im Realfilm wurden Szenen oft mehr als zehnmal wiederholt, bis Darstellung

<span id="page-279-0"></span><sup>355</sup> Vgl. Girlich, "The OpenDemo Project: Mission Statement"; Hancock, "Machinima.com", 1. Jänner 2000.

<span id="page-279-2"></span><span id="page-279-1"></span><sup>356</sup> Vgl. Bailey, "How Slow Can You Go?"; Bailey, "Plunging The Synch?"; Bailey, "Sound Coding For Machinima". 357 Vgl. Interview with Joe Goss.

und Kameraführung dem beabsichtigten Ergebnis entsprachen.<sup>[358](#page-280-0)</sup> Insgesamt wurden 15 neue Maps und über 30 Skins angefertigt. Der Film wurde in nur drei Wochen Produktionszeit fertig gestellt.<sup>[359](#page-280-1)</sup>

#### **Figurenanimation**

Im Unterschied zur Demoproduktion und ähnlich dem Ansatz des Skripting findet die Figurenanimation in der Videoproduktion bereits in der Vorproduktion statt, nicht erst in der Postproduktion. Werden in der Demoanimation Schritt für Schritt die Erstellung, Anpassung und Verfeinerung der Animation von Gestik und Mimik und die Modellierung dieser mit Skript, Text und Objektpositionen vorgenommen, so handelt es sich bei der Videoproduktion um die Aufnahme einer einzelnen Einstellung. Diese muss teilweise oft wiederholt werden, um den ästhetischen Ansprüchen zu entsprechen, kann jedoch, ist sie einmal aufgenommen, inhaltlich nicht mehr verändert werden. Daraus folgt, dass die Figurenanimation bei der Herstellung von Videos bereits in der Vorproduktion stattfinden muss, um für die Aufnahme vollständig einsatzbereit zur Verfügung zu stehen.

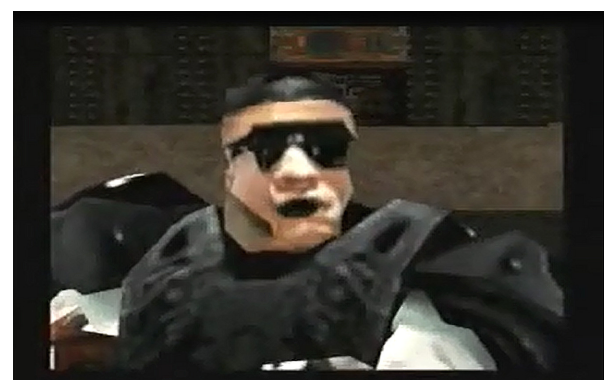

*Abbildung 318: S Nr. 5, 11, Quad God, Tritin Films Abbildung 319: S Nr. 5, 12, Quad God, Tritin Films*

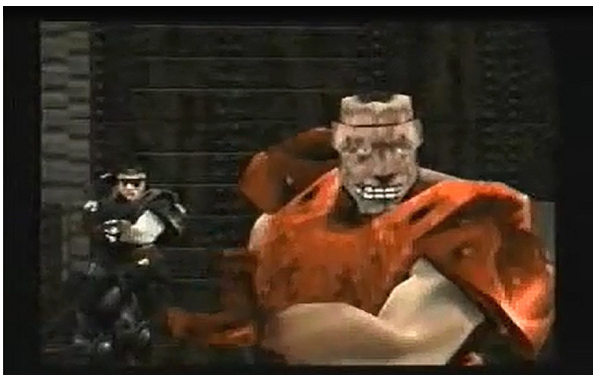

<span id="page-280-3"></span>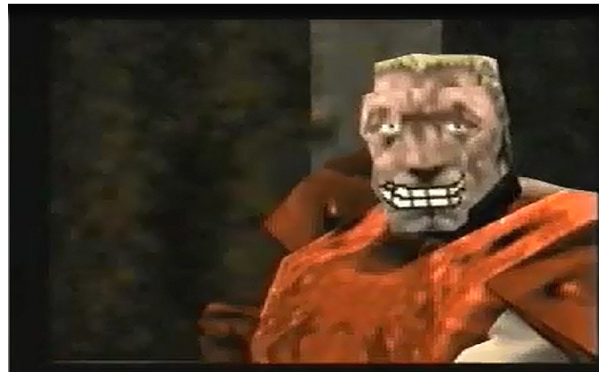

*Abbildung 320: S Nr. 5, 13, Quad God, Tritin Films*

<span id="page-280-2"></span><span id="page-280-1"></span><span id="page-280-0"></span><sup>358</sup> Vgl. Goss/Goss, Quake as Cinema - An Interview with Tritin Films. 359 Vgl. "Quad God Info".

Insgesamt wurden über 30 verschiedene Skins angefertigt und mit 3D Studio Max animiert.<sup>[360](#page-281-1)</sup> Beispielhaft sei hier auf die Gesichts- und Lippensynchronisationen in der Dialogszene in (S Nr. 5) verwiesen (Abb. [318](#page-280-3)[-320\)](#page-280-2). Hierfür wurden die Modelle vorab erstellt und im Ordner "baseq3/models/players/Name" gespeichert.<sup>[361](#page-281-2)</sup> Die Körper in "Quake III Arena" bestehen aus den drei Körperteilgruppen "Head", "Upper Body" und "Lower Body" und weiteren Subobjekten. Die Körperteilgruppen und Waffen wurden mit Tags versehen, die sie in ein hierarchisches Verhältnis zueinander setzen und über die sie angesprochen werden können.

| // animation config file |            |              |                   |                 |                   |                  |                                                                        |
|--------------------------|------------|--------------|-------------------|-----------------|-------------------|------------------|------------------------------------------------------------------------|
| 20X                      |            | m            |                   |                 |                   |                  |                                                                        |
|                          | headoffset |              | 000               |                 |                   |                  |                                                                        |
|                          |            | footsteps    |                   | normal          |                   |                  |                                                                        |
|                          |            |              |                   |                 |                   |                  | // first frame, num frames, looping frames, frames per second          |
|                          | $\alpha$   | 30           | O.                | 25              |                   | // BOTH DEATH1   |                                                                        |
|                          | 29         | $\mathbf{1}$ | ۰                 | 25              |                   | // BOTH DEAD1    |                                                                        |
|                          | 30         | 30           | $\circ$           | 25              |                   | // BOTH DEATH2   |                                                                        |
|                          | 59         | $\mathbf{1}$ | $\circ$           | 25              |                   | // BOTH DEAD2    |                                                                        |
|                          | 60         | 30           | $\circ$           | 25 <sub>1</sub> |                   | // BOTH DEATH3   |                                                                        |
|                          | 89         | $\mathbf{1}$ | $\circ$           | 25              |                   | // BOTH DEAD3    |                                                                        |
|                          | 90         | 40           | $\circ$           | 20              |                   | // TORSO GESTURE |                                                                        |
|                          | 130        | 6            | $\circ$           | 15              |                   |                  | // TORSO ATTACK (MUST NOT CHANGE -- hand animation is synced to this)  |
|                          | 136        | 6            | $\circ$           | 15              |                   |                  | // TORSO ATTACK2 (MUST NOT CHANGE -- hand animation is synced to this) |
|                          | 142        | 5            | $\circ$           | 20 <sup>°</sup> |                   |                  | // TORSO DROP (MUST NOT CHANGE -- hand animation is synced to this)    |
|                          | 147        | 4            | $0 \qquad \qquad$ | 20              |                   |                  | // TORSO RAISE (MUST NOT CHANGE -- hand animation is synced to this)   |
|                          | 151        | $\mathbf{1}$ | $\circ$           | 15              |                   | // TORSO STAND   |                                                                        |
|                          | 152        | $\mathbf{1}$ | $\circ$           | 15              |                   | // TORSO STAND2  |                                                                        |
|                          | 153        | 8            | 8                 | 20 <sub>1</sub> |                   | // LEGS WALKCR   |                                                                        |
|                          | 161        | 12           | 12                | 20              |                   | // LEGS WALK     |                                                                        |
|                          | 173        | 9            | $\overline{9}$    | 18              |                   | // LEGS RUN      |                                                                        |
|                          | 182        | 10           | 10                | 20              | $\prime\prime$    | LEGS BACK        |                                                                        |
|                          | 192        | 10           | 10                | 15              | $\prime\prime$    | LEGS SWIM        |                                                                        |
|                          | 202        | 8            | $\circ$           | 15              | $^{\prime\prime}$ | LEGS JUMP        |                                                                        |
|                          | 210        | $\mathbf{1}$ | $\circ$           | 15              |                   | // LEGS LAND     |                                                                        |
|                          | 211        | 8            | $\circ$           | 15              |                   | // LEGS JUMPB    |                                                                        |
|                          | 219        | $\mathbf{1}$ | $\circ$           | 15              |                   | // LEGS LANDB    |                                                                        |
|                          | 220        | 10           | 10                | 15              |                   | // LEGS IDLE     |                                                                        |
|                          | 230        | 10           | 10                | 15              | $\prime\prime$    | LEGS IDLECR      |                                                                        |
|                          |            |              |                   |                 |                   |                  |                                                                        |

<span id="page-281-0"></span>*Abbildung 321: Animationsdatei für 3D Studio Max*

In der Animationsdatei (animation.cfg) wurden die Referenzframes, dem gewünschten Ablauf fol-gend aufgelistet und mit Framerates spezifiziert (Abb. [321\)](#page-281-0). Abschließend wurden die "3D Studio Max"-Dateien mit dem "md3 Conversion"-Grabber in .md3-Dateien formatiert, um in "Ouake III Arena" geladen und ausgeführt werden zu können.

#### **Montagen und Effekte**

Goss verwendete mit dem Ulead Video Studio 3.0, dem Vorgänger von Corel Video Studio, einen nicht-linearen Videoschnittplatz mit Spezialeffekten. Damit konnten Bild-in-Bild-Einblendungen und Bewegtbilder eingefügt werden, wie es beispielsweise in der Videokommunikation zwischen Sgt. Kak und Jeremy in (S Nr. 2) zu sehen ist, sowie zur Montage von Video- und Audiospuren vorgefertigte Übergangseffekte montiert werden, wie einfache Über- und Wischblenden, Explosionen und 3D-Effekte, wie in Sgt. Kaks Flucht am Ende von (S Nr. 2). Die Effekte wurden aus einer Library gewählt und direkt auf die Zeitleiste der gewünschten Bilder gezogen. Ebenso konnten ani-

<span id="page-281-1"></span><sup>360</sup> Vgl. ebd.

<span id="page-281-2"></span><sup>361</sup> Vgl. Steed/Jaquays, "Putting New Models in "Quake III Arena"".

mierte Titel in allen am Computer installierten "TrueType"-Schriften gewählt, formatiert und eingefügt werden.[362](#page-282-0)

Für Goss handelte es sich um die Kombination der Vorteile zweiter Welten. Zum einen war "Quake III Arena" die überlegene Engine ihrer Zeit mit den weitreichendsten Möglichkeiten der Modelladaption, und zum anderen konnte mit dem konventionellen Videoschnitt eine weichere Kameraführung und Schnitt, eine bessere Filmästhetik und detailliertere Musik- und Audiogestaltung erreicht werden als bei der Demobearbeitung.<sup>[363](#page-282-1)</sup>

Die Schwierigkeiten der Audio-/Videosynchronisation entfielen mit dem Videoformat völlig. Da beide Ebenen nach derselben Rechnerzeitleiste verliefen, war eine absolute Präzision in der Abstimmung, die feine Nuancen einer filmische Ästhetik erlaubte, möglich. Szenenübergänge und Plots wurden musikalisch ein- und übergeleitet, was im Gegensatz zu vorherigen Quake Movies das Medium des Computerspiels mit Stilmitteln des Films zugunsten der Erzählung stärker in den Hintergrund drängte.

### **Medienkontext**

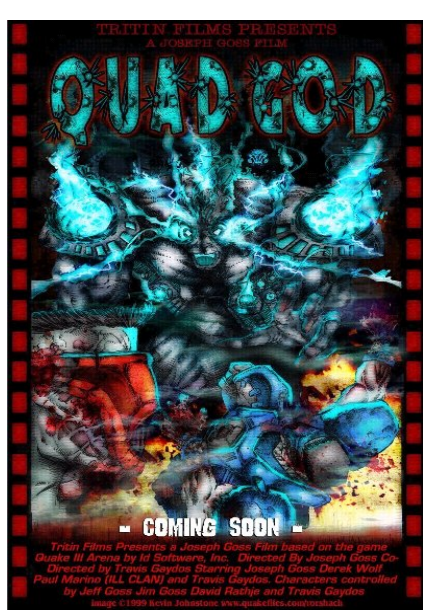

*Abbildung 322: Filmplakat, Quad God, Tritin Films, 1999*

<span id="page-282-2"></span><span id="page-282-1"></span><span id="page-282-0"></span><sup>362</sup> Vgl. Joe McCleskey, "Video Editing Software Review". 363 Vgl. Interview with Joe Goss.

Joseph Goss schickte Paul Marino die "Quad God"-Dateien im August 1999, um sie auf der Quake-Con im Rahmen des Machinima-Workshop erstmals vorzuführen. Nachdem sich die QuakeCon mittlerweile von einer Spieler- zu einer Herstellerveranstaltung entwickelt hatte und id Software nun deren Hauptsponsor war, übernahm sie auch wesentliche Teile der Programmgestaltung. Sie stellte sich gegen eine Vorführung von QUAD GOD, um den Film bis zur Veröffentlichung von "Quake III Arena" im Dezember desselben Jahres noch zurückzuhalten (Abb. [322\)](#page-282-2).

Insgesamt wurde QUAD GOD von id Software gut angenommen und unter den neuen technischen Rahmenbedingungen für eine gute Weiterentwicklung der Quake Movies gehalten.<sup>[364](#page-283-0)</sup> Der Film war bereits als Gewinner des "Quake III Arena Logo Contest" vorgesehen, als Joseph Goss von Anna Kang einen Einjahresvertrag angeboten bekam, um für ihre eigene, in Gründung befindliche Firma Fountainhead Entertainment In-Game-Werbung zu produzieren. Nachdem Goss das Angebot jedoch ablehnte, wurde QUAD GOD kurzerhand vom Wettbewerb zurückgezogen und schließlich disqualifiziert.[365](#page-283-1) Rowan Crawford wurde mit einem Realfilm zum offiziellen Gewinner ernannt.

Mit dem Start von *www.machinima.com* im Januar des Jahres 2000 wurden mit QUAD GOD und APPARTMENT HUNTIN' die ersten Machinima als Videofilme veröffentlicht. Von der Machinima-Gemeinschaft wurde QUAD GOD vorerst jedoch kontrovers aufgenommen, weil der Film im Videofor-mat veröffentlicht wurde und nicht wie üblich im nativen Spieleformat.<sup>[366](#page-283-2)</sup>

### **Zusammenfassung Tritin Films**

Der Film *Quad God* zeigt mit dem "Capture The Flag"-Motiv inhaltlich eine Actiongeschichte, die mit weichen Kameraführungen und punktgenauen Schnitten dargestellt und mit einer taktgenauen Abstimmung von Bild- und Tonelementen ergänzt wird, die eine harmonische Mischung und rhythmische Effekte ergeben. Mit Animationen werden Lippensynchronisationen und Figurenverbeugungen dargestellt und mit einem Bild-in-Bild-Effekt synchrone Handlungsorte parallel sichtbar gemacht.

<span id="page-283-0"></span><sup>364</sup> Vgl. Goss/Goss, Quake as Cinema - An Interview with Tritin Films.

<span id="page-283-1"></span><sup>365</sup> Vgl. ebd.

<span id="page-283-2"></span><sup>366</sup> Vgl. Kelland/Lloyd/Morris, *Machinima. Making Animated Movies in 3D Virual Environments*, 30.

Der Film wurde als Mischung aus Puppeteering, Screen Capture und Videobearbeitung erstellt. Die Darstellungen von Spielern und Animationen wurden in wiederholten Einstellungen aufgenommen, mittels Screen-Capture-Verfahren in ein Videoformat kompiliert und mit konventionellen, nichtlinearen Videobearbeitungsprogrammen geschnitten. Das Unternehmen id Software setzte mit dem Sperren des Demoformats die Handlungsinitiative, die Videotechnik als probates Produktionsmittel zu wählen, und gab mit dem "Quake III Arena Logo Contest" auch das inhaltliche Sujet der Erzählung vor.

Mit dem Screen-Capture-Verfahren wird die dritte große Machinima-Technik eingeführt. Wie bereits beim Skripting-Verfahren werden dabei die Animationen in die Vorproduktion verschoben. Die Beispiele zeigen, dass die Scripting- und Screen-Capture-Verfahren bei wesentlich kürzeren Produktionszeiten die besseren Filmergebnisse lieferten als die kompliziertere Demobearbeitung und diese letztlich dem Filmemachen näherkamen. Das Skripting-Verfahren ist vom Ansatz her, am Beispiel von OZYMANDIAS veranschaulicht*,* dem Animationsfilm ähnlich, wobei Screen Capture, am Beispiel von QUAD GOD gesehen*,* eher dem Realfilm entspricht. In beiden Fällen steht die Aneignung der "Found Technology" und Umwidmung von Technologien der Hersteller in nutzergenerierten Prozessen, bei gleichzeitigem Bedeutungsverlust nutzergenerierter Technologien im Vordergrund.

Obgleich es sich bei QUAD GOD um einen sauber ausgeführten Film handelte, war das Ende der Quake Movies damit bereits, wenn auch noch nicht offensichtlich, beschlossen. Die Quake-Movie-Gemeinschaft wurde mit der Schließung des Demoformats im metaphorischen Sinne "vor den Kopf gestoßen" und ihrer, über die Jahre erarbeiteten, technischen Infrastruktur beraubt, woran auch die Veröffentlichung des Quellcodes von "Quake" nichts ändern konnte. Durch die Denominierung von QUADE GOD wurde der potenziellen neuen Produktionsweise der Quake Movies zusätzlich die offizielle Unterstützung genommen, gefolgt von der fehlenden Anerkennung seitens der Quake-Movie-Gemeinschaft. Aus der Zurückweisung von QUADE GOD vonseiten der Quake-Movie-Gemeinschaft zeigte sich auch, dass es sich bei einem erfolgreichen Film nicht bloß um das Bild, also nicht um Fan-Art alleine handelte, sondern es offenbarte sich, mehr noch als mit der Quake-Engine, dass es auch einen Ethos gab, der mit Technikmanipulation verbunden war.

# **3.4.3 Fountainhead Entertainment**

Kurz nach der Veröffentlichung von "Quake III Arena" im Jahr 2000 lagerte id Software die Kapitalisierung von Entwicklungs- und Machinima-Projekten aus und gründete hierfür die Firma Fountainhead Entertainment. Katherine Anna Kang, John Carmacks spätere Ehefrau, die ihn auf der QuakeCon 97 kennenlernte und anschließend das Business Development bei id Sofware leitete, wurde CEO von Fountainhead Entertainment, wobei das Verhältnis der beiden Unternehmen als mehr als nur partnerschaftlich bewertet werden muss. Das Unternehmen id Software nahm insbesondere in den Mobile-Games-Projekten operativen Einfluss, wo sich Carmack regelmäßig und wesentlich in das Projektmanagement und die Programmierung einbrachte. [367](#page-285-0) Matthew Ross wurde Creative Director bei Fountainhead Entertainment, Jah Raphael Chefprogrammierer und Rowan Crawford, der, nach dem disqualifizierten Joseph Goss, nachnominierte Gewinner des "Quake III Arena Logo Contests wurde für den Trailer zu THE SIDRIAL und die Entwicklung des Machinima-Editors "Machinimation" für Design, Animation und Produktion engagiert.

#### **THE SIDRIAL**

Als erstes öffentlichkeitswirksames Projekt von Fountainhead Entertainment wurde im November 2000 eine Machinima-Serie mit dem Titel THE SIDRIAL angekündigt und ein Jahr darauf eine Vorschau ausgewählter Szenen veröffentlicht. Ohne die Entwicklungen der Quake-Movie- oder Machinima-Szene zu erwähnen, stellte sich Fountainhead Entertainment in der Ankündigung selbst als Vorreiter einer neuen Produktionsweise der Animation dar, die durch die Konvergenz verschiedener Technologien ein neues Unterhaltungsmedium entwickeln würde. THE SIDRIAL sei das erste kommerzielle Projekt in diesem Bereich, das traditionelle Animation, Rendering und Bildbearbeitung mit Echtzeit-Computerspielanimation kombiniere. [368](#page-285-1) Inhaltlich sollte die Serie von Rebellen han-deln, die außerirdische Wesen bekämpften, welche das Sonnensystem beherrschen.<sup>[369](#page-285-2)</sup>

<span id="page-285-0"></span><sup>367</sup> Vgl. Carmack, "Meet the Graphics Guy" - PC Gamer interviews John Carmack on the future of iD.; Carmack, John Carmack on the Nintendo DS.

<span id="page-285-2"></span><span id="page-285-1"></span><sup>368</sup> Vgl. Fountainhead Entertainment, "Sidiral Preview". 369 Vgl. ebd.

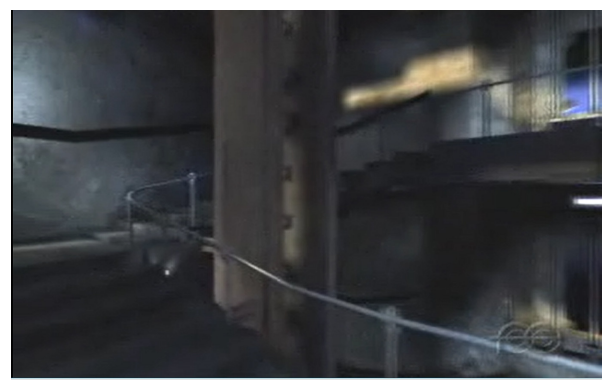

*Abbildung 323: Trailer, 1, The Sidrial, Fountainhead Entertainment*

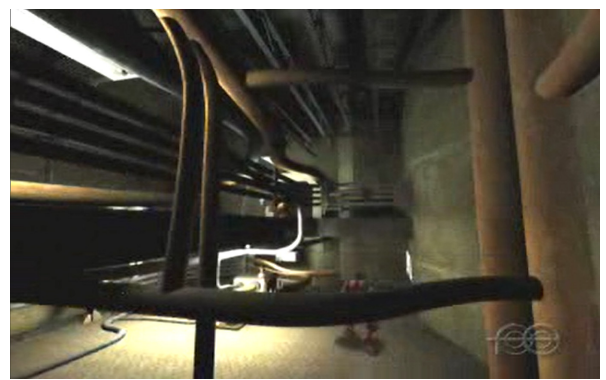

*Abbildung 324: Trailer, 2, The Sidrial, Fountainhead Entertainment*

<span id="page-286-1"></span>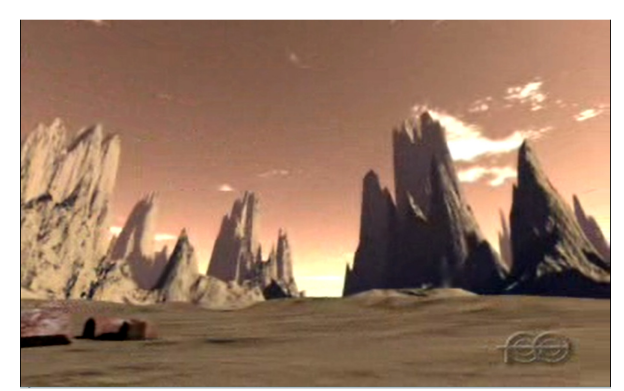

*Abbildung 325: Trailer, 3, The Sidrial, Fountainhead Entertainment*

<span id="page-286-0"></span>Der Trailer zeigt im ersten Teil aneinandergefügte Ausschnitte mit Kamerafahrten Verfolgerkameras, Kampfhandlungen, Flugobjekten und Landschaftsaufnahmen (Abb. [323-](#page-286-1)[325\)](#page-286-0).

<span id="page-286-3"></span>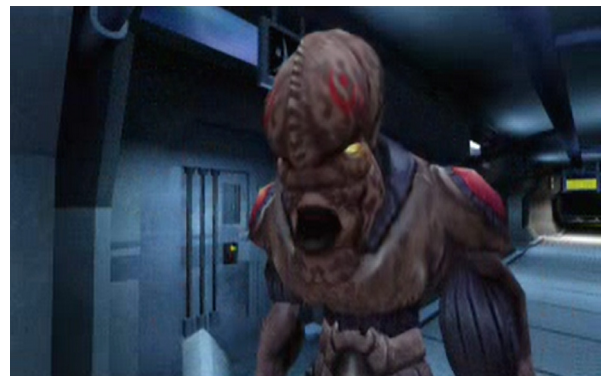

*Abbildung 326: Trailer, 4, The Sidrial, Fountainhead Entertainment*

<span id="page-286-2"></span>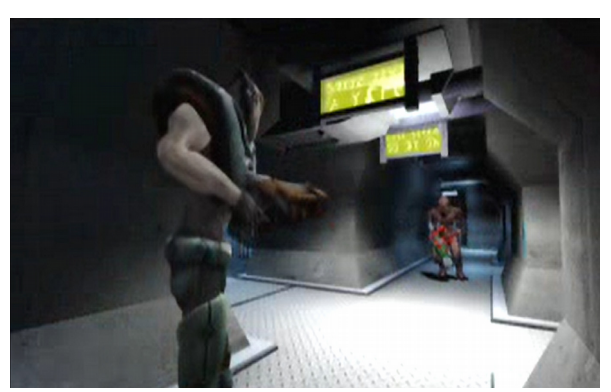

*Abbildung 327: Trailer, 5, The Sidrial, Fountainhead Entertainment*

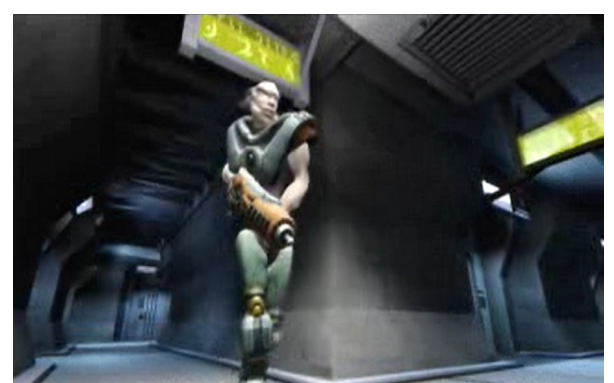

*Abbildung 328: Trailer, 6, The Sidrial, Fountainhead Entertainment*

<span id="page-287-0"></span>Im zweiten Teil wird eine kurze inszenierte Szene mit dem Titel "Prison Outbreak" gezeigt, in der ein außerirdischer Sidrial einen Flur entlang geht und ein paar Worte mit einem zweiten Sidrial wechselt, kurz bevor dieser erschossen wird (Abb. [326\)](#page-286-3). Der Sidrial läuft auf den Schützen zu, verliert ihn scheinbar aus den Augen und wird, als er sich zu diesem umdreht, erschossen (Abb. [327](#page-286-2)[-](#page-287-0) [328\)](#page-287-0).

Nachdem keine Erzählung angekündigt wurde, die zwingend darauf schließen ließ, dass es sich um eine Filmvorschau handeln könnte, konnte es sich ebenso gut um eine Spielvorschau handeln. Tatsächlich folgte der Ankündigung der Machinima-Serie das gleichnamige Spiel "The Sidrial" nach, eine Total Conversion Mod von "Quake III Arena", die nach mäßigen Kritiken kaum kommerziellen Erfolg zeigte. Die Machinima-Serie THE SIDRIAL sollte nie erscheinen und Fountainhead Entertainment verwies später darauf, mit der Produktion auf das Erscheinen von "Doom III" warten zu wollen.[370](#page-287-1)

## **IN THE WAITING LINE**

#### **Strategiekontext**

<span id="page-287-1"></span>Anna Kang lernte bei einem Vortrag über Machinima und die Software "Machinimation" beim Los Angeles Film Festival 2002 den Regisseur Tommy Pallota kennen, mit dem sie gemeinsam das Musikvideo "In the Waiting Line" für das britische Musikerduo Zero 7 produzierte. Die musikalische Vorlage ist ein existenzialistischer Popsong, der ein in Routinevorgängen verhaftetes Individuum beschreibt, das sich in einer Warteposition begreift, bis seine 370 Vgl. Doomworld, "The wife Technology".
Zeit gekommen ist. Nachdem es wiederholt dieselben Abläufe beobachtet, muss es erkennen, dass seine Handlungen in einem größeren Zusammenhang folgenlos bleiben. An dieser Aussichtslosigkeit droht es, zugrunde zu gehen, und wünscht sich für sein Seelenheil, er wäre sich seiner Situation besser nicht bewusst geworden.

Die Visualisierung ist dem Liedtext entsprechend in drei Sequenzen gefasst. Das Lied besteht aus drei Teilen mit zwei mal vier und ein mal acht Zeilen Refrain und jeweils ein mal vier Zeilen Strophe. Dazu passend wird der Inhalt mit einem Roboter als Protagonist in einer Weltraumstation visualisiert, der sich in der ersten Sequenz seiner systemerhaltenden Arbeit widmet, in der zweiten Sequenz dieselben Arbeitsschritte wiederholt und einen inneren Widerstand dagegen aufbaut und sich in der dritten Sequenz zum Ausbruch aus den Verhältnissen überwindet, was zur einer radikalen Wendung führt.

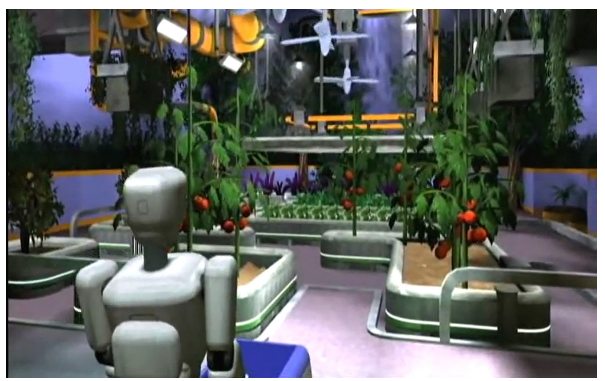

*Abbildung 329: S Nr. 1, 1, In The Waiting Line, Fountainhead Entertainment*

<span id="page-288-2"></span>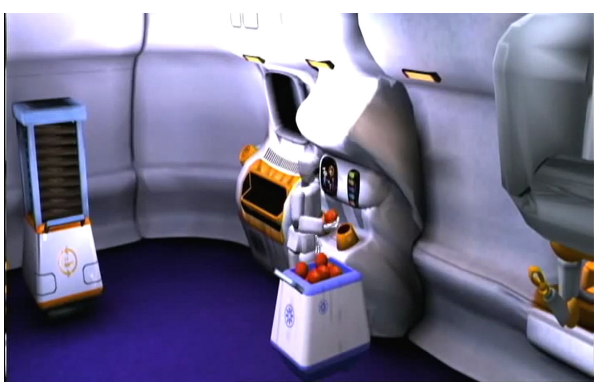

*Abbildung 330: S Nr. 1, 2, In The Waiting Line, Fountainhead Entertainment*

<span id="page-288-0"></span>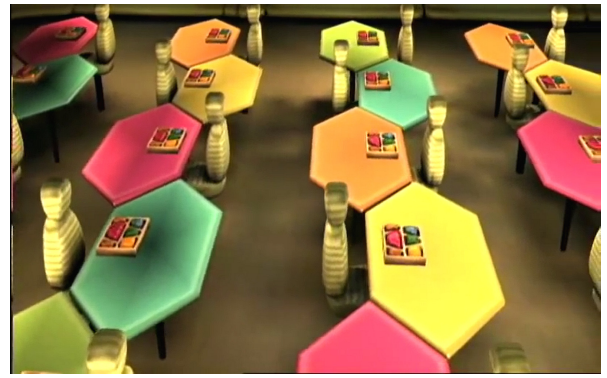

*Abbildung 331: S Nr. 1, 3, In The Waiting Line, Fountainhead Entertainment*

<span id="page-288-1"></span>(S Nr. 1, Routinearbeit): Ein Roboter mit Schubkarren geht durch eine Gartenlandschaft, bevor er in ein Gewächshaus eintritt und Gemüse erntet (Abb. [329\)](#page-288-0). Anschließend füllt er die Ernte in einen Automaten, der aus dieser wiederum Speisen zubereitet, die dann auf Tabletts

portioniert werden (Abb. [330\)](#page-288-2). Der Roboter serviert die Speisen anschließend in einem Speisesaal, in dem statt der Gäste nur Puppen mit schemenhaften Köpfen und ohne Gliedmaßen an den Tischen sitzen (Abb. [331\)](#page-288-1). Auf der Audiospur läuft die erste Strophe und der Refrain aus dem Lied "In The Waiting Line".

> *Wait in line 'Till your time Ticking clock Everyone stop*

*Everyone's saying different things to me Different things to me Everyone's saying different things to me Different things to me*

*Woooohh Do you believe In what you see There doesn't seem to be anybody else who agrees with me*

> *Do you believe In what you see Motionless wheel Nothing is real Wasting my time In the waiting line Do you believe in What you see*

<span id="page-289-1"></span>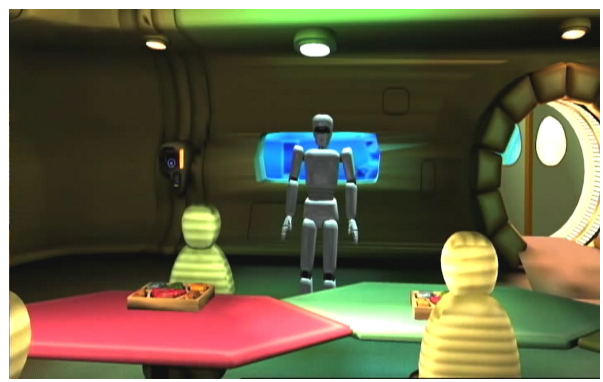

*Abbildung 332: S Nr. 2, 1, In The Waiting Line, Fountainhead Entertainment*

<span id="page-289-0"></span>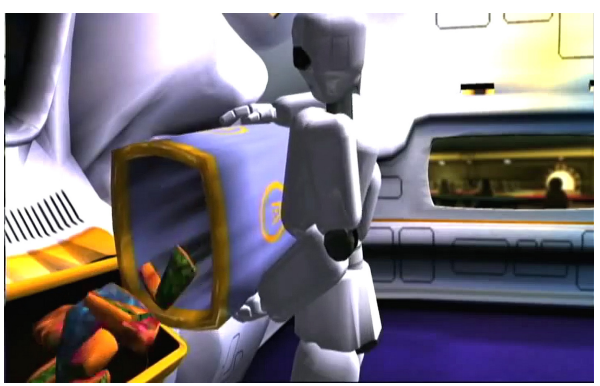

*Abbildung 333: S Nr. 2, 2, In The Waiting Line, Fountainhead Entertainment*

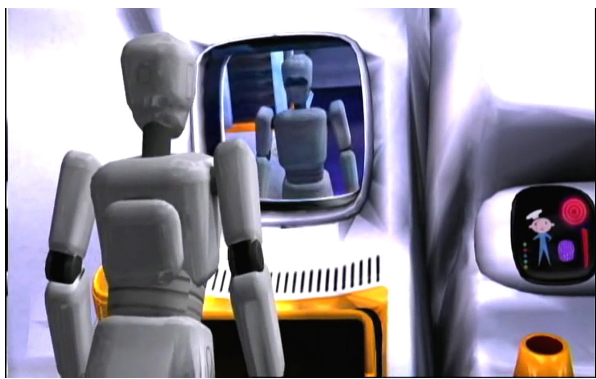

*Abbildung 334: S Nr. 2, 3, In The Waiting Line, Fountainhead Entertainment*

<span id="page-290-0"></span>(S Nr. 2, Wiederholung): Der Prozess beginnt von Neuem. Der Roboter widmet sich der Ernte und Zubereitung der Speisen, die er wieder in dem leeren Speisesaal serviert (Abb. [332\)](#page-289-1). Eine Nahaufnahme auf seinen zur Seite geneigten Kopf lässt ihn nachdenklich wirken. Anschließend wirft er das Essen in den Mülleimer (Abb. [333\)](#page-289-0). Der Prozess beginnt noch einmal von Neuem und nachdem ein Schwenk den leeren Speisesaal zeigt senkt der Roboter den Kopf und beginnt mit dem Tablett in der Hand, am ganzen Körper zu zittern. Stärker werdendes Licht strahlt hinter dem Roboter, bis das Bild in Schwarz-Weiß und hohen Kontrast übergeht. Der Roboter geht einen Gang entlang auf einen Rahmen zu, der sein Spiegelbild zeigt (Abb. [334\)](#page-290-0). Auf der Audiospur ist die zweite Strophe und der Refrain des Liedes zu hören:

> *Nine to five Living lies Everyday Stealing time Everyone's taking everything they can Everything they can Everyone's taking everything they can Everything they can*

*Woooohh Do you believe In what you feel It doesn't seem to be anybody else who agrees with me*

> *Do you believe In what you see Motionless wheel Nothing is real Wasting my time In the waiting line Do you believe In what you see*

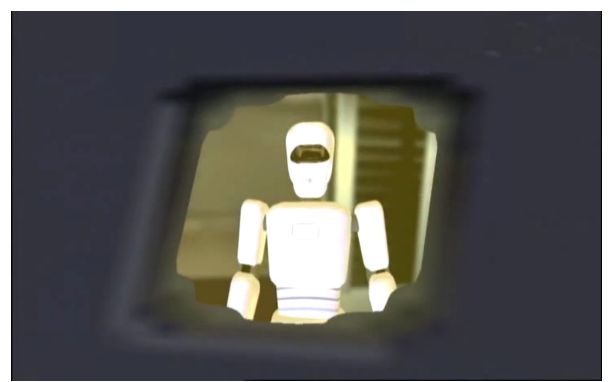

*Abbildung 335: S Nr. 3, 1, In The Waiting Line, Fountainhead Entertainment*

<span id="page-291-1"></span>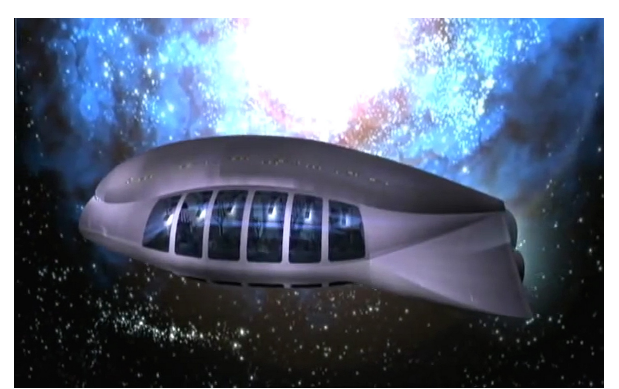

*Abbildung 336: S Nr. 3, 2, In The Waiting Line, Fountainhead Entertainment*

<span id="page-291-2"></span>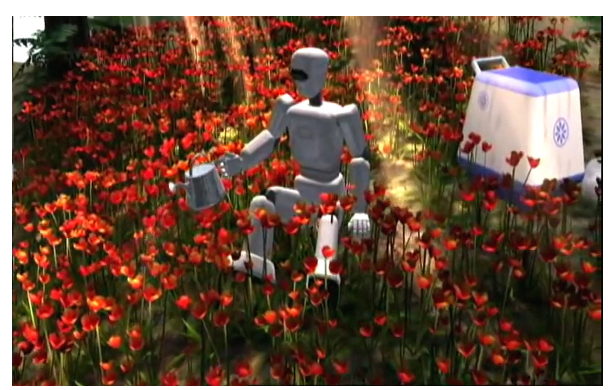

*Abbildung 337: S Nr. 3, 3, In The Waiting Line, Fountainhead Entertainment*

<span id="page-291-0"></span>(S Nr. 3, Wendung): Mit einem nach hinten zoomenden Bildausschnitt geht das Spiegelbild der vorherigen Einstellung in ein Fenster über, aus dem der Roboter blickt (Abb. [335\)](#page-291-2). Die nächste Einstellung zeigt ein Raumschiff von außen und es kommt implizit zum Ausdruck, dass der Roboter seine gesamte Existenz in diesem zugebracht hat (Abb. [336\)](#page-291-1). Er schaltet darauf hin den Essensautomaten und das Licht im Raumschiff aus und drückt auf den Schalter auf seiner Brust, woraufhin das Licht darauf zu flackern beginnt. Es folgt ein Schnitt auf einen hellen Garten, in dessen Mitte der Roboter auf einer Wiese sitzt und die Blumen gießt (Abb. [337\)](#page-291-0). Auf der Audiospur ist parallel dazu die dritte Strophe und der letzte Refrain zu hören:

> *Ah and I'll shout and I'll scream But I'd rather not have seen And I'll hide away for another day*

> > *Do you believe In what you see Motionless wheel Nothing is real Wasting my time In the waiting line Do you believe*

### *In what you see*

*Everyone's saying different things to me Different things to me Different things to me Different things to me Different things to me Everyone's taking everything they can Everything they can*

IN THE WAITING LINE ist insgesamt von einer wirkungsvollen Ästhetik geprägt, die durch eine ruhige Komposition überzeugt. Die exakten Arrangements aus Lichtführung, Figurenbewegung und Kameraeinstellungen in Kombination mit technisch einwandfrei angefertigten Montagen werden dramaturgisch effektvoll eingesetzt.

### **Produktionskontext**

IN THE WAITING LINE wurde mit der Machinima-Software "Machinimation" produziert, die ab März 2002 vertrieben wurde und erstmalig auf dem "Machinima Film Festival", im Rahmen der QuakeCon 2002, deren Veranstalter Fountainhead Entertainment und ihr Sponsor NVIDIA war, vorgestellt und live demonstriert wurde.[371](#page-292-0)

Machinimation ist eine eigenständige Anwendung, die unabhängig von einer Quake III Arena-Installation ausgeführt werden kann. Die Figuren werden in einem ersten Schritt von Hand via Puppeteering eingespielt und in einem zweiten und dritten Schritt Kamerapositionen, -bewegungen und Lichtquellen hinzugefügt. Alle drei Elemente, d. h. Figuren, Kamerawege und Lichtquellen, sind in der Levelansicht sichtbar mit Bewegungslinien und Zeitmarken dokumentiert, können weiter verändert und in Dialogfenstern der Reihenfolge nach organisiert werden. Zusätzlich ist mit der Filmvorschau direkt im Bearbeitungslevel ein Echtzeitfeedback zu Änderungen jederzeit denkbar. Hiermit ist eine exakte Abstimmung der Entitäten aufeinander möglich, was sich im Detail wie folgt darstellt.

<span id="page-292-0"></span><sup>371</sup> Vgl. Slagle, "A new cinematic genre, produced on home PCs".

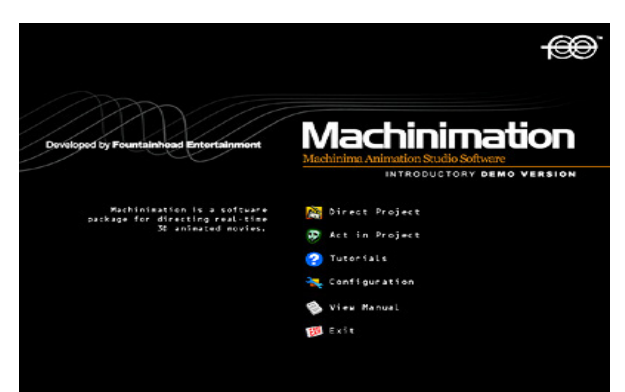

*Abbildung 338: Machinimation, Startbildschirm Abbildung 339: Machinimation, Hauptmenü*

<span id="page-293-2"></span>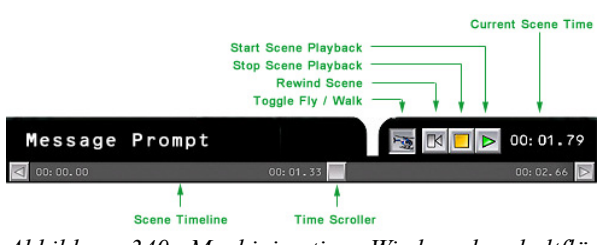

*Abbildung 340: Machinimation, Wiedergabeschaltflächen*

<span id="page-293-1"></span>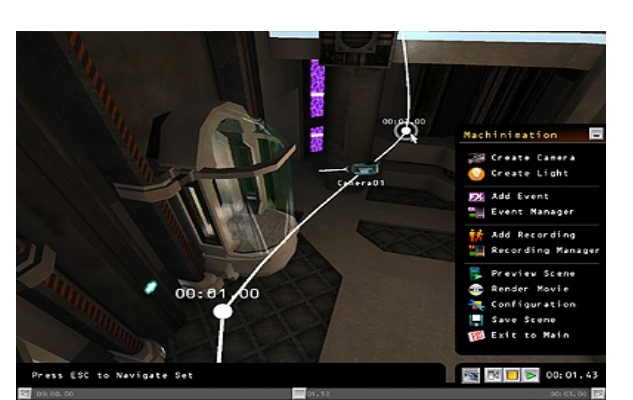

<span id="page-293-0"></span>Der Einstieg erfolgt direkt über die grafische Benutzeroberfläche von Machinimation (Abb. [338\)](#page-293-2), wo in sogenannten "Projekten" "Szenen" vorproduziert und produziert werden. Über das Haupt-menü (Abb. [339\)](#page-293-1) können Kameras und Lichtquellen eingefügt und bearbeitet, unter "Events" Audio- und Textelemente, Farb- und Unschärfefilter hinzugefügt sowie weitere Darstellerfiguren eingespielt werden. Des Weiteren können die Szenen von hier aus abgespielt und in ein Videoformat gerendert werden. Am unteren Bildschirmrand finden sich eine Zeitleiste und grundlegende Wiedergabeschaltflächen (Abb. [340\)](#page-293-0).

## **Aufnahmen**

Machinimation gibt einen rudimentären Workflow vor, nach dem zuerst eine Figurenaufnahme erstellt werden sollen, auf deren Basis weitere Szeneneinstellungen erfolgen.

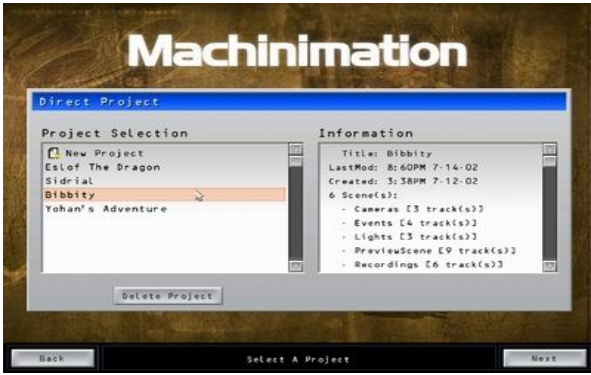

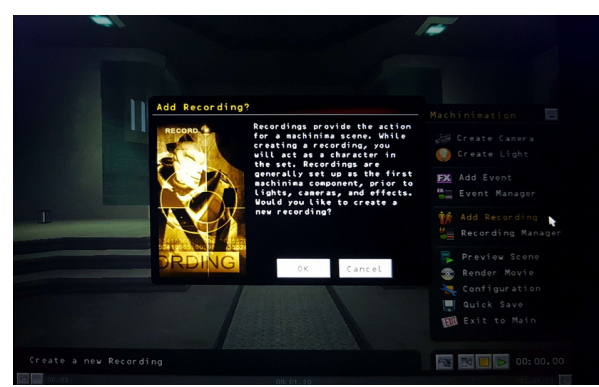

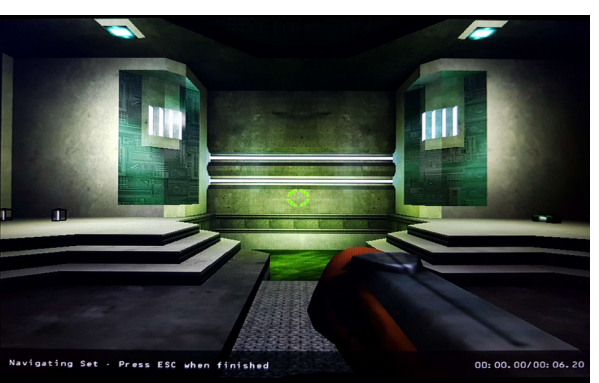

*Abbildung 341: Machinimation, Projektanlage Abbildung 342: Machinimation, Aufnahmestart, -stopp*

<span id="page-294-3"></span><span id="page-294-2"></span>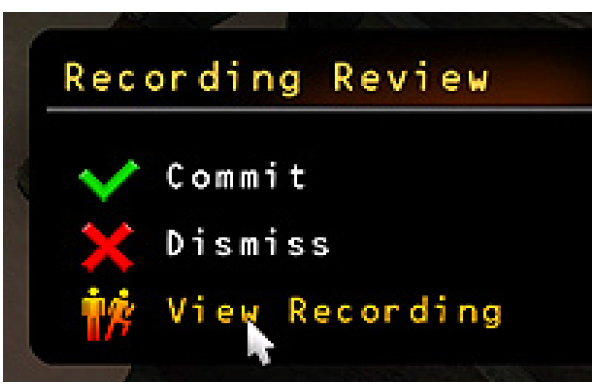

*Abbildung 343: Machinimation, Recamming Abbildung 344: Machinimation, Aufnahme ausführen*

<span id="page-294-1"></span><span id="page-294-0"></span>Über den Menüpunkt "Direct Project" auf der Startseite wurde ein neues Projekt angelegt (Abb. [341\)](#page-294-3). Mit der Betätigung der F5-Taste erfolgte, nach einem einstellbaren Countdown, der Start der Aufnahme, die mit Betätigung der Taste Esc gestoppt wurde (Abb. [342\)](#page-294-2). Um die Darstellung zu erweitern, konnte im Hauptmenü der Punkt "Add Recording" aktiviert und eine weitere Figur als Recamming direkt hinzugespielt werden (Abb. [343\)](#page-294-1). Dieser Vorgang konnte beliebig oft wiederholt werden. Die Aufnahmen standen für eine Vorschau zur Verfügung und konnten gespeichert werden (Abb [344\)](#page-294-0). Im Recording Manager wurden die einzelnen Aufnahmen innerhalb einer Szene mit Startzeitpunkten und Anzeigedauer aufgelistet und konnten somit geändert und aufeinander abgestimmt werden .

Zusätzlich zur Recamming-Technik konnten mehrere Figuren in sogenannten "Multi Darsteller Szenen" gleichzeitig eingespielt werden. Ein Desktop startete für diesen Fall das Projekt und die weiteren Darsteller konnten über den Menüpunk "Join Project" auf der Startseite einsteigen.

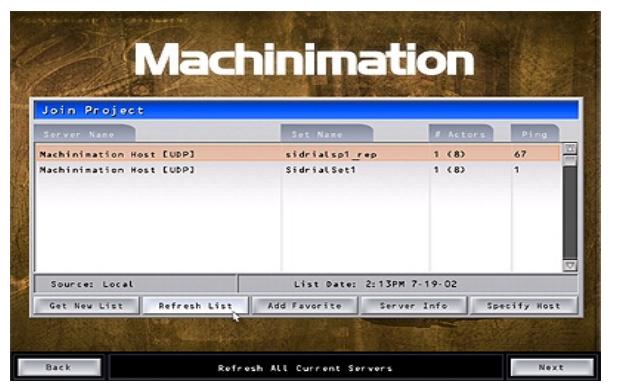

*Abbildung 345: Machinimation, Multi Darsteller Szene anlegen*

<span id="page-295-0"></span>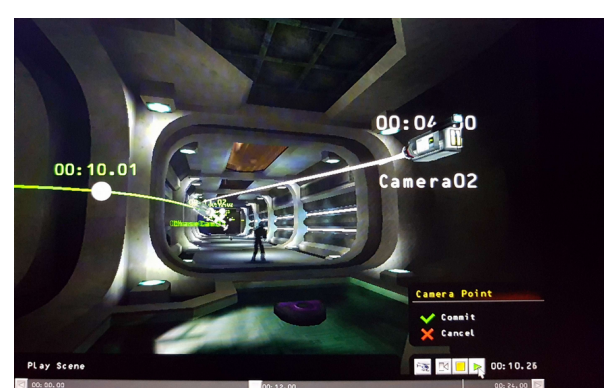

*Abbildung 346: Machinimation, Kameraarbeit*

### <span id="page-295-1"></span>**Kameraarbeit**

Kameras wurden, wie Lichtquellen, frei im Raum bewegt und mehrere Kamerastandorte konnten mit Startzeiten und Blickrichtungen festgelegt werden (Abb. [345\)](#page-295-1). Die zuletzt hinzugefügte Kamera behielt jeweils die Priorität in der Szene, was in der "Track List" geändert werden konnte. Nachträglich konnten auch Kamerapunkte hinzugefügt werden, die im Raum positioniert und entlang der Zeitleiste festgelegt, jedoch nicht freihändig geführt werden konnten. Die Kamerabewegungen erfolgten in ansteigender Reihenfolge zu den festgelegten Kamerapunkten und mit der durchschnittlichen Geschwindigkeit die sich aus der Entfernung zwischen zwei Punkten und der zur Verfügung stehenden Zeit ergab. Eine aufwendige Manipulation zur Simulation einer beschleunigten bzw. verzögerten Handkamera, wie sie am Beispiel von Ill Clans HARDLY WORKING ("Quake II") gezeigt wurde, war nicht mehr nötig. Um ein Abbremsen der Kamera zu simulieren, reichten zwei nahe beieinanderliegende Kamerapunkte und ein überdurchschnittlich hoher Zeitverlauf aus. In der Kameraansicht waren die Bewegungs- und Zeitpunkte sowie die zurückgelegten Wege sichtbar, womit Kamerapunkte in Raum und Zeit exakt angepasst werden konnten (Abb. [346\)](#page-295-0).

## **Licht**

Mit Machinimation konnten Lichtquellen gesteuert werden, was bei der Demobearbeitung zuvor nicht möglich war, da Lichtquellen in "Quake" nicht Bestandteil der Demodatei, sondern der ausführenden Levels waren. Die Echtzeitmanipulation und das direkte Feedback der dynamischen Lichtquellen reichten, im Gegensatz zur herkömmlichen 3D-Animation, sehr nahe an die Arbeitsweise beim Realfilm heran, wo die Lichttechnik mit der Bildregie direkt am Set abgestimmt wird.

Nachdem die Parameter "Farbe", "Intensität" und "Helligkeit" eingestellt waren (Abb. [347\)](#page-296-1), konnte die Lichtquelle durch die freie Bewegung des Cursors im Raum örtlich, und analog zum Stand der Zeitleiste zeitlich eingefügt werden, ein Verfahren, das "Piloting" genannt wurde. Mit der Kontrolle über eine Lichtquelle über den Zeitverlauf hinweg konnten Lichtquellen mit Blenden, Bewegungen, Farb- und Intensitätswechseln, animiert werden (Abb [348\)](#page-296-0). Ebenso konnte ein stroboskopischer Effekt simuliert werden, indem die Lichtquelle zum Zeitpunkt 00:00.00 auf Helligkeit 0 und zum Zeitpunkt 00:00.02 auf Helligkeit 200 % gestellt, und dieser Wechsel mehrfach wiederholt wurde.

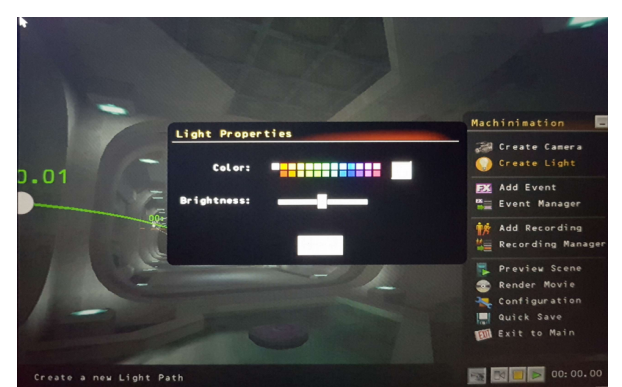

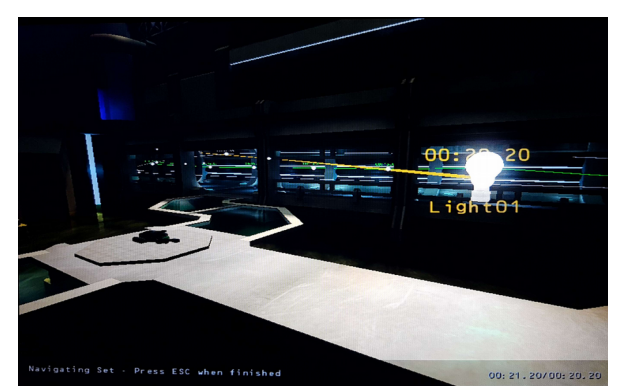

*Abbildung 347: Machinimation, Lichteinstellungen Abbildung 348: Machinimation, Lichtquellen Piloting*

### <span id="page-296-1"></span><span id="page-296-0"></span>**Eventmanager**

Über das Fenster "Event Manager" konnten die Eventtypen Audio, Text und Filmfilter mit Startzeiten und Anzeigedauer eingefügt werden. Neue Events wurden jeweils an oberster Stelle im Event Manager hinzugefügt und hatten Priorität über die unterhalb stehenden, was über die Anpassung der Reihenfolgen geändert werden konnte.

### **Audio**

"Audio Events" wurden nicht wie in der Demobearbeitung von "Quake" und "Quake II" Entitäten bzw. Koordinaten zugeordnet, sondern über den Event Manager aus dem Audioordner gewählt und mit einer Startzeit versehen. Die Audiodateien waren in Mono, 16 Bit und mit einer Frequenz von 22 Khz verwendbar, die gewünschte Balance musste jedoch vorab in der Audiodatei gemischt werden. Das Problem der Wiedergabeuntreue bzw. Asynchronität zwischen Audio- und Videoelementen bestand nicht mehr, da nicht mehr über den Netzwerkcode abgespielt wurde, sondern alle Elemente (Events) entlang derselben Zeitleiste organisiert wurden.

## **Track List**

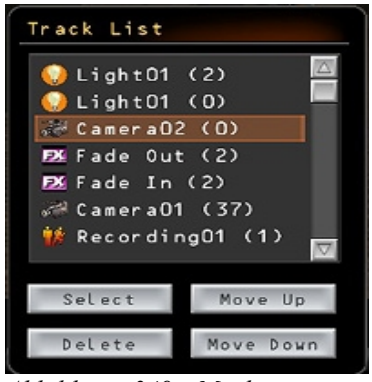

*Abbildung 349: Machinimation, Track List*

<span id="page-297-0"></span>In der "Track List" wurden die Inhalte der Aufnahmen und des "Event Manager" organisiert und Funktionen ausgeführt, die in vorhergehenden Demoeditoren über die Blockmessages erfolgten (Abb. [349\)](#page-297-0).

## **Demo/Level Editing**

Im Vergleich zu den vorhergehenden Techniken der Quake-Demobearbeitung ist für Machinimation zu unterscheiden, dass nicht Demodateien manipuliert und gespeichert wurden, sondern Entitäten in separaten Ordnern, die wie folgt strukturiert abgelegt und in levelartigen Räumen aktualisiert wurden.

| Programme (x86) > Machinimation Demo > machinimation ><br>Project001<br>Dieser PC $\rightarrow$ Acer (C:) $\rightarrow$<br>projects $\rightarrow$ |                  |                  |         |  |  |
|----------------------------------------------------------------------------------------------------|------------------|------------------|---------|--|--|
| $\wedge$<br>$\sim$<br>Name                                                                                                    | Änderungsdatum   | Typ              | Größe   |  |  |
| audio                                                                                                    | 17.07.2016 10:47 | Dateiordner      |         |  |  |
| images                                                                                                    | 17.07.2016 10:47 | Dateiordner      |         |  |  |
| prefabs                                                                                                    | 17.07.2016 10:47 | Dateiordner      |         |  |  |
| scenes                                                                                                    | 17.07.2016 10:47 | Dateiordner      |         |  |  |
| project.cfg                                                                                                    | 17.07.2016 11:06 | <b>CFG-Datei</b> | $1 K$ B |  |  |
|                                                                                                    |                  |                  |         |  |  |

<span id="page-298-1"></span>*Abbildung 350: Ordnerstruktur für Machinimation Projekt*

Im Projektordner wurden verwendete Audio- und Bildelemente und vorbereitete Objekte sowie ein Szenenordner gespeichert (Abb. [350\)](#page-298-1).

| Programme (x86) > Machinimation Demo > machinimation > projects > Project001 > scenes > Scene001<br>Dieser PC $\rightarrow$ Acer (C:) $\rightarrow$<br>$\sim$<br>$\lambda$ |                  |             |                 |  |  |
|----------------------------------------------------------------------------------------------------|------------------|-------------|-----------------|--|--|
| Name                                                                                                    | Änderungsdatum   | Typ         | Größe           |  |  |
| Camera                                                                                                    | 17.07.2016 10:52 | Dateiordner |                 |  |  |
| <b>Fffect</b>                                                                                                    | 17.07.2016 10:47 | Dateiordner |                 |  |  |
| Event                                                                                                    | 17.07.2016 10:47 | Dateiordner |                 |  |  |
| Light                                                                                                    | 17.07.2016 10:50 | Dateiordner |                 |  |  |
| Prop                                                                                                    | 17.07.2016 10:47 | Dateiordner |                 |  |  |
| Recording                                                                                                    | 17.07.2016 10:48 | Dateiordner |                 |  |  |
| scene.cfg                                                                                                    | 17.07.2016 11:06 | CFG-Datei   | 1 <sub>KB</sub> |  |  |

<span id="page-298-0"></span>*Abbildung 351: Ordnerstruktur für Entitäten der Bildparameter*

Entitäten, wie Aufnahmen, Licht und Kameras, wurden in separaten Ordnern im Szenenordner im Format der Trackdateien (.trk) abgespeichert. In der Konfigurationsdatei (scene.cfg) wurden Trackreihenfolge, -anzahl, Map-Namen sowie das Erstellungs- und Bearbeitungsdatum dokumentiert (Abb. [351\)](#page-298-0). Auf Basis dieser Dateien können Szenen mit Machinimation als Vorschau entsprechend dargestellt und als Filme ausgeführt werden. Die Montage einzelner Szenen in Machinimation war nicht möglich, wonach diese in ein Bildformat exportiert und extern in einem Videoschnittprogramm bearbeitet werden mussten. Der Export in ein konventionelles Video- (.avi) oder unkomprimiertes Bildformat (.tga) erfolgte direkt in Machinimation.

### **Roboteranimation**

Eine besondere ästhetische Qualität liegt in der Animation des Roboters. Ohne Möglichkeiten die Mimik durch Gesichtsanimationen zu kontrollieren, gelang es, durch den platzierten Einsatz grundlegender Konventionen von Gestik, Licht und Musik innere psychologische Zustände sichtbar zu machen und beim Betrachter Empathie für den Roboter entstehen zu lassen.

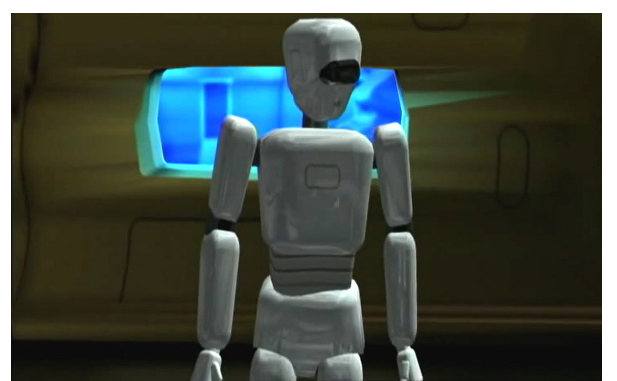

*Abbildung 352: Roboterkörper halbnah, In The Waiting Line, Fountainhead Entertainment*

<span id="page-299-1"></span>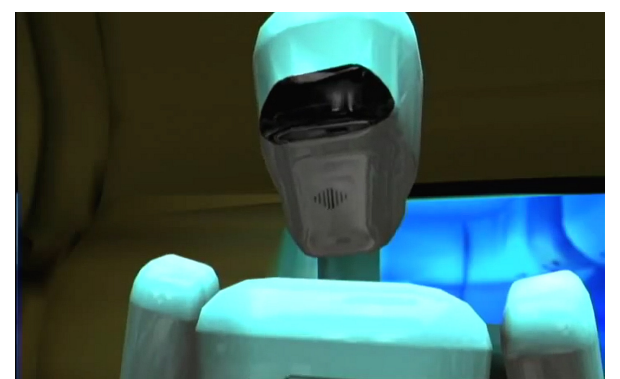

*Abbildung 353: Roboterkörper nah, In The Waiting Line, Fountainhead Entertainment*

<span id="page-299-2"></span>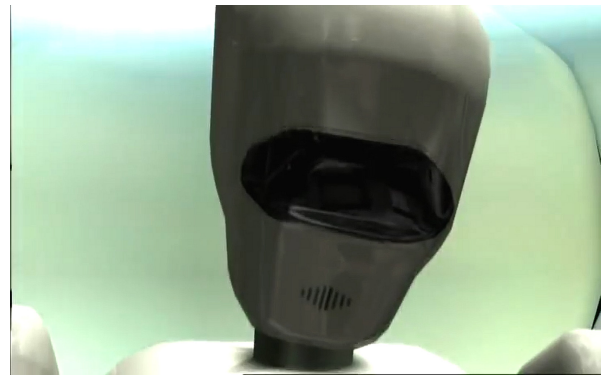

*Abbildung 354: Roboterkörper Großaufnahme, In The Waiting Line, Fountainhead Entertainment*

<span id="page-299-0"></span>Der Fokus auf den Kopf des Roboters ist hierbei im gesamten Film auffallend. Ein Drittel der Gesamtspielzeit (88 von 233 Sekunden) und die Hälfte aller Einstellungen (50 von 98) ist der Körper des Roboters in halbnaher Einstellung, d. h. inklusive der Hüfte, nah mit Oberkörper oder mit dem Kopf in Großaufnahme zu sehen (Abb. [352-](#page-299-2)[353\)](#page-299-1).

In (S Nr. 1, Routinearbeit) und (S Nr. 2, Wiederholung) ist der Kopf wiederholt in geneigter Haltung, die eine Nachdenklichkeit andeutet, gezeigt, bis hin zur Trauergeste mit gesenktem Kopf und auf den Boden gerichteten Blick (Abb. [354\)](#page-299-0). Mit einer Lichtquelle von oben verdunkelt sich das Gesicht bei gesenktem Kopf korrespondierend zur Bedeutung des erzählten Inhalts. Das Licht- und Schattenspiel bringt zusätzlich mit der Gestik einen dramatischen Ausdruck in das ansonsten regungslose Gesicht.

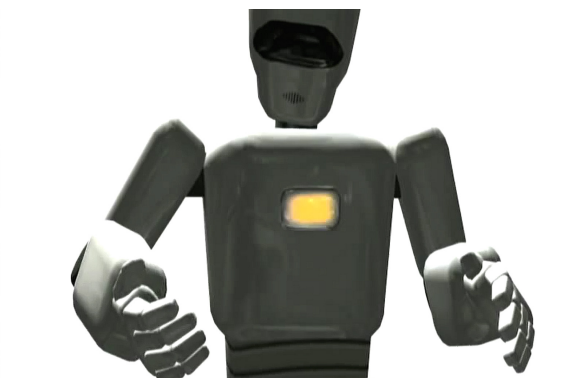

*Abbildung 355: Roboterkörper Trauergeste, In The Waiting Line, Fountainhead Entertainment*

<span id="page-300-1"></span>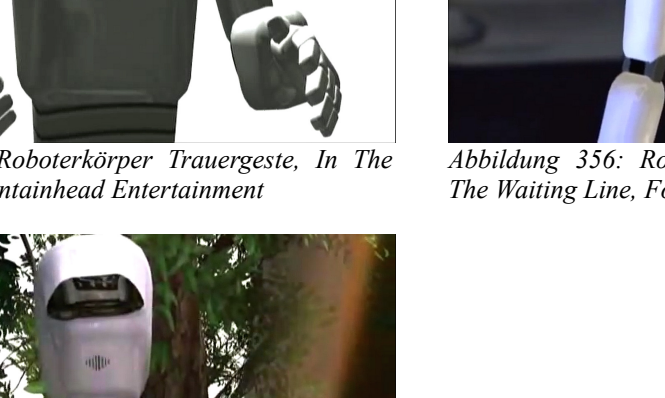

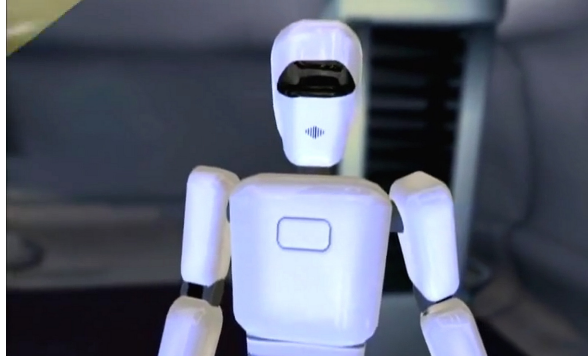

*Abbildung 356: Roboterkörper stark beleuchtet, In The Waiting Line, Fountainhead Entertainment*

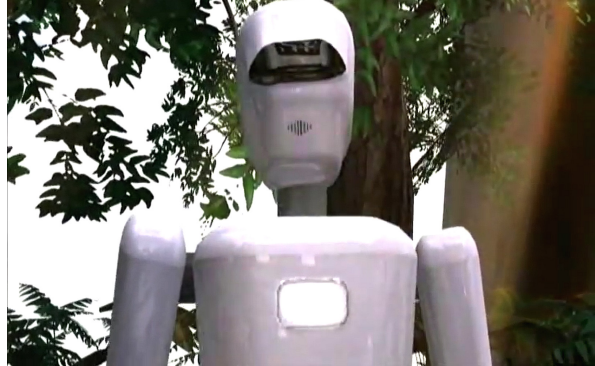

*Abbildung 357: Roboterkörper natürlich beleuchtet, In The Waiting Line, Fountainhead Entertainment*

<span id="page-300-0"></span>In (S Nr. 3, Wende) ändert sich das Lichtdesign entscheidend. Nachdem sich der Roboter ein letztes Mal im leeren Speisesaal umgesehen hat, wird er von hinten kommend in gleißendes Licht getaucht, bis das Bild mit einem großen Kontrast versehen nahezu in Schwarz-Weiß erscheint. Mit geneigtem Kopf blickt er auf seine Hände, was gemeinsam mit dem Licht als Symbolisierung seiner Selbsterkenntnis zu werten ist. Als er einen Blick aus dem, inzwischen für den Betrachter erkennbaren, Raumschiff wirft, wird zum ersten Mal sein ganzer Körper beleuchtet; und er scheint die wahre Ordnung der Dinge zu erkennen. In der Schlusseinstellung beleuchten die natürlich einfallenden Lichtstrahlen sein Gesicht und er gießt zufrieden die Blumen (Abb. [355-](#page-300-1)[357\)](#page-300-0).

### **Medienkontext**

Das Musikvideo "In The Waiting Line" wurde am 2. Januar 2003 veröffentlicht und nachdem die Single von Zero 7 immerhin Platz 47 und die LP Platz 28 der UK-Charts erreichte, wurde das Video in die MTV Rotation aufgenommen. Damit wurde "In The Waiting Line" nicht nur zum ersten im Fernsehen gespielten Machinima, sondern zu jenem mit der größten Reichweite und dem größten kommerziellen Erfolg bislang. Auf der MTV Website war dazu Folgendes zu lesen:

*"Layer Zero 7's mesmerizing sound into the equation and you're looking deep into an enigmatically experimental visual experience that tells the story of a lonely robot's search for meaning and* emancipation from the routine of daily existence in outer space. "<sup>[372](#page-301-0)</sup>

Die somit unter Beweis gestellten Leistungen wurden auch innerhalb der Machinima-Szene anerkannt und IN THE WAITING LINE wurde letztlich beim Machinima Film Festival 2003 in den Kategorien "Best Commercial/Game Machinima", "Best Visual Design" und "Best Direction" ausgezeichnet.

Das strategische Interesse von Fountainhead Entertainment ging jedoch über die Machinima-Produktion hinaus. Kang suchte insgeheim nach Synergien zwischen der Spiel- und Filmproduktion und nach einer Möglichkeit, diese kommerziell zu nutzen. Zu IN THE WAITING LINE äußerte sie sich folgendermaßen: "We can take elements from this storytelling music video and apply them to a game. They could also churn out episodes for a TV series."<sup>[373](#page-301-1)</sup> Tatsächlich wurden Levels und Modelle aus IN THE WAITING LINE auch für das ebenso beauftragte Spiel genutzt.<sup>[374](#page-301-2)</sup> Bedauerlicherweise übernahm und bezahlte die Produktionsfirma letztlich jedoch nur das Video, was einen ökonomischen Rückschlag für Fountainhead Entertainment bedeutete. [375](#page-301-3) Wie Kang Jahre später einem Journalisten gegenüber bekannte, war ein primäres Ziel der Machinima-Projekte, insbesondere Humankapital und Produktionszeiten zu sparen: "We learned from Machinima that asset creation is the most expensive and time consuming aspect of development. Knowing this allowed us to forget the creation of additional assets, thus saving space and time by utilising existing game assets."<sup>[376](#page-301-4)</sup>

<span id="page-301-1"></span><span id="page-301-0"></span><sup>372</sup> Kelland/Lloyd/Morris, *Machinima. Making Animated Movies in 3D Virual Environments*, 66. 373 Robertson, "Films of the Future".

<span id="page-301-2"></span><sup>374</sup> Vgl. Kelland/Lloyd/Morris, *Machinima. Making Animated Movies in 3D Virual Environments*, 66.

<span id="page-301-3"></span><sup>375</sup> Vgl. Machinima.com, "Interview".

<span id="page-301-4"></span><sup>376</sup> Kang, Fountainhead CEO Katherine Anna Kang.

Wie bereits mit den Projekten THE SIDRIAL und IN THE WAITING LINE wurden auch bei dem Folgeprojekt GAME OVER IN MACHINIMATION Synergien zwischen Spiel- und Filmproduktion strategisch angestrebt.

Nach dem Erscheinen von *Anna,* der beim Machinima Film Festival 2003 in der Kategorie "Best Technical Achievement" prämierten Geschichte des Lebensweges einer Blume auf einer Waldlichtung, kündigte Fountainhead Entertainment an, eine Version von Machinima-tion veröffentlichen zu wollen.<sup>[377](#page-302-2)</sup> Eine Demoversion wurde ein Jahr darauf Marinos Buch *The Art of Machinima* beigelegt, in dem Machinimation, neben der Unreal-Engine als Skrip-ting-Beispiel, ausführlich als eine mögliche Machinima-Technik vorgestellt wurde.<sup>[378](#page-302-3)</sup>

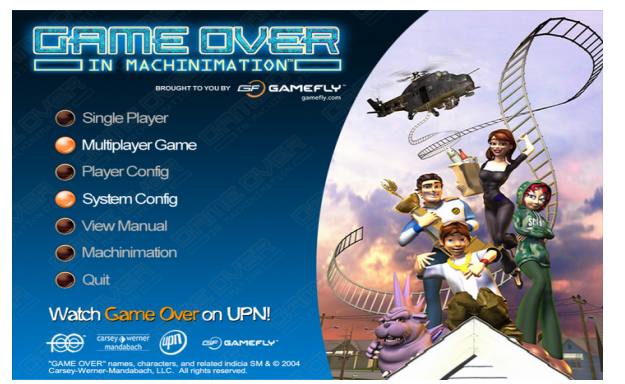

*Abbildung 358: Game Over in Machinimation (Spiel), Fountainhead Entertainment*

<span id="page-302-0"></span>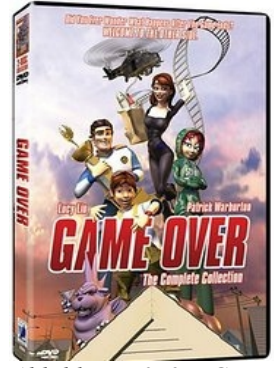

*Abbildung 359: Game Over in Machinimation (Serie), Fountainhead Entertainment*

<span id="page-302-1"></span>Des Weiteren wurde eine Demoversion von "Machinimation" mit dem Spiel "Game Over in Machinimation" (Abb. [358\)](#page-302-1), das zur Promotion der Animationsserie GAME OVER (Abb. [359\)](#page-302-0)*,* von David Sacks und der Carsey-Werner Company sowie dem United Paramount Network (UPN) diente, vertrieben.

<span id="page-302-2"></span><sup>377</sup> Vgl. Machinima.com, "Interview".

<span id="page-302-3"></span><sup>378</sup> Vgl. Marino, "The Wonderful World of Machinima".

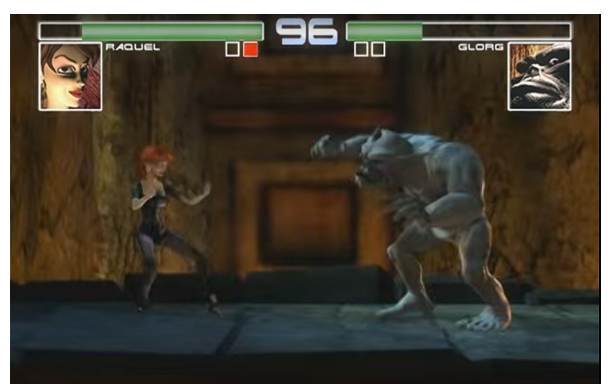

*Abbildung 360: Game Over in Machinimation (Spiel), Fountainhead Entertainment*

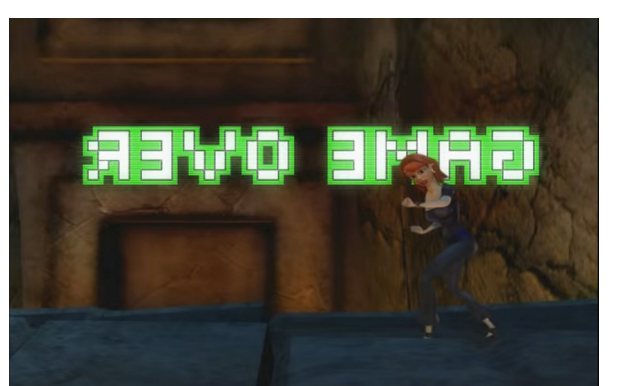

*Abbildung 361: Game Over in Machinimation (Spiel), Fountainhead Entertainment*

<span id="page-303-1"></span>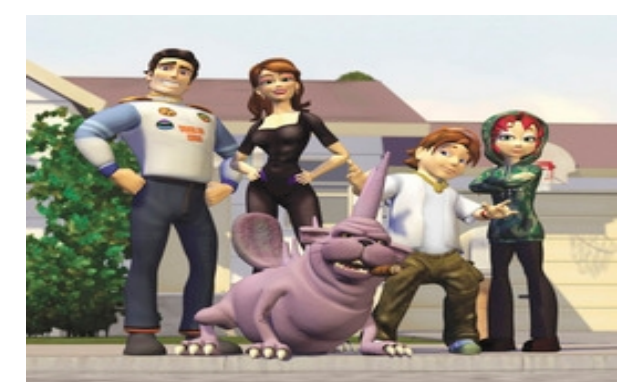

*Abbildung 362: Game Over in Machinimation (Spiel), Fountainhead Entertainment*

<span id="page-303-0"></span>Die Hauptdarstellerin der Serie, Raquel Smashenburn, ist eine Spielfigur aus "Game Over in Machinimation", die im Vorspann jeder Folge nach dem Ende eines "Beat 'em up"-Spiels gegen ein blaues Monster die Spielwelt verlässt und als Mutter einer amerikanischen Vorstadtfamilie fungiert (Abb. [360](#page-303-1)[-362\)](#page-303-0).

2005 veröffentliche Fountainhead Entertainment noch eine Demoversion von Machinimation 2.0 für "Doom III". Es handelte sich jedoch nicht mehr, wie bei seinem Vorgänger, um eine eigenstän-dige Anwendung, sondern um ein Add-on für "Doom III".<sup>[379](#page-303-2)</sup> Nennenswerte Projekte blieben allerdings aus.

Mit der Zunahme gewinnbringender Projekte im Bereich der Mobile-Game-Sparte wurden die Machinima-Projekte, sowie Kangs Engagement in der AMAS, die sie Mitte 2005 verließ, in den Hintergrund gedrängt.<sup>[380](#page-303-3)</sup> Ende des Jahres 2007 wurde Fountainhead Entertainment wieder in die "id Software"-Gesellschaft eingegliedert, um Vertragsabläufe zu vereinfachen und die Kapitaldeckung

<span id="page-303-2"></span><sup>379</sup> Vgl. Hess, "New Machinimation Demo".

<span id="page-303-3"></span><sup>380</sup> Vgl. Kang, Fountainhead CEO Katherine Anna Kang.

längerfristiger Projekte zu gewährleisten, wie Carmack es damals begründete.<sup>[381](#page-304-0)</sup> Im selben Jahr wurde das iPhone veröffentlicht und die massenhafte Durchsetzung des Marktes mit Smartphones setzte ein. Mit der Eingliederung von Fountainhead Entertainment in id Software wurde auch die Website aus dem Netz entfernt und mit dieser verschwanden schließlich alle "Machinimation"-Projekte aus der öffentlichen Wahrnehmung.

## **Zusammenfassung "Machinimation"**

Bis zur Veröffentlichung von "Quake III Arena" Ende 1999 nahm id Software ausschließlich über die Schaffung von Möglichkeitsbedingungen der "Found Technology" der Spiele "Quake" und "Quake II" Einfluss auf die Produktion von Quake Movies. Ab dem Jahr 2000 wurde mit Fountainhead Entertainment direkt, d. h. nicht bloß über den Umweg des Gemeinschaftsbildens, das Ziel verfolgt, Erträge aus der Software zu generieren.

In Machinimation wurden sämtliche, für die Produktion von Filmen vorteilhaften Funktionalitäten zuvor entwickelter Quake-Movie- und Machinima-Funktionalitäten integriert. Aus den Bereichen der Demobearbeitung, des Skripting- und des Screen-Capture-Verfahrens wurden Recamming und direktes visuelles Feedback, Level Modding mit umfangreichen Licht- und Objektmanipulationen sowie Videoschnitt mit exakter Montagetechnik übernommen.

Das oben vorgestellte Beispiel, namentlich IN THE WAITING LINE*,* ist von fließenden Kamerafahrten, einer erzählerisch ausgewogenen Bildkomposition und dramaturgisch interessant arrangierten Übergängen und Montagen geprägt, die gemeinsam mit dem langsamen Lied eine gelungene Harmonie bilden. Mit der starken Bildsymbolik eines Roboters in der Nahrungsmittelproduktion und -verarbeitung wird die existenzielle Frage nach der Selbstverwirklichung eines Individuums gestellt, das in automatisierten Arbeitsroutinen verhaftet ist. Das angepasste Lichtdesign ermöglicht es dabei, alleine durch das Bedienen grundlegender Konventionen des Ausdrucks und ohne die Inszenierung der Mimik, die Empfindungen des Roboters darzustellen und damit die notwendige Empathie beim Zuschauer entstehen zu lassen. Mit Tommy Pallota stand hierfür ein professioneller Regisseur und Filmemacher zur Verfügung, der das Projekt künstlerisch leitete und dem dafür die

<span id="page-304-0"></span><sup>381</sup> Vgl. Carmack, The id Mobile Interview; Carmack und Kang, Gamasutra interviews John Carmack and Katherine Anna Kang.

elaborierteste Machinima-Software der damaligen Zeit zur Verfügung stand. Der volle Zugang zum Quellcode und die Lizenzierung der Quake III Arena-Engine machte dies technisch und rechtlich möglich.

Machinimation war ein höchst flexibler und leicht bedienbarer Editor, der Recamming ermöglichte und zugleich in der Quake-Movie-Zeit entwickelte Elemente des Puppeteering und Skripting beinhaltete. Die Entkoppelung der Filmproduktion vom Demoformat ermöglichte mit der Levelmodifikation mehr Flexibilität der Gestaltung, wie beispielsweise die freie Lichtsetzung. Die Vorzüge der Demobearbeitung, die sich im Recamming und direktem visuellen Feedback ausdrückten, wurden in die Levelerstellung und -gestaltung integriert, dazu eine übersichtliche und intuitiv bedienbare grafische Benutzeroberfläche geboten und die Manipulation von Kamera- und Lichtführung über die Visualisierung ihrer Bewegungen im Raum ermöglicht.

Zusätzlich blieb der Ansatz des Filmemachens als Soloprojekt erhalten, was in dieser Kombination, selbst in den Folgejahren, unerreicht blieb. In Spielen wie "Halo" (2001), waren Aufnahmen beispielsweise nur im Multiplayer-Modus möglich und dezidierte Machinima-Softwarepakete wie iClone (2005) oder Moviestorm (2008) erlaubten zwar Soloarbeiten und boten editierbare Kamerapfade, aber keine Echtzeitinteraktion. Die Spiele der Half-Life- und Unreal-Serien boten mit dem Skripting-Ansatz in der Bearbeitung die Möglichkeit der exakten Abstimmung der Entitäten aufeinander, verloren jedoch wiederum in puncto intuitiver Eingabemöglichkeit und direktem Feedback.

# **3.5 Politische Ökonomie**

Mit der beschriebenen Diffusion des Ego-Shooter, der Invention und Innovation des Quake Movies und Machinima fand, entlang der Bedarfsschaffung nach Möglichkeiten zur nutzergenerierten, spielbezogenen Filmproduktion, -rezeption und -distribution, eine schrittweise Kommodifizierung dieser Kulturtechnik statt, deren sich das Unterhaltungsunternehmen Machinima Inc. im Jahr 2005 bedienen sollte und somit letztlich den kommerziellen Rahmen der Machinima-Produktion etablierte.

Über die besprochenen Entwicklungsphasen der Diffusion, Invention und Innovation, den technischen und ästhetischen Entwicklungen sowie Netzwerkbildungen hinweg, hat eine Bedarfsproduktion und Kommodifizierung stattgefunden, die im Folgenden insbesondere mit dem Blick auf die Bereiche Ressourceneinsatz, Warenform, Arbeitsleistung und Wertschöpfung beschrieben und beurteilt werden sollen, womit der Entwicklung der politischen Ökonomie der Quake Movies und Machinima nachgegangen wird. Anschließend folgt eine Beurteilung des rechtlichen Rahmens der Machinima-Produktion sowie der Gründung und Etablierung von Machinima Inc.

## **3.5.1 Kommodifizierung von Quake Movies und Machinima**

In der Kommerzialisierung des Ego-Shooter-Modding wurden bereits Praktiken und Prinzipien, die im Keim einer Idee des Hacking entsprachen, kommodifiziert. Gemeinsam entwickeltes Wissen wurde unter Arbeitseinsatz zur Warenproduktion eingesetzt, wodurch ein Mehrwert erwirtschaftet werden konnte, der größtenteils einseitig vonseiten der Spielehersteller in Eigentum genommen wurde. Im Zuge der Entwicklung der Quake Movies und Machinima brachten Assoziationen der Kulturproduktionen Akteure in ökonomischen Zusammenhängen in das Netzwerk ein. Dies geschah im Rahmen der beschriebenen medialen Zweckentfremdungen, größtenteils außerhalb direkter Verwertungszusammenhänge.

#### **Wissen als Ressource**

Das Ideal der Informationsfreiheit, das die Innovationen des Ego-Shooter, die kokreative Wissensproduktion und Ausdifferenzierung des Mediums Computerspiel ermöglichte, führte in den gegebenen ökonomischen Strukturen der 1990er-Jahre zu einer einseitigen Begünstigung der Spielehersteller. Die Produktion von Wissen im Milieu des entstehenden Ego-Shooter-Spiels fand zwar kooperativ zwischen id Software und den Spielern statt, wurde aber in Privateigentum transformiert, nachdem die Erzeugung und Verbreitung von Modifikationen wie auch jene anderer Derivate proprietärer Software prinzipiell einer Lizenzierung seitens der Inhaber des geistigen Eigentums bedurften. Beginnend mit der Phase der Ego-Shooter-Modifikation, hin zur Quake-Movie- und Machinima-Produktion ist das Urheberrecht der Dreh- und Angelpunkt zur eigenständigen Kulturproduktion und es trifft hier, wie im weiteren Verlauf zu erkennen sein wird, zu, wie es Christian Fuchs formuliert hat, dass der Eigentumskonflikt in der Informationsgesellschaft zusehends um die strategische ökonomische Ressource des Wissens geführt wurde. [382](#page-307-0)

Beim Demo Hacking kamen wesentliche Teile des notwendigen Wissens aus der Spielerpraxis, aber auch aus Bereichen außerhalb des Ego-Shooter-Milieus. Viele der vorgestellten Protagonisten brachten profunde Kenntnisse aus dem Bereich der Informatik ein, wie beispielsweise der Informatiker Uwe Girlich im Zuge der Entwicklung des Little Movie Processing Centers (LMPC). Die Spielindustrie profitierte aus den erarbeiteten Kompetenzen der Modder und Hacker, da diese zu einem großen Teil wieder in diese zurückflossen und Protagonisten Beschäftigungen bei den Ego-Shooter-Herstellern id Software, Valve und Ion Storm annahmen (z. B. David Kirsch bei id Software, Brian Cozzen und Matt Sheridan bei Ion Storm oder John Guthrie und Steve Bond bei Valve). Ähnlich verhielt es sich mit Tom Mustain vom Clan Undead, der als Spieledesigner explizites Wissen in das Quake-Movie-Netzwerk einbrachte, seine diesbezüglich gemachten Erfahrungen jedoch in sein eigenes Gamedesign für Spiele mit Zwischensequenzen absorbierte.

Im für das Quake-Movie-Netzwerk wichtigen Abschnitt des *Demo-Editing* kamen wesentliche Teile notwendigen Wissens und Fertigkeiten der Produzenten zunehmend aus Bereichen außerhalb des Ego-Shooter-Milieus. In QUAKE DONE QUICK kamen spielerische Fertigkeiten des Speed Runnings von Matthias Belz, Yonatan Donner und Nolan Pflug, gemeinsam mit programmiertechnischen Kenntnissen und Fertigkeiten des Informatikers Anthony Bailey zum Einsatz. Für DEVIL'S

<span id="page-307-0"></span><sup>382</sup> Fuchs, "Information and Communication Technologies and Society A Contribution to the Critique of the Political Economy of the Internet", 77.

COVENANT kamen die Intentionen zum Demo-Editor "FilmAt11" von Eric Stern aus dem Bereich der Gameplay-Dokumentation, während die Produzenten um Erik Bakutis und Bill Benners bereits spielfremd waren und ihr Wissen aus den Bereichen Gestaltung, Theater und Literatur einbrachten. Bakutis selbst blieb der Quake-Movie- und Machinima-Szene verhaftet und beteiligte sich an der Produktion professioneller Editoren, wie bspw. "Matinee" für "Unreal Tournament 2003". Die Produzenten des Ill Clans um Paul Marino und Frank Dellario waren Filmemacher, Animateure und Theatermacher und bedienten sich des KeyGrip-Demo-Editors, in den David Wright sein Wissen aus dem Quake-Modding und Informatikstudium einbrachte. Es zeigte sich, dass wesentliche Produktionen der Quake Movies bereits ab 1997, neben Kenntnissen des Modding und Hacking, nicht ohne dem Einfluss traditioneller Formen der darstellenden Kunst und Literatur denkbar gewesen wären.

Der kombinierte Einsatz von Wissensbeständen von außerhalb des Spiels und dem engeren Spielbereich setzte sich im Skripting- und Screen-Capture-Verfahren, insbesondere was die dargestellten Arbeiten der Strange Company betrifft, in ähnlicher Weise fort. Die Protagonisten der Strange Company um Hugh Hancock kamen größtenteils aus dem Literatur- und Theaterbetrieb und arbeiteten zur Produktion von OZYMANDIAS mit dem Spieleentwickler Monolith Ltd. zusammen. Anders gestaltete sich die Zusammenarbeit bei QUAD GOD, wo Joe Goss als Spieler den Wettbewerbsbeitrag produzierte, in dem er nicht bloß die technische Infrastruktur des Spiels verwendete, sondern auch das Motiv der Hersteller zur Geltung brachte.

Fountainhead Entertainment produzierten IN THE WAITING LINE als Tochterunternehmen von id Software, womit der volle Zugang zum Quellcode von "Quake III Arena" und ein professionelles Entwicklerstudio zur Verfügung standen.

Kamen bei den Ego-Shootern und im Demo Hacking die technischen und inhaltlichen Ressourcen des Wissens einheitlich von Spielerakteuren, so differenzierten sich in der Phase des Demo Editing solche Akteure heraus, die technische Editoren programmierten und solche die Filme gestalteten und zusehends aus dem Bereich der darstellenden Kunst und Literatur kamen. In der Skripting- und Screen-Capture-Phase kam das technische Wissen und bei Machinimation das technische und inhaltlich-gestalterische Wissen gänzlich aus dem Bereich der Spielehersteller. Demnach wurden Aktivitäten der technischen Produktion sowie der Gestaltung, die ursprünglich von Spielern eingeführt wurden, zunehmend von anderen Personengruppen übernommen. Basierte die Produktion von Technologien der "Immutable Mobiles" zu Beginn auf Zweckentfremdungen von Akteuren auf

Spielerseite so wurden diese zunehmend von der Spielindustrie selbst hergestellt. Ebenso wechselte die inhaltliche und formale Gestaltung der Filme, die zu Beginn Angelegenheit von Spielern war, zu Protagonisten mit einem Hintergrund im dem Bereich der darstellenden Kunst und Literatur.

#### **User-Produkte als Ware und Eigentum**

Mit dem produzierten Wissen schufen Ego-Shooter-Spieler Produkte wie Modifikationen, Plattformen und Werkzeuge, die von id Software teils gegen Bezahlung übernommen wurden, größtenteils aber frei zur Verfügung standen. Während id Software Teile ihrer Produkte für die Modifikationen der Spieler öffnete und die Produktion von Zusatzproduktion gemeinsam mit den Spielergemeinschaften organisierte, behielt sie zugleich die gewinngenerierenden Warenbestandteile unter ihrer Kontrolle. Das Geschäftsmodell vereinte das Spiel als Produktplattform mit Urheberrechtsfragen in der Form, dass User-Innovatoren von der Kommerzialisierung der von ihnen hergestellten Komplementärgüter der Spiele ausgeschlossen wurden. Mit Lars Jeppesen kann dieser Zusammengang auch als "kostenloses Outsourcing der Komplementärgutherstellung an User" beschrieben werden.<sup>[383](#page-309-0)</sup> Geschäftsmodelle der Plattformentwicklung des Modding sind zum einen nutzergenerierte Modifikationen, die frei verfügbar sind, und zum anderen besonders erfolgreiche Modifikationen, die absorbiert und in das Primärprodukt integriert wurden. Im Fall von "Quake" sind in diesem Zusammenhang die Modifikationen "Capture The Flag", "Threewafe CFT" oder "Rocket Arena" zu nennen. Es ergab sich ein ökonomisch ungleiches Verhältnis, indem Modder zwar das Spieldesign ändern konnten, alle User jedoch Konsumenten des Originalspiels werden mussten, woraus folgt, dass aktives Modding die Lebensdauer des Spiels verlängerte und potenziell Spielverkäufe generierte. Auf der einschlägigen Modding-Seite "Quaddicted" wurden seit dem Erscheinen von "Quake" 1996 gut 1.300 Mods gesammelt, wovon immerhin noch 26 Titel aus dem Jahr 2016 stammen.[384](#page-309-1) Die Verlängerung des Lebenszyklus von Computerspielen und die damit verbundene poten-zielle Erweiterbarkeit wurde auch als "upgrade culture"<sup>[385](#page-309-2)</sup> beschrieben, deren Waren zunehmend einen ephemeren Charakter annähmen, indem sie mehr einem Prozess, weniger jedoch einem fertigen Produkt gleichen würden.[386](#page-309-3)

<span id="page-309-0"></span><sup>383</sup> Jeppesen, "Profiting from innovative user communities", 7.

<span id="page-309-1"></span><sup>384</sup> Vgl. "Quaddicted - Quake Mod Archive".

<span id="page-309-2"></span><sup>385</sup> Dovey/Kennedy, *Game Cultures*.

<span id="page-309-3"></span><sup>386</sup> Vgl. Terranova, "Free Labor", 47.

In der Phase des Demo-Hacking wurden Fragen nach der Eigentumsform der Quake Movies nicht öffentlich gestellt. Die besprochenen Filme der Phase des Demo-Editing erlangten allesamt weitestgehend Bekanntheit in- und außerhalb der Quake-Szene. *Quake done Quick* propagierte lautstark den beliebten Spieltypus des Speedrunning, über DEVIL'S COVENANT wurde in Computerzeitschriften, auf der QuakeCon und im Fernsehen berichtet, BLAHBALICIOUS war der Gemeinschaftsschlager und HARDLY WORKIN' erreichte gar eine Art Werkcharakter, mit dem die Autoren Bewerbe gewannen und ausgezeichnet wurden. Auch in dieser Phase kam es zu keinerlei Eigentumskonflikten bezüglich der genannten Filme, woraus geschlossen werden kann, dass diese, wie auch die Filme des Demo-Hacking, von id Software eher als eine Art der Spielmodifikation betrachtet wurden.

In der Skripting- und Screen-Capture-Phase erfolgte eine Vervielfältigung der zur Verfügung stehenden Spiele und Zugänge, was Unterschiede bezüglich des Warencharakters nach sich zog. Über die kooperative Entwicklung des "Lithtech Film Producer" wurde ein Kooperationsvertrag geschlossen, der die Eigentumsrechte an der Software klar zugunsten von Monolith Ltd. regelte. Die Rechte an Half-Life-Modifikationen und Filmen lagen, gemäß der offen gestalteten Lizenzierungen, formuliert in den EULA von Valve, bei der Strange Company, womit MATRIX 4X1 als entgeltliche Auftragsarbeit ausgeführt werden konnte. Nach der völligen Schließung des Zugangs zu "Quake III Arena" wurde QUAD GOD im Prinzip als eine Art Fanfiction produziert, deren Eigentumscharakter sich auch in der Möglichkeit des Unterbindens der Vorführung auf der Quake Con, die mittlerweile ebenso von id Software ausgerichtet wurde, ein halbes Jahr vor Spielveröffentlichung zeigte. Das Unternehmen id Software zog das Machinima, basierend auf seiner Warenform, stärker an sich und übte mehr Kontrolle darüber aus, als es zuvor der Fall war.

Die organisatorische Nähe von id Software zu *Fountainhead Entertainment* ließ es zum einen nicht zu, deren Machinima als User-Produktionen zu betrachten, und ermöglichte zum anderen, erstmals Werknutzungsrechte für einen Quake Movie einzuräumen, womit IN THE WAITING LINE als bezahlte Auftragsarbeit möglich wurde.

Somit verlief die Entwicklung der Machinima als Warenform, beginnend mit den Phasen des Ego-Shooter, Demo-Hacking und Demo-Editing, in welchen die User-Produkte als freie Modifikationen behandelt wurden, zum Skripting- und Screen-Capture-Verfahren, wo sie Warencharakter annahmen und, entsprechend der Lizenzierungen der unterschiedlichen Hersteller, sich geteilt im Eigentum der Machinima-Produzenten und der Spielehersteller befanden.

#### **Arbeit**

In der Diffusion des Ego-Shooter stellten die geleistete Arbeit des Modding, die Entwicklung neuer Werkzeuge, die Erstellung von Plattformen und die Organisation von Veranstaltungen einen Mehrwert her, der mit Spielverkäufen und spielbezogenen Einnahmequellen kommerzialisiert wurde, wofür die Spieler nicht entlohnt wurden.

Die Betrachtung des Modding als reine Freizeitaktivität oder Erweiterung des Spiels wird seinem prekären Status als unbezahlte Arbeit nicht gerecht, was, Julian Kücklich folgend, besser mit dem Begriff "playbour", im Sinne eines neuen Verhältnisses von Arbeit und Spiel, zu beschreiben ist.<sup>[387](#page-311-0)</sup> Neben etablierten Formen der Arbeit ist das Modding insofern vergleichbar mit Lohnarbeit, dass die produzierten Güter nicht besessen werden können, mit freiberuflicher Tätigkeit in der Hinsicht, dass Modder ein finanzielles und rechtliches Risiko tragen, und mit freiwilliger Arbeit, da Modding nicht zwingend mit finanziellen Motiven oder Zwang verbunden ist. Der weitverbreitete Terminus des "Prosumer"<sup>[388](#page-311-1)</sup> von Alvin Toffler ist hingegen irreführend, da damit impliziert wird, jeder User sei ermächtigt, zugleich Konsument und Produzent zu sein. Tatsächlich scheint es vielmehr so, wieder Kücklich folgend, als fände ein Wechsel von der Produktion zur Distribution statt. Nachdem Modifikationen die Lebensdauer der Spiele verlängern und die Umsatzzahlen erhöhen, leisten die Spieler mit ihren Reproduktionsarbeiten einen wesentlichen Anteil an der Distribution des Ausgangsproduktes.[389](#page-311-2) Die kontinuierliche Aktualisierung der Werke, was Modifikationen, Mailinglisten und Websites beinhaltet, ist extrem arbeitsintensiv und ein beträchtlicher Teil davon wurde durch unbezahlte Arbeit von Spielern verrichtet.

Die Beispiele des *Demo-Hacking* wurden ebenfalls durchgehend mit Gratisarbeit hergestellt, die im Fall der United Rangers Films zu Arbeitsverhältnissen führte, die Ähnlichkeiten zu jenen von Praktika hatten. Mit dem investierten Arbeitseinsatz zur Weiterentwicklung bestimmter Fähigkeiten und deren praktischer Anwendung in Form der produzierten Quake Movies und Modifikationen, akkumulierten die beteiligten Protagonisten symbolisches Kapital, auf Basis dessen sich Angebote zur bezahlten Mitarbeit ergaben. Tom Mustains Engagement mit dem Clan Undead andererseits floss in seine eigenen kommenden Spieleentwicklungen ein und kann somit als abzuschreibender Aufwand für Forschung und Entwicklung betrachtet werden.

<span id="page-311-0"></span><sup>387</sup> Vgl. Kücklich, "FCJ-025 Precarious Playbour".

<span id="page-311-1"></span><sup>388</sup> Vgl. Toffler, *The Third Wave*.

<span id="page-311-2"></span><sup>389</sup> Vgl. Kücklich, "FCJ-025 Precarious Playbour".

Die besprochenen Produktionen der Phase des *Demo-Editing* wurden als Komplementärgüter des Spiels "Quake" zur Gänze mit unbezahlter Arbeit erstellt. Die Produzenten des "Clan Phantasm" erhielten für ihre Arbeit Aufmerksamkeit, die über den Bereich der Quake-Gemeinschaften hinausging und Eric Bakutis die Möglichkeit gab, symbolisches Kapital zu generieren, das er in die eigene Machinima-Karriere, bis hin zur Produktion von "Matinee" investieren konnte. KeyGrip-Entwickler David Wright konnte vergleichbar in die eigene Karriere in der Computerspielindustrie investieren, indem er, indirekt über den Erfolg von Quake Movies wie Avatar und Wendigos BLAHBALICIOUS*,* Aufmerksamkeit erhielt und symbolisches Kapital akkumulierte. Der Ill Clan konnte mit eigenständigen Quake Movies mit Werkcharakter wie HARDLY WORKIN' Auszeichnungen erlangen und damit den Grundstein für ihre kommerzielle Zukunft legen.

In der Phase des *Skripting and Screen Capture* wurde Arbeit zu Beginn noch gratis, später jedoch in bezahlter Form geleistet. Rund um die Strange Company-Produktion OZYMANDIAS mussten die Arbeiten am "Lithtech Film Producer" letzten Endes als unbezahlt betrachtet werden, da nach Ablauf des Kooperationsvertrags die Rechte am Programmcode und damit der Aufwand und das Know-how von Monolith Ltd. absorbiert wurden. Bei MATRIX 4X1 trat erstmals eine bezahlte selbstständige Arbeit auf Honorarbasis auf, was letztlich durch die offene Lizenzierung der Half-Life-Engine möglich wurde.

Bei den Produktionen mit Machinimation war für Fountainhead Entertainment, ebenfalls aufgrund der vollen Lizenzierung der Spiel Engine, bezahlte selbstständige Arbeit gegen Honorar möglich.

Gratisarbeit bot von der Phase der Ego-Shooter, über das Demo-Hacking bis hin zum Demo-Editing somit die Möglichkeit zur Generierung von symbolischem Kapital, das im Weiteren in vielen Fällen in ökonomisches Kapital umgewandelt werden konnte. Die Form der Arbeit ähnelte dabei vor allem jener des Praktikums und der freiberuflichen Arbeit. Mit dem Screen-Capture-Verfahren und bei Machinimation kam es erstmals zu einer bezahlten Form der Arbeit, die jeweils aufgrund der lizenzrechtlichen Umstände möglich wurde.

### **Wertschöpfung**

Lev Manovich hat die Ökonomie des Internet in Bezug auf die Modifizierbarkeit von Computerspielen ab "Doom" als "new cultural economy" beschrieben, in der immer weniger fertige, sondern von Nutzern nach eigenen Vorstellungen fertigzustellende Produkte erzeugt werden.<sup>[390](#page-313-0)</sup> Die Wertschöpfung kommt hier zunehmend aus der kontinuierlichen, extrem arbeitsintensiven Aktualisierung, einer Updateökonomie, deren massiver Arbeitsaufwand zu einem wesentlichen Teil mit Gratisarbeit bestritten wird. Wird im Zuge der Wertschöpfung nur ein Teil des erhaltenen Wertes für eine produzierte Ware in Form von Löhnen zurück gegeben, so besteht die Ausbeutung beim Modding in der Inwertsetzung des Vergnügens der Spieler, deren Aktivitäten idealerweise produktiv sein können. Die kooperative Entwicklung des Ego-Shooter kann so schnell in die Ausbeutung unbe-zahlter Arbeit enthusiastischer User umschlagen.<sup>[391](#page-313-1)</sup> Spieler haben insgesamt Strukturen des Spiels geschaffen, die sie noch mehr Zeit in die Spiele investieren ließen. Die Entlohnung für die geleistete Gratisarbeit, investierte Zeit, Anstrengungen und Kreativität um Gebrauchsgegenstände ihren Bedürfnissen anzupassen, die sie als Mitglieder von Affinitätsgruppen entwickelt hatten, erhielten die Spieler mit der Möglichkeit zur Partizipation an der Kulturguterstellung in einem freien Internet und ihrer Einflussnahme auf die Gestaltung von Produkten der Populärkultur.

So ist wohl auch für die Quake-Movie-Produktionen in ihrer Gesamtheit davon auszugehen, dass, insoweit überhaupt eine zusätzliche Wertschöpfung auftrat, diese vor allem über die Distribution des Primärguts stattfand. In besonderem Ausmaß gilt dies für die Speedrun-Filme von "Quake done Quick", die wesentlich einflussreicher waren als vorherige Quake Movies. Speedrunning entwickelte sich mittlerweile zum nutzergenerierten Spielmodus und erreichte eine Beliebtheit unter den Spielern, ähnlich jener modifizierter Spielmodi wie "Capture The Flag".

Mit der Phase des Skripting und Screen Capture fand ein Wechsel innerhalb der Wertschöpfungkette statt. Die Strange Company hatte über die Produktion von OZYMANDIAS hinaus von Beginn an geplant, Lizenzen für den "Lithtech Film Producer" zu verkaufen. Obwohl aufgrund der Vertragskomplikationen nicht realisiert, sollte damit erstmals ein kommerzielles Produkt aus einem Machinima-Projekt hervorgehen und die Wertschöpfung bei einer Machinima-Gruppe liegen. Bei

<span id="page-313-0"></span><sup>390</sup> Vgl. Manovich, "Navigable Space".

<span id="page-313-1"></span><sup>391</sup> Vgl. Kücklich, "FCJ-025 Precarious Playbour".

MATRIX 4X1 war es dann tatsächlich so, dass die Erträge aus der Auftragsarbeit bei der Strange Company lagen. Ebenso generierte Fountainhead Entertainment die Einnahmen aus IN THE WAITING LINE aus der Eigenproduktion mit Machinimation.

Die Wertschöpfung des Modding im Ego-Shooter und der Filmproduktion im Quake Movie erfolgte somit in unterschiedlichem Maß über das Primärgut des Spiels "Quake". Mit dem Skripting- und Screen-Capture-Verfahren konnte die Wertschöpfung über die Auftragsarbeiten der produzierten Machinima-Filme stattfinden.

## **Zusammenfassung "Politische Ökonomie"**

In den Entwicklungsphasen der Diffusion, Invention und der ersten Phase der Innovation bis zur Herstellung und Einbeziehung neuer zusätzlicher Spiel Engines blieben die beobachteten Bereiche der politischen Ökonomie relativ unverändert. Wissen und Technik der Zweckentfremdungen wurden von Spielerseite eingebracht und die Kulturproduktionen in ihrer Warenform als durchaus gewollte Spielmodifikationen betrachtet, welche keine Fragen des Eigentums hervorriefen. Die investierten Arbeitsleistungen wurden nicht entlohnt und glichen Praktika, mit deren Absolvierung persönliche Kompetenzen und symbolisches Kapital erweitert werden konnten. Eine Art der Wertschöpfung fand, wenn überhaupt, so lediglich über das Primärgut des Spieles statt.

In der zweiten Phase der Innovation entstand mit der Inskription neuer Spiel Engines und der technischen Produktionsweise der Skripting- und Screen-Capture-Verfahren die Filmform des Machinima. Die konkreten Techniken der Zweckentfremdung kamen nunmehr vonseiten der Spielehersteller und die Filmemacher zunehmend aus dem Bereich der Kunst. Neben dem unbezahlten Modding gewannen Autorschaft und Werkcharakter an Bedeutung, was anzeigt, dass unter den geänderten lizenzrechtlichen Bestimmungen die Filme zunehmend Waren- und Eigentumsformen annahmen, Arbeit direkt entlohnt werden konnte und Filme Gegenstände der Wertschöpfung werden konnten.

Das Zusammenspiel von im Quake-Movie-Netzwerk zirkulierenden Wissen von Spielern, Hackern und Spieleherstellern stellte die wesentliche Ressource der Innovation dar. Beim Modding, den Quake-Movie- und Machinima-Bewegungen fand die Begründung von Plattformökonomien statt, in welchen Spieler und Filmemacher kostenlos Komplementärgüter erstellten, die in Abhängigkeit zu geltenden Urheberrechtsregelungen seitens der Hersteller als Ware in Eigentum genommen werden konnten. Der prekäre Status der geleisteten Arbeit wurde alternativ zum Begriff des "User-genera-ted content" auch als "playbour" beschreiben.<sup>[392](#page-315-0)</sup> Mit den Gemeinschafts-Webseiten wurden Plattformservices initiiert welche im Bereich der Distribution der Spiele zur Wertschöpfung beitrugen. Eine "new cultural economy" der Modifizierbarkeit<sup>[393](#page-315-1)</sup> setzte das Vergnügen der Spieler dabei derart in Wert, sodass es, in Abhängigkeit vom urheberrechtlichen Rahmen, kommodifizierbar wurde.

## **3.5.2 Rechtlicher Rahmen**

Neben der Strange Company, die des Weiteren Aufträge für die BBC, BAFTA, das schottische Fernsehen und Electronic Arts ausführte, und Fountainhead Entertainment ist es einigen weiteren unabhängigen Machinima-Produzenten gelungen, kommerziell verwertbare Formen ihrer Werke zu vertreiben. Beispielhaft sei hier auf die späteren Arbeiten des ILL Clan hingewiesen, ein Unternehmen, das für MTV, Universal, Warner Bros., NBC und IBM produzierte, die Rooster Teeth Productions, die u. a. erfolgreich die Serie *Red vs. Blue* inklusive Merchandisingprodukten vertrieb, oder die Serie *Molotov Alva And His Search For The Creator: A Second Life Odyssey* von Douglas Gayeton im Auftrag des niederländischen Fernsehens. Nachhaltige ökonomische Strukturen, die dem selbstständigen professionellen Produzieren und Distribuieren von Machinima dienten, konnten sich jedoch nicht etablieren. Wie bereits der Übergang von der Quake-Movie- zur Machinima-Phase gezeigt hatte, lag das Haupthindernis hierfür in dem rechtlichen Dilemma, da die verwendeten Spiel Engines patentiertes geistiges Eigentum ihrer Hersteller sind und Machinima demnach Derivate von unter Urheberrecht stehenden Texturen, Modellen und Audioelementen von Computerspielen sind.

Für den US-amerikanischen Raum, der für die Mehrzahl der betroffenen Computerspiele den rechtlichen Bezugsraum darstellt, sieht die Fair-Use-Regelung des Copyright Act vor, dass die Verwendung von urheberrechtlich geschützten Material zu Zwecken der Kritik, Reportage und Forschung zwar keine Urheberrechtsverletzung darstellt, jedoch aufgrund der relativ offenen Formulierung der Regelung in der Anwendung problematisch ist und der Klärung möglicher Urheberrechtsstreite im Einzelfall bedarf. [394](#page-315-2) Daneben existieren End User Licence Agreements (EULA) der Spieltitel, die

<span id="page-315-0"></span><sup>392</sup> Vgl. Kücklich, "FCJ-025 Precarious Playbour".

<span id="page-315-1"></span><sup>393</sup> Vgl. Manovich, "Navigable Space".

<span id="page-315-2"></span><sup>394</sup> Vgl. Hayes, "Changing the rules of the game: how video game publishers are ambracing user-generated derivative works".

meist die Modifikation von Spieleinhalten zu nichtkommerziellen Zwecken erlauben, den Spieleherstellern jedoch vorbehalten, diese im Einzelfall zu untersagen, so sie zu der Überzeugung gelangen, dass die Modifikationen der Marke nicht zuträglich wären. EULA können die Fair-Use-Regelung demnach untergraben, indem Bezüge auf das Produkt, die unter zweiter Möglichkeit keine Urheberrechtsverletzungen darstellen, unter erster Variante jedoch als Markenschädigung behandelt und möglicherweise untersagt werden.

Im Jahr 2007 reagierten zwei Spieleproduzenten mit ihren Lizenzvereinbarungen gezielt auf Machinima. "Blizzard Entertainment's, Letter to the Machinimators of the World" lizenzierte die limi-tierte Verwendung von "World of Warcraft" zur Erstellung von Machinima.<sup>[395](#page-316-0)</sup> Die Microsoft Corporation veröffentlichte mit den sog. "Microsoft's Game Content Usage Rules" eine unilaterale, die Fair-Use-Regelung nicht untergrabende, Lizenz zur beschränkten Nutzung der Spiele zur Erstellung neuer Derivate. [396](#page-316-1) Für den kommerziellen Einsatz waren aber nach wie vor individuelle Vereinbarungen mit den Herstellern zu treffen.

Für Hayes sind die genannten Lizenzen zwar mangelhaft, jedoch zumindest eine teilweise Lösung der problematischen Situation unter dem Copyright Act. Der idiosynkratische Charakter der Lizenzen bringe folglich mit sich, dass jeder Spielwechsel mit einer neuerlichen, zeit- und kostenintensi-ven Klärung und bei kommerzieller Verwertung Aushandlung der rechtlichen Lage einhergehe<sup>[397](#page-316-2)</sup>, was die Möglichkeiten der Machinima-Produzenten einschränke und sie an ein oder wenige Spiele binde. Hayes plädierte für die Auflösung dieser Problematik entweder für eine universale Lizenz, die zwischen den Herstellern und Machinima-Produzenten ausgehandelt und von der gesamten Computerspielindustrie übernommen würde, oder eine groß angelegte Reform des Copyright Acts und im Speziellen der Fair-Use-Regelung.

Entgegengesetzt zu einer rechtlichen Öffnung von Computerspielen für die Machinima-Produktion, hat sich in den letzten Jahren jedoch eine Monopolstellung des Unternehmens Machinima Inc. entwickelt. Machinima Inc. ist heute das größte exklusiv auf digitale Spiele konzentrierte YouTube-Netzwerk und mit neun Millionen Abonnenten und monatlich 3,4 Milliarden Videoaufrufen insgesamt unter den größten zehn YouTube-Netzwerken zu finden. [398](#page-316-3)

<span id="page-316-0"></span><sup>395</sup> Vgl. Blizzard Entertainment, "Letter to the Machinimators of the World".

<span id="page-316-1"></span><sup>396</sup> Vgl. Microsoft, "Microsoft's Game Content Usage Rules".

<span id="page-316-2"></span><sup>397</sup> Vgl. Hayes, "Changing the rules of the game: how video game publishers are ambracing user-generated derivative works".

<span id="page-316-3"></span><sup>398</sup> Vgl. Socialblade, "Top 250 YouTube Networks".

## **3.5.3 Machinima Inc.**

Nach der kommerziellen Übernahme der Website *www.machinima.com* im Jahr 2005 war es das Ziel, die nutzergenerierten Inhalte zu kommodifizieren und darüber hinaus Marketingkonzepte der Spielehersteller auf professionelle Film-, Animation-, Show- und Nachrichtenproduktionen auszurichten.

Ein Jahr nach Gründung des Videoportals YouTube LLC trat Machinima Inc. im Januar 2006 bei und wurde nach der Übernahme durch Google im Oktober desselben Jahres zum ersten auf Spieleinhalte ausgerichteten Multi-Channel-Network (MCN).

Damit war nach Jahren der rechtlichen Unsicherheiten der Machinima-Produktion ein durchsetzbares kommerzielles Vertriebskonzept für Machinima gefunden, innerhalb dessen mit den schwierigen rechtlichen Rahmenbedingungen umgangen werden konnte. Prinzipiell müssen Kanalinhaber zur Gewinngenerierung mittels Werbeeinnahmen zu Teilnehmern am YouTube-Partnerprogramm werden und regelmäßig Originalvideos produzieren. Reichweite und Werbepreise dieser Videos können durch die freiwillige Teilnahme an einem MCN gesteigert werden, das selbstständig mit den Werbepartnern verhandelt und Anteile an den Werbeeinnahmen der jeweiligen Videos erhält, die von Google direkt an das MCN abgeführt werden. Zwingend wird die Teilnahme, wenn Kanalinhaber Videos verbreiten, an denen sie nicht die Urheberrechte halten. In diesem Fall werden selbstständige Lizenzvereinbarungen untersagt und der Beitritt zu einem MCN vorgeschrieben, das mit den Urhebern die Lizenzierung verhandelt. Zu Beginn des MCN-Modells wurden von Google nur einzelne MCNs zur Lizenzierung zugelassen, was Machinima Inc. zum alleinigen Lizenzpartner für die gesamte Computerspielindustrie machte und somit mit einem Monopol auf wirtschaftlich verwertbare YouTube-Inhalte ausstattete.

Im Geschäftsjahr 2012/13 schlitterte Machinima Inc. in eine Absatzkrise, im Zuge derer die monatlichen Besucherzahlen auf YouTube von 35 Millionen im Oktober 2012 auf 16 Millionen im Oktober 2013 fielen und die Videoaufrufe in dieser Periode um 43 % von 521 Millionen auf 296 Millionen sanken. Anfang März 2014 wurde mit der Entlassung von 30 % der Beschäftigten von Machinima Inc. der Anzeigenverkauf eingespart und direkt an YouTube übergeben, womit das MCN weitere Umsatzeinbußen in Kauf nehmen musste.

Um diesem Prozess entgegenzuwirken, investierte Google im Mai 2012 35 Millionen Dollar in Machinima Inc. und tätigte damit erstmalig eine Kapitalbeteiligung an einem Inhaltsanbieter.<sup>[399](#page-318-0)</sup> Im März 2014 erhielt Machinima Inc. weitere 18 Millionen Dollar von Warner Bros.<sup>[400](#page-318-1)</sup> plus Investitionen von MK Capital und Redpoint Ventures von insgesamt 49 Millionen Dollar. Warner Bros. hatte insbesondere aufgrund der bestehenden Partnerschaft zur Produktion der *Terminator Salvation: The Machinima Series* (2009) Interesse am Fortbestehen von Machinima.com. Die finanziellen Mittel von Warner Bros. sollten zur weiteren Inhaltsproduktion eingesetzt werden, um, folgt man den Aussagen des damaligen Machinima Inc. CEO Allen DeBevoise, Inhalte zu erstellen, die über YouTube hinaus verwertet werden könnten, beispielsweise mithilfe von traditionellen Fernsehanstalten.<sup>[401](#page-318-2)</sup> Im Februar 2015 erfolgte eine weitere Investition von 42 Millionen Dollar durch Warner Bros.<sup>[402](#page-318-3)</sup> Machinima Inc. war mit den 144 Millionen Dollar an Beteiligungen von Google, Warner Bros., MK Capital und Redpoint Ventures in wenigen Jahren zum dreistelligen Millionen-Dollar Unternehmen gewachsen und hatte sich zum beliebteste YouTube-Kanal abseits von Musikkanälen entwickelt.<sup>[403](#page-318-4)</sup> Seinen letzten Höhepunkt fand das Engagement von Warner Bros. im November 2016 mit dem Kauf von Machinima Inc. für den Betrag von weiteren 100 Millionen Dollar.<sup>[404](#page-318-5)</sup>

Die wichtigsten Leitmarken von Machinima Inc. sind heute "Inside Gaming", ein Nachrichtenportal über Spiele und Spielkritiken, das zusätzlich die "Inside Gaming Awards" für herausragende Spieleentwicklungen vergibt, "Entertainment, Technology, Culture (ETC)", das als Nachrichten-show zu Themen der Unterhaltungsindustrie konzipiert ist, "Machinima VS" zur Berichterstattung über E-Sport-Themen und Veranstaltungen und "Realm Games", zuvor "Machinima Respawn", das sich diversen Gameplay-Inhalten widmet. Die hausinterne Programmgestaltung setzt auf Kooperationen mit Unternehmen der Spiel- und Unterhaltungsindustrie und gestaltet maßgeschneiderte Formate als Instrumente der Absatzförderung, die weit darüber hinausgehen, mittels Computerspielen Filme zu produzieren, wovon die folgenden Beispiele zeugen. *Terminator Salvation: The Machinima Series* (2009) wurde zur Promotion des gleichnamigen Kinofilms mit dem Spiel "Terminator Salvation", unter Generalverleih von Warner Bros., produziert. In "Bite Me" (2010), einer Realfilm-Serie mit Microsoft als Partner sind die Darsteller Zombieangriffen ausgesetzt und müssen sich, mit Fähigkeiten, die sie in Computerspielen gelernt haben, zur Wehr setzen. Gemeinsam mit dem Spiel "Mor-

<span id="page-318-0"></span><sup>399</sup> Vgl. Kafka, "Google Gets Deeper Into the Content Business, by Putting Money Into Machinima".

<span id="page-318-1"></span><sup>400</sup> Vgl. Todd, "Warner Bros. Is Buying a Stake in Struggling YouTube Net Machinima. Here's Why".

<span id="page-318-2"></span><sup>401</sup> Vgl. ebd.

<span id="page-318-3"></span><sup>402</sup> Vgl. Riley, "Machinima raises \$42 million Series E in round led by Warner Bros."

<span id="page-318-4"></span><sup>403</sup> Vgl. Marsden, "Channels spawned by YouTube are making a fortune but are the people making the videos missing out?"

<span id="page-318-5"></span><sup>404</sup> Vgl. Spangler, "Warner Bros. Acquires Full Control of Machinima".

tal Kombat" (2011), produziert von Warner Bros., erschien 2011 die Realfilm-Serie *Mortal Kombat: Legacy. Transformers: Combiner Wars,* eine Animationsserie, die im Jahr 2016 mit dem Spielehersteller Haspro produziert wurde.

Die hier beschriebene unternehmerische Leistung der Distribution von Machinima besteht nicht in der Schaffung neuer Bedürfnisse und qualitativ neuer technischer Lösungen zu ihrer Befriedigung, sondern in der Schaffung einer Form ihrer marktwirtschaftlichen Umsetzung. Die medialen Inhalte und grundsätzlichen Funktionen von Produkten der "Machinima Inc." Unternehmen sind, wie die Untersuchung gezeigt hat, dieselben geblieben wie jene, die sich bereits in der Gründerzeit der Quake Movies herauskristallisiert hatten.

Mit dem Konzept des YouTube-MCN wurde der rechtliche Rahmen für den Vertrieb von Machinima gefunden, mit dem die Kommodifizierung der von Nutzern begründeten Plattformservices abgeschlossen werden konnte. Weitere Investitionen in Höhe von knapp 250 Millionen Dollar etablierten die Monopolstellung von Machinima Inc. Vor dem Hintergrund der hier thematisierten Plattformentwicklung soll im weiteren Verlauf der vorliegenden Studie die dazugehörige Netzwerkentwicklung diskutiert werden.

## **4 Diskussion der Netzwerkbildung**

## **4.1 Diffusion des Ego-Shooter**

Im Milieu des Ego-Shooter verbanden sich das 3D-Computerspielbild mit Aufnahmefunktion und netzwerkbasiertem Multiplayer-Spielmodus mit dem modifizierbaren Spieldesign zu einem völlig neuen Spielkonzept, das seine Innovation in einer Kokreation zwischen Herstellern und Spielern durchlief und dabei Prinzipien des Hacking integrierte, die in Form des Spiele-Modding kommodifiziert wurden.

Als besonders diffusionsfördernd wurden das offene Spieldesign, die Komplexität der Anwendung und die hohe soziale Homophilie der sich gegenüberstehenden Hersteller und Spieler beschrieben, die in weiten Bereichen Ähnlichkeiten persönlicher, sozialer und ideeller Charakteristika aufzeigten, wie dem Alter und Geschlecht, ihrer Leidenschaft für Computerspiele und einer Affinität für technische Spielereien mit und Hacking von Programmcode.

Die damals bevorstehende Invention der Quake Movies ging aus einem Netzwerk nutzergenerierter, medientechnisch gestützter Wissensgemeinschaften und Affinitätsgruppen des Ego-Shooter hervor, die sich durch den Austausch kultureller Artefakte des Modding definierten.

## **4.2 Invention der Quake Movies**

Die ersten Prototypen der Quake Movies ließen in Ansätzen bereits ein rudimentäres Filmbild erkennen, das in vielen Elementen jedoch noch nicht den Sehgewohnheiten, die mit dem Medium Film in Verbindung gebracht wurden, entsprachen. Eine grundsätzliche Zweckentfremdung der Computerspieltechnologie hatte stattgefunden, zeichnete sich aber insbesondere dadurch aus, dass noch keine Designintegration erfolgt war. Die Assoziationen zwischen menschlichen und technischen Akteuren waren noch nicht in das technische Design eingeschrieben, was eine große Herausforderung für die Produktion bzgl. technischer Fertigkeiten bedeutete und die Produzenten in erster Linie über technische, weniger über ästhetische Problemstellungen mit der Spiel Engine assoziierte.

Die Netzwerkbildung hatte mit der Problematisierung und Beteiligung erster Akteure eingesetzt und zeigte ein noch schwaches, weitgehend nicht stabilisiertes Netzwerk, das Filme hervorbrachte, die für nachfolgende Projekte auf diese Möglichkeiten der Zweckentfremdung hinwiesen. Der Erfolg der Filme in der Quake-Gemeinschaft zeigte klar an, dass die Prototypen der Quake Movies im Milieu des Ego-Shooter rezipiert wurden und nicht vordergründig bezüglich einer entwickelten Filmästhetik, sondern vom Standpunkt des Modding und Hacking aus betrachtet ein gewisses Interesse auf sich ziehen mussten.

Wie oben ausführlich dargestellt wurde, boten die von id Software gegebenen und von Spielern produzierten Technologien Möglichkeiten und Beschränkungen der Gestaltung eines rudimentären Filmbildes. Verglichen mit den Aufnahmen von Spielsituationen in Doom-Demos, wo der Spieler zugleich Darsteller und Kamera war und der Betrachter den Blickpunkt (POV) eines anderen Spielers einnahm, war mit den Produktionen der United Rangers Films und des Clan Undead der Startschuss gefallen, die Einheit von Spieler, Kamera und Betrachter zugunsten einer filmischen Form aufzugeben. In Abhängigkeit von der jeweiligen Art der medialen Zweckentfremdung wurden die Filmsprache ausdrückende Eigenschaften der technischen Akteure selektiert.

Im Fall von DIARY OF A CAMPER hat sich gezeigt, dass die in der "Found Technology" des Spiels "Quake" vorgesehenen Selektionsmöglichkeiten bestimmter Bildelemente sowie die Subjektivität und der Realismus des Ego-Shooter-Bildes, die eine passive Haltung des beobachtenden Spielers und damit Kamerabilder ermöglichten die zwar aufgenommen, durch die fehlende Möglichkeit des Audio- und Bildschnitts, jedoch nicht entsprechend gängiger Filmkonventionen arrangiert werden konnten. Die Demobearbeitung mit externen, auch spielergenerierten Programmen bei der Produktion von RANGERS TORN APART 2 wirkte sich einerseits positiv auf das Filmbild aus, da Montagen ermöglicht wurden, andererseits aber auch negativ, da, obgleich der hohen technischen Anstrengungen, formal nur bedingt eine Ästhetik des Films hergestellt werden konnte. Bei RANGERS GONE BAD 3 wirkten der Level-Editor "QuakeEd" und die Skriptsprache QuakeC als kreative Werkzeuge der Spielehersteller positiv, da eine auf die Narration ausgerichtete Gestaltung des Sets ermöglicht wurde, und negativ, da letztendlich keine Filmemacher, sondern Quake-Spezialisten, -Programmierer und -Designer an der Produktion beteiligt waren.

An der "Clan Undead"*-*Produktion OPERATION BAYSHIELD zeigte sich, wie die Spieltechnologie der Bildfrequenzrate der Client-Server-Architektur als Basis einer "Found Technology" aufgegriffen wurde und entgegengesetzt zu ihrem eigentlichen Verwendungszweck, der Aufrechterhaltung der Echtzeitanimation des interaktiven Bildes, zur Abweichung davon eingesetzt wurde. Es wurde eine Funktion ausgeführt, die eine Filmkonvention der Dramatisierung erfüllte und dabei half, ein Filmbild herzustellen. Die Host Framerate, die als Mechanismus zum Starten und Beenden von Zeitlupeneinstellungen definiert wurde, erfuhr die Zuschreibung einer neuen Bedeutung, die über die Eigenschaft der Zeitlupenfunktion mithalf, die Spiel Engine in das Netzwerk der Quake Movies einzubinden. In dichter Schnittfolge der Auftaktsequenz zeigten sich auch Mängel der filmischen Qualität, die dem Erfolg und der Stabilisierung des Quake-Movie-Netzwerks jedoch nicht entgegenstanden, aber Zeugen des nach wie vor geltenden technisch schwierigen und zeitaufwendigen Prozesses der Demobearbeitung sind.

Als grundsätzliche Möglichkeitsbedingung des Demo-Hacking stellte sich die zentrale Organisiertheit der Client-Server-Architektur von "Quake" heraus, die es ermöglichte, Aufnahmen von Spielsituationen in Form von Demodateien als lineare Medien nachzubearbeiten. Die Quake-Engine hat durch ihre technische Ausrichtung auf Multiplayer-Spiele in PC-Netzwerken Eigenschaften erhalten, die sich insbesondere in der Client-Server-Architektur und Host Framerate ausdrückten, die auf den Ausgleich von Leistungsunterschieden zwischen Netzwerkteilnehmern ausgerichtet waren. Diese Eigenschaften wurden von den Produzenten der Quake Movies erkannt und für ein anderes, von den ursprünglichen Designern bei id Software nicht intendiertes Handlungsprogramm eingesetzt. Die technischen Herausforderungen des Erlernens und Umgangs mit der Spielprogrammierung zog insgesamt den größeren Teil der Aufmerksamkeit bei den Produktionen der ersten Quake Movies auf sich und lenkte die Protagonisten der United Rangers Films und des Clan Undead letztlich zum weiteren selbstständigen und unselbstständigen Engagement in die Spielindustrie.

Das mediale Milieu, in dem die ersten Quake Movies entstanden und die neuen Handlungsprogramme Geltung erlangen mussten, war nach wie vor jenes des Ego-Shooter-Spiels, das von einer Kultur des Modding und Hacking geprägt war. Ein eigenes Milieu der Quake Movies musste sich erst noch bilden und war in der Inventionsphase der Prototypenerstellung noch nicht erkennbar.

Mit dem .wad-Dateiformat, dem QuakeEd, der Freigabe des "QuakeC"-Codes und dem Demodateiformat gab id Software den Spielern weitreichende Möglichkeiten des freien Spiels, das zur intendierten Emergenz des Modding führte, wie auch zur nicht intendierten Emergenz der Quake Movies. Die Quake Movies erwuchsen zwar aus einer Kultur des Modding, waren aber wesentlich auf die Bearbeitung des Demodateiformats angewiesen, um einem filmischen Medium grundsätzlich zu entsprechen. Die über die Praktiken des Modding hinausgehende Demobearbeitung kann als Hacking beschrieben werden, da nicht bloß entgegengesetzt zu dem in das technische Design eingeschriebenen, gewünschten Verhaltens gehandelt wurde, sondern die Technik der "Found Technology" selbst manipuliert zur Aufführung gebracht wurde.

Das Öffnen der Blackbox des Ego-Shooter "Quake" und des Demoformats erfolgte durch die nicht skriptgemäße Umnutzung und Zweckentfremdung von Spieltechnologie, entgegen den Intentionen ihrer Designer. [405](#page-323-0) Das von Designern nicht intendierte neue Nutzerverhalten hatte in dieser Phase noch keine Festigung in einem neuen Netzwerk erlangt. Die neu geschlossenen Assoziationen der Demobearbeitung waren noch lose gekoppelt, da die Verknüpfungen zwischen menschlichen und nichtmenschlichen Akteuren durch Handlungen der menschlichen Akteure alleine aktualisiert wurden, und noch nicht in Technik eingeschrieben und gefestigt waren.

Die Bedingung der Bearbeitung von Demodateien war ihre grundlegende Analyse, die einem Vorgang entspricht, der auch als Reverse Engineering beschrieben wurde und das selbstermächtigende Öffnen und Erkunden von industriellen Produkten und Apparaten beschreibt. [406](#page-323-1) In diesem Fall handelte es sich um das Offenlegen grundlegender Struktur- und Funktionselemente des Demodateiformats und darüber hinaus dessen Modifikation und die Entwicklung neuer Eigenschaften, was mit Programmen wie Hex-Editoren oder dem LMPC geschah. Die neuen Inskriptionen gingen in dieser Phase jedoch noch nicht in ein technisch gefestigtes Handlungsprogramm über. Die Prototypen im Milieu des Ego-Shooter waren erste Einzelerscheinungen, die, um fortbestehen zu können, auf bewusste Nachahmung angewiesen waren.

Bis zu diesem Punkt der Netzwerkbildung wurden die Phasen der Problematisierung und der Beteiligung erster Akteure durchlaufen.[407](#page-323-2) Die neuen Akteure wurden zum ersten Mal als solche definiert und durch Technik aneinandergebunden, womit ein gemeinsames Handeln bzgl. der Filmaufnahmen möglich wurde, ohne dass dadurch bereits eine Konvergenz durch technisches Design erreicht wurde. Aus den die Möglichkeitsbedingungen schaffenden Medientechnologien wurden bestimmte Konfigurationen selektiert, die mit den ersten Quake Movies performativ mediale Formen der Prototypen hervorbrachten. In dieser Phase der Invention war nicht nur der Verwendungszweck der Prototypen, sondern ebenso die technische Produktionsweise offen. Der Workflow und das technische Design waren noch nicht an das technische Gerät delegiert worden, waren nicht standardisiert

<span id="page-323-0"></span><sup>405</sup> Vgl. Akrich, "Die De-Skription technischer Objekte".

<span id="page-323-1"></span><sup>406</sup> Vgl. Schneider/Friesinger, "Technology vs. Technocracy. ,Reverse Engineering' as a User Rebellion - Preliminary Thoughts on Paraflows .7", 10.

<span id="page-323-2"></span><sup>407</sup> Vgl. Callon, "Einige Elemente einer Soziologie der Übersetzung: Die Domestikation der Kammmuscheln und der Fischer der St. Brieuc-Bucht".
und besaßen nur für den jeweiligen Fall Gültigkeit. Die soziotechnische Assemblage der Quake Movies und der dazugehörigen Art der Formgebung in der folgenden Innovationsphase mussten erst noch durch die Einschreibung der Handlungsanweisungen in die Technik stabilisiert werden.

Für beide besprochenen Filmbeispiele gilt gleichermaßen, dass die darstellenden Protagonisten Spieler waren, die Fertigkeiten der Demobearbeitung jedoch eines computertechnischen Hintergrunds bedurften. Diese Frühphase der Quake Movies war massiv von computertechnischen Fertigkeiten abhängig, was sich in der Einschreibung der Computerspieltechnik in das Handlungsprogramm der Demoproduktion zeigte, das kaum die Ausbildung filmischer Qualitäten zuließ und seine Protagonisten weniger als Filmemacher inskribierte, sondern vielmehr als Spiele-Hacker, -Modder und -Programmierer, wovon auch ihre Lebensläufe berichten. Umgekehrt dargestellt, lagen ohne einer der Produktionsweise des Films angepassten Arbeitsumgebung die Hauptaufgaben in den technischen Bereichen, was grundsätzlich bereits vornehmlich technische Affinitäten ansprach und narrative und dramaturgische Aspekte in den Hintergrund drängte. Das Unternehmen id Software zeigte kein besonderes Interesse an den Produktionen, jedoch wurde das zumindest teilweise in der Demobearbeitung erworbene Wissen anschließend von der Computerspielindustrie absorbiert. Protagonisten der "United Ranger Films" generierten auf "Quake" spezialisiertes Wissen und abgestimmte Arbeitsprozesse, die sie für die auf "Quake" fokussierten Computerspielehersteller "Ion Storm", "Valve" und "id Software" als ideale Auftragnehmer qualifizierten. Für Tom Mustain war das Quake Movie mit dem Clan Undead ein kurzer Abstecher und er setzte seine Tätigkeiten in der Spieleentwicklung mit den Spielen "SiN" und "Heavy Metal: F.A.K.K." für Ritual Entertainment unmittelbar fort.

Ihre große Bedeutung für die Entwicklung des Quake-Movie-Netzwerks liegt bei den Frühwerken darin, dass sie mit ihren Experimenten auf die Möglichkeit der Zweckentfremdung des Spiels hinwiesen und als Inspiration für weitere Adaptionen dienten, womit sie den produktionstechnischen Grundstein für die Nachahmungsketten des kommenden Quake-Movie-Netzwerks bildeten.

Mit dem Teilen von Ressourcen zwischen id Software, Quake-Movie-Produzenten und Moddern trat ein neuer Typus des Unternehmens auf, das seine Grenzen lockerte, indem es die Konnektivität zu anderen Akteuren erhöhte. Bellinger und Krieger folgend bedarf es in Bezug auf Netzwerke einer neuen Auffassung von Management, das als kollektives Phänomen zugleich dessen Einheit als auch Diversität aktualisieren müsse. Dabei sei eine Balance zwischen der Diversität, die notwendig sei, um Innovationen zu fördern, und der Einheit, die ein koordiniertes und effektives Handeln erst ermögliche, herzustellen.<sup>[408](#page-325-0)</sup> Das so verstandene Management von Netzwerken bedeute demnach nicht, Entscheidungen autonom zu treffen, sondern vielmehr Prozesse zur Entscheidungsfindung zu ermöglichen. Das Organisieren von Netzwerken sei eine Sache von Übersetzung, Enrolment und Mobilisierung von Akteuren, gelenkt von Handlungsprogrammen.<sup>[409](#page-325-1)</sup>

Daraus lässt sich schlussfolgern, dass Akteure als Ressourcen zu unterschiedlichen Zeitpunkten und für verschiedene Firmen divergierende Bedeutungen einnahmen und Eigenschaften hatten, jeweils in Kombination mit firmeninternen Ressourcen. Die Quake-Movie-Gemeinschaft war für id Software im Jahr 1996, d. h. noch vor dem Beginn des Multiplayer-Hypes, eine andere Ressource mit anderen Eigenschaften als im Jahr 2000, zu einem Zeitpunkt, als die Stabilität des Spieldesign und die Netzwerkintegrität gefährdet waren. Ebenso verhielt es sich mit dem Verhältnis gegenüber Valve und "Half-Life", dessen Stablilität nicht gefährdet war, da das Spiel über ein davon abweichendes technisches Design verfügte, bei dem des Weiteren auch andere technische Akteure involviert waren.

Generell gesprochen profitiert Innovationsfähigkeit von entsprechenden Freiräumen und dem Schutz vor betrieblicher Bürokratie. Die Systemoffenheit und Informationsfreiheit, der Verzicht auf Steuerung und Kontrolle des Umgangs mit der Spieltechnologie in der Produktentwicklung, die das Milieu des Ego-Shooter-Spiels prägten, förderten mit seiner Diffusion ebenso dessen Neuerfindung in Form der Quake Movies. Mit Rogers These, eine hohe allgemeine soziale Homophilie und punktuelle, die Innovation betreffende, soziale Heterophilie erleichtere den Informationsaustausch über die Innovationen und deren Diffusion, kann formuliert werden, dass eine hohe allgemeine Homophilie und punktuelle Heterophilie in Bezug auf eine gewünschte, alternative und mögliche Verwendung der Innovation die Wahrscheinlichkeit der Neudefinition erhöht. Die sich daraus ergebenden Prototypen riskierten ihren Misserfolg, da sie nicht den etablierten Sehgewohnheiten entsprachen. Die Beispiele der Inventionsphase haben gezeigt, dass ein hoher technischer Anspruch technikaffine Personen anzog, was die Filmqualität insgesamt schwächte. Die positive Resonanz der Produktionen der United Ranger Films und des Clan Undead zeigen demnach, inwieweit die Rezipienten noch im Milieu des Ego-Shooter vernetzt waren und noch nicht von der Idee, Quake Movies als Filme zu betrachten, überzeugt waren.

<span id="page-325-1"></span><span id="page-325-0"></span><sup>408</sup> Vgl. Belliger und Krieger, *Organizing Networks. An Actor-Network Theory of Organisations,* 178. 409 Vgl. ebd. 179.

Die erzielten intermedialen Formen der frühen Quake Movies selbst führten zu keiner Stabilisierung in der Ausrichtung von Bildformen und Produktionstechniken und sind besser zu beschreiben als emergente Formen des Spiels, die Spieltechnologien und -praktiken mit zweckentfremdeten und nutzergenerierten Werkzeugen in neuer strategischer Ausrichtung kombinierten. Das Innovationspotenzial des offenen Design von "Quake" zeigte sich in der Änderung des Handlungsprogramms des Ego-Shooter, ohne dass die Grenzüberschreitungen des Spiels unmittelbar einen Wechsel vom Spiel zum Machinima herbeiführten. Die United Rangers Films waren somit die Inspiration einer Entwicklung, für die sie grundsätzliche medientechnische Strategien der Zweckentfremdung und Innovation von Computerspielen vorstellten, die sich im weiteren Entwicklungsverlauf jedoch noch zu stabilisierten Handlungsprogrammen entwickeln mussten.

Die "United Ranger Films" Produktionen waren faktisch Vorbild für ihnen direkt nachfolgende Meilensteine der Quake Movies. Mit direktem Bezug zu den United Ranger Films produzierte Erik Bakutis (Clan Phantasm) beispielsweise DEVIL'S COVENANT*[410](#page-326-0)*, das erste Quake Movie in Spielfilmlänge, der Ill Clan APARTMENT HUNTIN*'* [411](#page-326-1) und Tom Mustaine (Clan Undead) OPERATION BAYSHIELD<sup>[412](#page-326-2)</sup>, die wiederum Inspirationen waren für Mackey McCandlishs und Brian Hess' (Avatar & Wendigo) BLAHBALICIOUS<sup>[413](#page-326-3)</sup>, die weiteren Arbeiten des Ill Clan<sup>[414](#page-326-4)</sup> sowie der Strange Company<sup>[415](#page-326-5)</sup>.

# **4.3 Innovation der Quake Movies**

In der Phase der Innovation der Quake Movies entwickelten sich mit den Quake-Demo-Editoren und dem Recamming-Verfahren zunehmend dokumentarische und inszenierte Filmästhetiken. Zur Adaptierung des Computerspiels als "Found Art" und der Aneignung seiner Technologie im Modding von Spielinhalten kam eine Zweckentfremdung der Computerspieltechnologie hinzu, die mit dem Einsatz nutzergenerierter Werkzeuge zur Manipulation der Demodateien als Hacking beschrieben wurde. Die Assoziationen zwischen menschlichen und technischen Akteuren intensivierten sich durch die zunehmende Kompetenzübertragung an letztere, was den erstgenannten Akteuren einen gewissen Freiraum für gestalterische Intentionen gab und zunehmend vorrangig am Film interes-

<span id="page-326-0"></span><sup>410</sup> Vgl. Kelland, Lloyd/Morris, *Machinima. Making Animated Movies in 3D Virual Environments*, 38.

<span id="page-326-1"></span><sup>411</sup> Vgl. Marino, Interview with Paul Marino.

<span id="page-326-2"></span><sup>412</sup> Vgl. Moss, "Showcase: Operation Bayshield".

<span id="page-326-3"></span><sup>413</sup> Vgl. Salen, "Blahbalicious".

<span id="page-326-4"></span><sup>414</sup> Vgl. Wilonsky, "Joystick Cinema. It's man vs. machinima when video games become, ahem, movies".

<span id="page-326-5"></span><sup>415</sup> Vgl. Salen, "Quake! Doom! Sims! Transforming Play: Family Albums and Monster Movies".

sierte Akteure auf den Plan rief. Die Netzwerkbildung setzte sich mit der Mobilisierung fort und zeigte ein sich festigendes Netzwerk von Akteuren, die, technisch stabilisiert, zunehmend Vermittler in Form von Mediendateien austauschten und mit erwartbaren Ergebnissen an Konvergenz gewannen, was das Netzwerk vorläufig stabilisierte.

Im Zuge der Quake done Quick-Produktionen wurde mit dem ReMaic-Editor eine Standardisierung der Dokumentation und Inszenierung von Bildinhalten des Bildtypus des Speedrun geschaffen, indem mit einem beschränkten Umfang manipulierbarer Kameraparameter Demodateien bearbeitet und mit alternativen Blickpunkten ausgestattet wurden. Bei DEVIL'S COVENANT konnten, mit Einsatz des FilmAt11-Editors, auch Nichttechniker eingebunden werden, die einen filmbezogenen Ansatz verfolgten. Die stellenweise vorzufindende gute filmbildliche Qualität konnte jedoch nicht über die gesamte Spieldauer hinweg gehalten werden, wie auch intendierte darzustellende Bildinhalte technisch nicht umsetzbar waren. Der erste dezidierte Quake-Movie-Editor, namentlich "Key-Grip", kam bei dem überzeugenden Quake Movie BLAHBALICIOUS zum Einsatz, mit dem grundsätzliche Filmkonventionen ausgeführt werden konnten und in kurzer Produktionszeit eine kreative Erzählung erstellt wurde. An der Produktion von HARDLY WORKIN', als beispielhaftem Höhepunkt der Quake Movies, waren erstmals Film- und Animationsprofis beteiligt. Die Quake II-Architektur erlaubte gemeinsam mit dem KeyGrip II-Editor die Adaption umfangreicher Figurenanimationen und Simulationen von Kameraästhetik und Bluescreen-Technik. Bezogen auf seine Ästhetik, zeigte sich ein absolut überzeugender Animationsfilm, der jedoch nur in einer extrem langen Produktionszeit umgesetzt werden konnte.

Durch die Entwicklung und den Einsatz der verschiedenen nutzergenerierten Demo-Editoren ist zunehmend eine Konvergenz in die Produktion von Quake Movies eingezogen, indem sich Akteure erwartungsgemäß verhielten und die Irreversibilität gegenüber weiteren Übersetzungen zunahm. Neue Assoziationen von menschlichen und nichtmenschlichen Akteuren festigten sich durch technisches Design der Editoren, an welche die Kontrolle über sozial erwünschtes Verhalten der Akteure delegiert werden konnte.

Mit Callon gesprochen, vollzog sich die Netzwerkbildung hier in den Phasen der Einbindung der Akteure und der Mobilisierung des Netzwerks.<sup>[416](#page-327-0)</sup> Akteure konnten miteinander Vermittler austauschen und es war gewährleistet, dass die geleisteten Inputs, nach wie vor, zu erwartende Outputs

<span id="page-327-0"></span><sup>416</sup> Vgl. Callon, "Einige Elemente einer Soziologie der Übersetzung: Die Domestikation der Kammmuscheln und der Fischer der St. Brieuc-Bucht", 146-164.

lieferten. Ob beim Einfügen von Bilddateien, dem Anpassen der Host Framerate oder dem Einführen neuer Kameraperspektiven, das Auslösen automatisierter, in den Editoren definierter Prozesse hatte erwartbare Outputs zur Folge, und zwar in weitaus höherem Maße als es bei manueller Bearbeitung der Fall war. Die Inskriptionen entsprachen den Präskriptionen, was eine regulierte Einbindung der Akteure ermöglichte und mit zunehmender Stabilität der Verwendung der Editoren nahelegte, von der Entstehung von Blackboxes zu sprechen.

Die nutzergenerierten Editoren nahmen den menschlichen Quake-Movie-Produzenten technische Entscheidungen bezüglich der konkreten Koppelung von weiteren Akteuren ab, stabilisierten damit die mediale Formbildung und reduzierten den Umfang an nötigem Wissen bezüglich der Koppelung und Verarbeitung der Akteure. Die Editoren nahmen den menschlichen Akteuren Möglichkeiten der Einflussnahme auf technische Prozesse ab und machten damit auch den Weg frei für gestalterische Prozesse. Menschen mit gestalterischen statt technischen Fertigkeiten und Intentionen wurde der Zugang zur Formbildung in zunehmenden Maße möglich.

Plattformen, Editoren und Protagonisten bildeten das neues Milieu der Quake Movies, in dem diesbezügliche Werte und Vorstellungen Geltung und Wirksamkeit erlangten. Es wurden diese als welterzeugende und kontingente Infrastrukturen des Denkens und Handelns bereitgestellt, in denen teilsouveränes Handeln möglich und zunehmend strukturierter wurde, was formprägend wirkte.

Wie bereits dargestellt wurde, kam es neben der ästhetischen Entwicklung der Bildinhalte zudem zu einer von Benutzern inspirierten und produzierten Technologieentwicklung der Quake Movies. Die integrative Handlungsmacht, die aus der Assoziation der beteiligten Akteure im Zuge der Editorenentwicklung hervorging, soll im Folgenden näher verhandelt werden.

Es scheint hiefür hilfreich, den Begriff der "Immutable Mobiles" einzuführen, mit dem Latour Akteure beschreibt, in welchen vormals dreidimensionale Akteure zu zweidimensionalen Bildern extrahiert und simplifiziert werden.<sup>[417](#page-328-0)</sup> Diese sind mobil, formstabil und leicht reproduzierbar, lassen sich leicht versammeln, kombinieren und miteinander überlagern. Diese Bilder, Tabellen, Essays, Berichte usw. sind dazu fähig, unterschiedliche Ereignisse und Handlungen an einem Ort zu mobilisieren und vergleichbar zu machen, wobei die besonderen Formen der grafischen Darstellungen bestimmte Beziehungen zu den referenzierten Objekten etablieren und damit Handlungsmöglichkeiten für weiteres Denken und Handeln liefern. Neues Wissen tritt in relevantem Umfang erst durch

<span id="page-328-0"></span><sup>417</sup> Vgl. Latour, "Drawing Things Together: Die Macht der unveränderlich mobilen Elemente".

die Stabilisierung und Standardisierung der Instrumente der "Immutable Mobiles" ein, da erst diese die Reproduzierbarkeit von Experimenten ermöglicht. Latour bezeichnet die Druckerpresse in seiner *Kritik der Moderne* beispielsweise als eine Innovation mit der besonderen Fähigkeit, vielen Innovationen dazu zu verhelfen, auf einmal zu agieren.<sup>[418](#page-329-0)</sup> Werden die Akteure der "Immutable Mobiles" in Sammlungen und Archiven mobilisiert, so verstärkt dies die Verlagerung der Betrachtung auf Ansammlungen zweidimensionaler Bilder immer weiter vereinfachter Inskriptionen und ermöglicht die Produktion harter Fakten.<sup>[419](#page-329-1)</sup> Diese bürokratischen Archive, die Latour auch "Centers of Calculation" nennt, leisten eine organisierbare Steuerung von Zeichen, Personen und Dingen.<sup>[420](#page-329-2)</sup> Für die Etablierung der Quake Movies sollen nun die nutzergenerierten Demo-Editoren als Instrumente der "Immutable Mobiles" und des Weiteren die verschiedenen themenbezogenen Plattformen als "Centers of Calculation" beschrieben werden.

### **"Immutable Mobiles" der Demobearbeitung**

Die möglichen Funktionen der Demobearbeitung waren von den dominanten Akteuren der Spiel Engine und Demodatei von Beginn an als "Found Technology" gegeben. Es variierten zudem die Methoden des Zugriffs auf diese Funktionen, die als nutzergenerierte Technologien und Prozesse entwickelt wurden und damit die Handlungsoptionen und Zugänglichkeit der Filmproduktion unterschiedlicher Benutzergruppen erweiterten. Unterschiede bestanden in der Bearbeitungsoberfläche der Bildunterfläche und der visuellen Form der Integration der beteiligten Akteure der Demodateien, Mediendateien, Spiel Engine und der Entwicklung weiterer neuer Akteure der Demobearbeitung, die den Akteuren dauerhaft Handlungsprogramme einschrieben.

Bei der Demobearbeitung mittels "LMPC" und Hex-Editoren, wie in den Beispielen der United Ranger Films und des Clan Undead gezeigt wurde, musste der Filmemacher direkt mit der Demodatei operieren, die im Format einer Textdatei oder in Hexadezimalzahlenschreibweise als Bildunterfläche der Bildmanipulation zur Verfügung stand. Als Abgleich der vorgenommenen Demomanipulation mit dem erwünschten Bildergebnis diente das Ausführen der Demodatei im Spiel, womit jede Überprüfung des tatsächlichen Filmeffekts zur Unterbrechung des Bearbeitungsmodus und Wechsel

<span id="page-329-0"></span><sup>418</sup> Vgl. ebd., 276.

<span id="page-329-1"></span><sup>419</sup> Vgl. ebd., 280–81.

<span id="page-329-2"></span><sup>420</sup> Vgl. Latour, "Die Logistik der "Immutable Mobiles"", 138.

zum Ausführungsmodus führte. Bilddateien und Audiodateien, die im weiteren Verlauf synonym als Mediendateien betitelt werden, wurden in separaten Ordnern gespeichert, auf die Bezug genommen wurde.

Bei der Bearbeitung über die Kommandozeilenoberfläche von "ReMaic", wie es bei "Quake done Quick der Fall" war, operierte der Filmemacher mit einer Skriptdatei und einem beschränkten Repertoire an vorgegebenen Befehlen in Textform. In der Skriptdatei wurde die Bearbeitung der Demodatei zusammenfassend organisiert. Als Bildüberprüfung diente nach dem Überschreiben der Demodatei mit der Skriptdatei, wie auch bei der direkten Demobearbeitung, das ausgeführte Demo im Spiel.

Am Beispiel des Clan Phantasm wurde gezeigt, wie Akteure mit "FilmAt11" in einer grafischen Benutzeroberfläche gesammelt werden, die ein Strukturbild des Zusammenhangs der Elemente der Demodatei und der Mediendateien lieferte. Die Demodatei wurde als Textausgabe in separaten Fenstern der Blocks, Messages und Message-Eigenschaften in Listenform dargestellt. Zusätzlich wurden die Audio- und Bilddateien in einem Fenster für Sounds und Modelle aufgeführt. Die Markierung eines Blocks ließ die darin eingebundenen Akteure in den anderen Fenstern aufleuchten und somit deren Verbindungen zueinander sichtbar werden. Medien- und Demodateien, die in separaten Ordnern abgelegt waren, wurden somit in einer Ansicht mobilisiert und für die Postproduktion darin manipulierbar gemacht. Dafür lieferte die 3D-Vorschau gemäß zuvor markierter Blockbereiche eine Aktualisierung von Ausschnitten des Quake Movie, welche die definierten Medien- und Demodateien umfassten und in der Spiel Engine zur aktuellen Form des Quake-Movie-Bildes ausgeführt wurden. Die aktualisierte abstrakte Form des Quake Movie gab einen rudimentären Eindruck des Zustands des Quake Movie, ohne dieses getrennt im Spiel ausführen zu müssen.

Bei der Benutzeroberfläche des KeyGrip-Editors, am Beispiel von "Avatar & Wendigo", kam die Remediation<sup>[421](#page-330-0)</sup> eines digitalen Videoschnittplatzes als neues Strukturbild des Zusammenhangs der beteiligten Akteure hinzu. Die Visualisierung der chronologischen Audio-/Videostruktur bedurfte der Erweiterung der Akteure um Bildmaterial, das ansonsten erst in der Ausführung der Demodatei sichtbar wurde. Zur Generierung des Bildmaterials wurden Standbilder eines zuvor definierten Blockbereichs angefertigt und in einem separaten Ordner abgespeichert. Des Weiteren wurden in der Ansicht zu den Blocknummern laut Demodatei die korrespondierenden Tonelemente unterhalb

<span id="page-330-0"></span><sup>421</sup> Vgl. Bolter/Grusin: *Remediation: Understanding New Media.*

der Bilder mit Querbalken angedeutet und parallel dazu in einem Fenster in Listenansicht des Audiodateiordners angezeigt. In dieser Ansicht wurde zudem die Möglichkeit gegeben, mehrere Demodateien gleichzeitig zu öffnen und mittels Drag-and-drop neu zusammenzustellen.

Am konkreten Beispiel der Erstellung einer Zeitlupeneinstellung mit direkter Demobearbeitung wurde dargestellt, dass diese der Manipulation der Konsolenvariable der Host Framerate unter den Wert 0 bedurfte, um die verzögerte Bildschirmausgabe der berechneten Bilder hervorzurufen. Weder die Textoberfläche der Konsole noch die Spielbeschreibung deuteten auf diese Funktion hin oder legten sie dem Benutzer gar nahe. Im Gegenteil gestaltete es sich so, dass hierfür ein weit über die erwünschte Funktion hinausgehendes Wissen des Zusammenhangs zwischen der Server Framerate, Rechenzeit, Host Framerate, Wiedergabezeit und dem Filmbildeffekt der Zeitlupe gefragt war.

Im "SpeedModifier" des "KeyGrip"-Dialogfensters wurde andererseits die Ablaufgeschwindigkeit zuvor definierter Blockbereiche nachträglich mit Schiebereglern geändert. Die grafische Benutzeroberfläche wies eindeutig auf die Funktion hin, die Abspielgeschwindigkeit zu modifizieren, thematisiert aber in keiner Weise die Methode oder den technischen Hintergrund der Manipulation der Host Framerate. Die Handlungsprogramme zur ästhetischen Formgebung wurden mit den Editoren in weitere Akteure eingeschrieben, sodass diese zu dominanten Akteuren wurden, die für das Quake-Movie-Netzwerk einen stabilisierenden Beitrag leisteten, indem sie die Möglichkeitsbedingungen für weitere Formgebungen standardisierten, wodurch zunehmend Konvergenz und erwartbares Verhalten der betroffenen Akteure eintrat.

Akteure der technischen Grundlagen des Computerspiels wurden in die nicht sichtbare Bildunterfläche gedrängt und durch sichtbare Akteure am Manipulationsinterface ersetzt. Diese boten keine Rückschlüsse mehr auf ihre technischen Grundlagen und gaben stattdessen an, Funktionen eines Filmbildes auszuführen, und zwar auf für den Betrachter unkomplizierte Art und Weise. Die Art der Verknüpfung der Akteure des Editors und der Quake-Movie-Produzenten wurde durch die Einschreibung in das technische Design als soziale Verbindung gefestigt, die zu einer Stabilisierung des Handlungsprogramms zur Erstellung filmästhetischer Formen führte.

Damit wird angezeigt, wie die Entwicklung des Demo-Editors zur Stabilisierung als Blackbox führte, die zum einen, im Sinne der Konvergenz, erwartbares Verhalten von Akteuren förderte, das zudem relativ irreversibel gegenüber weiteren Übersetzungen war und Prä- und Inskriptionen dauerhaft wirken ließ.

Das Beispiel der Verfolgerkamera verdeutlicht, wie in der textbasierten Benutzeroberfläche von "ReMaic" mit dem beschränkten, aber allgemein verständlichem Vokabular der Skriptdatei (.cam) in vorgegebener Syntax Kameraposition und Blickrichtung festgelegt wurden. Die nahe Verfolgerkamera wurde, wie im entsprechenden Kapitel dargestellt, mit dem Befehl " $view p \sim 0.3 p \sim 0.3$ p~0.3" angegeben. Die Kommandos wurden in der ReMaic-Dokumentation beschrieben, woraus für den Anwender hervorging, dass damit die Blickrichtung (view) der Kameraentität auf den Spieler (p) gerichtet wurde und diesen im gleichbleibenden Abstand aller räumlichen Achsen mit 0,3 Sekunden Verzögerung verfolgte.

In der grafischen Benutzeroberfläche von "FilmAt11" wurden, für einen ausgewählten Blockbereich, im Dialogfenster "ReCamera" aus einem Drop-down-Menü Kameraentität und Blickzielentität ausgewählt. Der Effekt war mit der 3D-Vorschau des gewählten Blockbereichs überprüfbar. Die Funktion wie auch die 3D-Vorschau gingen aus dem Vorhandensein des Dialogfensters klar hervor.

Freie Kamerafahrten wurden mit "ReMaic" mit der Befehlssyntax Zeit Move Position angegeben, wobei die Positionskoordinaten zuerst aus dem Originalspiel mit der Konsoleneinabe "edict1" ermittelt werden mussten. In "KeyGrip" müssen weder Positionsmarken ermittelt noch Blickrichtungen ausformuliert werden, stattdessen konnte das Demo direkt in "KeyGrip" ausgeführt und die Kamera für die gewünschten Stellen neu eingespielt werden.

Im Anschluss an die direkte Demobearbeitung und vor der Einführung der ersten grafischen Benutzeroberfläche wurde in der textbasierten Benutzeroberfläche mit Eingabebefehlen gearbeitet, die dem Benutzer nach wie vor ein fundiertes Verständnis der technischen Vorgänge abverlangten. Die Skriptdatei und das Kommandorepertoire waren neue Akteure, die dem Benutzer die direkte Auseinandersetzung mit der Demodatei ersparten und es ermöglichten, als Informationsquelle das ausgeführte Demobild heranzuziehen. Der Betrachter musste jedoch wissen, dass es sich um einen dreidimensionalen virtuellen Raum handelte, in dem eine Spielerentität als Kamera fungierte und sich auf andere Spielerentitäten ausrichtete. Recamming in "KeyGrip" benötigte dieses Benutzerwissen nicht und Koordinaten wurden, wie in der Spielsituation und Demoerstellung, über die Steuerung des Avatars eingegeben.

Die "Immutable Mobiles" der Phase der Demo-Editoren waren Akteure wie Demodateien, Audiound Bilddateien, die sich mit den nutzergenerierten Bearbeitungswerkzeugen, den Laboren der Demobearbeitung, versammeln und arrangieren ließen. Sie waren mobil und formstabil, reproduzierbar und einfach zu vertreiben, konnten kombiniert und überlagert werden. Sie machten Einschreibungen aus vergangenen Handlungen manipulierbar und zu einem Film verarbeitbar. Mit der Auswahl an Funktionen und Methoden darüber, wie Informationen abgelegt, verfügbar und bearbeitbar gemacht werden konnten, entwickelten sich die Editoren für die filmische Postproduktion als unerlässlich.

Grafische Benutzeroberflächen der Editoren etablierten Beziehungen zwischen Akteuren. Wenn für die Zeitlupenfunktion grafisch in einem Dialogfenster dargestellt wurde, was sich technisch auf die Host Framerate zur Stabilisierung der Bildwiedergabe bezog, so wurde die Framerate an einen anderen kontextuellen Ort des Filmemachens verlagert und unsichtbar gemacht.

Latour hat für die Produktion wissenschaftlichen Wissens postuliert, ihre Protagonisten würden die wissenschaftliche Welt erkennen, wenn sie ihre Aufmerksamkeit von der natürlichen Welt abwenden und den flachen Inskriptionen aus Listen, Tabellen und Karten zuwenden würden, die neue Zusammenhänge zeigten, die in der Natur nicht sichtbar seien.<sup>[422](#page-333-0)</sup> Ebenso kann für die Ouake-Movie-Produzenten formuliert werden, dass sie erst dann damit beginnen, ihren Gegenstand zu sehen, wenn sie aufhören, die materiellen Objekte der Demodateien und der Client-Server-Architektur zu betrachten und sich den flachen Inskriptionen der Demo-Editoren zuwenden. Die Objekte wurden darin simplifiziert, Ereignisse wurden an einen Ort transformiert und vergleichbar gemacht. Hier wird sichtbar, was mit der zuvor besprochenen Delegation sozialer Kontrolle an Technologie im konkreten Fall gemeint ist. Der Umstand, dass Objekte auf der gleichen virtuellen Oberfläche der Demo-Editoren zusammengebracht, in einem optisch konsistenten Raum universell austauschbar gemacht und miteinander verbunden wurden, legt die Überlegung nahe, dass Verschiebungen im Denken der Filmemacher weniger als angenommen mit dem Denken an sich, sondern maßgeblich mit den Einrichtungen der Editoren zu tun haben.

Im zeitlichen Verlauf zeigt sich, wie die Quake-Movie-Produzenten unterschiedlich eingebunden wurden. Jeder Editor setzte neue Handlungsmöglichkeiten des Filmemachens, und zwar immer auf Basis derselben technischen Grundlagen der Quake-Engine und des Demoformats. Editoren, insbesondere mit grafischer Benutzeroberfläche, sprachen Nichttechniker an, ermöglichten bessere Filme und stabilisierten und stärkten die Quake-Movie-Gemeinschaft mit eigenständigen Erzählungen. Hierbei gab es von Beginn an eine Arbeitsteilung zwischen Programmerstellern und Filmemachern und eine Differenzierung menschlicher Akteure. Bei fast allen wesentlichen Technikentwicklungen

<span id="page-333-0"></span><sup>422</sup> Vgl. Latour, "Drawing Things Together: Die Macht der unveränderlich mobilen Elemente".

der Quake Movies, u. a. "LMPC", "FilmAt11" und "KeyGrip", waren die Quake-Hacker, mit deren Editoren große Erfolge der Quake Movies gefeiert wurden, Technikentwickler und nicht Filmemacher. Selbst Anthony Bailey von "Quake done Quick" reiht sich hier ein. Der Entwickler des ReMaic-Editors war zwar aktiv in der Speedrun-Dokumentation tätig, seine Schlüsselrolle in der Quake-Movie- und Machinima-Gemeinschaft erlangte er aber aufgrund seiner technischen Entwicklungen und Tutorials.

Die "Found Technology" bot immer das notwendige Ausgangsmaterial für vielfältige Möglichkeitsbedingungen für Zuschreibungen und Einbindungen in Produktionsnetzwerke an. Bei der Ill Clan-Produktion HARDLY WORKIN' beispielsweise bestand kein technisch zwingender Zusammenhang zwischen den Statusbareinstellungen der Quake II-Engine und der Bluescreen-Simulation des "Ill Clan".

Die Aktualisierung der Möglichkeitsbedingungen von Technologie und deren Definition als Akteur erfolgte immer gemäß der Ausrichtung des jeweiligen Netzwerks. Als Uwe Girlich schrieb, Demodateien könnten auch ohne gespielt zu werden erstellt werden<sup>[423](#page-334-0)</sup>, war dies der Erkenntnis seiner Analyse des Demoformats zu verdanken, was ihr tatsächliches Eintreffen in Form der Produktionsweise des Recamming jedoch nicht determinierte. Es ist vielmehr so, dass Tätigkeiten des Reverse Engineering den Blick auf die Möglichkeitsbedingungen von Technologien öffneten und damit, ganz gleich ob ihre Umsetzung damit wahrscheinlicher wurde, Spekulationen und Experimente zukünftiger Entwicklungen möglich machten, die kommuniziert und distribuiert werden müssten, um im Netzwerk Geltung zu erlangen.

Wissenschaftliche und technische Entwicklung funktioniert für Latour über die "Mobilisierung von Verbündeten und im Allgemeinen [über] die Transformation schwacher Assoziationen in starke"[424](#page-334-1). Die in den sog. "Immutable Mobiles" der Demobearbeitung etablierten und stabilisierten Beziehungen zwischen Akteuren führten zu bestimmten begünstigten ästhetische Formen. Dass es zur Entwicklung der Demo-Editoren kommen konnte, die den Kern der Labore der Demobearbeitung bildeten, war dem fortgesetzten gebotenen Freiraum geschuldet, in dem die beteiligten Protagonisten selbstständig und unbehelligt von id Software, sowie frei von kommerziellen Verwertungszusammenhängen Wissen und ästhetische Formen entwickeln konnten. Dieser Freiraum bestand darin, dass id Software sein Netzwerk offen gestaltet bzw. hier eine starke Konnektivität angeboten hat

<span id="page-334-0"></span><sup>423</sup> Vgl. Girlich, "The unofficial DEM format description".

<span id="page-334-1"></span><sup>424</sup> Latour, "Drawing Things Together: Die Macht der unveränderlich mobilen Elemente", 301.

und damit sein Netzwerk ausweitete. Die zu Beginn gestellte Grundfrage nach der Stabilisierung der Assoziationen von Akteuren wird zum einen durch die beschriebene Einschreibung von Handlungsprogrammen in technisches Design und des Weiteren, wie folgend dargestellt wird, durch die Vorschreibung verbaler und textlicher Gebote und Anleitungen zur ideellen Festschreibung sozial erwünschten Verhaltens erklärt.

### **"Centers of Calculation" der Quake Movies**

Die sog. "Centers of Calculation" sind Knotenpunkte im Netzwerk, welche die Akteure der "Immutable Mobiles" versammeln, verarbeiten, verändern und wieder in den Kreislauf bringen. In Latours Worten ausgedrückt: "Sie sagen uns, was assoziiert ist; sie definieren das Wesen der Verbindung; sie bringen oft ein Maß des Widerstandes der Verbindung gegenüber der Unterbrechung zum Ausdruck"[425](#page-335-0) An diesen Instrumenten und Institutionen, die zusammenführen und das Assoziieren und Kombinieren der relevanten Elemente erlauben, hat nach Latour eine Anthropologie der Wis-senschaft und Technik anzusetzen und eine Logistik der "Immutable Mobiles" zu erkunden.<sup>[426](#page-335-1)</sup>

Wenn es nun darum geht, für die Quake Movies die "Centers of Calculation" zu benennen, so sind dies insbesondere die ab dem Jahr 1997 entstandenen nutzergenerierten Plattformen, die dem Austausch von Demodateien, Bearbeitungsprogrammen, Beschreibungen, Beurteilungen und Wertungen und der Vernetzung von Protagonisten dienten. Es waren Sammlungen und Archive, welche die "Immutable Mobiles" mobilisierten, ihre Inskriptionen verstärkten, steuerten und damit eine Vorstellung davon entwickelten, was gemeinsame Interessen ihrer Benutzer sein könnten. Wie der Nachrichtenblog "Blue's News" und der Serviceanbieter "Planet Quake" für die Innovation des Ego-Shooter zuvor, waren dies Knotenpunkte, an denen die Ausbildung kollektiver Intelligenz selbstorganisierter Gruppen vonstattenging.

<span id="page-335-0"></span><sup>425</sup> Vgl. Latour, *Science in Action*, 240.

<span id="page-335-1"></span><sup>426</sup> Vgl. ebd., 237.

#### **Plattformen**

Anhand der führenden einschlägigen Quake-Movie-Plattformen, "The Cineplex" (1997–2000), "Quake Movie Library" (1997–2000) und "Psyk's Popcorn Jungle" (1998–2001), belaufen sich die Produktionszahlen der gelisteten Quake Movies auf insgesamt 115 Quake und 75 Quake II Movies, hergestellt von 51 Gruppen mit insgesamt 379 Protagonisten. Eine Gruppe hatte im Schnitt 7,4 Mitglieder und produzierte im Schnitt 3,7 Quake Movies. Die Produzenten bezogen notwendiges Wissen, Kontakte, Technologien und Filmbeiträge über diese Plattformen, traten darüber in Austausch miteinander und veröffentlichten auf diese Art und Weise ihre Arbeiten.

# **The Cineplex**

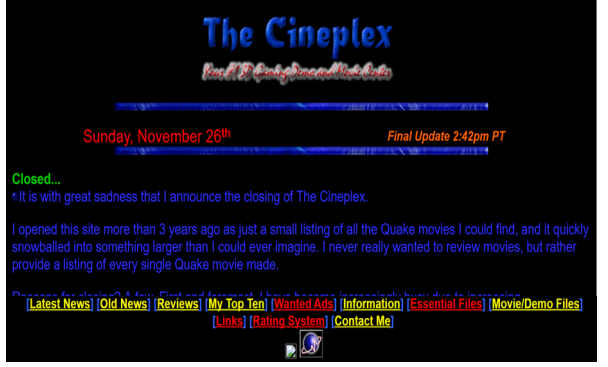

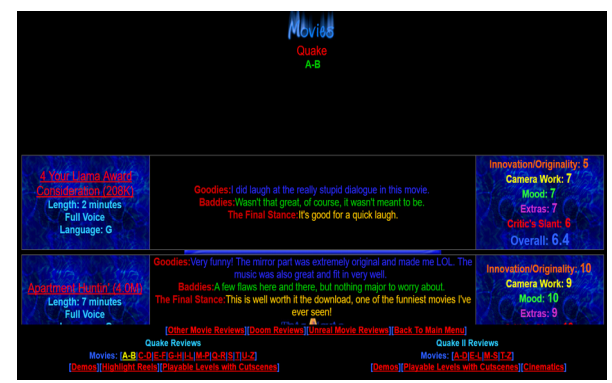

*Abbildung 363: The Cineplex , Stephen Lum, 1997- 2000*

<span id="page-336-2"></span>*Abbildung 364: The Cineplex Quake Movie Sammlung , Stephen Lum*

<span id="page-336-0"></span>Stephen "Jagged" Lum gründete noch als Schüler "The Cineplex" (1997–2000)<sup>[427](#page-336-1)</sup> und ging am 25. Oktober 1997 mit dieser ersten Quake-Movie-Sammlung online (Abb. [363\)](#page-336-0). Bei ihrer Schließung am 26. November 2000 wurde ein Bestand von 170 Titel angeboten, darunter 105 Quake und 65 Quake II Movies, vereinzelte Demos aus "Doom", "Unreal Tournament" und "Half-Life", sowie spielbare Levels mit Zwischensequenzen aus "Quake".

Die Sammlungsobjekte wurden mit den objektbezogenen Informationen zu Titel und Länge inventarisiert, ohne weitere Kerndaten zu Datierung, Autoren oder Technologien anzugeben. Zu den Titeln wurden standardisierte ganzzahlige Bewertungen von 1 bis 10 in den Kategorien "Innovation/Originality", "Camera Work", "Mood", "Extras", "Critic's Slant" abgegeben, die in der Kate-

<span id="page-336-1"></span> $427$  Vgl. Lum, "The Cineplex -- Your #1 3D Gaming Demo and Movie Center".

gorie "Overall" einen gerundeten Durchschnitt ergaben. In den Kategorien "Goodies", "Baddies" und "The Final Stance" wurden persönliche Kritiken und Kommentare der Herausgeber vermerkt (Abb. [364\)](#page-336-2).

Weitere Services waren u. a. ein schwarzes Brett für die Suche nach Mitarbeit in Quake-bezogenen Modding- und Quake-Movie-Projekten sowie ein Nachrichtenblog, der zu Beginn oft sehr persönliche Kommentare enthielt, im Laufe der Zeit im Stil aber formeller und im Umfang knapper wurde. Es wurden Downloads für Quake-Mods und Ad-ons, Demo-Editoren und Quake-Movie-Editoren, Bearbeitungssoftware sowie Links zu weiteren Plattformen, Quake-Clans und Movie-Gruppen angeboten. Stephen Lum veröffentlichte am 21. Januar 1998 des Weiteren den vermutlich ersten Text über die Geschichte der Quake Movies überhaupt, namentlich "This History of Quake Movies, From My Perspective".<sup>[428](#page-337-0)</sup>

Die Website "The Cineplex" verzeichnete nach Veröffentlichung im Oktober 1997 in den ersten beiden Wochen Zugriffszahlen in Höhe von 2.000, im ersten Monat 3.000 und nach zwei Monaten 4.000 Besuchern. Im Vergleich zu Blue's News oder Planet Quake mit 200.000 und 300.000 monatlichen Zugriffen zeigte sich hier die insgesamt geringere Aufmerksamkeit für Quake Movies im Gegensatz zu allgemeinen Quake-bezogenen Themen. Die Schließung der Seite erfolgte aufgrund persönlicher Gründe und der dem Untergang geweihten Quake-Movie-Szene im November 2000. Lum verwies auf die neue Seite *www.machinima.com* als zeitgemäße Quelle für alle Belange der neuen Machinima-Bewegung.

<span id="page-337-0"></span><sup>428</sup> Vgl. Lum, "The History of Quake Movies, from my Perspective".

## **Quake Movie Library**

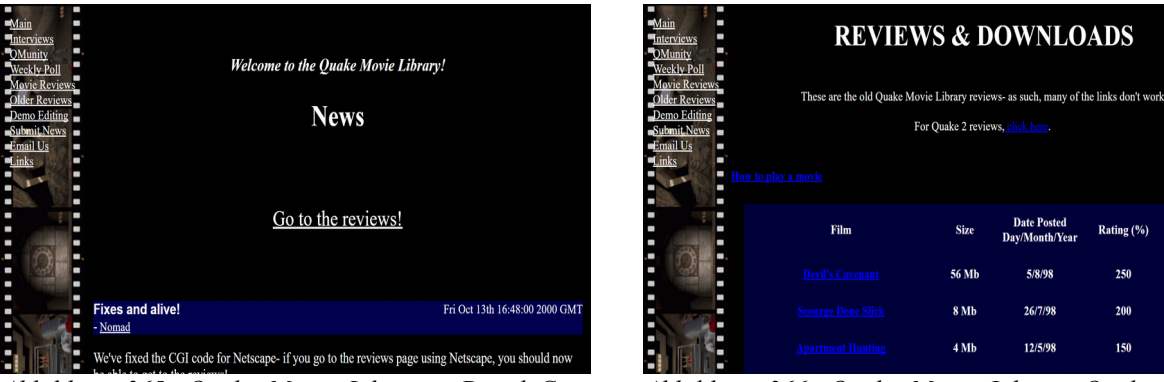

*Abbildung 365: Quake Movie Library , David Cunningham, 1997-2000*

<span id="page-338-0"></span>*Abbildung 366: Quake Movie Library Quake Movie Sammlung , David Cunningham*

<span id="page-338-1"></span>David "Thunder" Cunningham bot mit der "Quake Movie Library" (1997–2000)<sup>[429](#page-338-2)</sup> eine Sammlung von Quake Movies, Interviews, Nachrichten und Bearbeitungstutorials an (Abb. [365\)](#page-338-1). Das Herzstück der Seite bildeten die Bewertungen der Quake Movies, mit Filmkritiken und die sog. Quake Movie Awards, die 1998 und 1999 gemeinsam mit Roger Matthews verliehen wurden und im ersten Jahr an BLAHBALICIOUS von "Avatar & Wendigo" gingen.

Die Sammlungsobiekte wurden mit den objektbezogenen Informationen "Titel", "Ton/kein Ton" und "Größe in Mb" und den die Bewertung betreffenden Informationen "Datum der Kritik" und "Bewertung in %" angegeben. Das Bewertungssystem basierte von 1997 bis 1999 auf einer Akkumulation einzelner Prozentbewertungen mehrerer Kritiker, wonach einige Filme eine Bewertung von bis zu 250 % erhielten. Mit der Einführung eines neuen Bewertungssystems in den Jahren 1999 und 2000 wurden die objektbezogenen Informationen geändert in "Titel", "Filmgenre" und "Engine" und die Bewertung betreffende Informationen in "Gesamtbewertung" "Anzahl der Bewer-tungen" und "Datum der letzten Bewertung" (Abb. [366\)](#page-338-0). Jeder User konnte als Rezensent eine Bewertung in Prozentpunkten vergeben, die als Regulativ von weiteren Usern bestätigt oder revidiert werden konnten, was sich auf die Gesamtbewertung auswirkte. Wenn ein Film eine Bewertung von 80 % mit neun Bestätigungen und eine Bewertung von 20 % mit drei Bestätigungen erhielt, tendierte die Gesamtbewertung demnach stärker zu 80 %.

<span id="page-338-2"></span><sup>429</sup> Vgl. Cunningham, "The Quake Movie Library".

Am 4. Dezember 2000 wurde als letzter Blogeintrag von Hugh "Nomad" Hancock bekannt gegeben, dass die Quake Movie Library in das neue Machinima-Portal *www.machinima.com* integriert werden würde.

# **Psyk's Popcorn Jungle**

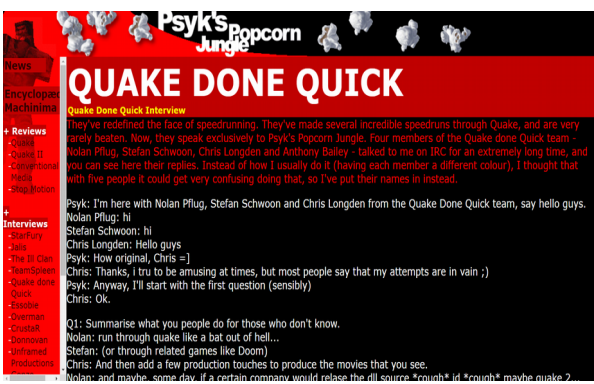

*Abbildung 367: Psyk, Psyk's Popcorn Jungle, 1998- 2001*

<span id="page-339-0"></span>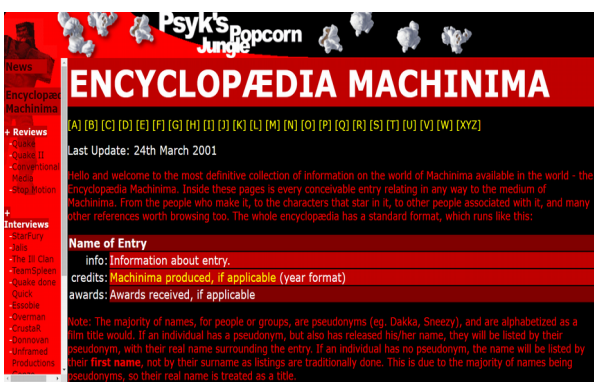

*Abbildung 368: Psyk, Psyk's Popcorn Jungle Encyclopaedia Machinima*

<span id="page-339-1"></span>Neben einer Quake-Movie-Sammlung und Kritiken, die zum Zeitpunkt des Verfassens dieses Textes nicht mehr zugänglich sind, stellte "Psyk's Popcorn Jungle" (1998-2001)<sup>[430](#page-339-2)</sup> ab April 1998, mehr als alle anderen Plattformen, die Protagonisten der Quake Movies in den Vordergrund (Abb. [367\)](#page-339-1). Es wurden Interviews mit bekannten Machinimisten angeboten und als einzigartiger Service eine Zusammenstellung mit dem Titel "Encyclopaedia Machinima". Diese umfasste gewissermaßen als ein "Who is Who" der Quake-Movie- und Machinima-Szene 1998/99 mit 51 Gruppen und 379 Protagonisten inklusive kurzer Steckbriefe, Projektbeteiligungen und Links (Abb. [368\)](#page-339-0). Psyk war selbst als aktiver Machinimist für den Honorary Quake Movie Award 1999 nominiert und neben der Herausgeberschaft des Popcorn Jungle an über zehn Quake Movies, u. a. an TORN APART 3 und DEVIL'S COVENANT, beteiligt. Wie auch die anderen Quake-Movie-Plattformen lief "Psyk's Popcorn Jungle" Anfang des Jahrtausends aus und veröffentlichte im März 2001 den letzten Post.

Die besprochenen Plattformen zeigten allesamt eine starke persönliche Prägung durch ihre Herausgeber, wobei als verbindendes Element ein Schwerpunkt auf dem Verfassen von Filmbewertungen zu erkennen ist. Beide Aspekte änderten sich mit der Veröffentlichung der Website

<span id="page-339-2"></span><sup>430</sup> Vgl. Psyk, "Psyk's Popcorn Jungle".

*www.machinima.com* im Jahr 2000, welche die vorherigen Projekte in sich aufnahm, jedoch vielstimmiger und spielübergreifend in konsequenter Art und Weise die Etablierung der neuen Filmform des Machinima verfolgte. Hierauf wird im nächsten Kapitel näher eingegangen.

Die Durchsetzung und Steigerung der kombinierten Eigenschaften von Mobilität und Formkonstanz der "Immutable Mobiles" in den "Centers of Calculation" basiert für Latour auf der Steigerung des Kapitalaufwands für Infrastruktur, Ausbildungszeit und Forschungsinvestitionen.<sup>[431](#page-340-0)</sup> Neues Wissen und ästhetische Merkmale traten in relevantem Umfang erst durch die Stabilisierung und Standardisierung der Instrumente der "Immutable Mobiles" ein, da dies die Reproduzierbarkeit der Formgebung ermöglichte. Mit "KeyGrip" war für die Stabilisierung der Quake Movies der Startschuss gefallen, der sich auf "Quake II" ausdehnen, bald aber auch die Grenzen der ästhetischen Möglichkeiten erreichen sollte, wovon das nächste Kapitel handelt.

Zur Bewertung der Innovationsphase der Quake Movies ist bislang festzuhalten, dass eine Ausschöpfung von Inventionen und die Erprobung technischer Verfahren zur Produktion neuer medialer Formen und neuer Produktionsweisen begonnen hatte. Weder war jedoch kommerzielles Kalkül zu erkennen noch war es in der Ära der Quake Movies aufgrund der gegebenen Freiräume notendig potenziell ökonomisch verwertbare Formen herzustellen. Die Filme waren formal-ästhetisch bzw. produktionstechnisch nicht konkurrenzfähig mit etablierten Formen des Animationsfilms. Zunehmend wahrnehmen konnte man jedoch die anerkennende Kenntnisnahme einzelner Werke von Personen und Institutionen außerhalb der Quake-Szene.

Formatierungen, die dem eigentlichen Verwendungszweck der selektierten Techniken zuzuschreiben waren, fanden sich im technischen Design und drückten sich in den Handlungsprogrammen aus, die Selektionsprozesse medialer Funktionen, die über Bearbeitungsweisen gelöst wurden, veranschaulichten. Als gesellschaftlich ist die mediale Formatierung zu beschreiben, da sie maßgeblich in den "Centers of Calculation", in die Informationen über die Assoziationen der Akteure eingebracht und gespeichert worden sind, organisiert wurden.

In der Ausdifferenzierung der Medienfunktionen des Ego-Shooter zur Demobearbeitung sank der persönliche Anteil der Spielehersteller, verglichen mit der eingangs besprochenen Ausbildung des Ego-Shooter Modding, bei gleichzeitig ansteigendem Freiraum der Quake-Movie-Produzenten,

<span id="page-340-0"></span><sup>431</sup> Vgl. Thielmann/Schüttpelz, *Akteur-Medien-Theorie*, 37.

gegen null. Aus der Modding-Kultur kommende Protagonisten konzentrierten sich auf Prinzipien und Praktiken des Hacking, die in den nutzergenerierten Technologien nun wieder voll zum Tragen kamen.

Die besprochenen Quake-Movie-Plattformen organisierten unterschiedliche Teilnehmer, die alle von Netzwerkdynamiken, wie bspw. dem freien Informationsfluss, der offenen Kommunikation, der Konnektivität gegenüber anderen Akteuren und der Partizipationsmöglichkeit, profitierten. Hieraus lassen sich folgende Rollen ableiten: Die Quake-Movie-Produzenten stellten gemeinsam mit den Programmierern von Bearbeitungsprogrammen und Autoren von Nachrichtenbeiträgen die miteinander getauschten Produkte her, die von Quake-Spielern und Quake-Movie-Interessierten konsumiert wurden. Die für den Transfer benötigte technische Konnektivität wurde von id Software mit dem Spiel "Quake" und von Betreibern gelisteter und nicht gelisteter Quake-Server bereitgestellt. Als Plattformbetreiber agierten vorerst Einzelpersonen, die mit der Archivierung und Beurteilung der Produkte eine ordnende Funktion innehatten.

Die Plattformen der sog. "Centers of Calculation" wurden als Netzwerke organisiert, die ihren Wert daraus bezogen, dass mit ihnen Ressourcen orchestriert und verteilt werden konnten, die nicht in Eigentum genommen wurden und über die keine Kontrolle ausgeübt wurde. Quake- und Quake-Movie-Plattformen nahmen damit das Prinzip der kollaborativen Plattformservices, das Jahre später unter dem Begriff des Web 2.0 als Geschäftsmodell kommodifiziert wurde,<sup>[432](#page-341-0)</sup> bereits vorweg.

<span id="page-341-0"></span><sup>432</sup> Knorr, "The Year of Web Services".

# **4.4 Innovation der Machinima**

Mit dem Voranschreiten der Innovationsphase gewannen die produzierten Filme an inhaltlicher Tiefe und filmbildlicher Qualität. Für das Netzwerk der Quake Movies, das zuvor mit der Phase der Mobilisierung bereits eine gewisse Konvergenz erreicht hatte, zeigte sich, dass die Assoziationen zwischen den Akteuren nicht in dem Maße irreversibel waren, um dauerhaft gegen weitere Einflussnahmen Stabilität beweisen zu können. Das Netzwerk der Quake Movies fand in seiner fortgesetzten Innovationsphase eine neue Ausrichtung des Interessement. Indem sich die Produktionstechniken über verschiedene Spiele hinweg ausdifferenzierten und mit dem Skripting- und Screen-Capture-Verfahren unterschiedlichen Innovationserfolg hatten, etablierte sich die Bezeichnung "Machinima".

Das Multiplayer-Spiel, vormals eine Bedingung für die Invention der Quake Movies, führte in seiner ausschließlichen Form, wie sie mit "Quake III Arena" eingeführt wurde, zur Unterbindung der Demobearbeitung, nachdem die intensive Beschäftigung mit dem Demoformat über die Jahre zu Technikfertigkeiten, Technikerkarrieren und mit diesem Wissen zur Gefährdung der Integrität der Ausgangstechnologie des Spiels "Quake" geführt hatte. Die Offenheit im technischen Design des Ego-Shooter bedrohte an diesem Punkt, aus Herstellerperspektive betrachtet, durch den übermäßigen Einsatz der medialen Form des Cheaten, das Ausgangsmedium selbst. Dies und der Einsatz weiterer Spiel Engines zur Filmproduktion führten zur Verbreiterung der technischen Zugänge und der Begründung der Machinima-Szene. Von den dargestellten neuen Produktionsweisen des Skripting, Skripting mit Screen Capture und Puppeteering mit Screen Capture konnte nur die zweite Variante eine direkte Fortsetzung finden. Einer Erklärung dafür wird im Weiteren nachgegangen.

Im Vergleich zu den Quake Movies waren mit alternativen Spiel Engines wesentliche Neuerungen in der Produktionstechnik und im Workflow zu registrieren, die sich in Richtung des Animationsund Realfilms entwickelten. Wesentliche Charakteristika der Quake Movies, die ein hohes Maß an Improvisation und Flexibilität während des gesamten Produktionsprozesses zuließen, waren die Echtzeitinteraktion, das direkte visuelle Feedback auf Änderungen am Filmmaterial und der zyklische, offene Produktionsprozess. Diese Elemente gingen jedoch weitestgehend verloren.

Mit dem auf die Filmproduktion angepassten "Lithtech Film Producer" wurde die Skripting-Technik eingeführt, bei der nur jene Bildinhalte gerendert wurden, die tatsächlich wiedergegeben werden sollten. OZYMANDIAS ist gekennzeichnet durch harmonische Kamerabewegungen mit punktgenauen Montagen, detailreiche Figuren und angepasste Schärfebereiche, die den Blick des Betrachters steuern und fixieren und eine insgesamt konventionelle Filmform vor Augen führen. Zur künstlerischen Strategie zählte es, mit der Auswahl der literarischen Vorlage eine Kritik an vorherrschenden Produktionsverhältnissen und medialen Formen zu formulieren, indem Shelleys Modifikation des Aufbaus eines Sonetts auf eine Ebene mit der Modifikation der technischen Möglichkeitsbedingungen der Lithtech-Engine gebracht wurde.

Beim Ansatz des Skripting zeigten sich, statt von Spielern gesteuerte Avatare, animierte Nicht-Spieler-Charaktere als Darsteller und ein strikter Produktionsprozess, der nach Vorproduktion, Produktion und Postproduktion trennte. Geskriptete Machinima hatten demnach größere Ähnlichkeiten mit dem computeranimierten Film, in dem in der Vorproduktion Regieeinstellungen größtenteils festgelegt wurden. Die Produktion sah die Implementierung der Vorgaben in den Bildern der Animation vor. In der verbleibenden Postproduktion konnten Charaktere und Assets sodann nicht mehr geändert werden, ohne dass die Szene neu berechnet werden musste.

Mit dem Worldcraft-Editor wurde der Skripting-Ansatz bei MATRIX 4X1 fortgesetzt, der eine korrekte Zusammenstellung der Protagonisten, Objekte und Umgebungen mit chronologisch exakten Bild- und Tonmontagen erlaubte. Die auf die Gestaltung von Zwischensequenzen ausgerichtete Half-Life-Engine erlaubte des Weiteren eine weitreichende Modell- und Animationsintegration und schuf damit die technischen Möglichkeitsbedingungen, angepasste Animationen von Gesten der filmischen Vorlage und realistische "Milkshape 3D"-Figurenmodelle einzufügen, die in hohem Maße ihren spielextrinsischen Referenten entsprachen. Im Screen-Capture-Verfahren hergestellte Rohschnitte lieferten die Vorlagen für den mit den Annehmlichkeiten des nichtlinearen Videoschnitts ausgestatteten Filmschnitt.

In QUAD GOD ist in puncto Montage und Kameratechnik ebenfalls ein harmonisches Filmbild zu sehen, das im Quake III Arena-Puppeteering-Verfahren erstellt wurde und mittels Screen-Capture-Verfahren den Rohschnitt für den anschließenden Videoschnitt ermöglichte.

Der Screen-Capture-Ansatz war ebenfalls stärker strukturiert als die Demobearbeitung der Quake Movies und zeigte Ähnlichkeiten mit dem Animations- und Realfilm. In der Vorproduktion wurden Regieanweisungen festgelegt und Animationen angefertigt. In der Produktion wurden die Figuren eingespielt und Animationen ausgeführt. In der Postproduktion wurden die angefertigten Filmteile mittels digitalem Videoschnitt montiert. Bei den Ansätzen des Animations- und Realfilms waren weniger Improvisationen möglich. Die Trennung von Vorbereitungen und Rendering brachte bei der Animation einen strikten Produktionsablauf mit sich, der konzeptionelle und kreative Phasen sowie Regieentscheidungen an den Beginn des Projekts setzte und später erst zur Ausführung brachte. Die Trennung von Darstellung und Videoschnitt beim Realfilm stellte über den gesamten Produktionsablauf hinweg kreative Entscheidungsphasen bereit, isolierte aber den Bild- und Tonschnitt von den Ausführungen der Darstellungen.

Die ästhetischen Qualitätssteigerungen der Filme gingen auf die Möglichkeitsbedingungen der "Found Technology" zurück, wonach der "Lithtech Film Producer" ebenso wie die Half-Life-Engine mit dem Worldcraft-Editor und "Quake III Arena" mit Animation und Videoschnitt als dominante Akteure zu bezeichnen sind. Die damit von Grund auf zur Verfügung stehenden Möglichkeiten der Gestaltung waren näher an jene der Filmproduktion angekoppelt. Insgesamt boten sich damit präzisere und kontrollierte Möglichkeiten der Bildgestaltung, Figuren- und Animationskontrolle und des Bildschnitts sowie wesentlich kürzere Produktionszeiten.

Die Verschiebungen des Produktionsablaufs gingen jedoch auch zulasten der Interaktivität des direkten Feedback, der Demobearbeitung. Die Echtzeitinteraktion der Quake Movies reduzierte die Zeitspanne zwischen Implementierung der Idee und Evaluierung der Ergebnisse und ließ in dem schleifenartigen Prozess die Vorproduktion, Produktion und Postproduktion näher zusammenrücken. Die Demobearbeitung entsprach zwar ästhetisch und produktionstechnisch dem Film nicht in ausreichendem Maße, aber war technisch die flexibelste Art des Filmemachens, welche die weitreichendsten Gestaltungsmöglichkeiten bot.

### **"Immutable Mobiles"**

Die Technologien der "Immutable Mobiles" der Phase des Skripting- und Screen-Capture-Verfahrens zeigen unterschiedliche Bearbeitungsoberflächen und Arbeitsabläufe. Allen drei vorgestellten Ansätzen ist gemeinsam, dass sie, im Gegensatz zur Demobearbeitung, kein Recamming ermöglichten. Dadurch wurden sämtliche Gestaltungsschritte in die Vorproduktion verlegt und die Bewegtbilder in der Postproduktion mittels Videoschnitt montiert, wo sie inhaltlich nicht mehr verändert werden konnten.

Am Beispiel von OZYMANDIAS wurde mit dem "Lithtech Film Producer" die bis dahin integrierteste Bearbeitungsoberfläche des Filmemachens mit einem Computerspiel vorgestellt. Die Akteure der Modelle und Objekte wurden in der Vorproduktion mit 3D Studio Max erstellt, im Lithtech-Film-Producer-Pre-Producer wurden Koordinaten der Figurenbewegungen angelegt und angepasste Animationen erstellt. Im Lithtech-Film-Producer-Producer wurden Kameras hinzugefügt, Parameter eingestellt und alle Akteure in ihrem Zusammenhang organisiert. Im Unterschied zur Demobearbeitung, wo erst die Figurenbewegungen als Demodateien eingespielt und anschließend auf Blockebene nach und nach bearbeitet, ergänzt und modifiziert wurden, wurden Entscheidungen der Gestaltung im Skripting-Verfahren bereits in der Vorproduktion der Einstellungen getroffen, indem das Bewegtbild aus NPCs und weiteren Elementen zusammengesetzt und in der virtuellen 3D-Oberfläche des "Lithtech Film Producer" organisiert und anschließend erst gerendert wurde. Zu diesem Zeitpunkt konnte man nach wie vor zum Pre-Producer zurückkehren und Änderungen vornehmen, bevor in der Postproduktion Montagen der Bewegtbildszenen und Audiodateien mittels Videoschnitt montiert wurden, womit das große Problem des Audiodesign der Demobearbeitung entfiel.

Der Worldcraft-Editor war im Gegensatz dazu kein Filmtool und die Filmemacher richteten ihre Aufmerksamkeit hierbei nicht auf vorliegendes Filmmaterial und auch nicht auf Dateistrukturen wie in der Demobearbeitung, sondern auf Animationen und diesen vorausgegangene und nachfolgende Ereignisse. Die Manipulation einzelner Akteure in Levels war freier möglich als innerhalb des Rahmens der Demodatei. Das Skripting-Verfahren brachte die größte Freiheit in der Komposition, die bis zur Perfektion abgestimmt werden konnte. Wenn aber in der Phase der Produktion gerendert wurde, folgte die Ausführung deterministisch den vorproduzierten Anweisungen, die anschließend im Videoschnitt montiert, aber nicht inhaltlich verändert werden konnten. An MATRIX 4X1 wurde gezeigt, wie mit dem Worldcraft-Editor Half-Life-Levels erstellt und gerendert und mit externen Videoschnitt montiert wurden. Modelle wurden in der Vorproduktion extern mit "Milkshape 3D" für "Half-Life" erstellt und in ein Worldcraft-Level einem NPC zugeordnet und animiert. Die Objekte der Setarchitektur wurden direkt im Worldcraft-Editor erstellt. Die Organisation der Elemente erfolgte ebenfalls im Worldcraft-Editor und wurde für die Ausführung in der Produktion initial von einer Spielerfigur, per Auslöser, gestartet. Die Ausführung wurde mittels Video-Capture aufgezeichnet und in der Postproduktion extern als Videoschnitt bearbeitet.

Anhand von QUAD GOD mit "Quake III Arena" wurde ein Beispiel gezeigt, in dem erstmals im Puppeteering-Verfahren Figurenhandlungen erstellt wurden, die anschließend mit Videoschnitt arrangiert wurden. In der Vorproduktion wurden Modelle und Animationen extern in 3D Studio Max angefertigt und über Animationsdateien (.cfg) in "Quake III Arena" in die Spielsituation geladen. In der Postproduktion waren, wie im Realfilm, oft mehrere Aufnahmen notwendig, um das gewünschte Bildergebnis zu erhalten.

Die neuen Produktionsweisen der ersten Machinima unterschieden sich deutlich voneinander und vergrößerten die technische Bandbreite des Arbeitsgeräts der Filmemacher. Bei den beiden dargestellten Ansätzen des Skripting waren keine freien Kamerafahrten und Figurensteuerungen mehr möglich, wie sie beim Puppeteering-Verfahren gängig waren.

Im "Lithtech Film Producer" jedoch blieb der zirkuläre, offene Bearbeitungsprozess des Recamming, wie er mit der Demobearbeitung etabliert wurde, erhalten, wobei er in den anderen beiden vorgestellten Techniken, gemeinsam mit der Autorschaft, in einem linearen Prozess der Vorproduktion, Produktion und Postproduktion geschlossen wurde, wie es in der Filmproduktion üblich ist. Alle drei Produktionsweisen bedingten Kenntnisse über Animation und Modellerstellung und entsprechende Softwareanwendungen. Das Filmemachen mit dem Worldcraft-Editor und "Half-Life" war am weitesten von dem Workflow der Filmproduktion entfernt und bedurfte guter Kenntnisse bezüglich Spieldesign und Level Modding.

### **Center of Calculation, Machinima und** *www.machinima.com*

Eine gewisse Emanzipation von der Quake-Engine und Ernsthaftigkeit in den Zielen der Filmemacher zeigte sich in der Suche nach einer allgemeingültigen Bezeichnung für das Filmemachen mit Computerspielen. Das Wort "Machinema" wurde erstmals in einer E-Mail verwendet, die Anthony Bailey am 5. Januar 1998 an die "q2demos"-Mailingliste schickte, in der er öffentlich über eine mögliche Zukunft der Quake Movies nachdachte und die Frage aufwarf, wie diese neue Form des Films mit 3D-Spiel-Engines genannt werden sollte. Er schlug die Bezeichnung "Machinema", als Kofferwort aus "Machine" und "Cinema" vor. Den Erfolg des Namens, der bald regelmäßig in Mailinglisten verwendet wurde, konnte Bailey nicht vorhersehen. Hugh Hancock schrieb am 10. Juni 1999 öffentlich über sogenannte "Machinima"-Techniken<sup>[433](#page-346-0)</sup> und verbreitete den Namen mit Begeis-

<span id="page-346-0"></span><sup>433</sup> Bailey, "Origins of the word , machinima".

terung in E-Mails und Postings ohne den Abschreibfehler zu bemerken.<sup>[434](#page-347-1)</sup> Hancock antwortete Bailey auf die Frage, warum er das "e" in ein "i" geändert habe, es handele sich hier um ein glückliches Versehen, da die Endung "ima" zum einen besser aussehe als "ema" und zum anderen der Fokus mehr eine Referenz auf das Wort "Animation" statt auf Cinema liegte.<sup>[435](#page-347-2)</sup>

Im Februar 2000 rief Hancock auf der Quake Movie Library-Website zu Vorschlägen für einen neuen Namen für diese auf und gab im Dezember desselben Jahres die Übernahme der Library durch *www.machinima.com* bekannt, eine Plattform, die er als Chefredakteur gemeinsam mit den "Strange Company"-Mitgliedern Gordon McDonald, Ben Moss, Neal Corbett und Sally Brewer betrieb. Die angebotenen Services der neuen Plattform waren ein Machinima-Nachrichtenblog mit der Möglichkeit der Einsendung von Userbeiträgen, ein Textarchiv mit Berichten, Tutorials und Interviews, ein Filmarchiv ohne Bewertungssystem, mit, zu Beginn, 107 Titeln sowie Verlinkungen zu Produzenten und Technologieanbietern. Als Kommunikationselemente bot die Seite eine Mailingliste, einen IRC-Chat und ein Forum an. Auf der Startseite wurden abwechselnd Filme, Seiten und Artikel hervorgehoben (Abb. [369\)](#page-347-0).

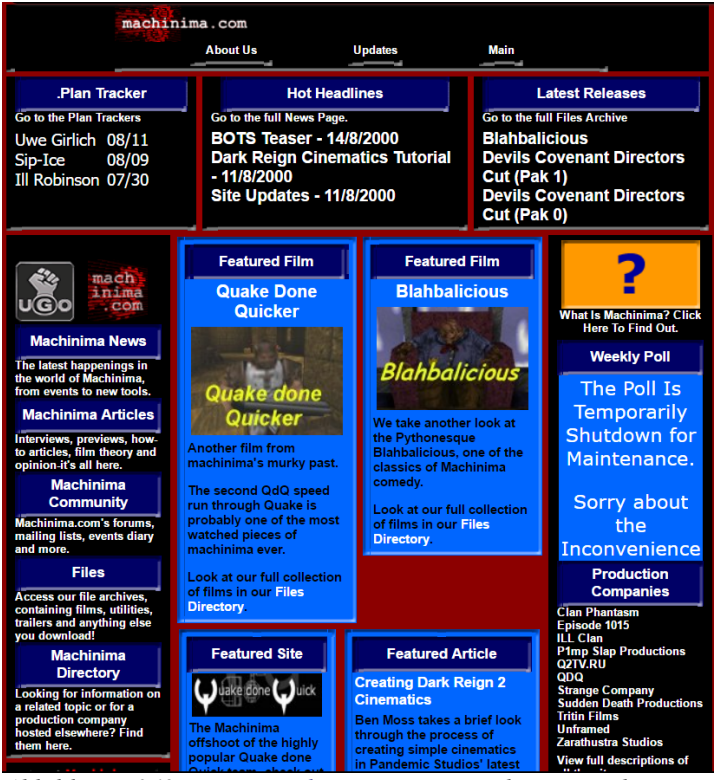

<span id="page-347-0"></span>*Abbildung 369: [www.machinima.com,](http://www.machinima.com/) Hugh Hancock u. a. 15.08.2000*

<span id="page-347-2"></span><span id="page-347-1"></span><sup>434</sup> Vgl. Hancock/Ingram, *Machinima for Dummies*, 13. 435 Vgl. Bailey, "Origins of the word , machinima".

In einem Begrüßungsartikel stellte Hancock den neuen Besuchern die Seite vor und propagierte darin die neue Ausrichtung der Machinima-Produktion.<sup>[436](#page-348-0)</sup> In dem Text findet sich eine weitgehende Gleichstellung von Machinima mit dem computeranimierten Animationsfilm, namentlich wird TOY STORY genannt, mit den entscheidenden Unterschieden, dass erstere Filme weitaus billiger zu produzieren seien und es jedermann möglich sei, daran teilzuhaben. Die potenzielle Teilhabe einer breiten Gruppe an Menschen, ohne die Notwendigkeit bereits erworbener Kenntnisse, war neu in der Selbstdarstellung der Gemeinschaft. Auf den Quake-Movie-bezogenen Plattformen handelte es sich noch um eine weitaus homogenere Zielgruppe, die spezifischer auf den Spiel- und Demokontext angesprochen wurde. Dieser Zugang wird mit *www.machinima.com* aktiv geöffnet.

Den Vergleich mit digitaler Videoproduktion ziehend, sollten Hobbyfilmemacher angesprochen werden. Dabei wurde der Produktionsprozess von Machinima als billige und ohne Rendering am Heimcomputer mögliche Variante der Computeranimation angepriesen, wie auch die Distributionsmöglichkeit der relativ kleinen Dateien via noch nicht Breitband ausgebautem Internet. Des Weiteren wurde von nahezu unbeschränkten Ausdrucksmöglichkeiten und kürzeren Produktionszeiten als in der herkömmlichen Computeranimation oder im Realfilm möglich gesprochen, was für die bis zum damaligen Zeitpunkt vorliegenden Beispiele zumindest nicht angenommen werden konnte. Es handelt sich demnach um einen Überzeugungstext, der für das Engagement in der Machinima-Gemeinschaft werben und nicht zuletzt den Traffic der Seite erhöhen sollte.

Als mögliche Spieltechnologien wurden "Quake II", "Half-Life" und "Unreal Tournament" genannt, nicht ohne auf deren spezifische technischen Beschränkungen hinzuweisen, woraufhin der "Lithtech Film Producer" als erste vollständig auf die Machinima-Produktion ausgerichtete Software und somit beste vorhandene Lösung präsentiert wurde, während dessen Veröffentlichung noch einige Monate dauern sollte.

Im Laufe der beiden folgenden Jahre kristallisierte sich *www.machinima.com* als der virtuelle Treffpunkt der expandierenden und sich ausdifferenzierenden Machinima-Gemeinschaft heraus und es fand eine Konzentration der Artikulierung von Interessen, neuen Entwicklungen, Protagonisten statt. Die Website *www.machinima.com* wurde zum Plattform-Sprachrohr der Gemeinschaft, das mit umfassenden Services die Zahl der beitragenden Personen vervielfachte, und dennoch den Diskurs mit kritischen Artikeln, Userbeiträgen und Forendiskussionen durchwegs vielstimmig hielt. Die Propagierung von Machinima als Produktionstechnik, die sich mit eigenständigen kommerziellen

<span id="page-348-0"></span><sup>436</sup> Vgl. Hancock, "What is Machinima - Machinima.com".

Projekten entwickelt, war nicht von der Hand zu weisen, jedoch stand immer die Ausdrucksform im Mittelpunkt und nicht die Werbedienstleistung für Computerspielfirmen. Es wurde daran gearbeitet, Machinima als eine eigenständige Form der Filmproduktion zu etablieren.

#### **Netzwerkausrichtung**

Einerseits hatte das Quake-Movie-Netzwerk mit den Quake-Demo-Editoren bereits die Phasen der Mobilisierung erreicht, was sich darin zeigte, dass in geregelten Bahnen Vermittler, wie zum Beispiel Mediendateien, ausgetauscht wurden, die keinen Einfluss mehr auf die Stabilität des Netzwerks hatten, andererseits sich die Netzwerkbildung immer noch in der Phase des Enrolement vollzog. Die Assoziationen zwischen den Akteuren des Quake-Movie-Netzwerks waren zwar in der Lage, ein konvergentes Netzwerk zu bilden, indem sie sich zueinander erwartbar verhielten, jedoch war das Netzwerk nicht in dem Maße irreversibel, um das Verhalten der Akteure gegenüber weiteren Inskriptionen gegenüber stabil genug zu gestalten. Prä- und Inskriptionen des Quake-Movie-Netzwerks konnten über den Zeitrahmen von 1996 bis 1999 hinaus nicht dauerhaft wirksam werden.

Dies zeigte sich in der folgenden neuen Phase des Interessement, in der weitere dominante technische Akteure eingebunden wurden, die wesentliche Möglichkeitsbedingungen der frühen Machinima wurden. Der "Lithtech Film Producer" war als dezidierte Machinima-Software von Beginn an als Blackbox im Einsatz, wohingegen der Worldcraft-Editor samt "Half-Life" sowie "Quake III Arena" in Kombination mit externer Animations- und Videoschnittsoftware für das Filmemachen als "Found Technology" und Technologie der Industrie eingesetzt wurden und keine Blackboxes waren, da ihr technisches Design die Filmproduktion, obgleich es diese ermöglichte, nicht vorgab. Parallel dazu wurde die Stabilisierung der Assoziationen, die sich um "Quake" und "Quake II" gebildet hatten, nur noch in rapide abnehmendem Maße durch menschliches Handeln aktiviert.

An der in unterschiedlichem Maße erfolgreichen Etablierung der neuen Machinima-Technologien zeigt sich eindrücklich, dass die Funktionalitäten der Techniken allein nicht als entscheidend für ihre Verwendung oder Nichtverwendung waren, sondern diese dem Milieu, in dem sie Fuß fassen sollten, auch entsprechen mussten.

Durch den Zugang zum Quellcode der Lithtech-Engine von Monolith Ltd. wurde diese mit dem "Lithtech Film Producer" an spezifische Bedürfnisse der Filmemacher angepasst, konnte sich jedoch nicht als Machinima-Technologie etablieren. Im Konzept des "Lithtech Film Producer" bestanden Widersprüche zu den Prämissen der Informationsfreiheit und Kooperation, die wesentliche Merkmale des Quake-Movie-Milieus waren, und in dem diese Geltung erlangen hätte müssen.

Anders verlief die Etablierung der Half-Lif-Engine und des Worldcraft-Editors, wo Valve im Gegensatz zu Monolith voll und ganz auf Informationsfreiheit und Kooperation setzte. Mit der Lizenzierung der Quake II-Engine für "Half-Life", dem Ankauf der Spielermodifikation des Worldcraft-Editors, der Kooperation mit Moddern, von denen viele als Mitarbeiter eingestellt wurden, und Lizenzvereinbarungen, welche die kommerzielle Nutzung von Derivaten des Worldcraft-Editors berücksichtigten, erfolgte eine Fortsetzung und Erweiterung der Prinzipien des Modding und Hacking, wie sie für den Ego-Shooter und Quake Movies milieubildend waren. Durch die Entsprechung wesentlicher Merkmale des Quake-Movie-Milieus war der Worldcraft-Editor mit diesem noch geltenden relativ gut kompatibel und konnte zugleich der Akteur des neu entstehenden Machinima-Netzwerks und neben dem ähnlich konzipierten "Unreal Tournament" eine der wesentlichen Game Engines der frühen Machinima-Szene werden.

"Quake III Arena" konnte sich im Machinima-Netzwerk nicht etablieren. Das Screen-Capture-Verfahren zeigte zwar gute Filmergebnisse, wurde von der Quake-Movie-Gemeinschaft jedoch überwiegend abgelehnt. In späteren Filmen, beispielsweise der kommerziell erfolgreichen und preisgekrönten Halo-Serie RED VS. BLUE, fand das Screen-Capture-Verfahren letztlich ab dem Jahr 2003 seine Anerkennung. Daran zeigt sich auch, wie wichtig es im Jahr 2000 nach wie vor war, sich mit neuen Machinima Engines noch im Milieu der Quake Movies Geltung zu verschaffen. Ein breiterer technischer Ansatz musste sich erst noch etablieren, wozu mit der Konzentration der "Centers of Calculation" auf der Plattform *www.machinima.com* ein erster sichtbarer Schritt gemacht wurde. Von Machinima wurde zusehends als einer zeit- und kostensparenden Methode des Filmemachens mit Computerspielen gesprochen, eine Auffassung, die in den kommenden Jahren ihre Fortsetzung fand.

Daran lässt sich ablesen, dass die Formatierung des Mediums mehr von Milieuvorgaben abhing als von Medienfunktionen, mehr an Gemeinschaftswerten orientierte war als an individuellen Intentionen. Es handelte sich bei der gesellschaftlichen Formatierung des Mediums im wahrsten Sinn des Wortes um eine soziale Formatierung, in der die bestehenden Assoziationen zwischen Akteuren,

menschlichen und technischen zum Beispiel, wichtiger waren als isolierte medientechnische Funktionsmerkmale. Dies zeigte sich auch darin, dass Praktiken und Kulturtechniken des Hacking als wesentliche Milieumerkmale innovationsfördernd waren, da sie auf bestehenden Netzwerkassoziationen aufbauten und sich Praktiken des Filmemachens, die nicht auf Strukturmanipulationen aufbauten, innovationshemmend auswirkten, da sie bestehende Assoziationen nicht stützten oder sogar schwächen konnten. Wesentlich für das Selbstverständnis der Gemeinschaft der Quake Movies, der vorherrschenden Ideologie des Quake-Movie-Milieus, war das Hacking. Die technischen Möglichkeitsbedingungen der Spiele standen nicht darüber, sondern erhielten die Impulse für Handlungen aus dem Handlungsprogramm des Netzwerks.

Mit der Strange Company hielten selbstständige unternehmerische Tätigkeiten Einzug, die mit ökonomischen Interessen Fortschritte in der Produktionsmethode, in der Erschließung von Märkten und bzgl. der Erschließung neuer Ressourcenquellen brachten und die Invention der Quake Movies auszuschöpfen suchten. Erstmals konnten im Zuge der Produktion eines Machinima Geldflüsse verzeichnet werden, auch wenn die Bezahlung einzelner Auftragsarbeiten nicht jene Form der Machinima-bezogenen Wertschöpfung war, die sich Jahre später im Multi-Channel-Network von Machinima Inc. etablieren sollte.

Sehr schnell kam es zu der Etablierung der Namensgebung und Konsolidierung der "Centers of Calculation"s auf der neuen Plattform *www.machinima.com*, was, gemeinsam mit der beginnenden Kapitalisierung der Machinima, wesentliche Fortschritte der Innovation anzeigte.

Die Strange Company führte die Funktion des Unternehmertums an Machinima heran und entzog den Computerspielen die entsprechend für diese gedachten Produktionsmittel, was erstmals mit direkten ökonomischen Interessen verbunden war. Als Unternehmer handelten sie jedoch nicht frei, sondern, gemäß der gegebenen Handlungsmöglichkeiten, in Assoziationen mit Akteuren des Quake-Movie-Netzwerks, in denen wiederum weitere Assoziationen wirksam waren.

Es lässt sich somit feststellen, dass Innovationen offen sind, aber nicht in dem Sinn, dass sie einer individuellen Beliebigkeit, sondern, im Gegenteil, Einflüssen unterliegen, die in der Konkretisierung von Handlungsprogrammen Geltung erlangen.

#### **Machinimation**

Mit Machinimation befand sich die Innovationsphase, wie mit der Neuausrichtung des Interessement zuvor bereits angekündigt, eindeutig nicht mehr im Milieu der Quake Movies, sondern in jenem der Machinima, obgleich mit "Quake III Arena" die Ursprungstechnologie prominenter denn je erneut eingesetzt wurde. Bildästhetisch war das besprochene Filmbeispiel IN THE WAITING LINE dem zeitgemäßen computeranimierten Kurzfilm kaum noch unterlegen und zeigte ein absolut entwickeltes, sauber arrangiertes und professionell komponiertes Filmbild in marktkonformer Qualität.

Von nutzerseitiger Zweckentfremdung war ebenso keine Spur mehr zu erkennen wie von aktiver Nutzerbeteiligung. Anders als im Fall der Kooperation zwischen den unabhängigen Machinima-Produzenten der Strange Company und Lithtech Inc. wurde das Tochterunternehmen des Spieleherstellers id Software selbst zum Produzenten des Machinima-Programms und der damit produzierten Filme. Ein marktwirtschaftliches Interesse, bei dem von Unternehmerseite nach gewinnbringenden Anwendungen der zuvor nutzergenerierten Technik gesucht wird, hatte sich vollständig entwickelt und wesentliche Funktionsmerkmale der nutzergenerierten Quake-Movie- und Machinima-Programme und Produktionsprozesse wurden in Machinimation integriert.

Die mit der Spielertechnologie in Zeiten der Quake Movies entstandenen Assoziationen menschlicher Akteure wurden nicht nur nicht mehr unterstützt, sondern sogar verhindert, was mit der Destabilisierung begann und mittelfristig zum völligen Ende des Quake-Movie-Netzwerks führte.

Fountainhead Entertainment war, gemeinsam mit weiteren Gründungsfiguren, ein wesentlicher Akteur des neuen Machinima-Netzwerks, das den Boden für eine spielübergreifende Formulierung des Machinima-Begriffs bereitete. Nachdem Fountainhead Entertainment ihr Engagement im Marktsegment der Machinima jedoch beendeten und Hugh Hancock in etwa zeitgleich die Plattform *www.machinima.com* verkaufte, nachdem sie so gewachsen war, dass sie sich nicht mehr ohne weiteres Kapital organisieren ließ, war der kommodifizierbare Bedarf nach einer Infrastruktur der Machinima gegeben und wurde mittelfristig von Machinima Inc. aufgegriffen.

#### **"Immutable Mobiles"**

In der Entwicklung der auf "Quake" basierenden Machinima-Werkzeuge stellte Machinimation den technischen und filmästhetischen Höhepunkt dar. Das Echtzeitfeedback nahm in der Entwicklung der Quake Movies Schritt für Schritt mehr Raum ein und konnte über die sich ablösenden technischen Bearbeitungsweisen hin beobachtet werden. Bei der anfänglichen reinen Demobearbeitung war dies jedoch noch nicht gegeben, "FilmAt11" und "KeyGrip" sahen erste 3D-Vorschaufenster vor und in Machinimation war das Abspielen der bislang konstruierten Szenen jederzeit direkt aus dem Bearbeitungsmodus heraus möglich. Anders als beim Scripting- und Screen-Capture-Verfahren folgte Machinimation, abgesehen von den Montagen in der Postproduktion, jedoch nicht dem Trend, zur Produktionsweise des Films überzugehen.

Mittels Puppeteering wurden Figuren eingespielt, denen anschließend Kamera- und Lichtpunkte hinzugefügt wurden. Eine neue Qualität, die als Alleinstellungsmerkmal von Machinimation gesehen werden kann, war die Dokumentation und Darstellung von Bewegungslinien, -zeit und -dauer von Figuren-, Licht- und Kamerabewegungen im Bearbeitungsmodus. Die mit Zeitmarken versehenen angezeigten Bewegungslinien visualisierten den Zeitverlauf der Handlung in einem 3D-Standbild und erleichterten damit die raumzeitliche Organisation der an der Szene beteiligten Entitäten im Recamming. Den tradierten Techniken des Recamming und Puppeteering wurde damit neues Potenzial verliehen, das die exakte Abstimmung der Bewegungen der Entitäten aufeinander mit der Direktheit und Flexibilität der unmittelbaren Echtzeiteingabe kombinierte.

Es war keine Trennung zwischen Levelerstellung und Rendering vorgesehen, womit der gegenwärtige Stand des Projekts jederzeit direkt aus dem Bearbeitungsmodus heraus abgespielt werden konnte. Gewissermaßen handelte es sich um eine Kombination aus Levelerstellung und direktem Feedback seiner Ausführung im Gameplay. Externe Mediendateien und Filmfilter wurden zentral über den Eventmanager eingefügt und gemeinsam mit Kamera, Licht und Figuren in der Tracklist organisiert, wo sie mit ihren Startzeiten und der Anzeigedauer übersichtlich dargestellt waren. Bis zur Postproduktion war eine völlige Flexibilität in der Abstimmung aller Akteure gegeben, innerhalb derer auf Basis der erstellten Videodateien die Montagen außerhalb von Machinimation in einem Videoschnittprogramm angefertigt wurden.

### **"Centers of Calculation" – Academy of Machinima Arts & Sciences (AMAS)**

Führende Protagonisten der Quake-Movie- und Machinima-Szene, namentlich Anna Kang (Fountainhead Entertainment), Paul Marino (ILL Clan), Hugh Hancock (Strange Company), Matthew Ross (Fountainhead Entertainment) und Anthony Bailey (Quake done Quick) schlossen sich zu einer institutionalisierten Vertretung zusammen und gründeten im März 2002 die Academy of Machinima Arts & Sciences (AMAS). Der Namensähnlichkeit mit der Academy of Motion Pictures Arts and Sciences (AMPAS) gingen ähnliche programmatische Zielsetzungen voraus, und zwar die Förderung der öffentlichen Wahrnehmung von Machinima und deren Protagonisten, die Sichtbarmachung der Potenziale und Leistungen für die Kreativwirtschaft sowie die Förderung des techni-schen Fortschritts und Entwicklung eines wachstumsfähigen Mediums.<sup>[437](#page-354-1)</sup>

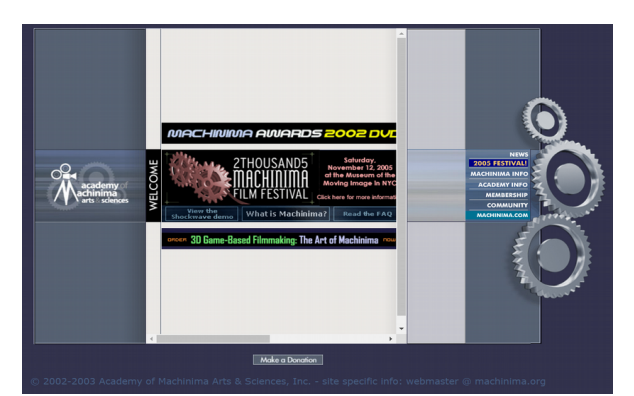

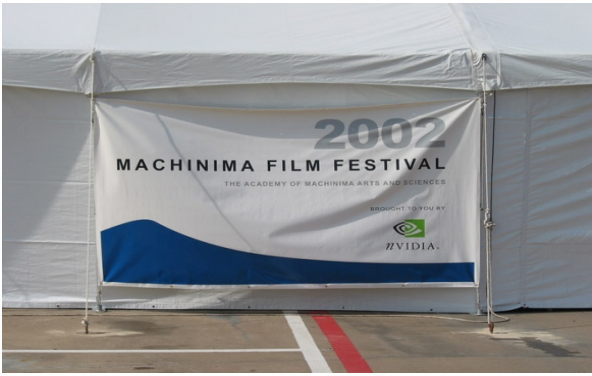

*Abbildung 370: AMAS Website, www.machinima.org, 2002-2008*

<span id="page-354-3"></span>*Abbildung 371: AMAS Machinima Film Festival, QuakeCon 2002*

<span id="page-354-0"></span>Die Selbstdarstellung auf der AMAS-Website www.machinima.org (Abb. [370\)](#page-354-0) hatte einen werbenden, wenn nicht sogar beschönigenden Charakter und richtete sich an noch unkundige Rezipienten, denen zuerst erklärt wurde, worum es sich bei Multiplayer-Modi, Editoren und Aufnahmemöglich-keiten in Computerspielen handelte.<sup>[438](#page-354-2)</sup> Machinima wurde als "filmmaking within a real-time, 3D virtual environment" bezeichnet, eine Konvergenz aus Film, Animation und Spieleentwicklung, die Filmtechniken auf interaktive virtuelle Welten anwende, wo Figuren durch Menschen, Skripts oder künstliche Intelligenz kontrolliert würden. Die geskripteten oder in Echtzeit aufgenommen Filme seien kosten- und zeitsparend bei umfangreichen kreativen Gestaltungsmöglichkeiten. Als Randnotiz wurde hinzugefügt, es gebe auch sogenannte "Data-recorded Machinima", womit der Beschreibung nach die Bearbeitung von Demodateien gemeint war. Als Vorteile der Produktionsweise wurden die völlige Kontrolle über Figuren und virtuelle Welten und eine, im Vergleich zur traditionellen

<span id="page-354-1"></span><sup>437</sup> Vgl. Academy of Machinima Arts & Sciences, "Who We Are".

<span id="page-354-2"></span><sup>438</sup> Vgl. Dellario/Marino, "Machinima FAQ".

Computeranimation, schnellere und billigere Produktionsweise mit Echtzeitaufnahmen, die ohne weiteres Rendering auskämen, genannt. Als Vergleich wurde der Film "Monsters, Inc." herangezogen, der vier Jahre Produktionszeit in Anspruch nahm, und es wurde postuliert, dass mit steigender Computerhardwareleistung selbst der Abstand dazu bezüglich der Bildqualität geringer werden würde. AMAS-Mitgliedern wurde das Machinima-Paket Machinimation des Unternehmens Fountainhead Entertainment gratis zur Verfügung gestellt.

Die zentralen Funktionen der AMAS bestand in den darauffolgenden Jahren in der Organisation und Ausrichtung des Machinima Film Festival (2002-–2008). Dieses war nach den 1998 und 1999 von der Quake Movie Library verliehenen Quake Movie Oscars die zweite Preisverleihung für herausragende Machinima und die erste, die in einem festen institutionellen Rahmen, erstmals auf der QuakeCon 2002, mehrjährig stattfand (Abb. [371\)](#page-354-3).

Gemeinsam mit der Plattform www.machinima.com wurde daran gearbeitet, Machinima ein neues Selbstverständnis und eine neue Außenwahrnehmung eines ernsthaften und konkurrenzfähigen Zugangs zum Film zu geben.

Die AMAS hatte gemeinsam mit der Plattform www.machinima.com auf die Stabilisierung von Assoziationen von Akteuren und die Etablierung von Handlungsprogrammen hingewirkt. War www.machinima.com der Ort der Distribution von Machinima und technischem Gerät, der Diskussion und Wissensvermittlung über deren Anwendungen und Produktionsweisen und damit an der Einschreibung von Handlungsprogrammen in das technische Design und die "Logistik der "Immutable Mobiles"<sup>([439](#page-355-0)</sup> beteiligt, so war die AMAS verstärkt mit der ideellen Vorschreibung gewünschter medialer Formen beschäftigt. Mit dem Machinima Film Festival wurde selektiert, was als qualitativ hochwertige Produktion betrachtet werden sollte, was zur Stabilisierung bestimmter Assoziationen technischen Geräts und gestalterischer Intentionen beitrug und diskursbestimmend wirkte. Als Center of Calculation war die Institution des Festivals mit der Verarbeitung und Veränderung einer bestimmten Art der Auswahl aktuell sehenswerter Machinima beschäftigt, die diese selektierte und wieder in den Kreislauf der Rezeption brachte. *In The Waiting Line* wurde in diesem Rahmen 2003 mehrfach ausgezeichnet.

<span id="page-355-0"></span><sup>439</sup> Latour, *Science in Action*, 237.

#### **Netzwerkausrichtung**

Machinimation hätte von den beschriebenen filmtechnischen Möglichkeiten aus betrachtet ein Erfolg werden müssen und den Quake Movies neuen Schwung geben können, wären nicht Entscheidungen und Handlungen im Bereich des Marketing bei Fountainhead Entertainment dem bestehenden Machinima-Milieu und damit der Medienökonomie der nutzergenerierten Innovationen zuwidergelaufen.

Über die mit dem Erscheinen von "Quake III Arena" einhergehende Destabilisierung des Quake-Movie-Netzwerks soll für die weiterführende Argumentation an dieser Stelle ein Resümee gezogen werden.

Die Erfolgsfaktoren der User Innovationen mit den Ego-Shooter-Spielen von id Software bestanden bis zur Veröffentlichung von "Quake III Arena" in einem engen Verhältnis zwischen Spielern und Herstellern, was nicht nur den regelmäßigen Austausch und das gemeinsame Onlinespielen betraf, sondern die gemeinsame Weiterentwicklung des Produkts an sich. Spielern, mit der Duldung von Aktivitäten des Hackens, über die Möglichkeiten des Modding hinaus die Teilhabe am Produkt anzubieten, gewährleistete innovative und schnelle Entwicklungszeiten neuer Funktionen und Anwendungen, wenn dafür in Kauf genommen wurde, dass die ästhetische Qualität nicht mit dem professionellen Animationsfilm konkurrieren konnte. Die Untersagung der Analyse und Modifizierung des Demoformats der Quake III Arena-Engine erfolgte seitens id Software zur Aufrechterhaltung der Integrität des Netzwerkcodes und letztlich des gesamten Multiplayer-Spieldesign und ist von Herstellerseite aus betrachtet als notwendiger Schritt nachvollziehbar, ging es hierbei doch darum, die richtige Balance zwischen dem Teilen von Ressourcen und dem Schutz propretärer Assets aufrechtzuerhalten.[440](#page-356-0) Wie zuvor bereits erwähnt handelte es sich um einen neuen Typus des Unternehmens das simultan eine entsprechende Konkurrenzsituation bewahrt und Kollaboration zu Zwecken der Wertschöpfung betreibt, sowie Netzwerkressourcen außerhalb des Unternehmens in Verbindung mit firmeninternen Ressourcen ein wechselndes Potenzial zuspricht. Der Ausschluss der Quake-Movie-Gemeinschaft von der Nutzung der Quake III Arena-Engine, mit den bis zu diesem Zeitpunkt entwickelten und etablierten Techniken und Prozessen, hinterließ jedoch ein Vakuum, das von Konkurrenten wie Valve Software zu diesem Zeitpunkt bereits gut ausgefüllt werden konnte. Das sich über die Jahre gebildete Netzwerk des Quake-Movie-basierten Modden und Hacken, mit dazugehörigen spielergenerierten Werkzeugen und Plattformen des Austausches, fand

<span id="page-356-0"></span><sup>440</sup> Belliger und Krieger, *Organizing Networks. An Actor-Network Theory of Organisations,* 181.

im Screen-Capture-Verfahren mit "Quake III Arena" keine zeitgemäße Fortsetzung, was das Ende der Quake Movies einleitete und den Übergang zum breiter definierten Ansatz der Machinima förderte.

Daraus folgte, dass Quake Movies als Herstellerinnovation mit "Quake III Arena" in eine Sackgasse gerieten, sich das Konzept mit anderen Spielen jedoch erfolgreich als User Innovation weiterführen ließ. Das zentrale Argument ist nun, dass Netzwerke des Modding und Hacking aufgrund der unterlegenen rechtlichen und ökonomischen Position ihrer Protagonisten nur von bedingter Stabilität sind, aber zugleich dominante Akteure der Innovation hervorbringen können. Innovation ist aus dieser Perspektive betrachtet keine Frage der Durchsetzung von Marktkraft oder -macht, sondern des Gewährens von Entfaltungsspielräumen für Netzwerkbildungen und -entwicklungen, die auf andere Art und Weise nicht möglich wären. Modder und Hacker schufen die Infrastrukturen für Gleichgesinnte homophile Personen und konnten die Diffusion der entwickelten Praktiken und Prozesse vorantreiben. Die Spielehersteller alleine konnten nicht das notwendige Innovationspotenzial aufbringen, jedoch konnten sie die Möglichkeitsbedingungen für diese Entwicklung zur Verfügung stellen. Das Unternehmen ist demnach ein innovatives Netzwerk heterogener Akteure, das in diesem Falle Spielehersteller, Modder und Hacker umfasst.

Unter Kangs Leitung wurde Fountainhead Entertainment als ein Experimentierfeld angelegt, um noch nicht marktfähige Produkte auf ihre Kommerzialisierung zu testen. Der Versuch, mit Fountainhead Entertainment die User Innovation der Quake Movies als Unternehmerinnovation zu kommerzialisieren, scheiterte jedoch. Zwar konnten durch die Lizenzierung der Quake III Arena-Engine völlig neue technische und gestalterische Möglichkeiten für die Machinima-Software geboten werden, jedoch entledigte man sich durch die Restriktion des Zugang zur Spiel-Engine, im Gegenzug dazu, mehrerer hundert Entwickler, die sich an den verschiedenen Open-Source-, Quake- und Quake-Movie-bezogenen Projekten, oft über Jahre hinweg, beteiligten, was dem Ende des Quake-Movie-Netzwerks gleichkam.

Der Widerspruch zum Milieu der Machinima zur Zeit der Veröffentlichung von Machinimation im Jahr 2004 wäre unter Umständen alleine nicht entscheidend gewesen für die Nichtanwendung. Berücksichtigt man jedoch, dass die quantitativ erfolgreichsten Spiele der Machinima-Produktion zu dieser Zeit "The Sims 2" (2004) und das ein Jahr darauf erschienene "The Movies" (2005) waren, so zeigt sich, dass beide Titel sich durch ein geschlossenes Spieldesign auszeichneten, das keine besondere Einflussnahme der Spieler auf das technische Design erlaubte.

Machinimation hätte als ansprechende Produktionstechnik der Zeit jedenfalls nicht nur entsprochen, sondern konkurrierende Spiele der Machinima-Produktion bei Weitem übertroffen. Quake Movies und Machinima waren als Userbeiträge jedoch immer Reflexionen aktueller Diskurse der Computerspielkultur. Es zeigte sich mit Machinimation zwar eine überlegene Technik, die jedoch, basierend auf einem vier Jahre alten Spiel, im Jahr 2004 kaum noch Relevanz für eine rezente Auseinandersetzung mit der Computerspielkultur besaß. Die Nichtübernahme der Technik zeigte die gesellschaftliche Formatierung in der negativen Selektion der Technik, die in weitestem Sinn auf eine Nichtentsprechung mit aktuellen Sehgewohnheiten zurückzuführen war.

Die sichtbare Diskrepanz zwischen dem Wesen der User Innovation und der Herstellerinnovation geht auf die Intention der Schaffung eines Produktes und seiner Marktfähigkeit zurück. Die hochwertigere und exklusivere Technikentwicklung war dem Quake Movie und frühen Machinima-Milieu entgegengesetzt und verlangsamte die technische Entwicklung rapide, verglichen mit dem Erscheinen von Werkzeugen und Filmen für "Quake" und "Quake II".

Das Vorgehen von Fountainhead Entertainment kann als schrittweise weil qualitätsbewusst beschrieben werden und hatte die Innovation der Quake Movies im Sinne der Marktbildung für ein technisches Produkt durch einen Hersteller, unter Ausschluss der Spieler und Machinima-Produzenten, zum Ziel. Dieses strategische Vorgehen zeigte eindeutige Parallelen zur Entwicklung der Spielproduktion bei id Softwares ab dem neuen Jahrtausend, welche ab da begann, wiederum dem Ego-Shooter-Milieu der 1990er-Jahre zu widersprechen.

Auch nach "Quake III Arena" hielt CEO John Carmack an kleinen Entwicklerteams und hoher Projektkontrolle fest, was die Produktionszeiten der technisch immer aufwendigeren Spiele enorm ausdehnte. Veröffentlichte id Software die gesamten 1990er Jahre hindurch, von "Commander Keen" bis zu "Quake III Arena", fast jährlich ein neues Spiel, so verlängerte sich die Produktionszeit danach mit "Doom III" (2004), "Rage" (2011) und "Doom" (2016) auf durchschnittlich fünf Jahre pro Titel. Das Unternehmen id Software entwickelte sich unter Carmacks Leitung, im Geiste Schumpeters gesprochen, von einem innovativen Spieleentwickler zu einem bürokratischen Management der Technologieentwicklung, was die Verbindung zur Spielergemeinschaft in den Hintergrund drängte. Innerhalb dieser Strategie lässt sich als Parallele zu Fountainhead Entertainment erkennen, dass eine hoch entwickelte Software hinter geschlossenen Türen entwickelt wurde, ohne die Spieler am Produktionsprozess teilhaben zu lassen.

Die aus kommerziellem Interesse heraus qualitätsvolle, aber langsame Entwicklung von Machinimation führte zu einer öffentlichen Vorstellung im Jahr 2002 und einer Veröffentlichung zwei Jahre darauf, auf der Basis eines zum damaligen Zeitpunkt bereits vier Jahre alten Spiels von dem die Machinima-Community zuvor bereits ausgeschlossen wurde. Für den Erfolg hinderlich, wurde es nicht mit dem Verkaufsschlager "Quake III Arena" in Zusammenhang gebracht, sondern mit dem zu propagierenden neuen Spiel "The Sidrial", was es geradezu unmöglich machte, an vorherige Erfolge und gebildete Netzwerke der Quake Movies anzuschließen. Fountainhead Entertainment hatte von Beginn an Synergien zwischen der Machinima- und Spielproduktion angestrebt und ein ausgeprägtes kommerzielles Interesse, jedes ihrer Machinima-Projekte mit einem Spiel zu vermarkten. Bei "The Sidrial" sollte erstmals ein Machinima als Ankündigung eines Spiels dienen, eine Vorgehensweise die sich später als Marketingtrategie etablieren sollte, vergleichbar mit der Produktion der Serie TERMINATOR SALVATION zum gleichnamigen Spiel, neun Jahre später.<sup>[441](#page-359-0)</sup>

Der kommerziell orientierten Strategiebildung entsprach auch in der Verfasstheit der AMAS, die keine Plattform der Selbstorganisation wie vorherige Quake-Movie-Websites war, sondern ein Sprachrohr, um Empfänger anzusprechen, die sich außerhalb des engeren Netzwerks befanden. Konkrete Bezüge zu den von Hobbyisten gestalteten Quake Movies wurden nicht thematisiert und zugleich die mögliche Qualität der Produktionsweise von Machinima, einem Werbetext ähnlich, geschönt dargestellt. Die AMAS gab eine bestimmte mediale Formatierung der Machinima vor, die sich in Konkurrenz zum etablierten Computeranimationsfilm sah. Nachdem die Kapitalisierung dieser Art der Machinima-Produktion nicht gelang, wurde das Engagement von Fountainhead Entertainment auf die gewinnbringende Mobile-Games-Sparte verlagert.

Es bestätigte sich, dass die Formatierung des Mediums nicht weniger von der Elaboriertheit der Medienfunktionen abhing als von den Vorgaben des Milieus, in dem die Technik angenommen werden sollte. Die Generalisierung lautet damit, dass soziale Netzwerke ausschlaggebend sind für den Erfolg von Innovationen, nicht medientechnische Funktionen und nicht individuelle Intentionen. Soziale Netzwerke, d. h. die Assoziationen von Akteuren, müssen durch die Innovation gestärkt oder aufrechterhalten werden, dann werden sie selektiert.

Die kommerzielle Übernahme eines Prototyps gelang mit der Auftragsarbeit IN THE WAITING LINE zweifelsohne, jedoch entstand der Markt für Machinima nicht auf der Basis derartiger qualitäts- und technikorientierter Produktionen von Einzelarbeiten. Die kommerzielle Form des Machinima, wie

<span id="page-359-0"></span><sup>441</sup> Vgl. Anderson, *Terminator Salvation*.
sie im Multi-Channel-Network von Machinima Inc. umgesetzt wurde, zeigte, dass es sich nicht nur darum handelte, die bestehende Technik des computeranimierten Films in besserer Qualität oder ressourcenschonender herzustellen, sondern tatsächlich darum, den neuen, zuvor entstandenen Bedarf an nutzergenerierten Filmen, der auf das Engste mit den verschiedenen Milieus der Ego-Shooter, Quake Movies und Machinima korrespondierte, zu kommodifizieren. Mit Machinima Inc. u. a. fand die Kommodifizierung der Quake Movies als auch der Plattform-Organisation statt. Machinima Inc. kommodifizierte die Filmproduktion durch Lizenzverträge mit Machinima-Produzenten, YouTube kommodifizierte die Plattform-Organisation der Quake Movies mit dem Multi-Channel-Network und Spielhersteller und Software-Anbieter kommodifizierten die gehackten Entwicklungsumgebungen der Filmproduktion. Mit Machinima Inc. und der Kollaboration mit You-Tube fand eine nach wie vor anhaltende Konzentration der Marktkraft statt, mit der zum einen der notwendige Abbau rechtlicher Barrieren, welche die verschiedenen Computerspiellizenzen auferlegten, ermöglicht wurde und, wie sich im weiteren Verlauf der Entwicklung noch herausstellen sollte, massive Investitionen in die Inhaltsproduktion lukriert werden konnten.

#### **Genderdifferenzen in Machinima**

Neben Pionierinnen wie Katherine Anna Kang sind es v.a. männliche Protagonisten, die die frühen Machinimas prägten. Aus den Ego-Shootern von id Software mit ihren militärischen Erzählungen und der Kriegerästhetik ging eine Fanbase hervor die v.a. aus jungen Männern bestand. Weibliche Machinima Produzentinnen treten in relevanter Anzahl erst nach dem Ende des Milieus der Quake Movies und der technischen Öffnung von Machinima hervor. Ähnlich wie bei der Kommerzialisierung des Radios Anfang des 20. Jahrhunderts konnten mit einer gesteigerten Bedienungsfreundlichkeit der Geräte zunehmend weibliche Medienkonsumentinnen angesprochen werden. Hierbei nahm die Kontrolle über die Technologie im gleichen Maße ab, wie der Zugang zur Technologie erleichtert wurde.

Der erste große zahlenmäßige Anstieg der Machinima Produktion fand mit "The Sims 2" (2004) statt und fiel mit dem signifikanten Anstieg weiblicher Akteurinnen zusammen. Die Rollenspielsimulation "The Sims 2" ist ein Casual Game zum Management von Familie und Karriere in dem Managementwissen, Normalitätskonstruktion und Lebensführungstechniken eingeübt werden. Das Machinima Toolkit von "The Sims 2" ermöglicht zwar Anpassungen, die Erstellung von Inhalten bleibt, im Vergleich zu anderen Game Engines, jedoch sehr beschränkt. Mit dem BenutzerInnen-

freundlichen, menübasierten Interface wurde die Strategie verfolgt, den 2005 noch relativ unerschlossenen weiblichen Spielemarkt zu erschließen. Obgleich diese Taktik den Zugang weiblicher Nutzerinnen steigerte, bekräftigte sie doch bestehende Stereotype über Frauen und Technologie.

Sherry Turkle unterscheidet in der Mensch-Machine Interaktion "hard mastery" und "soft maste-ry".<sup>[442](#page-361-0)</sup> Unter "hard mastery" versteht sie es, einer Maschine, zb. einer Game Engine, den eigenen Willen durch die Implementierung eines Plans aufzuzwingen. "Hard mastery" verlange einen linearen Zugang zu Computern, abstraktes Denken und Programmierkenntnisse. Darin kann das Hacking von Demodateien und Entwickeln von Demoeditoren wiedererkannt werden. Soft mastery über Maschinen ist beispielsweise bei "The Sims 2" zu sehen, wo die kommerzielle Weiterentwicklung zur Integration von Machinima-Techniken führte und die BenutzerInnen-freundlichkeit beim Erstellen von Machinimas mittels Editoren half.

Wenngleich Machinima Anlagen zur Demokratisierung des Filmemachens zeigt, so ist es nach wie vor ein umstrittener Raum, wenn der Fokus auf Genderdifferenzen gelegt wird. Die Möglichkeiten eines emanzipatorischen Storytelling, die durch materielle Bedingungen der Spieltechnologie gemindert werden, wiesen Machinima, insbesondere in seiner Form der "Hard Mastery", als Medium einer bestimmten, relative homogenen, männlich geprägten sozialen Gruppe aus.

Spieltechnologien produzierten und bekräftigten fortan die Hierarchien sozialer Beziehungen und die soziale Konstruktion von Gender kulminiert bis in die Gegenwart in einer zugangsbeschränkenden Einstellung gegenüber Technologie. Der herrschende Diskurs schreibt Männlichkeit in die Technologien ein bzw. beschreibt die Beschäftigung mit Technologien als männliche Identitätsstiftung.

Obgleich eine technologische Kluft bleibt, wird mit BenutzerInnen-freundlichen Spielen jedoch eine neue Erinnerungskultur möglich, die genuin weiblich geprägt ist. In "The Second Selve" beschreibt Sherry Turkle die Strategien Jugendlicher zur Bestreitung ihrer Adoleszenz mit der Konstruktion von Mikrowelten. Männliche Jugendliche wären dabei eher geneigt ihre Ängste zu bewältigen indem sie sich Dingen und formalen Systemen zuwenden. Technikängste bei jungen Frauen gingen auf ein verinnerlichtes kulturelles Narrativ zurück, welches sie vom Umgang mit Technologie, wie er von ihren männlichen Altersgenossen gepflegt wird, fernhält.

<span id="page-361-0"></span><sup>442</sup> Vgl. Turkle, *The Second Self: Computers and the Human Spirit*.

In "The Sims 2" Machinimas werden häufig Themen der Gewalt, Macht und Herrschaft behandelt, womit das Computerspiel als kultureller Apparat zur Popularisierung von Managementwissen in Frage gestellt, und zur Umgestaltung der kulturellen Praxis familiärer Erinnerungen genutzt wird.<sup>[443](#page-362-0)</sup> "The Sims 2" Machinimas brechen mit der traditionellen Medialisierung des Familiären die seit 150 Jahren von männlichen Amateuren betrieben wird, die mit männlichem Blick und jeweils gängigen medialen Aufzeichnungstechniken dokumentieren wodurch sich "Familie" definiert. Traditionell männliche Themen sind das Besondere, Geburten, Hochzeiten, Urlaube und Feiertage. Weibliche "The Sims 2" Machinimas hingegen erzählen von familiären Repressionen, körperlicher Gewalt und Machtmissbrauch und ermöglichen eine weibliche Artikulation emotionaler Gefahren Jugendlicher.

Das Narrativ, dass Frauen Technologie benutzen und Männer kontrollieren wird mit Machinima fortgesetzt. Gender Differenzen im Umgang mit Technologien, die aus einer Kultur der Industrialisierung stammen gelten auch noch in einer digitalen Kultur des Computerspiels, bringen hier jedoch neue kulturelle Ausdruckformen hervor.

<span id="page-362-0"></span><sup>443</sup> Vgl. Reichert, *Die Macht der Vielen: Über den neuen Kult der digitalen Vernetzung.*

# **4.5 Fazit zur Akteur-Netzwerk-Theorie der User Innovation**

Das Untersuchungsziel der vorliegenden Dissertation besteht darin, der Stabilisierung des Quake-Movie-Netzwerks werkübergreifend nachzugehen und die Emergenz von stabilisierten Netzwerkbildungen auf Möglichkeitsbedingungen zurückzuführen. Dabei sollten formale und technische Merkmale und Anwendungen, die für die Stabilisierung bzw. Destabilisierung des Quake-Movie-Netzwerks wesentlich waren, über die Einzelbeispiele hinweg weiterverfolgt und Handlungsprogramme unter Berücksichtigung dominanter Akteure beschrieben und dekonstruiert werden. Das Auftreten von Konvergenz und Irreversibilität sollte gemeinsam als dauerhafte Wirksamkeit von Prä- und Inskriptionen im Sinne der Mobilisierung einer Blackbox identifiziert und daraus die Art der Verbindungen von Akteuren beschrieben werden, die in den Stabilisierungen der Handlungsprogramme zu finden sein würden.

Es wurde angenommen, handlungsleitende Appelle zur Festschreibung sozial erwünschten Verhaltens einerseits in Einschreibungen im technischen Design von Bearbeitungsprogrammen und andererseits in der Vorschreibung von Geboten finden zu können, wozu die Milieus beschrieben werden sollten, in denen das jeweils eingesetzte Wissen als Basis der sinngemäßen Zuschreibung von Rollen an Akteure Geltung hätte. Um Nutzungen und Umnutzungen der Möglichkeitsbedingungen sichtbar zu machen, sollten werkübergreifend Verbindungen zwischen Akteuren beschrieben werden.

Im Folgenden werden die eingangs formulierten forschungsleitenden Fragestellungen, für die einzelnen Untersuchungsabschnitte verdichtet diskutiert und einer abschließenden Gesamtbetrachtung zugeführt. Hierfür werden die wesentlichen Analysebereiche (Bildästhetik, Akteurshandlungen und -assoziationen, technisches und semiotisches Design, mediale Zweckentfremdungen und Milieus, Phasenabfolgen der Netzwerkbildung, Emergenz neuer medialer Formen und deren Möglichkeitsbedingungen sowie die politischen Ökonomie) in einer Gesamtbetrachtung des diachronen Untersuchungsrahmens diskutiert. Eine tabellarische Darstellung der wesentlichen Analysebereiche unterstützt den Vergleich (Tab. [367\)](#page-364-0).

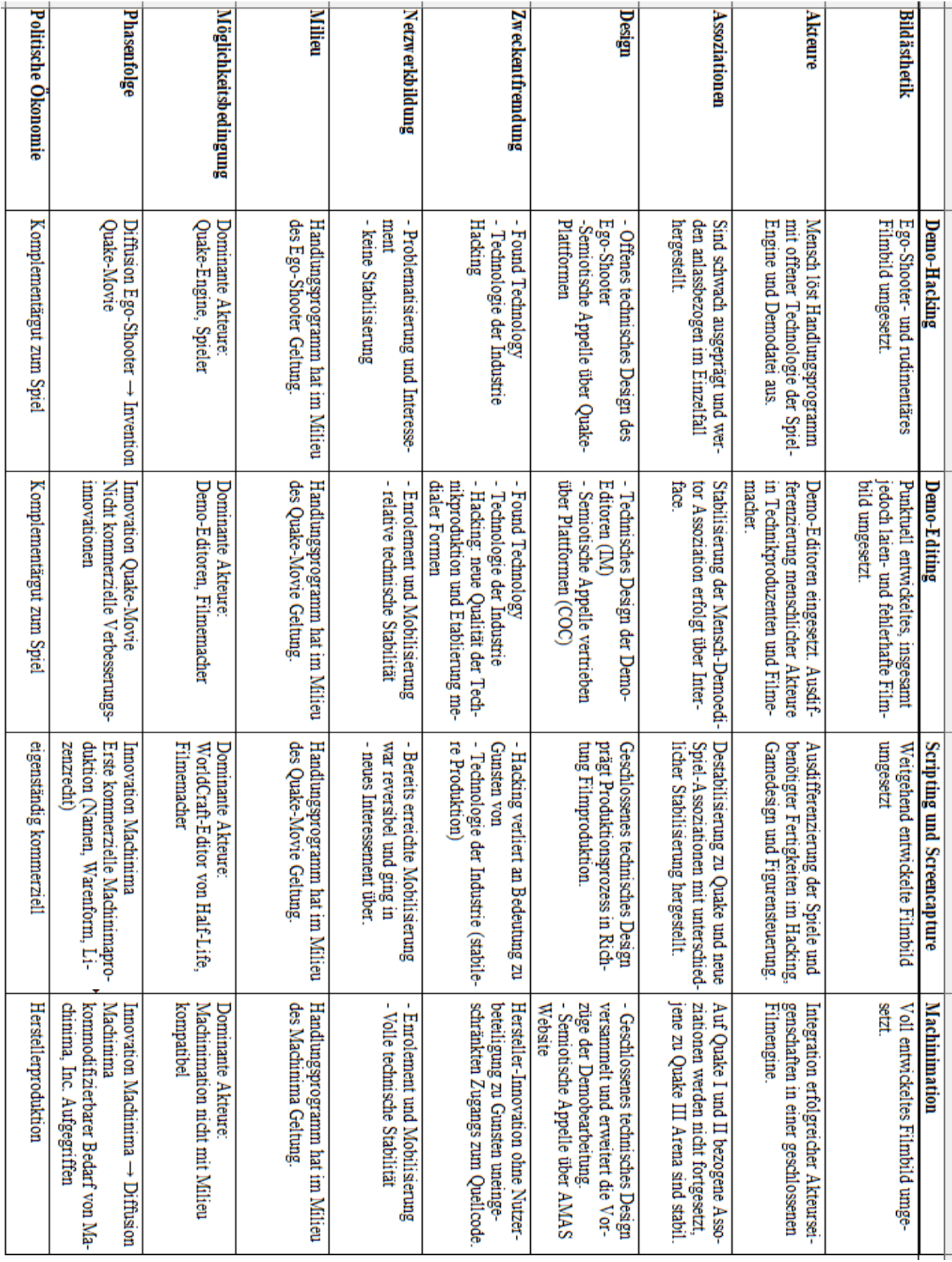

<span id="page-364-0"></span>*Tabelle 4: Vergleichende Darstellung der Netzwerk-Analysebereiche (Quelle: eigene Darstellung)*

### **Demo-Hacking**

Die *Bildästhetik* in der Phase des Demo-Hacking zeigte bereits den Übergang vom Ego-Shooter-Bild zu einem rudimentären Filmbild an, für das noch wenige Möglichkeiten zur Gestaltung der neuen Bildelemente zur Verfügung standen. Dies zeigte sich insbesondere darin, dass Spielbildelemente als Filmbildelemente uminterpretiert wurden, jedoch bei Beibehaltung ihrer medialen Formen.

Die auslösenden *Akteure* der Handlungsprogramme, die noch mit keinem technischen Design feste Verbindungen eingegangen waren, verkörperten menschliche Protagonisten der United Ranger Films und des Clan Undead, deren technisches Gegenüber der Quake-Engine offen war für die Umschreibung ihrer Skripten, insbesondere jener der Demodateien.

Die *Assoziationen* zwischen den Filmemachern und der technischen Infrastruktur waren noch nicht in das technische Design integriert und mussten jeweils anlassbezogen, mit hohem Arbeitsaufwand und mit einem hohen eingesetzten Wissensstand der Anwender, auf Betreiben der menschlichen Akteure manuell hergestellt werden. Kooperationen zwischen Spiel Engine und Spieler fanden in dieser Phase noch auf der Basis eines geschaffenen Konsenses statt.

Alle drei besprochenen *Formen der Zweckentfremdung* wurden hierzu notwendigerweise eingesetzt. Die Aneignung der "Found Technology" der Quake-Engine mit all ihren Eigenschaften und Formangeboten, die Umwidmung der Spieltechnologie des QuakeEd-Editors für den Einsatz neuer Funktionen und die Gestaltung neuer Formen in Filmprojekten und das Hacking der "Found Technology" der Demodateien mit externen Werkzeugen zur Generierung neuer Formen hatten stattgefunden.

Die *Netzwerkbildung* hatte mit den Phasen der Problematisierung und des Interessement eingesetzt. Es war noch kein stabilisiertes Netzwerk vorhanden und die Assoziationen der Akteure waren schwach ausgeprägt.

Der bereits von Lowood beschriebene Umstand, dass Quake Movies aus der Kultur des Ego-Shooter-Spiels hervorgingen, kann nach der vorgenommenen Analyse dahingehend konkretisiert werden, dass die Handlungsprogramme der Prototypen der frühen Quake Movies noch dem *Milieu* des Ego-Shooter entsprachen und in diesem ihre Geltung hatten.

Die dominanten Akteure in der Phase des Demo-Hacking waren die Quake-Engine, ihr Demodateiformat und die Filmproduzenten der Spielergemeinschaft. Über die *Möglichkeitsbedingungen*, Assoziationen und Bildebenen hinweg zeigte sich ein punktuell auftretender Zusammenhang von Akteuren, die weitestgehend noch einem Handlungsprogramm des Milieus des Ego-Shooter-Spiels angehörten und eine mediale Form von Filmbildern produzierten, die ästhetisch schwach ausgestattet, aber qualitativ neu waren.

Die *politische Ökonomie* des Demo-Hacking zeigt, dass wesentliche Ressourcen des Wissens in Form von Fertigkeiten der Praxis des Ego-Shooter-Spiels und Kenntnisse des Informatikstudiums in die frühen Quake Movies einflossen, deren Protagonisten ihre erweiterten Kompetenzen zu einem großen Teil, selbstständig und unselbstständig, wieder in die Spielindustrie einbrachten. Nachdem die Filme selbst als Spielmodifikationen betrachtet wurden, stellten sich in dieser Phase keine Fragen nach deren Waren- und Eigentumsformen. Die Arbeit an den Quake Movies wurde durchgehend gratis geleistet, in teilweise praktikumsähnlichen Verhältnissen, die den Protagonisten die Akkumulation symbolischen Kapitals ermöglichte, auf Basis dessen sich Angebote zur bezahlten Mitarbeit bei Computerspieleherstellern ergaben. Formen der Wertschöpfung haben, falls überhaupt, dann nur über den Vertrieb des Primärprodukts des Spiels stattgefunden.

# **4.5.1 Invention: Wie entsteht Neues?**

Erst gibt es Prototypen, die mit der Aktualisierung eines bereits etablierten Handlungsprogramms in in dessen Milieu neue mediale Formen realisieren. Es handelt sich hierbei um mögliche, aber nicht zwingend folgende mediale Formbildungen, die emergent sind, demnach auch anders ausfallen hätten können und sich des Weiteren erst etablieren müssen, um fortzubestehen. Die Teilhabe an dem etablierten Handlungsprogramm (im Rahmen des Milieus des Ego-Shooter) ist damit keine Besonderheit des konkreten Beispiels, sondern im Allgemeinen unumgänglich für neue mediale Formen, um Geltung zu erlangen. Dem entsprechend ist auch die politische Ökonomie des Demo-Hacking zu beurteilen, die sich, ebenso wie die Remediation der ästhetischen Entwicklung am Ego-Shooter orientierte. Die Filme wurden als Modifikationen des Spiels betrachtet und das generierte Wissen wurde wieder in die Spielindustrie integriert.

Die Invention der Quake Movies ging aus der Re-Invention des Ego-Shooter in der Phase seiner Diffusion hervor, die von dem offenen technischen Design dahingehend profitierte, dass intensive Assoziationen zwischen Spielern und Spieltechnologien eingegangen wurden, aber, gemessen an den Herstellerintentionen, auch Fehlinterpretationen in Form der Quake Movies vorkamen. Zu der zuvor beschriebenen hohen allgemeinen Homophilie zwischen Herstellern und Spielern, die sich in der Innovation des Ego-Shooter herausgebildet hatte, kam in dessen Diffusionsphase eine punktuelle unterschiedliche Auffassung bezüglich der intendierten medialen Formen hinzu, die keine neuen Spielmodifikationen, sondern Quake Movies waren. Ein auf den Quake Movies aufbauendes System höherer Ordnung musste sich erst noch bilden, wonach die frühen Filme Einzelerscheinungen waren, ohne eine Garantie auf ihr Weiterbestehen.

#### **Demo-Editing**

Die Inventionsphase fand mit den ersten Demo-Editoren ihren Übergang in die Innovationsphase, die zu Beginn geprägt war von einer dokumentarischen und inszenierten *Filmästhetik*, die bezüglich Montagetechnik, Kameraführung, Bild- und Erzähldramaturgie mangelhaft begann, aber zunehmend an Qualität gewann und sich dabei an elaborierten Konventionen des Films orientierte. Korrespondierend dazu erhielten immer elaboriertere Bearbeitungsprogramme Einzug in die Produktion der Quake Movies, die Hobby- und später auch professionellen Filmemachern zunehmend einen Zugang zur Filmproduktion mit "Quake" ermöglichten.

Die neuen dominanten *Akteure* der Demo-Editoren wurden ausgehend von Intentionen der Filmproduktion und in ihrer Form abhängig von technischen Möglichkeitsbedingungen der Spiele programmiert. Dabei wurden Handlungsprogramme in die Demo-Editoren eingeschrieben und Handlungsmacht an sie übertragen. Filmemacher wurden von den Demo-Editoren im Gegenzug dazu als Akteure definiert, die sich im Zuge der Manipulation von Mediendateien in der Filmproduktion nicht mehr auf die Unterwerfung technischer Akteure konzentrieren mussten, da diesen ihr Akteurstatus abgenommen wurde und sie zu Zwischengliedern degradiert wurden. Die "Immutable Mobiles" der Demo-Editoren stabilisierten damit die Netzwerkausrichtung der Quake Movies und unter den menschlichen Akteuren trat eine Differenzierung ein, in solche, die technische Werkzeuge herstellten, und solche, die sie benutzten. Die reinen Filmemacher unter ihnen konnten ihre Aufmerksamkeit verstärkt auf Formen des Films richten und diese in den speziellen Netzwerken erkennen, beurteilen und bearbeiten.

Die Quake-Movie-Produzenten standen nun mehrheitlich mit den Interfaces der jeweiligen Demo-Editoren im Austausch und nicht mehr direkt mit den technischen Akteuren der Quake-Engine. Die Organisation der *Assoziationen* im technischen Design stabilisierte die mediale Formbildung. In den Editoren wurden bestimmte technische Merkmale der beteiligten Akteure selektiert und mit medialen Funktionen der Quake-Movie-Produktionen versehen, wobei zugleich ihre Herkunft aus der Spiel-Engine bzw. Demodatei verschwiegen wurde. Als Beispiel wurde u. a. gezeigt, wie die Host Framerate der Quake-Engine zur Erstellung von Zeitlupenaufnahmen eingesetzt wurde und vom Spielelement zum Filmelement wurde, während parallel dazu der Quake-Modder zum Filmemacher ernannt wurde. Der Mensch war mit dem Spiel über den Demo-Editor von diesem Zeitpunkt an vorab bereits mit dem Kontext des Filmemachens verbunden. Die "Immutable Mobiles" der Demo-Editoren gaben die Art der Verarbeitung der beteiligten Zwischenglieder in der Art vor, dass sie die Möglichkeiten der medialen Formgebung beschränkten, sie in Richtung des Films leiteten und sie in diesen wiederum erweiterten. Zu beobachten ist dabei eine zunehmende Kompetenzübertragung der Manipulation der Demodatei an technische Akteure bei gleichzeitigem Gewinn an Freiraum des Menschen bezüglich gestalterischer Intentionen. Es handelte sich dabei aber nicht bloß um die Auslagerung vormals menschlicher Tätigkeiten zur Übernahme durch Editorentechnologien im Sinne einer Erweiterung des Menschen, sondern um eine mit den Demo-Editoren geschaffene Oberfläche, die es zuließ, die den Quake Movies zugrunde liegenden technischen Elemente im Kontext des zu produzierenden Films zu organisieren und für die Filmemacher als solche zu visualisieren. Mit den Demo-Editoren kam es somit zu einer Virtualisierung der Filmproduktion auf der Basis von Spieltechnologie, die es auch den Programmierunkundigen erlaubte, gestalterisch tätig zu werden.

*Design*entwürfe wurden zum einen in den Skripten der technischen Demo-Editoren abgelegt und zum anderen in den vielfältigen semiotischen Appellen der Bearbeitungsanleitungen, Interviews und Nachrichtenmeldungen, die über Quake-Movie-bezogene Plattformen vertrieben wurden. Die "Centers of Calculation" definierten darüber hinaus, was dem Milieu des Quake-Movie-Netzwerks angehörte, legten Qualitätskriterien für Quake Movies fest und distribuierten technische Akteure.

Die Art der *medialen Zweckentfremdung* der Spieltechnologie wurde im technischen Design der Demo-Editoren stabilisiert und etabliert und dabei in seiner Variation beschränkt und geleitet. Das Hacking der "Found Technology" der Quake-Engine fand mit den Demo-Editoren eine neue Qualität, die stabilisierend wirkte und die Zweckentfremdung zum Leitprinzip neuer technischer Werkzeuge werden ließ, die damit eigene ästhetische Ausdrucksziele etablierten.

Die *Netzwerkausrichtung* erreichte den Grad des Enrolements und der Mobilisierung, was sich darin zeigte, dass geleistete Inputs zu erwartende Outputs lieferten. Mediendateien, welche die Stabilität des Netzwerks nicht schwächen konnten und es vielmehr durch Kontinuität stabilisierten, wurden als Zwischenglieder ausgetauscht.

Ein eigenes *Milieu* der Quake Movies ist mit dem Entstehen der Demo-Editoren der "Immutable Mobiles" und der Plattformen der "Centers of Calculation" in Verbindung zu bringen. Die Quake-Movie-Produzenten gingen als teilsouverän Handelnde Assoziationen mit technischen Akteuren der Demo-Editoren ein, wobei potenziell ein Handeln, das den Anspruch verfolgte, einen Geltungsanspruch zu erlangen, mit den Skripten der technischen Design bereits in deren Handlungsprogrammen vorgegeben war und formatierend wirkte. Mit der Abgabe der Entscheidungssouveränität an die Technologie begannen sich mediale Formen zu standardisieren und ein eigenes Milieu zu bilden. Über die Quake-Movie-bezogenen Websites wurde ein Diskurs über jene Formen des Quake Movies geführt, die zusätzlich normativ stabilisierend wirkten.

Die Demo-Editoren schränkten als *Möglichkeitsbedingung* der Netzwerkbildung ihre Ausrichtung ein, womit sich mögliche kontingente Formen prinzipiell in Richtung des Films ausdifferenzierten. Die Demo-Editoren hatten als dominante Akteure nicht bloß einen besonderen Geltungsanspruch im Quake-Movie-Netzwerk, sondern sie definierten dieses maßgeblich mit.

In der *Phasenabfolge* hatte mit der Phase der Innovation die Erprobung verschiedener technischer Verfahren zur Verbesserung der Produktionsweise der Quake Movies begonnen. Einen kommerziellen Nutzen aus diesen Tätigkeiten zog, wenn überhaupt, die Spielindustrie, wohin sich neu entwickeltes Wissen und Fertigkeiten des Spieldesign und der Programmierung transferieren ließen. Demo-Editoren und Quake Movies wurden jedoch nicht mit kommerziellem Kalkül produziert.

Die *politische Ökonomie* des Demo-Editing verdeutlichte, wie wesentliche Teile des Wissens zunehmend aus Bereichen außerhalb des Ego-Shooter-Milieus kamen. Dies betraf zum einen programmiertechnische Kenntnisse zur Entwicklung der unterschiedlichen Demo-Editoren sowie zum anderen Fertigkeiten aus traditionellen Bereichen der darstellenden Kunst und Literatur, die in die Inhaltsgestaltung einflossen. Die besprochenen Filme erlangten zwar allesamt weitestgehend eine Bekanntheit, die auch über die Quake-Gemeinschaft hinausreichte, jedoch kam es zu keinerlei Konflikten um Waren- und Eigentumsformen, woraus geschlossen werden kann, dass die Filme nach wie vor als eine Art der Spielmodifikation betrachtet wurden. Die Produktionen wurden als Komplementärgüter des Spiels "Quake" zur Gänze mit unbezahlter Arbeit erstellt, boten ihren Produzenten im Gegenzug jedoch oft die Möglichkeit, symbolisches Kapital zu generieren, das dann wiederum in die eigene Karriere investiert werden konnte. Für die Quake-Movie-Produktionen in ihrer Gesamtheit gilt, dass insoweit eine zusätzliche Wertschöpfung generiert wurde, dass diese über die Distribution des Primärguts stattfand. Insbesondere gilt dies für die Speedrun-Filme des "Quake done Quick team", die eine beträchtliche Zuschauerzahl erreichten und den erfolgreichen Spiel modus des Speedrun hervorbrachten.

### **Skripting und Screen Capture**

Die *Bildästhetik* führt eine weitestgehend dem Film angenäherte ästhetische Form vor Augen, die über gezielte Blickführungen und Montagetechniken ebenso verfügt wie über entwickelte Formen des Einsatzes von symbolischen und dramaturgischen Elementen der Erzählung.

Die neuen zur Verfügung stehenden *Akteure* der Spiel Engines brachten eine Ausdifferenzierung der Produktionsweisen mit sich, die mit den Handlungsprogrammen der Spiele wirksam wurden. Damit ging wiederum das Phänomen einher, dass unterschiedliche Arten von Filmemachern von den Spielen als Akteure definiert wurden, je nachdem, welche Fertigkeiten jeweils angesprochen wurden. Die Lithtech-Engine war, umgearbeitet zum "Lithtech Film Producer", ein relativ leicht bedienbares, exklusives Filmprogramm, mit dem WorldCraft-Level-Editor erstellte Zwischensequenzen bedurften Fertigkeiten im Bereich des Gamedesig und "Quake III Arena" verlangte nach Spielerfertigkeiten der Figurensteuerung.

Die in der vorherigen Phase des Demo-Editing bereits eingegangenen *Assoziationen* erwiesen sich als reversibel, was zu neuen Assoziationen führte, welche die Filmemacher mit alternativen Spiel -Engines verbanden, wobei sich nicht alle davon gleichermaßen stabilisierten konnten.

Das technische *Design* der neuen Spiel-Engines war stärker strukturiert als jenes von "Quake" im Demo-Editing-Verfahren und brachte neue Produktionsprozesse mit sich, die eher jenen des Animations- und Realfilms entsprachen. Beim "Lithtech Film Producer" wurden Modelle, Objekte und Animationen als Mediendateien in der Vorproduktion eingefügt und Kameraparameter eingestellt,

die sich nicht destabilisierend auf den technischen Zusammenhang des Akteurs auswirkten. Im Worldcraft-Editor wurden Modelle nach einem in der Programmierung vorgesehenen Prozess eingespielt und Objekte und Architekturelemente direkt im Editor erstellt.

In "Quake III Arena" wurden, ebenfalls nach einem dafür vorgesehenen Prozess, Animationen in Level geladen, wobei die darin eingesetzten Mediendateien von Beginn an als neutrale Zwischenglieder eingebunden wurden. Die Skripten des technischen Design änderten die Produktionsweise wesentlich von der Interaktivität und Offenheit im Produktionsprozess der Quake Movies hin zum linearen Voranschreiten vorgegebener Produktionsschritte der Machinima.

Die *mediale Zweckentfremdung* betreffend, verlor das Hacking an Bedeutung für den Innovationsprozess. Der "Lithtech Film Producer" war eine kooperative technische Adaption einer Spiel-Engine als Filmprogramm. Im Fall des Worldcraft-Editors und "Quake III Arena" handelte es sich um Aneignungen bzw. um Umnutzungen von vorgefundenen Technologien der Computerspielindustrie. Nachdem es sich um ein industriell vorgegebenes technisches Design handelte, war darin eine stärkere Strukturierung der Bildbearbeitung vorzufinden, die auch qualitativ bessere Bildergebnisse liefern konnte. Die Aneignung und Umnutzung war nicht derart radikal destabilisierend wie beim vorherigen Demo-Hacking und -Editing, was sich auch daran verdeutlichen lässt, dass im technischen Design von Beginn an ein Austausch von Zwischengliedern vorgesehen war, dieses demnach nicht erst gehackt werden musste.

Das Netzwerk der Quake Movies erwies sich als reversibel. Die *Netzwerkausrichtung* ging von der bereits erreichten Mobilisierung in ein neuerliches Interessement über und bezog neue Spiel-Engines in das Netzwerk ein. Der Etablierungserfolg der neuen Engines machte klar, dass die Übereinstimmung von Skripten und Handlungsprogrammen in jenem Milieu, in dem sie Geltung erlangen wollten, Vorrang hatte gegenüber den medialen Funktionalitäten der Technik und den damit verbundenen ästhetischen Möglichkeiten.

Die im Jahr 2000 gegründete Plattform *www.machinima.com* wurde rasch zum *Milieu*-bildenden "Center of Calculation", das zur skriptgemäßen Handlung aufrief. In semiotischen Artefakten wie Artikeln, Interviews und Tutorials wurden Appelle an ein heterogenes Publikum gerichtet, an das des Weiteren technische Artefakte verschickt wurden. Hierbei fand eine Zentralisierung der "Centers of Calculation" statt. Haben für Quake Movies mehrere relativ gleichbedeutende Plattformen zu ein und demselben Spiel nebeneinander bestanden, so wurde nun eine Plattform zu mehreren Spielen mit dem Ziel betrieben, die Gemeinschaft unter dem Begriff des "Machinima", der mehrere technische Zugänge vereinen sollte, zu konsolidieren. Von den besprochenen Spiel-Engines konnte sich in dieser Phase nur der den Prämissen der Informationsfreiheit und Kooperation folgende Worldcraft-Editor von "Half-Life" für die Machinima-Produktion etablieren. Die Netzwerkbildung befand sich mit dem Interessement neuer Akteure zwar nicht mehr exklusiv unter dem Einfluss der Quake-Engine, dennoch war "Quake" nach wie vor milieuprägend. Dies zeigte sich u. a. daran, dass die Formatierung des Mediums mehr von den Milieuvorgaben abhing als von spezifischen angebotenen Medienfunktionen und ästhetischen Möglichkeiten. Es fand eine gesellschaftliche Formatierung statt, innerhalb derer der Gemeinschaftswille mehr zählte als individuelle Intentionen und das Soziale, d. h. die bestimmte Art und Weise der Assoziationen von Akteuren mehr Bedeutung hatte als isolierte medientechnische Funktionsmerkmale.

Die technischen *Möglichkeitsbedingungen* waren die neuen Engines, von denen sich die Half-Life-Engine mit dem Worldcraft-Editor als dominanter Akteur etablieren konnte, die im Milieu der Quake Movies aufgrund ihrer kompatiblen Eigenschaften eine enorme Geltung erlangen konnten.

Die *Phasenabfolge* der Innovation hatte sich mit der Ausdifferenzierung der Produktionsweise in Richtung der Machinima fortgesetzt. Die Strange Company wurde als die erste Machinima-Gruppe selbstständig unternehmerisch tätig und begann damit, den kommerziellen Nutzen aus diesen Tätigkeiten auszuschöpfen und einen ökonomischen Markt für diese filmische Form zu erschließen.

Die *politische Ökonomie* im Skripting und Screen Capture veranschaulicht, dass sich der kombinierte Einsatz von Wissensbeständen von außerhalb des Spiels und dem engeren Spielbereich fortsetzte. Die Vervielfältigung der zur Verfügung stehenden Spiele und Zugänge führte dazu, dass die Filme grundsätzlich den Charakter von Waren annahmen und damit die Notwendigkeit eintrat, die Verteilung des Eigentums klarzustellen, was je nach Lizenz- und gegebenenfalls Vertragsbedingungen unterschiedlich ausfiel. Die Arbeit wurde größtenteils gratis, aber im weiteren Verlauf der Entwicklung auch in bezahlter Form geleistet. Es fand ein Wechsel in der Wertschöpfungkette statt und erste kommerzielle Produkte und dazugehörige Erträge gingen aus einem in Auftrag gegebenen Machinima-Projekt hervor.

# **4.5.2 Innovation: Wie entwickelt sich Brauchbares?**

Auf die Entwicklung der Prototypen in der Inventionsphase folgte im Laufe der Innovation die Zuschreibung ihres Verwendungszwecks, der letztlich weder von individuellen Intentionen noch von technischen Eigenschaften alleine abhing, sondern von den medialen Milieus, innerhalb derer sie Geltung erlangen konnten. Die Assoziationen der Akteure, die das mediale Milieu hervorbrachten, schufen in ihrer Gesamtheit jenen Referenzrahmen, dem die medialen Formen im Einzelfall entsprechen mussten, um Akzeptanz zu finden. Die neuen medialen Formen entstanden emergent in Abhängigkeit von dem medialen Milieu, das Ausdruck des neuen Netzwerks war, das im Sinne eines Systems höherer Ordnung seinen eigenen Bezugsrahmen hervorbrachte. Die neuen medialen Formen entstanden somit zwar auf der Basis der verfügbaren technischen Infrastruktur als Möglichkeitsbedingungen, gingen aber nicht zwingend aus dieser hervor.

Im Scripting- und Screen-Capture-Verfahren zeichnete sich die zweite Phase der Innovation durch die Etablierung der weiterentwickelten Prototypen aus. Die erste Phase des Demo-Editing zeigte nach erfolgreicher Mobilisierung ein Quake-Movie-Netzwerk, das reversibel war und durch die Änderung der Zugangsmöglichkeiten zu den Spieltechnologien destabilisiert werden konnte. Die Ausrichtung auf nur ein Spiel, in Form von "Quake", zeigte die Anfälligkeit der Kulturpraktiken, wenn ihnen ihre technischen Infrastrukturen entzogen wurden. Möglichkeitsbedingungen sind zwar nicht zwingende, aber notwendige Bedingungen für Entwicklungen.

Die zweite Phase des Scripting- und Screen-Capture-Verfahrens brachte in technischer Sicht eine Emanzipation von der Quake-Engine mit sich, jedoch noch keine milieubezogene. Mit der erfolgreichen Namensgebung "Machinima" und den ersten ökonomisch verwertbaren Formen waren alle drei Indizien der erfolgreichen Innovation und neuerlichen Stabilisierung des neuen Mediums Machinima gegeben. Die Ökonomisierbarkeit beruhte auf der Qualität des Filmbilds und auf der Lizenzierbarkeit der Half-Life-Engine, mit der erstmals eine dezidierte rechtliche Regelung für Derivate bzw. wieder abgeleiteter Produkte gegeben war. Die Namensgebung wurde durch einflussreiche Protagonisten und vorrangig durch die Gründung des "Centers of Calculation" der Website *www.machinima.com* etabliert.

Von den neuen Spiel-Engines konnte sich nur die Half-Life-Engine etablieren, nachdem sie noch im Milieu des Quake Movies Geltung erlangen konnte, was anzeigt, dass das neue Netzwerk noch im alten medialen Milieu geltungsbedürftig war. Kurze Zeit später fand mit Spielen wie "Sims 2" und "The Movies", die in keiner Form Prinzipien des Hacking verfolgten, der zahlenmäßige große Durchbruch von Machinima statt.

### **Machinimation**

Mit Machinimation war es möglich, ein dem zeitgenössischen computeranimierten Film gegenüber zwar nicht gleichwertiges, aber auf dem Markt durchaus seine Berechtigung erlangendes Filmbild herzustellen, dessen *Bildästhetik* sich durch ein exaktes Arrangement der Bildelemente und eine einwandfreie Komposition und Dramaturgie auszeichnete.

In Machinimation wurden wesentliche Merkmale von *Akteuren* vorhergehender Technologien der Quake Movies und Machinima übernommen, womit ein offener Produktionsprozess erreicht wurde, in dem Levelerstellung und Rendering parallel stattfanden und ein hoher Grad an Interaktivität bei gleichzeitiger Detailkontrolle gewährleistet war. Die Analyse hat gezeigt, wie Mediendateien über den "Event Manager" strukturiert eingefügt und in der "Tracklist" gemeinsam mit Figuren und Bildparametern organisiert wurden. Die Mediendateien übernahmen dabei Eigenschaften von Zwischengliedern, die das technische Design im Prozess stützten. Ein weiterer wesentlicher Akteur der Filmproduktion war der digitale Videoschnitt, bei dem die erstellten Videodateien ausgegeben und postproduziert wurden.

Die über die Jahre in den Netzwerken von "Quake" und "Quake II" entwickelten Assoziationen zwischen Filmemachern und Spieltechnologien fanden keine Fortsetzung in Machinimation. Die Assoziationen mit "Quake III Arena" waren weitgehender als jene ihrer Vorgänger und sehr stabil, was mit dem uneingeschränkten Zugang zum Quellcode des Spiels erreicht wurde.

Im geschlossenen technischen *Design* wurden wesentliche Funktionsmerkmale aus der Zeit der Quake Movies in die Skripte integriert und damit in das Handlungsprogramm übernommen, wobei Vorzüge der Demobearbeitung, wie das Recamming oder die Interaktivität und Asynchronität der Handlungserstellung, erhalten blieben. Darüber hinaus wurden die Bewegungen der im Handlungsraum beteiligten Entitäten belegt und visualisiert, was im Recamming eine exakte Detailabstimmung ermöglichte. Semiotische Appelle, die konkret ein neues, heterogenes Publikum aufseiten der Produktion wie auch der Konsumtion ansprachen, erfolgten über die AMAS-Website.

Fountainhead Entertainment war für die kurze Zeit der Machinima-Produktion ein Tochterunternehmen von id Software, das anschließend wieder in dieses integriert wurde. Die Umnutzung der Quake III Arena-Engine fand demnach als Herstellerinnovation hausintern statt und nicht als *mediale Zweckentfremdung*, wodurch, ohne die Beteiligung weiterer Machinima-Produzenten, der uneingeschränkte Zugang zum Quellcode gegeben war.

Die *Netzwerkausrichtung* von Machinimation erreichte den Grad des Enrolements und der Mobilisierung, womit Machinimation die Konvergenz und Irreversibilität einer Blackbox besaß.

Im *Milieu* der Machinima wurde neben der Plattform *www.machinima.com* die Academy of Machinima Arts and Science (AMAS) das milieubildende Center of Calculation, über deren Website Appelle an potenzielle und aktuelle Machinima-Produzenten gerichtet wurden und Machinimation schließlich gänzlich vertrieben wurde. Als Veranstalter des Machinima Film Festival war die AMAS über einen Großteil der 2000er-Jahre hinweg vor allem auch die Instanz der Qualitätszuschreibungen an Machinima. Weitere exklusive Machinima Festivals starteten erst nach der Beendigung des Machinima Film Festival im Jahr 2008, mit MaMachinima (2008–2015), der Machinima Expo (2008–2016) und dem Machinima Interactive Festival (2012–2013). Der ausbleibende Erfolg von Machinimation ist im Jahr 2004 nicht mehr, wie es noch 1999 der Fall war, mit der Inkompatibilität der Quake III Arena-Machinima mit dem Quake-Movie-Milieu begründbar. Vielmehr scheint es plausibel, dass das damals bereits vier Jahre alte Spiel seine inhaltliche Relevanz verloren hatte; und obgleich es das am besten entwickelte Machinima-Programm seiner Zeit war, schaffte dieses es dennoch nicht, als Bezugspunkt rezente kulturelle Bedeutung für die Computerspielkultur zu erlangen. Abermals kann man hieraus die für soziale Verbindungen größere Relevanz sinnstiftender kultureller Bedeutung als die medientechnischen Funktionsmerkmale für die Etablierung der Technologie ablesen.

Als *Möglichkeitsbedingung* stellte Machinimation unter Beweis, dass eine solche nicht angenommen werden bzw. sich nicht etablieren kann, wenn sie nicht milieukompatibel ist.

Bezüglich der *Phasenabfolge* handelte es sich um eine fortgeschrittene Innovationsphase, in der es den besprochenen Protagonisten um die Stabilisierung des Machinima-Netzwerks ging. Die Namensgebung war erfolgt und erste kommerzielle Erfolge hatten sich punktuell eingestellt, als Machinimation, neben den weiteren bestimmenden Spiel Engines von "Half-Life", "The Sims 2", "The Movies", "Halo" und "Unreal Tournament", Blackboxes der Machinima-Produktion zur Verfügung standen. Schätzungen gehen davon aus, dass die Machinima-Produktion im Jahr 2005 etwa 5.000 Filme erreichte und diese Zahl in den folgenden Jahren weiter exponentiell steigen würde.<sup>[444](#page-376-0)</sup>

Die *politische Ökonomie* von Machinimation betrachtend, stand Fountainhead Entertainment als Tochterunternehmen von id Software das benötigte Wissen in Form des vollen Zugangs zum Quellcode von "Quake III Arena" sowie den Fertigkeiten eines professionell ausgestatteten Entwicklerstudios und Regisseurs zur Verfügung. Die organisatorische Nähe zu id Software ließ es zu, Eigentums- und Werknutzungsrechte für ein Quake Movie einzuräumen und diese als Ware einer bezahlten Auftragsarbeit zu handeln. Des Weiteren war, ebenfalls aufgrund der vollen Lizenzierung der Spiel Engine, bezahlte selbstständige Arbeit gegen Honorar möglich. Der Anteil der Wertschöpfung lag beim Unternehmen Fountainhead Entertainment, das die Einnahmen aus der Eigenproduktion mit Machinimation bezog.

# **4.5.3 Diffusion: Wie erreicht uns Sichtbares?**

Fountainhead Entertainment trug wesentlich zur Erfüllung der Innovationsphase bei, jedoch, nachdem ihnen jegliche Homophilie mit ihren potenziellen Nutzern fehlte, nicht in ihrer Rolle als Technologieanbieter durch die Distribution von Machinimation. Ihr Engagement in der AMAS und die Ausrichtung des Machinima Film Festival waren entscheidend, die neben *www.machinima.com* den normativen Rahmen in Bezug darauf vorgaben, was eine qualitätsvolle Ästhetik von Machinima auszeichnete. Das Ende der Innovationsphase zeigte sich auch darin, dass spielbezogene Gemeinschaften nicht mehr von zentraler Bedeutung waren, sondern ein spiel-übergreifend konstruierter Machinima-Begriff, der im Wesentlichen geringere technische Hürden, einen leichteren Zugang zur Produktion und eine klare ästhetische Ausrichtung hinsichtlich des Mediums Film forderte. Es waren eine relative Formkonstanz und stabile Begrifflichkeiten gegeben, denen gegenüber

<span id="page-376-0"></span><sup>444</sup> Vgl. Kelland, "From Game Mod to Low-Budget Film: The Evolution of Machinima".

potenzielle, noch nicht eingebundene Anwender eine positive oder negative Einstellung entwickeln konnten. Hierin bestand Mitte der 2000er-Jahre der kommodifizierbare Bedarf nach Infrastrukturen für die Machinima-Produktion, der kommerziell von Machinima Inc. aufgegriffen wurde.

Die Entwicklung der kommodifizierbaren Formen des Machinima erfolgte in der Innovationsphase zwar größtenteils ohne direkte kommerzielle Verwertungszusammenhänge, aber nicht außerhalb ökonomischer Strukturen, wie die Erschließung der Entwicklung der politischen Ökonomie gezeigt hat. Machinima Inc. nahm die Rolle eines Change Agent ein und bediente sich bei der Übernahme von *www.machinima.com* der vorbereiteten Rolle des Opinion Leader von Hugh Hancock u. a., indem sie das Center of Calculation des Machinima-Netzwerks kaufte und die von den Machinima-Produzenten hergestellte Homophilie mit potenziellen Teilnehmern übernahm. Mit der Generallizenzierung unter den Bedingungen des YouTube-Multi-Channel-Networks "Machinima" war ein Vertriebskonzept geschaffen, das gewinnorientierte Machinima-Produzenten durch die Marktmacht von Google zur Teilnahme zwang. Die medialen Inhalte und Funktionen waren dieselben wie jene der Innovation der Quake Movies und Machinima mit dem Unterschied, dass die Distribution nun marktwirtschaftlich umgesetzt wurde.

Die Diffusion von Machinima erfolgte demnach ohne die Beteiligung von Machinimation oder Quake-bezogenen Machinima. Es gilt hier der Schumpeter'sche Grundsatz, dass Ort, Zeitpunkt und Protagonisten der Invention, Innovation und Diffusion nicht übereinstimmen müssen und dies meist auch nicht der Fall ist. In der Phase der Diffusion wurde eine im Zuge der Innovation schrittweise kommodifizierte mediale Form der normativen Formvorgabe propagiert und die dazugehörigen Technologien produziert und Absatz- und Vertriebswege geschaffen.

# **5 Schlusswort zur Kommodifizierung eines Missbrauchs**

Walter Benjamins These von der technischen Reproduzierbarkeit moderner Medien, die zur Ver-änderung ihrer sozialen Funktionen und zur Entstehung kollektiver Ästhetiken führe<sup>[445](#page-378-0)</sup>, findet in der Computerkultur mit standardisierten Softwarepaketen ihren Höhepunkt. Medien sind dabei nicht länger auf die Objekte beschränkt, in denen sie die industrielle Produktion aufbewahrt, sie sind ohne Anstrengung reproduzierbar und für Piraterie anfällig. Softwarepakete repräsentieren damit die Idealform und zugleich den Endpunkt der Warenform, da sie vom Endverbraucher, ist der Kopierschutz einmal umgangen, exakt und ohne Verlust kopiert werden können.[446](#page-378-1)

Die aktuelle Entwicklung von Softwarepaketen zu Plattformservices als dominante Softwareform und Prinzip der digitalen Distribution zeichnete sich bereits mit den Ego-Shooter-Spielen von id Software ab. Die Firma id Software reagierte in den 1990er-Jahren, wie dargestellt wurde, auf die Reproduzierbarkeit ihrer Spiele, indem sie zum einen Teile davon absatzfördernd verschenkte und zum anderen Veränderungen von Spielinhalten und -design nicht nur duldete, sondern mit Werkzeugen zum Modding sogar anregte und damit den aktiven Austausch mit den Spielern suchte. Multiplayer-Spieleserver, Modder- und Quake-Movie-Plattformen basierten auf Serviceleistungen, die von Spielergemeinschaften kreiert, produziert und organisiert und darauf aufbauend in ihrer etablierten Form kommodifiziert wurden. In den analysierten Beispielen zeichnete sich eine Entwicklung vom Softwarepaket zur Serviceplattform ab, die auf das Engste mit der ästhetischen Entwicklung der Quake Movies und Machinima verbunden war.

Über den Verlauf der unterschiedlichen Entwicklungsphasen der Quake Movies und Machinima hinweg ist eine ästhetische Entwicklung des Filmbildes festzustellen, die durch Zweckentfremdungen in den Handlungsprogrammen dominanter Akteure wiederholt aktualisiert wurde, die sich wiederum als Netzwerke assoziierten, indem sie in ihren medialen Milieus Geltung erlangten. Quake-Movie- und Machinima-Netzwerke stabilisierten sich in unterschiedlichem Ausmaß über entwickelte Formen der Filmästhetik. Filme mit einer stark ausgebildeten Filmästhetik, wie QUAD GOD oder IN THE WAITING LINE, stießen bspw. auf wenig positive Resonanz und direkte Nachahmer, währenddessen Filme mit einer nur rudimentären oder fehlerhaften Umsetzung filmischer Formensprache, wie die "United Rangers"-Filme, eine große Resonanz hatten und stabilisierend auf ihre

<span id="page-378-0"></span><sup>445</sup> Vgl. Benjamin, *Das Kunstwerk im Zeitalter seiner technischen Reproduzierbarkeit*.

<span id="page-378-1"></span><sup>446</sup> Vgl. Lison, *There is no Software, there are just Services,* 60-61.

Netzwerkbildung einwirkten. Daran lässt sich eine Rückwärtsgewandtheit von ästhetischen Innovationen erkennen, die sich in ihrer Frühphase immer an den Milieus ihrer Ursprungsmedien orientierten.

Der Geltungsanspruch der Quake Movies im Milieu des Ego-Shooter orientierte sich vorrangig an Prinzipien und Gemeinschaften des Modding und der Plattformentwicklung und erst in zweiter Linie an der Entwicklung der Filmästhetik. Mit dem zunehmenden Interesse an Filmproduktionen differenzierten sich Machinima aus und es entwickelte sich mit den Techniken der Skripting- und Screen-Capture-Verfahren eine etablierte Filmästhetik. Frühe Quake Movies glichen somit mehr freien Formen des Spiels, als dass sie Intentionen des Filmemachens verfolgten.

Beginnend mit der Diffusion des Ego-Shooter-Spiels, über die Invention der Quake Movies zur Innovation der Machinima bildeten sich neben den ästhetischen Entwicklungen Plattformstrukturen heraus, die einen Bedarf nach kommerziellen Verwertungsmöglichkeiten für diese am Film orientierten Animationsproduktionen vorwegnahmen, der in der Diffusion der Machinima aufgegriffen und kommodifiziert werden konnte.

Netzwerke des medialen Missbrauchs zeigten sich zwar als rechtlich und ökonomisch unterprivilegiert, konnten aber dominante Akteure hervorbringen, die ihrerseits notwendig waren, um Innovationen anzustoßen. Den beteiligten Unternehmen alleine fehlte es an Innovationsfähigkeit, was sie durch Rechtssicherheit und Investitionen kommerziell ausgleichen konnten. Die Begründung von Plattformservices und -ökonomien erfolgte in Spieleherstellernetzwerken, in denen Unternehmensgrenzen laufend neu gezogen wurden, zwischen innovativen Räume der Diversität und der Aufrechterhaltung unternehmerischer Einheit und Handlungsfähigkeit.

Die Entwicklung und Ausbreitung der Quake Movies und Machinima lässt sich als eine emergente Folge der Entwicklung des Ego-Shooter-Spiels beschreiben, die zur kokreativen Entwicklung einer neuen Medienästhetik und Animationsfilmplattform in einem System mit standardisiertem Distributions- und Verwertungsmodell führte. Was vor 20 Jahren als emergente Form einer User Innovation des Hacking und Modding begann, ist symptomatisch für die Auflösung der Abgeschlossenheit kultureller Artefakte und wirtschaftlicher Güter einer digitalen Kultur, die aktuell unter dem Begriff der "Open Innovation" diskutiert wird. Hierbei ist generell eine kommerzielle Wiederaneignung von Artefakten, Techniken und Arbeitsweisen des Medienmissbrauchs von Nutzern und deren praktische Fortsetzung in Plattformservices und -ökonomien festzustellen.

Die Wiederaneignung und Einverleibung der subversiven kulturellen Praktiken und Artefakte, die Kommodifizierung neu entwickelter ästhetischer Formen und Plattformen sozialer Interaktion und der Austausch von Artefakten und Dienstleistungen bedingen die Legalisierung des Umgangs mit urheberrechtlich geschützten Technologien und Zeichen. Die analysierten Beispiele der Quake Movies und Machinima stehen stellvertretend für innovative Nutzergruppen, deren Missbrauch von Medientechnologien von marktmächtigen Akteuren wieder angeeignet wurde.

#### **Methodik**

Mit der detaillierten Nachverfolgung der emergenten Entwicklung von Assoziationen in der Netzwerkentwicklung konnte im Rahmen der vorliegenden Dissertation konkret sichtbar gemacht werden, welche technischen, sozialen und diskursiven Handlungsinitiativen welchen Beitrag im Entwicklungsprozess leisteten, welche weiterverfolgt wurden und welche nicht. So wurden auch jene Handlungsinitiativen erkennbar, die sich nur vorübergehend oder letztendlich gar nicht stabilisieren konnten, aber für die Gesamtentwicklung dennoch entscheidend waren.

Um Netzwerkdynamiken und Innovationslogiken zu analysieren und konkrete Erklärungen liefern zu können, hat es sich methodisch bewährt, den Akteuren zu folgen, den technischen Programmen wie auch den menschlichen Protagonisten, um damit die Herkunft von Möglichkeitsbedingungen kultureller Interventionen identifizieren zu können.

Um das Material gemäß des beschriebenen Erkenntnisanspruchs zu analysieren genügte es nicht die Filme alleine über ihre Form von außen zu betrachten, sondern auch anhand ihrer technischen Funktionen.

Jedes einzelne Machinima musste für sich behandelt und verstanden werden, jedes einzelne Spiel, jeder Editor in Verbindung mit den ästhetischen Formen die damit hergestellt wurden. Für die Analyse war es oft notwendig funktionierende Spiele, Editoren und Demofiles zur Verfügung zu haben um ein Verständnis zu entwickeln, wie die Produktionen erfolgt sind. Es war notwendig einen Schritt weit dieselben Schritte zu durchlaufen wie die Hacker und Machinima Produzenten selber, d.h. autodidaktisch an das Modding und Hacking heran zu treten und mit den zur Verfügung stehenden Mitteln zu arbeiten. Die selbstermächtigende Aneignung des Computers im Hacking und Modding wurde in der Wissenschaft des Mediums nachgemacht, was einen epistemologischen Wert an sich hat.

Der erste Zugang zu den Machinima erfolgte über Bildquellen meist in Form von Videodateien. Über die visuelle Ebene waren formale Beschreibungen und Filmanalysen möglich und der Vergleich mit der visuellen Ebene des Spiels. Daraus wurde sichtbar, welche visuellen Elemente der Machinimas nicht aus dem Repertoire des Spieles stammten bzw. im Vollzug des Gameplay nicht herstellbar waren (z.B. Slow-Motion-Animationen, Schattenläufe, Montagen und alternative Levelarchitekturen). An dieser Stelle wurde weiter nach der Art der Aneignung der Spieltechnologie gefragt. Neben der Fachliteratur wurde auf einschlägige Quake-, Modding- und Quake-Movie-Webseiten zugegriffen, die oft nur mit manueller Suche über das Internet-Archive auffindbar waren.

Schriftliche Quellen waren Dokumentationen und Manuals von Spieleherstellern und Hackern über Programme, Modifikationen, Produktionen, Editoren und Spiele, sowie Tutorials, Forenbeiträge und -diskussionen. Anhand dieser konnten die technischen Verfahren einen Schritt weit nachvollzogen werden.

Verbale Beschreibungen alleine reichten aber nicht aus, um die Herstellung der ästhetischen Formen der Machinima zu erklären, da diese von Herstellern nicht und von Hackern nicht ausreichend erläutert wurden. An diesem Punkt war es für den Autor notwendig die technischen Verfahren selber durchzuführen. Hierzu mussten die relevanten Tools identifiziert, beschafft und auf einem aktuellen Rechner ausführbar gemacht werden.

Technische Quellen waren Spiele (Quake, Quake II, Quake III Arena, Half-Life) proprietäre Editoren (QuakeED, Quake II Model Editor, Lithtech Filmproducer, World Craft ED, Machinimation), gehackte Analystetools (LMPC), Dienstprogramme Dritter (Hex Editore) und usergenerierte Editoren (Remake, Remake Studio, FilmAt11, KeyGrip, KeyGrip II).

Um eine authentische Rezeptionssituation nachzustellen bedurfte es der Emulation der alten Hardware durch aktuelle Software. Für die Analyse von Quake Movies wurde eine virtuelle Maschine installiert auf das Betriebssystem Windows 95 bzw. Windows 98 aufgesetzt, das Originalspiel "Quake" installiert und die originale Demodatei des Quake Movie ausgeführt. Um die Produktionssituation nachzustellen, wurden weiters die passenden Editoren bzw. Tools installiert, in die die Demodatei geladen und Funktionen getestet werden konnten. Nur auf diese Weise konnte das Verständnis der technischen Verfahrensweisen erweitert werden, welche die Möglichkeiten und Grenzen der Bearbeitung und das technische Vorgehen zum Erstellen des Filmbildes erkennen ließen, die für die Beschreibung und Analyse grundlegend war.

Der gewählte methodische Zugang kann auch im Rahmen der ANT-Adaption und insbesondere in Relation zu Bruno Latours eigener Arbeitsweise bewertet werden. Latour kommt seinem eigenen Theorieanspruch der allgemeinen Symmetrie methodisch oft nicht nach, beispielsweise in seiner Abhandlung Pasteurs Arbeiten auf dem Gebiet der Milchsäuregärung.[447](#page-382-0) Um die Milchsäure nicht nur mittelbar über Pasteur zu beschreiben, hätte Latour Pasteurs Methoden rekonstruieren müssen. Latour bediente sich jedoch meist rein sozialwissenschaftlicher Methoden: Textanalyse, Ethnographie und Interview. Er stellt menschliche vor nichtmenschliche Wesen. Nichtmenschen werden rein über menschliche Akteure erschlossen. In der vorgelegten Dissertation hingegen wurden die historischen Filmproduktionen technisch nachvollzogen. Aus der theoretischen Konzeption folgte eine Methodenauswahl und daraus Konsequenzen für das Forschungsdesign, nämlich die aufwändige Durchführung medienarchäologischer Untersuchungen und Experimente.

Das gewählte Methodendesign der Anpassung der Akteur-Netzwerk-Theorie hat sich ebenfalls bewährt und ermöglichte die Bearbeitung historischer Fallbeispiele der Innovation. Die Konzeption der Entwicklung offener und heterogener Akteur-Netzwerke konnte mittels dreier Adaptionen für die Anwendung auf das Innovationsbeispiel konkretisiert werden. Die Annahme der Rückführung emergenter Phänomene auf Aktivitäten dominanter Akteure (Luhmann, Warnke) ermöglichte die Zuschreibung wechselnder Verantwortlichkeiten für die Hervorbringung und Etablierung von medialen Formen und Techniken; die Einbettung von Akteuren in mediale Milieus (Harrasser) machte Anpassungsphänomene von Netzwerken artikulierbar, in denen sowohl Neuheiten als auch die Etablierung von Altbewährtem festgestellt werden konnten; und die Annahme von Entwicklungsphasen (Schumpeter) ermöglichte es, den Untersuchungszeitraum dem Untersuchungsgegenstand angemessen abzugrenzen. Mit dem darauf beruhenden Forschungsdesign konnten die nachfolgenden konkreten Entwicklungsdynamiken herausgearbeitet werden.

<span id="page-382-0"></span><sup>447</sup> Vgl. Latour, "Gebt mir ein Laboratorium und ich werde die Welt aus den Angeln heben".

#### **Entwicklungsdynamiken**

Über sämtliche Entwicklungsphasen hinweg zeigte sich, dass zur Einführung von Formänderungen in erster Linie isolierte intentionale Entscheidungen über technische bzw. ästhetische Eigenschaften getroffen werden mussten, die im weiteren Verlauf milieubezogene kulturelle Bedeutung erlangen mussten. Ästhetisch ansprechende oder neue ästhetische Maßstäbe setzende Bildelemente und -formen mussten mit ihren technischen Möglichkeitsbedingungen weitgehend etablierten Handlungsprogrammen entsprechen. Kurzfristig waren jene technischen Möglichkeitsbedingungen erfolgreich, die der vorherrschenden Art der Assoziationen der beteiligten Akteure entsprachen, selbst wenn ihre Funktionalitäten oder ästhetischen Formen keine Vorteile gegenüber den vorherigen Formen brachten.

Die Übergänge der Milieus des Ego-Shooter zu jenem des Quake Movie hin zum Machinima wurden jeweils durch technische Neudefinitionen eingeleitet, die dann zu neuen Milieus führten, wenn sich mittelfristig ausreichend Nachahmer gefunden hatten, sich daraus wiederum ein System höherer Ordnung bildeten und sich die neuen technisch-ästhetischen Verbindungen etablieren konnten. Änderungen auf der Ebene der Handlungsprogramme erfolgten mittelfristig, unter Voraussetzung der Stabilisierung des Netzwerks.

Individuelle menschlich-technische Handlungsinitiativen auf der einen und kollektive Formatierungen auf der anderen Seite konnten zu unterschiedlichen Zeitpunkten für die Weiterentwicklung des Netzwerks verantwortlich gemacht werden, wobei über die untersuchten Entwicklungsphasen hinweg ein Wechsel der Dominanz von individuellen zu kollektiven Akteuren zu beobachten war. Beispielsweise konnte die Beschränkung des Zugangs zum Quellcode von "Quake III Arena" kurzfristig die Fortführung der Quake Movies verhindern, langfristig aber nicht das Phänomen der Machinima. Ab einem bestimmten Grad der Nachahmung unterliegen Innovationen nicht mehr individuellen Entscheidungen über deren Fortführung, sondern einem allgemeinen Bedürfnis.

Die medialen Milieus, die sich durch die Handlungsprogramme und Assoziationen der beteiligten Akteure konstituierten, waren demnach vorrangig für die Stabilität der Innovation von Bedeutung, während die technischen Eigenschaften und Möglichkeiten sowie die gestalterischen Intentionen notwendige Impulsgeber für diese Neuerungen in sämtlichen Phasen waren. Daraus lässt sich ableiten, dass bei medialen Entwicklungen technische und individuelle Handlungsoptionen variabel auftreten und Neuerungen generieren, die durch Assoziationen mit weiteren Akteuren einer vernetzten Formatierung unterworfen werden.

Aus dem Machinima-Beispiel abgeleitet, kann für ästhetische und technische Innovationen der digitalen Kultur insgesamt festgestellt werden, dass Weiterentwicklungen von Netzwerken durch Handlungsinitiativen in Freiräumen initiiert werden, die Stabilität in vorhandenen Milieus erlangen müssen, um im weiteren Verlauf eigene neue Milieus zu bilden. Die technischen Möglichkeitsbedingungen können Voraussetzungen für die mediale Formbildung in den Netzwerken schaffen, geben alleine aber keine Formen vor, diese ergeben sich erst mit der Kontingenz des Netzwerks. Die Intentionen von Autoren bzgl. der Formgebung in den Netzwerken gehen ebenso wenig direkt in eine bleibende Form über, sondern werden abgelenkt durch die technischen Möglichkeitsbedingungen bzw. müssen mit diesen ausreichend umsetzbar sein. Inventionen und neue Formen werden durch individuelle menschliche und technische Handlungsinitiativen (technische Neuerungen, Intentionen menschlicher Akteure) initiiert und eingeführt und können gemäß bestehender Milieus, die sich in den Assoziationen beteiligter Akteure ausdrücken, erfolgreich sein, wenn sich Bedürfnisse nach neuen Elementen gemäß kollektiver Handlungsinitiativen etablieren. Individuelle Intentionen im alten Milieu werden zu kollektiven Intentionen im neuen Milieu. Wenn sich eine Innovation stabilisiert hat, kann sie den schützenden Freiraum verlassen und weiterhin bestehen, wobei eine bereits erreichte relative Stabilität den Wegfall einzelner Akteure ausgleichen kann.

### **Ähnlichkeitsbeziehungen der kommerziellen Wiederaneignung des medialen Missbrauchs**

Im Folgenden werden Vergleichsbeispiele der Wiederaneignung und Kommodifizierung von ästhetischen und medientechnischen User Innovations entsprechend der in der vorliegenden Dissertation identifizierten Arten der medialen Zweckentfremdung vorgestellt: *Found Technology*, *Spieltechnologie als kreative Werkzeuge* und *User-generated Process*.

Beispiele der Wiederaneignung und Kommodifizierung von Nutzerästhetiken durch Missbrauch von Artefakten der Unterhaltungsindustrie als *Found Technology* sind in weiten Bereichen analoger und digitaler Fan-Art zu beobachten. Die seit den 1970er-Jahren produzierten und mit Ausbreitung des World Wide Web ökonomische Bedeutung erlangenden sog. Brickfilme bedienten sich der Technik und Ästhetik des Stop-Motion-Animationsfilms, um mit animierten LEGO-Figuren und Objekten Kurzfilme zu produzieren.

Nachdem LEGO keine Urheberrechtsansprüche an den Brickfilmen geltend gemacht hatte, bestand die Wertschöpfung, anders als bei dem beschriebenen Konzept von Machinima Inc., nicht in der Übernahme von Community-Seiten und der Legalisierung der veröffentlichten Filme, sondern in der Nutzung der Popularität des Phänomens für den Absatz eigener Produkte und der Aneignung der Ästhetik in eigenen Filmproduktionen. [448](#page-385-0) Die Kommodifizierung begann mit dem Verkauf von Filmsets für Hobby-Brickfilmer, wie dem "Steven Spielberg Movie Maker Set" (2000), das Motive aus JURASSIC PARK, eine Digitalkamera, Videobearbeitungssoftware, Kamerawagen und Drehbuchvorlagen beinhaltete. Die Animationsfilme THE LEGO MOVIE (2014), THE LOGO BATMAN MOVIE (2017) und THE LEGO NINJAGO MOVIE (2017) professionalisierten das Nutzerphänomen des Brickfilms und imitierten, obwohl mit 3D-Computeranimation umgesetzt, die hakelige Ästhetik der Stop-Motion-Brickfilme. Die an sich bereits überaus erfolgreichen LEGO-Filme förderten zusätzlich den Absatz und steigerten den Wert der Marke LEGO, die, nachdem das Unternehmen im Jahre 2000 noch vor dem Konkurs stand, 2017 zur stärksten Marke weltweit aufstieg.<sup>[449](#page-385-1)</sup>

Ähnlichkeiten bezüglich der Wiederaneignung und Kommerzialisierung von technischem Nutzerdesign, das *Spieltechnologie als kreatives Werkzeug* nutzte und Plattformentwicklungen der Unterhaltungsindustrie zur Folge hatte, zeigten sich bspw. im Bereich des Modding. Ming Lee und Jess Cliffe erstellten 1999 die Half-Life-Modifikation "Counter-Strike" als taktischen Multiplayer-Ego-Shooter, aus dem wesentliche Designelemente des Mutterspiels entfernt wurden. Das Unternehmen Valve Software reagierte auf die große Popularität von "Counter-Strike", die jene von "Half-Life" noch übertraf, indem sie das Entwicklerteam anwarb, Counter-Strike als kommerzielles Spiel vertrieb und für weitere Plattformen portierte. Am Beispiel von "Counter-Strike" zeigte sich die Kommodifizierung eines nutzergenerierten innovativen Spieldesign, wobei Valve Software der Problematik der Urheberrechtsverletzung vorab begegnete und mit dem End User License Agreement (EULA) des Half-Life-Software-Development-Kit (SDK) diverse Modifikationen nicht nur straffrei

<span id="page-385-0"></span><sup>448</sup> Die im Jahr 2000 gegründete, und aktuell größte auf Brickfilme bezogene Nutzerplattform www.brickfilms.com ist nach wie vor unabhängig von der Marke LEGO tätig.

<span id="page-385-1"></span><sup>449</sup> Brand Finance, *Global 500 2017. The annual report on the world's most valuable brands*.

zur Verfügung stellte, sondern den Entwicklern gegen eine Lizenzgebühr von 995 Dollar auch alle Rechte daran garantierte. Im Jahr 2002 erweiterte Valve Software das Modding-Modell und startete die Webseite "Steam" als Distributionsplattform, mit der das Geschäftsmodell der Kommodifizierung von Nutzerinnovationen als Plattformökonomie eingerichtet wurde. Das Geschäftsmodell nutzte Effekte des Modding, die in der Distribution und Verlängerung der Absatzfähigkeit des Mutterspiels lag und das damit mit einer Steigerung der Kundenloyalität, der Verringerung der Kosten für Entwicklung und Marketing von Spielangeboten, der Nutzung einer kostenlosen Innovationsquelle und eines Testmarktes neuer Spieldesigns und der Modding Community als Rekrutierungspool hochspezialisierter und trainierter Entwickler verbunden war.

Als Beispiel der Übernahme einer nutzergenerierten Plattformorganisation, im Sinne des *User-generated Process*, durch Akteure der Unterhaltungsindustrie kann an dieser Stelle die Musik-Filesharing-Plattform Napster genannt werden. Der Fall zeigt ein Distributionssystem für digitale Inhalte, welches das Urheberrecht ignorierte und mit seinen Services Millionen Nutzer anzog. Napster wies mit seinem Scheitern im Jahre 2001 auf zwei wesentliche Dinge hin: erstens, dass die technische Client-Server-Architektur, bei der die Weiterleitung der Dateien von Nutzern über zentrale Rechner erfolgte, für Urheberrechtsbelange gegen Napster extrem angreifbar war, und zweitens, dass durch das rasante Wachstum von Napster ein Bedarf nach Musik-Filesharing generiert wurde, der kommerziell übernommen werden und schließlich einen entsprechenden Markt generieren konnte. Der Nachfolger der Stunde war Apple Inc., das, anstatt wie andere Mitbewerber auf eine Anti-Piraterie-Kampagne zu setzen, mit dem iTunes Store, einer nahtlosen User Experience und einer Interoperabilität der Geräte, auf den bereits generierten Nutzerbedarf antwortete. Mit iTunes wurde der Ansatz des Downloadens erfolgreich adaptiert und die artikulierten Nutzerbedürfnisse effektiver organisiert als es bei Napster der Fall war. Steve Jobs führt hierzu Folgendes aus:

"*We're going to fight illegal downloading by competing with it. We're not going to sue it. We're not going to ignore it. We're going to compete with it."* [450](#page-386-0)

Das Ziel von Apple lag darin, die Interessen der Nutzer und jene der Urheberrechtshalter in ein gemeinsames Netzwerk zu übersetzen. Der Wert für die Nutzer lag v. a. in der leichten Transportierbarkeit der Dateien. Für die Urheberrechtshalter regelte Apple mit dem Digital-Rights-Management(DRM)-System den Kopierschutz auf technischem Weg. Das DRM war in erster Linie für

<span id="page-386-0"></span><sup>450</sup> Vgl. Hertzberg, *Exclusive Rights. Issues in Intellectual Property Law*, 16.

ältere Medien nützlich, indem es deren Nichtreproduzierbarkeit durch Code wiederherstellte. Als Plattform setzt iTunes seither Musikproduzenten mit Käufern in Verbindung und organisiert die Abrechnung via Kreditkarte.

User Innovations wie Machinima, Spielmodifikationen oder File-Sharing-Modelle haben die Basis für Plattformökonomien geschaffen, die darauf beruhen, geleistete Nutzerbeiträge zu organisieren und in Wert zu setzen. Mobile Apps der sog. "Sharing Economy" wie Uber, Airbnb oder TaskRabbit verbinden täglich unabhängige Fahrer, Teilzeitgastwirte und Amateurhandwerker mit zahlenden Kunden. Plattformsoftware entwickelte sich dabei zum Mittel des Aufbaus von Vermittlungsstellen zwischen Käufern und Verkäufern in einem immateriellen Arbeitsmarkt des "Service". Die dazugehörigen Geschäftsmodelle stellen heute die erfolgreichsten Unternehmen weltweit dar, von Start-ups bis zu den Top 10 der börsennotierten Unternehmen, wie Google, Amazon oder Facebook.<sup>[451](#page-387-0)</sup> Insbesondere Start-ups aus dem Silicon Valley sind in ihrer Arbeitsweise den User Innovations in vielem ähnlich. Start-ups entwickeln schnell, praktizieren eine aktive Fehlerkultur und gehen mit Prototypen auf den Markt die mit den Kunden kokreativ weiter entwickelt werden.<sup>[452](#page-387-1)</sup> Ries hat dies als "Lean Development" beschrieben, das sich vom Marktverhalten etablierter Unternehmen dahingehend unterscheidet, dass kein Business Plan umgesetzt, sondern nach eben diesem gesucht werde.[453](#page-387-2) Relativ unbehelligt von etablierten Unternehmen entwickeln Start-ups in Nischen disruptive Lösungen, auf dass diese kommerziell übernommen werden.

### **Stabilität und Krisen**

Vor dem Hintergrund der gesammelten Erkenntnisse zu Medieninnovationen des subversiven Missbrauchs und der Wiederaneignung von User Innovations wird im Abschluss, mit Bezug auf Wendy Hui Chun, Anschluss an die rezente Kultur- und Medientheorie des Netzwerks und der Innovation hergestellt. Mit der Formel "Habit + Crisis = Update" beschreibt Chun in ihrer aktuellen Netzwerktheorie einen Prozess der symptomatisch für die digitale Kultur ist. Die Stabilisierung von Netzwerken schafft dabei den notwendigen Raum für kreatives Denken und experimentelles Gestalten und wird durch krisenhaft herbeigeführte Weiterentwicklungen unterbrochen und fortwährend aktualisiert.[454](#page-387-3)

<span id="page-387-1"></span>452 Vgl. Matzler u. a., *Digital Disruption*, 110–11.

<span id="page-387-0"></span><sup>451</sup> Vgl. Brand Finance, *Global 500 2017. The annual report on the world's most valuable brands*, 18.

<span id="page-387-2"></span><sup>453</sup> Vgl. Ries, *Lean Startup: Schnell, risikolos und erfolgreich Unternehmen gründen*.

<span id="page-387-3"></span><sup>454</sup> Vgl. Chun, *Updating to Remain the Same: Habitual New Media*, 6.

Netzwerke konstituieren und stabilisieren sich in dieser Konzeption aufgrund geteilter Gewohnheiten ihrer Akteure. Mit dem Begriff der "Homophilie" beschreibt Chun, wie auch Rogers zuvor, die Tendenz von Individuen, sich unter gemeinsamen äußeren Einwirkungen ähnlich zu verhalten, womit Gewohnheiten geteilt werden, die wiederum die Auseinandersetzung mit dem Neuen regulieren.

Chun kontrastiert des Weiteren die Kultur digitaler Medien mit jener des Buchdrucks. In Anlehnung an Benedict Anderson, der die Kultur der Druckmedien als "Imagined Communities" bezeichnete, die eine imaginierte homogene Gruppe und einen nationalen Absatzmarkt der Massenproduktion hervorgebracht habe<sup>[455](#page-388-0)</sup>, bezeichnet Chun die aktuelle mediale Bildung sozialer Gruppen im Internet als sog. "Imagined Networks". Diese würden sich dadurch auszeichnen, über vereinzelte Ereignisse verbundene Individuen in einem globalen Absatzmarkt zunehmend personalisierter Produkte mit-einander zu verbinden.<sup>[456](#page-388-1)</sup> In digital vernetzten Computermedien werde Stabilität gemäß gewohnheitsmäßigen Verbindungen auf der Basis einer Homophilie zwischen Individuen gesichert, anstatt durch zusammengehörige Subjekte, wie es in Zeiten der Druckmedien der Fall war.<sup>[457](#page-388-2)</sup> Netzwerkkulturen ermöglichten nun, wie auch die hier beschriebenen Beispiele gezeigt haben, die Bildung räumlich weit verteilter Interessens- und Affinitätsgruppen hochgradig homophiler Individuen, die sich mit Druckmedien und Fernsehen nicht hätten herausbilden können.

Die besprochenen Netzwerke sind in Chuns Deutung, und die im Rahmen der vorliegenden Dissertation vorgenommene Analyse der politischen Ökonomie der Quake Movies und Machinima deckt sich hiermit, neoliberale Visionen von persönlich adressier- und beobachtbaren Individuen, die zugleich bemächtigt und prekarisiert sind. Wie die vorgelegte Dissertation darlegt, stellten sich Nutzer selbstständig eine Orientierung und eine Öffentlichkeit in Form von Plattformen her, die wiederum ihre Selbstermächtigung ermöglichten und zugleich öffentlich machten. Jede noch so selbstständige und subversive Nutzeraktion im Netz wird dadurch beobachtbar und die damit verbundenen Vorstellungen, Wünsche und Intentionen werden in zunehmendem Maße kommodifizierbar. Die digitale Kultur schafft zum einen Möglichkeiten der virtuellen Vernetzung von Individuen, die zum gemeinsamen kreativen Schaffen von Kulturgütern bemächtigt, und zum anderen jedoch auch eine neoliberale Logik in sich trägt, die im Zuge der Veröffentlichung dieser Handlungen private Bereiche potenziell ausbeutbar macht.

<span id="page-388-0"></span><sup>455</sup> Vgl. Anderson, *Die Erfindung der Nation. Zur Karriere eines folgenreichen Konzepts*.

<span id="page-388-1"></span><sup>456</sup> Vgl. Chun, *Updating to Remain the Same: Habitual New Media,* 26-27.

<span id="page-388-2"></span><sup>457</sup> Vgl. Ebd., 14-16.

Als Krise für die Netzwerkkultur beschreibt Chun die charakteristische innovationsfördernde Unterbrechung gewohnheitsmäßiger Handlungsanordnungen, die Netzwerke konstituieren und neue Gewohnheiten schaffen. Der vernetzten Welt stehen in dieser Konzeption zwei operationelle Modi zur Verfügung, menschlich-gewohnheitsmäßige und maschinell-programmierte Wiederholung, und deren kritische Ausnahmen.[458](#page-389-0)

Während das Fernsehen aufgrund seines Live-Charakters das Framing von Ereignissen als abrupt eintretende Katastrophen begünstige, bevorzuge das Internet deren Framing als Krise, die einen begrenzten Entscheidungszeitraum und -zwang des Nutzers vorgebe. Chun bezeichnet neue Computermedien, die mit Echtzeitbetriebssystemen operieren, deshalb als "Krisen-Maschinen", die einen permanenten Veränderungszustand vermitteln würden und damit einem neoliberalen Ideal entsprächen, bei dem die Gewöhnungsphasen immer kürzer werden sollen. Die Teilhabe der Nutzer findet im Abrufen von Services, die in Echtzeit zur Verfügung stehen, statt sowie im Leisten von Inputs zur ästhetischen Produktion, die den Nutzern den Eindruck vermitteln, dass ihre Eingaben den Zustand der medial wahrgenommenen Welt verändern, wodurch deren Authentizität hergestellt werde.

Plattformen, die Verbindungen von Individuen anbieten, werden laut Chun durch Gewohnheiten stabilisiert und durch innovative Krisen unterbrochen. Seien Krisen durchlaufen, so würden sie zu einem Bewusstseinswandel führen, der wiederum einen Wandel von Gewohnheiten bewirken könne. Krisen seien dabei zentral für den Neoliberalismus, indem sie ein konstantes Update erzwängen und Gewöhnungen verhindern würden.[459](#page-389-1)

Um einen Wandel herbeizuführen, muss in der Stabilität zuvor Freiraum geschaffen sein, um innovative Prozesse vor bürokratischen Einflüssen zu schützen. Fallen Phasen der Stabilität zu kurz aus oder bieten sie keinen Freiraum, werden Innovationen somit unwahrscheinlicher.

### **Innovation und Freiraum**

<span id="page-389-1"></span><span id="page-389-0"></span><sup>458</sup> Vgl. ebd., 69. 459 Vgl. ebd., 85.

Die Analyse der Machinima hat gezeigt, dass erfolgreiche Innovationen unter Umständen lange Zeit nicht in Warenform auftreten, sondern zunächst auch als freie Innovationen zirkulieren können. Aktivitäten die auf (noch) kein Marktinteresse stoßen, können vorab Nutzerinteresse generieren, was ihr späteres Innovationspotenzial erhöht. Derartige freie Innovationen kompensieren den geleisteten Ressourceneinsatz ihrer Erschaffer mit oft sehr individualisierten Vorteilen, die, wie im Fall der beschriebenen Quake-Spielergemeinschaften, im reinen Vergnügen an der zur Schau gestellten Leistung bestehen können.

Parallel dazu baut die hegemoniale ökonomische Ideologie von Innovationen nachgerade auf der Kommodifizierbarkeit technischer Neuerungen auf, was ihre rechtliche Legalität voraussetzt. Die produzentenorientierte Definition von "Innovation" der OECD geht davon aus, dass Innovationen für den Verkauf bestimmt sein und vermarktet werden müssen:

"*A common feature of an innovation is that it must have been implemented. A new or improved product is implemented when it is introduced on the market. New processes, marketing methods or organisational methods are implemented when they are brought into actual use in the firm's operations."*[460](#page-390-0)

Die Gefahr bzgl. dieser Auffassung besteht darin, dass sich erst im Nachhinein als kulturell, sozial oder ökonomisch bedeutend herausstellende Innovationen unter Umständen gar nicht erst berücksichtigt werden, wenn diese nicht mit Anreizen gefördert oder gar kriminalisiert werden. Die Anerkennung von User Innovations ist theoretisch folgerichtig und praktisch sinnvoll, zumal sie Vorteile gegenüber unternehmerischen Innovationen haben, die stets profitabel sein müssen und dadurch in ihrer Entwicklungsdynamik eingeschränkt sind.<sup>[461](#page-390-1)</sup> Innovationen beginnen in Nischen, mit Technologien die Kinderkrankheiten haben und ohne funktionierende Geschäftsmodelle. Die Kommodifizierung digitaler Geschäftsmodelle ist entscheidend auf Skalierung angewiesen und damit auf Risikokapital mit dem User-generated Content und Services in ausreichendem Umfang hergestellt werden kann. Die Geschichte der Quake Movies bis hin zu Machinima Inc. ist ein Beispiel hierfür. Marktführende Unternehmen, die ihre Kunden mit erfolgreichen Produktionen profitabel bedienen, können aus eigener Kraft strukturell bedingt oft kaum Neues schaffen. Nachdem Innovationen zu Beginn meist teuer und/oder leistungsschwach sind, scheitern geschätzte 70–80 % der Top-down-Transformationsstrategien.[462](#page-390-2) Die kontinuierliche Entwicklung von id Software wies dieses Unter-

<span id="page-390-0"></span><sup>460</sup> OECD und Eurostat, *Oslo Manual. Guidelines for Collecting and Interpreting Innovation Date,* 47.

<span id="page-390-1"></span><sup>461</sup> Vgl. von Hippel, *Free Innovation,* 3.

<span id="page-390-2"></span><sup>462</sup> Vgl. Salcher, "Homo deus im Silicon Valley".

nehmen bis über die Mitte der 1990er-Jahre hinaus als einen hoch innovativen Spieleentwickler aus, der ab dem Jahr 2000 als Marktführer mit bürokratischem Management wesentliche Verbesserungsinnovationen, insbesondere das Grafikdesign betreffend, jedoch keine tatsächlichen, qualitativen Neuerungen des Spielgenres mehr hervorbrachte.

Um der fehlenden Innovationsfähigkeit entgegenzuwirken, schaffen Unternehmen ritualisierte Freiräume wie "Innovation Labs" und "Coworking Spaces" oder Initiativen, wie bspw. die mittlerweile wieder eingestellte "20% time" von Google. Bei derartigen Maßnahmen wird den Mitarbeitern und Mitarbeiterinnen entsprechend Zeit und Raum zur Verfügung gestellt, um damit nach eigenen Vorstellungen innovativ an Unternehmenszielen zu arbeiten. Ergebnisse die in den gebotenen Freiräumen entstehen entkommen dennoch nicht dem Zwang zur Marktkonformität, was Innovation im hier beschriebenen Sinn nach wie vor hemmt.

#### **Hacking und politische Ökonomie**

Scheint es für neue Medien im Allgemeinen charakteristisch zu sein, dass sie ihren eigentlichen Sinn nicht von Beginn an in sich tragen, sondern erst im Gebrauch und in Anpassung an die Bedürfnisse von Nutzern entwickeln, so liegt die Besonderheit digitaler Computer als Medien darin, dass sie das Konzept der Zweckentfremdung durch die Unbestimmtheit und Universalität ihrer Anwen-dungsmöglichkeiten immer schon dekonstruierten.<sup>[463](#page-391-0)</sup> Von Zweckentfremdungen universeller Computertechnik zu sprechen, macht demnach nur innerhalb eines urheberrechtlichen Rahmens Sinn, dem die kontinuierliche Diskreditierung des Hacking als moralische Legitimation zuarbeitet. Trotz wiederholter Umdeutungsversuche<sup>[464](#page-391-1)</sup> wird Hacking, fortwährend negativ konnotiert, als illegale und disruptive Aktivität, die grundsätzlich mit dem Straftatbestand des Einbruchs in IT-Sicherheitssysteme in Verbindung gebracht wird, selbst wenn bereits käuflich erworbene Softwaresysteme Nutzerbedürfnissen entsprechend angepasst und umfunktioniert werden. Hacking wird als zerstörerische, illegale Aktivität wahrgenommen und unterliegt dabei einer asymmetrischen Beurteilung: Zum einen gilt es als illegal, wenn es nicht den subjektiven Interessen der Urheberrechtshalter entspricht, und zum anderen gilt es als irrelevant, wenn urheberrechtliche Ansprüche von Nutzern betroffen sind und damit seitens der Urheberrechtshalter ein Mehrwert erwirtschaftet werden kann.

<span id="page-391-0"></span><sup>463</sup> Vgl. Pias, "Friedrich Kittler und der "Mißbrauch von Heeresgerät". Zur Situation eines Denkbildes 1964 - 1984 – 2014", 9.

<span id="page-391-1"></span><sup>464</sup> Vgl. Stallman, "On Hacking - Richard Stallman"; Levy, *Hackers: Heroes of the Computer Revolution*; Richterich und Wenz, "Introduction".

Chun kritisiert an der gegenwärtigen Auffassung von Software, dass sie den Anteil der menschlichen Interaktion unterbewerte.[465](#page-392-0) Nachdem ein Quellcode nicht voraussetzungslos ausgeführt werde, sondern je nach Bedarf und Nutzereingaben in Abhängigkeit von einem Netzwerk an Maschinen und Menschen, werde er erst nach seiner Ausführung zum Quellcode und sei zuvor viel-mehr als Ressource zu betrachten denn als Quelle.<sup>[466](#page-392-1)</sup>

In der von Chun beschriebenen techno-deterministischen Auffassung liegt auch die Grundlage für eine rechtliche Auffassung und politische Ökonomie, die Software alleine als schützenswerten Akteur betrachtet, selbst wenn diese in sozialen und maschinellen Verbindungen kokreativ entwickelt wurde und fortwährend kokreativ aktualisiert werden muss, um ihren Gebrauchswert zu entfalten und produktiv zu sein.

Der geltende Rechtsrahmen vollzieht die beschriebene Überbewertung der Software und bringt mit dem digitalen Urheberrecht ein Eigentumsregime hervor, das rein die Technik und damit die Interessen ihrer Eigentümer schützt und nicht die in ihre Produktion investierten Ressourcen der menschlichen Arbeit. Damit wird Softwareproduzenten hier die Möglichkeit geboten, sich im urheberrechtlichen Sinn von Nutzern illegal hervorgebrachte Innovationen der Zweckentfremdung wieder anzueignen, diese zu kommodifizieren und zu vermarkten.

Der Widerspruch zwischen den wirksamen kollektiven Netzwerkphänomenen der Innovation und der einseitigen rechtlichen und ökonomischen Begünstigung führt dazu, dass im Management von Netzwerken die Integration von User Innovations und Plattformarbeiten weiter forciert werden wird, allerdings zuungunsten der beteiligten Nutzer. Dem Urheberrecht liegt dabei ein Technozentrismus zugrunde, der nicht der sozialen Realität entspricht und letztlich eine Konzeption von Innovation in sich trägt, die in der Netzwerkkultur zunehmend problematisch wird, wenn ein wesentlicher Teil der menschlichen Innovationsfaktoren rechtlich, ökonomisch und kulturell strategisch ausgenutzt und ausgeschlossen wird.

Die Vorteile von User Innovations, die der vorliegenden Dissertation zufolge darin bestehen, Freiräume gewähren zu können, um Fehler zu machen, durch Misserfolge zu lernen und Verbotenes auszutesten und dabei eine Balance zwischen dem bewussten Teilen von Ressourcen mit Nutzern und dem Schutz der Integrität der eigenen Produkte zu finden, sollten zukünftig noch besser genutzt

<span id="page-392-0"></span><sup>465</sup> Vgl. Chun, "On Sourcery, or Code as Fetish".

<span id="page-392-1"></span><sup>466</sup> Vgl. Ebd., 185.

werden. Die Konnektivität des Unternehmensnetzwerks muss dabei immer wieder neu bestimmt und Unternehmensentscheidungen als kollektive Phänomene begriffen werden, an denen Akteure innerhalb und außerhalb des Unternehmens beteiligt sind, menschliche und nichtmenschliche gleichermaßen.

Die hier vorgenommene Analyse bzgl. der Entwicklung von Machinima spricht dafür und hat gezeigt, dass der Ursprung der Plattformökonomien in Netzwerkphänomenen, wie z. B. jenem der Quake Movies, liegt, zu deren Entwicklung es Spieleherstellern alleine letztendlich an Innovationsfähigkeit gefehlt hat. Die dynamische Entwicklung der Quake Movies und Machinima hat in den gewährten Freiräumen, im Austausch mit Herstellern und marktwirtschaftlichen Strukturen stattgefunden. Eine Problematik, die das Potenzial freier Innovationen jedoch hemmt, ist die ungleiche Verteilung von Arbeit, Urheberrechten und Mehrwert. Computerspiele, Hacking und imaginierte Netzwerke lassen eine Entwicklung der digitalen Kultur erkennen, deren Richtung von Netzwerken aus menschlichen und nichtmenschlichen Wesen gestaltet wird, deren demokratische Ausprägung von der Anerkennung der beteiligten Leistungsträger abhängig sein wird.

# **6 Literaturverzeichnis**

- Academy of Machinima Arts & Sciences: "Who We Are". *Academy of Machinima Arts & Sciences*, 25.06.2003. https://web.archive.org/web/20040625193424/http://www.machinima.org/ (Stand: 23.12.2016).
- Anderson, Benedict: *Die Erfindung der Nation. Zur Karriere eines folgenreichen Konzepts*. Berlin: Ullstein, 1998.
- Anderson, Ulf: *Terminator Salvation*. Ego Shooter Spiel. Grin, 2009.
- Animation Express: "Apartment Huntin'". *Animation Express: 3-D Animations*, 16.09.1999. https:// web.archive.org/web/20001011120334/http://hotwired.lycos.com/animation/3d.html (Stand: 18.12.2016).
- Akrich, Madeleine: "Die De-Skription technischer Objekte". In: ANThology: ein einführendes *Handbuch zur Akteur-Netzwerk-Theorie*, Andréa Belliger/David J. Krieger (Hg.), Bielefeld: Transcript, 2006: 407–428.
- Akrich, Madeleine/Latour, Bruno: "Zusammenfassung einer zweckmäßigen Terminologie für die Semiotik menschlicher undnichtmenschlicher Konstellationen". In: *ANThology: Ein einführendes Handbuch zur Akteur-Netzwerk-Theorie*, Andréa Belliger/David J. Krieger (Hg.), Bielefeld: Transcript, 2006: 399–405.
- Au, James Wagner: "Triumph of the mod Salon.com". *Salon*, 16.04.2002. http://www.salon.com/ 2002/04/16/modding/ (Stand: 03.11.2015).
- Bailey, Anthony: "A Reader's Take on Lithtech Film Producer". *Digital Media Net*, 27. November 2001. http://www.creativemac.com/article/A-Readers-Take-on-Lithtech-Film-Producer-6469 # (Stand: 22.04.2015).
	- ———. "How Slow Can You Go?" *Machinima.com*, 2000. https://web.archive.org/web/2000081 7212819/http://www.machinima.com/articles/how\_slow\_can\_you\_go/ (Stand: 22.04.2015).
- ———. "Origins of the word 'machinima'". *Anthony Bailey's Blog*, 9. September 2007. http:// anthonybailey.livejournal.com/33236.html (Stand: 08.03.2016).
	- ———. "Plunging The Synch?" *machinima.com*, 2000. https://web.archive.org/web/200104200301 55/http://www.machinima.com/articles/plunging\_the\_synch/index.shtml (Stand:14.03.2016).
		- ———. "ReMaic Documentation", 1997. http://www.quaketerminus.com/tools.shtml (Stand: 28.03.2016).
	- ———. "Sound Coding For Machinima". *machinima.com*, 2000. https://web.archive.org/web/2001 0419102034/http://www.machinima.com/articles/Engine\_coding\_for\_machinima\_1/index.s html (Stand: 14.03.2016).
		- ———. "Up against the wall", 15. November 1997. http://quake.speeddemosarchive.com/quake/ qdq/articles/WallHug/ (Stand: 22.04.2015).
			- -. "Zigzagging through a strange universe", 10.12.1997. http://www.quakewiki.net/archives/ legacy/articles/zigzag/index.html (Stand: 20.04.2016).
- Bailey, Anthony/Pflug, Nolan/Donner, Yonatan/Belz, Matthias: "Quake done Quick' the movie". *www.gamers.org*, 6.10.1997. http://www.gamers.org/pub/idgames2/demos/j-q/qdq\_1949.txt (Stand: 22.04.2015).
- Bakutis, Eric: "Devil's Covenant. A Quake Movie by Clan Phantasm", 1998. .http://www.tebakutis com/files/docs/bakutis\_dc\_script.txt (Stand: 22.04.2015).

———. "Screenplay Devil's Covenant". *T. Eric Bakutis. Author and Gamedesigner*, 1998. http://www.tebakutis.com/files/docs/bakutis\_dc\_script.txt (Stand: 22.04.2015).

- Barrett, James: "Soul Sphincter: Ozymandias as Machinima (2000)", 11.08.2009. http://soulsphinc ter.blogspot.co.at/2009/11/ozymandias-as-machinima.html (Stand: 22.04.2015).
- Bartl, Michael: "Open Innovation. Der offene Umgang mit Wissen verändert das Innovationsmanagement". *Open Journal of Knowledge Management*, 2010.
	- ———. "Open Innovation. Der offene Umgang mit Wissen verändert das Innovationsmanagement". *pen Journal of Knowledge Management*, Nr. 1/2010. http://www.community-ofknowledge.de/beitrag/OpenInnovation-der-offene-umgang-mit-wissen-veraendert-das-innovationsmanagement/ (Stand: 22.04.2015).
- Beil, Benjamin: *Avatarbilder: Zur Bildlichkeit des zeitgenössischen Computerspiels*. Bielefeld: Transcript, 2012.
- Bell, George: "DOOM Honorific Titles", 23.08.1996 https://www.cl.cam.ac.uk/~fms27/dht/dht5/ (Stand: 02.05.2016).
- Belliger, Andréa/Krieger, David J. (Hg.): *ANThology: Ein einführendes Handbuch zur Akteur-Netzwerk-Theorie*. Bielefeld: Transcript, 2006.
- Benjamin, Walter: *Das Kunstwerk im Zeitalter seiner technischen Reproduzierbarkeit*. Frankfurt a. M.: Suhrkamp, 1996.
- Bergman, Sephanie: "Interview with David Wright", 1999. http://www.loonygames.com/content/ 1.22/profile/. (Stand: 23.04.2015)
- Birke, Chris: Talking with Caboos15: Chris Birke, 2010. https://www.youtube.com/watch?v=bZdL-RfrkVJE (Stand: 22.04.2015)
- Blizzard Entertainment: "Letter to the Machinimators of the World", 2007. /www.worldofwarcraft.com/community/machinima/letter.html. (Stand: 23.02.2016).
- Bloor, David: *Knowledge and Social Imagery: Second Edition*. (2. Aufl.) Chicago: University Press, 1991.
- Boehm, Gottfried: *Was ist ein Bild?* München: W. Fink, 1995.
- Bojahr, Philipp: "Störungen des Computerspielens". In *Theorien des Computerspiels*, herausgegeben von Games Coop, 147–78. Hamburg: Junius, 2012: 147-178.
- Bokitch, Chris: "Half-Life's Code Basis". *VERC Collective*, 01.08.2002. http://web.archive.org/web /20070301012630/http://collective.valve-erc.com/index.php?go=q1\_or\_q2 (Stand: 23.08.2016).
- Bolter, Jay David/Grusin, Richard: *Remediation: Understanding New Media*, Cambridge, Massachusetts: MIT Press, 2000.
- Borch, Christian: *Soziologie der Nachahmung und des Begehrens: Materialien zu Gabriel Tarde*. Frankfurt a. M.: Suhrkamp, 2008.
- Brand Finance, Werben &, Hrsg. *Global 500 2017: The annual report on the world's most valuable brands*, 2017. http://brandfinance.com/images/upload/global\_500\_2017\_locked\_website.pdf (Stand: 22.09.2017).
- Brecht, Berthold: "Der Rundfunk als Kommunikationsapparat". In: *Kursbuch Medienkultur: Die maßgeblichen Theorien von Brecht bis Baudrillard*, Claus Pias/Lorenz Engell/Oliver Fahle/Joseph Vogl/Britta Neitzel (Hg.) M.A, (6. Aufl.), Stuttgart: DVA, 1999: 259–263.
- Bruhn, Matthias: *Das Bild: Theorie, Geschichte, Praxis*. Berlin: Akademie Verl., 2009.
- Butler, Judith. *Das Unbehagen der Geschlechter*. Frankfurt a. M.: Suhrkamp, 1991.
- Caillois, Roger: *Man, Play and Games*. Urbana: Combined Academic Publishers, 2001.
- Callon, Michel: "Einige Elemente einer Soziologie der Übersetzung: Die Domestikation der Kammmuscheln und der Fischer der St. Brieuc-Bucht". In: *ANThology: Ein einführendes Handbuch zur Akteur-Netzwerk-Theorie*, Andréa Belliger/J. Krieger David (Hg.), Bielefeld: Transcript, 2006: 135–174.
	- ———. "Techno-Economic Networks and Irreversibility". In: *Sociology of Monsters: Essays on Power, Technology and Domination*, John Law (Hg.). London; New York: Routledge, 1991: 132-164.
- Carmack, John: John Carmack on the Nintendo DS. Interviewt von Craig Harris. IGN, 11.08.2007. http://ds.ign.com/articles/833/833894p1.html (Stand: 21.07.2016).
- ———. "John Carmack .plan Archive", 2015. https://github.com/ESWAT/john-carmack-planarchive (Stand: 26.07.2017).
- ——. "Meet the Graphics Guy PC Gamer interviews John Carmack on the future of id." 01.01.2006. In: John Carmack Archive – Interviews, 2008: 162-170. https://de.scribd.com/ document/143587445/Johnc-Interviews (Stand: 18.08.2017)
	- ———. The id Mobile Interview. GameSpy, 15.11.2007. http://ds.gamespy.com/articles/835/ 835571p1.html (Stand: 21.07.2016).
- Carmack, John/Kang, Katherine Anna: Gamasutra interviews John Carmack and Katherine Anna Kang. Gamasutra, 23.11.2007. http://www.gamasutra.com/php-bin/news\_index.php?story= 16352 (Stand: 21.07.2016).
- Charters, W. W. Jr./Pellegrin, R. S.: "Barriers to the Innovation Process: Four Case Studies of Differentiated Staffing". *Educational Administration Quarterly,* 9, Nr. 1 (1972): 3–14.
- Chun, Wendy Hui Kyong: "On Sourcery, or Code as Fetish" In: *Imagery in the 21st Century*, Oliver Grau/Thomas Veigl (Hg.), Cambridge, Massachusetts: MIT Press, 2011: 177–200.
	- ———. *Updating to Remain the Same: Habitual New Media*. Cambridge, Massachusetts: MIT Press, 2016.
- Cunningham, David: "The Quake Movie Library", 2002. https://web.archive.org/web/2000081705 5537/http://www.machinima.com/qml/ (Stand: 16.12.2016).
- Dawson, Paul: "Ozymandias". *University of Toronto Libraries. Representative Poetry Online*, http://rpo.library.utoronto.ca/poems/ozymandias (Stand: 16.08.2016).
- Dellario, Frank/Marino, Paul: "Machinima FAQ". *Academy of Machinima Arts & Sciences*, 28.12.2003. https://web.archive.org/web/20040625193424/http://www.machinima.org/ (Stand: 23.10.2016).
- Doctorow, Cory: "Machinima editing app inventor speaks". Boing Boing, 14.11.2005. http://boingboing.net/2005/11/14/machinima-editing-ap.html (Stand: 22.04.2015).
- Doomworld: "The wife Technology". *Doomworld*, 16.11.2003. https://www.doomworld.com/vb/ doom-3-general/19212-the-wife-technology/ (Stand: 06.09.2016).
- Dovey, Jon/Kennedy, Helen W.: *Game Cultures: Computer Games As New Media*. Maidenhead, Berkshire, England ; New York, NY: Open University Press, 2006.
- Ebert, Roger: "The Ghost in the Machinima". *Yahoo! Internet Life*, 18.08.2000. http://web.archive.org/web/20000818183940/http://www.zdnet.com/yil/stories/features/0,9539,2572985,00. html (Stand: 28.08.2016).

———. "Video games can never be art". *Roger Ebert's Journal*, 16.04.2010. http://www.rogerebert.com/rogers-journal/video-games-can-never-be-art (Stand: 18.08.2016).

- Ebner, Alexander: "Joseph A. Schumpeter und die Geschichte der ökonomischen Analyse". In: *Geschichte der ökonomischen Analyse I/II, 2 Bde.*, X–XLI. Göttingen: Vandenhoeck & Ruprecht, 2009.
- Eurogamer: "Hugh Hancock of Strange Company". *Eurogamer.net*, 10.06.2000. http://www.eurogamer.net/articles/i\_strangecompany (Stand: 22.04.2015).
- Fiske, John: *Lesarten des Populären*. Wien: Löcker, 2003.
- Forster, Winnie: *Computer- und Video-Spielmacher*. Utting: Gameplan, 2008.
- Fountainhead Entertainment: "Sidiral Preview". *Fountainhead Entertainment*, 06.11.2000. http://web.archive.org/web/20010124083100/http://www.fountainheadent.com/html/news/si drialpreview (Stand: 19.07.2016).
- Fowler, Eric: "Tales From The Past". *clan-Ranger.com*, 13.04.2012. http://www.clan-Ranger.com/forum/m/2898961/viewthread/2791834-tales-from-past/filter/most-views (Stand: 22.04.2015).
- Freud, Sigmund: *Das Unbehagen in der Kultur*. Wien: Int. Psychoanalytischer Verlag, 1930.
- Fuchs, Christian: "Information and Communication Technologies and Society. A Contribution to the Critique of the Political Economy of the Internet". *European Journal of Communication* 24/1, 2009: 69–87.
- Fuchs, Mathias/Fizek, Sonia/Ruffino, Paolo/Schrape, Niklas: Hrsg. *Rethinking Gamification*. Lüneburg, Germany: meson press by Hybrid Publishing Lab, 2014.
- Garfinkel, Harold: *Ethnomethodology's Program: Working Out Durkeim's Aphorism*. Lanham: Rowman & Littlefield, 2002.
- Gassmann, Oliver/Enkel, Ellen: "Open Innovation" *ZFO*, 3/2006, (2006): 132–38.
- Gaudiosi, John: "CPL Founder Angel Munoz Explains Why He Left ESports And Launched Mass Luminosity". *Forbes*, 04.09.2013. http://www.forbes.com/sites/johngaudiosi/2013/04/09/ cpl-founder-angel-munoz-explains-why-he-left-esports-and-launched-mass-luminosity/ (Stand: 19.10.2016).
- Gibson, James Jerome: *Wahrnehmung und Umwelt. Der ökologische Ansatz in der visuellen Wahrnehmung*. München-Wien: Urban & Schwarzenberg, 1982.
- Gildemeister, Regine. "Doing Gender. Soziale Praktiken der Geschlechterunterscheidung". In: *Handbuch Frauen- und Geschlechterforschung. Theorie, Methoden, Empirie. Verlag für Sozialwissenschaften*, Ruth Becker/Beate Kortendiek (Hg.), Wiesbaden: Verlag für Sozialwissenschaften, 2004: 132–141.
- Girlich, Uwe: "Little Movie Processing Centre", 05.10.1995. http://www.doom2.net/alliance/lmpc.html (Stand: 22.04.2015).
	- ———. "The OpenDemo Project: Mission Statement". *Machinima.com*, 2000. https://web.archive.org/web/20070714141531/http://www.machinima.com/opendemo/od-about.html. (Stand: 22.04.2015)
	- —. "The unofficial DEM format description", 08.01.1999. http://www.quakewiki.net/archives/ demospecs/dem/dem.html (Stand: 26.01.2016).
- —–. "The unofficial LMP format description", 24.11.1994. http://www.gamers.org/docs/FAQ/ lmp.faq.html (Stand: 28.11.2016).
- Goss, Joe/Goss, Josh: Quake as Cinema An Interview with Tritin Films. Planet Quake, 2000. http://www.quakewiki.net/archives/tritin-films.planetquake.gamespy.com/part2.htm (Stand: 30.06.2016).
- Goss, Joe: Interviewt von Hugh Hancock, 2000. https://web.archive.org/web/20010420023727/ http://www.machinima.com/articles/interview\_tritin/index.shtml (Stand: 30.06.2016).
- Günzel, Stephan: "Bildtheoretische Analyse von Computerspielen in der Perspektive Erste Person". *IMAGE. Zeitschrift für interdisziplinäre Bildwissenschaft* 4 (2006): 31–43.
	- ———. "Simulation und Perspektive. Der Bildtheoretische Ansatz in der Computerspielforschung". In: *Shooter: Eine multidisziplinäre Einführung*, Matthias Bopp/Rolf F. Nohr/Serjoscha Wiemer (Hg.), Münster: LIT, 2009: 331–352.
- Guthrie, John/Bond, Steve: "Wedge and Choryoth's page, dangit.", 04.03.2000. http://web.archive.org/web/20000304223921/http://www.valvesoftware.com/hocopus/061697.htm (Stand: 19.01.2016).
- Hall, Stuart: "Kodieren/Decodieren". In *Cultural Studies: Grundlagentexte zur Einführung*, Roger Bromley/Udo Goettlich/Carsten Winter (Hg.), Lüneburg: Zu Klampen, 1999: 92–110.
- Hancock, Hugh: "Lithtech Overview Part 3". 2000. *machinima.com*, https://web.archive.org/web/ 20010306202934/http://www.machinima.com/articles/lithtech\_overview\_3/page2.shtml (Stand: 17.03.2016).
	- ———. "News From The Front". *News From The Front*, 1997. http://web.archive.org/web/ 19981206213627/http://quake.perfect.co.uk/nftf/ (Stand: 02.08.2016).
	- ———. "Ozymandias Director's Diary". 2000. *machinima.com*, https://web.archive.org/web/ 20020831151115/http://www.machinima.com/articles/ozymandias\_dev\_diary (Stand: 17.03.2016).
		- ———. "Ranger Gone AWOL". *archive.org//www.machinima.com*, 2000. http://web.archive.org/ web/20060315010918/http://www.machinima.com/article.php?article=336 (Stand: 22.04.2015).
- ———. "The Film Responsible For Machinima.com". *Strange Company*, 29.11.2013. http://www.strangecompany.org/the-film-responsible-for-machinima-com-and-my-career-isback-online/ (Stand: 22.04.2015).
- ———. The Nomad: Writer and Director of Eschaton: Darkening Twilight. Quake Movie Library, 17.02.1998. https://web.archive.org/web/20000817055537/http://www.machinima.com/qml/ (Stand: 06.08.2016).
	- ———. "Upcoming Technology". *Machinima.com*, 01.01.2000. https://web.archive.org/web/ 20060427013713/http://www.machinima.com/article.php?article=403 (Stand: 15.04.2016).

———. "What is Machinima - Machinima.com". *Machinima.com*, 15.08.2000. https://web.archive.org/web/20000815223751/http://www.machinima.com/whatis.shtml (Stand: 21.10.2016).

- Hancock, Hugh/Ingram, Johnnie: *Machinima for Dummies*. Hoboken, N.J.: Wiley, 2007.
- Harrasser, Karin: *Körper 2.0: über die technische Erweiterbarkeit des Menschen*. Bielefeld: Transcript, 2013.
- Harrasser, Karin/Solhdju, Katrin: "Wirksamkeit verpflichtet. Herausforderungen einer Ökologie der Praktiken". Herausgegeben von Gesellschaft für Medienwissenschaft. *Zeitschrift für Medienwissenschaft* 1/2016, 2016: 72–86.
- Hart, Roger A. *Children's Experience of Place: A Developmental Study*. New York: John Wiley & Sons Inc, 1979.
- Hayes, Christina J.: "Changing the rules of the game: how video game publishers are ambracing user-generated derivative works". *Harvard Journal of Law & Technology* 21/2, 2008. http://jolt.law.harvard.edu/articles/pdf/v21/21HarvJLTech567.pdf (Stand: 18.03.2017).
- Heaslip, Stephen: "Blue's News Archive", 1996. https://www.bluesnews.com/archives/ (Stand: 09.07.2017).
	- ———. "Demo Editor". *Blue`s News*, 25.03.1997. http://www.bluesnews.com/archives/march97- 4.html (Stand: 22.04.2015).
	- ———. "LithTech Producer Announced". *Blue's News*, 09.09.1999. https://www.bluesnews.com/ cgi-bin/blammo.pl (Stand: 10.08.2016).
	- ———. "Operation Bayshield". *Blue`s News*, 25.01.1997. http://www.bluesnews.com/archives/ jan97-4.html (Stand: 22.04.2015).
- Hedberg, Chris: "Lithtech Overview". *Machinima.com*, 08.01.2000. https://web.archive.org/web/ 20010108074100/http://www.machinima.com/articles/lithtech\_overview\_1/index.shtml (Stand: 13.10.2016).
- Hensel, Thomas: "Das Computerspiel als Bildmedium". In: *Theorien des Computerspiels zur Einführung*, Games Coop. (Hg.) Hamburg: Junius, 2012: 128-146.

———. "Das Spielen des Bildes. Für einen Iconic Turn der Game Studies", *MEDIENwissenschaft. Rezensionen, 3/2011,* 2011: 282–293.

Hensel, Thomas/Schröter, Jens: "Die Akteur-Netzwerk-Theorie als Herausforderung der Kunstwissenschaft". *Zeitschrift für Ästhetik und allgemeine Kunstwissenschaft (ZÄK),* 57/1, 2012: 5- 18.

- Hertzberg, Eugene: *Exclusive Rights. Issues in Intellectual Property Law*. Bloomington: Author House, 2011.
- Hess, Brian: "New Machinimation Demo". *Blue's News*, 23.03.2005. https://www.bluesnews.com /s/55661/new-machinimation-demo (Stand: 21.07.2016).
	- ———. "QTest 1996". *Quakewiki*, 27.06.1998. http://www.quakewiki.net/archives/photos/qtest/ index.html (Stand: 19.10.2016).
	- ———. "#QuakeCon '96". *Quakewiki*, 27.07.1998. http://www.quakewiki.net/archives/photos/quakecon96/index.html (Stand: 19.10.2016).
	- ..., What is Blahbalicious?" Planetquake, 2000. http://www.quakewiki.net/archives/blah/ (Stand: 22.04.2015).
- Hess, Brian/McCandlisch, Mackey: "Blahbalicious H.Q.", 1998. https://www.quakewiki.net/archives/blah/#CONTACT (Stand: 14.07.2017).
- Hickethier, Knut: "Gibt es ein medientechnisches Apriori? Technikdeterminismus und Medienkonfiguration in historischen Prozessen". In: *Medienentwicklung und gesellschaftlicher Wandel: Beiträge zu einer theoretischen und empirischen Herausforderung*, Markus Behmer/Friedrich Krotz/Rudolf Stöber/Carsten Winter (Hg.), Wiesbaden: Springer, 2003: 39–52.
- Huizinga, Johan: *Homo Ludens: Vom Ursprung der Kultur im Spiel*. Auflage: 21 (Original 1938/ 1956). Reinbek bei Hamburg: Rowohlt Verlag, 2009.
- Id Software: "id Software: id History", 15.05.2011. https://web.archive.org/web/20110515031735/ http://www.idsoftware.com/business/history/ (Stand: 30.10.2016).
- Innis, Harold Adams: *Empire and Communications*. Toronto: Dundurn Press, 2007.
- Jenkins, Henry. "Complete freedom of movement: video games as gendered play spaces". In: *From Barbie to Mortal Kombat: Gender and Computer Games*, Henry Jenkins/Justine Cassel (Hg.), Cambridge, MA: MIT Press, 2000: 262–97 .
- Jeppesen, Lars Bo: "Profiting from innovative user communities: How firms organize the production of user modifications in the computer games industry". *Copenhagen Business School, IVS/CBS Working Papers* 2004–03 (2004). openarchive.cbs.dk/bitstream/handle/10398/ 7227/wp 2004-03\_main doc.pdf (Stand: 14.11.2015).
- Levy, Steven. *Hackers: Heroes of the Computer Revolution*. New York: Anchor Press, 1984.
- Matula, J.: "Peace, Love and Rockets: Inside QuakeCon". *The GameAgent Blog*, 02.08.2012. http://blog.gameagent.com/peace-love-and-rockets-inside-quakecon-the-woodstock-ofgaming/ (Stand: 18.10.2016).
- McCleskey, Joe: "Video Editing Software Review: Ulead VideoStudio 3.0". *Videomaker.com*, 05.01.1999. https://www.videomaker.com/article/c5/7533-video-editing-software-reviewulead-videostudio-30 (Stand: 06.07.2016).
- Kafka, Peter: "Google Gets Deeper Into the Content Business, by Putting Money Into Machinima". *AllThingsD*, 05.07.2012. http://allthingsd.com/20120507/google-gets-deeper-into-the-content-business-by-putting-money-into-machinima/ (Stand: 12.01.2016).
- Kang, Katherine Anna: Fountainhead CEO Katherine Anna Kang. Interviewt von Howard Wen. GamesIndustry International, 15.01.2007. http://www.gamesindustry.biz/articles/fountainhead-ceo-katherine-anna-kang (Stand: 21.07.2016).
- Kapiszewski, Piotr. "Inoffizielle QuakeC- Spezifikationen". *Quake Developer's Pages*, 1996. http://www.gamers.org/dEngine/quake/spec/quake-spec34/qc-menu.htm (Stand: 31.01.2016).
- Kapp, Ernst: *Grundlinien einer Philosophie der Technik*. Herausgegeben von Leander Scholz. Hamburg: Meiner, 2015.
- Katholische Bibelanstalt GmbH, Hrsg.: *Die Bibel: Altes und Neues Testament. Einheitsübersetzung*. (15. Aufl.) Freiburg im Breisgau; Basel; Wien: Verlag Herder, 1999.
- Kelland, Matt: "From Game Mod to Low-Budget Film: The Evolution of Machinima". In: The *Machinima Reader*, (Hg.) Henry Lowood/Michael Nitsche, Cambridge, Massachusetts: MIT Press, 2011: 23–35.
- Kelland, Matt/Lloyd, Dave/Morris, Dave: *Machinima. Making Animated Movies in 3D Virual Environments*. Boston, MA: Muska & Lipman Pub, 2005.
- Kent, Steven L.: *The Ultimate History of Video Games*. Roseville, Calif: Three Rivers Press, 2001.
- Kirschner, Friedrich: "From Games to Movies: Machinima and Modifications". In: *Game Mods: Design, Theory and Criticism*, Erik Champion (Hg.), Pittsburgh, PA: lulu.com, 2012: 149– 166.
- Kittler, Friedrich: *Grammophon, Film, Typewriter*. Berlin: Brinkmann & Bose, 1986.
- Knieper, Thomas: "Kommunikationswissenschaft". In: *Bildwissenschaft: Disziplinen, Themen, Methoden*, Klaus Sachs-Hombach (Hg.), (3. Aufl.), Frankfurt a. M.: Suhrkamp, 2005: 37– 51.
- Knieper, Thomas/Isermann, Holger/Bock, Annekatrin: "Ikonologische Kontextanalyse". In: *Die Entschlüsselung der Bilder. Methoden zur Erforschung visueller Kommunikation*, Thomas Petersen/Clemens Schwender (Hg.), Köln: Halem, 2011: 56–70.
- Knorr, Alexander: "Die kulturelle Aneignung des Spielraums. Vom virtuosen Spielen zum Modifizieren und zurück". In: *Shooter: Eine multidisziplinäre Einführung*, Matthias Bopp/Rolf F. Nohr/Serjoscha Wiemer, Münster: LIT, 2009: 217–246.
- Krämer, Sybille: "Erfüllen Medien eine Konstitutionsleistung? Thesen über die Rolle medientheoretischer Erwägungen beim Philosophieren". In: *Medienphilosophie. Beiträge zur Klärung eines Begriffs*, Stefan Münker/Alexander Roesler/Mike Sandbothe, Frankfurt a. M.: Fischer, 2003: 78–90.
- ———. "Stimme Schrift Computer. Über Medien der Kommunikation". In: *Inszenierung und Geltungsdrang, Interventionen 7*, Jörg Huber/Martin Heller, Basel: Stromfeld, 1998: 241– 56.
- Kücklich, Julian: "Precarious Playbour: Modders and the Digital Games Industry". The Fibrecul*ture Journal,* 5/2005. http://five.fibreculturejournal.org/fcj-025-precarious-playbour-modders-and-the-digital-games-industry/ (Stand: 28.09.2015).
- Kuhn, Thomas S.: *Die Struktur wissenschaftlicher Revolutionen*. Frankfurt a. M.: Suhrkamp, 1976.
- Kümmel-Schnur, Albert: "Zirkulierende Autorschaft. Ein Urheberrechtsstreit aus dem Jahre 1850". In: *Akteur-Medien-Theorie*, Tristan Thielmann/Eberhard Schüttpelz, Bielefeld: Transcript, 2013: 201–63.
- Kushner, David: *Masters of Doom: How Two Guys Created an Empire and Transformed Pop Culture*. Reprint. New York: Random House Trade Paperbacks, 2004.
- Laidlaw, Marc: "The Egos at Id". *Wired*, 1. August 1996. https://www.wired.com/1996/08/id/ (Stand: 02.11.2016).
- Latour, Bruno: *Die Hoffnung der Pandora: Untersuchungen zur Wirklichkeit der Wissenschaft*. (4. Aufl.), Frankfurt a. M.: Suhrkamp, 2000.
	- ..., Die Logistik der "Immutable Mobiles"". In: *Mediengeographie. Theorie-Analyse-Diskussion*, Jörg Doering/Tristan Thielmann, Bielefeld: Transcript, 2009: 211–244.
	- ———. "Drawing Things Together: Die Macht der unveränderlich mobilen Elemente". In: *ANThology: Ein einführendes Handbuch zur Akteur-Netzwerk-Theorie*, Andréa Belliger/David J. Krieger (Hg.), Bielefeld: Transcript, 2006: 259–397.
	- ———. *Eine neue Soziologie für eine neue Gesellschaft: Einführung in die Akteur-Netzwerk-Theorie*. (2. Aufl.), Frankfurt a. M.: Suhrkamp, 2010.
		- ———. "Gebt mir ein Laboratorium und ich werde die Welt aus den Angeln heben". In: *ANThology: Ein einführendes Handbuch zur Akteur-Netzwerk-Theorie*, Andréa Belliger/David J. Krieger (Hg.), Bielefeld: Transcript, 2006: 103–34.
- ———. "On Actor Network Theory: A few clarifications". *www.nettime.org*, 1998. http://www.nettime.org/Lists-Archives/nettime-l-9801/msg00019.html (Stand: 22.04.2014).
	- ———. *Science in Action: How to Follow Scientists and Engineers Through Society*. Revised ed. Cambridge, Mass.: Harvard University Press, 1988.
	- ———. "Technik ist stabilisierte Gesellschaft". In: *ANThology: ein einführendes Handbuch zur Akteur-Netzwerk-Theorie*, Andréa Belliger/David J Krieger (Hg.), Bielefeld: Transcript, 2006: 369–405.
		- ———. *Wir sind nie modern gewesen Versuch einer symmetrischen Anthropologie*. Frankfurt a. M.: Suhrkamp, 2008.
- Lave, Jean/Wenger, Etienne: *Situated Learning: Legitimate Peripheral Participation*. Cambridge University Press, 1991.
- Law, John: "Notes on the Theory of the Actor-Network: Ordering, Strategy, and Heterogeneity". *Systems Practice* 5, Nr. 4., 1992: 379–93.
- Levy, Pierre: *Die kollektive Intelligenz. Für eine Anthropologie des Cyberspace*. Mannheim: Bollmann Vlg., Köln, 1998.
- Lazarsfeld, Paul/Merton, Robert K. "Friendship as a Social Process: A Substantive and Methodological Analysis". In: Morroe Berger/Theodore Abel/Charles Page (Hg.), *Freedom and Control in Modern Society*. New York: Van Nostrand, 1954: 18-66.
- Levy, Steven: *Hackers: Heroes of the Computer Revolution*. New York: Anchor Press, 1984.
- Lowood, Henry: "Found Technology: Players as Innovators in the Making of Machinima." In: *Digital Youth, Innovation, and the Unexpected*, Tara McPherson (Hg.), Cambridge, Massachusetts: MIT Press, 2008: 165–196 .
	- ———. "High-performance play: The making of machinima". *Journal of Media Practice* 7/1, 2006: 25–42.
- Luhmann, Niklas: *Die Gesellschaft der Gesellschaft. 1. Kapitel 1 3*., Frankfurt a. M.: Suhrkamp, 1997.
	- ———. *Die Kunst der Gesellschaft*. Frankfurt a. M.: Suhrkamp, 1995.
- ———. *Soziale Systeme: Grundriß einer allgemeinen Theorie*. Frankfurt a. M.: Suhrkamp, 1994.
- Lum, Stephen: "The Cineplex -- Your #1 3D Gaming Demo and Movie Center", 1997–2000. http://web.archive.org/web/20070728113254/http://cineplex.planetquake.gamespy.com/ (Stand: 16.12.2016).

———. "The History of Quake Movies, from my Perspective". *Cineplex*, 21.01.1998. http://www.quakewiki.net/archives/cineplex/history.html (Stand: 20.10.2016).

Lutter, Christina/Reisenleitner, Markus: *Cultural Studies. Eine Einführung*. Wien: Löcker, 2005.

Machinima.com: "Interview: Katherine Anna Kang". *Machinima.com*, 02.12.2003. https://web.archive.org/web/20031202170355/http://www.machinima.com/displayarticle2.php? article=383 (Stand: 21.07.2016).

— Interview: Tom "Paradox" Mustaine, 1999. https://web.archive.org/web/20000818062507/ http://machinima.com/articles/interview\_fakk\_2/ (Stand: 03.03.2016).

Manovich, Lev: "Navigable Space", 1998. http://www.manovich.net (Stand: 05.06.2017).

Marino, Paul: *3D Game-Based Filmmaking: The Art of Machinima*. Scottsdale, Ariz.: Paraglyph Press, 2004.

———. "Hardly Workin' Portmortem". *Machinima.com*, 15.06.2002. https://web.archive.org/web/ 20020615130505/http://www.machinima.com/articles/hw\_postmortem/index.shtml (Stand: 26.06.2016).

- ———. "Hardly Workin': Production Techniques". *Machinima.com*, 19.02.2002. https://web.archive.org/web/20020219173938/http://www.machinima.com/articles/hw\_techniques/index.sht ml (Stand: 26.06.2016).
- ———. Interview with Paul Marino. Interviewt von Geoffrey Long, 2009. http://journal.transformativeworks.org/index.php/twc/article/view/111/70 (Stand: 22.04.2015).
- ——. Machinima From the Inside Out., 2005. http://www.acmi.net.au/creating machinima.html (Stand: 22.03.2016).

———. "The Wonderful World of Machinima". *g4tv*, 10. Juni 2004. http://www.g4tv.com/screensavers/features/49874/The\_Wonderful\_World\_of\_Machinima.html (Stand: 22.04.2015).

- Marsden, Rhodri: "Channels spawned by YouTube are making a fortune but are the people making the videos missing out?" *Independent.ie*, 24.01.2013. http://www.independent.ie/business/ technology/channels-spawned-by-youtube-are-making-a-fortune-but-are-the-peoplemaking-the-videos-missing-out-29022208.html (Stand: 05.03.2017).
- Matzler, Kurt/Bailom, Franz/von den Eichen, Stephan Friedrich/Anschober, Markus: *Digital Disruption*. München: Vahlen, 2016.
- McCandlish, Mackey/Hess, Brian: Interview with Avatar and Wendigo. Interviewt von Quake Movie Library, 18.12.1997. https://web.archive.org/web/20010420025926/http://www.machinima.com/articles/interview\_blah/index.shtml (Stand: 17.03.2016).
- McGonigal, Jane: *Reality Is Broken: Why Games Make Us Better and How They Can Change the World*. Vintage, 2012.
- McLuhan, Herbert Marshall: *Die magischen Kanäle. Understanding Media*. Düsseldorf; Wien: Econ, 1992.
- Microsoft: "Microsoft's Game Content Usage Rules", 2007. http://xbox.com/en-US/community/ developer/rules.html (Stand: 23.02.2016).
- Mirapaul, Matthew: "Computer Games as the Tools for Digital Filmmakers". *The New York Times*, 22.07.2002, Abschn. Movies. http://www.nytimes.com/2002/07/22/movies/arts-online-computer-games-as-the-tools-for-digital-filmmakers.html (Stand: 18.08.2016).
- Mitchell, William J. Thomas: *Bildtheorie*. Frankfurt a. M.: Suhrkamp, 2008.
- Morris, Sue: "WADs, Bots and Mods: Multiplayer FPS Games as Co-creative Media". In: *DiGRA '03 - Proceedings of the 2003 DiGRA International Conference: Level Up,* 2/2003. http:// www.digra.org/wp-content/uploads/digital-library/05150.21522.pdf (Stand: 03.11.2015).
- Moss, Ben: "Intoduction To Modeling Using Milkshape 3D Index". *Machinima.com*, 30.04.2001. https://web.archive.org/web/20010430032603/http://www.machinima.com/articles/modeling\_intro\_index/ (Stand: 21.08.2016).
	- ———. "Showcase: Operation Bayshield", 28.03.2001. https://www.machinima.com/article/view &id=63 (Stand: 22.04.2015).
- Müller, Marion G.: "Ikonografie und Ikonologie, visuelle Kontextanalyse, visuelles Framing". In: *Die Entschlüsselung der Bilder. Methoden zur Erforschung visueller Kommunikation*, Thomas Petersen/Clemens Schwender (Hg.), Köln: Halem, 2011: 28–55.
- Nake, Frieder: "Das doppelte Bild". In: *Bildwelten des Wissens: Digitale Form: Digitale Form. Kunsthistorisches Jahrbuch für Bildkritik: 3,2*, Horst Bredekamp/Matthias Bruhn/Gabriele Werner, Oldenbourg: Akademieverlag, 2006: 40–50.
- Neitzel, Britta: "Involvierungsstrategie des Computerspiels". In: *Theorien des Computerspiels zur Einführung*, Games Coop (Hg.), Hamburg: Junius, 2012: 75–103 .
- Newzoo: "The Global Games Market Report 2016". Newzoo Amsterdam. *Newzoo*. https://newzoo.com/insights/articles/global-games-market-reaches-99-6-billion-2016-mobile-generating-37/ (Stand: 21.11.2016).
- Nitsche, Michael: "Machinima as Media". In: *The Machinima Reader*, Henry Lowood/ders., Cambridge, Massachusetts: MIT Press, 2011: 113–25.
- OECD/Eurostat (Hg.): *Oslo Manual. Guidelines for Collecting and Interpreting Innovation Date,* Paris: OECD Publishing, 2017. http://www.oecd-ilibrary.org/docserver/ download/ 92051 11e .pdf?expires=1510311920&id=id&accname=guest&checksum= 767ED4B2E987C7E81 63068BBF5DAB97E (Stand: 01.06.2017).
- Oetzmann, Anthony: "Scourge Done Slick Audio Credits". Airon Audio Productions. 2001. http://aironaudio.tripod.com/index.html (Stand: 13.04.2016).
- ———. "The Compleat Guide to Recording Audio". *machinima.com*, 2001. https://web.archive.org/web/20010202140900/http://machinima.com/articles.shtml (Stand: 13.04.2016).

Oliver, Gassmann/Ellen, Enkel: "Open Innovation". *ZFO* 3/2006, 2006: 132–38.

- Panofsky, Erwin: "Ikonographie und Ikonologie". In: *Bildende Kunst als Zeichensystem 1: Ikonographie und Ikonologie - Theorien - Entwicklung - Probleme*, Ekkehard Kaemmerling (Hg.), Köln: DuMont, 1994: 207–25.
	- ———. *Studies in Iconology. Humanistic Themes In the Art of the Renaissance*. Westview Press, 1972.
- Pflug, Nolan: "Speed Demos Archive". *Speed Demos Archive*, 1998. http://quake.speeddemosarchive.com/ (Stand: 12.04.2016).
- Pias, Claus: "Der Hacker". In *Grenzverletzer. Figuren politischer Subversion*, herausgegeben von Eva Horn und Ulrich Bröckling, 248–270. Berlin, 2002.

———. "Friedrich Kittler und der 'Mißbrauch von Heeresgerät'. Zur Situation eines Denkbildes 1964 - 1984 - 2014". *Merkur*, 791, 2015: 31–44.

- Psyk: "Psyk's Popcorn Jungle". *Psyk's Popcorn Jungle*, 24.03.2001. http://homepages.nildram.co.uk/ $\sim$ tv13rfc/ppj/oldppj/ (Stand: 20.10.2016).
- "Quad God Info": *Tritin Films auf Planet Quake*. 1997. http://www.quakewiki.net/archives/tritinfilms.planetquake.gamespy.com/QuadGod.htm (Stand: 30.06.2016).
- "Quaddicted Quake Mod Archive", https://www.quaddicted.com/ (Stand: 10.11.2016).
- Quake done Quick team: "Quake Done Quick", 1997. http://quake.speeddemosarchive.com/quake/ qdq/movies/qdq.html (Stand: 06.11.2016).
- $\Omega$ uakeCon", o J: http://www.quakecon.org/ (Stand: 02.11.2016).
- "QuakeCon 2000 The World's Best Multiplayer Gaming Event": *Quakecon.org*, 16.08.2000. https://web.archive.org/web/20000816025343/www.quakecon.org/about.html (Stand: 18.10.2016).

"QuakeNet IRC Network". https://www.quakenet.org/ (Stand: 02.11.2016).

Raessens, Joost: "Homo Ludens 2.0 The Ludic Turn in Media Theory", 2012, 1–35.

———. "Inaugural adress at the Summer School 'Identity and Interdisciplinarity in Games and Play Research' Utrecht, 2014." Keynote gehalten auf der Identity and Interdisciplinarity in Games and Play Research, Summer School, University Utrecht, 18.08.2014.

- Ravaja, Niklas/Timo Saari/Turpeinen, Marko/Laarni, Jari/Salminen, Mikko/Kivikangas, Matias: "Spatial Presence and Emotions during Video Game Playing: Does It Matter with Whom You Play?" *Presence: Teleoperators and Virtual Environments* 15/4, 2006: 381–92.
- Raymond, Eric S.: *The Cathedral & the Bazaar*. 1. Aufl. Beijing ; Cambridge, Mass: O'Reilly and Associates, 2001.
- Reichert, Ramón. *Die Macht der Vielen: Über den neuen Kult der digitalen Vernetzung*. Bielefeld: Transcript, 2013.
- Rice, Phil: "Quake2 Machinima Tutorial, Zarathustra Studios", 30.05.2001. https://web.archive.org/ web/20010530083110/http://www.z-studios.com/resources/tutorials/q2/print/q202-p.html (Stand: 26.06.2016).
- Richterich, Annika/Wenz Karin: "Introduction", In: *Making and Hacking. Digital Culture & Society Vol. 3, Issue 1/2107*, Annika Richterich/Karin Wenz (Hg.), Bielefeld: Transcript, 2017: 5–24.
- Ries, Eric. *Lean Startup: Schnell, risikolos und erfolgreich Unternehmen gründen*. München: Redline, 2014.
- Riley, Duncan.: "Machinima raises \$42 million Series E in round led by Warner Bros." *SiliconAN*-*GLE*, 20.02.2015. http://siliconangle.com/blog/2015/02/20/machinima-raises-42-millionseries-e-in-round-led-by-warner-bros/ (Stand: 05.03.2017).
- Robertson, Barbara: "Films of the Future". *Computer Graphics World*, 04.01.2003. http://www.cgw.com/Publications/CGW/2003/Volume-26-Issue-4-April-2003-/Films-of-the-Future.aspx (Stand: 13.09.2016).
- Rogers, Everett M.: *Diffusion of Innovations*. New York: Free Press, 2003.
- Rollings, Andrew/Adams, Ernest.: *On Gamedesign*. New Riders Publishing, 2003.
- Romero, John.: "The Early Days of id Software: Programming Principles". Vortrag: The Game Developers Conference Europe, Köln, 16.08.2016. http://www.gdceurope.com/ (Stand: 30.10.2016).
- Salcher, Andreas. "Homo deus im Silicon Valley", Trend, Nr. 36, 2017.
- Salen, Katie.: "Blahbalicious". Walker Art Center, 19. Oktober 2002. http://www.walkerart.org/ archive/4/A4736DBBFE5FDA57616C.htm (Stand: 22.04.2015).
	- ———. "Quake! Doom! Sims! Transforming Play: Family Albums and Monster Movies". Walker Art Center, Oktober 2002. http://www.walkerart.org/gallery9/qds/ (Stand: 22.04.2015).
- "Ranger Gone Bad II: Assault On Gloom Keep, 1996. Vortrag bei 'Quake! Doom! Sims! Transforming Play: Family Albums and Monster Movies'". Walker Art Center, Minneapolis, 2002.
- Salen, Katie/Zimmerman, Eric: *Rules of Play: Gamedesign Fundamentals*. Cambridge, Massachusetts: MIT Press, 2003.
- Schneider, Frank Apunkt/Friesinger, Günther: "Technology vs. Technocracy. , Reverse Engineering' as a User Rebellion - Preliminary Thoughts on Paraflows .7". In: *The Art of Reverse Engineering: Open - Dissect - Rebuild*, Günther Friesinger/Jana Herwig (Hg.), Bielefeld: Transcript, 2014: 9–41.
- Scholz, Peter: *Softwareentwicklung Eingebetteter Systeme*. Physica-Verlag, 2006.
- Schulz, Martin: *Ordnungen der Bilder. Eine Einführung in die Bildwissenschaft*. Paderborn; München: Fink, 2009.
- Schulz-Schaeffer, Ingo: "Akteur-Netzwerk-Theorie. Zur Koevolution von Gesellschaft, Natur und Technik". In: *Soziale Netzwerke: Konzepte und Methoden der sozialwissenschaftlichen Netzwerkforschung*, Johannes Weyer (Hg.), Oldenbourg: Wissenschaftsverlag, 2011: 277– 98.
- Schumpeter, Joseph Alois: *Business Cycles : A Theoretical, Historical, and Statistical Analysis of the Capitalist Process. 2*. London: McGraw-Hill, 1939.

———. *The Economics and Socialism of Capitalism*, New Jersey: Princeton University Press, 1991.

———. *Theorie der wirtschaftlichen Entwicklung : eine Untersuchung über Unternehmergewinn, Kapital, Kredit, Zins und den Konjunkturzyklus*. 9. Aufl.,. Berlin: Duncker & Humblot, 1997.

- *———. Geschichte der ökonomischen Analyse.* 2. A. Vandenhoeck & Ruprecht, 2007.
- Sickler, Matthew van, und Heath Brown: "Director's note in , Ranger Gone Bad 3", 2000.
- Slagle, Matt: "A new cinematic genre, produced on home PCs". *Online Athens Athens Banner-Herlad*, 24.08.2002. http://onlineathens.com/stories/082402/tec\_20020824001.shtml#.V5CrjPmyNBc (Stand: 21.07.2016).
- Smith, Harvey: "The Future of Gamedesign: Moving Beyond Deus Ex and Other Dated Paradigms | witchboy.net", 2001. http://www.witchboy.net/articles/the-future-of-Gamedesign-movingbeyond-deus-ex-and-other-dated-paradigms/ (Stand: 01.02.2016).
- Socialblade: "Top 250 YouTube Networks". *Socialblade. YouTube Statistics*, 03.05.2017. http://socialblade.com/youtube/top/networks/mostviewed (Stand: 05.03.2016).
- Spangler, Todd: "Warner Bros. Acquires Full Control of Machinima". *Variety*, 17.11.2016. http://variety.com/2016/digital/news/warner-bros-acquires-machinima-1201920793/ (Stand: 05.03.2017).
- Stallman, Richard. "On Hacking Richard Stallman". https://stallman.org/articles/on-hacking.html (Stand 01.06.2017).
- Steed, Paul/Jaquay, Paul: "Putting New Models in ""Quake II"I Arena"", 22.12.1999. https://icculus.org/projects/gtkradiant/documentation/Model\_Manual/model\_manual.htm (Stand: 04.07.2016).
- Stern, Eric: "Film at 11 Dokumentation", 1997. Quake Wiki Archive. http://www.quakewiki.net/ archives/filmat11/features.htm (Stand: 22.04.2015).
- Stöber, Rudolf: "Mediengeschichte. Die Evolution" "neuer" "Medien von Gutenberg bis Gates. *Eine kommunikationswissenschaftliche Einführung"*, Wiesbaden: Westdeutscher Verlag, 2003.
- Strange Company: "Matrix: 4x1". *Strange Company*, 17.04.2001. https://web.archive.org/web/ 20010417213605/http://www.strangecompany.org/matrix/index.shtml (Stand: 25.08.2016).
- Takahashi, Dean: "Violent Quake Is Shaking Up The World of Internet Games". *Wall Street Journal*, 06.01.1997. http://www.wsj.com/articles/SB852503963674205500 (Stand: 20.10.2016).
- Tarde, Gabriel, *The Laws of Imitation,* Chicago: University of Chicago Press, 1969 (1903).
- Terranova, Tiziana: "Free Labor". In: *Digital Labor: The Internet as Playground and Factory*, Trebor Scholz (Hg.), New York: Routledge, 2013: 33–57.
- Thielmann, Tristan/Schüttpelz, Eberhard (Hg.): *Akteur-Medien-Theorie*. Bielefeld: Transcript, 2013.
- Todd, Spangler: "Warner Bros. Is Buying a Stake in Struggling YouTube Net Machinima. Here's Why". *Variety*, 03.10.2014. http://variety.com/2014/digital/news/warner-bros-is-buying-astake-in-struggling-youtube-net-machinima-heres-why-1201127883/ (Stand: 05.03.2017).
- Toffler, Alvin: *The Third Wave*. New York: Bantam, 1984.
- Truffaut, Francois: *Mr. Hitchcock, wie haben Sie das gemacht?* (Hg.) Robert Fischer. München: Heyne, 2003.
- Turkle, Sherry. *The Second Self: Computers and the Human Spirit*. Cambridge, Mass: MIT Press, 2005.
- Valve Software, Hrsg: "Presseaussendung: Valve Announces Worldcraft SUPPORT FOR "Quake II"", 18. Dezember 1997.
- Veigl, Thomas: "20 Jahre Machinima Das Erbe der Rangers" In: *Welt der Spiele 360°,* Natalie Denk/Alexander Pfeiffer/Ètienne Rembold/Thomas Wernbacher (Hg.), Edition Donau-Universität Krems, 2017: 289-314.
- -. "Two steps back and one step forward: Remediation as innovation factor in the case of machinima". In *ISEA 2011. The 17th International Symposium on Electronic Art*. Istanbul, 2011. http://isea2011.sabanciuniv.edu/paper/two-steps-back-and-one-step-forward-remediation-innovation-factor-case-machinima (Stand: 09.02.2017).
	- ———. "Machinima. Invention and Innovation of a new visual Media Technology". In: *Imagery in the 21st Century,* Oliver Grau/Thomas Veigl (Hg.), Cambridge, Massachusetts: MIT Press, 2011: 81–96.
- von Hippel, Eric.: *Free Innovation*. Cambridge, Massachusetts: MIT Press, 2016.

———. "Lead users: a source of novel product concepts". *Management Science* 32/7, 1986: 791– 805.

- Walker, Jesse. *Rebels on the Air: An Alternative History of Radio in America*. New York: New York University Press, 2001.
- Walz, Steffen P.,/Deterding, Sebastian (Hg.): *Gameful World*. Cambridge, Massachusetts: MIT Press, 2015.
- Warnke, Martin: "kultur.informatik: Entlang des Zeitpfeils zwischen Berechenbarkeit und Kontingenz". In *Der Zeitpfeil im Digitalen Synthese, Mimesis, Emergenz*, 3–15. Stiftungs-Reihe Alcatel SEL Stiftung. Stuttgart, 2004.
- ———. *Kulturinformatik: Schriften 1997 Bis 2007*. Lüneburg: Universität Lüneburg, 2008.
	- ———. *Theorien des Internet zur Einführung*. Junius Verlag, 2011.
- West, Condace, Don H. Zimmerman. "Doing Gender". *Gender and Society* Band 1, Nr. 2 (1987): 125–51.
- Weston, D. B: *Greatest Moments in Video Game History*. (ebook), 2012.
- White, Lynn: *Medieval Technology and Social Change*. London: Oxford University Press, 1966.
- Whitford, Ross: "Making Movies. Lithtech Film Producer". *Amiga Acitve* 12 (2000): 16–18.
- Wilonsky, Robert: "Joystick Cinema. It's man vs. machinima when video games become, ahem, movies". *Huston Press*, 2002. http://www.houstonpress.com/2002-08-15/culture/joystick-cinema/ (Stand: 22.04.2015).
- Wilson, Jay: Blood II: The Chosen. Interview with Project Manager Jay Wilson, 09.10.1999. https://web.archive.org/web/19991009005129/http://pcgamer.ign.com/interviews/jwilson.shtml. (Stand: 13.01.2016).
- Winkler, Hartmut: "Die prekäre Rolle der Technik. Technikzentrierte versus ,anthropologische' Mediengeschichtsschreibung". In: *[Me'dien]i. Dreizehn Vorträge zur Medienkultur*, Claus Pias (Hg.), Weimar: VDG, 1999: 221–38.
- Wright, David: "KeyGrip Dokumentation", 1997. http://www.gamers.org/pub/idgames2/planetquake/chopshop/utilities/quake/demo\_utils/keygrip16.txt (Stand: 22.04.2015).

— "KeyGrip README", 1997. http://www.gamers.org/pub/idgames2/planetquake/chopshop/ utilities/quake/demo\_utils/keygrip16.txt (Stand: 02.16.2016).

- Zagal, Jose P.: *Ludoliteracy: Defining, Understanding, and Supporting Games Education*. ETC Press, 2010.
- Zielinski, Siegfried: *Archäologie der Medien: Zur Tiefenzeit des technischen Hörens und Sehens*. Reinbek bei Hamburg: Rowohlt Taschenbuch Verlag, 2002.
- Zimmerman, Eric: "Gaming Literacy. Gamedesign as a Model for Literacy in the Twenty-First Century." In *The Video Game Theory Reader 2*, herausgegeben von Bernard Perron und Mark J. P. Wolf, 23–32. New York: Routledge, 2009.

## **7 Filmverzeichnis**

DIARY OF A CAMPER (1996, United Rangers Films, Quake) TORN APART II: RANGER DOWN! (1996, United Rangers Films, Quake) RANGERS GONE BAD 3 (2000, United Rangers Films, Quake) OPERATION BAYSHIELD (1997, Clan Undead, Quake) QUAKE DONE QUICK\_1949 (1997, Quake done Quick team, Quake) QUAKE DONE QUICK\_1949\_THE MOVIE (1997, Quake done Quick team, Quake) SCOURGE DONE SLICK (1998, Quake done Quick team, Quake) DEVIL'S COVENANT (1998, Clan Phantasma, Quake) BLAHBALICIOUS (1997, Avatar & Wendigo, Quake) HARDLEY WORKIN' (2000, Ill Clan, Quake II) ESCHATON: DARKENING TWILIGHT (1997, Strange Company, Quake) OZYMANDIAS (2000, Strange Company, Lithtech) MATRIX 4X1 (2000, Strange Company, Half-Life) QUAD GOD (1999, Tritin Films, Quake III Arena THE SIDRIAL (2000, Fountainhead Entertainment, Quake III Arena) IN THE WAITING LINE (2003, Fountainhead Entertainment, Quake III Arena)

## **8 Abbildungsverzeichnis**

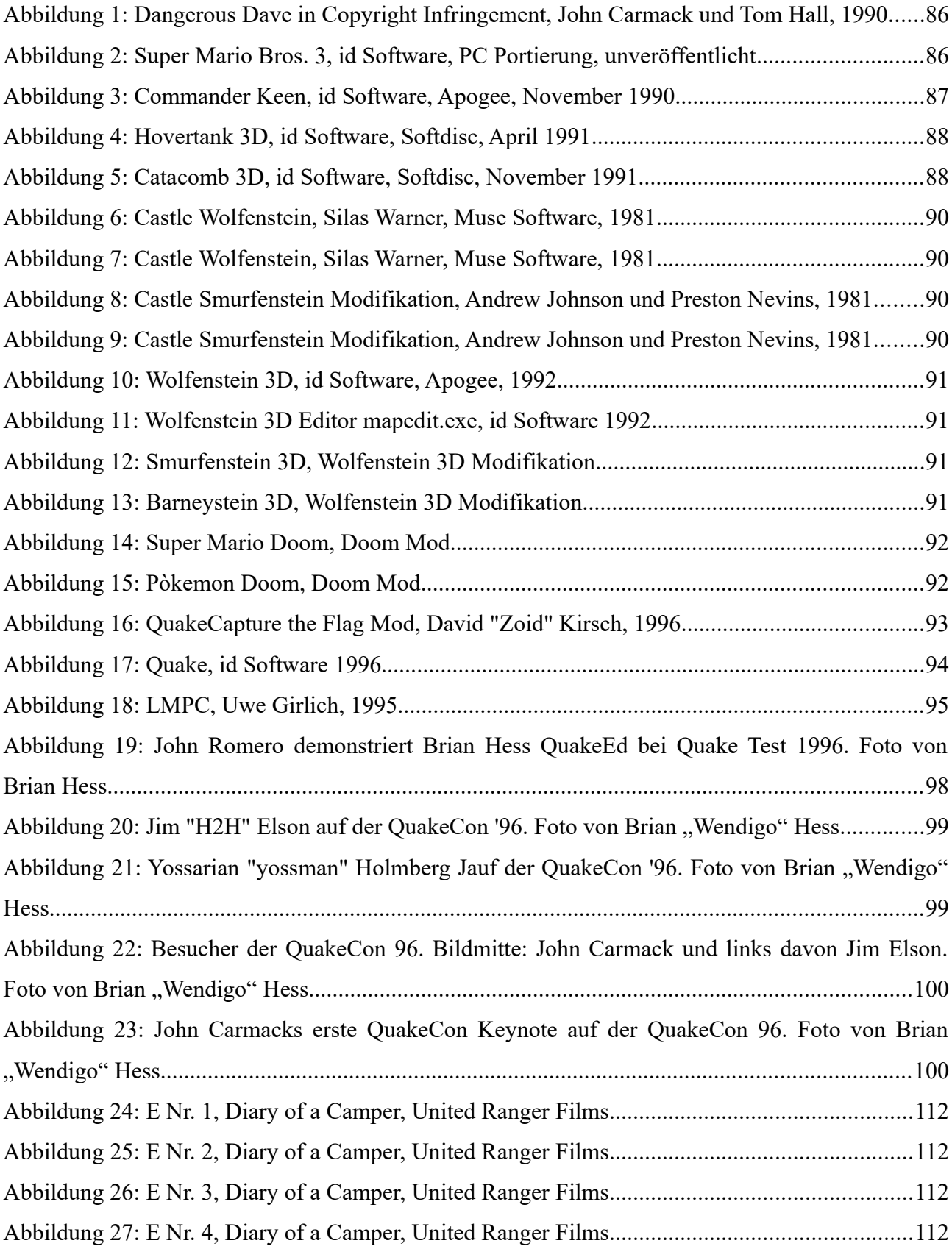

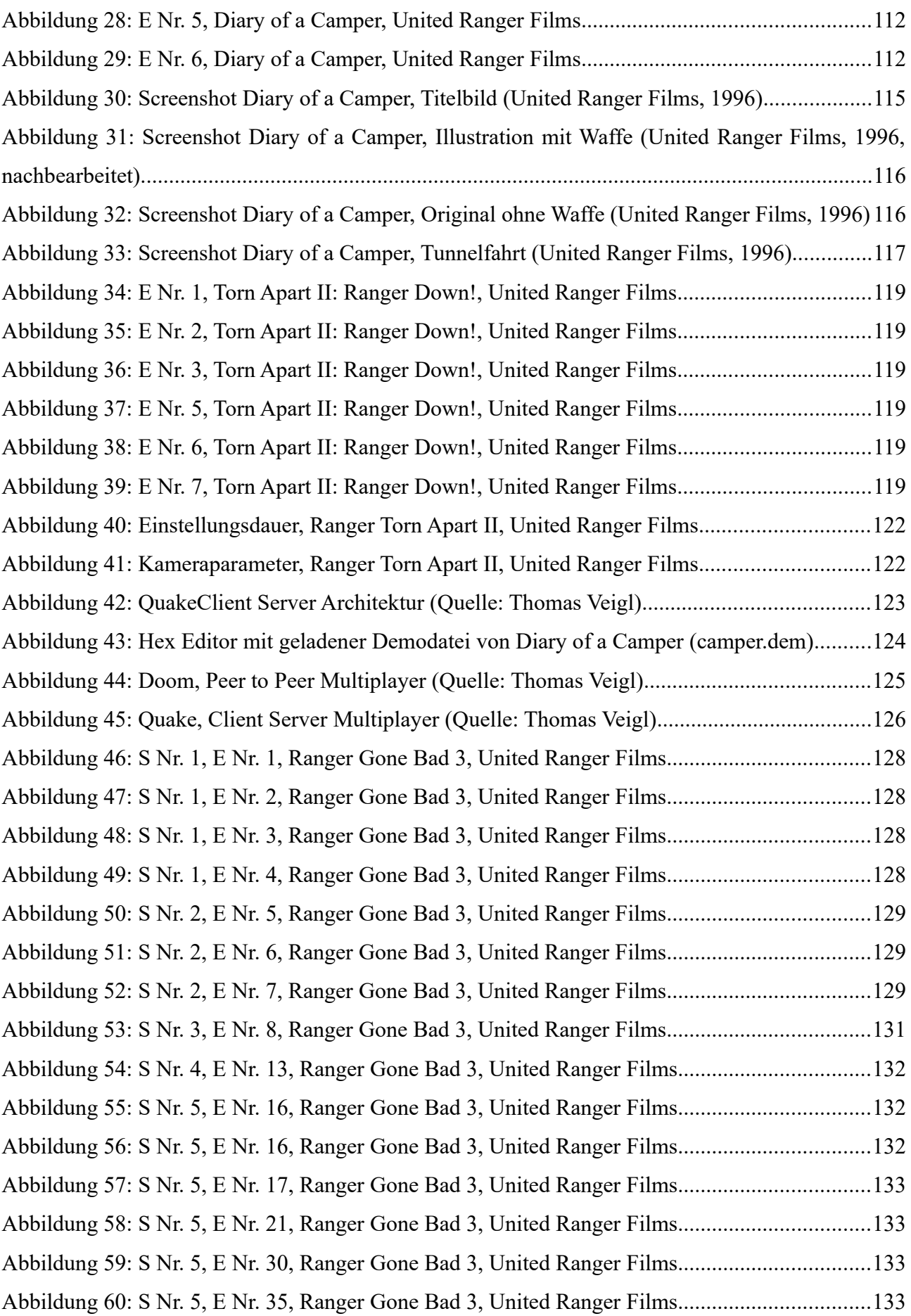

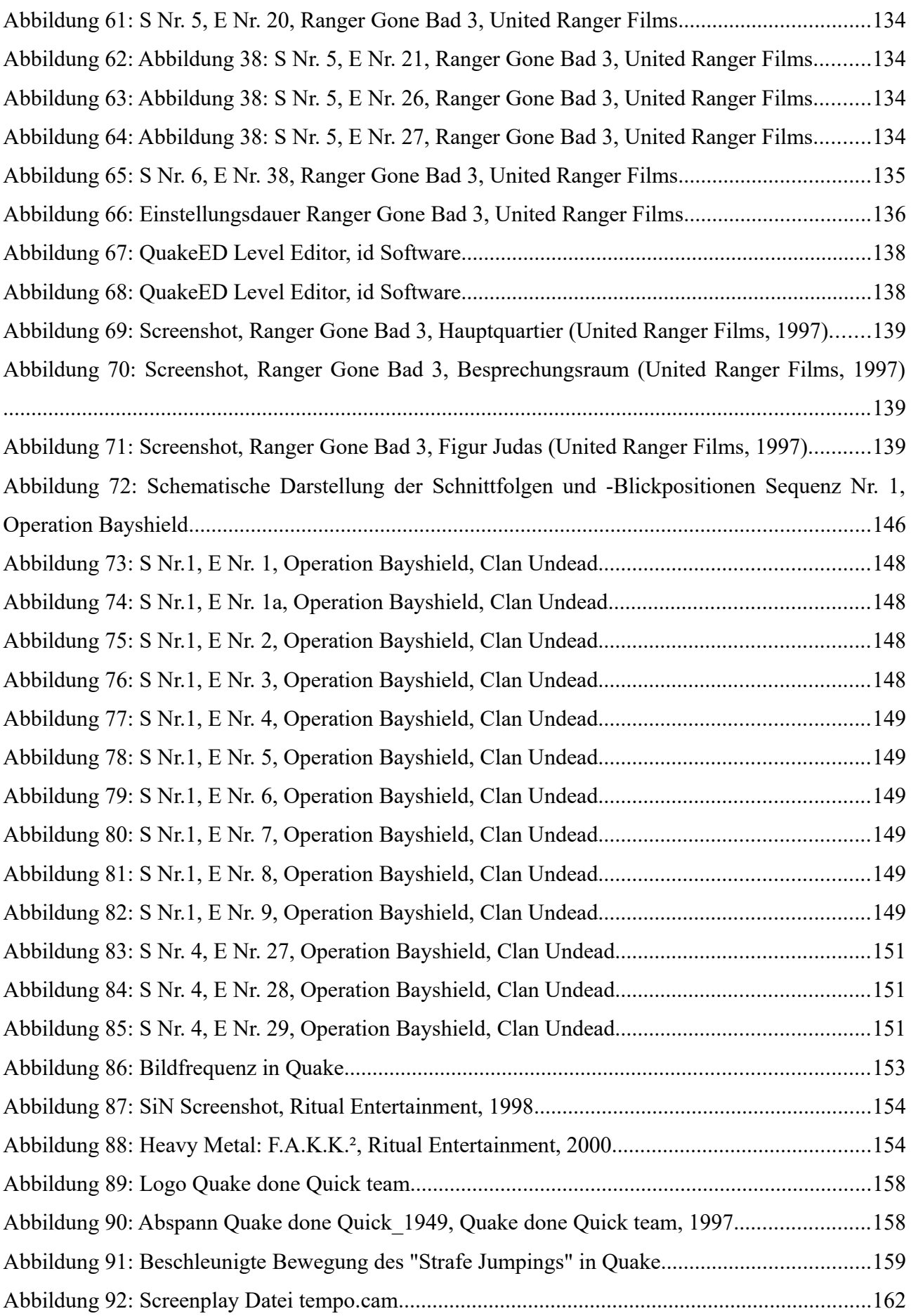

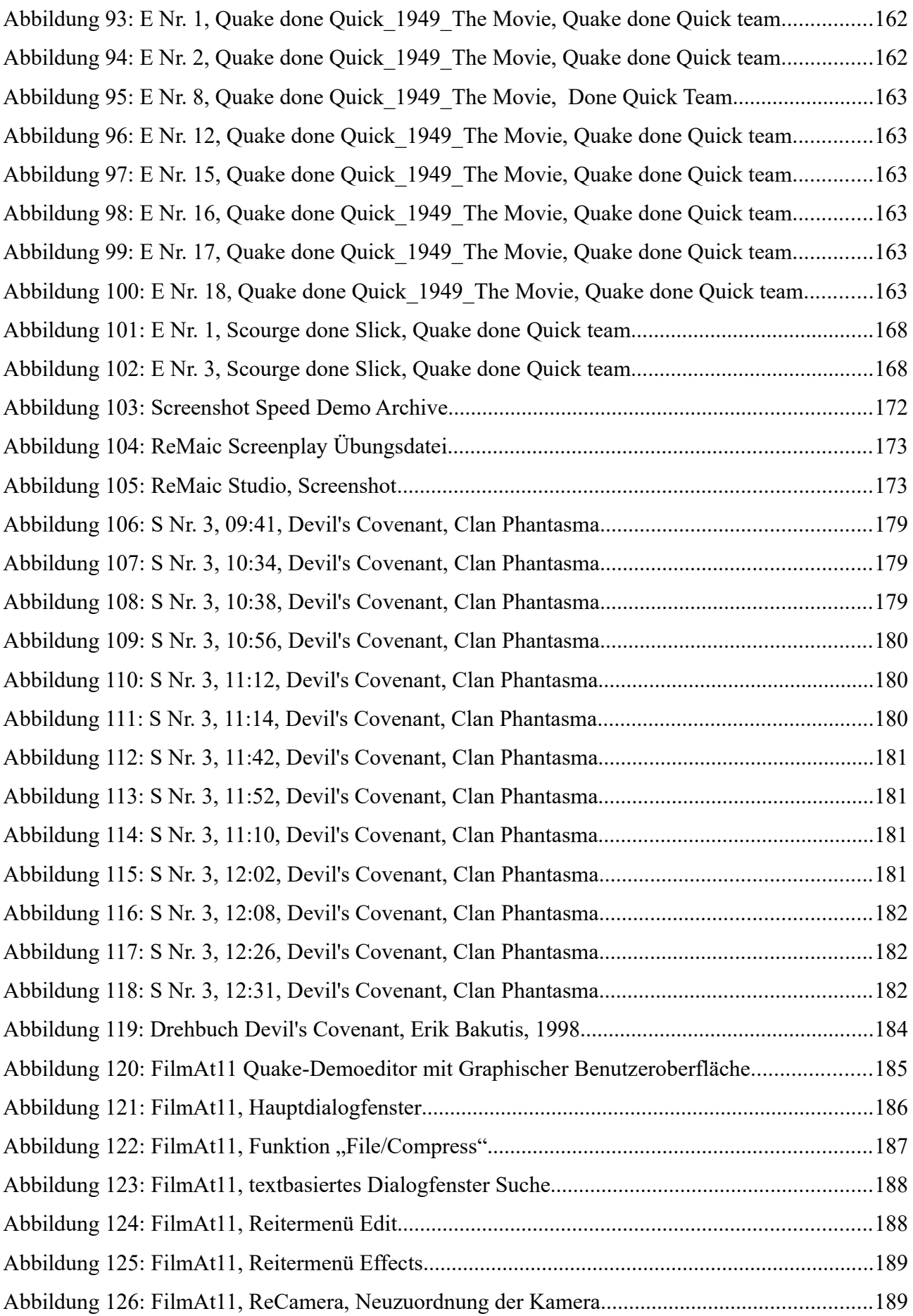

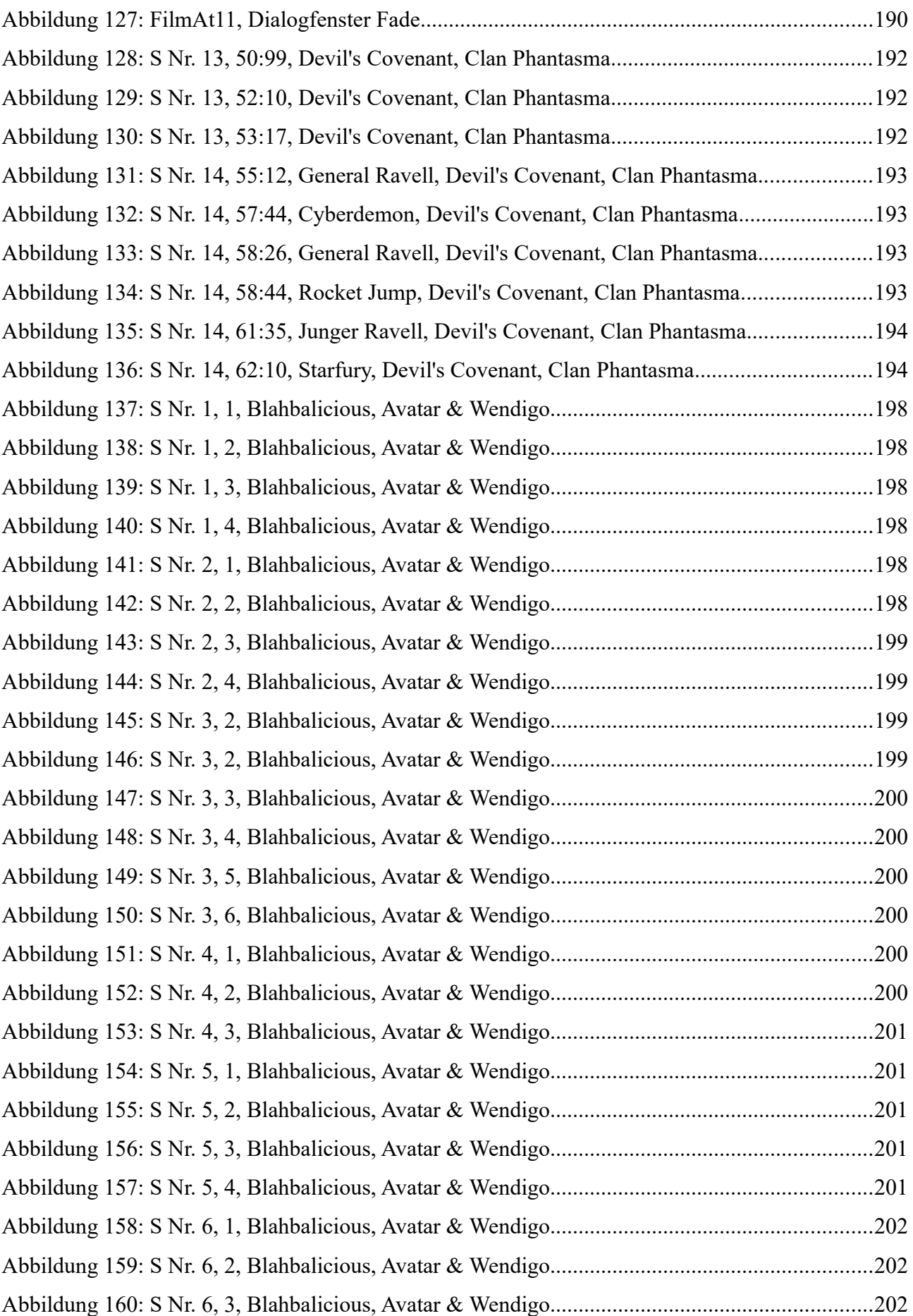

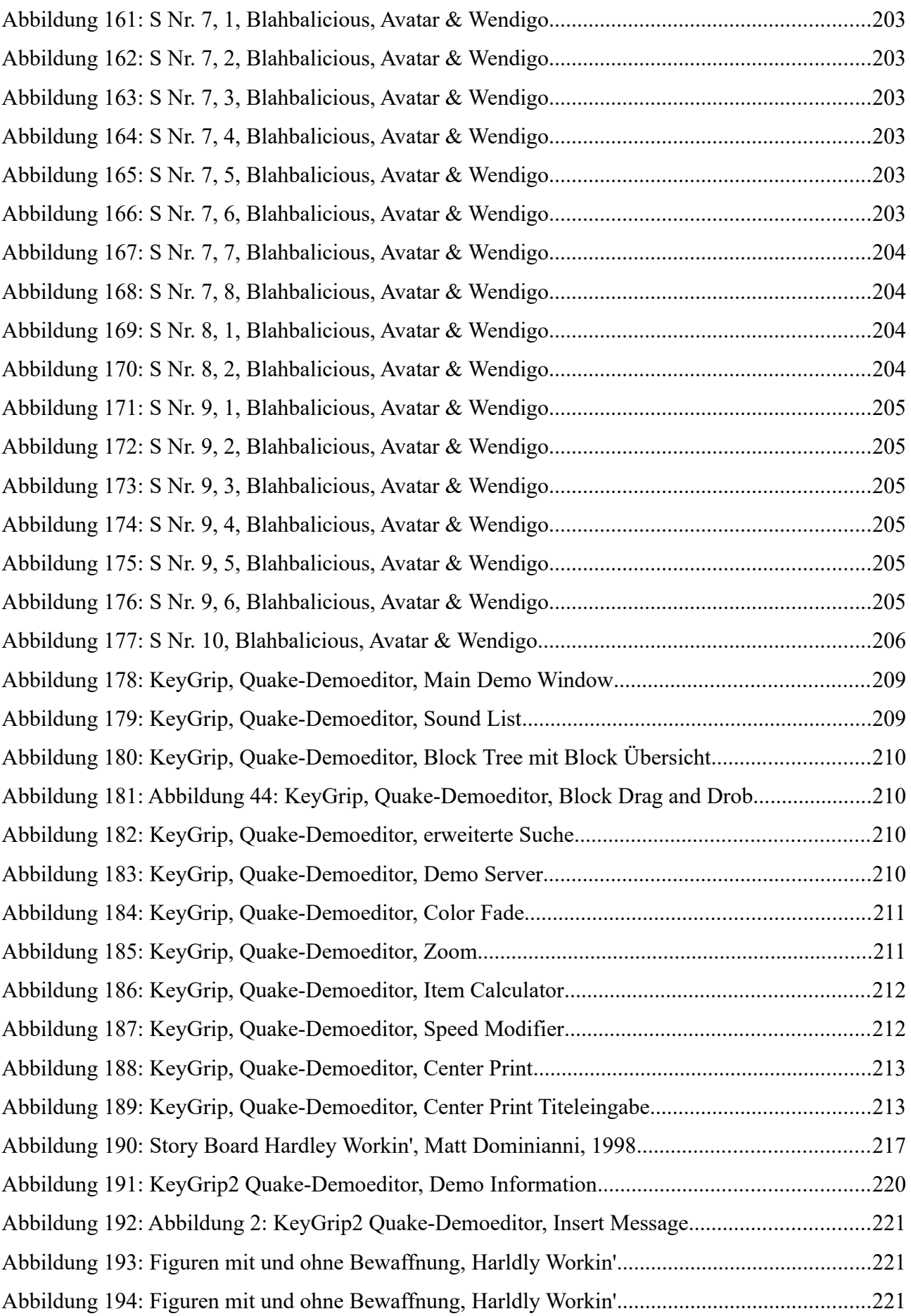

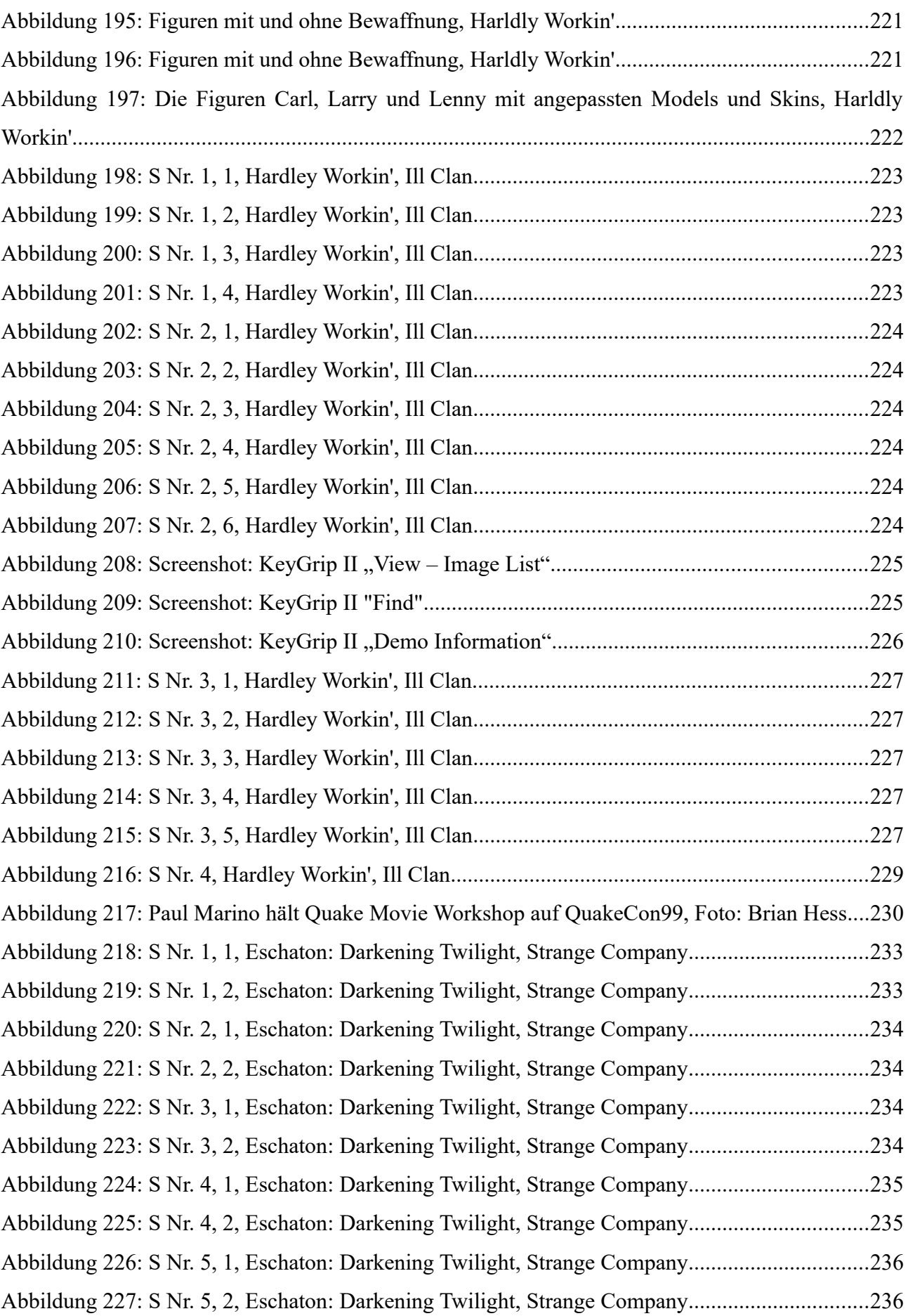

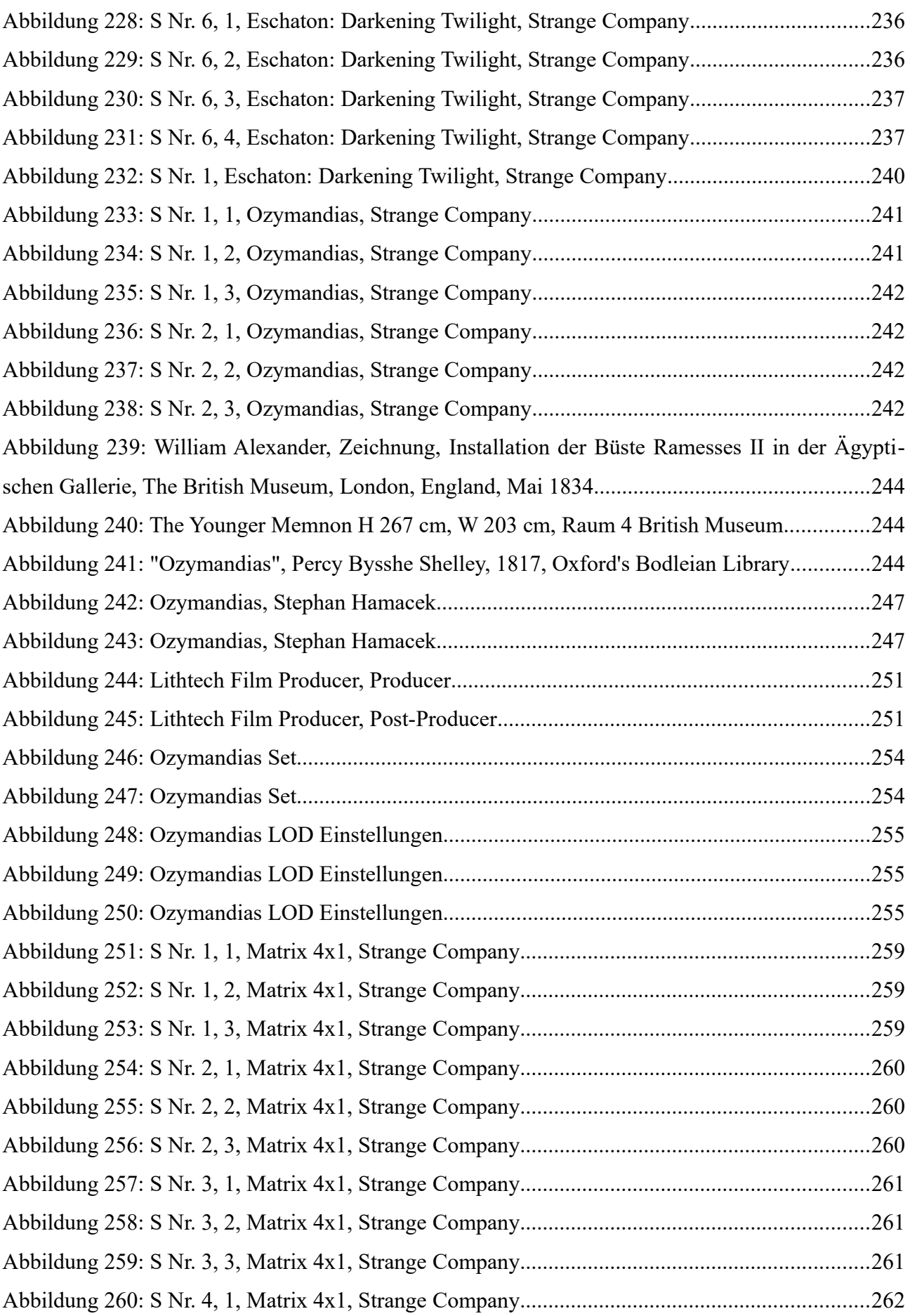

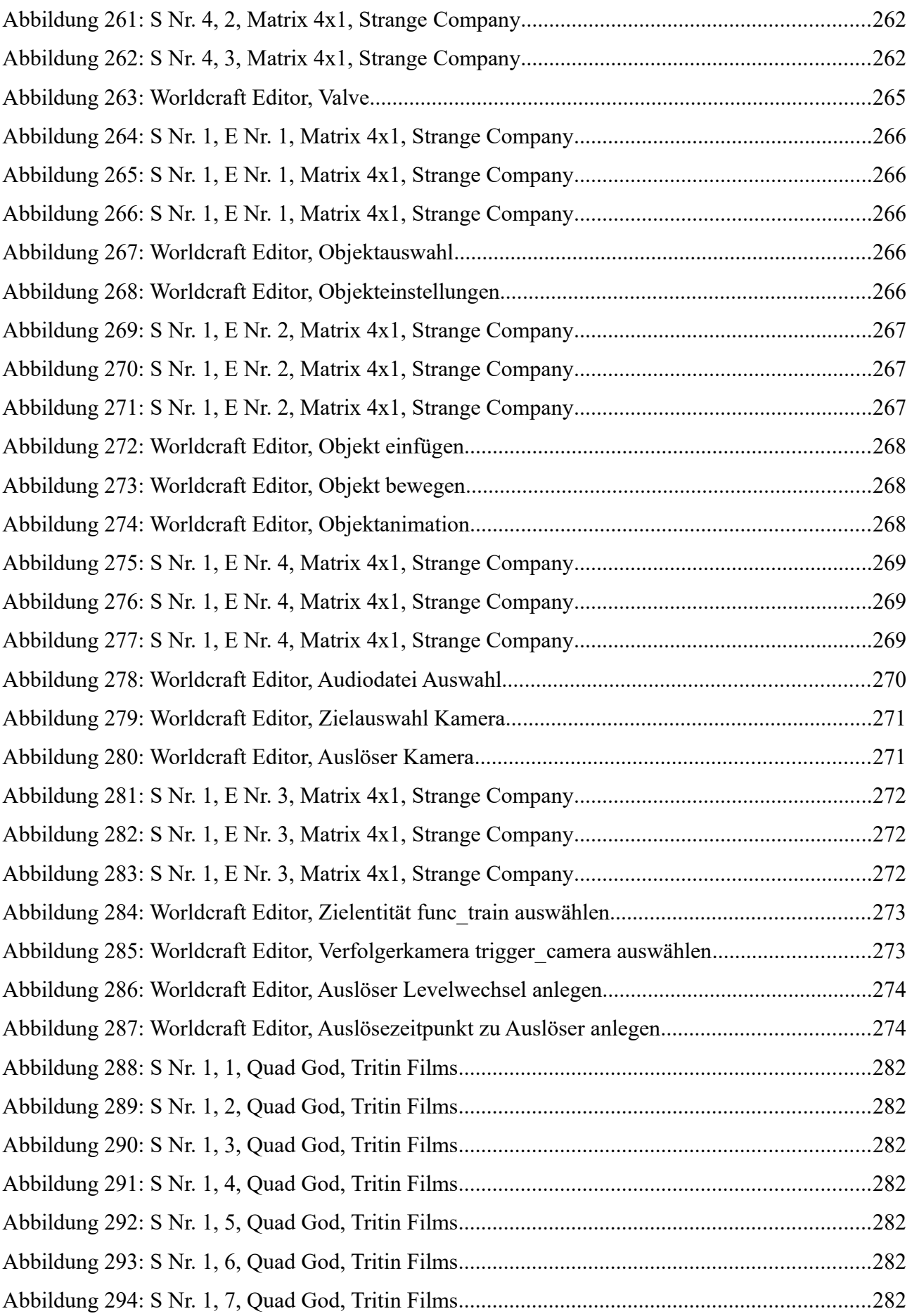

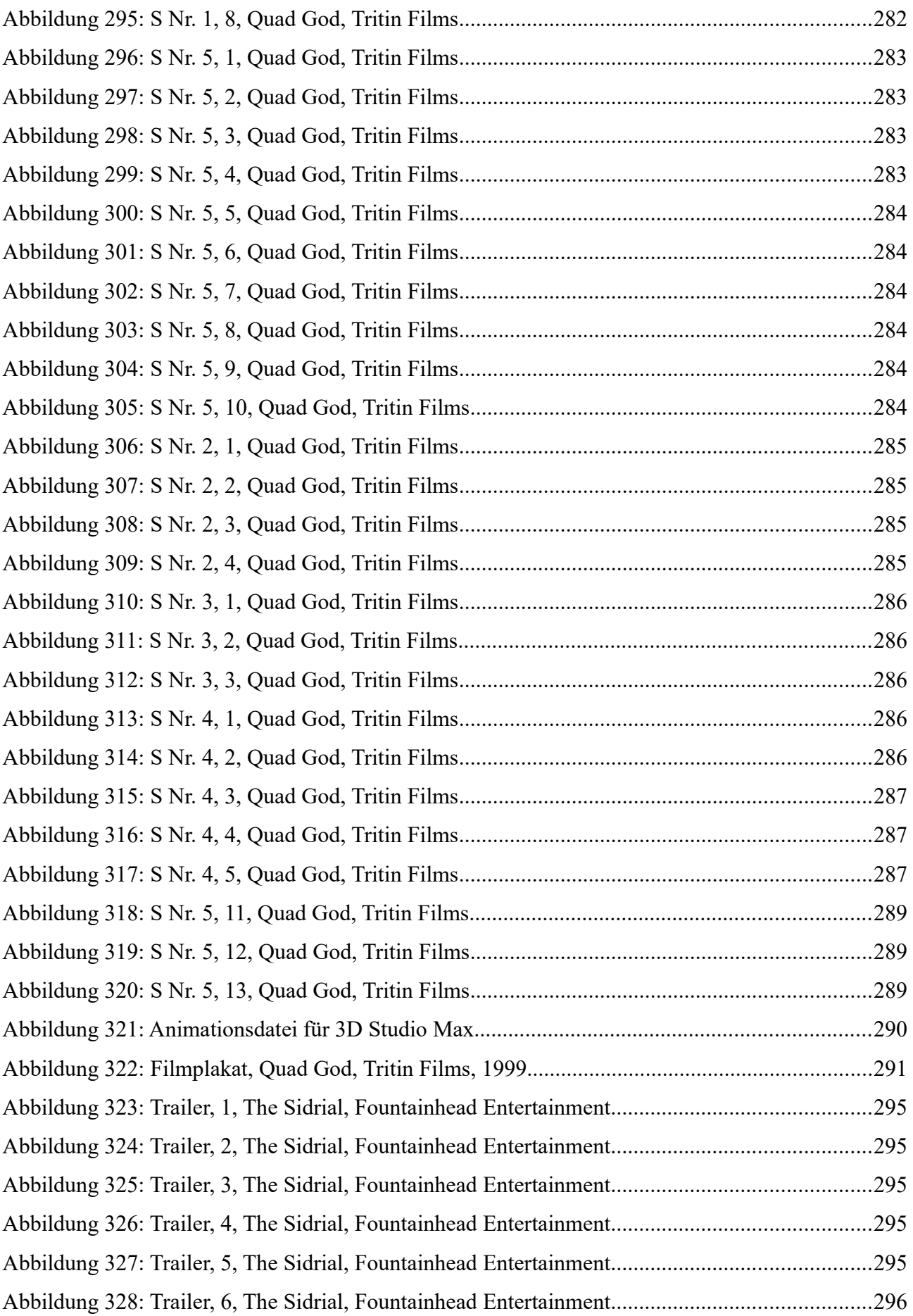

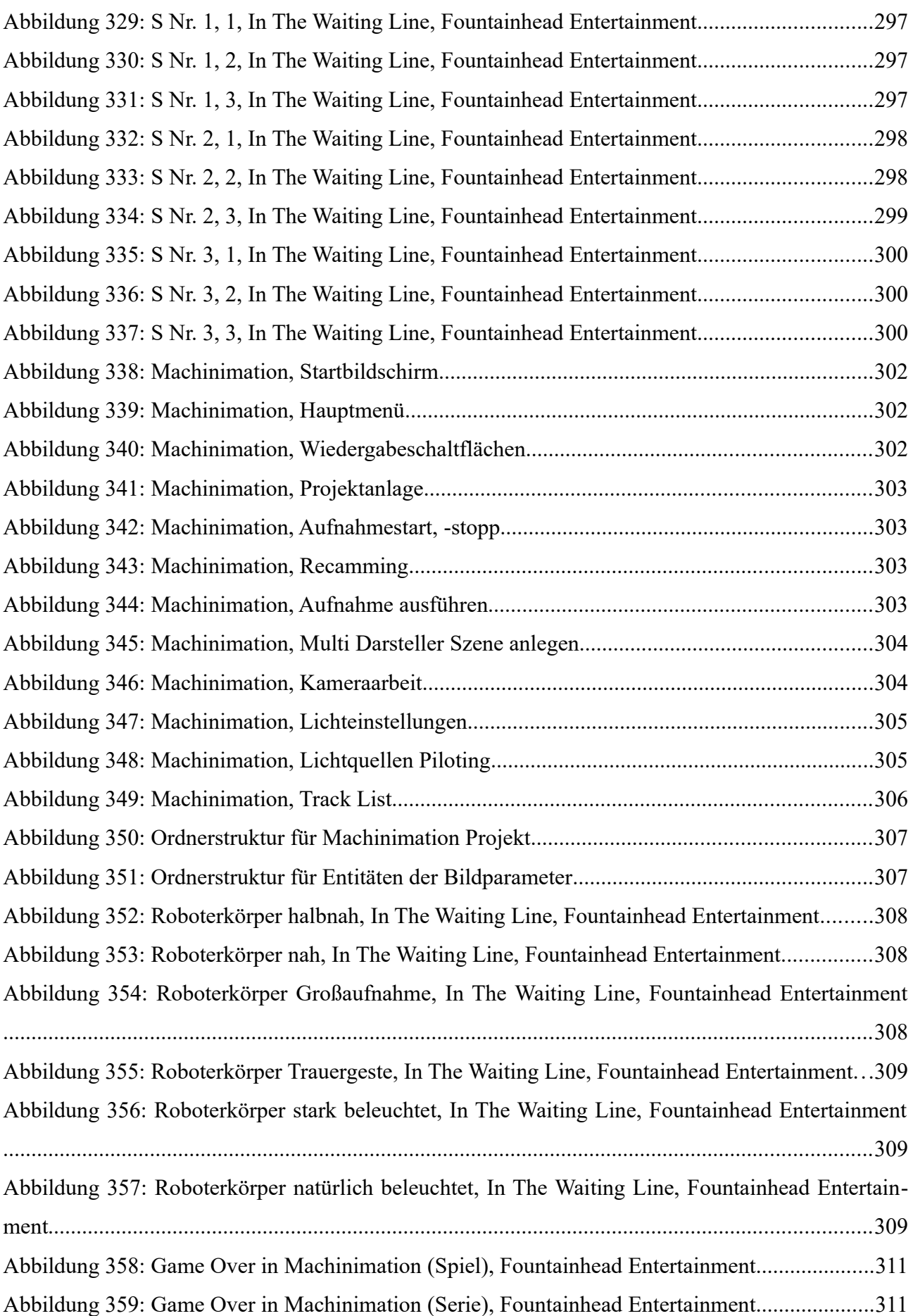

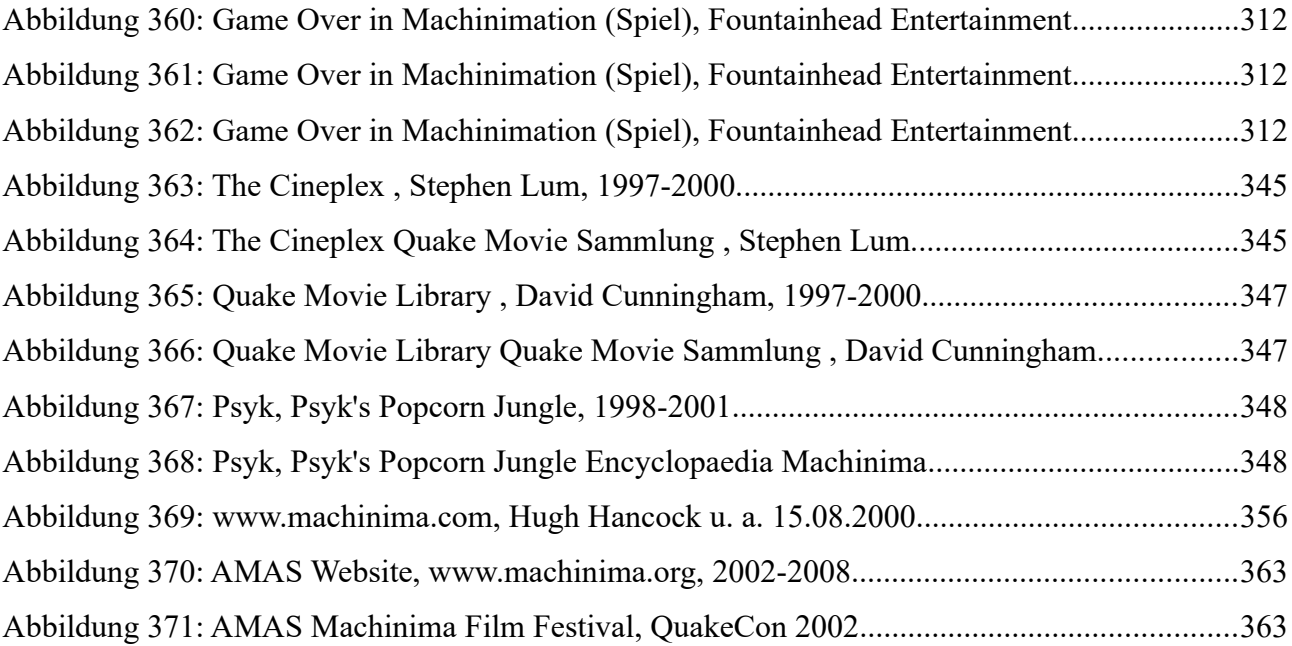

## **9 Tabellenverzeichnis**

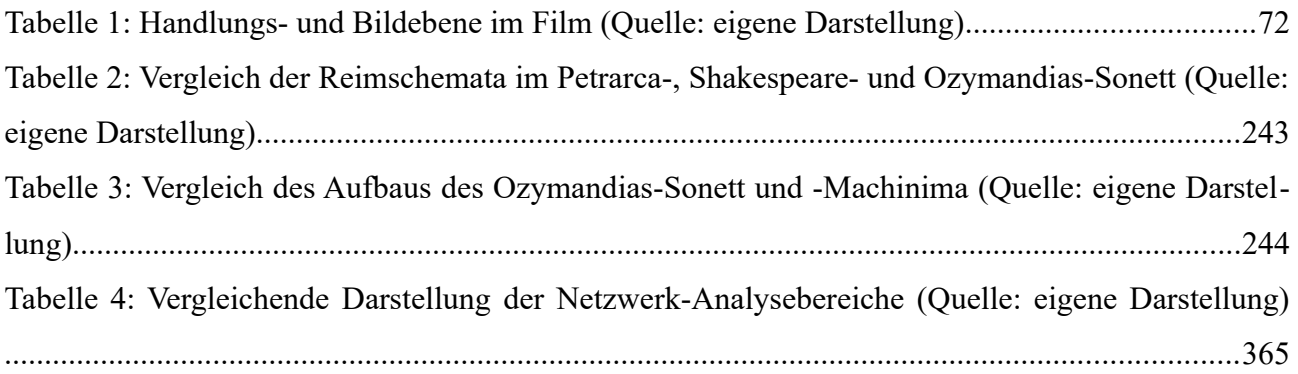